# INERIS

# Evolution du standard PLQ2000 et mise en place du marché national « Stations Hydrométriques 2004 »

# **Rapport Technique**

Ministère de l'Ecologie et du Développement Durable Direction de l'Eau

20, avenue de Ségur – 75302 PARIS 07 SP

Convention DE n°CV04000107 – Thème n° 4

*Christophe JOSSERAND*

*Unité Informatique et Instrumentation pour l'Environnement Direction des Risques Chroniques*

Décembre 2004

# Evolution du standard PLQ2000 et mise en place du marché national « Stations Hydrométriques 2004 »

# **Rapport Technique**

Ministère de l'Ecologie et du Développement Durable Direction de l'Eau

Convention DE n°CV04000107 – Thème n°4

**Décembre 2004**

# **PERSONNES AYANT PARTICIPE AUX TRAVAUX :**

# **P. JOUGLET**

Ce document comporte 66 pages (hors couverture et annexes).

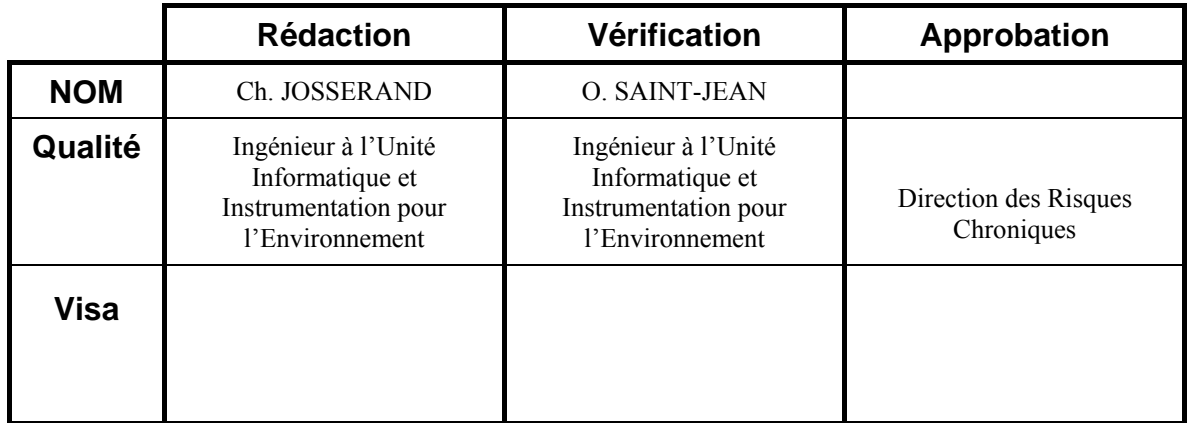

# **TABLE DES MATIERES**

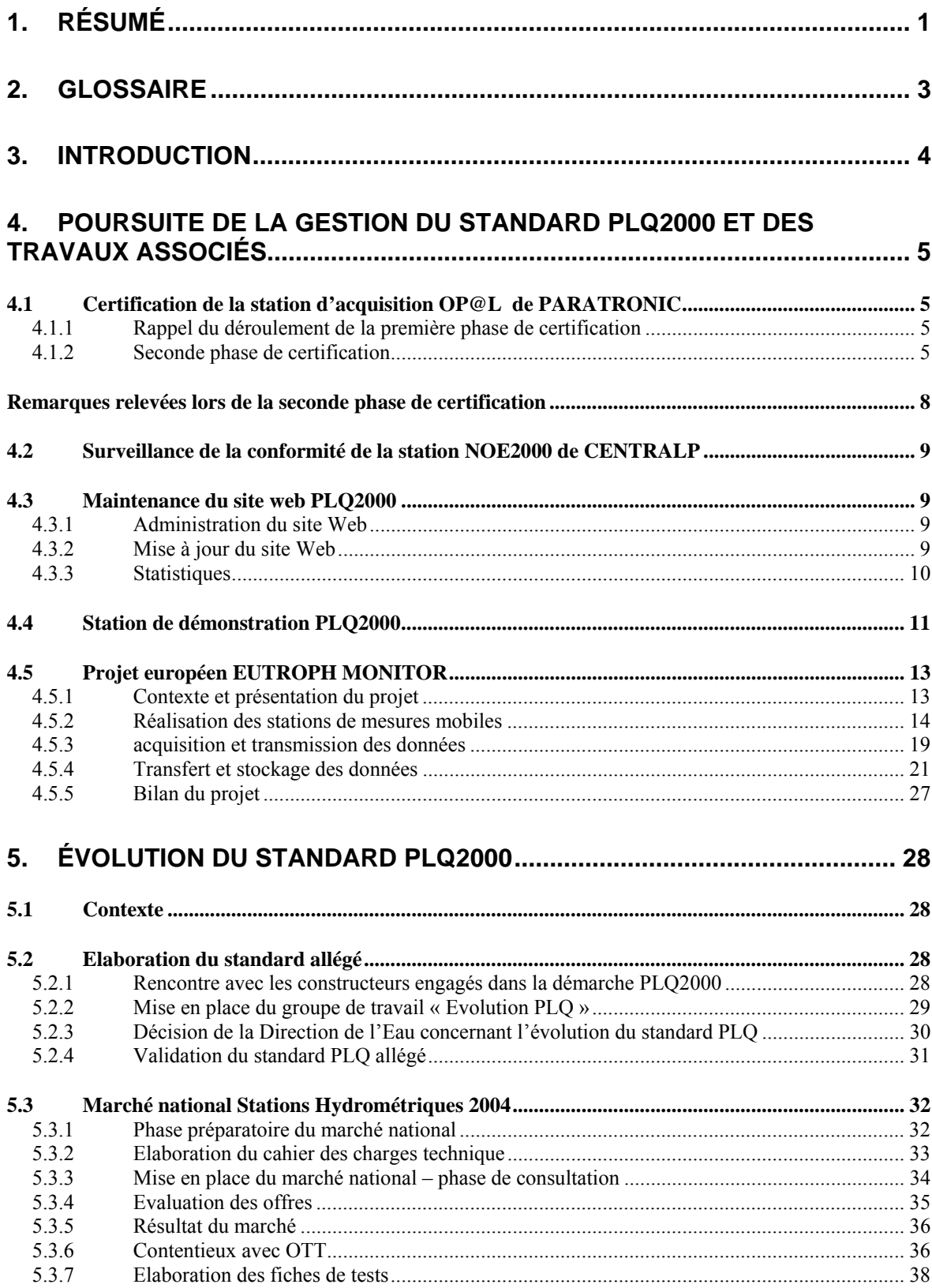

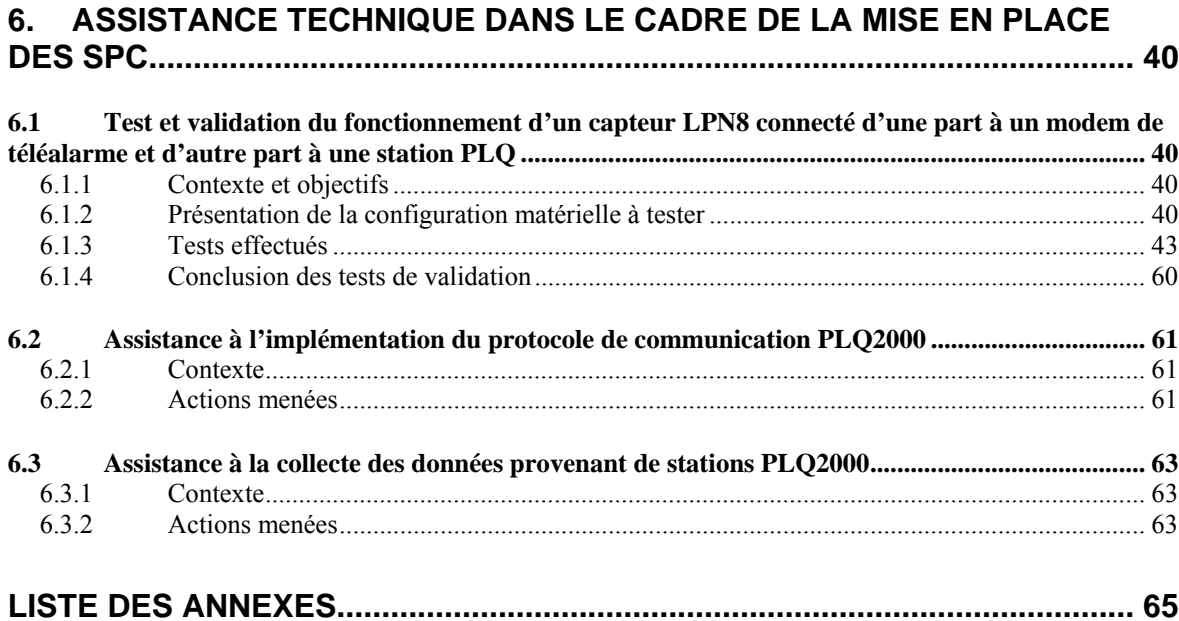

## <span id="page-4-0"></span>**1. RESUME**

La standardisation de la chaîne de collecte de données (standard PLQ2000 : Pluviométrie, Limnimétrie, Qualité des Eaux) a été une des actions mises en place par le Ministère de l'environnement pour optimiser les réseaux de surveillance dans le domaine de l'hydrométrie et de l'annonce de crues.

#### **Poursuite de la gestion du standard PLQ2000 et des travaux associés**

Dans la continuité des actions menées depuis plusieurs années en appui technique à la Direction de l'Eau concernant la démarche de certification des stations PLQ2000 et la gestion technique du standard associé, les travaux réalisés en 2004 par l'INERIS dans le cadre de cette convention ont concerné :

- d'une part, la certification PLQ2000, avec notamment la poursuite de la certification de la station Op@l et la surveillance de la station NOE2000 certifiée depuis 2001,
- d'autre part, l'administration et la gestion du site Internet dédié au concept PLQ2000 ainsi que du Club Utilisateurs PLQ2000 associé,
- et enfin la poursuite de la promotion de la standardisation de la chaîne de collecte de données ainsi que l'exploitation de stations de mesures de la qualité des eaux basées sur le concept PLQ2000 dans le cadre du projet européen « EUTROPH MONITOR » qui a pris fin en septembre 2004.

#### **Evolution du standard PLQ2000**

La réflexion sur l'évolution du standard PLQ2000 initiée par la Direction de l'Eau en fin 2003, a retenu le principe d'une version allégée et modulaire. L'INERIS a été chargé d'établir, en expertise technique d'un groupe de travail constitué de représentants des différents services de l'Eau, et mis en place par le SCHAPI, les spécifications techniques de ce nouveau standard, qui conserve le protocole de communication PLQ2000 tout en limitant au minimum les exigences fonctionnelles et matérielles.

Parallèlement à cette démarche, le Directeur de l'Eau a décidé, en mars 2004, de mettre en place un marché de fourniture de stations hydrométriques pour l'ensemble des services déconcentrés, en ayant pour objectifs de simplifier les tâches des services liées à la modernisation de leur réseau de mesures et de bénéficier d'économie d'échelle..

A partir des propositions du standard PLQ allégé, l'INERIS a été chargé d'établir, en collaboration avec le SCHAPI, les spécifications du cahier des charges technique du marché national. Ce cahier des charges a été validé par le Comité de suivi technique du marché réunissant des représentants des DIRENS de Bassin.

Le marché national intitulé « Stations Hydrométriques 2004 » a été lancé en juillet 2004 sous forme d'un appel d'offre ouvert. Dès lors, l'INERIS a assisté le SCHAPI durant la phase de consultation pour répondre aux questions techniques des sociétés candidates et pour la phase d'évaluation des offres, en participant à l'analyse des propositions et à la rédaction du rapport d'évaluation servant de base à la Commission d'Appel d'offres.

#### **Assistance technique dans le cadre de la mise en place des SPC**

Dans le cadre de la mise en place progressive des Service de Prévision des Crues, l'INERIS a mené plusieurs actions d'assistance technique auprès des gestionnaires de réseaux, notamment en mettant en œuvre des tests en laboratoire pour la validation du fonctionnement du capteur LPN8 en mode téléalarme utilisé par la DDE de la Vienne, avec les stations PLQ2000. L'INERIS a également porté assistance technique à la DIREN Ile de France pour l'implémentation du protocole PLQ2000 au niveau de leur frontal de communication multiprotocole LISAH ainsi qu'à la DDE de l'Aude pour la collecte des données des stations hydrométriques du Service d'Annonce des Crues de l'Hérault.

## **2. GLOSSAIRE**

PLQ2000 : standard d'une station d'acquisition de données pour la gestion des données sur l'Eau mis en place par le Ministère de l'Environnement P : Pluviométrie, L : Limnimétrie, Q : Qualité des Eaux SCHAPI : Service Central d'Hydrométéorologie d'Appui et de Prévision des Inondations (Direction de l'Eau) BPIDPF : Bureau de la Prévention des Inondations et du Domaine Public Fluvial (Direction de l'Eau) CMP : Cellule des Marchés Publics (Direction de l'Eau) DE : Direction de l'Eau DDE : Direction Départementale de l'Equipement DIREN : Direction régionale de l'Environnement, service déconcentré de l'Etat, chargé de la mise en œuvre de la politique de l'environnement définie par le ministère chargé de l'écologie et du développement durable Stations Hydrométriques 2004 : désignation du marché national lancé par la Direction de l'Eau concernant la fourniture de stations hydrométriques CAO : Commission d'Appel d'Offres. Elle est composée de membres à voix délibératives et consultatives. Elle émet un avis préalablement à l'attribution des marchés par la PRM CCAP : Cahier des clauses administratives particulières. Il fixe les dispositions administratives propres à un marché CCTP : Cahier des clauses techniques particulières. Le CCTP fixe les dispositions techniques nécessaires à l'exécution des prestations d'un marché PRM : Personne habilitée à signer le marché au nom de la Personne Publique. Pour le marché national « Station Hydrométriques 2004 », il s'agit du Directeur de l'Eau monsieur Pascal Berteaud. SAC : Service d'Annonce des Crues SPC : Service de Prévision des Crues ISP8 : Interface Série Parallèle permettant de convertir les mesures délivrées par un capteur LPN8/2 sous forme de protocole numérique en une valeur codée sur 16 bits LPN8 : capteur Limnimétrique de la société Hydrologic basé sur le principe de mesure du « bulle à bulle » NOE2000 : station d'acquisition de la société Centralp certifiée conforme aux spécifications techniques PLQ2000 OP@L : station d'acquisition de la société Paratronic certifiée conforme aux spécifications techniques PLQ2000

## <span id="page-7-0"></span>**3. INTRODUCTION**

Le présent document est le rapport technique relatif au thème n° 4 de la convention entre le Ministère de l'Ecologie et du Développement Durable et l'INERIS. Cette opération intitulée «Acquisition des données nécessaires en matière d'annonce des crues et d'hydrométrie» est relative à la standardisation et à l'optimisation des chaînes d'acquisition et de transmission de données sur l'eau utilisées par les réseaux de mesures dans le domaine de l'hydrométrie et de l'annonce des crues.

Les travaux menés en 2004 peuvent être décrits en trois parties :

- la poursuite des travaux de certification et de la gestion du standard PLQ2000 incluant l'administration du site Internet associé et la promotion de la standardisation de la chaîne de collecte de données dans le cadre du projet européen « Eutroph Monitor »,
- l'évolution du standard PLQ2000 vers une version allégée et modulaire et qui s'est finalisée par la mise en place d'un marché national de fourniture de stations d'acquisition intitulé « Stations Hydrométriques 2004 »,
- l'assistance technique auprès des services de l'Eau dans le cadre de la mise en place des Services de Prévision des Crues.

### <span id="page-8-0"></span>**4. POURSUITE DE LA GESTION DU STANDARD PLQ2000 ET DES TRAVAUX ASSOCIES**

#### **4.1 CERTIFICATION DE LA STATION D'ACQUISITION OP@L DE PARATRONIC**

#### **4.1.1 Rappel du déroulement de la première phase de certification**

La société PARATRONIC a sollicité l'INERIS, reconnu organisme de certification pour les stations d'acquisition de données PLQ2000, en vue de l'obtention du Certificat PLQ2000 pour sa station  $Op@l.$ 

Une première phase de certification de la station Op@l (version du 22/05/2003) a été menée au cours de l'année 2003. Le rapport de certification (référencé INERIS/DRC/2IEN/CJo 03.40085 CJo 03.120) relatif à la réalisation des 49 tests effectués, a mis en évidence *30 tests refusés et 6 tests acceptés avec réserve*. Les conclusions de ce rapport de certification ont conduit la Commission d'Attribution, conformément à la procédure de certification des stations PLQ2000, à fournir un avis défavorable à la société Paratronic.

Informé de cette décision et des non conformités relevées, Paratronic s'est engagé à mener les actions correctives nécessaires à la reprise des 36 tests d'évaluation (30 tests refusés, 6 tests acceptés avec réserves).

#### **4.1.2 Seconde phase de certification**

4.1.2.1 Portée de la seconde phase de certification

#### 4.1.2.1.1 Généralités

Conformément à la procédure de certification PLQ2000 et aux conclusions du rapport de certification version 1.0, la reprise des tests de conformité concerne uniquement les 36 tests qui ont été refusés ou acceptés avec réserves lors de la première phase de certification.

La réalisation de chaque fiche de test décrite par le document [3] (voir page 7) met en œuvre des fonctionnalités générales (envois, lectures de fichiers de configuration, de stockage) et des analyses de fichiers permettant de vérifier le bon fonctionnement général de la station au delà du seul point technique concerné par le test. Une attention particulière est donc apportée lors de la réalisation des 36 tests de reprise afin de vérifier que les principales fonctionnalités validées lors de la première phase de certification ne soient pas remises en cause sur la nouvelle station soumise à essai.

4.1.2.1.2 Liste des tests de conformité effectués lors de la seconde phase de certification

Les tests listés ci dessous sont détaillés dans le rapport de certification donné à l'annexe  $n^{\circ}1$ 

#### *Tests refusés lors de la 1ère phase de certification*

- Test n°7 : Test des entrées numériques

- <span id="page-9-0"></span>- Test n°12 : Test de la fonctionnalité « détection et signalisation- défauts signalés absence secteur »
- Test n°13 : Test de la fonctionnalité « détection et signalisation- défauts signalés batterie basse »
- Test n°14 : Test de la fonctionnalité « détection et signalisation- défauts signalés effraction »
- Test n°15 Test de la fonctionnalité « Détection et signalisation défauts signalés panne carte ou sous ensemble »
- Test n°16 : Test de la fonctionnalité « Détection et signalisation défauts signalés panne carte ou capteur - entrée logique - présence capteur »
- Test n°17 : Test de la fonctionnalité « Détection et signalisation défauts signalés panne carte ou capteur - détection des ruptures de fil »
- Test n°18 : Test de la fonctionnalité « Détection et signalisation défauts signalés panne carte ou capteur - capteurs numériques »
- Test n°19 : Test de la fonctionnalité « Détection et signalisation -défauts signalés défaut ou panne capteur - capteur intelligent
- Test n°20 Test de la fonctionnalité « Fonctionnement de la station stockage des données - signalisation des débordements du fichier de collecte »
- Test n°21 Test de la fonctionnalité « Fonctionnement de la station stockage des données - signalisation des débordements du fichier glissant »
- Test n°22 : Test de la fonctionnalité « Fonctionnement de la station Mises sous tension et initialisations de la station - Signalisation »
- Test n°23 : Test de la fonctionnalité « Détection et signalisation défauts signalés réarmement du « chien de garde »
- Test n°24 : Test de la fonctionnalité « Détection et signalisation défauts signalés gestion des accès »
- Test n°24bis : Test de la fonctionnalité « Fonctionnement de la station accès à
- Test n°28 : Test de la fonctionnalité « Fonctionnement de la station » Filtrage des mesures à l'acquisition - Entrées numériques.
- Test n°30 : Test de la fonctionnalité « Fonctionnement de la station Initialisation compteur »
- Test n°32 : Test de la fonctionnalité « Fonctionnement de la station Fonctionnement en mode maintenance »
- Test n°33 : Test de la fonctionnalité « Fonctionnement de la station Alarmes »
- Test n°33bis : Test de la fonctionnalité « Fonctionnement de la station -Détection de seuil »
- Test n°42 test de la fonctionnalité « Fonctionnement de la station Gestion des codes d'accès »
- Test n°43 Test de la fonctionnalité « Fonctionnement de la station stockage des données - fichier de collecte »
- Test n°44 : Test de la fonctionnalité « Fonctionnement de la station Stockage des données - fichier glissant
- Test n°48 : Test de la fonctionnalité « Fonctionnement de la station » Stockage des données - mémoire de masse - Compression de données.
- Test n°51 : Test de la fonctionnalité « Fonctionnement de la station liste des incohérences - paramètres erronés - bits exclusifs »
- Test n°54 : Test de la fonctionnalité « Couches logicielles accès non Minitel Transfert d'un fichier glissant »
- Test n°55 : Test de la fonctionnalité « Couches logicielles » accès non Minitel Transfert d'un fichier mémoire de masse.
- Test n°56 : Test de la fonctionnalité « Couches logicielles Accès non Minitel transfert de paramètres »
- Test n°57 : Test de la fonctionnalité « Couches logicielles Accès non Minitel Lecture de paramètres »
- Test n°61 : Test de la fonctionnalité « Couches logicielles Accès non Minitel transfert de paramètres »

#### *Tests acceptés avec réserve*

- Test n°1 : Test de la documentation générale de la station
- Test n°3 : Test de conformité matérielle de la station
- Test 4 : Test des performances de la station en termes d'acquisition de données
- Test n°5 : Test des entrées logiques caractéristiques techniques
- Test n°25 : Test de la fonctionnalité « Fonctionnement de la station Horloge »
- Test n°26 : Test de la fonctionnalité « Fonctionnement de la station Mise à l'échelle des mesures »

#### 4.1.2.2 Documents de référence

La seconde phase de certification menée sur la station Paratronic Op@l est basée sur :

#### [1] le *référentiel PLQ2000 - INERIS version 3.2*

comprenant les documents suivants :

- [2] spécifications techniques et fonctionnelles de la station,
- [3] méthode d'essais de contrôles et de test des stations,
- [4] procédure de certification des stations PLQ2000,
- [5] règlement d'usage de la marque collective de certification PLQ2000 délivrée par INERIS.

La version 3.2 est une révision de la version 3.1 du référentiel PLQ2000 sur laquelle a été basée la 1ère phase de certification. Cette révision ne présente aucune modification sensible des spécifications techniques (uniquement des compléments d'informations et des correctifs permettant une interprétation plus compréhensible et cohérente des spécifications) et ne remet donc en aucune façon en cause les tests d'évaluation effectués sur la station  $Op(a)$ l lors de la première phase.

#### 4.1.2.3 Déroulement de la seconde phase de certification

 Paratronic a adressé à l'INERIS le 25 février 2004 une station d'acquisition Op@l équipée des différentes cartes d'entrées sorties demandées dans le cadre de la certification.

Les principales modifications matérielles apportées à cette station sont les suivantes :

- une carte analogique dotée de voies PT100 (non disponible lors de la première phase de certification),
- une horloge interne plus précise,
- un meilleur vernissage des cartes électroniques.

La version logicielle implémentée sur la station a été développée et validée par Paratronic dans l'optique de corriger l'ensemble des non conformités relevées lors de la première phase.

- Au cours de la reprise des 36 tests, plusieurs non conformités ont été mises en évidence et transmises à Paratronic qui a mené les actions correctives nécessaires. Chaque nouvelle version logicielle présentée par le constructeur, a fait l'objet, d'une part, de tests pointus afin de vérifier la conformité du point corrigé, mais également de tests généraux pour détecter les éventuels « effets de bord » sur les fonctionnalités validées précédemment.
- Le version logicielle finale, ayant fait l'objet de l'ensemble des tests de reprises, est celle du 9 juillet 2004.

#### 4.1.2.4 Résultats de la certification

Les résultats des tests de conformité effectués sur la station Op@l de Paratronic version 09/07/2004 (consignés dans le rapport de certification en annexe 1), sont les suivants :

- 49 tests acceptés,
- un ensemble de restrictions d'utilisation et de remarques décrites ci-dessous.

Suite aux conclusions positives du rapport de certification, la Commission d'Attribution a délivré à la société PARATRONIC le certificat PLQ2000 pour **la station Paratronic Op@l version du 09/07/2004 - CRC 76A8D296 - (c.f annexe n°2)**

#### **Remarques relevées lors de la seconde phase de certification**

Ces remarques sont des divergences mineures ne faisant pas l'objet d'un refus ou de réserve.

- a *Mise à l'échelle d'un capteur intelligent* : les paramètres 0% et 100% d'une liaison série dédiée à un capteur intelligent, ne sont pas utilisés comme des valeurs de mise à l'échelle de la mesure mais permettent de faire un décalage d'échelle. Pour un offset nul, ces valeurs doivent être mises à 0.
- a *Mise à l'échelle d'une voie analogique* : la valeur 100% d'une mesure codée en 16 bits non signés est limitée à 32767.
- a *Liaison série* : le paramètre concernant la priorité entre liaisons série (paramètre 5 d'une liaison série) n'est pas implémenté ni traité.
- a *Consultation des signalisations dans le fichier mémoire de masse* : dans le cas d'une consultation de la mémoire de masse par interface intégrée, terminal local ou Minitel, le contenu de certaines signalisations d'évènements (c'est-à-dire le champ « valeur de mesure » comme par exemple les paramètres modifiés, les valeurs avant et après initialisation de compteur…) est exprimé en hexadécimal ; ce qui rend l'information plus difficile à interpréter.

<span id="page-12-0"></span>a *Tests de cohérences entre paramètres* : certains tests de cohérences entre paramètres de configuration ne sont pas effectués. Par exemple, il est possible d'associer un seuil à une voie analogique hors service sans que l'utilisateur ne soit informé de cette incohérence.

Il est donc nécessaire à l'utilisateur d'être rigoureux lors d'une opération de configuration.

a *Adresse PLQ2000 :* Les adresses PLQ2000 (station et système distant) composées d'un code pays, d'une adresse commune et d'une adresse individuelle sont codées en hexadécimal via le terminal local et en décimal via Interface Intégré et Minitel*.*

#### **4.2 SURVEILLANCE DE LA CONFORMITE DE LA STATION NOE2000 DE CENTRALP**

Suite à la certification en 2001 de la station NOE2000 de CENTRALP version 3.8, l'INERIS a mis en place une surveillance de la station certifiée en tenant à jour :

- un relevé des différences entre la version certifiée et les versions ultérieures,
- un relevé des remarques et réclamations portant sur la version certifiée.

Durant l'année 2004, il n'y a pas eu de nouvelle version de la station NOE2000, la version 4.1 ayant fait l'objet d'un relevé de surveillance en 2002. Aucune remarque ou réclamation provenant des utilisateurs des stations n' a été rapportée. L'INERIS a cependant relevé dernièrement, lors des tests effectués avec un codeur numérique ISP8 (cf §6.1), que la station Noe2000 interprétait incorrectement les données signées (15bits+ bit de signe) en codage binaire. En pratique, ce défaut n'est pas gênant dans la mesure ou ce codeur est essentiellement utilisé en codage gray pour lequel la gestion de la station est correcte. Néanmoins ce problème sera d'une part signalée au constructeur et d'autre part porté à la connaissance des utilisateurs.

#### **4.3 MAINTENANCE DU SITE WEB PLQ2000**

#### **4.3.1 Administration du site Web**

Durant l'année 2004, l'INERIS a assuré l'administration du site Web dédié au concept PLQ2000 en réalisant les opérations suivantes : vérification régulière du bon fonctionnement du site, gestion des sauvegardes du site, gestion des accès sur le site, mise à niveau de la version logicielle du serveur Web Apache.

#### **4.3.2 Mise à jour du site Web**

L'INERIS a effectué six mises à jour régulières du site durant l'année 2004. Elles ont notamment concerné les points suivants :

- rubrique actualités,
- spécifications et référentiel PLQ2000 version 3.2,
- liste stations certifiées : ajout de la station Op@l certifiée en juillet 2004,
- <span id="page-13-0"></span>- rubrique Club utilisateur : mise en ligne d'une nouvelle version du simulateur de système distant PLQ2000 optimisé pour les environnement Windows 2000 et XP,
- forum PLQ2000,
- rubrique FAQ,
- mise à jour du logo MEDD sur les pages d'accueil, liens, contacts.
- plan du site…

#### **4.3.3 Statistiques**

L'INERIS a réalisé une étude statistique de la fréquentation du site Web PLQ2000, à l'aide d'un outil logiciel dédié.

L'analyse statistique réalisée a porté sur les connexions effectuées durant toute l'année 2004 en ne prenant pas en compte (filtrage) les accès effectués par l'INERIS.

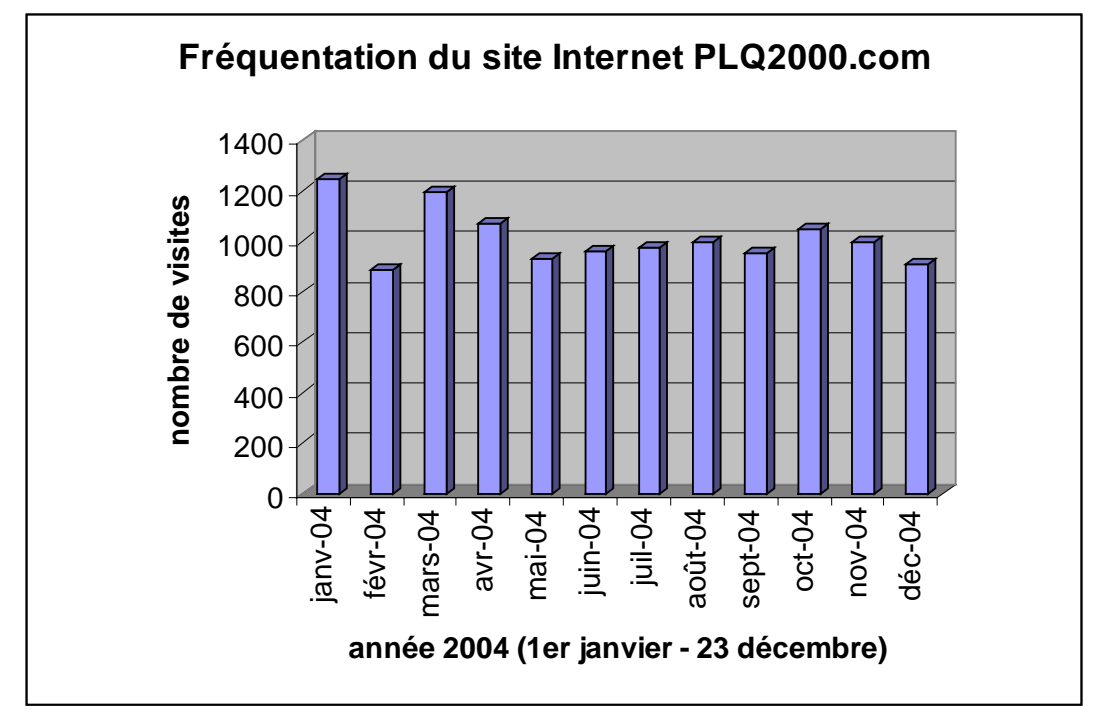

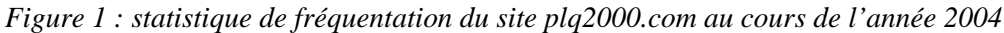

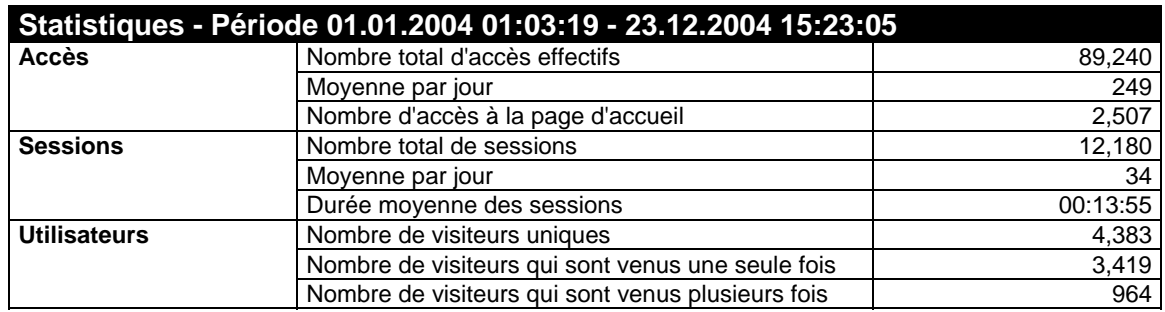

Durant l'année 2004 (jusqu'au 20 décembre 2004), il y a eu 12 180 visites sur le site PLQ2000.com soit une moyenne de 34 connexions par jour.

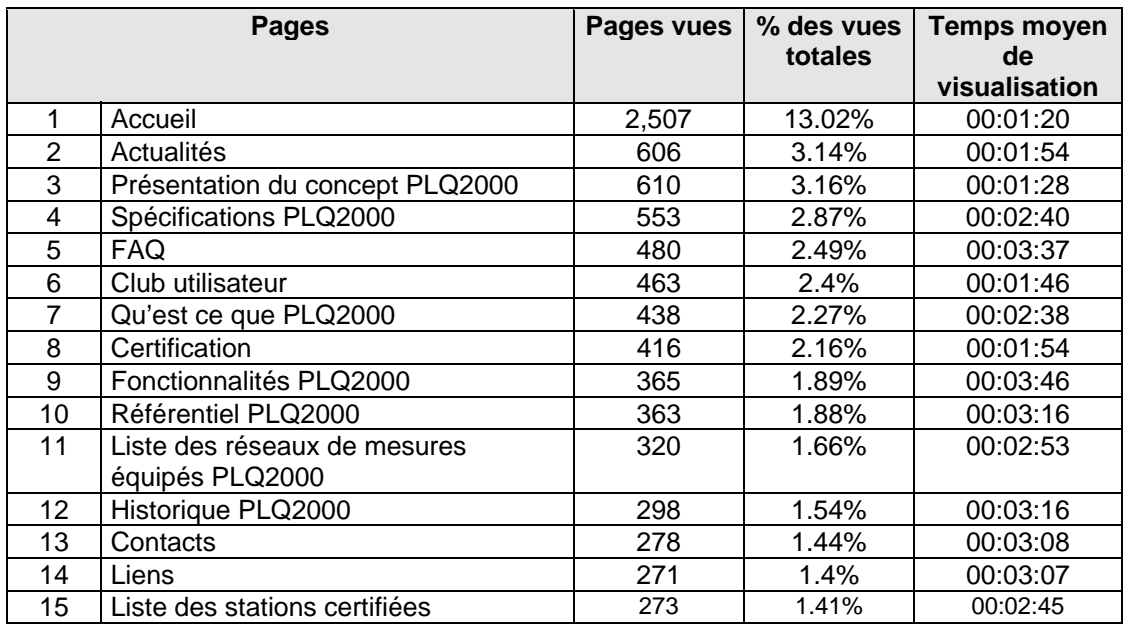

#### <span id="page-14-0"></span>**Pages du site les plus fréquentées**

#### **4.4 STATION DE DEMONSTRATION PLQ2000**

L'INERIS a assuré la maintenance de la station de mesure de démonstration installée sur l'Oise, en aval de Creil, sur le site d'une station de mesure existante gérée par la DIREN Ile de France.

Ce site pilote est composé :

- d'une station d'acquisition Noe2000 de Centralp connectée à un capteur de niveau de type radar (radar VEGA).
- $\blacksquare$  d'une station Op $\omega$ l de Paratronic connectée à 3 capteurs Polymetron permettant la mesure en continu du pH, de la conductivité, de l'oxygène dissous et de la température.

Cette station de mesure de démonstration a pour objectifs :

- d'être un support pratique pour l'assistance technique aux utilisateurs, elle a été notamment utilisée par la société CRIL chargée d'implémenter le protocole de communication sur le poste central LISAH de la Diren Ile de France (cf § 6.2 page 61),
- de montrer la compatibilité des deux stations PLQ2000 exploitées par le même frontal de communication ou poste central,
- d'intégrer les paramètres qualité dans la standardisation.

<span id="page-15-0"></span>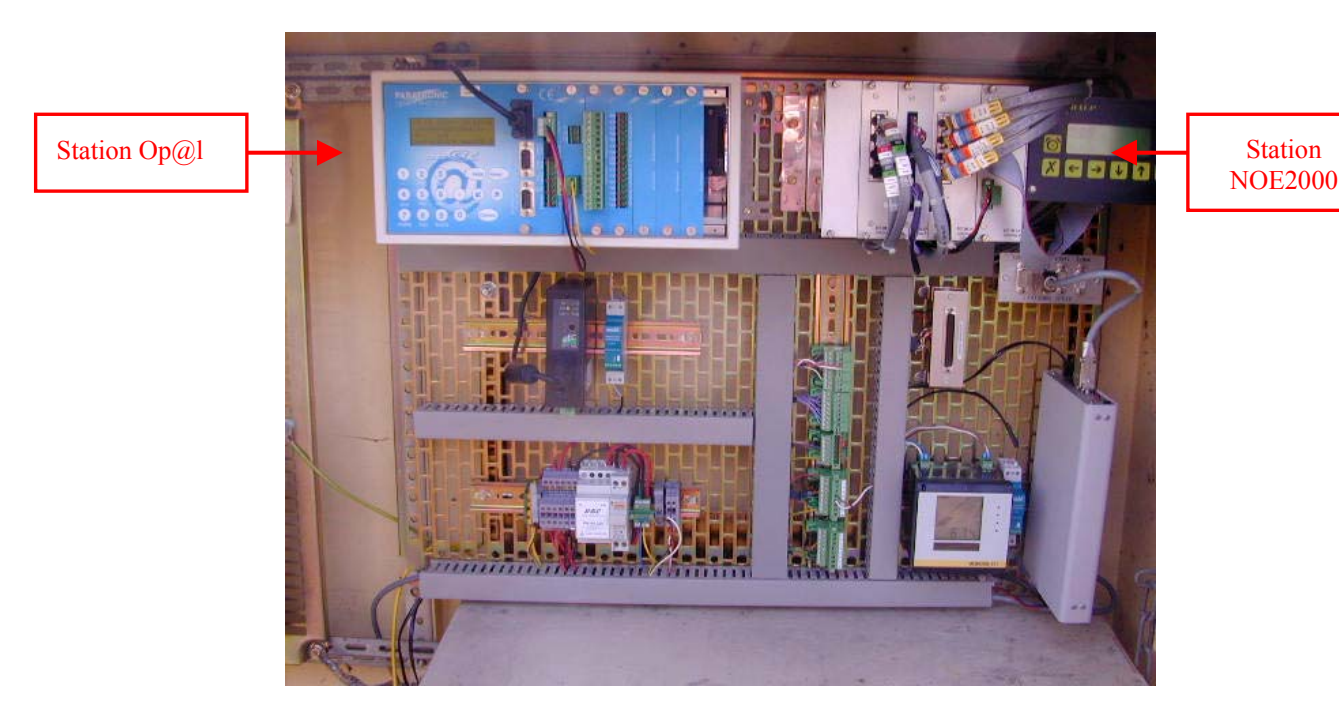

*Photo 1 : station de démonstration PLQ2000 composée d'une station Op@l et d'une station NOE2000*

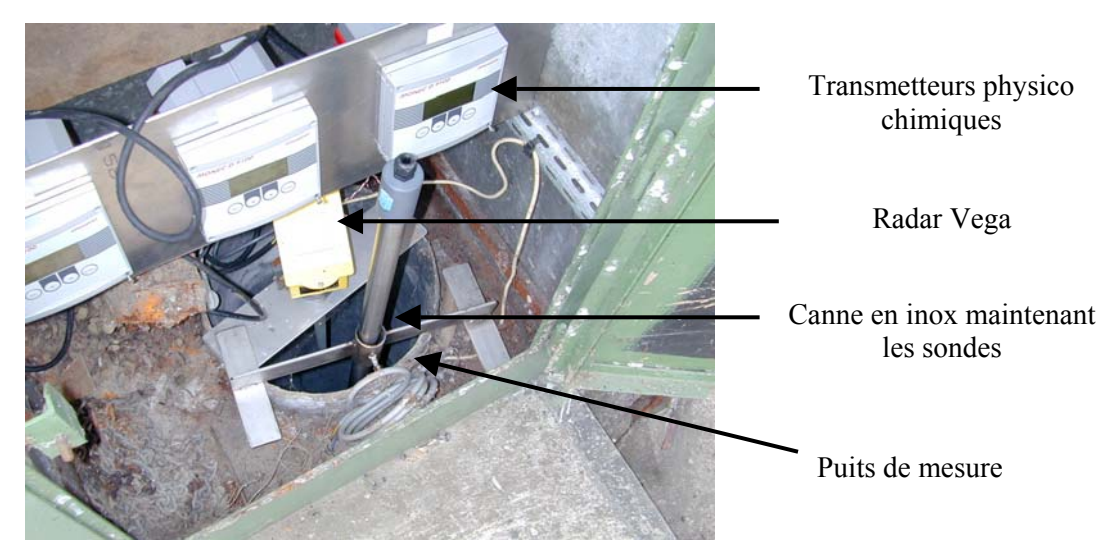

*Photo 2 : vue du puits de mesure contenant le radar et les capteurs de qualité*

#### **4.5 PROJET EUROPEEN EUTROPH MONITOR**

#### **4.5.1 Contexte et présentation du projet**

Dans le cadre de la promotion du concept PLQ2000 au niveau international, l'INERIS a participé, avec l'appui financier du MEDD, à un projet européen de type LIFE Environnement intitulé "EUTROPH MONITOR" et qui s'est déroulé du 1<sup>er</sup> septembre 2001 au 31 août 2004.

Ce projet de démonstration a porté sur la surveillance en continu de la pollution diffuse à l'origine de l'eutrophisation des eaux de rivières dans la région SARR-LOR-LUX.

L'approche retenue a consisté à mesurer en continu les paramètres causes de l'eutrophisation, formes de l'azote et du phosphore, ainsi que le développement algal par le biais de la mesure de la chlorophylle. Le projet a ainsi consisté à construire, tester, valider puis exploiter un réseau de stations de mesures en continu des paramètres caractéristiques de l'eutrophisation. Ces stations ont été installées sur la Nied Allemande en Lorraine, la Nied réunie en Sarre et l'Attert au Luxembourg.

#### 4.5.1.1 Objectifs du projet

Le projet a ainsi visé plusieurs objectifs :

- mesurer et comprendre les phénomènes de production de nutriments et de développement de la biomasse algale sur un bassin versant rural où les apports sont essentiellement diffus ;
- mettre en œuvre des moyens techniques innovants dans un contexte transfrontalier pour évaluer les perspectives offertes par ce type d'étude contribuant au suivi des masses d'eau en application de la Directive Cadre Eau ;
- mener à bien une démarche d'assurance qualité rigoureuse pour l'exploitation des stations de mesures en continu et la validation des résultats obtenus par des appareils de mesures en continu et développer un logiciel de validation et d'exploitation des données.

#### 4.5.1.2 Présentation des partenaires

Ce projet a été basé sur la coopération d'un pôle allemand (Université de Sarrebrück et son partenaire Luxembourgeois) et un pôle français composé des organismes suivants :

- GEMCEA : Groupement pour l'Evaluation des Mesures en Continu dans les Eaux et en Assainissement,
- IRH : Institut de Recherches en Hydrologie,
- INERIS.

Chaque pôle a conçu et réalisé des stations hydrométriques répondant aux mêmes objectifs finaux mais en mettant en œuvre des technologies différentes.

L'université de Sarrebrück a assuré le rôle de coordinateur du projet.

#### 4.5.1.3 Rôle de l'INERIS

Dans le cadre de ce projet, l'INERIS a eu pour objectifs d'une part, de promouvoir au niveau européen la standardisation PLQ2000, en mettant en œuvre une chaîne de collecte de données basée sur le référentiel associé et d'autre part, de développer l'intégration des aspects qualitatifs des eaux dans le standard PLQ2000.

<span id="page-17-0"></span>Les principales tâches techniques assurées par l'INERIS ont été les suivantes :

- interfaçage des capteurs de qualité,
- acquisition locale de données,
- télétransmission des données par RTC ou GSM,
- mise en place d'un poste central permettant à distance la configuration des stations et le rapatriement automatique des données,
- sauvegarde et mise à disposition des données pour le traitement dans une base de données « brutes ».

#### **4.5.2 Réalisation des stations de mesures mobiles**

#### 4.5.2.1 Stratégie suivie

Suite à des études préliminaires qui ont permis de caractériser les bassins versants de la Nied et de déterminer les sites d'implantation (voir rapport technique complet en annexe 3), le pôle français a décidé de réaliser deux stations de mesures de l'eutrophisation qui ont été installées sur la Nied Allemande :

- une station amont pour appréhender les phénomènes à l'échelle d'un petit bassin versant, et servant de référence;
- une station aval pour suivre l'évolution des nutriments et le développement de la biomasse algale.

#### 4.5.2.2 Paramètres mesurés

Les paramètres mesurés en continu sont :

- les paramètres physico-chimiques de base : pH, température, conductivité, oxygène dissous,
- les différentes formes de nutriments : ammonium, nitrate, orthophosphates et phosphore total,
- la biomasse algale, témoin de l'effet de l'eutrophisation : chlorophylle.

#### 4.5.2.3 Principe de fonctionnement des stations de mesures

Chaque station de mesure en continu consiste en une remorque, installée en bord de rivière, équipée d'un système de pompage alimentant en continu un bac de mesure et d'un ensemble de sondes et analyseurs permettant la mesure en continu des différents paramètres cités précédemment.

La pompe, installée à l'intérieur de la station, est de type péristaltique à bain d'huile. Elle fonctionne en permanence 24H/24, de manière à prévenir toute stagnation d'eau dans le circuit hydraulique. Ainsi elle alimente un bac de mesures à niveau constant dans lequel sont plongées les sondes (pH, conductivité, oxygène dissous, chlorophylle, nitrates). L'alimentation de l'ammonium-mètre s'effectue directement par une prise sur le circuit hydraulique. Celle du phosphate-mètre s'effectue par prélèvement dans le bac de mesure. La vidange du circuit hydraulique est permanente, par gravité (trop-plein du bac de mesure).

Seule une filtration grossière est réalisée au niveau du point de prélèvement dans la rivière (le tuyau de prélèvement est équipé d'une crépine ; la crépine est maintenue simplement dans la rivière par un lest).

Un préleveur 24 flacons réfrigéré complète ces équipements. Le prélèvement s'effectue dans le bac de mesures. Il peut être déclenché sur commande à distance.

<span id="page-18-0"></span>La station est raccordée au réseau électrique. En revanche, elle ne dispose pas de l'eau courante (les techniciens apportent une réserve d'eau lors des opérations de maintenance).

Les données des capteurs sont stockées localement par un système d'acquisition puis transmises à distance (ligne téléphonique, GSM) vers le poste central.

#### 4.5.2.4 Construction de la première station

La première station française a été conçue par Dr LANGE-POLYMETRON, qui en a confié la construction à un sous-traitant, sur la base d'un cahier des charges établi par le GEMCEA. Le système d'acquisition et de transmission de données a été mis en place par l'INERIS.

Les sondes et analyseurs installés permettent la mesure de 11 paramètres de qualité :

- pH, conductivité, oxygène dissous, température,
- nitrates,
- ammonium,
- phosphates, orthophosphates,
- 3 paramètres relatifs à la chlorophylle : algue bleue, algue verte, acide humique.

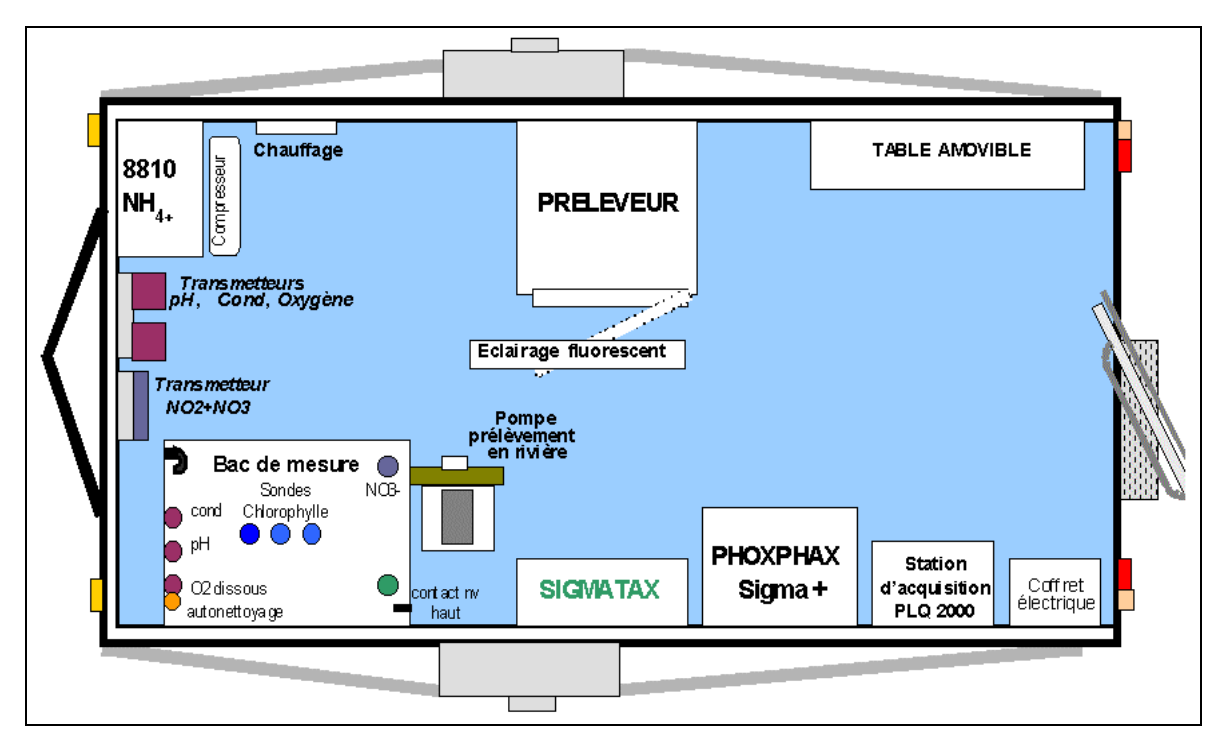

*Figure 2 : Schéma de conception de la première station française*

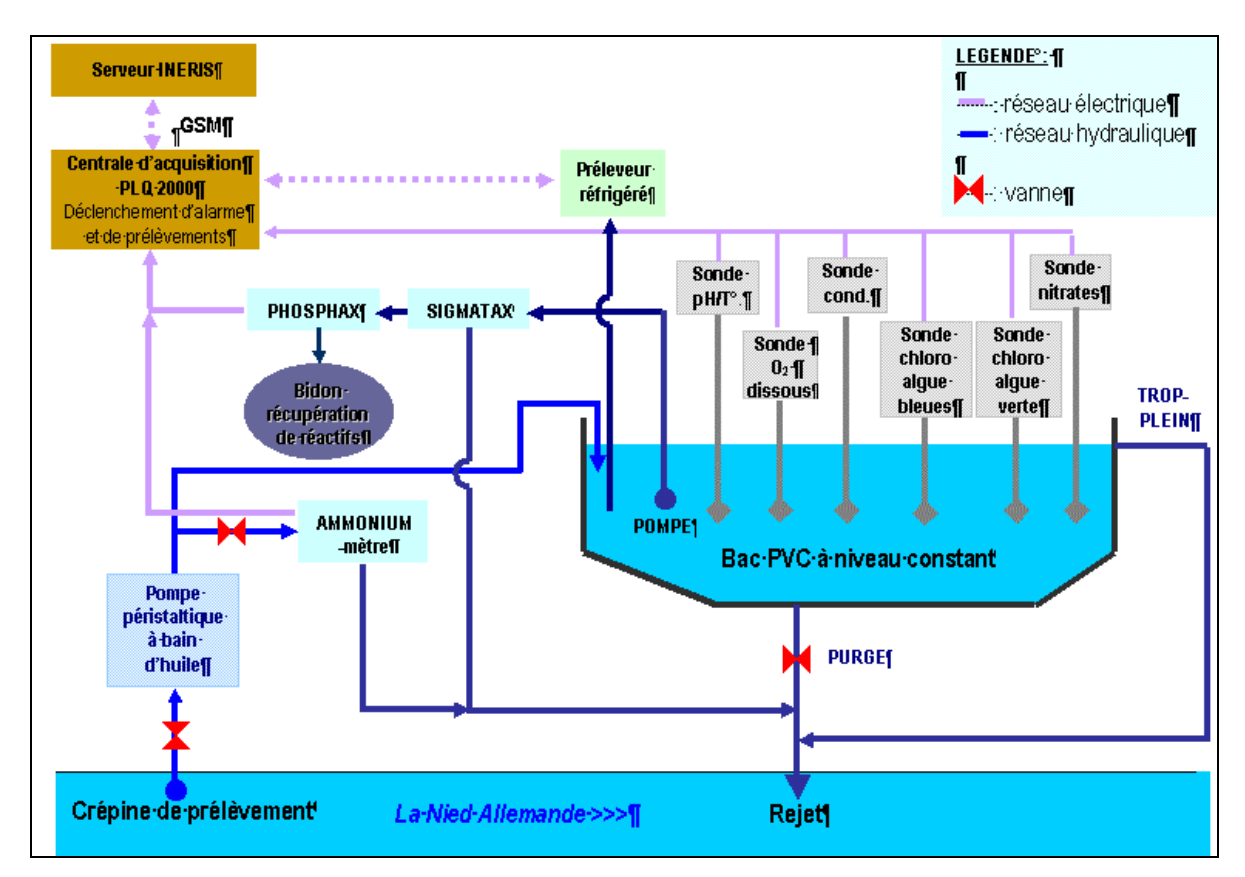

*Figure 3 : Principe de fonctionnement de la première station française*

La première station de mesure française a été mise en œuvre en avril 2003 à Créhange (Moselle) sur la Nied allemande.

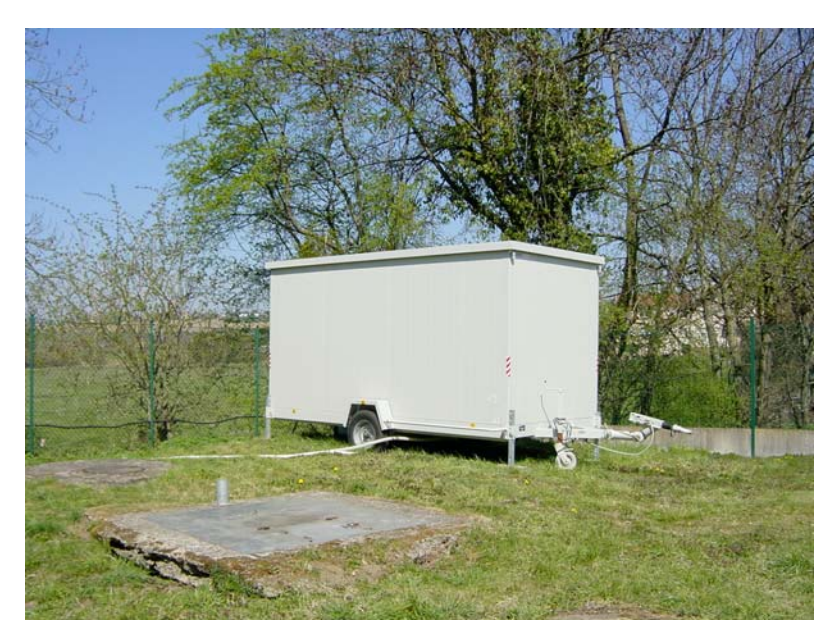

*Photo 3 : station de mesure installée à Créhange*

#### 4.5.2.5 Construction de la deuxième station française

Pour la construction de la seconde station, il a été décidé de recourir aux mêmes sondes et analyseurs que dans la première, dans un souci économique (effet d'échelle, SAV, stocks de pièces de rechange et de réactifs) et d'efficacité pour l'exploitation (répétitivité des opérations de maintenance). Ainsi le même fournisseur a été retenu, Dr LANGE – POLYMETRON France. En revanche, l'assemblage de la station n'a pas été réalisé par le fournisseur, mais en régie par les techniciens du GEMCEA.

Quelques modifications ont été apportées à la conception de la station, en vue d'en améliorer l'exploitation. Les évolutions majeures ont été les suivantes :

- cabine mobile sur deux essieux, plus volumineuse,
- allongement de la forme du bac de mesure et réduction de son volume utile de manière à limiter les zones de faible vitesse d'écoulement favorisant la décantation et à limiter le temps de séjour de l'eau dans le bac.

Concernant les sondes et analyseurs, les mêmes équipements ont été installés exceptés pour les paramètres suivants :

- chlorophylle : un seul paramètre mesuré : chlorophylle A pour algues vertes
- ammonium : pas de mesure réalisée

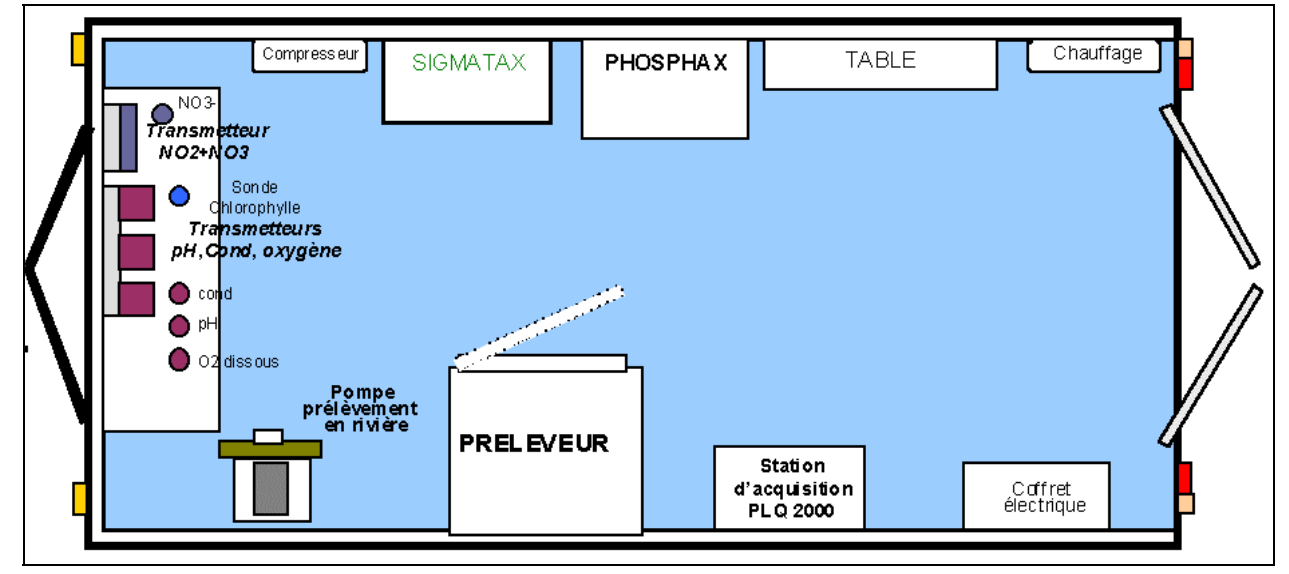

*Figure 4 : Conception de la deuxième station française*

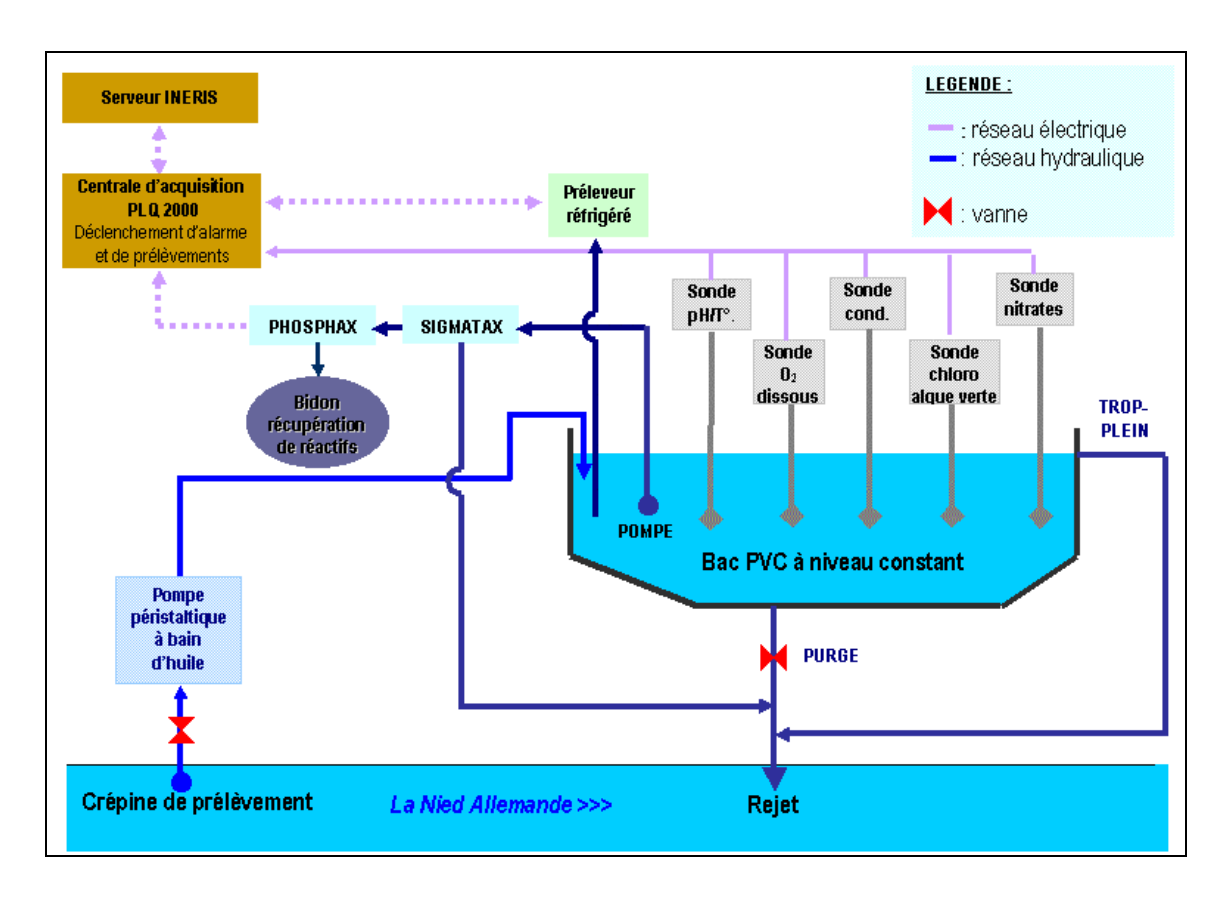

*Figure 5 : Principe de fonctionnement hydraulique de la deuxième station française*

La seconde station de mesures française a été mise en œuvre en février 2004 à Morlange sur la Nied allemande en aval du premier site de Créhange.

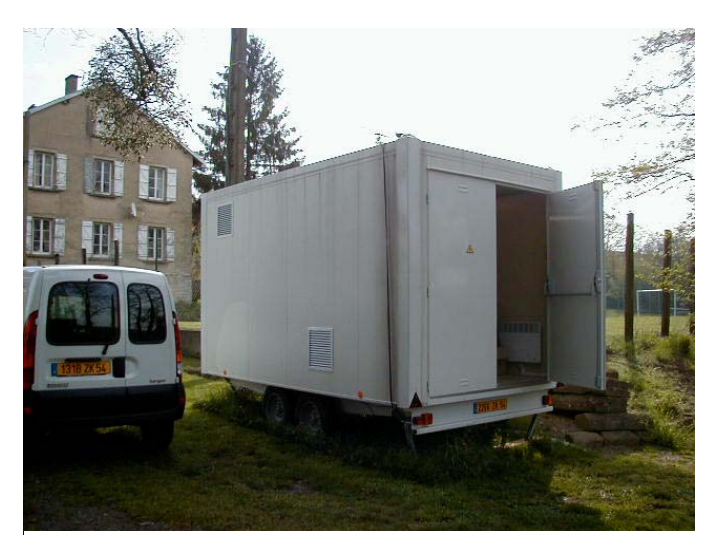

*Photo 4 : station de mesure installée à Morlange*

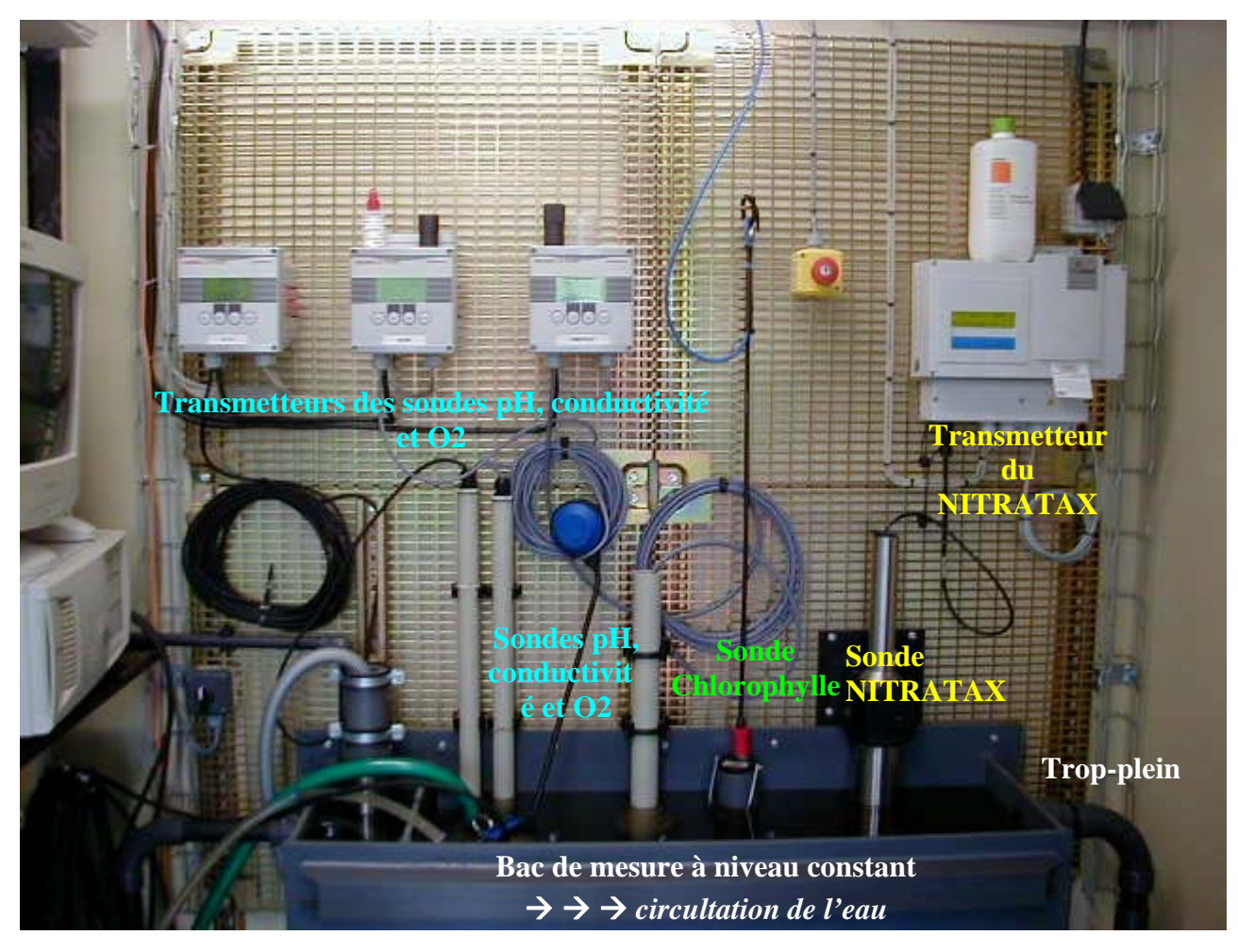

*Photo 5 : Station de Morlange – Sondes immergées dans le bac de mesure*

#### **4.5.3 acquisition et transmission des données**

#### 4.5.3.1 Généralités

Pour chacune des stations de mesures, les capteurs en continu et analyseurs de qualité, dont les signaux peuvent être analogiques (4-20mA ou 0-10V) ou numériques (protocole ModBus/JBus) sont raccordés à une station d'acquisition basée sur le standard PLQ2000.

 Les mesures sont stockées localement à une période paramétrable qui a été fixée à 10 minutes pour les stations de mesures françaises. Cette période a été choisie afin d'obtenir un compromis entre une représentativité correcte de l'évolution des paramètres et une quantité gérable de données.

En plus des mesures, des informations d'état relatives à la maintenance des capteurs, aux défauts des capteurs et au fonctionnement du système de pompage sont également gérées et stockées par la station d'acquisition. Ces informations logiques sont utilisées pour la validation des données.

La station d'acquisition est équipée d'un modem qui permet la transmission des données à distance vers un poste central. Le GSM a été choisi pour le site de Créhange. Pour le site de Morlange, la couverture GSM n'étant pas suffisante, la transmission des données est assurée par ligne téléphonique (RTC : Réseau Téléphonique Commuté).

<span id="page-23-0"></span>Sur détection d'un dysfonctionnement de la station de mesures (coupure du secteur ou arrêt de la pompe par exemple), une alarme est envoyée vers l'exploitant de la station de mesures (envoi d'un SMS sur un portable) ou vers le poste central.

De plus, la station d'acquisition permet le déclenchement d'un préleveur d'échantillons suivant un commande à distance ou événement de pluviométrie ou un seuil de pollution.

#### 4.5.3.2 Station d'acquisition de données

Afin de montrer la faisabilité et l'intérêt de la standardisation, deux stations d'acquisition PLQ2000 de constructeurs différents (station Op@l de Paratronic et station NOE2000 de Centralp) ont été mises en place respectivement sur les sites de Créhange et Morlange.

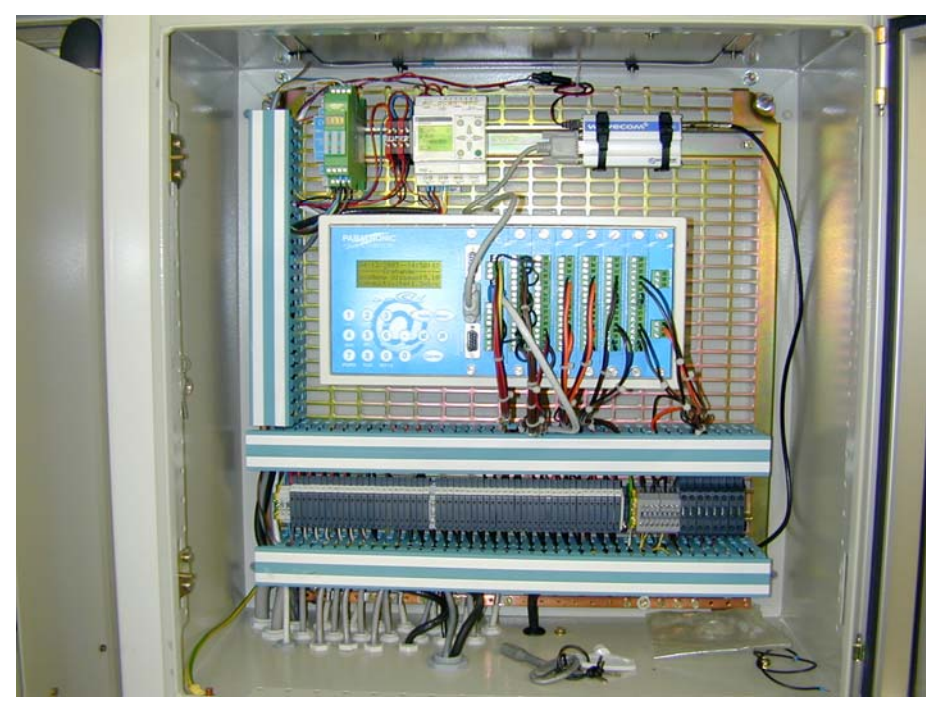

*Photo 6 : Station d'acquisition Op@l avec modem GSM installée dans la station de mesures de Créhange*

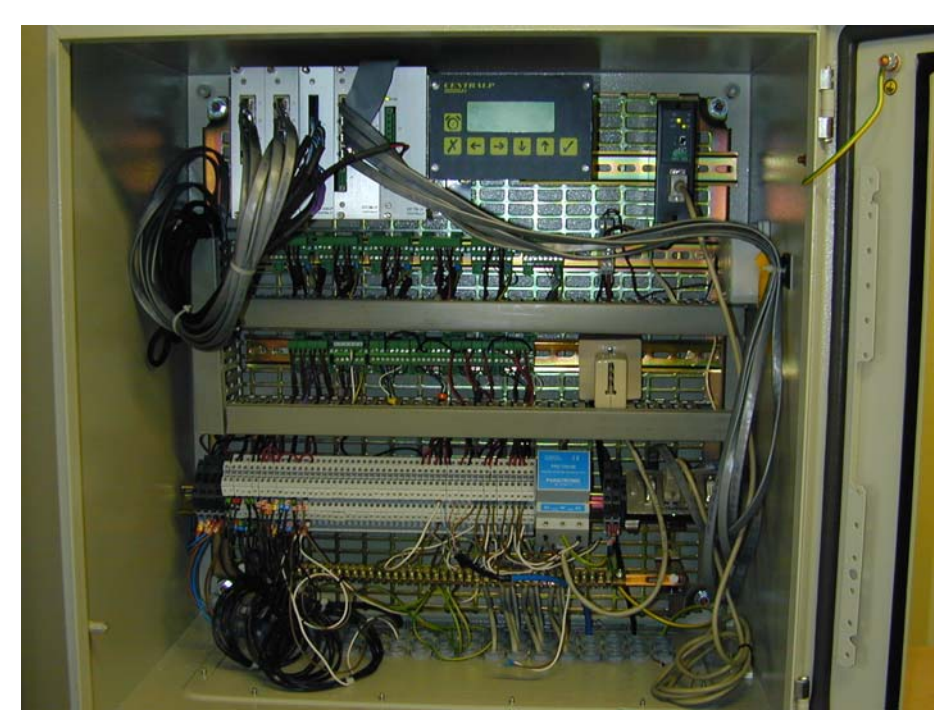

*Photo 7 : Station d'acquisition NOE2000 avec modem RTC installée dans la station de mesures de Morlange*

#### **4.5.4 Transfert et stockage des données**

#### 4.5.4.1 Généralités

Chaque pays dispose d'un poste central qui permet de concentrer et stocker les mesures des stations exploitées. Pour les stations de mesures françaises, les données sont collectées automatiquement et à distance à l'aide d'un superviseur puis stockées dans une base de données associée à un serveur Internet.

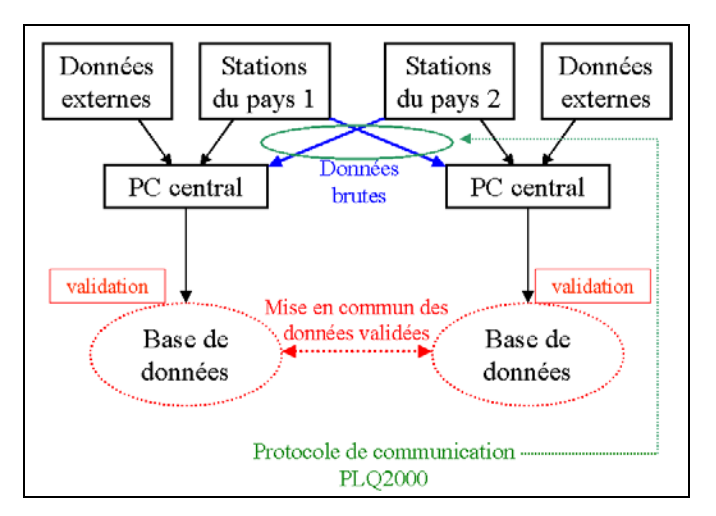

*Figure 6 : Schéma de principe du transfert et stockage de données*

#### 4.5.4.2 Poste central

<span id="page-25-0"></span>L'INERIS a développé, mis en place et exploité le poste central permettant la centralisation, le stockage et la diffusion des données provenant des stations de mesures.

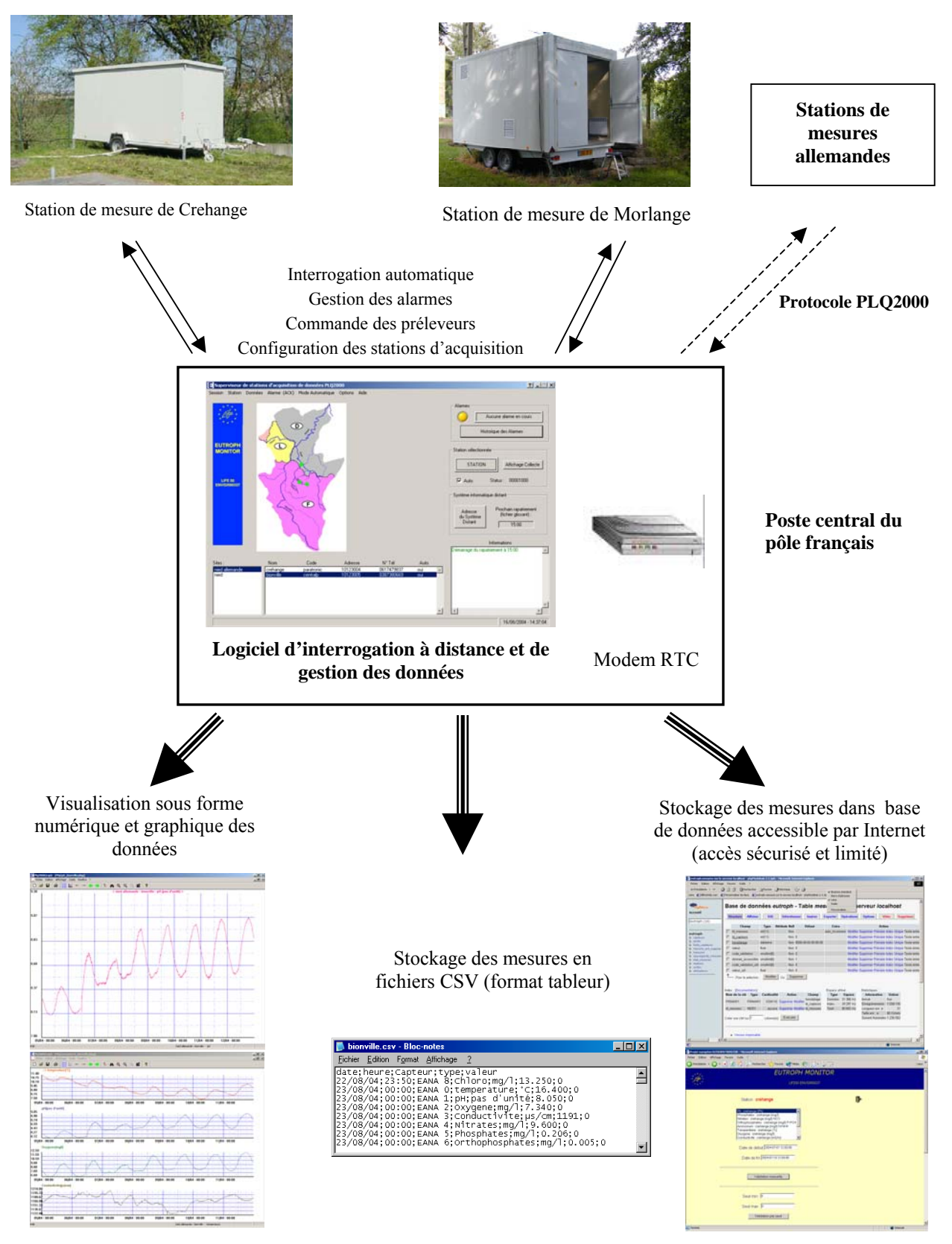

*Figure 7: Schéma de principe de la gestion du poste central*

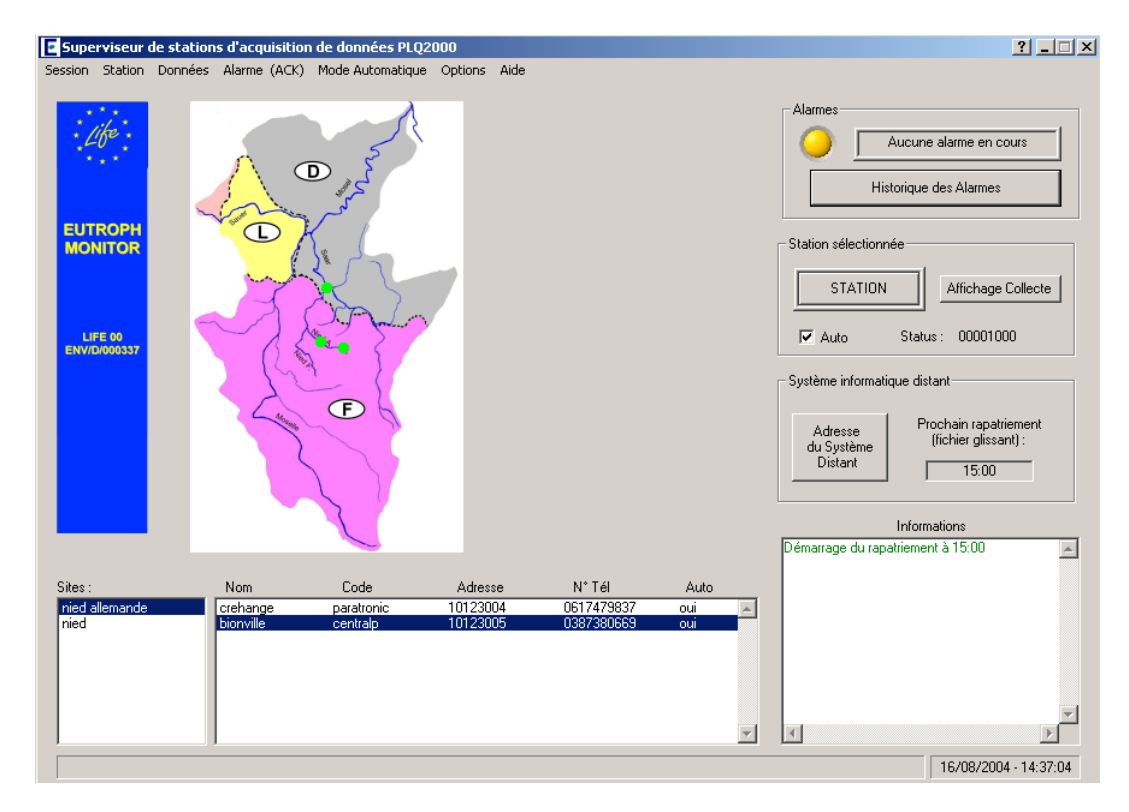

*Figure 8: Ecran principal du logiciel de gestion à distance*

Les principales fonctionnalités du logiciel d'exploitation et de gestion à distance développé par l'INERIS sont les suivantes :

- interrogation automatique et à distance des stations à une fréquence paramétrable,
- gestion de la configuration des stations (édition, rapatriement, envois),
- gestion des alarmes : le superviseur gère en temps réel les alarmes envoyées par les stations de mesures signalant un défaut de fonctionnement tel qu'une coupure de secteur ou un arrêt de la pompe. L'ensemble de ces alarmes est stocké dans un fichier historique consultable en permanence.
- prévalidation des données et création de fichiers de mesures : en plus des mesures, le superviseur traite également des informations logiques relatives à la maintenance des capteurs, aux défauts des capteurs et à l'arrêt du système de pompage. Chaque mesure rapatriée est alors qualifiée par un code de validation. Les données brutes sont ensuite converties et stockées en fichier de données directement exploitable par les tableurs du commerce,
- stockage et mise à disposition des données : les données brutes traitées par le superviseur sont automatiquement insérées dans une base de données et mises à disposition des autres partenaires via un accès Internet limité et sécurisé pour les phases de validation et de traitement des données,
- visualisation des mesures sous forme de tableaux de mesures, de courbes détaillées et de graphes de tendances : ce dernier mode de visualisation, qui permet l'affichage simultané de quatre paramètres sur une période de temps allant jusqu'à un mois, est particulièrement efficace pour suivre l'évolution des mesures dans le temps et l'interaction entre les différents paramètres (cf. Figure n°9).

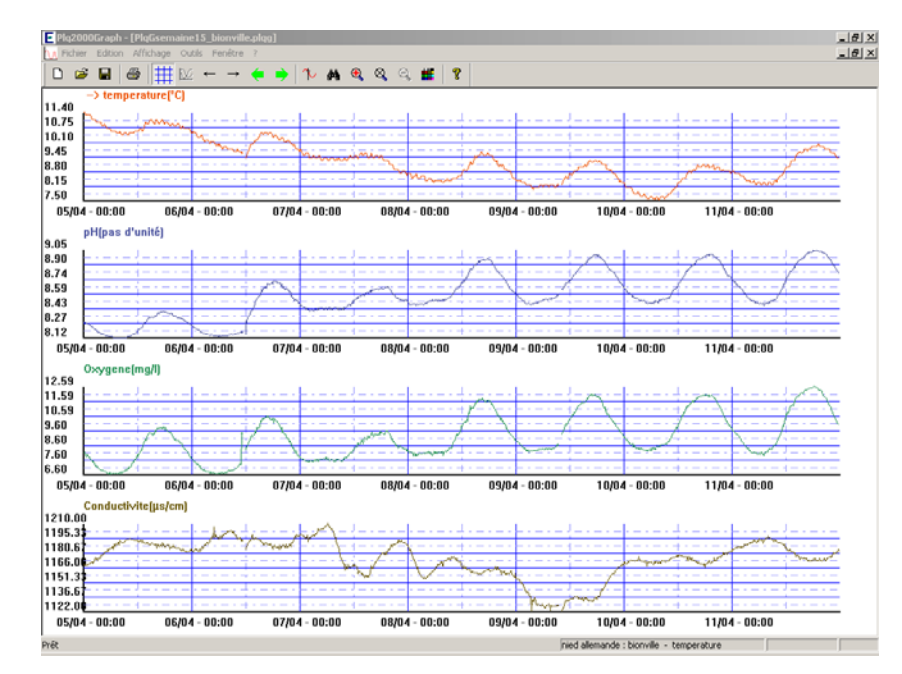

*Figure 9 : Graphe de tendance permettant de visualiser simultanément 4 paramètres*

#### 4.5.4.3 Site Internet « eutroph-monitor.com »

Le site Internet «http:// eutroph-monitor.com » élaboré et administré par l'INERIS présente deux objectifs distincts :

#### **Dissémination :**

Le site Internet, ouvert au public, présente les objectifs du projet, les partenaires engagés ainsi que les principes généraux de cette étude.

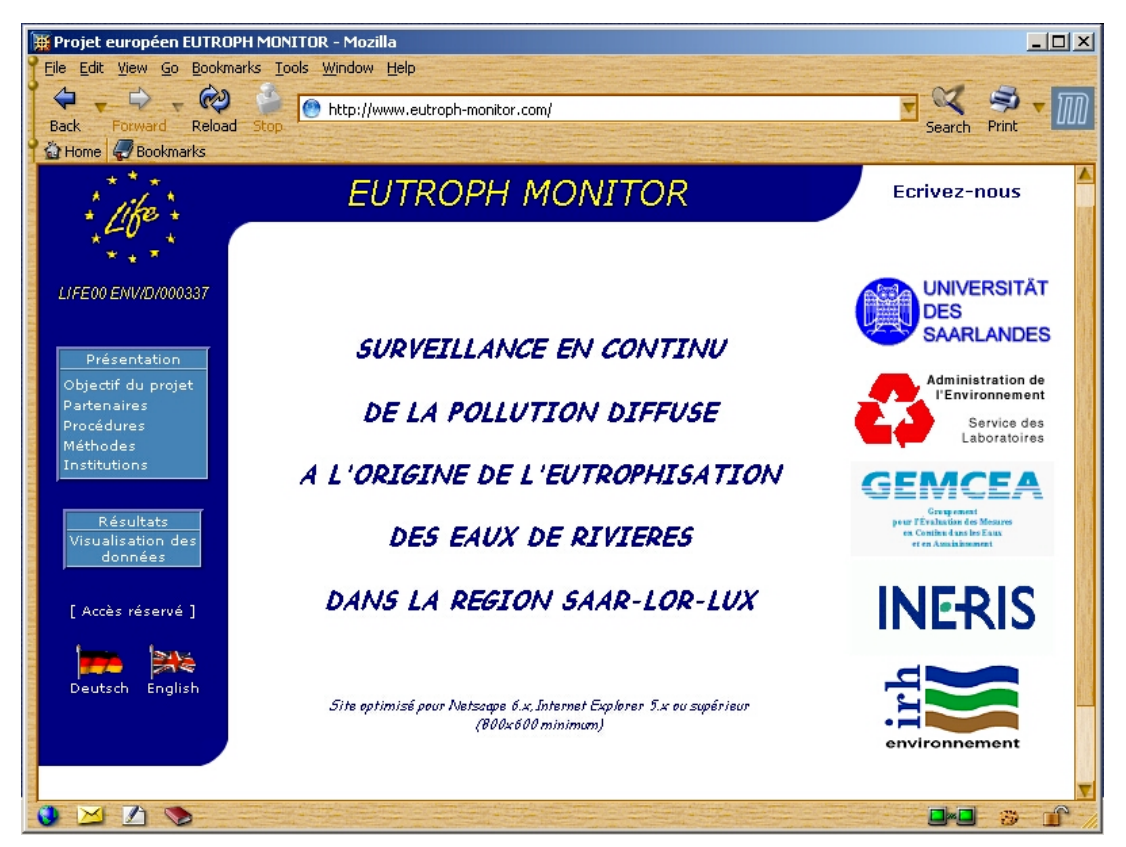

*Figure 10 : page d'accueil du site «http:// eutroph-monitor .com »*

#### **Partage des données entre partenaires**

Les partenaires du projet peuvent accéder (accès réservé par mot de passe) à une application permettant :

*la validation des données*

Le GEMCEA est en charge de cette opération qui se fait à deux niveaux :

 $\triangleright$  Prévalidation :

A partir des informations d'état gérées par la station d'acquisition, le superviseur affecte à chaque mesure stockée en base un code de validation relatif au contexte dans lequel est réalisée la mesure ( code 3 : capteur en maintenance, code 4 : système de pompage en défaut, code = 5 capteur en défaut )

 $\triangleright$  Comparaisons des mesures :

Les mesures en continu sont comparées :

- avec des mesures effectuées sur le terrain (une fois par semaine) par des appareils portables (paramètres physico chimique) et des méthodes d'analyse de terrain (photomètre)
- avec les analyses effectuées en laboratoire effectuées 2 fois par mois.

| Projet européen EUTROPH MONITOR - Microsoft Internet Explorer                                                                                               |                          |    |                     |           |                                                                                                    |            |      |          |         |         |
|----------------------------------------------------------------------------------------------------|--------------------------|----|---------------------|-----------|----------------------------------------------------------------------------------------------------|------------|------|----------|---------|---------|
| Fichier Edition Affichage Favoris Dutils ?                                                                                                    |                          |    |                     |           |                                                                                                    |            |      |          |         |         |
| Adresse (출) http://194.254.175.73/appli_irh/validation_capteur.php?cle_capt=10&date_deb=2003-10-25+00%3A00%3A00%4ate_fin=2003-10-30+00%3A00%3A00%auve_sta=2 |                          |    |                     |           |                                                                                                    |            |      |          |         |         |
|                                                                                                    |                          | ᠽᠣ | ᠽᠣ                  |           |                                                                                                    |            |      |          |         |         |
| Données capteur : Ph : crehange                                                                                                    |                          |    |                     |           |                                                                                                    |            |      |          |         |         |
|                                                                                                    |                          |    |                     |           |                                                                                                    |            |      |          |         |         |
|                                                                                                    | Date                     |    |                     |           | Valeur brute Non validée Défaut capteur Maintenance station Défaut pompe Valeur Non validée Validée Supprimée |            |      |          |         |         |
|                                                                                                    | 2003-10-25 00:00:00 7.72 |    | $\overline{\omega}$ | $\bullet$ | $\epsilon$                                                                                                    | $\bullet$  | 7.72 | $\sigma$ | $\circ$ | $\circ$ |
|                                                                                                    | 2003-10-25 00:10:00 7.72 |    | $\mathcal{C}$       | $\bullet$ | $\epsilon$                                                                                                    | $\epsilon$ | 7.72 | $\sigma$ | $\circ$ | $\circ$ |
|                                                                                                    | 2003-10-25 00:20:00 7.72 |    | $\epsilon$          | $\bullet$ | $\bullet$                                                                                                    | $\epsilon$ | 7.72 | $\sigma$ | $\circ$ | $\circ$ |
|                                                                                                    | 2003-10-25 00:30:00 7.72 |    | $\mathcal{C}$       | $\bullet$ | $\bullet$                                                                                                    | $\epsilon$ | 7.72 | $\sigma$ | $\circ$ | $\circ$ |
|                                                                                                    | 2003-10-25 00:40:00 7.72 |    | $\circ$             | $\bullet$ | $\bullet$                                                                                                    | $\epsilon$ | 7.72 | $\sigma$ | $\circ$ | $\circ$ |
|                                                                                                    | 2003-10-25 00:50:00 7.72 |    | $\circ$             | $\bullet$ | $\bullet$                                                                                                    | $\epsilon$ | 7.72 | $\sigma$ | $\circ$ | $\circ$ |
|                                                                                                    | 2003-10-25 01:00:00 7.72 |    | $\mathfrak{g}$      | C.        | $\bullet$                                                                                                    | $\bullet$  | 7.72 | $\sigma$ | $\circ$ | $\circ$ |
|                                                                                                    | 2003-10-25 01:10:00 7.72 |    | $\mathcal{C}$       | $\bullet$ | $\bullet$                                                                                                    | $\epsilon$ | 7.72 | $\sigma$ | $\circ$ | $\circ$ |
|                                                                                                    | 2003-10-25 01:20:00 7.72 |    | $\circ$             | $\bullet$ | $\epsilon$                                                                                                    | $\bullet$  | 7.72 | $\sigma$ | $\circ$ | $\circ$ |
|                                                                                                    | 2003-10-25 01:30:00 7.72 |    | $\mathcal{C}$       | $\bullet$ | $\bullet$                                                                                                    | $\epsilon$ | 7.72 | $\sigma$ | $\circ$ | $\circ$ |
|                                                                                                    | 2003-10-25 01:40:00 7.72 |    | $\mathbf G$         | $\subset$ | $\bullet$                                                                                                    | $\bullet$  | 7.72 | $\sigma$ | $\circ$ | $\circ$ |
|                                                                                                    | 2003-10-25 01:50:00 7.72 |    | $\mathcal{C}$       | $\bullet$ | $\bullet$                                                                                                    | $\epsilon$ | 7.72 | $\sigma$ | $\circ$ | $\circ$ |
|                                                                                                    | 2003-10-25 02:00:00 7.73 |    | $\circ$             | $\subset$ | $\bullet$                                                                                                    | $\epsilon$ | 7.73 | $\sigma$ | $\circ$ | $\circ$ |
|                                                                                                    | 2003-10-25 02:10:00 7.72 |    | $\mathbf{G}$        | $\bullet$ | $\bullet$                                                                                                    | $\epsilon$ | 7.72 | $\sigma$ | $\circ$ | $\circ$ |
|                                                                                                    | 2003-10-25 02:20:00 7.73 |    | $\mathfrak{G}$      | $\subset$ | $\bullet$                                                                                                    | $\bullet$  | 7.73 | $\sigma$ | $\circ$ | $\circ$ |
|                                                                                                    | 2003-10-25 02:30:00 7.73 |    | $\mathbf{G}$        | $\bullet$ | $\bullet$                                                                                                    | $\bullet$  | 7.73 | $\sigma$ | $\circ$ | $\circ$ |
|                                                                                                    | 2003-10-25 02:40:00 7.73 |    | $\mathbb{G}$        | $\bullet$ | $\bullet$                                                                                                    | $\epsilon$ | 7.73 | $\sigma$ | $\circ$ | $\circ$ |

*Figure 11 : écran de l'application permettant la validation des données en ligne*

Afin de rendre la validation des données plus interactive et plus souple, un logiciel de validation spécifique a été développé par l'IRH en charge du traitement des données.

 *la consultation des données validées sous forme de courbes et de fichiers de mesures*

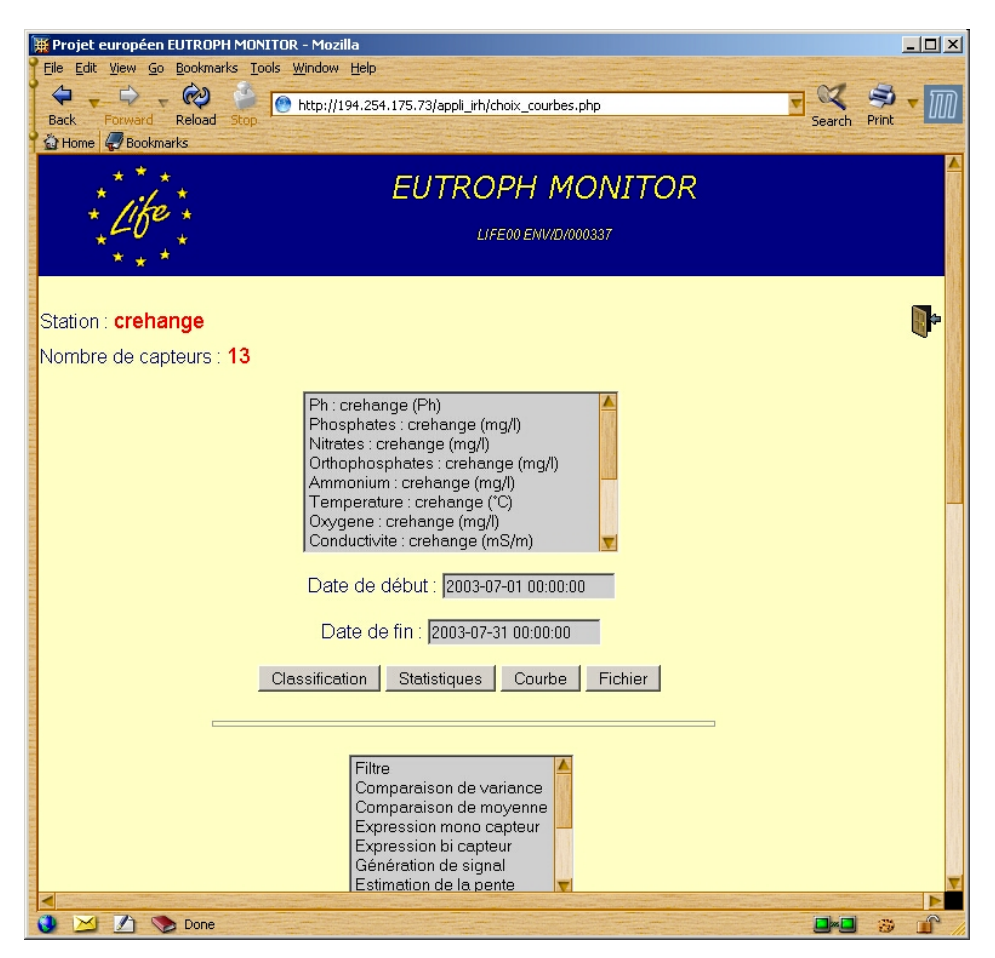

*Figure 12 : écran de l'application Internet - choix du paramètre et de la période à visualiser*

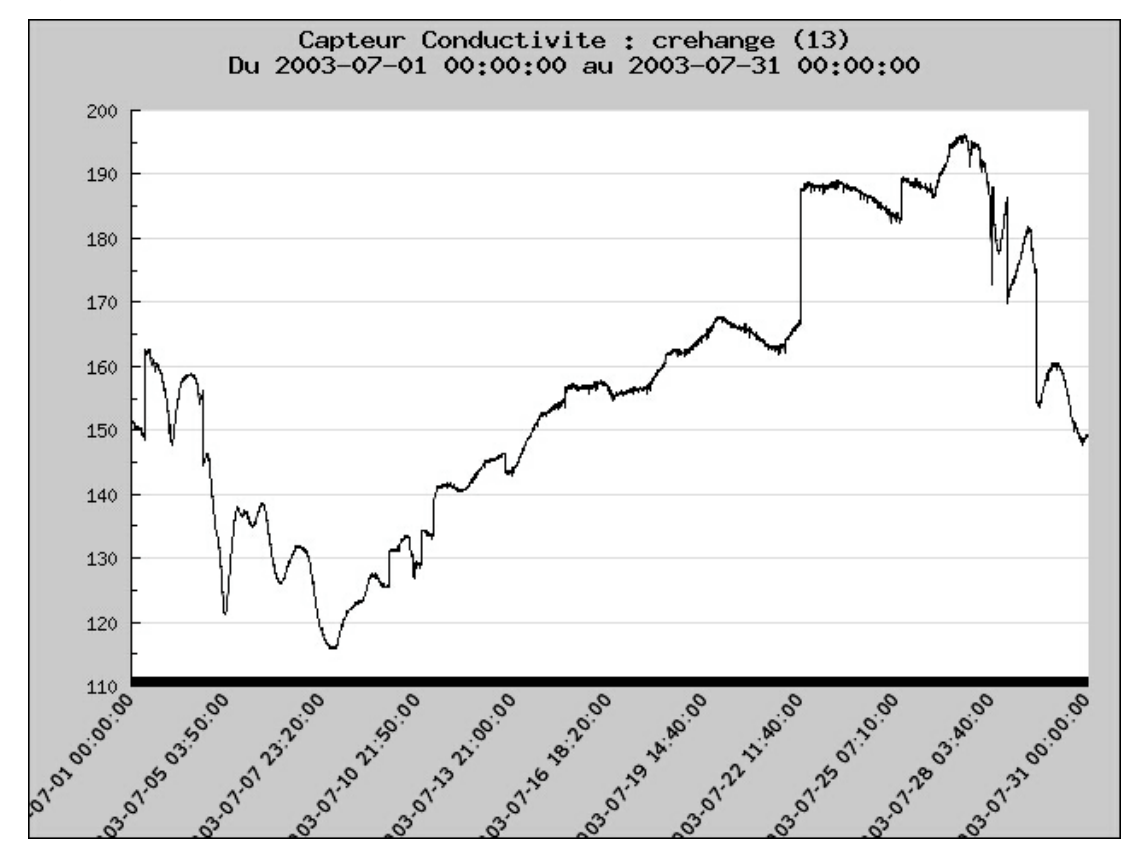

*Figure 13: Visualisation de la conductivité du 1/7/2003 au 31/7/2003*

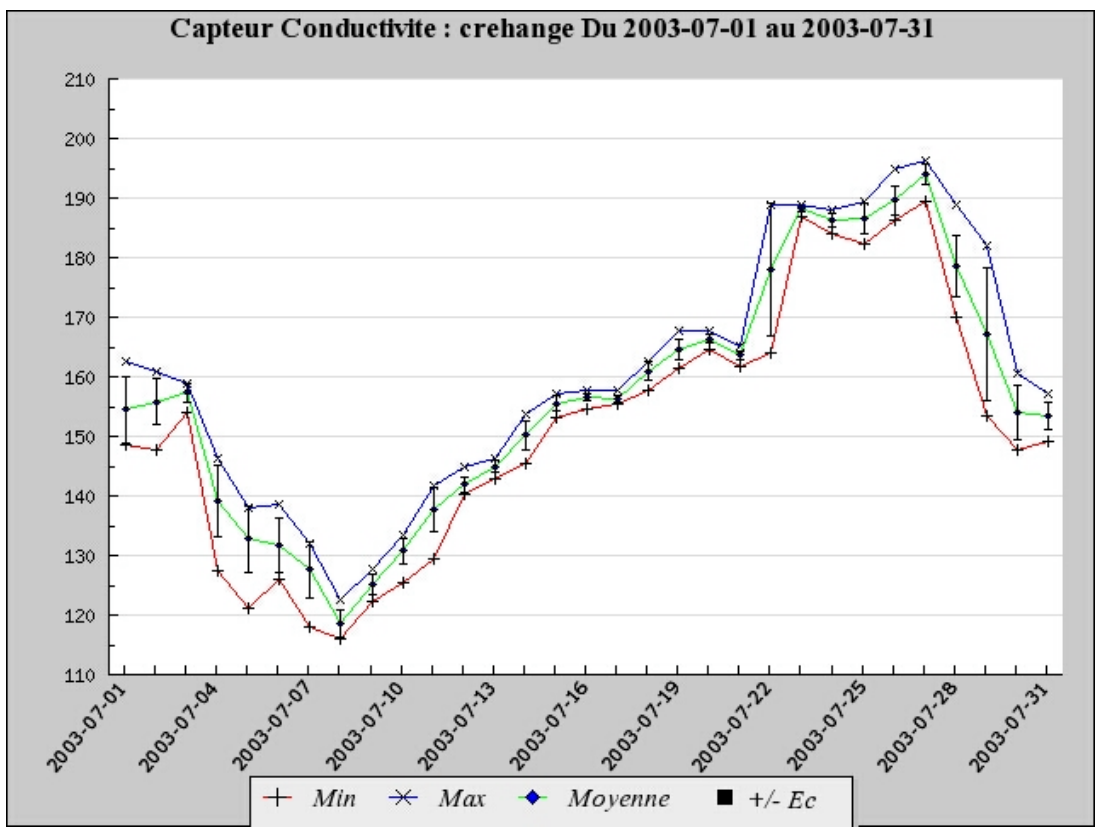

*Le traitement des données par des outils statistiques :*

*Figure 14 : Visualisation de la conductivité : valeurs minimales - moyennes - valeurs maximales*

#### 4.5.4.4 Échange des données avec les partenaires allemands

Le protocole de communication PLQ2000 a été implémenté sur les stations d'acquisition et le logiciel de collecte des données utilisées par le pôle allemand et luxembourgeois, ce qui a permis de standardiser l'accès aux données brutes des stations de mesures de l'ensemble des partenaires.

#### **4.5.5 Bilan du projet**

Les détails de l'évaluation des données et les conclusions finales du projet sont données en annexe n°3.

Concernant les travaux de l'INERIS, c'est-à-dire la standardisation de la chaîne de collecte de données, ce projet a permis de :

- ־ montrer l'interopérabilité des stations PLQ2000 certifiées des constructeurs Paratronic et Centralp,
- mettre en évidence l'intérêt des caractéristiques matérielles et fonctionnelles communes pour la configuration, le câblage des entrées sorties (connectique commune), et la maintenance des stations,
- ־ démontrer la faisabilité et l'intérêt de l'exploitation de stations d'acquisition de constructeurs différents à partir d'un superviseur mono protocole. Le protocole de communication commun a permis de simplifier l'échange et la centralisation des données brutes entre les pôles français et allemands.

# <span id="page-31-0"></span>**5. EVOLUTION DU STANDARD PLQ2000**

#### **5.1 CONTEXTE**

L'évolution des technologies et des coûts des matériels depuis l'élaboration du standard PLQ2000, a amené la Direction de l'Eau à initier au second trimestre 2003 une réflexion globale sur l'évolution du standard actuel.

Plusieurs actions ont été engagées dans le cadre de cette démarche :

- l'INERIS a rédigé une proposition technique concernant une version allégée du standard PLQ2000,
- le SCHAPI a mis en place un groupe de travail des utilisateurs PLQ2000 afin de rassembler les premiers éléments de discussion sur l'évolution du standard en vue d'une consultation plus large des différents gestionnaires des réseaux,
- à partir des réflexions de ce groupe de travail et de la proposition de l'INERIS, le SCHAPI a lancé une enquête sur l'intérêt d'un standard allégé auprès des différents gestionnaires de réseau (DIREN et SAC).

Le Comité de Pilotage PLQ2000, réuni le 19 novembre 2003, a retenu le principe d'une évolution du standard PLQ2000 vers une version allégée et modulaire répondant aux objectifs suivants :

- réduction des coûts des stations,
- meilleure adaptation des fonctionnalités d'une station aux différents besoins des services,
- conservation du protocole d'échange de données commun,
- réactualisation des spécifications techniques en les ouvrant aux nouvelles technologies,
- maintien d'un cahier des charges techniques d'une station d'acquisition standardisée validée par les utilisateurs.

#### **5.2 ELABORATION DU STANDARD ALLEGE**

#### **5.2.1 Rencontre avec les constructeurs engagés dans la démarche PLQ2000**

La Direction de l'eau a organisé le 20 janvier 2004, une rencontre avec les deux constructeurs engagés dans la démarche PLQ2000, Centralp et Paratronic. Les objectifs de cette rencontre, à laquelle l'INERIS à participé, ont été d'informer les constructeurs de la décision du Comité de Pilotage PLQ2000 concernant l'évolution du standard vers une version allégée et modulaire, et également de recueillir leur opinion en amont de la réflexion mise en place avec les utilisateurs.

#### <span id="page-32-0"></span>**5.2.2 Mise en place du groupe de travail « Evolution PLQ »**

L'INERIS a été chargé de rédiger une première proposition technique définissant le système PLQ allégé et modulaire (cf. annexe n°4). Cette proposition a servi de document de base au groupe de travail « GT Evolution PLQ ». Il s'agit d'un groupe de travail mis en place par le SCHAPI, composé des utilisateurs PLQ2000 issus des DIRENs et futurs SPC élargi à des représentants d'EDF et MétéoFrance. Ce groupe s'est réuni le 27 janvier 2004, avec pour objectifs de définir d'une part, l'architecture du nouveau standard PLQ et d'autre part, le détail des différentes spécifications. Le compte rendu de cette réunion est donné en annexe n°5.

Concernant la définition technique du standard allégé à partir de la note INERIS, les principales décisions prises par le groupe ont été les suivantes :

- Un premier consensus est obtenu sur la notion de protocole commun et d'exigences en matière environnementales (CEM et résistance en température et humidité).
- La majorité des participants s'accorde sur l'intérêt de conserver un standard intégrant les exigences minimales communes pour toutes les stations sur la base de 3 principes : respect d'un protocole d'échange, respect de contraintes environnementales strictes (CEM…) et assurance d'une fiabilité minimum indispensable aux missions d'hydrométrie et de prévision de crues. Certains critères généraux peuvent faire l'objet d'options supplémentaires à définir également dans le standard PLQ.
- Le fichier mémoire de masse représente le fichier minimum pouvant convenir pour les besoins d'hydrométrie et de maintenance.
- A partir de la discussion sur les modules optionnels, le GT s'exprime pour limiter les modules optionnels au seul besoin de seuils et d'alarmes et de rajouter la notion de fichier de collecte au niveau du module de base.
- Le GT prend conscience également du besoin de spécifier quelques exigences particulières sur les fonctionnalités de la station dès le niveau de base en commençant par la remise à l'heure à distance de la station.
- Le GT intègre dans le module de base les spécifications suivantes :
	- Période d'acquisition de la donnée : à partir de 1 seconde (à préciser selon les contraintes des constructeurs ). On note que Météo France se limite à 5 s.
	- Mises à l'échelle : reprise de la spécification PLQ actuelle pour les problèmes de valeur négative.
	- Filtrage : sur entrée TOR avec minimum, sur entrée analogique en simplifiant la contrainte actuelle (INERIS fera une proposition).
	- Connectique : rien préciser sauf exiger une connectique standard pour les modems.
	- Initialisation des compteurs : à intégrer plutôt dans le logiciel de configuration.
	- Octet de status : à simplifier mais il faut garder l'accès à une info « temps passé » permettant de surveiller le niveau des batteries et la présence secteur.
	- Gestion des accès : conserver un seul mot de passe et faciliter l'accès local à la mesure : besoin pour les jaugeurs.
	- Configuration minimum de base et extension: néant en dehors de l'unité centrale sauf horloge et accès à distance via modem mais certains auraient préféré préciser 2 voies de mesure.
- <span id="page-33-0"></span>• Interface E/S : conserver la définition des entrées logiques, analogiques, comptage et séries.
- Alimentation électrique :  $12V +1$  20 % et gestion de l'arrêt et redémarrage sur des seuils de tension haut et bas.
- Stockage des données : fichier mémoire de masse et fichier collecte.
- Le paramétrage à distance n'est pas imposé tout comme le fichier glissant mais l'INERIS informe d'un risque de dysfonctionnement de certains concentrateurs actuels utilisant les fichiers glissants.
- En module optionnel : les gestions des seuils et des alarmes selon les spécifications PLQ2000 actuelles.

#### **5.2.3 Décision de la Direction de l'Eau concernant l'évolution du standard PLQ**

Par son courrier du 26 mars 2004 (c.f. annexe n° 6), le Directeur de l'Eau a informé les services déconcentrés de sa décision concernant l'évolution du standard PLO2000 :

- Il a d'une part, confirmé la nécessité de finaliser un standard PLQ comportant des spécifications davantage centrées sur le protocole de communication en réduisant les spécifications matérielles au strict minimum nécessaire et ayant pour vocation de se substituer à terme au standard actuel.
- De plus, il a annoncé sa décision mettre en place un marché de fourniture de stations hydrométriques pour l'ensemble des services déconcentrés, en ayant pour objectifs de simplifier les tâches des services liées à la modernisation de leur réseau de mesures et de bénéficier d'économie d'échelle. Ce marché national est une convention de prix sur trois ans et permettra aux services de passer des marchés locaux sur le même type avec le constructeur retenu à l'échelle nationale.

A partir des propositions du standard PLQ allégé, l'INERIS a été chargé d'établir, en collaboration avec le SCHAPI, les spécifications du cahier des charges technique du marché national.

Afin de préciser le volume et la nature des besoins à l'échelle nationale, un recensement du nombre et du type de stations hydrométriques à moderniser dans les trois années à venir a été effectué au sein de chaque DIREN de Bassin.

#### <span id="page-34-0"></span>**5.2.4 Validation du standard PLQ allégé**

La décision de lancer un marché national s'appuyant pour la description fonctionnelle et matérielle sur le standard PLQ allégé a renforcé l'intérêt d'aboutir rapidement à la définition des spécifications associées. L'INERIS a établi une version avancée des spécifications du standard PLQ allégé, en suivant les orientations qui ont été prises lors de la réunion du "GT Evolution" du 27 janvier 2004.

Ce document donné en annexe n°7 propose la définition d'un standard allégé composé :

- d'une station de base reprenant :
	- le protocole de communication PLQ2000,
	- les principales exigences matérielles garantissant la fiabilité du matériel et le respect de contraintes environnementales strictes (CEM, humidité…),
	- les fonctionnalités minimum d'une station (acquisition, stockage, mise à l'échelle…),
- d'un module optionnel pour la gestion des seuils et des alarmes

Cette proposition, qui liste également pour chaque partie les principales différences avec les spécifications PLQ2000, a été diffusée le 8 avril aux participants du groupe de travail « Evolution PLQ » .

Ce groupe s'est réuni à nouveau le 26 avril 2004 pour la validation finale du standard PLQ allégé sur la base du document fourni. Le relevé de décisions de cette réunion est donné en annexe n°8.

Au final, le document proposé par l'INERIS a été validé avec les remarques suivantes :

- ajout d'une spécification pour la présence d'une interface de visualisation permettant l'affichage au minimum des mesures courantes et du status « local et instantané »,
- notion de faible consommation : il est demandé de définir une valeur maximum pour un profil particulier (capteur, concentration horaire, modem RTC),
- amélioration de la fonction « mise à l'échelle »,
- rajout du fichier glissant dans les types de fichier associés au protocole PLQ : utile pour l'hydrométrie et indispensable pour plusieurs concentrateurs actuels (NOE, Sircade),
- exigences matérielles à rajouter sur la PT100,
- codage binaire : préciser 16 bits,
- correction sur méthode de filtrage de la voie de comptage,
- initialisation du compteur : utilité à confirmer,
- compression bande morte proposée par défaut seulement.

#### <span id="page-35-0"></span>**5.3 MARCHE NATIONAL STATIONS HYDROMETRIQUES 2004**

#### **5.3.1 Phase préparatoire du marché national**

Une première réunion de pilotage a eu lieu le 9 avril 2004 réunissant des représentants du SCHAPI, du Bureau de la Prévention des Inondations, de la cellule des marchés de la DE et de l'INERIS. Les principales décisions prises à l'issue de cette réunion de préparation ont été les suivantes :

#### **Options administratives**

- Nature du marché : la forme la mieux adaptée est celle d'une convention de prix fixant un montant (bordereau des prix) des prestations à réaliser et un marché type. Le marché type fixera les prescriptions techniques et administratives qui seront communes à tous les marchés passés par les services coordonnés. Chaque service coordonné conclura ensuite avec le titulaire retenu à l'échelle nationale, en application de la convention de prix et du marché type, un marché correspondant à ses besoins propres.
- Nombre de lots : le choix de définir un seul lot ou deux lots dépendra des retours du recensement des besoins.
- Type du marché : étant donné que le nombre de candidats potentiels ne dépasse pas la vingtaine, il a été jugé préférable de passer en marché ouvert.

#### **Options techniques**

- Nombre minimal de voies de mesures. : le choix de fixer un nombre minimal de voies de mesures dépendra également des retours du recensement des besoins mais une spécification correctement choisie ne semble pas très pénalisante et permettra des évolutions futures.
- Réception des stations : la réception sera effectuée au niveau local mais l'INERIS effectuera des tests sur la ou les stations retenues dès la notification du marché ou dès qu'une station sera disponible.
- Formation : la DE/SCHAPI prévoira d'organiser dès décembre 2004 avec l'IFORE et l'INERIS des sessions nationales de formation à l'utilisation des stations retenues.
- Compatibilité du standard allégé avec les superviseurs existants : l'INERIS évaluera dans quelle mesure le standard allégé peut être défini en compatibilité avec l'existant (notamment ceux respectant PLQ2000 : Cristal, Sigma2000) sans être alourdi. Les problèmes potentiels identifiés sont essentiellement les fichiers glissants et à un moindre degré la paramétrisation à distance.

#### **Plan d'actions et calendrier prévisionnel**

- Le standard allégé, défini par l'INERIS en collaboration avec le groupe de travail « Evolution PLQ » servira de base au cahier des charges (CCTP) du marché qui sera préparé par le SCHAPI avec l'appui des SPC et DIREN.
- Un comité de suivi technique du marché composé de représentants de chaque DIREN de Bassin est mis en place.
- En parallèle, la cellule des marchés de la DE prépare les pièces administratives du dossier de consultation des Entreprises.
Le calendrier prévisionnel qui vise à une notification du marché pour octobre 2004 est le suivant :

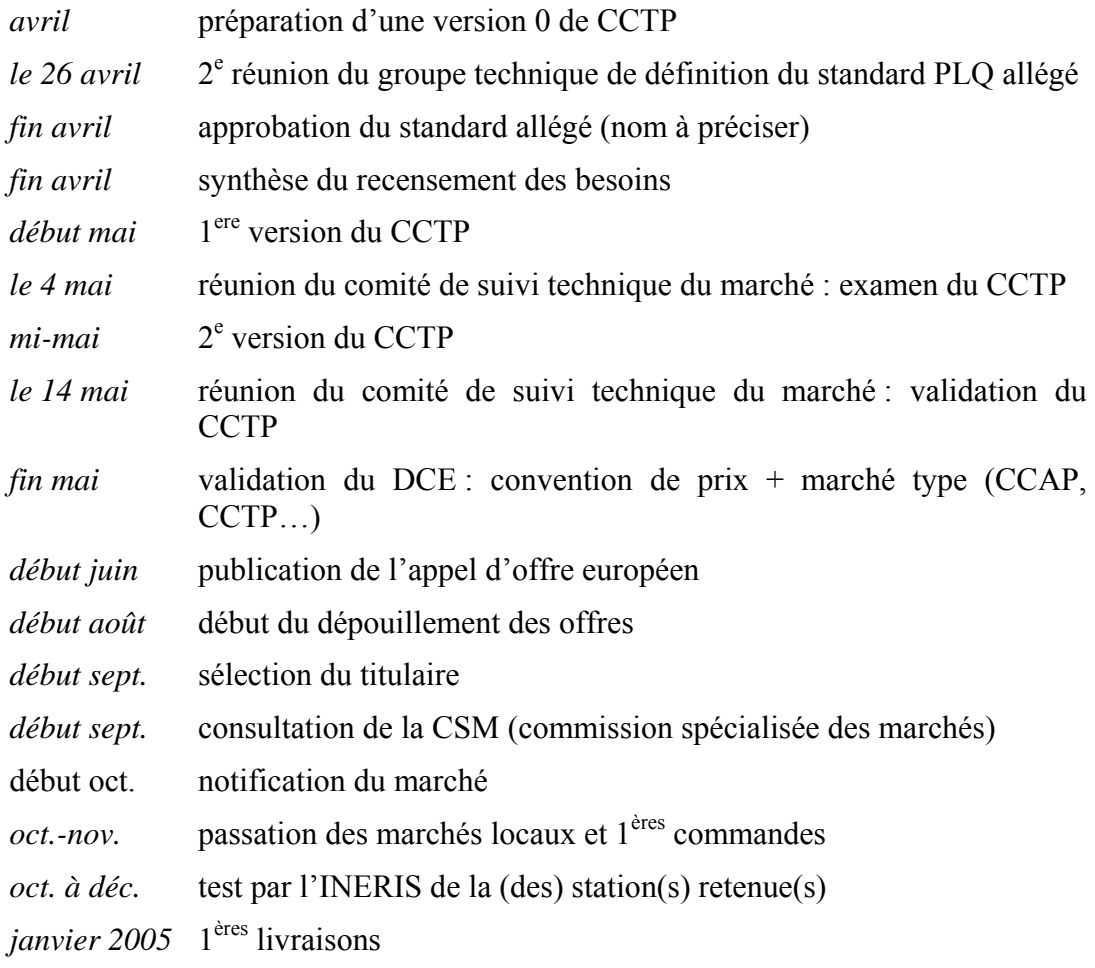

#### **5.3.2 Elaboration du cahier des charges technique**

Un comité de suivi technique du marché composé de correspondants des Direns de Bassin a été mis place dans le but de participer activement à l'élaboration et la validation des différentes pièces du marché et notamment le cahier des charges techniques.

Une première réunion de ce comité a eu lieu le 4 mai au cours de laquelle Pascal Berteaud a rappelé les objectifs et les enjeux du marché national en cours. Afin de faciliter l'analyse du standard PLQ allégé, l'INERIS a élaboré un tableau comparatif des spécifications de cette nouvelle version avec celles du standard PLQ2000 (cf. pièce 1 de l'annexe n°9). Un des principaux points relevés lors de cette réunion (cf compte rendu donné en pièce 2 annexe n°9) a été la décision d'intégrer le cahier des charges du standard PLQ allégé dans le CCTP et de supprimer toute référence au standard PLQ.

Les spécifications techniques du standard allégé ont été intégrées dans le CCTP en faisant l'objet de la partie 4 intitulée « spécifications techniques de la station ». Une collaboration étroite ont permis au SCHAPI et à l'INERIS de faire évoluer efficacement ce document en prenant en compte, après validation, les contributions et remarques des DIRENS et SPC.

Le Bureau de la Prévention des Inondations et la Cellule des marchés de la Direction de l'Eau se sont plus particulièrement chargés des autres pièces du marché telles que le règlement de la consultation et le bordereau des prix.

La seconde et dernière réunion du Comité de suivi dont le but était de finaliser et valider les différentes pièces a eu lieu le 14 mai.

Suite à l'analyse du recensement des besoins des services (DIRENS, SPC…) le groupe a décidé d'établir deux lots distincts pour le marché :

- Lot 1 : les stations sont optimisées pour un mode « basse consommation » (alimentation autonome : pile batterie, panneau solaire…) et une concentration en RTC et GSM.
- Lot 2 : les stations sont adaptées à un mode d'acquisition de mesure et de collecte intensif notamment par radio ainsi qu'un fonctionnement en transmission multiple (2) ports de communication pouvant être utilisés simultanément).

Les principales décisions relevées lors de cette réunion sont données en annexe n° 10.

Conformément aux décisions, l'INERIS a élaboré une nouvelle version des spécifications techniques prenant en compte les différentes remarques et contributions et l'a diffusé aux participants pour validation finale.

Après plusieurs mise à jour, et validation successives, le CCTP et les 4 autres pièces du marché ont été finalisées fin juin. La version finale du CCTP est donnée en annexe n°11.

#### **5.3.3 Mise en place du marché national – phase de consultation**

L'appel d'offre relatif au marché national « Stations hydrométriques 2004 » a été diffusé au BOAMP et au JOUE, respectivement les 3 et 7 juillet 2004.

La date de remise des offres a été fixée au 2 septembre.

Lors de la phase de consultation, plusieurs demandes de complément d'information ont été formulées par des sociétés candidates; l'INERIS a assisté le SCHAPI à établir et formuler les réponses techniques. Chaque question a donc fait l'objet d'une réponse diffusée à l'ensemble des sociétés candidates par courrier électronique pour des raisons de réactivité.

Les principales demandes formulées lors de la phase de consultation, auxquelles l'INERIS a contribué ont été les suivantes (cf. annexe n°12) :

- CIMEL : 3 questions portant sur le lot 2 (pièce  $n^{\circ}$ 1) :
	- notion de conflit sur ports série,
	- logiciel de concentration,
	- alimentation 24V.
- PARATRONIC : 3 questions concernant l'alimentation 24V (pièce n°2)
- CIMEL : 22 questions réparties en trois thèmes (pièce n°3) :
	- réutilisation du matériel existant dans le nouveau projet,
	- environnement de la station,
	- niveau de consommation électrique.
- CIMEL : 8 questions (pièce n°4) portant sur :
	- période d'acquisition (7 questions),
	- alimentation 24V.

## **5.3.4 Evaluation des offres**

## 5.3.4.1 Préparation et organisation de l'évaluation

Une grille d'évaluation technique, élaborée par le SCHAPI et validée par l'INERIS, a été mise en place pour l'examen des offres relatives au marché (cf. annexe n°13). Elle vise à s'assurer de la validité des propositions du point de vue technique (respect du CCTP), à en évaluer la qualité et la pertinence et permettre leur classement.

Suite à l'ouverture des plis, l'examen a porté sur :

- a 8 offres techniques pour le lot 1 : Wit, Degréane, Hydroémac, Paratronic, Snef Chaumont, Ott, Alcyr, Fareco,
- a 8 offres techniques pour le lot 2 : Wit, Degréane, Hydroémac, Phycontrole, Paratronic, Snef Chaumont, Ott, Fareco.

L'évaluation technique des offres a été réalisée par trois parties distinctes :

- SCHAPI,
- DE/ Bureau de la Prévention des Inondations,
- INERIS.

Comme le prévoit l'article 8 du règlement de la consultation dans le cadre de l'évaluation des offres, des demandes de compléments d'informations ont été adressées à plusieurs constructeurs, dans le but clarifier ou de compléter certains points techniques de leur offre.

## 5.3.4.2 Résultats de l'évaluation

Pour chacun des 2 lots, les évaluations des 3 parties (Schapi, DE/BPI, Ineris) ont été synthétisées en un document final (cf. annexe n°14) destiné à la CAO comportant :

- un tableau de notation des différentes offres en fonction des critères de sélection précisés dans le règlement de la consultation,
- des commentaires techniques détaillés des offres pour chaque critère.

Les principales conclusions de ce rapport d'évaluation sont les suivantes :

**Lot 1 :**

Les offres de WIT et SNEF Chaumont ont été déclarées non conformes aux exigences du CCTP (offres rejetées) car les équipements proposés n'intègrent pas le protocole de communication spécifié.

Les deux meilleures offres qui se détachent sensiblement des autres sont celles de Paratronic et de Ott. La proposition technique de Ott est la plus complète et détaillée. Concernant les performances matérielles et techniques, si les deux stations répondent largement aux exigences du CCTP, la station LogoSens (Ott) présente une supériorité technique sur plusieurs points : basse consommation, type et nombre de voies de mesures comprises dans la version de base, interfaces de communication. Toutefois l'offre de Paratronic, est largement mieux placée en terme de coût.

En appliquant les critères de sélection annoncés, la meilleure offre évaluée du lot 1 est celle de Paratronic pour la station MiniCPL.

## **Lot 2 :**

Les offres de WIT et SNEF Chaumont ont été déclarées non conformes aux exigences du CCTP (offres rejetées) car les équipements proposés n'intègrent pas le protocole de communication spécifié.

Les deux meilleures offres qui se détachent sensiblement des autres sont celles de Paratronic et de Ott. La proposition technique de Ott est la plus complète et détaillée. Concernant les performances matérielles et techniques, si les deux stations répondent largement aux exigences du CCTP, la station LogoSens (Ott) présente une supériorité technique sur plusieurs points : basse consommation, type et nombre de voies de mesures comprises dans la version de base, interfaces de communication, interface capteurs.

Concernant la concentration rapide par radio, l'offre de Ott test la plus complète et détaillée mais Paratronic conserve un léger avantage due à son expérience de la collecte rapide notamment en TDMA. De plus, l'offre de Paratronic, est mieux placée en terme de coût.

En appliquant les critères de sélection annoncés, la meilleure offre évaluée du lot 2 est celle de Paratronic pour la station CPL.

## **5.3.5 Résultat du marché**

La CAO s'est réunie le 22 septembre. Les conclusions de l'évaluation technique ont été validées et la CAO a proposé à la PRM d'attribuer les 2 lots du marché national « Stations Hydrométriques 2004 » à la société Paratronic.

Les candidats non retenus ont été avertis rapidement par mail du rejet de leur offre. Certains ont souhaité en connaître les motifs ainsi que des informations sur l'offre retenue (nom de l'attributaire des 2 lots, montant des offres retenues…). Dans le courrier de réponse qui leur a été adressé, la Direction de l'Eau, a d'une part, fournit à chaque requérant l'évaluation technique et la notation de leur offre et d'autre part leur a signifié que les informations de l'offre retenue ne pouvait pas être diffusée tant que le marché n'était pas notifié (conformément à l'article 2 de la loi du 17 juillet 1978 modifiée par celle du 12 avril 2000 ).

## **5.3.6 Contentieux avec OTT**

Malgré cette réponse, la société Ott, classée seconde pour les 2 lots, a mis en demeure la DE par un courrier du 2 novembre 2004 élaboré par un cabinet d'avocat, de fournir les informations demandées concernant les caractéristiques et avantages relatifs à l'offre retenue, le montant du marché attribué et le nom de l'attributaire. Ott a également évoqué dans leur courrier (cf. pièce 1 annexe n°15), des « doutes sérieux » sur la conformité de l'offre du candidat attributaire concernant deux points techniques (interface de visualisation et type de voies de mesures sur la configuration standard). La mise en demeure de Ott a fait l'objet d'une requête en référé qui a eu pour conséquence la suspension du marché en cours jusqu'au 29 novembre 2004.

Dès lors, la Direction de l'Eau s'est rapproché des services d'un avocat. L'INERIS a été sollicité pour assurer l'expertise technique en appui au SCHAPI.

La DE a répondu le 18 novembre à Ott en fournissant le nom de l'attributaire, les montants des offres retenues et l'évaluation technique de l'offre de Paratronic issue des commentaires de la CAO. Sur le point technique, la réponse à laquelle L'INERIS a contribuée a été la suivante :

- Interface de visualisation : l'offre de la société Paratronic est claire et sans équivoque puisque la station proposée est dotée d'une interface de visualisation qui permet la consultation des mesures courantes et du statut « local & instantané ».
- Configuration standard : la station de Paratronic répond en tout points aux exigences du cahier des clauses techniques particulières (CCTP). En effet, elle permet l'acquisition des données des capteurs de tous types (pluviomètre, capteur analogique, codeur, capteur intelligent). De plus, en configuration de base, la station dispose de 2 voies de mesures qui peuvent être indifféremment (notion de configuration modifiable) des voies analogiques ou numériques ou comptage ou capteur intelligent. Comme indiqué en page 5 du CCTP, le type de voies de mesure est fixé sur le bon de commande passé par les services.

Une première audience du jugement en référé a eu lieu le 24/11/2004, l'INERIS y a participé comme souhaité par le MEDD, afin de répondre aux éventuelles questions techniques. Le matin même de l'audience Ott a transmis à l'avocat de la DE un nouveau mémoire (cf. pièce 2 annexe n°15) affirmant que l'offre de Paratronic n'était pas conforme sur un point technique lié à la spécification de l'alimentation 24V pour la configuration standard. Un premier argumentaire technique a pu être validé téléphoniquement avec J.M Soubeyroux du SCHAPI. A l'audience l'avocat de Ott a d'emblée attaqué sur ce point technique. N'ayant pas eu l'occasion de reboucler avec l'avocat de la DE, le représentant de l'INERIS a été amené à présenté au juge les deux principaux éléments de réponse présentés ci-dessous afin de montrer que l'interprétation des informations issues des commentaires de l'offre Paratronic faite par Ott était erronée :

- En phase de consultation, suite à une question posée par un candidat pour savoir si l'alimentation 24V devait être fournie avec la station de base ou seulement en cas de capteurs nécessitant cette alimentation, la DE a répondu le 24/08/2004 à l'ensemble des candidats que « *en fonction de l'architecture des stations, l'alimentation 24v peut n'être fournie qu'en fonction des besoins des services mais que cette fonctionnalité doit pouvoir être intégrée sans supplément dans la configuration de base* »
- L'offre de Paratronic précise page 16 que « *la station et les modules d'extension pour capteurs à sortie courant fournisse à la demande une alimentation 12 ou24V* ». De plus dans la réponse complémentaire de Paratronic du 20/09/2004, il est précisé page 5 « *qu'une commande portant sur une station avec en configuration standard une voie analogique 24V sera satisfaite aux conditions du bordereau de prix pour une configuration de base et… comprend la livraison d'une station et d'un module d'extension pour voie analogique* »

Ayant pris connaissance oralement de ces éléments de réponse, le juge a décidé de laisser du temps à la DE pour formaliser une réponse et de reporter l'audience au 30/11/2004.

L'avocat de la DE a donc émis le 28/11 un mémoire complémentaire au juge (cf. pièce 3 annexe n°15) dont le point technique sur la conformité de l'offre de Paratronic a été élaboré et validé conjointement par l'INERIS, le SCHAPI et le BPI. Le même jour Ott a également produit un mémoire complémentaire (cf. pièce 4 annexe n°15) réaffirmant la non conformité de l'offre de l'entreprise retenue sur l'alimentation 24V du lot 2.

L'INERIS a participé en appui aux représentants de la DE/CMP et du SCHAPI (respectivement J. Bouchet, J.M Soubeyroux) à la seconde audience du jugement en référé.

Par son ordonnance du 04/12/2004, le Tribunal Administratif de Paris a rejeté la requête de Ott et la suspension du marché a été annulée (cf pièce n°5 annexe n°15).

Le marché « Stations Hydrométriques 2004 » a finalement été notifié le 23/12/2004.

## **5.3.7 Elaboration des fiches de tests**

Dans le cadre de l'exécution du marché national « Stations hydrométriques 2004 ». l'INERIS a été chargé de tester la station développée par le titulaire à l'issue de la phase de réglage, en ayant pour objectif de vérifier la conformité de la station fournie aux spécifications techniques décrites dans le CCTP.

Afin de préparer cette phase de tests qui devrait débuter en février 2005, l'INERIS a rédigé une première version des fiches de tests qui serviront de base à la réalisation des tests effectués en laboratoire.

L'ensemble de ces tests, dont le recueil est donné en annexe n°16 est organisé en 4 parties :

#### • **Documentation et description générale de la station**

- ־ test n° 1 : Documentation générale et logiciel de parametrage
- ־ test n° 2 : Description générale de la station
- ־ test n° 3 : Exigences CEM

#### • **Caractéristiques matérielles**

- $\cdot$  test n° 4 : Entrées logiques
- $\overline{\phantom{a}}$  test n° 5 : Entrées analogiques
- ־ test n° 6 : Entrées numériques
- ־ test n° 7 : Entrées de comptage
- $\overline{\phantom{a}}$  test n° 8 : Alimentation electrique

#### • **Fonctionnalités**

- ־ test n° 9 : Défauts signalés manque secteur
- ־ test n° 10 : Défauts signalés batterie basse
- ־ test n° 11 : Défauts signalés effraction
- ־ test n° 12 : Défauts signalés Panne carte
- ־ test n° 13 : Défauts signalés Défaut ou panne capteur
- $\frac{1}{\pi}$  test n° 14 : Défauts signalés Autres signalisations
- ־ test n° 15 : Défauts signalés "chien de garde"
- ־ test n° 16 : Gestion des accès
- test n° 17 : Horloge
- ־ test n° 18 : Mise à l'échelle des mesures
- ־ test n° 19 : Filtrage des mesures à l'acquisition
- $\overline{\phantom{a}}$  test n° 20 : Initialisation compteur
- ־ test n° 21 : Détection de Seuil
- ־ test n° 22 : Alarme
- ־ test n° 23 : Stockage des données Fichier de collecte
- ־ test n° 24 : Stockage des données Fichier glissant
- ־ test n° 25 : Stockage de données Fichier mémoire de masse

## • **Protocole de communication**

- ־ test n° 26 : Transfert d'un fichier de collecte
- ־ test n° 27 : Transfert d'un fichier glissant
- ־ test n° 28 : Transfert d'un fichier mémoire de masse
- ־ test n° 29 : Interrogation du paramétrage
- ־ test n° 30 : Abandon de session
- ־ test n° 31 : Signalisation et acquittement d'alarme
- ־ test n° 32 : Contrôle d'accès
- ־ test n° 33 : Détection et erreur de transmission

## **6. ASSISTANCE TECHNIQUE DANS LE CADRE DE LA MISE EN PLACE DES SPC**

L'INERIS a mené en 2004 plusieurs actions d'assistance technique auprès des services de l'Eau, dans le cadre de la mise en place progressive des Services de Prévision des Crues.

#### **6.1 TEST ET VALIDATION DU FONCTIONNEMENT D'UN CAPTEUR LPN8 CONNECTE D'UNE PART A UN MODEM DE TELEALARME ET D'AUTRE PART A UNE STATION PLQ**

#### **6.1.1 Contexte et objectifs**

Actuellement la DDE de la Vienne exploite des stations limnimétriques comprenant un capteur LPN8/2 relié d'une part, à un modem de téléalarme pour l'envoi de SMS et d'autre part, à la station d'acquisition NOE de Centralp via un ISP8 (convertisseur Hydrologic).

Dans le cadre de la modernisation de leur réseau de mesure (rattachement au réseau CRISTAL) et de la mise en place des SPC, la DDE envisage de remplacer leurs stations NOE. Dans cette optique elle souhaite auparavant, s'assurer du fonctionnement de leur configuration actuelle (capteur LNP8/2 avec modem de téléalarme) avec une station PLQ2000.

Il est à noter que cette étude a été initiée au début 2004, avant qu'il ne soit décidé de lancer un marché national de stations se substituant à terme au standard PLQ2000. Les essais de compatibilité ont donc été réalisés avec les stations PLQ2000 existantes et notamment avec la station Op@l de Paratronic. La station retenue dans le cadre du marché national (station mini CPL et CPL de Paratronic) reprend en grande partie les fonctionnalités de la station Op@l et plus particulièrement les possibilités de connexion d'une entrée numérique et d'un capteur LPN8 via une liaison série capteur intelligent ; les conclusions de l'étude pour la station Op@l préfigure donc celles de la prochaine station CPL.

## **6.1.2 Présentation de la configuration matérielle à tester**

Le schéma de la chaîne de collecte utilisée par la DDE de la Vienne est le suivant :

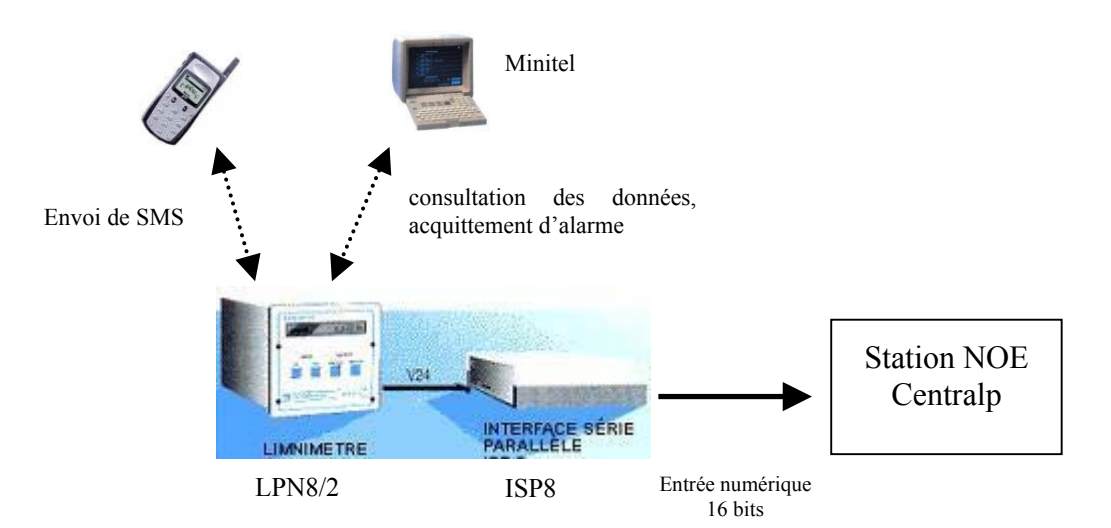

*Figure 15 : Schéma de principe de la chaîne de collecte utilisée par la DDE 86*

#### 6.1.2.1 Capteur LPN8

Le LPN8/2 est un limnimètre à mémoire qui permet la mesure de niveau d'eau selon le principe du système « bulle à bulle ». Ce capteur intelligent gère un protocole de communication permettant la transmission de données vers un terminal, tel qu'une station d'acquisition ou un codeur numérique de type ISP8 via deux interfaces de sorties :

- liaison série RS232 avec prise SubD 25 broches,
- nappe 40 points avec borniers (bornes 1 à 8)

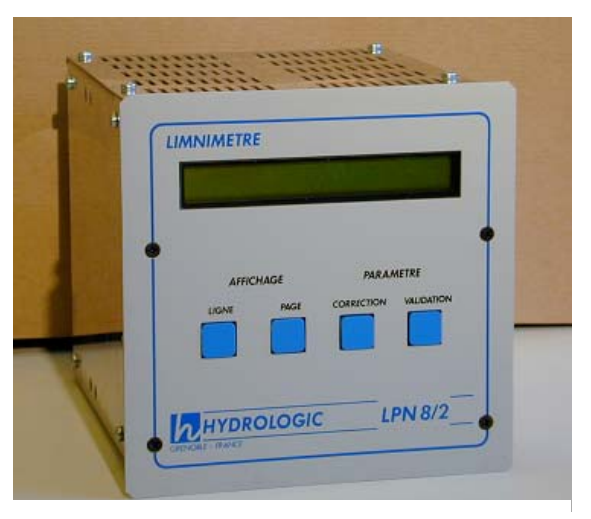

*Photo 8 : transmetteur LPN8*

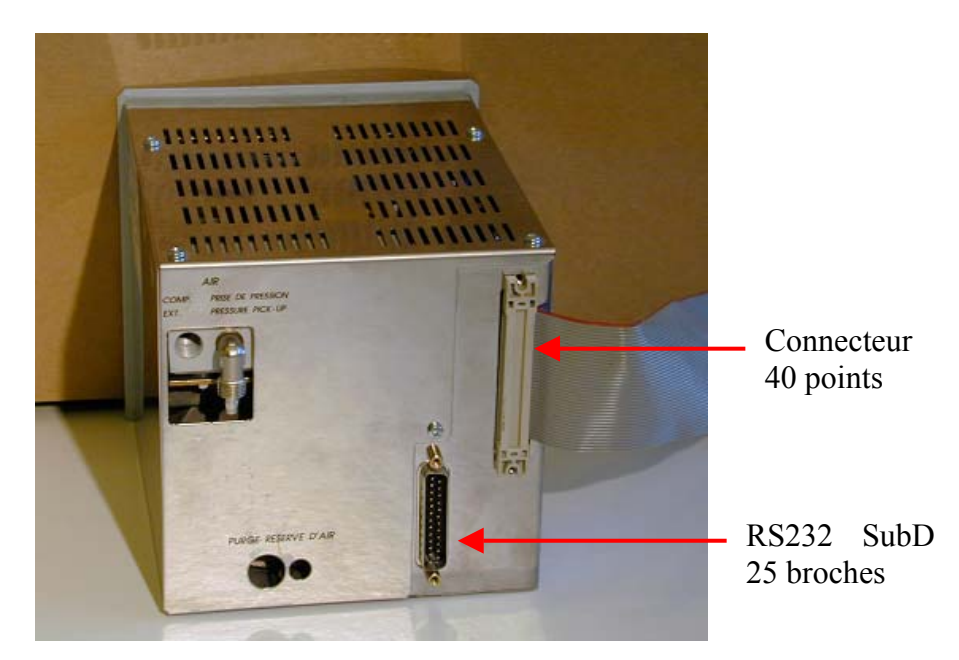

*Photo 9 : face arrière du LPN8*

Le capteur LPN8/2 utilisé par la DDE de la Vienne est doté d'un module logiciel de télétransmission permettant d'une part, l'envoi de SMS vers un portable et d'autre part, la connexion et la consultation par Minitel.

#### 6.1.2.2 Modem de téléalarme ETIC MT200

La télétransmission est assurée par un modem ETIC MT200 raccordé au capteur LPN8 via une liaison série RS232.

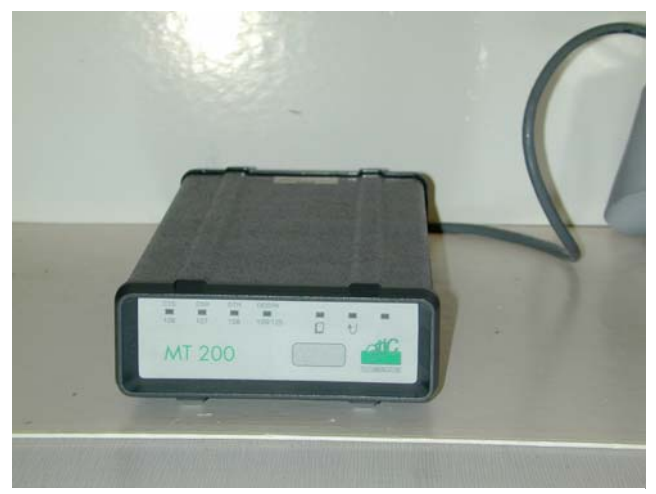

*Photo 10 : modem ETIC MT200*

#### 6.1.2.3 Interface ISP8

L'ISP8 (Interface Série Parallèle ) permet la connexion entre un capteur LPN8/2 et une entrée codeur d'une station d'acquisition : l'ISP8 reçoit un message en provenance de la liaison série RS232 du capteur et restitue la mesure sous forme numérique parallèle selon un des formats suivants :

- BCD
- Binaire 14 bits
- Gray 12bits / Gray 14bits

Les sorties de l'ISP8 peuvent être de 3 types :

- à relais (IS8A1)
- à collecteur ouvert avec commun au 0 (IS8A2)
- à collecteur ouvert avec commun au  $+($ IS8A3)

## L'ISP8 fourni par le DDE est de type IS8 A2

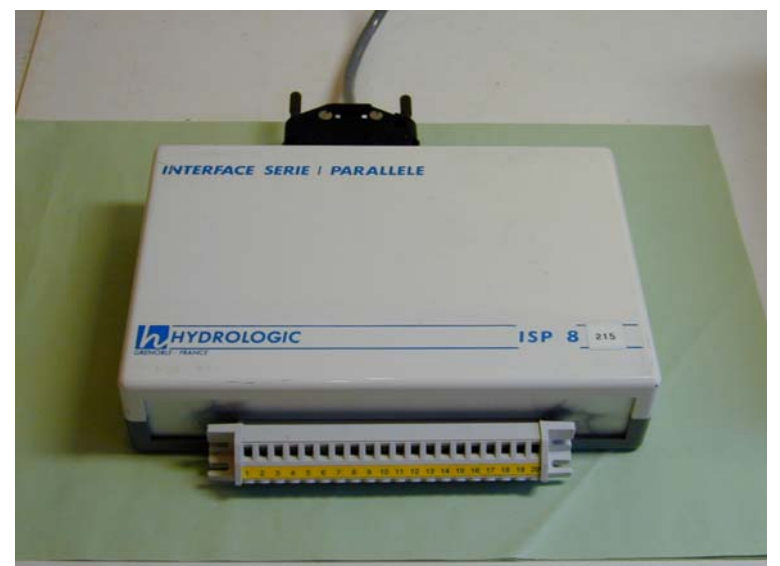

*Photo 11 : Interface ISP8 raccordé au capteur LPN8*

## **6.1.3 Tests effectués**

En concertation avec Monsieur MICHAUD de la DDE 87, l'INERIS a proposé de réaliser les tests nécessaires pour vérifier la compatibilité entre une station PLQ2000 (Noe2000 et Op@l) et le LPN8/2 relié à un modem de téléalarme dans les trois conditions suivantes :

- lors d'une consultation directe du LPN8/2 via un minitel,
- lors d'un acquittement d'alarme via un minitel,
- lorsqu'une alarme SMS est émise par le capteur.

Les stations PLQ2000 existantes permettent d'exploiter les mesures provenant du capteur LPN8 par deux interfaces distinctes :

- entrée numérique via utilisation de l'interface ISP8,

- liaison série avec utilisation du protocole LPN8 par connexion directe au capteur. Pour chaque type de station, les essais ont portés sur ces deux types de connexion.

6.1.3.1 Connexion du capteur LPN8 à la station Op@l

6.1.3.1.1 Utilisation de l'interface ISP8

#### ¾ **Raccordement - configuration**

L'interface ISP8 dont nous disposons est de type IS8 A2, c'est à dire que les sorties sont à collecteur ouvert avec commun 0. Ce montage ne permet pas une connexion directe avec une entrée numérique d'une station PLQ2000, il est donc nécessaire :

- soit de disposer d'un ISP8 de type IS8A3 (collecteur ouvert avec commun au  $+$ ),
- soit d'adapter la connexion à un ISP8 type IS8A2 en réalisant le câblage suivant :

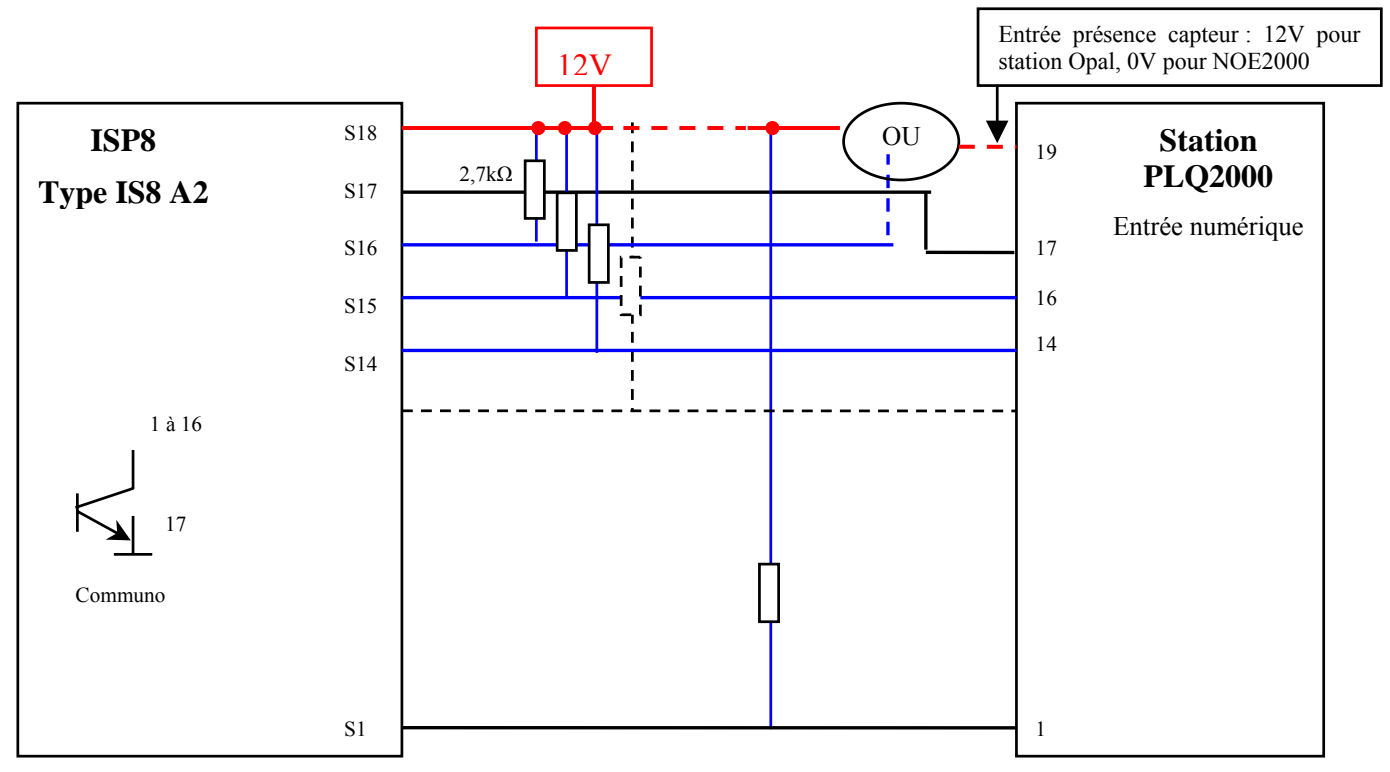

*Figure 16: câblage LPN8 IS8A2 avec station PLQ2000*

LPN8 ISP8 Modem téléalarme Station  $Op(a)$ DB9 DB25  $16 \text{ bits}$ Entrée numérique

Le schéma de principe de la chaîne de mesure mise en place est le suivant :

*Figure 17: schéma de principe de la chaîne LPN8- ISP8- station Op@l*

#### *Raccordement*

- Les sorties S1 à S14 de l'ISP8 sont reliés aux bornes 1 à 14 de l'entrée numérique.
- La sortie S15 (bit de signe) est relié à la borne 16 de l'entrée numérique.
- La sortie S16 (bit de validité) peut éventuellement être utilisée en la reliant à l'entrée « présence capteur » de l'entrée numérique.
- La borne 19 « présence capteur » de l'entrée numérique de la station Op@l doit nécessairement est câblée et sous tension (12V-> capteur présent)

#### *Configuration ISP8*

Des switchs internes (cf. notice d'emploi de l'ISP8) permettent la configuration des paramètres suivants :

- vitesse de transmission sur la liaison série
- type de codage en sortie
- type de chien de garde
- état des sorties

Pour notre essai l'ISP8 est relié à un LPN8/2, la transmission se fait à 1200 bauds, le codage choisi est binaire, les sorties sont normales, d'ou la configuration des switchs présentée ci dessous :

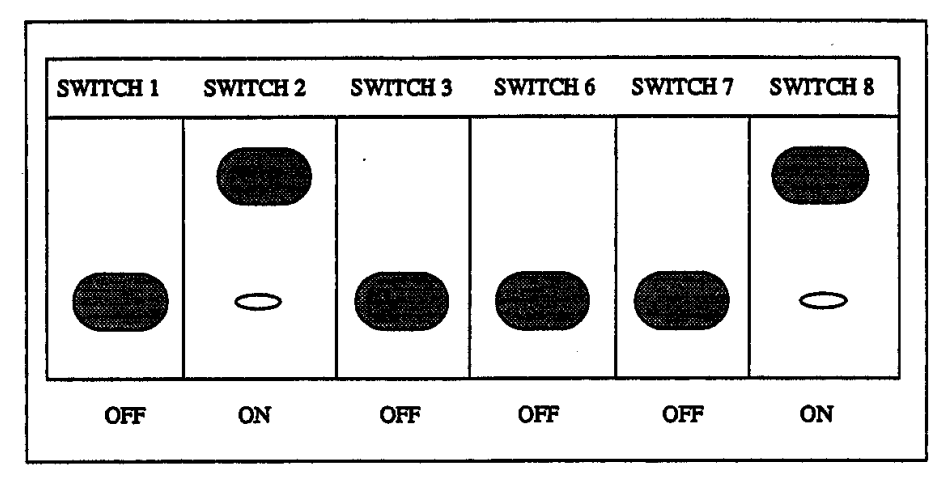

*Figure 18 : Position des switchs de l'ISP8*

#### *Configuration station Op@l*

Les paramètres minimaux à renseigner sur la station Op@l concernant l'entrée numérique sont les suivants :

- Format : valeur signée sur 16 bits
- mise à l'échelle : 0%->0 100%->65535

- polarité : état logique entrées actif = 0 (dans le cas d'un ISA8A2)

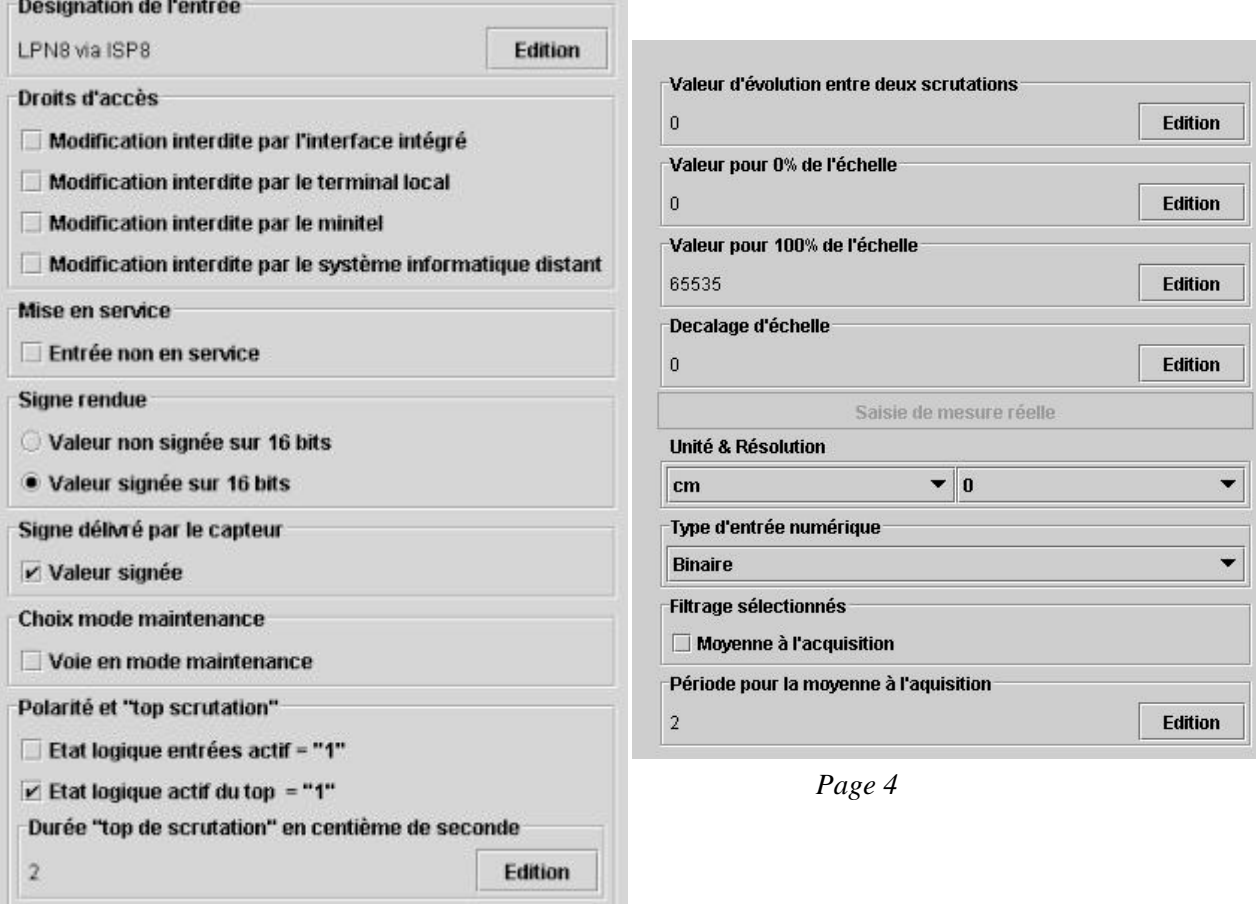

#### *Page 1*

*Figure 19 : Terminal local de la station Op@l - Relevés du paramétrage « Entrée numérique »*

#### ¾ **Résultats des tests**

#### *Mode normal « mesures »*

Le capteur LPN8 gère deux mesures : « Niveau » et « Cote ». La valeur délivrée par l'ISP8, traitée et stockée par la station est la mesure « Niveau », la valeur est exprimée en cm.

Exemple : pour une mesure « Niveau » de 0,295m indiquée sur l'afficheur du LPN8, la valeur correspondante stockée par la station est de 29cm.

Il est à noter qu'un paramètre « résolution » de la station  $Op@$ l permet de visualiser la valeur dans une autre unité.

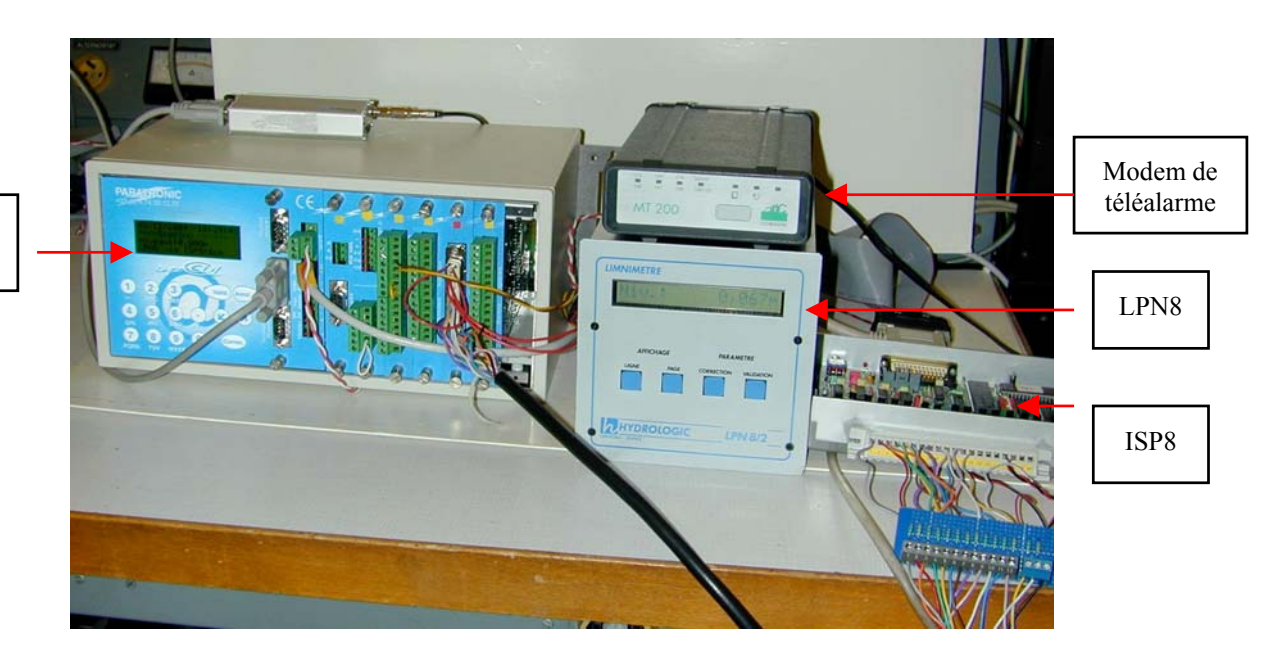

*Photo 12 : Test mis en œuvre : capteur LPN8 raccordé à une station Op@l via interface ISP8*

Station Op@l

|      | $\overline{\Box}$ $\overline{\Box}$ $\times$<br><b>Event Display - Serialtest Async+Spy</b><br>Edit View Live Data |                             |   |        |                                                 |                |   |                |       |  |  |                                                |       |  |        |                                           |  |                           |                                                                            |    |              |    |                    |
|------|----------------------------------------------------------------------------------------------------|-----------------------------|---|--------|-------------------------------------------------|----------------|---|----------------|-------|--|--|------------------------------------------------|-------|--|--------|-------------------------------------------|--|---------------------------|----------------------------------------------------------------------------|----|--------------|----|--------------------|
| File |                                                                                                    |                             |   |        |                                                 | <b>Options</b> |   | Window         | Help  |  |  |                                                |       |  |        |                                           |  |                           |                                                                            |    |              |    |                    |
|      |                                                                                                    | <b>EIII Y</b>               |   |        |                                                 | $\mathbf{2}$   |   | 图照             |       |  |  | $\blacksquare$ a $\blacksquare$ $\blacksquare$ |       |  |        | BB B 2 : 2 0                              |  |                           |                                                                            |    |              |    |                    |
|      |                                                                                                    | Capture file: <none></none> |   |        |                                                 |                |   |                |       |  |  |                                                |       |  |        |                                           |  |                           |                                                                            |    |              |    |                    |
|      | Hex                                                                                                    |                             |   | 0001   | 02 <sub>1</sub>                                 |                |   |                |       |  |  |                                                |       |  |        | 030405060708090a0b0c0d0e0f                |  |                           |                                                                            |    | <b>ASCII</b> |    |                    |
|      | 00000208                                                                                                    |                             | t | t      | ø                                               | »              | t | t              |       |  |  |                                                |       |  |        |                                           |  |                           | 7f 7f 7f 7f 01 56 30 49 4e 43 DTE \$\$@\$\$\$\$RR\$WOINC                   |    |              |    |                    |
|      |                                                                                                    |                             | t | ¢      | ø                                               | »              | ¢ | ↥              |       |  |  |                                                |       |  |        |                                           |  |                           | DCECCOXCC                                                                  |    |              |    |                    |
|      | 00000224                                                                                                    |                             |   |        | 4f 4e 4e 55 45 0d                               |                |   |                |       |  |  | 16 Od                                          |       |  | 0.5.0d |                                           |  |                           | <b>DTEONNUE'S</b>                                                          |    | ५६           |    | ՟օ`ռ               |
|      |                                                                                                    |                             |   |        |                                                 |                |   |                | 06 0d |  |  |                                                | 06 0d |  |        |                                           |  | 02 34 DCE                 |                                                                            | ትን |              | ትአ | 5,4                |
|      | 00000240                                                                                                    |                             |   |        |                                                 |                |   |                |       |  |  |                                                |       |  |        |                                           |  | <b>DTE</b>                |                                                                            |    |              |    |                    |
|      |                                                                                                    |                             |   |        |                                                 |                |   |                |       |  |  |                                                |       |  |        |                                           |  |                           | 39 34 45 34 33 34 46 33 32 33 36 33 31 33 31 30 DCE 94E 434F 32 36 31 31 0 |    |              |    |                    |
|      | 00000256                                                                                                    |                             |   |        |                                                 |                |   |                |       |  |  |                                                |       |  |        |                                           |  | <b>DTE</b>                |                                                                            |    |              |    |                    |
|      |                                                                                                    |                             |   |        | 41 33 33 30 32 30 31 30 30 37 46 30 30 44 30 30 |                |   |                |       |  |  |                                                |       |  |        |                                           |  |                           | DCEA330201007F00D00                                                        |    |              |    |                    |
|      | 00000272                                                                                                    |                             |   |        |                                                 |                |   |                |       |  |  |                                                |       |  |        |                                           |  | <b>DTE</b>                |                                                                            |    |              |    |                    |
|      |                                                                                                    |                             |   |        | 43 30 31 30 34 30 43 31 44 30 38 31 32 30 42 30 |                |   |                |       |  |  |                                                |       |  |        |                                           |  |                           | DCEC01040C1D08120B0                                                        |    |              |    |                    |
|      | 00000288                                                                                                    |                             |   |        |                                                 |                |   |                |       |  |  |                                                |       |  |        |                                           |  | <b>DTE</b>                |                                                                            |    |              |    |                    |
|      |                                                                                                    |                             |   |        |                                                 |                |   |                |       |  |  |                                                |       |  |        |                                           |  |                           | 33 30 46 30 42 33 30 31 32 30 42 30 33 30 46 30 DCE 30F0B30120B030F0       |    |              |    |                    |
|      |                                                                                                    | 00000304                    |   |        |                                                 |                |   |                |       |  |  |                                                |       |  |        |                                           |  | <b>DTE</b>                |                                                                            |    |              |    |                    |
|      |                                                                                                    |                             |   |        |                                                 |                |   |                |       |  |  |                                                |       |  |        |                                           |  |                           | 42 33 30 31 32 41 44 30 30 30 36 30 36 30 30 30 DCEB3012AD000606000        |    |              |    | ६६                 |
|      | 00000320                                                                                                    |                             |   |        |                                                 |                |   |                |       |  |  |                                                |       |  |        | 16 Od                                     |  | <b>DTE</b>                |                                                                            |    |              |    | ኊኊ                 |
|      |                                                                                                    |                             |   |        | 30 30 30 30 30 30 30 30 35 36 33 0d             |                |   |                |       |  |  |                                                |       |  |        |                                           |  | <b>DTE</b> <sup>6</sup> k | 06 0d DCE00000000563k                                                      |    |              |    |                    |
|      | 00000336                                                                                                    |                             |   | 0.5 Od |                                                 |                |   |                |       |  |  |                                                |       |  |        |                                           |  |                           | 5,02332710050A0                                                            |    |              |    |                    |
|      |                                                                                                    |                             |   |        |                                                 |                |   |                |       |  |  |                                                |       |  |        | 02 30 32 33 33 32 37 31 30 30 35 30 41 30 |  | <b>DCE</b>                |                                                                            |    |              |    |                    |
|      | 00000352                                                                                                    |                             |   |        |                                                 |                |   |                |       |  |  |                                                |       |  |        |                                           |  | <b>DTE</b>                | DCE00A008000007FFFF                                                        |    |              |    |                    |
|      | 00000368                                                                                                    |                             |   |        | 30 30 41 30 30 38 30 30 30 30 30 37 46 46 46 46 |                |   |                |       |  |  |                                                |       |  |        |                                           |  | <b>DTE</b>                |                                                                            |    |              |    |                    |
|      |                                                                                                    |                             |   |        |                                                 |                |   |                |       |  |  |                                                |       |  |        |                                           |  |                           | 46 30 30 30 30 30 30 32 37 31 30 30 30 30 30 30 DCEF000000271000000        |    |              |    |                    |
|      |                                                                                                    | 00000384                    |   |        |                                                 |                |   |                |       |  |  |                                                |       |  |        |                                           |  | DTE                       |                                                                            |    |              |    |                    |
|      |                                                                                                    |                             |   |        | 30 30 30 30 30 30 34 43 34 30 30 30 30 30 30 30 |                |   |                |       |  |  |                                                |       |  |        |                                           |  |                           | DCE0000004C40000000                                                        |    |              |    |                    |
|      | 00000400                                                                                                    |                             |   |        |                                                 |                |   |                |       |  |  | 16 Od                                          |       |  |        | 05 Od                                     |  | <b>DTE</b>                |                                                                            |    | ६६           |    | ნზ                 |
|      |                                                                                                    |                             |   | 30 30  | -30.                                            |                |   | 30 34 38 31 0d |       |  |  |                                                | 06 0d |  |        |                                           |  |                           | 030d DCE0000481%                                                           |    |              | ኊኊ | $\mathcal{F}_\chi$ |
|      | 00000416                                                                                                    |                             |   | 06 Od  | ≎                                               | t              | ≎ | ◎              |       |  |  |                                                |       |  |        |                                           |  |                           | DTE <sup>A</sup> kRCCCO                                                    |    |              |    |                    |
|      |                                                                                                    |                             |   |        | ⇕                                               | ⇕              | ⇕ | ø              |       |  |  |                                                |       |  |        |                                           |  | <b>DCE</b>                | 111⊜                                                                       |    |              |    |                    |

*Figure 20 : Relevé des trames échangées entre le capteur LPN8 et l'interface ISP8 connectée à la station Op@l*

#### *Mode téléalarme – envoi de SMS sur dépassement de seuil*

Dès que la mesure « Cote » du LPN8 dépasse la valeur « Seuil max » configuré, le capteur stoppe l'envoi de la trame « mesure » et génère une commande d'envoi de SMS vers le modem. Celui ci numérote, prend la ligne et envoie un message SMS via le serveur Minitel ITINERIS (3617) à destination du terminal configuré.

Tant que le dialogue « modem » est en cours, l'ISP8 ne reçoit pas de mesure du LPN8, il maintient sur la sortie parallèle 16 bits la dernière mesure acquise avant l'arrêt du dialogue « mesure ».

Dès que la communication par modem est terminée le dialogue « mesure » entre le capteur et l'ISP8 reprend.

#### *Mode connexion Minitel – Acquittement alarme*

Un capteur LPN8 doté du module de télétransmission permet la connexion par Minitel, que ce soit pour la consultation des données ou l'acquittement d'une alarme suite à la réception d'un SMS.

Mode opératoire pour la connexion Minitel

L'opérateur compose à partir d'un Minitel le numéro de la ligne du modem connecté au LPN8. Lorsque la phase de synchronisation est atteinte (sifflement de la porteuse) il faut appuyer sur le touche « Connexion 'Fin » puis sur la touche « Entrée », l'écran d'accueil du LPN8 apparaît.

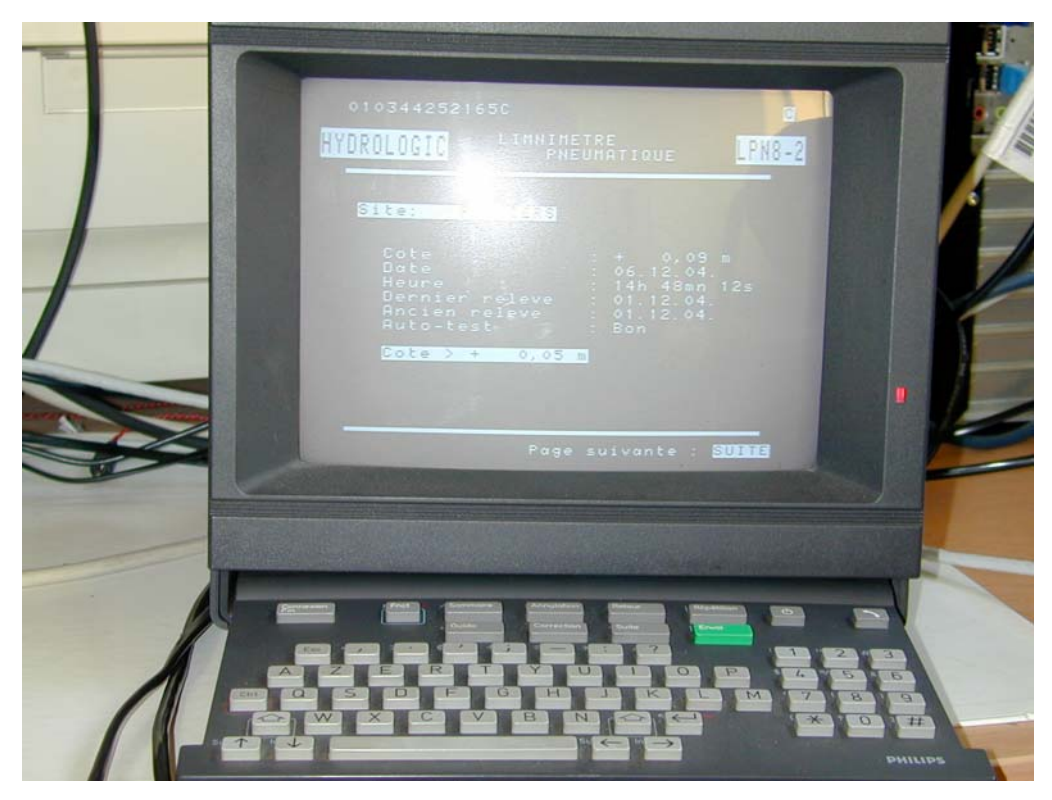

*Photo 13 : Connexion au LPN8 par Minitel - écran d'accueil*

Pour acquitter une alarme il faut saisir le mot de passe (configuré dans le LPN8) dans la 3ème page du menu Minitel.

Tant que le dialogue avec le Minitel est en cours, il n'y a pas d'échange entre le capteur et l'ISP8, l'interface maintient sur la sortie 16 bits connectée à la station d'acquisition la dernière valeur acquise avant l'arrêt du dialogue « mesure ».

## *Analyse des valeurs stockées par la station*

Suite à l'analyse des valeurs stockées par la station en fichier de collecte, glissant et mémoire de masse, il apparaît que :

- les valeurs délivrées par l'ISP8 et stockées sont bien conformes aux mesures « Niveau » indiquées sur le LPN8 (exprimées en cm).
- les valeurs sont stockées correctement et sans discontinuité (sans aucune indication de défaut capteurs) même lors des phases où le LPN8 est en phase de communication avec le modem (envoi de SMS, acquittement alarme, connexion Minitel) ; mais les valeurs correspondent à la dernière valeur acquise par l'ISP8 avant l'arrêt du dialogue mesures.

En conclusion, la chaîne de mesure composée d'un LPN8 raccordé à une station Op@l par une entrée numérique via une interface ISP8 est validée en fonctionnement parallèle avec un modem de téléalarme dans les phases envoi de SMS et de connexion par Minitel (acquittement alarme et consultation des données)

6.1.3.1.2 Utilisation de la liaison série « capteur intelligent »

## ¾ **Raccordement - configuration**

La station Op@l intègre le protocole de communication du LPN8, il est donc tout à fait possible (voir plus cohérent) d'utiliser ce capteur en connexion directe sur la station (sans interface ISP8).

La sortie 40 points du LPN8 peut être connectée à un terminal par l'intermédiaire de l'interface Hydrologic présentée ci dessous ; il s'agit d'un bornier 30 broches avec limande 40 points munie d'un prise DIN :

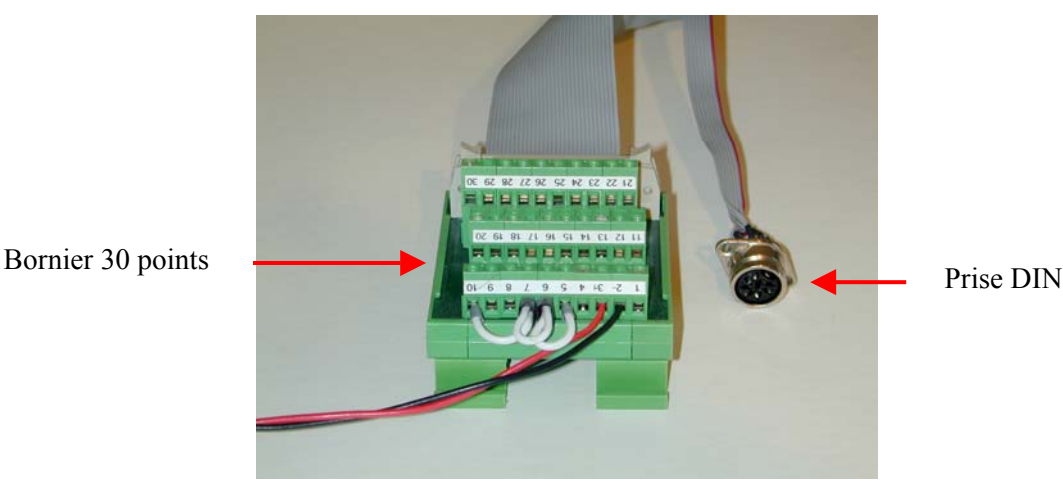

*Photo 14 : interface HYDROLOGIC avec prise DIN*

Les signaux de la liaison série du capteur sont disponibles sur la prise DIN. Cette interface est donc reliée à la station Op@l via un câble DIN-DB9 dont la connectique est la suivante :

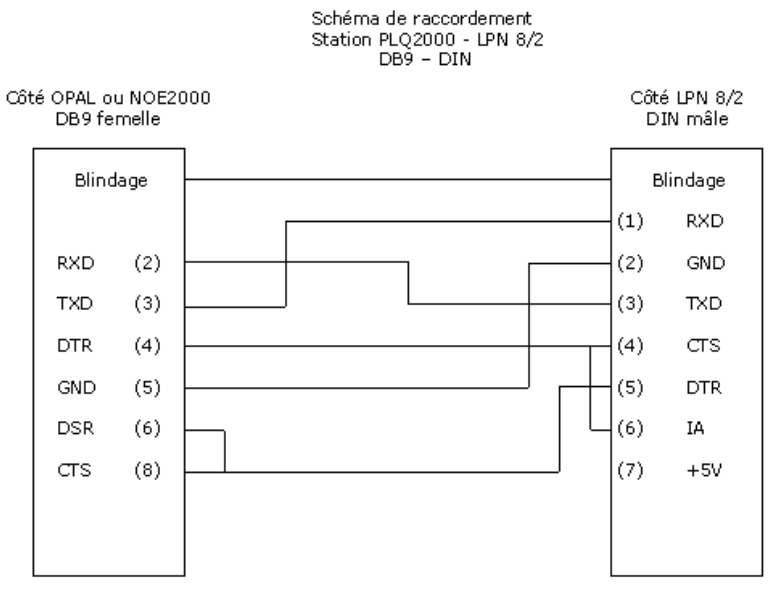

*Figure 21 : câble DIN-DB9*

Le schéma de principe de la chaîne de mesure mise en place est le suivant :

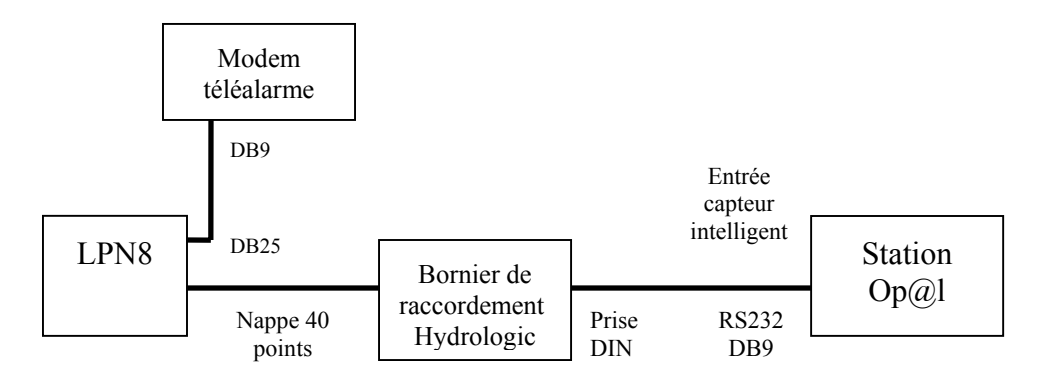

*Figure 22 : schéma de principe de la chaîne LPN8- station Op@l via liaison série capteur intelligent*

#### *Configuration station Op@l*

Les paramètres minimaux à renseigner sur la station Op@l concernant l'entrée « capteur intelligent » sont les suivants :

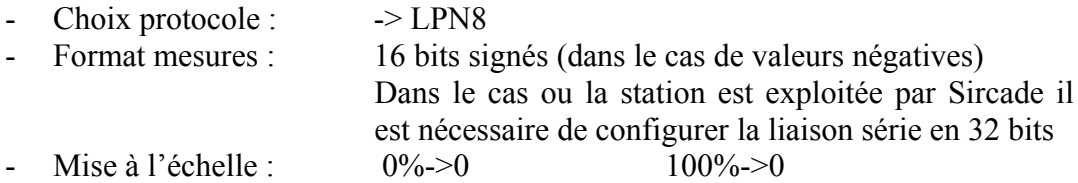

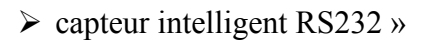

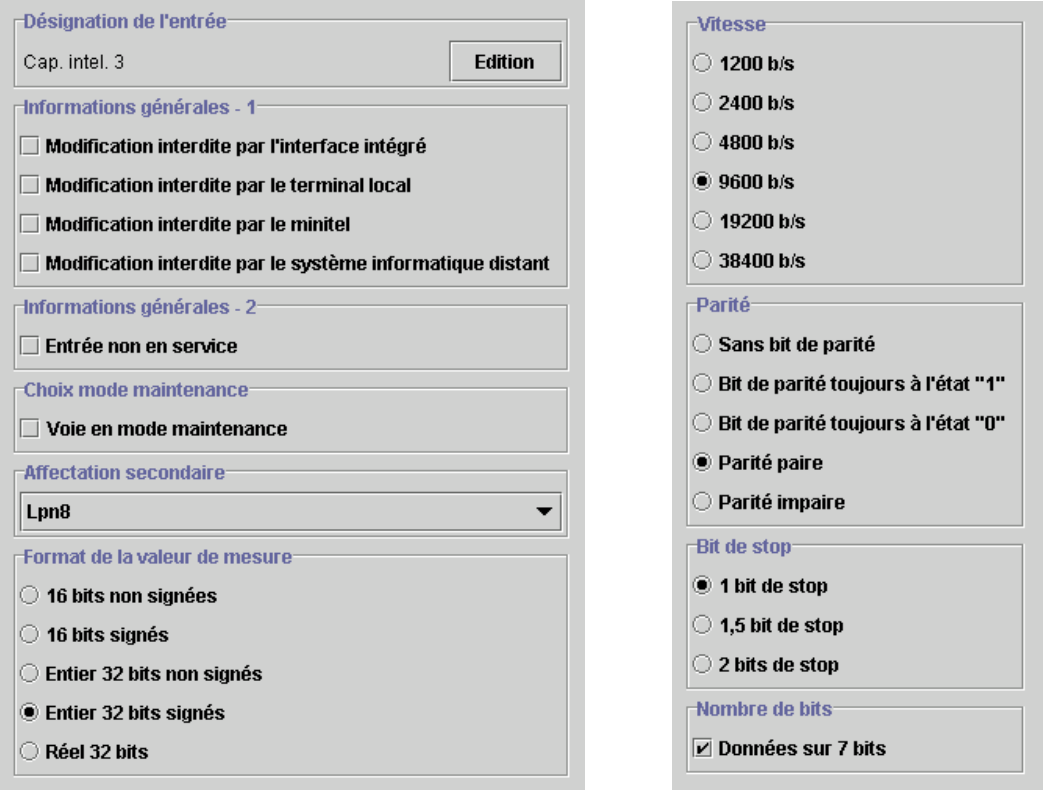

*page 1 page 2*

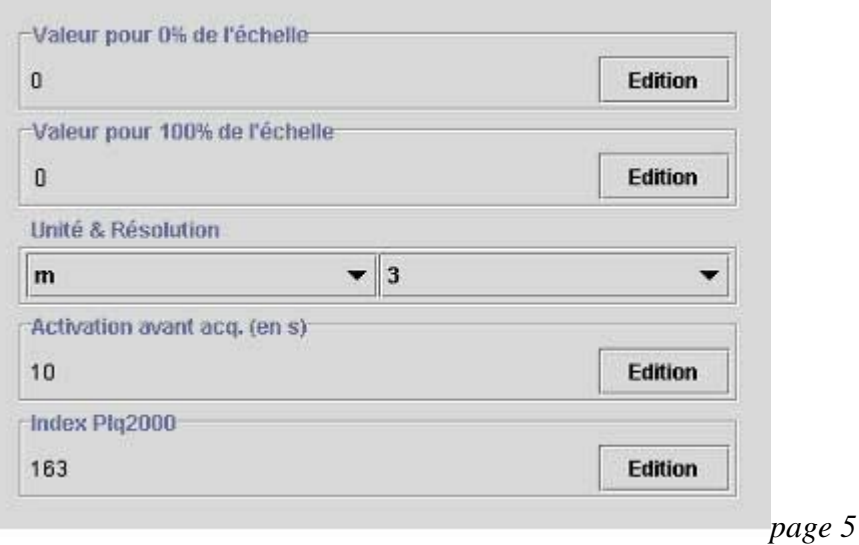

*Figure 23: terminal local de la station OP@L - Relevés du paramétrage de la liaison « capteur intelligent RS232 »*

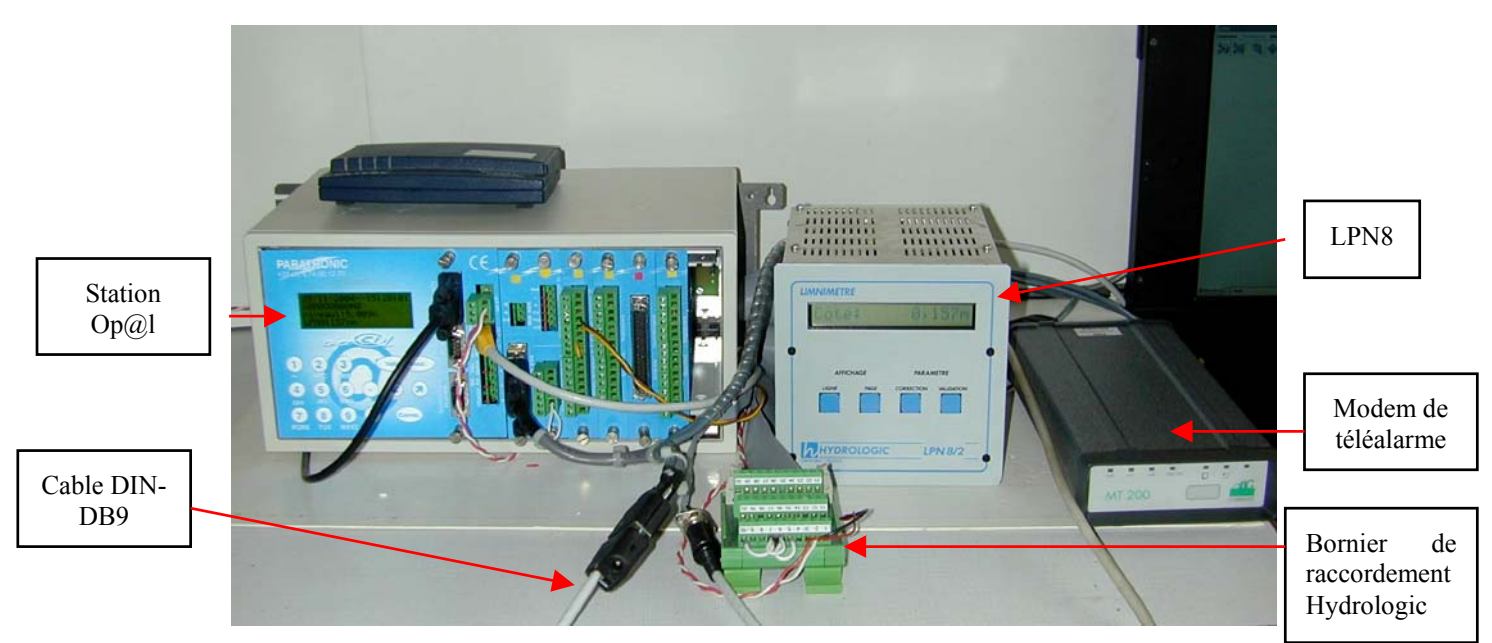

*Photo 15 : Test mis en œuvre capteur LPN8 raccordé à une station Opal par liaison série capteur intelligent*

#### ¾ **Résultats des tests**

#### • *Mode normal « mesures »*

Dès que le capteur est raccordé à la station Op@l, le dialogue « mesure » s'instaure et les valeurs sont mises à jour sur la station à chaque période d'acquisition.

| Event Display - opal lpn8-DIN-9600 |                                     |                                                    |   |  |       |                         |  |   |       |    |        |       |       |  |            |                              |                                                                                    |
|------------------------------------|-------------------------------------|----------------------------------------------------|---|--|-------|-------------------------|--|---|-------|----|--------|-------|-------|--|------------|------------------------------|------------------------------------------------------------------------------------|
| File<br>Edit                       | Options Window Help<br>View<br>Data |                                                    |   |  |       |                         |  |   |       |    |        |       |       |  |            |                              |                                                                                    |
| $\overline{2}$<br>図<br>m           | 盟.                                  |                                                    | Ч |  | 레미    | $\overline{\mathbf{w}}$ |  | 歸 | ab    | 12 |        |       |       |  |            |                              |                                                                                    |
| Hex                                | 00                                  | 01                                                 |   |  |       |                         |  |   |       |    |        |       |       |  |            | 02030405060708090a0b0c0d0e0f | ASCII                                                                              |
| 00000000                           | ¢.                                  | $\ddot{\text{t}}$                                  | ෑ |  |       |                         |  |   |       |    |        |       |       |  |            |                              | <b>DTERtt</b>                                                                      |
|                                    | ¢.                                  | ¢                                                  | ෑ |  |       |                         |  |   |       |    |        |       |       |  |            |                              | 7f 7f 7f 7f 01 56 30 49 4e 43 4f 4e 4e DCE \$\$\$\$\$\$\$\$VOINCONN                |
| 00000016                           |                                     |                                                    |   |  | 06 0d |                         |  |   | 06 0d |    |        |       |       |  |            |                              | ኊና<br>5.494E<br>ላፍ<br>02 34 39 34 45 DTE                                           |
|                                    |                                     | 55 45 0d                                           |   |  |       | 160d                    |  |   |       |    | 0.5 0d |       |       |  |            |                              | ६फ<br>Տ⊊<br><b>DCEUE</b> <sup>4</sup>                                              |
| 00000032                           |                                     |                                                    |   |  |       |                         |  |   |       |    |        |       |       |  |            |                              | 34 33 34 46 33 32 33 36 33 31 33 31 30 41 33 33 DTE 434F323631310A33<br><b>DCE</b> |
|                                    |                                     |                                                    |   |  |       |                         |  |   |       |    |        |       |       |  |            |                              | 30 32 30 31 30 30 37 46 30 30 44 33 30 36 30 31 DTE 0201007F00D30601               |
| 00000048                           |                                     |                                                    |   |  |       |                         |  |   |       |    |        |       |       |  |            |                              | DCE                                                                                |
| 00000064                           |                                     |                                                    |   |  |       |                         |  |   |       |    |        |       |       |  |            |                              | 30 34 30 46 30 43 32 33 31 32 30 42 30 33 30 46 DTE 040F0C23120B030F               |
|                                    |                                     |                                                    |   |  |       |                         |  |   |       |    |        |       |       |  |            |                              | DCE                                                                                |
| 00000080                           |                                     | 30 42 33 30 31 32 30 42 30 33 30 46 30 42 33 30    |   |  |       |                         |  |   |       |    |        |       |       |  |            |                              | DTE0B30120B030F0B30                                                                |
|                                    |                                     |                                                    |   |  |       |                         |  |   |       |    |        |       |       |  |            |                              | <b>DCE</b>                                                                         |
| 00000096                           |                                     | 31 32 32 31 30 30 30 38 33 43 30 30 30 30 30 30    |   |  |       |                         |  |   |       |    |        |       |       |  |            |                              | DTE 122100083C000000                                                               |
|                                    |                                     |                                                    |   |  |       |                         |  |   |       |    |        |       |       |  |            |                              | DCE                                                                                |
| 00000112                           |                                     | 30 30 30 30 30 35 31 39 0d                         |   |  |       |                         |  |   |       |    |        | 06 0d |       |  |            |                              | ъ.<br>02 DTE000005195<br>AS 11                                                     |
|                                    |                                     |                                                    |   |  |       |                         |  |   |       |    | 160d   |       |       |  | 0.50d      |                              | ზS∎<br>६फ़<br><b>DCE</b>                                                           |
| 00000128                           |                                     | 30 32 33 33 32 37 31 30 30 35 30 41 30 30 30 41    |   |  |       |                         |  |   |       |    |        |       |       |  |            |                              | DTE02332710050A000A                                                                |
|                                    |                                     |                                                    |   |  |       |                         |  |   |       |    |        |       |       |  |            |                              | DCE                                                                                |
| 00000144                           |                                     |                                                    |   |  |       |                         |  |   |       |    |        |       |       |  |            |                              | 30 30 38 30 30 30 30 30 37 46 46 46 46 46 30 30 DTE 008000007FFFFF00               |
|                                    |                                     |                                                    |   |  |       |                         |  |   |       |    |        |       |       |  |            |                              | DCE<br>DTE0000271000000000                                                         |
| 00000160                           |                                     | 30 30 30 30 32 37 31 30 30 30 30 30 30 30 30 30    |   |  |       |                         |  |   |       |    |        |       |       |  |            |                              | <b>DCE</b>                                                                         |
| 00000176                           |                                     | 30 30 30 34 41 32 30 30 30 30 30 30 30 30 30 30 30 |   |  |       |                         |  |   |       |    |        |       |       |  |            |                              | DTE0004A20000000000                                                                |
|                                    |                                     |                                                    |   |  |       |                         |  |   |       |    |        |       |       |  |            |                              | DCE                                                                                |
| 00000192                           |                                     | 30 34 35 46 0d                                     |   |  |       |                         |  |   | 06 Od |    |        |       | 03 Od |  |            | 圡                            | DTE045F5 45<br>5.500<br>土                                                          |
|                                    |                                     |                                                    |   |  |       | 160d                    |  |   |       |    | 05 0d  |       |       |  | $060d$ $*$ |                              | क∕क<br>∿°⊪<br>ጎ አገ<br><b>DCE</b>                                                   |
| 00000208                           | ⇕                                   | ¢                                                  | ø |  |       |                         |  |   |       |    |        |       |       |  |            |                              | DTE 1:19                                                                           |
|                                    | ¢                                   | ¢                                                  | θ |  |       |                         |  |   |       |    |        |       |       |  |            |                              | DCE 000                                                                            |

*Figure 24 : Relevé du dialogue « mesure » entre le capteur LPN8 et la station Op@l (connexion via liaison série capteur intelligent)*

Les valeurs acquises et stockées par la station correspondent à la mesure « Cote » du LPN8 et sont exprimées en mm.

Exemple : pour une mesure « Cote » de 0,139m indiquée sur l'afficheur du LPN8 la valeur correspondante stockée par la station est de 139mm.

Il est à noter que le paramètre « résolution » de la station  $Op(a)$  permet de visualiser la valeur dans une autre unité.

• *Mode téléalarme – envoi de SMS sur dépassement de seuil*

Dès que la mesure « Cote » du LPN8 dépasse la valeur « Seuil max » configuré, le capteur stoppe l'envoi de la trame « mesure » et génère une commande d'envoi de SMS vers le modem.

Tant que la communication « modem » est en cours, le LPN8 ne répond pas aux requêtes de la station. Cette rupture du dialogue avec le capteur est signalée sur la station, d'une part par la mise à 1 du bit 4 (défaut ou panne capteur) de l'octet de status et d'autre part, par l'invalidation de la mesure (signe dièse à la place de la mesure sur l'affichage local).

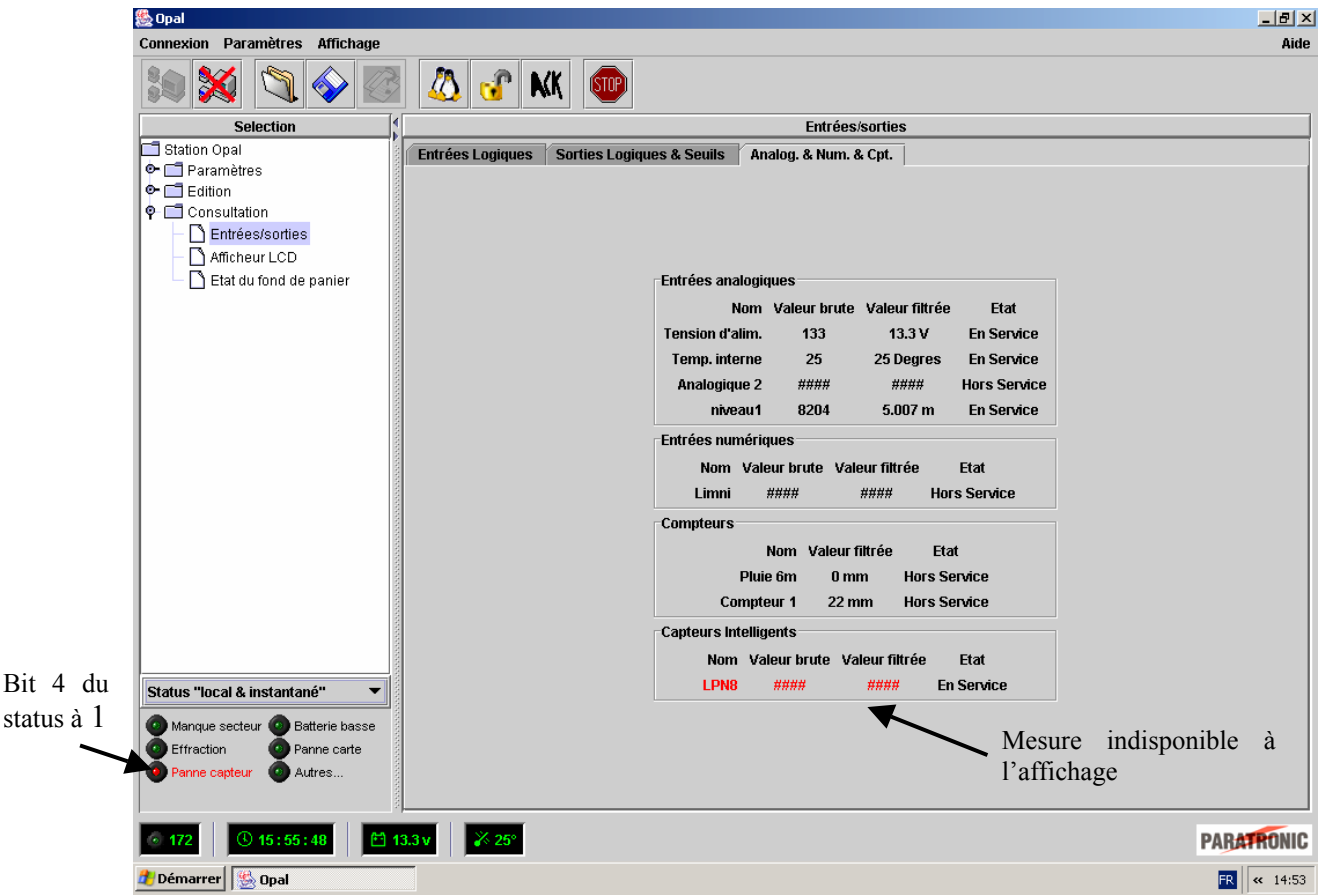

**Bit** 

*Figure 25 : relevé de l'écran de consultation du terminal local de la station Op@l lors de la phase d'envoi de SMS du LPN8*

Dès que la communication par modem est terminée, le dialogue « mesure » entre le capteur et la station reprend, le bit 4 de l'octet de status repasse à 0 et la mesure est à nouveau disponible et affichée.

• *Mode connexion Minitel – Acquittement alarme*

Lors d'une connexion par Minitel que ce soit pour une consultation ou un acquittement d'alarme, la communication « modem » prend la main et stoppe le dialogue « mesure » entre le capteur et la station. Les incidences sont donc identiques au mode précédent (envoi de SMS), c'est à dire que le bit 4 du status de la station passe à 1 et la mesure est indisponible à l'affichage (écran LCD et terminal local).

#### ¾ **Analyse des valeurs stockées par la station**

#### • *Mode mesures*

L'analyse des trois fichiers de stockage (collecte, glissant et mémoire de masse) confirment qu'en fonctionnement normal les mesures délivrées par la capteur sont acquises et stockées correctement : les valeurs correspondent à la mesure « Cote » et sont exprimées en mm.

#### • *Mode communication modem*

Lorsque le modem du LPN8 est en communication, le dialogue « mesure » est interrompu. L'analyse du fichier mémoire de masse montre que :

- une signalisation d'apparition de défaut portant sur la liaison série utilisée apparaît ,
- le bit 4 de l'octet de status passe alors à 1,
- les mesures du LPN8 ne sont pas enregistrées. En effet pour la station Op@l, lorsqu'une voie de mesure est en défaut, les mesures associées sont considérées invalides et ne sont plus stockées en fichier glissant ni mémoire de masse.

Le fichier de collecte est constitué d'une suite de valeurs brutes dont l'interprétation fait appel à la configuration (paramètres de constitution de collecte). De part son organisation, ce fichier n'est pas « compatible » avec des trous de données. Par conséquent une mesure, dont la voie associée est en défaut, sera stockée en fichier de collecte avec une valeur par défaut égale à 8000 hexa (Paratronic a choisi cette valeur par défaut en collaboration avec la Diren Midi Pyrénées).

En conclusion, le fonctionnement de l'ensemble « capteur LPN8 + téléalarme » raccordé à une station Op@l directement par liaison série , est correcte et validé. Il est à noter que les phases de communication par le modem de téléalarme (envoi de SMS, connexion par Minitel) entraînent sur la station Op@l, des signalisations de défauts de la liaison série « capteur intelligent » utilisée, un non stockage des mesures en fichier glissant et masse ainsi qu'un stockage d'une valeur par défaut en fichier collecte.

## 6.1.3.2 Connexion du capteur LPN8 à la station Noe2000

## 6.1.3.2.1 Utilisation de l'interface ISP8

## ¾ **Raccordement - Configuration**

Comme déjà évoqué au paragraphe 6.1.3.1.1, nous avons réalisé le câblage présenté en figure n° 16 afin d'adapter la connexion d'une interface ISP8 de type IS8 A2 à l'entrée numérique de la station Noe2000.

Le schéma de principe de la chaîne de mesure mise en place est le suivant :

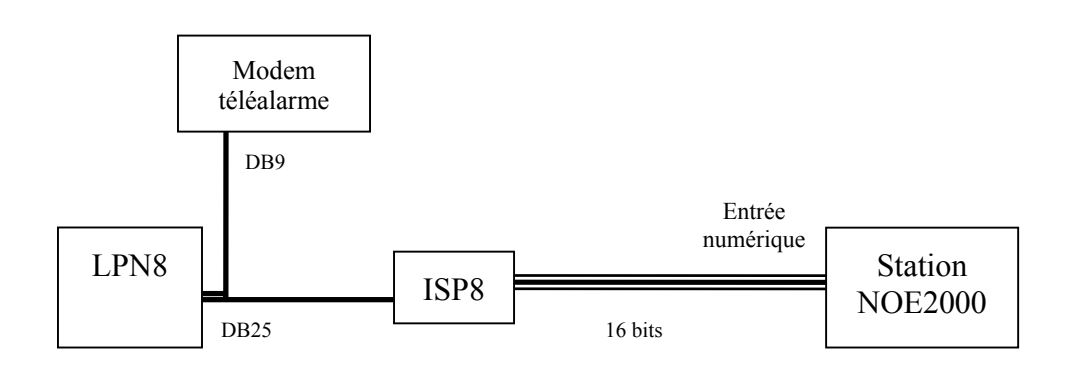

*Figure 26 : schéma de principe de la chaîne LPN8- ISP8- station Noe2000*

- *Raccordement*
- Les sorties S1 à S14 de l'ISP8 sont reliées aux bornes 1 à 14 de l'entrée numérique.
- La sortie S15 (bit de signe) est reliée à la borne 16 de l'entrée numérique.
- La sortie S16 (bit de validité) peut éventuellement être utilisée en la reliant à une entrée logique déclarée en « entrée présence capteur » et associée à l'entrée numérique.
- La borne 19 de l'entrée numérique de la station Noe2000 doit est raccordée au 0V.
- *Configuration ISP8*

La configuration de l'ISP8 mise en œuvre avec les switchs internes (c.f page 44) pour la connexion à la station Noe2000 est la suivante :

- vitesse de transmission sur la liaison série 1200bps,
- type de codage en sortie : gray,
- type de chien de garde : LPN8,
- état des sorties : non complémenté.

## • *Configuration station NOE2000*

Les principaux paramètres à renseigner sur la station Noe2000 concernant l'entrée numérique sont les suivants :

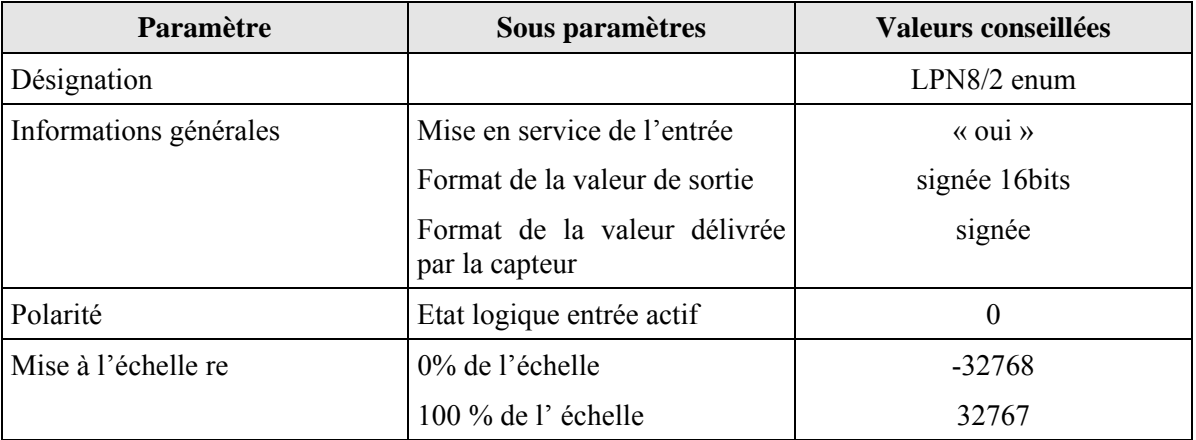

Remarque : Les tests effectués ont mis en évidence que la station NOE2000 n'interprétait pas correctement des valeurs signées sur 16 bits codées en binaire. L'ISP8 a donc été utilisé avec la station NOE2000 en codage gray.

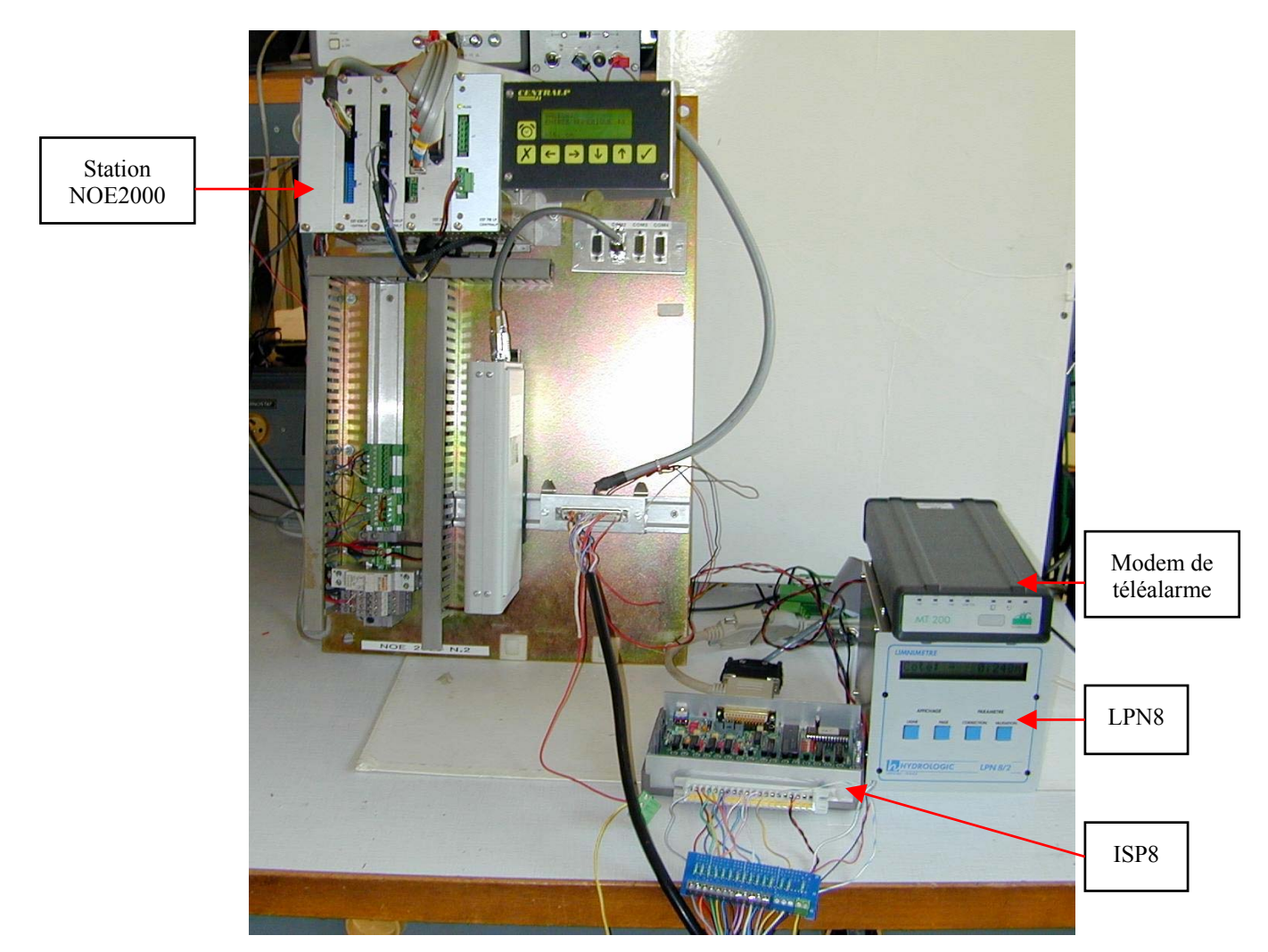

*Photo 16 : Test mis en œuvre : capteur LPN8 raccordé à une station Noe2000 via ISP8*

## ¾ **Résultats des tests**

Les résultats observés pour la connexion d'un capteur LPN8 à une station Noe2000 via un IPS8 sont en tous points similaires à ceux de la connexion avec une station Op@l présentés au paragraphe 6.1.3.1.1 page 43.

## • *Mode normal « mesures »*

La valeur délivrée par l'ISP8, traitée et stockée par la station est la mesure « Niveau », elle est exprimée en cm.

Exemple : pour une mesure Niveau de 0,295m indiquée sur l'afficheur du LPN8, la valeur correspondante stockée par la station est de 29cm.

|                             | Extent Display - Serialtest Async+Spy<br>$\Box$ D $\mathbf{X}$ |                                    |                           |                                                 |  |                                     |         |       |         |  |        |   |   |  |                              |  |                                                 |                                   |                                                                              |              |         |             |  |
|-----------------------------|----------------------------------------------------------------|------------------------------------|---------------------------|-------------------------------------------------|--|-------------------------------------|---------|-------|---------|--|--------|---|---|--|------------------------------|--|-------------------------------------------------|-----------------------------------|------------------------------------------------------------------------------|--------------|---------|-------------|--|
| File                        |                                                                | Edit View Live Data Options Window |                           |                                                 |  |                                     |         |       | Help    |  |        |   |   |  |                              |  |                                                 |                                   |                                                                              |              |         |             |  |
|                             |                                                                |                                    | $\mathbf{u}$ $\mathbf{v}$ |                                                 |  | 21                                  | Islee I |       | QI      |  |        |   |   |  | <b>A 日图 國画 2   1   2   2</b> |  |                                                 |                                   |                                                                              |              |         |             |  |
| Capture file: <none></none> |                                                                |                                    |                           |                                                 |  |                                     |         |       |         |  |        |   |   |  |                              |  |                                                 |                                   |                                                                              |              |         |             |  |
|                             | Hex                                                            |                                    |                           |                                                 |  |                                     |         |       |         |  |        |   |   |  |                              |  | 00 01 02 03 04 05 06 07 08 09 0a 0b 0c 0d 0e 0f |                                   |                                                                              | <b>ASCII</b> |         |             |  |
|                             | 00000000                                                       |                                    | ¢.                        | t                                               |  | 01 56 30 49 4e 43 4f 4e 4e 55 45 0d |         |       |         |  |        |   |   |  |                              |  |                                                 |                                   | DTE CLWO INCONNUE R                                                          |              |         |             |  |
|                             |                                                                |                                    | ¢.                        | ⇕                                               |  |                                     |         |       |         |  |        |   |   |  |                              |  |                                                 | 06 0d DCEDC                       |                                                                              |              |         | ት አ         |  |
|                             | 00000016                                                       |                                    |                           | 16 Od                                           |  |                                     | 05 0d   |       |         |  |        |   |   |  |                              |  |                                                 | <b>DTE</b> <sup>5</sup> k         |                                                                              | •ոն ի        |         |             |  |
|                             |                                                                |                                    |                           |                                                 |  | 06 0d                               |         |       |         |  |        |   |   |  |                              |  |                                                 | 02 34 39 34 45 34 33 34 46 33 DCE | ′ <sub>κ</sub> ፍ                                                             |              |         | 5,494E434F3 |  |
|                             | 00000032                                                       |                                    |                           |                                                 |  |                                     |         |       |         |  |        |   |   |  |                              |  |                                                 | <b>DTE</b>                        | 32 33 36 33 31 33 31 30 41 33 33 30 32 30 31 30 DCE 2 36 31 31 0A 330 2 0 10 |              |         |             |  |
|                             |                                                                | 00000048                           |                           |                                                 |  |                                     |         |       |         |  |        |   |   |  |                              |  |                                                 | <b>DTE</b>                        |                                                                              |              |         |             |  |
|                             |                                                                |                                    |                           | 30 37 46 30 30 43 45 30 43 30 31 30 34 30 43 30 |  |                                     |         |       |         |  |        |   |   |  |                              |  |                                                 |                                   | DCE07F00CE0C01040C0                                                          |              |         |             |  |
|                             |                                                                | 00000064                           |                           |                                                 |  |                                     |         |       |         |  |        |   |   |  |                              |  |                                                 | <b>DTE</b>                        |                                                                              |              |         |             |  |
|                             |                                                                |                                    |                           |                                                 |  |                                     |         |       |         |  |        |   |   |  |                              |  | 35 30 38 31 32 30 42 30 33 30 46 30 42 33 30 31 |                                   | DCE 508120B030F0B301                                                         |              |         |             |  |
|                             |                                                                | 00000080                           |                           |                                                 |  |                                     |         |       |         |  |        |   |   |  |                              |  |                                                 | <b>DTE</b>                        |                                                                              |              |         |             |  |
|                             |                                                                |                                    |                           |                                                 |  |                                     |         |       |         |  |        |   |   |  |                              |  |                                                 |                                   | 32 30 42 30 33 30 46 30 42 33 30 31 32 41 44 30 DCE20B030F0B3012AD0          |              |         |             |  |
|                             |                                                                | 00000096                           |                           |                                                 |  |                                     |         |       |         |  |        |   |   |  |                              |  |                                                 | <b>DTE</b>                        |                                                                              |              |         |             |  |
|                             |                                                                |                                    |                           |                                                 |  |                                     |         |       |         |  |        |   |   |  |                              |  |                                                 |                                   | 30 30 36 42 32 30 30 30 30 30 30 30 30 30 30 30 DCE 006B200000000000         |              |         |             |  |
|                             | 00000112                                                       |                                    |                           |                                                 |  |                                     | 16 Od   |       |         |  | 0.5 Od |   |   |  |                              |  |                                                 | <b>DTE</b>                        | $DCE$ $5F$ $5k$                                                              | ६६<br>^«`R   | 气气      | 5x02332     |  |
|                             | 00000128                                                       |                                    |                           | 35 46 35 0d                                     |  |                                     |         |       | 06 0d   |  |        |   |   |  |                              |  | 02 30 32 33 33 32                               | <b>DTE</b>                        |                                                                              |              |         |             |  |
|                             |                                                                |                                    |                           |                                                 |  |                                     |         |       |         |  |        |   |   |  |                              |  |                                                 |                                   | 37 31 30 30 35 30 41 30 30 30 41 30 30 38 30 30 DCE 710050A000A00800         |              |         |             |  |
|                             |                                                                | 00000144                           |                           |                                                 |  |                                     |         |       |         |  |        |   |   |  |                              |  |                                                 | <b>DTE</b>                        |                                                                              |              |         |             |  |
|                             |                                                                |                                    |                           | 30 30 30 37 46 46 46 46 46 30 30 30 30 30 30 32 |  |                                     |         |       |         |  |        |   |   |  |                              |  |                                                 |                                   | DCE0007FFFFF0000002                                                          |              |         |             |  |
|                             | 00000160                                                       |                                    |                           |                                                 |  |                                     |         |       |         |  |        |   |   |  |                              |  |                                                 | <b>DTE</b>                        |                                                                              |              |         |             |  |
|                             |                                                                |                                    |                           |                                                 |  |                                     |         |       |         |  |        |   |   |  |                              |  | 37 31 30 30 30 30 30 30 30 30 30 30 30 30 34 37 |                                   | DCE 7100000000000047                                                         |              |         |             |  |
|                             | 00000176                                                       |                                    |                           |                                                 |  |                                     |         |       |         |  |        |   |   |  |                              |  |                                                 | <b>DTE</b>                        |                                                                              |              |         |             |  |
|                             |                                                                |                                    |                           |                                                 |  |                                     |         |       |         |  |        |   |   |  |                              |  |                                                 |                                   | 33 30 30 30 30 30 30 30 30 30 30 30 34 33 30 0d DCE 3000000000000430%        |              |         |             |  |
|                             | 00000192                                                       |                                    |                           | 16 Od                                           |  |                                     |         | 05 Od |         |  | ෑ      | t | ◎ |  |                              |  |                                                 | <b>DTE<sup>S</sup>F</b>           | ፝κ፞ቘ                                                                         | ზეა          | tto     |             |  |
|                             |                                                                |                                    |                           |                                                 |  | 06 0d                               |         |       | 030d \$ |  |        | ≎ | Ø |  |                              |  |                                                 | <b>DCE</b>                        |                                                                              |              | ™x`R¢¢© |             |  |
|                             |                                                                |                                    |                           |                                                 |  |                                     |         |       |         |  |        |   |   |  |                              |  |                                                 |                                   |                                                                              |              |         |             |  |
|                             |                                                                |                                    |                           |                                                 |  |                                     |         |       |         |  |        |   |   |  |                              |  |                                                 |                                   |                                                                              |              |         |             |  |

*Figure 27 : relevé des trames échangées entre et le capteur LPN8 et l'interface ISP8 connectée à la station Noe2000*

#### • *Mode téléalarme – envoi de SMS sur dépassement de seuil*

Dès que la mesure « Cote » du LPN8 dépasse la valeur « Seuil max » configuré, le capteur stoppe l'envoi de la trame « mesure » et génère une commande d'envoi de SMS vers le modem.

Tant que le dialogue « modem » est en cours, l'ISP8 ne reçoit pas de mesure du LPN8, il maintient sur la sortie parallèle 16 bits la dernière mesure acquise avant l'arrêt du dialogue « mesure ».

Dès que la communication par modem est terminée le dialogue « mesure » entre le capteur et l'ISP8 reprend.

#### • *Mode connexion Minitel – Acquittement alarme*

Tant que le dialogue avec le Minitel est en cours, il n'y a pas d'échange entre le capteur et l'ISP8, l'interface maintient sur la sortie 16 bits connectée à la station d'acquisition la dernière valeur acquise avant l'arrêt du dialogue « mesure ».

#### • *Analyse des valeurs stockées par la station*

Suite à l'analyse des valeurs stockées par la station en fichier de collecte, glissant et mémoire de masse, il apparaît que :

- les valeurs délivrées par l'ISP8 et stockées sont bien conformes aux mesures « Niveau » indiquées sur le LP N8 (exprimées en cm),
- les valeurs sont stockées correctement et sans discontinuité (sans aucune indication de défaut capteurs) même lors des phases ou le LPN8 est en phase de communication avec le modem (envoi de SMS, acquittement alarme, connexion Minitel) ; mais les valeurs correspondent à la dernière valeur acquise par l'ISP8 avant l'arrêt du dialogue « mesures ».

En conclusion, la chaîne de mesure composée d'un LPN8 raccordé à une station NOE2000 par une entrée numérique via une interface ISP8 est validée en fonctionnement parallèle avec un modem de téléalarme dans les phases envoi de SMS et de connexion par Minitel (acquittement alarme et consultation des données)

6.1.3.2.2 Utilisation de la liaison série « capteur intelligent »

#### ¾ **Raccordement – configuration**

La station NOE2000 intègre le protocole de communication du LPN8 , il est donc tout à fait possible (voir plus cohérent) d'utiliser ce capteur en connexion directe sur la station (sans interface ISP8).

Le capteur est raccordé à la liaison série de la station NOE2000 via le bornier Hydrologic et le câble DIN DB9 présenté au § 6.1.3.1.2 page 48.

Le schéma de principe de la chaîne de mesure mise en place est le suivant :

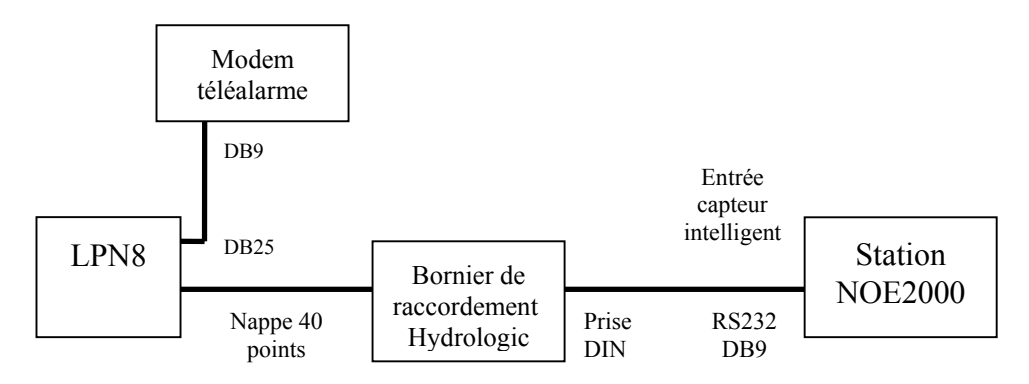

*Figure 28 : schéma de principe de la chaîne LPN8- station NOE2000 via liaison série capteur intelligent*

• *Configuration station NOE2000*

Les paramètres minimaux à renseigner sur la station NOE2000 sont les suivants :

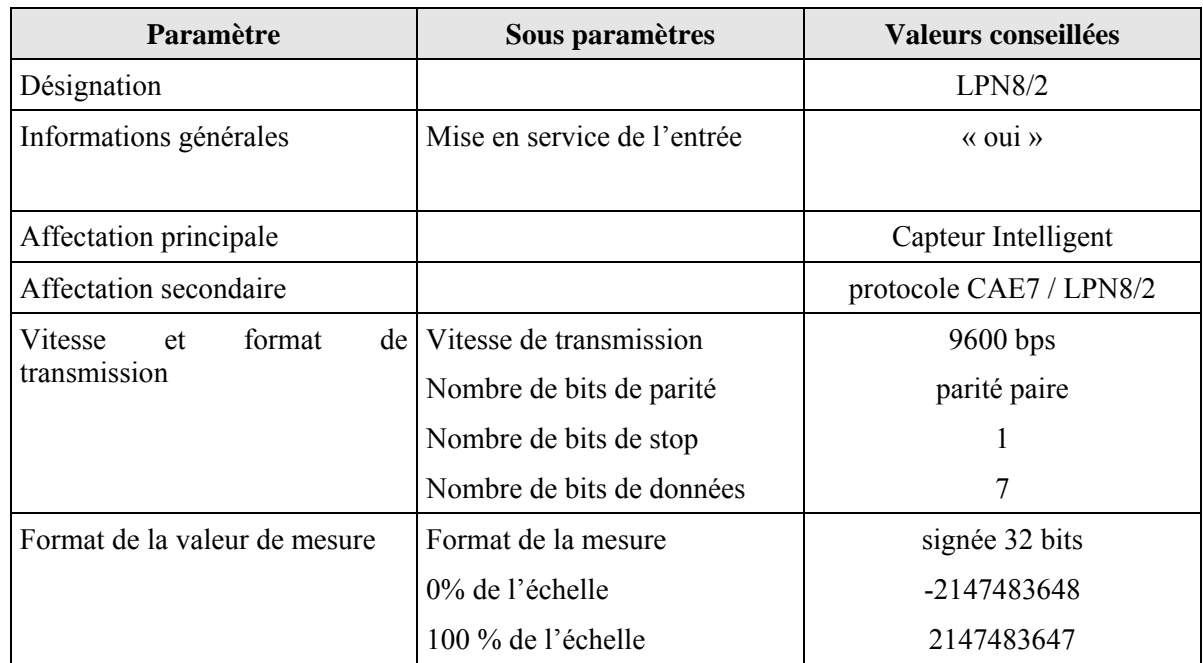

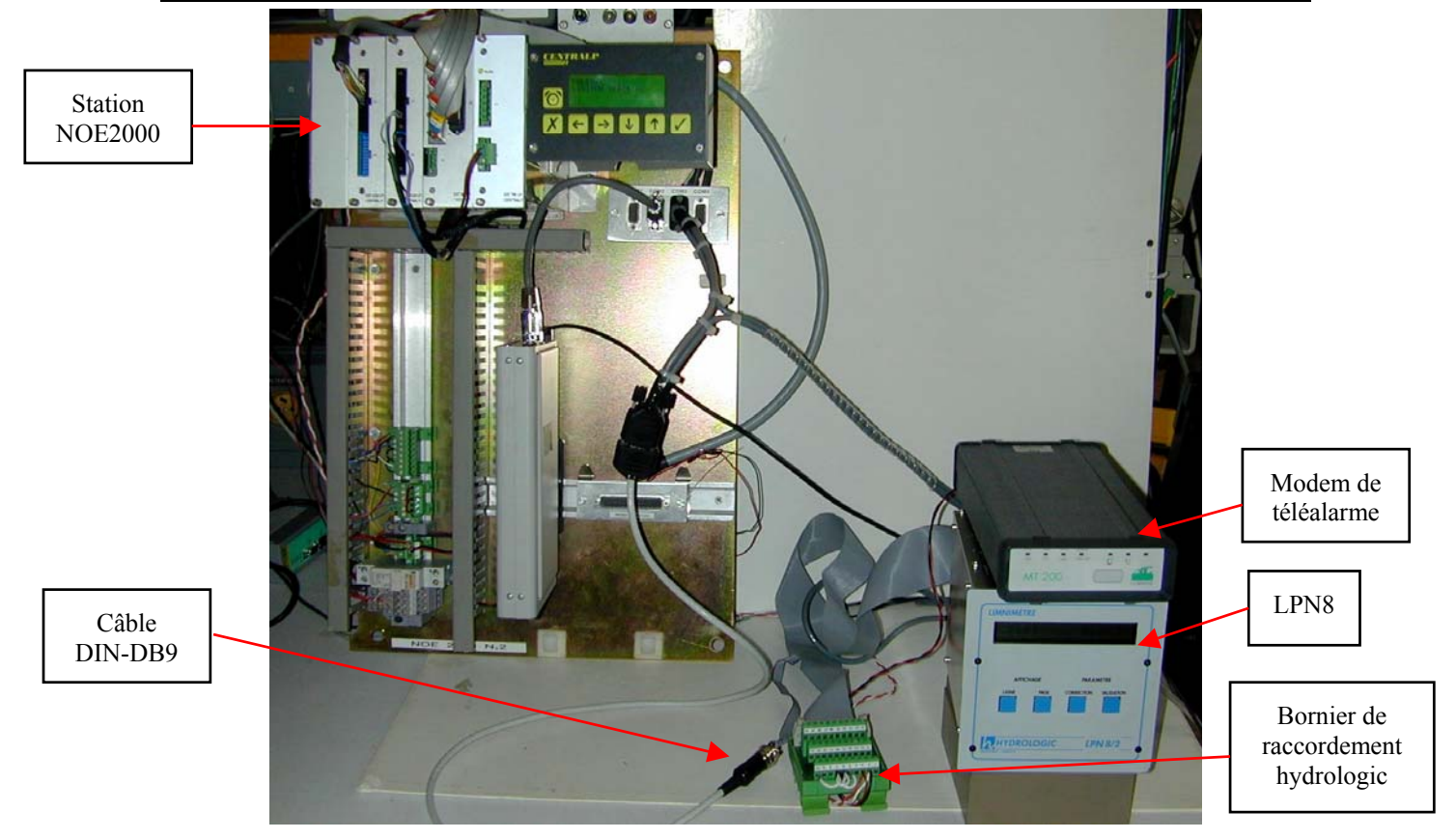

*Photo 17 :Test mis en œuvre : capteur LPN8 raccordé à une station NOE2000 via liaison série capteur intelligent*

#### ¾ **Résultats des tests**

#### • *Mode normal « mesures »*

Dès que le capteur est raccordé à la station Noe2000 le dialogue « mesure » s'instaure et les valeurs sont mises à jour sur la station à chaque période d'acquisition.

|                             | Extent Display - Serialtest Async+Spy<br>- I⊡I x |          |              |                                                    |  |       |                                             |        |      |       |   |       |   |  |                                                                                                    |  |    |                                                                                    |
|-----------------------------|--------------------------------------------------|----------|--------------|----------------------------------------------------|--|-------|---------------------------------------------|--------|------|-------|---|-------|---|--|----------------------------------------------------------------------------------------------------|--|----|------------------------------------------------------------------------------------|
| File                        | Edit                                             | View     | Live         | Data                                               |  |       | Options Window                              |        | Help |       |   |       |   |  |                                                                                                    |  |    |                                                                                    |
|                             |                                                  |          | $\mathbf{H}$ |                                                    |  |       |                                             |        |      |       |   |       |   |  | $\blacksquare$<br>A $\square$ $\blacksquare$ $\blacksquare$ $\blacksquare$<br>$\blacksquare$<br>$\blacksquare$<br>$\blacksquare$ |  |    |                                                                                    |
| Capture file: <none></none> |                                                  |          |              |                                                    |  |       |                                             |        |      |       |   |       |   |  |                                                                                                    |  |    |                                                                                    |
|                             | Hex                                              |          |              | 00 01 02 03 04 05 06 07 08 09 0a 0b 0c 0d 0e 0f    |  |       |                                             |        |      |       |   |       |   |  |                                                                                                    |  |    | <b>ASCII</b>                                                                       |
|                             | 00000016                                         |          | t            |                                                    |  |       |                                             |        |      |       |   |       |   |  |                                                                                                    |  | ¢. | <b>DTEC</b><br>≎                                                                   |
|                             |                                                  |          | む            |                                                    |  |       | 7f 7f 02 2b 30 30 31 30 31 30 31 34 44 0d ↓ |        |      |       |   |       |   |  |                                                                                                    |  |    | DCECTR5+00101014DRC                                                                |
|                             | 00000032                                         |          | ⇕            | ෑ                                                  |  |       | 01 56 30 49 4e 43 4f 4e 4e 55 45 0d         |        |      |       |   |       |   |  |                                                                                                    |  |    | DTECC-VOINCONNUE'R                                                                 |
|                             |                                                  |          | ¢            | t                                                  |  |       |                                             |        |      |       |   |       |   |  |                                                                                                    |  |    | ኊኊ<br>06 0d DCEC+                                                                  |
|                             | 00000048                                         |          |              | 16 Od                                              |  |       |                                             | 05 0d  |      |       |   |       |   |  |                                                                                                    |  |    | ᡃᢆ᠖ᠷ<br><b>DTE<sup>S</sup>R</b>                                                    |
|                             |                                                  |          |              |                                                    |  | 06 0d |                                             |        |      |       |   |       |   |  |                                                                                                    |  |    | ኊኊ<br>$\frac{5}{2}$ 494E434F3<br>02 34 39 34 45 34 33 34 46 33 DCE                 |
|                             |                                                  | 00000064 |              | 32 33 36 33 31 33 31 30 41 33 33 30 32 30 31 30    |  |       |                                             |        |      |       |   |       |   |  |                                                                                                    |  |    | <b>DTE</b><br>DCE 23631310A3302010                                                 |
|                             | 00000080                                         |          |              |                                                    |  |       |                                             |        |      |       |   |       |   |  |                                                                                                    |  |    | <b>DTE</b>                                                                         |
|                             |                                                  |          |              | 30 37 46 30 30 43 45 30 43 30 31 30 34 30 43 30    |  |       |                                             |        |      |       |   |       |   |  |                                                                                                    |  |    | DCE07F00CE0C01040C0                                                                |
|                             | 00000096                                         |          |              |                                                    |  |       |                                             |        |      |       |   |       |   |  |                                                                                                    |  |    | <b>DTE</b>                                                                         |
|                             |                                                  |          |              |                                                    |  |       |                                             |        |      |       |   |       |   |  |                                                                                                    |  |    | 31 31 43 31 32 30 42 30 33 30 46 30 42 33 30 31 DCE 11C120B030F0B301               |
|                             | 00000112                                         |          |              |                                                    |  |       |                                             |        |      |       |   |       |   |  |                                                                                                    |  |    | <b>DTE</b>                                                                         |
|                             |                                                  |          |              | 32 30 42 30 33 30 46 30 42 33 30 31 32 41 44 30    |  |       |                                             |        |      |       |   |       |   |  |                                                                                                    |  |    | DCE20B030F0B3012AD0                                                                |
|                             | 00000128                                         |          |              |                                                    |  |       |                                             |        |      |       |   |       |   |  |                                                                                                    |  |    | <b>DTE</b>                                                                         |
|                             |                                                  |          |              | 30 30 36 43 46 30 30 30 30 30 30 30 30 30 30 30 30 |  |       |                                             |        |      |       |   |       |   |  |                                                                                                    |  |    | DCE006CF00000000000                                                                |
|                             |                                                  | 00000144 |              |                                                    |  |       | 16 Od                                       |        |      |       |   | 05 Od |   |  |                                                                                                    |  |    | ᡃᢆ᠖ᠷ<br>६६<br><b>DTE</b>                                                           |
|                             |                                                  |          |              | 36 32 32 0d                                        |  |       |                                             |        |      | 06 0d |   |       |   |  | 02 30 32 33 33 32                                                                                                    |  |    | ኊኊ<br>$DCE$ 622 $k$<br>5,02332                                                     |
|                             | 00000160                                         |          |              |                                                    |  |       |                                             |        |      |       |   |       |   |  |                                                                                                    |  |    | <b>DTE</b><br>37 31 30 30 35 30 41 30 30 30 41 30 30 38 30 30 DCE 710050A000A00800 |
|                             | 00000176                                         |          |              |                                                    |  |       |                                             |        |      |       |   |       |   |  |                                                                                                    |  |    | <b>DTE</b>                                                                         |
|                             |                                                  |          |              | 30 30 30 37 46 46 46 46 46 30 30 30 30 30 30 32    |  |       |                                             |        |      |       |   |       |   |  |                                                                                                    |  |    | DCE0007FFFFF0000002                                                                |
|                             | 00000192                                         |          |              |                                                    |  |       |                                             |        |      |       |   |       |   |  |                                                                                                    |  |    | <b>DTE</b>                                                                         |
|                             |                                                  |          |              |                                                    |  |       |                                             |        |      |       |   |       |   |  |                                                                                                    |  |    | 37 31 30 30 30 30 30 30 30 30 30 30 30 30 34 37 DCE 71000000000000047              |
|                             | 00000208                                         |          |              |                                                    |  |       |                                             |        |      |       |   |       |   |  |                                                                                                    |  |    | <b>DTE</b>                                                                         |
|                             |                                                  |          |              |                                                    |  |       |                                             |        |      |       |   |       |   |  |                                                                                                    |  |    | 33 30 30 30 30 30 30 30 30 30 30 30 34 33 30 0d DCE 300000000000430%               |
|                             | 00000224                                         |          |              | 16 0d                                              |  |       |                                             | 0.5 Od |      |       | I | ¢     | o |  |                                                                                                    |  |    | <b>DTE<sup>S</sup>R</b><br>ᡃᢆ᠖ᠷ<br>tt⊜                                             |
|                             |                                                  |          |              |                                                    |  | 06 0d |                                             |        |      | 03 0d | ⇕ | t     | 0 |  |                                                                                                    |  |    | ኊኊ<br>ะโนื⊅⊕<br>DCE                                                                |

*Figure 29: relevé des trames échangées entre le LPN8 et la station Noe2000 (via liaison série capteur intelligent)*

Les valeurs acquises et stockées par la station correspondent à la mesure « Cote » du LPN8, et sont exprimées en mm.

Exemple : pour une mesure « Cote » de 0,139m indiquée sur l'afficheur du LPN8, la valeur correspondante stockée par la station est de 139mm

• *Mode téléalarme – envoi de SMS sur dépassement de seuil*

Dès que la mesure « Cote » du LPN8 dépasse la valeur « Seuil max » configuré, le capteur stoppe l'envoi de la trame « mesure » et génère une commande d'envoi de SMS vers le modem.

Tant que la communication « modem » est en cours, le LPN8 ne répond pas aux requêtes de la station. Cette rupture du dialogue entraîne la mise à 1 du bit 4 de l'octet de status. La station maintient au niveau de l'affichage de la mesure la dernière valeur acquise avant la communication modem.

Dès que la communication par modem est terminée le dialogue mesure entre le capteur et le LPN8 reprend, le bit 4 de l'octet de status repasse à 0 et la mesure est mise à jour.

• *Mode connexion Minitel – Acquittement alarme*

Lors d'une connexion par Minitel que ce soit pour une consultation ou un acquittement d'alarme, la communication « modem » prend la main et stoppe le dialogue mesure entre le capteur et la station. Les incidences sont donc identiques au cas « envoi de SMS », c'est à dire que le bit 4 du status de la station passe à 1 et la mesure est maintenue à la dernière valeur acquise.

#### ¾ **Analyse des valeurs stockées par la station**

#### • *Mode mesures*

L'analyse des trois fichiers de stockage (collecte, glissant et mémoire de masse) confirment qu'en fonctionnement normal les mesures délivrées par le capteur sont acquises et stockées correctement : les valeurs correspondent à la mesure « Cote » et sont exprimées en mm.

#### • *Mode communication modem*

Lorsque le modem du LPN8 est en communication, le dialogue « mesures » est interrompu. L'analyse du fichier mémoire de masse montre que :

- une signalisation d'apparition de défaut portant sur la liaison série utilisée apparaît,
- le bit 4 de l'octet de status passe alors à 1,
- les mesures du LPN8 sont stockées avec la dernière valeur acquise avant l'arrêt du dialogue « mesure ».

En conclusion, le fonctionnement de l'ensemble « capteur LPN8 + téléalarme » raccordé à une station NOE2000 directement par liaison série, est correct et validé. Il est à noter que les phases de communication par le modem de téléalarme (envoi de SMS, connexion par Minitel) entraîneront sur la station NOE2000, des signalisations de défauts de la liaison série « capteur intelligent » utilisée et un « gel » des mesures.

#### **6.1.4 Conclusion des tests de validation**

Bien que le capteur LPN8/2 possède deux interfaces de sortie, une liaison série DB25 et une nappe 40 points (avec prise Din pour les signaux de liaison série), il ne gère réellement qu'une seule liaison série. Ainsi ce capteur qui peut être raccordé simultanément à un terminal de mesure (station PLQ2000 ou ISP8) et à un modem de téléalarme ne fonctionnera que dans un seul mode à la fois :

- en mode « mesures » par défaut,
- en mode « communication » dès qu'il y a un appel entrant sur le modem (connexion par Minitel pour consultation des données ou acquittement d'alarmes ou un envoi de SMS sur alarme du capteur.

Les différents tests effectués montrent que les stations PLQ2000 sont compatibles avec le fonctionnement d'un LPN8/2 doté d'un modem de téléalarme, que ce soit via un ISP8 ou en connexion directe via protocole de communication numérique.

Il est à noter que dans ce dernier mode de fonctionnement (connexion directe), les stations NOE2000 de Centralp et Op@l de Paratronic présente quelques divergences de gestion des données dans le cas d'une communication « modem » :

- la station Centralp stocke la dernière valeur acquise avant le début de la communication modem,
- tandis que la station Op@l ne stocke aucune valeur en fichier glissant et mémoire de masse et applique dans le fichier de collecte une valeur par défaut égale à 8000 hexa soit 32768 en décimal.

#### **6.2 ASSISTANCE A L'IMPLEMENTATION DU PROTOCOLE DE COMMUNICATION PLQ2000**

#### **6.2.1 Contexte**

La DIREN Ile de France exploite leur réseau de mesure d'hydrométrie et d'annonce de crues à partir d'un poste central nommé LISAH. Il s'agit d'un logiciel multiprotocole permettant l'exploitation à distance, principalement via RTC et GSM, de stations d'acquisition de différents types (Ott, Noe de Centralp, CR2M…) mais également de capteurs intelligents (LPN8 d'Hydrologic, débitmètre Ultrafux…).

Afin de préparer l'intégration des stations issues du marché national dont les spécifications reprennent le protocole de communication PLQ2000, la DIREN Ile de France a décidé d'implémenter ce protocole de communication au niveau de leur poste central . Cette prestation a été confiée à la société CRIL qui est à l'origine du développement et des évolutions du logiciel LISAH. Patrick Agut de la DIREN Ile de France, s'est donc rapproché de l'INERIS afin de disposer d'une part, des spécifications techniques du protocole et d'autre part, de l'accès aux stations du site de démonstration PLQ2000 dans le but de faciliter à la société de CRIL le test et la validation de leur développement.

#### **6.2.2 Actions menées**

 Dans un premier temps, l'INERIS a communiqué à M. Agut les spécifications techniques issues du CCTP du marché national comprenant au paragraphe 4.2 les descriptions des couches logicielles.

Les différentes fonctionnalités prévues par le protocole de communication décrit dans ce document sont les suivantes :

#### Fonctions Système informatique distant  $\rightarrow$  Station

- Interrogation de collecte.
- Interrogation de transfert fichier glissant.
- Interrogation de transfert mémoire de masse.
- Interrogation sur le paramétrage limité à l'horodatage et aux paramètres de constitution de collecte..
- Acquittement d'une alarme (cas option "seuil alarme").
- Mise à l'heure de la station.

#### **Fonctions Station**  $\rightarrow$  **Système informatique**

- Réponse à une interrogation de collecte.
- Réponse à une interrogation de transfert fichier glissant.
- Réponse à une interrogation de transfert de mémoire de masse.
- Réponse à une commande "mise à l'heure.
- Réponse à une interrogation sur les paramètres de constitution du fichier de collecte (8062h, 8063h, 8064h).
- Envoi d'une alarme

#### y **Fonctions communes**

- Abandon de session en cours.
- Acquittement positif d'un message reçu.
- Acquittement négatif d'un message reçu.
- Ensuite l'INERIS a mis à disposition de la société CRIL le simulateur de système distant PLQ accompagné d'un mode opératoire (cf. pièce n°1 de l'annexe n°17) leur permettant la connexion aux stations PLQ2000 du site de Creil .

Le simulateur de système distant PLQ est un logiciel développé par l'INERIS, qui permet la connexion à distance (par ligne téléphonique) avec une station répondant aux spécifications techniques du marché national. Les fonctionnalités implémentées sont les suivantes :

- configuration de la liaison série du système distant,
- rapatriement et visualisation des paramètres de configuration liés à la constitution de collecte,
- rapatriement et visualisation d'un fichier de collecte,
- rapatriement et visualisation d'un fichier glissant,
- rapatriement et visualisation d'un fichier de mémoire de masse.

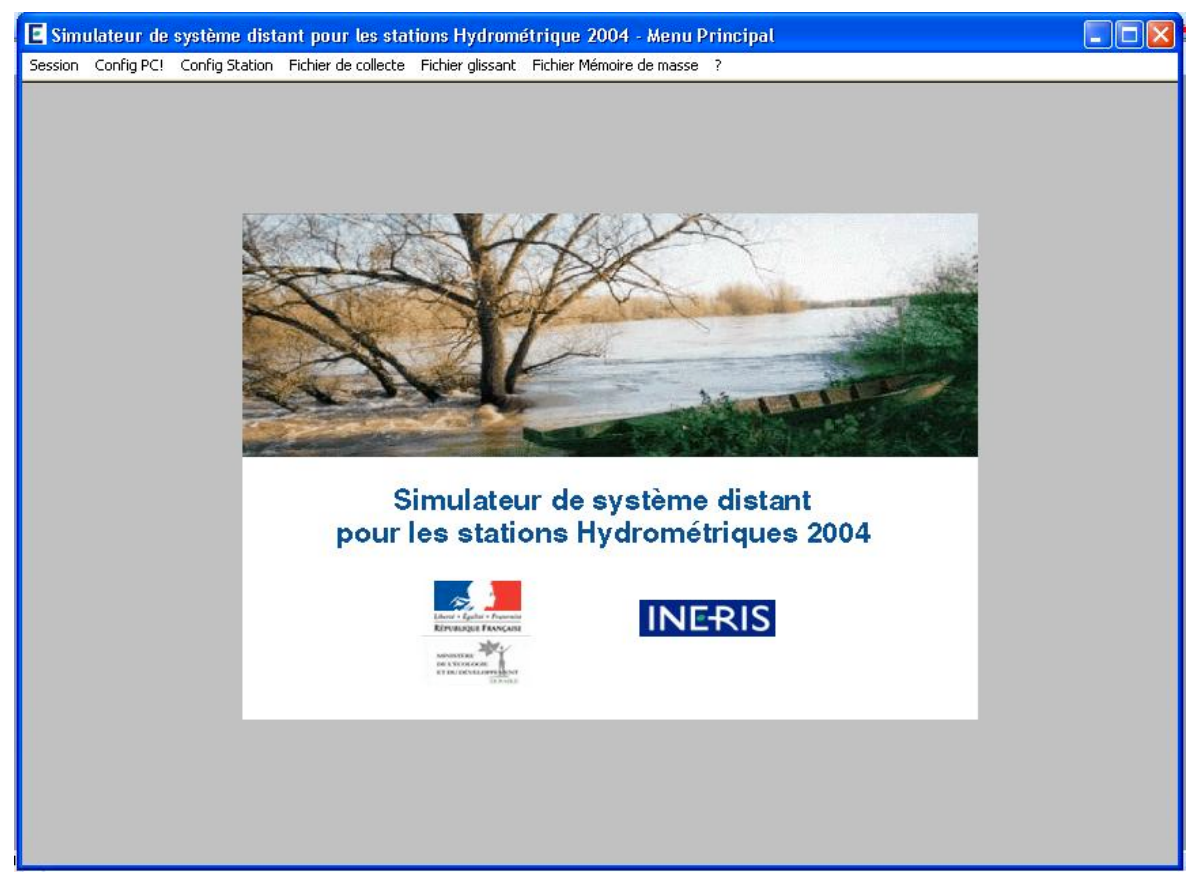

*Figure 30 ; Interface principale du simulateur de système distant PLQ*

Ce logiciel comporte :

- une interface générale qui permet d'accéder aux fonctionnalités décrites ci dessus,
- un serveur de requêtes qui assure la gestion et la visualisation des trames échangées sur le port série.

Ce simulateur a été une aide précieuse à la société CRIL dans la mesure ou ils ont pu s'appuyer sur les trames de référence émises par le simulateur pour valider leur développement.

 Un développeur de la société CRIL a contacté directement l'INERIS, sur les conseils de M. Agut, dans le but de résoudre un échec systématique de dialogue de leur logiciel lors du dernier message émis par une station PLQ2000. Un diagnostic rapide a mis en évidence la non-conformité de la gestion du bloc d'information effectuée dans leur développement. Comme indiqué dans les spécifications techniques, la constitution du bloc de contrôle d'une trame est défini d'une manière générique par la norme IETS 300-230 sur laquelle est basé le protocole de communication. Afin de faciliter la tâche d'implémentation à la société CRIL, l'INERIS a fourni la description détaillée du bloc de contrôle adapté aux spécificités du protocole PLQ (cf. pièce n°2 de l'annexe  $n^{\circ}17$ ).

#### **6.3 ASSISTANCE A LA COLLECTE DES DONNEES PROVENANT DE STATIONS PLQ2000**

#### **6.3.1 Contexte**

La DDE de l'Aude exploite un réseau d'une quarantaine de station Op@l de Paratronic en mode radio et RTC à partir d'un poste central Sigma2000.

Dans le cadre de leur rôle de futur SPC, la DDE a souhaité mettre en place sur leur poste central la collecte des stations exploitées par le SAC de l'Hérault, composées principalement de stations LogoSens de Ott (avec le protocole PLQ2000) et de stations Noe2000 de Centralp .

La DDE a été confrontée à des problèmes de connexion de leur poste central muni d'un modem USR Robotics avec les stations Noe2000 dotées de modems Gener 425I. Interrogé par la DDE sur ce problème, Paratronic, le constructeur de Sigma 2000, a suggéré l'utilisation d'un modem de type GenIndus coté poste central. Monsieur Chauderon (DDE11) a pris contact avec l'INERIS afin d'obtenir une assistance technique pour la mise en œuvre de cette solution.

#### **6.3.2 Actions menées**

L 'INERIS a tout d'abord confirmé les problèmes de compatibilité suite à de nombreux essais effectués entre un modem USR Robotics et un modem Gener425I dont la vitesse de ligne est limitée à 2400bps.

Dans le but de valider le fonctionnement de la chaîne de collecte utilisé par la DDE11, l'INERIS, disposant des stations et modems adéquats, a effectué des tests en laboratoire en mettant en œuvre une configuration similaire :

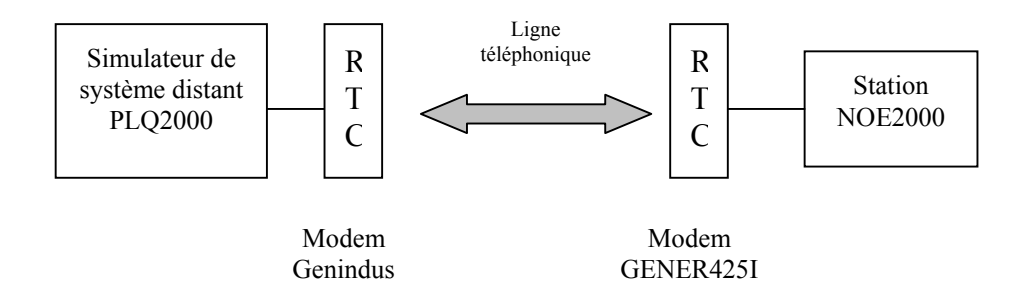

*Figure 31 : Principe de la chaîne de collecte de données mise en œuvre en laboratoire*

La connexion à la station NOE2000 et la collecte des données à distance ont été validées en paramétrant le modem GenIndus coté poste central avec la configuration suivante :

- Modulation de type V22, car le modem Gener425I coté station est limité à un débit ligne de 2400bps.
- Indépendance de la vitesse de la liaison série V24 par rapport à la vitesse de transmission en ligne. Ce mode permet de régler une vitesse sur la liaison série du poste central plus élevée, le modem se charge alors de gérer la différence de débit en utilisant des buffers internes. Par contre, ces buffers n'étant pas illimités, il est conseillé dans ce mode de fonctionnement d'activer une gestion du flux locale sur la V24.

Les commandes Hayes à mettre en œuvre sur le modem GenIndus pour obtenir cette configuration sont les suivantes :

 $AT\&F0 \rightarrow$  rappel de la configuration usine 0

ATB00  $\rightarrow$  modulation de type V22

AT&I1 → indépendance de la vitesse de la liaison V24 par rapport à la transmission en ligne.

Cette configuration du modem a été validée en effectuant une connexion et une collecte de donnée sur une station du SAC de l'Hérault (station de Tabarka).

Après cette validation, la configuration du modem GenIndus a été diffusée à Monsieur Chauderon, mais malgré cela, la connexion à partir du superviseur Sigma2000 échouait toujours.

L'INERIS a donc proposé de procéder en étape pour diagnostiquer le problème, en validant dans un premier temps la connexion à une station Noe2000 sans utiliser le poste central Sigma2000 mais à partir du logiciel HyperTerminal.

Le mode opératoire envoyé à la DDE 11 pour réaliser ce premier essai est présenté en annexe 18.

L'application de ce mode opératoire par la DDE11 a permis de valider la connexion à partir du modem GenIndus et de mettre en évidence que le problème était liée à une mauvaise configuration de leur superviseur Sigma2000 qui a ensuite été corrigée rapidement.

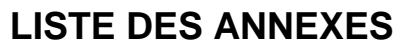

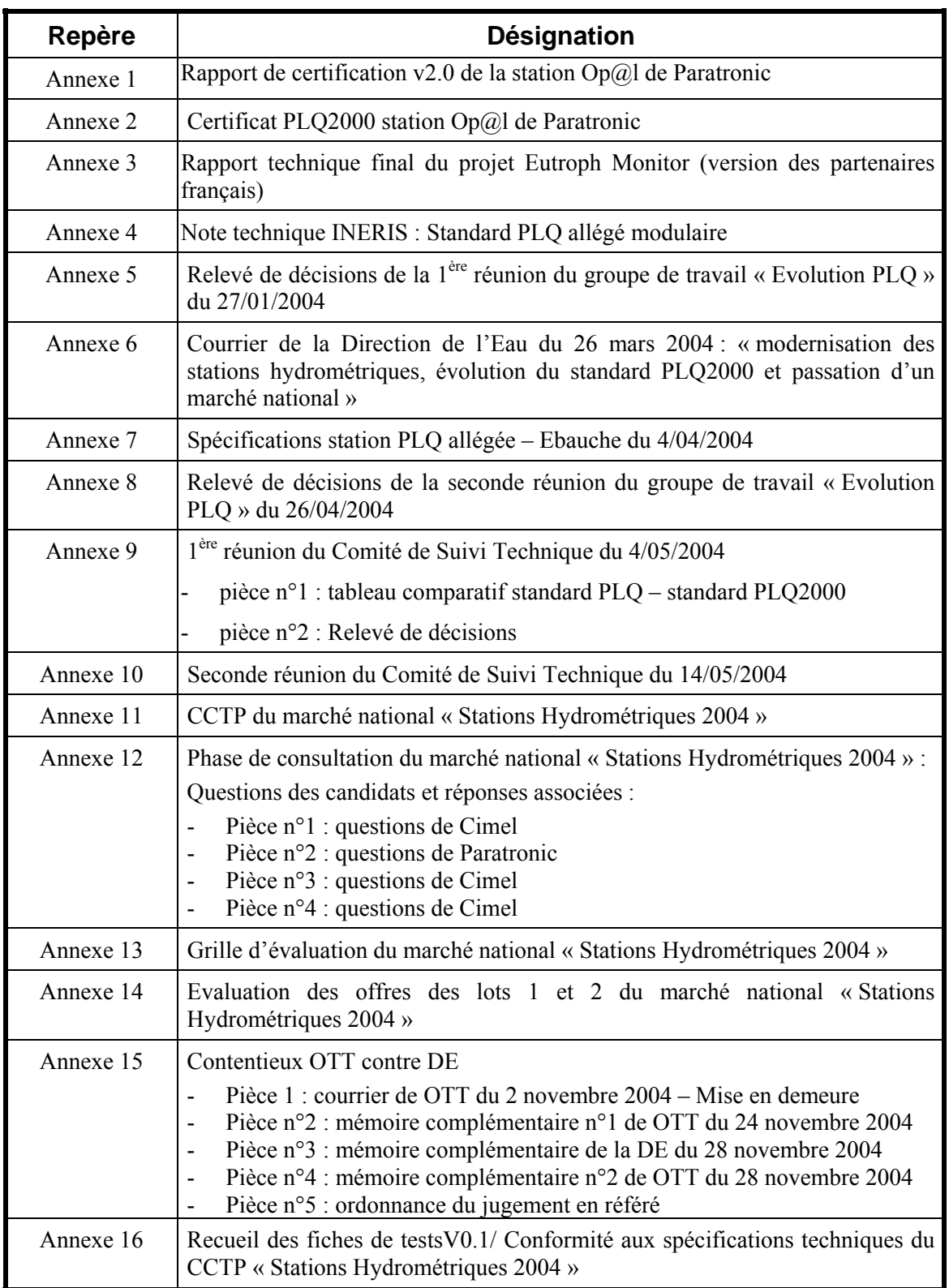

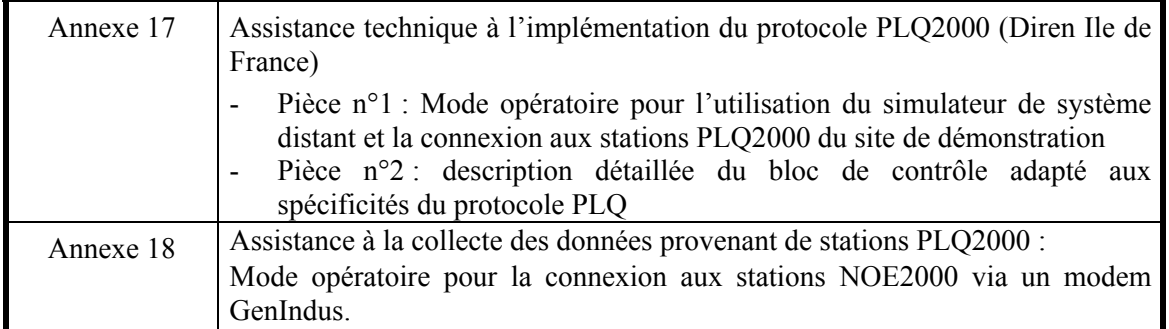

## **ANNEXE 1**

Rapport de certification v2.0 de la station OP@L de PARATRONIC

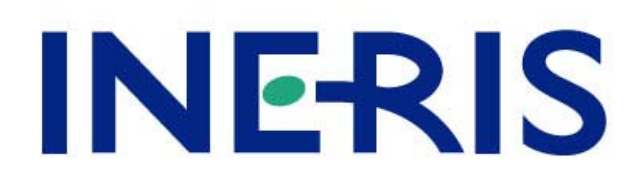

# *Rapport de Certification PLQ2000*

Station d'acquisition de données

PARATRONIC OP@L

Société PARATRONIC

Dossier n°40085

Version 2.0

*Christophe JOSSERAND*

*Unité Informatique et Instrumentation pour l'Environnement Direction des Risques Chroniques (DRC)*

12 juillet 2004
# *Rapport de Certification PLQ2000*

# Station d'acquisition de données

# PARATRONIC OP@L

# Société PARATRONIC

## Dossier n°**40085**

## **12 JUILLET 2004**

Ce document comporte 20 pages (hors couverture).

## **PERSONNES AYANT PARTICIPE A LA CERTIFICATION**

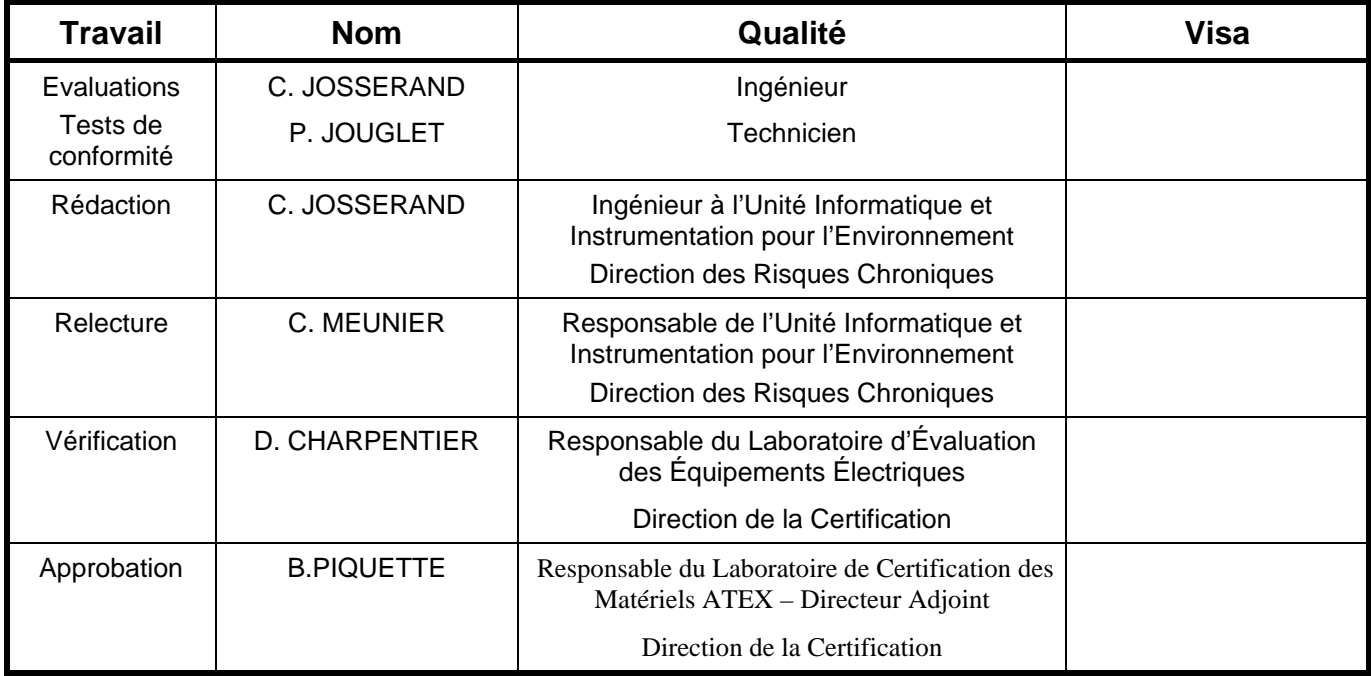

## **TABLE DES MATIERES**

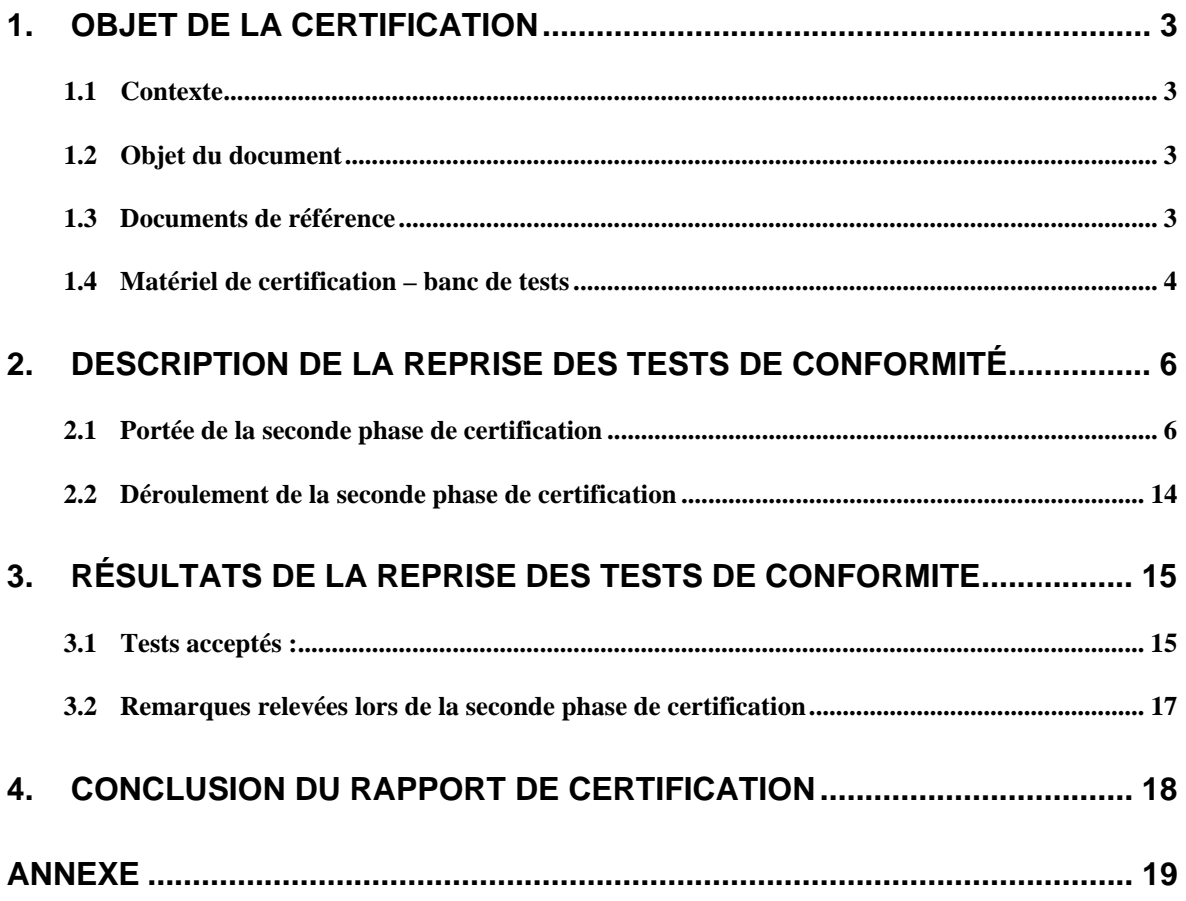

## **1. OBJET DE LA CERTIFICATION**

#### **1.1 CONTEXTE**

La société PARATRONIC a sollicité l'INERIS, reconnu organisme de certification pour les stations d'acquisition de données PLQ2000, en vue de l'obtention du Certificat PLQ2000 pour sa station OP@L.

Une première phase de certification de la station OP@L du 22/05/2003 a été menée au cours de l'année 2003. Le rapport de certification (référencé INERIS/DRC/2IEN/CJo 03.40085 CJo 03.120) relatif à la réalisation des 49 tests effectués a mis en évidence *30 tests refusés et 6 tests acceptés avec réserve*. Les conclusions de ce rapport de certification ont conduit la Commission d'Attribution, conformément à la procédure de certification des stations PLQ2000, à fournir un avis défavorable à la société PARATRONIC pour la certification de la station OP@L du 22/05/2003.

Informé de cette décision et des non conformités relevées, PARATRONIC s'est engagé à mener les actions correctives nécessaires à la reprise des 36 tests d'évaluation (30 tests refusés, 6 tests acceptés avec réserves).

#### **1.2 OBJET DU DOCUMENT**

Le présent document est le rapport de certification de la seconde phase de certification de la station OP@L et a pour but de consigner les résultats de la reprise des 36 tests de conformité décrits au chapitre 3.1.

#### **1.3 DOCUMENTS DE REFERENCE**

La seconde phase de certification menée sur la station PARATRONIC OP@L est basée sur :

#### [1] le *référentiel PLQ2000 - INERIS version 3.2*

comprenant les documents suivants :

- [2] spécifications techniques et fonctionnelles de la station,
- [3] méthode d'essais de contrôles et de test des stations,
- [4] procédure de certification des stations PLQ2000,
- [5] règlement d'usage de la marque collective de certification PLQ 2000 délivrée par INERIS.

La version 3.2 est une révision de la version 3.1 du référentiel PLQ2000 sur laquelle a été basée la 1ère phase de certification. Cette révision ne présente aucune modification sensible des spécifications techniques (uniquement des compléments d'informations et des correctifs permettant une interprétation plus compréhensible et cohérente des spécifications) et ne remet donc en aucune façon en cause les tests d'évaluation effectués sur la station OPAL lors de la première phase.

#### **1.4 MATERIEL DE CERTIFICATION – BANC DE TESTS**

La vérification et la validation des caractéristiques mentionnées dans le document [2] sont effectuées grâce à un banc de certification dont le synoptique est représenté par la figure suivante :

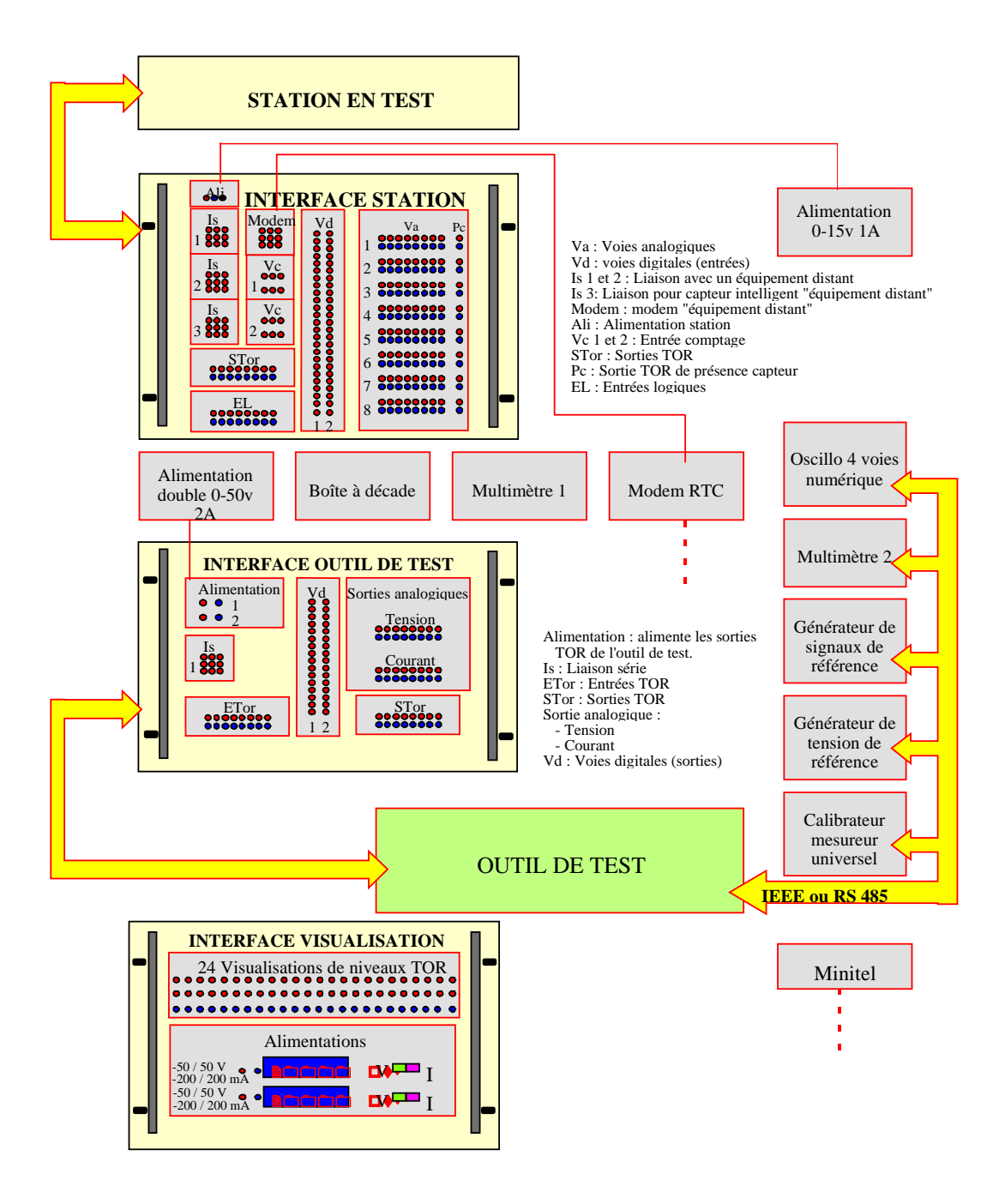

#### Banc de test des stations PLQ 2000

Le banc de certification PLQ2000 est constitué :

- d'un outil de test utilisé à des fins de séquencement. Il utilise des scénarios de tests permettant de piloter les tests de façon plus ou moins automatique.
- cet outil de tests a fait l'objet d'une validation et d'une procédure de maintenance annuelle.
- d'un banc de test composé de 3 interfaces (visualisation, outil de test, station).
- d'un ensemble d'Equipements de Contrôles de Mesures et d'Essai (ECME).

Les appareils de mesure utilisés ont été étalonnés et/ou vérifiés avant le début des tests de certification :

- oscilloscope numérique M-DE-0008,
- un étalonneur calibrateur M-DE-0006,
- un générateur de fonctions M-DE-0005,
- un multimètre M-DE-0007,
- deux alimentations M-DE-0009, M-DE-0010.

## **2. DESCRIPTION DE LA REPRISE DES TESTS DE CONFORMITE**

#### **2.1 PORTEE DE LA SECONDE PHASE DE CERTIFICATION**

#### **2.1.1 Généralités**

Conformément à la procédure de certification PLQ2000 et aux conclusions du rapport de certification version 1.0, la reprise des tests de conformité concerne uniquement les 36 tests qui ont été refusés ou acceptés avec réserves lors de la première phase de certification.

La réalisation de chaque fiche de test décrite par le document [3] met en œuvre des fonctionnalités générales (envois, lectures de fichiers de configuration, de stockage) et des analyses de fichiers permettant de vérifier le bon fonctionnement général de la station au delà du point technique concerné par le test. Une attention particulière est donc apportée lors de la réalisation des 36 tests de reprise afin de vérifier que les principales fonctionnalités validées lors de la première phase de certification ne soient pas remises en cause sur la nouvelle station soumise à essai.

#### **2.1.2 Liste des tests de conformité effectués lors de la seconde phase de certification**

*Tests refusés lors de la 1ère phase de certification*

#### ¾ **Test n°7 : Test des entrées numériques**

Motifs du refus : - les valeurs mises à l'échelle délivrées par la station (transcodage des binaire, Gray , BCD) ne sont pas conformes.

#### ¾ **Test n°12 : Test de la fonctionnalité « détection et signalisation- défauts signalés absence secteur »**

Motifs du refus : - le retour à l'état logique « 0 » du bit 0 de l'octet de status « transmis & mémorisé » n'est pas conforme,

> - la gestion de l'état logique de l'entrée « absence secteur » est inversée par rapport aux entrée TOR banalisées,

> - l'état logique de l'entrée « absence secteur » est inversée suite à une mise hors service.

> L'affichage de l'octet de status sur l'interface intégré est inversé : le bit 0 doit être à gauche de l'afficheur et le bit 7 à droite.

#### ¾ **Test n°13 : Test de la fonctionnalité « détection et signalisation- défauts signalés batterie basse »**

Motifs du refus : - le retour à l'état logique « 0 » du bit 1 de l'octet de status « transmis & mémorisé » n'est pas conforme,

- la gestion du bit 1 des octets de status est non conforme car si il n'y a pas de tension sur l'entrée logique « batterie basse », le bit 1 est à 0 (contraire aux spécifications),
- l'état logique de l'entrée « batterie basse » est inversée suite à une

mise hors service.

¾ **Test n°14 : Test de la fonctionnalité « détection et signalisation- défauts signalés effraction »**

Motifs du refus : - le retour à l'état logique « 0 » du bit 2 de l'octet de status « transmis & mémorisé » n'est pas conforme,

> - la gestion de l'état logique de l'entrée « effraction » est inversée par rapport aux entrée TOR banalisées,

> - l'état logique de l'entrée « effraction » est inversée suite à une mise hors service.

#### ¾ **Test n°15 Test de la fonctionnalité « Détection et signalisation - défauts signalés panne carte ou sous ensemble »**

Motifs du refus : - le retour à l'état logique « 0 » du bit 3 de l'octet de status « transmis & mémorisé » n'est pas conforme,

> - il n'y a pas de signalisation d'apparition et de disparition du défaut en mémoire de masse.

#### ¾ **Test n°16 : Test de la fonctionnalité « Détection et signalisation - défauts signalés panne carte ou capteur - entrée logique - présence capteur »**

Motifs du refus : - le retour à l'état logique « 0 » du bit 4 de l'octet de status « transmis & mémorisé » n'est pas conforme,

- il n'y a pas de signalisation d'apparition et de disparition du défaut en mémoire de masse,
- le changement d'état de l'entrée « Présence capteur » n'est pas détecté si la mesure de la voie associée reste constante (et si il n'y a pas d'autres événements extérieurs comme une lecture des données, une initialisation de la station…)

#### ¾ **Test n°17 : Test de la fonctionnalité « Détection et signalisation - défauts signalés panne carte ou capteur - détection des ruptures de fil »**

Motifs du refus : - gestion incorrecte du bit 4 (activation et désactivation périodiques) lors d'une rupture de fil sur une entrée 4-20mA,

- le retour à l'état logique « 0 » du bit 4 de l'octet de status « transmis & mémorisé » n'est pas conforme,
- il n'y a pas de signalisation du défaut (rupture fil) en mémoire de masse.
- il n'y a pas de détection des dépassement (hauts) de la plage de mesure :
	- $\rightarrow$  pas de gestion du bit 5 de l'octet de status,
	- $\rightarrow$  pas de signalisation d'apparition et de disparition de ce défaut mémoire de masse.

¾ **Test n°18 : Test de la fonctionnalité « Détection et signalisation - défauts signalés panne carte ou capteur - capteurs numériques »**

Motifs du refus : - Ce test n'a pas été réalisé en raison de la non conformité de la gestion des valeurs d'une entrée numérique (refus test n°7).

¾ **Test n°19 : Test de la fonctionnalité « Détection et signalisation -défauts signalés défaut ou panne capteur - capteur intelligent »**

Motifs du refus : - le retour à l'état logique « 0 » du bit 4 de l'octet de status « transmis & mémorisé » n'est pas conforme,

- il n'y a pas de signalisation d'apparition et de disparition du défaut en mémoire de masse.
- ¾ **Test n°20 Test de la fonctionnalité « Fonctionnement de la station stockage des données - signalisation des débordements du fichier de collecte »**

Motifs du refus : - le débordement du fichier de collecte n'est pas géré :

- $\rightarrow$  pas de gestion du bit 5 de l'octet de status,
- $\rightarrow$  pas de signalisation du débordement de fichier de collecte en mémoire de masse.
- ¾ **Test n°21 Test de la fonctionnalité « Fonctionnement de la station stockage des données - signalisation des débordements du fichier glissant »**

Motifs du refus : - le débordement du fichier glissant n'est pas géré :

- $\rightarrow$  pas de gestion du bit 5 de l'octet de status,
- $\rightarrow$  pas de signalisation du débordement de fichier glissant en mémoire de masse.
- ¾ **Test n°22 : Test de la fonctionnalité « Fonctionnement de la station Mises sous tension et initialisations de la station - Signalisation »**

Motifs du refus : - le bit 5 de l'octets de status n'est pas géré.

¾ **Test n°23 : Test de la fonctionnalité « Détection et signalisation - défauts signalés réarmement du « chien de garde »**

Motifs du refus : - le réarmement du chien de garde de la station n'est pas détecté :

- $\rightarrow$  pas de gestion du bit 6 de l'octet de status,
- $\rightarrow$  pas de signalisation du réarmement du chien de garde en mémoire de masse.
- ¾ **Test n°24 : Test de la fonctionnalité « Détection et signalisation défauts signalés - gestion des accès »**

Motifs de refus : - il n'y a pas de signalisation d'accès, d'accès verrouillés ni de déverrouillage d'accès à la station en mémoire de masse.

- Accès par Interface intégré : la station ne peut pas être verrouillée,

- Accès par terminal local :

- le bit 5 n'est pas géré dans le cas du verrouillage de la station,
- le déverrouillage est impossible,

- Accès par Minitel :

- il n'est pas possible de verrouiller l'accès par Minitel,
- les mots de passe inférieurs à 4 caractères ne sont pas acceptés,
- l'absence de saisie d'un mot de passe est autorisée alors qu'un caractère au minimum est requis.

- Le paramètre de priorité entre liaisons séries n'est pas implémenté.

- il n'y a pas de gestion du bit 7 de l'octet de status ni aucune signalisation en mémoire de masse lors d'une modification de paramétrage.

#### ¾ **Test n°24bis : Test de la fonctionnalité « Fonctionnement de la station - accès à la modification de paramètre »**

Ce test est un test supplémentaire aux essais décrits dans le document [3]. Il permet de vérifier que l'interdiction de modification est possible.

- Motifs de refus il n'y a pas de gestion du bit 7 de l'octet de status ni aucune signalisation en mémoire de masse lors d'une modification de paramétrage.
	- Interdiction de la modification par l' Interface intégré et le Minitel :

l'interdiction de modification des entrées est inefficace, excepté pour la liaison RS232 dont la modification est toujours interdite,

l'interdiction de modification des sorties logiques ne peut être testée faute de liste des sortie logiques dans le menu paramétrage,

le rafraîchissement de l'écran LCD est inefficace,

le menu régissant les interdictions de modification de la période d'acquisition est absent de l'interface intégrée

- Interdiction de la modification par le Terminal local :

l'interdiction de modification de la liaison RS 232 par le terminal local ne peut être levée par un autre accès,

- Interdiction de la modification par un Système distant :

l'interdiction de modification est toujours inefficace.

#### ¾ **Test n°28 : Test de la fonctionnalité « Fonctionnement de la station » Filtrage des mesures à l'acquisition - Entrées numériques.**

Motifs du refus : - Ce test n'a pas été réalisé en raison de la non conformité de la gestion des valeurs d'une entrée numérique (refus test n°7).

#### ¾ **Test n°30 : Test de la fonctionnalité « Fonctionnement de la station - Initialisation compteur »**

Motif du refus : il n'y a pas de signalisation en mémoire de masse des informations relatives à l'initialisation d'un compteur.

- il n'y a pas de gestion du bit 5 des octets de status.

- les initialisation d'un compteur par interface intégré et Minitel ne sont pas réalisables (« modification interdite)

- l'affichage sur l'écran LCD de l'interface opérateur n'est pas mis à jour suite à une initialisation de compteur.

#### ¾ **Test n°32 : test de la fonctionnalité « Fonctionnement de la station - Fonctionnement en mode maintenance »**

Motifs du refus : - il n'y a pas de signalisation en mémoire de masse des passages en mode « maintenance » et « hors maintenance » ni de gestion du bit 5 des octets de status,

> - le stockage des valeurs mesurées continuent dans les fichiers de stockage malgré le mode maintenance.

#### ¾ **Test n°33 : test de la fonctionnalité « Fonctionnement de la station - Alarmes »**

Motifs du refus : - il n'y a pas de signalisation en fichier glissant des alarmes ni de gestion du bit 5 des octets de status.

> - l'apparition d'une alarme n'interrompt pas une communication en cours depuis plus de 45 secondes.

> - il n'y a pas de signalisation des résultats d'appels issus des alarmes en fichier mémoire de masse .

> - l'appel des numéros se fait dans l'ordre inverse de la liste d'entrée.

> - lorsque les destinataires des alarmes, la station appelle les destinataires de la liste les uns après les autres puis recommence le cycle d'appel sans prendre en compte le temps entre 2 cycles d'appels spécifié.

> - le temps entre deux cycles d'appels doit être compris entre 4 minutes et une heure.

#### ¾ **Test n°33bis : Test de la fonctionnalité « Fonctionnement de la station -Détection de seuil »**

Ce test est un test supplémentaire aux essais décrits dans le document [3]. Il permet de vérifier que le bon fonctionnement des 4 types de seuil et l'association de ces seuils avec tous les types d'entrées.

Motifs du refus : - L'activation d'un seuil sur une variation d'une mesure dans un temps n'est pas conforme,

> - L'association d'un seuil sur une entrée numérique n'a pas été testé en raison de la non conformité de la gestion de l'entrée numérique.

#### ¾ **Test n°42 test de la fonctionnalité « Fonctionnement de la station - Gestion des codes d'accès »**

Le test 42 effectué regroupe les tests 37-38-39-40-41-42 décrits dans le document [3].

Motifs du refus : - Pour un type d'accès donné (interface intégré, terminal local, Minitel) deux niveaux d'accès différents peuvent avoir le même mot de passe (contraire aux spécifications),

> - Pour l'accès système distant, deux niveaux d'accès différents peuvent avoir le même identificateur (contraire aux spécifications),

> - Pour des types d'accès différents (interface intégré, terminal local, Minitel) des niveaux d'accès différents peuvent avoir le même mot de passe (contraire aux spécifications).

#### ¾ **Test n°43 Test de la fonctionnalité « Fonctionnement de la station - stockage des données - fichier de collecte »**

Motif du refus : - la station OP@L accepte une configuration pour la constitution du fichier de collecte correspondant à plus de 381 octets utiles.

> - la station OP@L ne gère pas le cas où la modification de paramétrage du fichier de collecte en cours de fonctionnement.

> - gestion non conforme du type de réponse de collecte complète /incomplète.

#### ¾ **Test n°44 : Test de la fonctionnalité « Fonctionnement de la station - Stockage des données - fichier glissant**

Motif du refus : - pour une entrée analogique, la compression de données suivant le mode « bande morte » et « changement de pente » est incorrecte,

> - pour une entrée de comptage, la compression de données suivant le mode « changement de pente » est incorrecte

#### ¾ **Test n°48 Test de la fonctionnalité « Fonctionnement de la station » Stockage des données - mémoire de masse - Compression de données.**

Motifs du refus : - pour une entrée analogique, la compression de données suivant le mode « bande morte » et « changement de pente » est incorrecte,

> - pour une entrée de comptage, la compression de données suivant le mode « changement de pente » est incorrecte

#### ¾ **Test n°51 Test de la fonctionnalité « Fonctionnement de la station - liste des incohérences - paramètres erronés - bits exclusifs »**

Le test 51 effectué regroupe les tests 49 - 50 -51 décrits dans le document [3]

Motifs du refus : - la station ne contrôle pas les incohérences entre informations,

- la station ne refuse pas par un acquit négatif l'envoi de paramètres erronés ou d'une association de bits exclusifs incorrects.

#### ¾ **Test n°54 : Test de la fonctionnalité « Couches logicielles - accès non Minitel - Transfert d'un fichier glissant »**

Motifs du refus : - dans le cas où la plage de temps choisie ne possède pas de données: la station OPAL ne retourne aucune donnée hormis un acquit applicatif.

> - la réponse de la station est incorrecte (paramètre « nombre de messages à suivre le  $1<sup>er</sup>$  message ») dans le cas où le dernier message émis par la station comporte 64 blocs.

#### ¾ **Test n°55 : Test de la fonctionnalité « Couches logicielles » accès non Minitel - Transfert d'un fichier mémoire de masse.**

Motifs du refus : - dans le cas où la plage de temps choisie ne possède pas de données: la station OPAL ne retourne aucune donnée hormis un acquit applicatif.

#### ¾ **Test n°56 Test de la fonctionnalité « Couches logicielles - Accès non Minitel transfert de paramètres »**

Motif du refus : - la réponse de la station OPAL est non conforme dans le cas d'une commande de paramétrage non acceptée par la station.

#### ¾ **Test n°57 Test de la fonctionnalité « Couches logicielles - Accès non Minitel - Lecture de paramètres »**

Motifs du refus : - le paramètre 0 d'une alarme est incorrecte,

- le paramètre 14 d'une liaison série utilisée en capteur intelligent n'est pas conforme,
- une interrogation (par système distant) des paramètres de la station OPAL ne permet pas de lire tous le paramètres PLQ2000 définies par les spécifications. A contrario, les paramètres spécifiques au constructeur ne doivent pas apparaître dans une interrogation de paramétrage.

#### ¾ **Test n°61 Test de la fonctionnalité « Couches logicielles - Accès non Minitel transfert de paramètres »**

Motifs du refus : - pas de réponse de la station lors de la détection des erreurs de CRC,

- pas de détection d'une erreur de numérotation de messages,

- les tests de gestion d'erreurs concernant l'ordre chronologique des messages, le nombre de messages reçus et le nombre de blocs reçus pour un message n'ont pas pu être réalisés car la station OP@L présente le même comportement non conforme (envoi de 2 acquittements simultanés) dans le cas d'envoi d'un fichier de paramétrage.

#### *Tests acceptés avec réserve*

#### ¾ **Test n°1 : Test de la documentation générale de la station**

Motif de la réserve : - le terminal local ne permet pas de générer un fichier au format « brut standard » à partir des informations issues des fichiers glissant ou masse.

#### ¾ **Test n°3 : Test de conformité matérielle de la station**

Motifs de la réserve : - carte PT100 non disponible.

- le bornier d'alimentation doit être équipé de détrompeurs (afin notamment d'éviter l'inversion avec le connecteur de la liaison RS485).
- ¾ **Test n°4 : Test des performances de la station en termes d'acquisition de données**

Motif de la réserve : - de nombreux « reboot » de la station ont été constatés suite à des interrogations de fichiers de stockage.

#### ¾ **Test n°5 : Test des entrées logiques - caractéristiques techniques**

Motifs de la réserve : - A -20°C, quelque soit la tension d'alimentation (9,6V ou 14,4V) et à +55°C (U = 9,6V) le filtrage logiciel de 0,1s. pour le passage de l'état 0 à l'état 1 ne fonctionne pas.

> - L'état logique de l'entrée TOR est inversé suite à une mise hors service.

#### ¾ **Test n°25 : Test de la fonctionnalité « Fonctionnement de la station - Horloge »**

Motifs de la réserve : - Lors d'un changement de date et heure en remontant dans le temps, les données rapatriées en fichier glissant ou mémoire de masse sont redondantes.

**-** La dérive de l'horloge est supérieure à 1 minute par mois.

#### ¾ **Test n°26 : Test de la fonctionnalité « Fonctionnement de la station - Mise à l'échelle des mesures »**

Motifs de la réserve : - Les valeurs d'échelle 0% et 100 utilisées pour un capteur intelligent ne sont pas conformes à la définition.

> - La valeur 100% d'une mesure codée en 16 bits non signés est limitée à 32 767.

#### **2.2 DEROULEMENT DE LA SECONDE PHASE DE CERTIFICATION**

 PARATRONIC a adressé à l'INERIS le 25 février 2004 une station d'acquisition OP@L équipée des différentes cartes d'entrées sorties demandées dans le cadre de la certification :

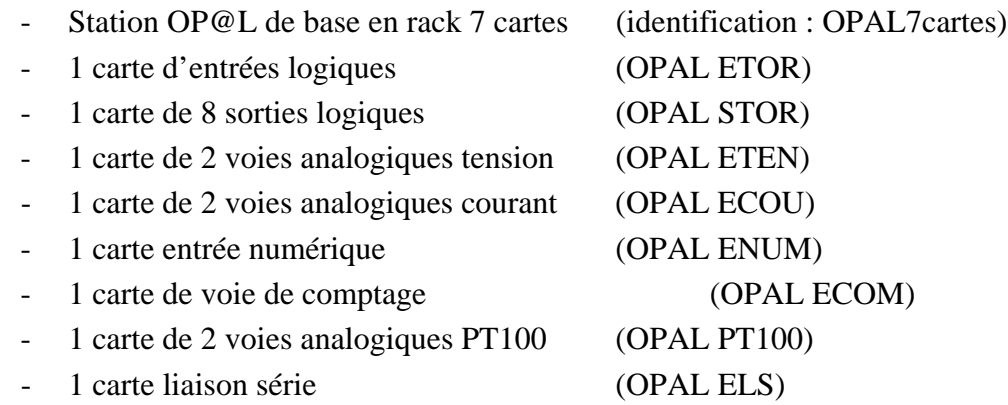

Les principales modifications matérielles apportées à cette station sont les suivantes :

- une carte analogique dotée de voies PT100 (non disponible lors de la première phase de certification),
- une horloge interne plus précise,
- un meilleur vernissage des cartes électroniques.

La version logicielle implémentée sur la station a été développée et validée par PARATRONIC dans l'optique de corriger l'ensemble des non conformités relevées lors de la première phase.

- Au cours de la reprise des 36 tests, plusieurs non conformités ont été mises en évidence et transmises à PARATRONIC qui a mené les actions correctives nécessaires. Chaque nouvelle version logicielle présentée par le constructeur, a fait l'objet, d'une part, de tests pointus afin de vérifier la conformité du point corrigé, mais également de tests généraux pour détecter les éventuels « effets de bord » sur les fonctionnalités validées précédemment.
- Le version logicielle finale, ayant fait l'objet de l'ensemble des tests de reprises, est celle du 9 juillet 2004 identifiée CRC 76A8D296.

## **3. RESULTATS DE LA REPRISE DES TESTS DE CONFORMITE**

Conformément à la procédure de Certification des stations PLQ2000 [4], l'opérateur effectue les 36 tests de conformité concernés et prend la décision pour chaque test :

- a d'accepter sans réserve,
- a d'accepter avec réserve,
- a de refuser.

Il consigne également les éventuelles remarques, permettant de relever des divergences mineures, tolérées pour la Certification PLQ2000 et ne nécessitant pas d'actions correctives du constructeur.

#### **3.1 TESTS ACCEPTES :**

- ¾ **Test n°1 : Test de la documentation générale de la station**
- ¾ **Test n°3 : Test de conformité matérielle de la station**
- ¾ **Test n°4 : Test des performances de la station en terme d'acquisition de données**
- ¾ **Test n°5 : Test des entrées logiques caractéristiques techniques**
- ¾ **Test n°25 : Test de la fonctionnalité « Fonctionnement de la station Horloge »**
- ¾ **Test n°26 : Test de la fonctionnalité « Fonctionnement de la station Mise à l'échelle des mesures »**
- ¾ **Test n°7 : Test des entrées numériques**
- ¾ **Test n°12 : Test de la fonctionnalité « Détection et signalisation défauts signalés - absence secteur »**
- ¾ **Test n°13 : Test de la fonctionnalité « Détection et signalisation défauts signalés - batterie basse »**
- ¾ **Test n°14 : Test de la fonctionnalité « Détection et signalisation défauts signalés - effraction »**
- ¾ **Test n°15 : Test de la fonctionnalité « Détection et signalisation défauts signalés panne carte ou sous ensemble »**
- ¾ **Test n°16 : Test de la fonctionnalité « Détection et signalisation défauts signalés panne carte ou capteur - entrée logique - présence capteur »**
- ¾ **Test n°17 : Test de la fonctionnalité « Détection et signalisation défauts signalés panne carte ou capteur - détection des ruptures de fil »**
- ¾ **Test n°18 : Test de la fonctionnalité « Détection et signalisation défauts signalés panne carte ou capteur - capteurs numériques »**
- ¾ **Test n°19 : Test de la fonctionnalité « Détection et signalisation -défauts signalés défaut ou panne capteur - capteur intelligent**
- ¾ **Test n°20 : Test de la fonctionnalité « Fonctionnement de la station stockage des données - signalisation des débordements du fichier de collecte »**
- ¾ **Test n°21 Test de la fonctionnalité « Fonctionnement de la station stockage des données - signalisation des débordements du fichier glissant »**
- ¾ **Test n°22 : Test de la fonctionnalité « Fonctionnement de la station Mises sous tension et initialisations de la station - Signalisation »**
- ¾ **Test n°23 : Test de la fonctionnalité « Détection et signalisation défauts signalés réarmement du « chien de garde »**
- ¾ **Test n°24 : Test de la fonctionnalité « Détection et signalisation défauts signalés - gestion des accès »**
- ¾ **Test n°24bis : Test de la fonctionnalité « Fonctionnement de la station accès à la modification de paramètre »**
- ¾ **Test n°28 : Test de la fonctionnalité « Fonctionnement de la station » Filtrage des mesures à l'acquisition - Entrées numériques.**
- ¾ **Test n°30 : Test de la fonctionnalité « Fonctionnement de la station Initialisation compteur »**
- ¾ **Test n°32 : Test de la fonctionnalité « Fonctionnement de la station - Fonctionnement en mode maintenance »**
- ¾ **Test n°33 : Test de la fonctionnalité « Fonctionnement de la station Alarmes »**
- ¾ **Test n°33bis : Test de la fonctionnalité « Fonctionnement de la station -Détection de seuil »**
- ¾ **Test n°42 : Test de la fonctionnalité « Fonctionnement de la station Gestion des codes d'accès »**
- ¾ **Test n°43 Test de la fonctionnalité « Fonctionnement de la station stockage des données - fichier de collecte »**
- ¾ **Test n°44 : Test de la fonctionnalité « Fonctionnement de la station Stockage des données - fichier glissant »**
- ¾ **Test n°48 Test de la fonctionnalité « Fonctionnement de la station » Stockage des données - mémoire de masse - Compression de données. »**
- ¾ **Test n°51 Test de la fonctionnalité « Fonctionnement de la station liste des incohérences - paramètres erronés - bits exclusifs »**
- ¾ **Test n°54 : Test de la fonctionnalité « Couches logicielles accès non Minitel - Transfert d'un fichier glissant »**
- ¾ **Test n°55 : Test de la fonctionnalité « Couches logicielles accès non Minitel -**

**Transfert d'un fichier mémoire de masse. »**

- ¾ **Test n°56 : Test de la fonctionnalité « Couches logicielles Accès non Minitel transfert de paramètres »**
- ¾ **Test n°57 : Test de la fonctionnalité « Couches logicielles Accès non Minitel - Lecture de paramètres »**
- ¾ **Test n°61 : Test de la fonctionnalité « Couches logicielles Accès non Minitel transfert de paramètres »**

#### **3.2 REMARQUES RELEVEES LORS DE LA SECONDE PHASE DE CERTIFICATION**

Ces remarques sont des divergences mineures ne faisant pas l'objet de refus ou de réserve.

- a *Mise à l'échelle d'un capteur intelligent* : les paramètres 0% et 100% d'une liaison série dédiée à un capteur intelligent, ne sont pas utilisés comme des valeurs de mise à l'échelle de la mesure mais permettent de faire un décalage d'échelle. Pour un offset nul, ces valeurs doivent être mises à 0.
- a *Mise à l'échelle d'une voie analogique* : la valeur 100% d'une mesure codée en 16 bits non signés est limitée à 32767.
- a *Liaison série* : le paramètre concernant la priorité entre liaisons série (paramètre 5 d'une liaison série) n'est pas implémenté ni traité.
- a *Consultation des signalisations dans le fichier mémoire de masse* : dans le cas d'une consultation de la mémoire de masse par interface intégrée, terminal local ou Minitel, le contenu de certaines signalisations d'évènements (c'est-à-dire le champ « valeur de mesure » comme par exemple les paramètres modifiés, les valeurs avant et après initialisation de compteur…) est exprimé en hexadécimal ; ce qui rend l'information plus difficile à interpréter.
- a *Tests de cohérences entre paramètres* : certains tests de cohérences entre paramètres de configuration ne sont pas effectués. Par exemple, il est possible d'associer un seuil à une voie analogique hors service sans que l'utilisateur ne soit informé de cette incohérence.

Il est donc nécessaire à l'utilisateur d'être rigoureux lors d'une opération de configuration.

a *Adresse PLQ2000* : Les adresses PLQ2000 (station et système distant) composées d'un code pays, d'une adresse commune et d'une adresse individuelle sont codées en hexadécimal via le terminal local et en décimal via Interface Intégré et Minitel.

## **4. CONCLUSION DU RAPPORT DE CERTIFICATION**

Les résultats des tests de conformité effectués sur la station OP@L de PARATRONIC lors de la première phase de certification et de la reprise des 36 tests d'évaluation décrits précédemment mettent en évidence :

- 49 tests acceptés,
- un ensemble de restrictions d'utilisation et de remarques décrites en annexe.

Conformément à la procédure de Certification des stations PLQ2000, l'analyse des tests de conformité conduit à fournir **un avis favorable pour la certification de la station PARATRONIC OP@L version du 09/07/2004 (CRC 76A8D296).**

## **ANNEXE**

**Listes des restrictions d'utilisation et remarques concernant la station OP@L version du 9/07/2004 (CRC 76A8D296)**

#### **Restrictions d'utilisation** :

- La précision des voies de mesures analogiques de la station OP@L est inférieure aux spécifications techniques PLQ2000 version 3.2 pour les gammes suivantes :
	- Gamme 0-200mV :  $\pm$  0.5 % de la PE à 55 °C avec 95% H.R  $+ 0.3$  % de la PE à  $-20$ °C
	- Gamme 0-500mV :  $\pm$  0.25 % de la PE à -20 °C
	- Gamme 0-1V :  $\pm 0.6$  % de la PE à 55 °C avec 95% H.R  $+ 0.25$  % de la PE à  $-20$  °C
	- Gamme 0-2V :  $\pm 0.6$  % de la PE à 55 °C avec 95% H.R
	- Gamme  $0.5V$ :  $\pm 0.5$  % de la PE à 55 °C avec 95% H.R
	- Gamme 0-10V :  $+0.5$  % de la PE à 55 °C avec 95% H.R
	- Gamme  $40-200$ mV :  $\pm 0.65$  % de la PE à 55°C avec 95% H.R  $\pm 0.25$  % de la PE à  $-20^{\circ}$ C
	- Gamme 1-5V :  $\pm 0.5$  % de la PE à 55°C avec 95% H.R
- La station OP@L ne permet pas d'effectuer des mesures de thermocouples.

#### **Remarques :**

- a *Mise à l'échelle d'un capteur intelligent* : les paramètres 0% et 100% d'une liaison série dédiée à un capteur intelligent, ne sont pas utilisés comme des valeurs de mise à l'échelle de la mesure mais permettent de faire un décalage d'échelle. Pour un offset nul, ces valeurs doivent être mises à 0.
- a *Mise à l'échelle d'une voie analogique* : la valeur 100% d'une mesure codée en 16 bits non signés est limitée à 32767.
- a *Liaison série* : le paramètre concernant la priorité entre liaisons série (paramètre 5 d'une liaison série) n'est pas implémenté ni traité.
- a *Consultation des signalisations dans le fichier mémoire de masse* : dans le cas d'une consultation de la mémoire de masse par interface intégrée, terminal local ou Minitel, le contenu de certaines signalisations d'événements (c'est à dire le champ « valeur de mesure » comme par exemple les paramètres modifiés, les valeurs avant et après initialisation de compteur…) est exprimé en hexadécimal ; ce qui rend l'information plus difficile à interpréter.
- a *Tests de cohérences entre paramètres* : certains tests de cohérences entre paramètres de configuration ne sont pas effectués. Par exemple, il est possible d'associer un seuil à une voie analogique hors service sans que l'utilisateur ne soit informé de cette incohérence.

Il est donc nécessaire à l'utilisateur d'être rigoureux lors d'une opération de configuration.

a *Adresse PLQ2000* : Les adresses PLQ2000 (station et système distant) composées d'un code pays, d'une adresse commune et d'une adresse individuelle sont codées en hexadécimal via le terminal local et en décimal via Interface Intégré et Minitel.

# **ANNEXE 2**

Certificat PLQ2000 station OP@L de PARATRONIC

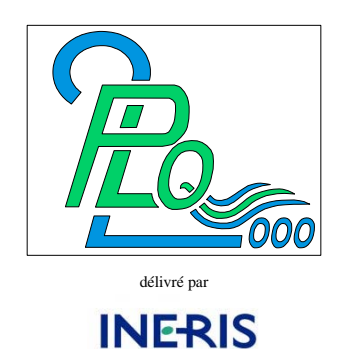

# **CERTIFICAT DE CONFORMITE**

## **N° 02-3.2-40085**

En application de la loi n°94-442 et du décret n°95-354, relatifs à la certification des produits industriels et des services,

l'Institut National de l'Environnement Industriel et des Risques (INERIS), Etablissement Public à Caractère Industriel et Commercial créé par le décret n° 90-1089 du 7 Décembre 1990, déclaré comme organisme certificateur auprès du Ministère de l'Economie des Finances et de l'Industrie le 27/10/1999,

délivre le présent certificat de conformité au référentiel PLQ2000 - INERIS version 3.2 au produit suivant :

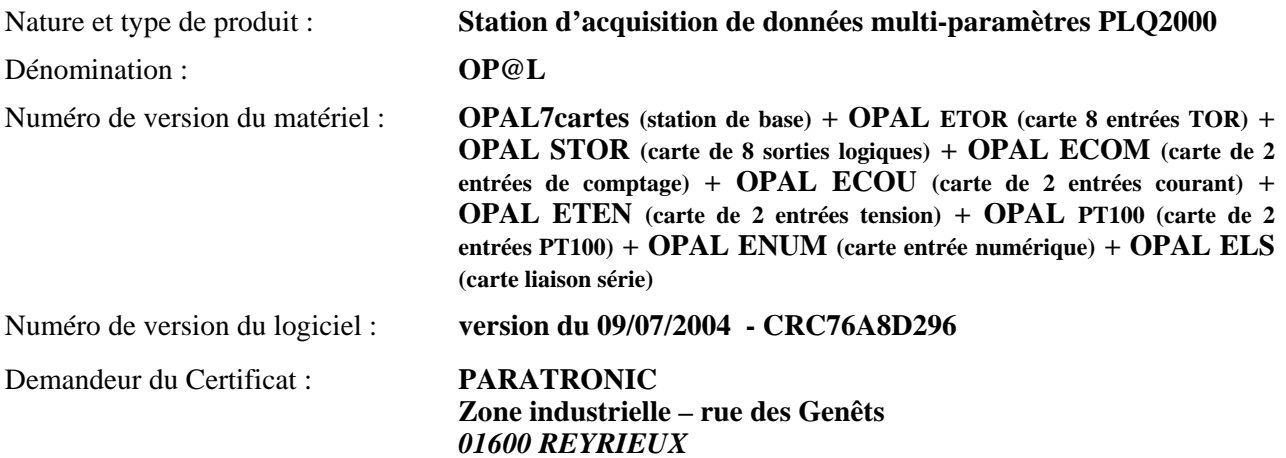

**Cette station d'acquisition de données, après examens, tests et essais réalisés en laboratoire, est reconnue conforme aux spécifications du référentiel PLQ2000 - INERIS dans sa version 3.2.**

#### **Restrictions d'utilisation**

Deux restrictions d'utilisation de la station OP@L concernant la précision des voies de mesures analogiques et la mesure de thermocouples, ont été relevées dans le rapport de certification référencé  $C$ Jo 04.061.

Verneuil-en Halatte, le 13 juillet 2004

Le directeur général de l'INERIS, Par délégation, le Directeur de la Certification

Christian MICHOT

# **ANNEXE 3**

Rapport technique final du projet Eutroph Monitor (version des partenaires francais)

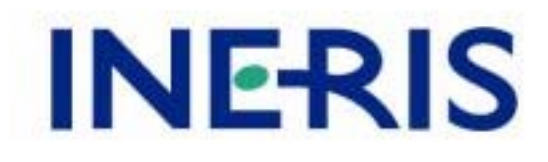

# **FICHES DE TESTS**

**Marché national Stations Hydrométriques 2004**

2 / 69

**Avant-propos :**

### <span id="page-97-0"></span>**SOMMAIRE**

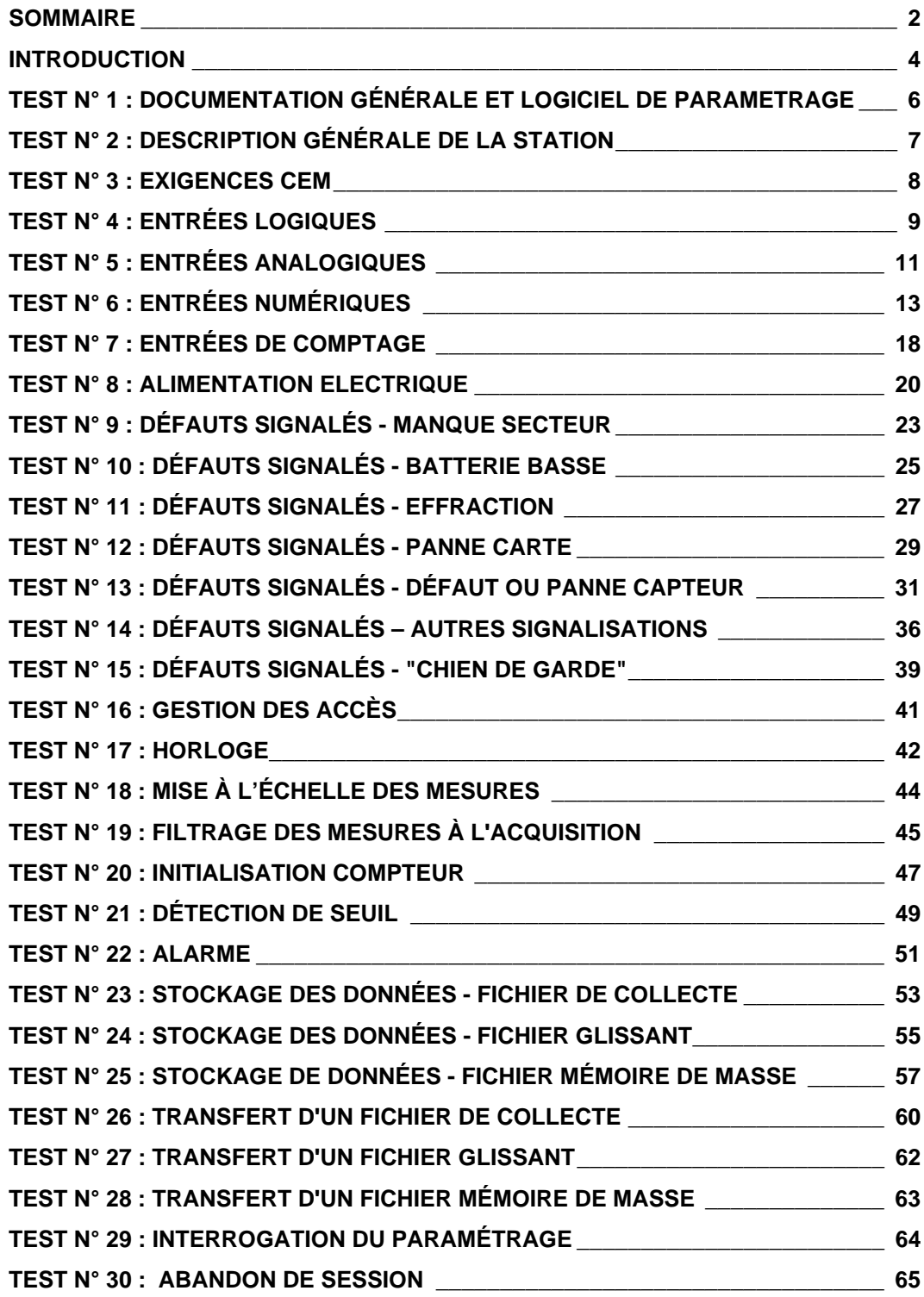

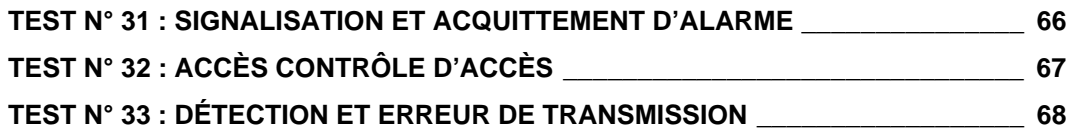

#### <span id="page-99-0"></span>**INTRODUCTION**

#### **1 BUT DU DOCUMENT**

Ce document est le recueil des tests qui seront effectués sur les stations d'acquisition de données fournies par le titulaire des lots 1 et 2 du marché national « Stations Hydrométriques 2004 » . Ces tests permettent de contrôler les caractéristiques et les fonctionnalités de la station testée et de vérifier si cette station est conforme aux spécifications techniques décrites dans le CCTP du marché.

#### **2 PRELIMINAIRE**

Dans ce paragraphe sont indiqués la configuration minimale et le paramétrage général de la station à tester ainsi que les principaux Résultats attendus lors de l'exécution des tests. D'autres éléments de la configuration ou du paramétrage peuvent être nécessaires à l'exécution de certains tests. Ils sont alors indiqués dans la description de ces tests. Il en est de même pour les résultats attendus spécifiques à certains tests.

En général, les tests pourront être réalisés dans des conditions d'environnement comprises dans la plage de fonctionnement de la station à tester sauf indication contraire.

#### **2.1 Configuration de la station testée**

La station comportera :

- 6 voies de mesure en service : 1 analogique courant gamme 4-20mA / 0-20mA et tension 0-10V
	- 1 analogique PT100 4 fils
	- 1 entrée de comptage
	- 1 entrée numérique (codeur)
	- 1 liaison série RS232 pour capteur intelligent
	- 1 liaison série RS485 pour capteur intelligent
- 1 liaison avec un terminal local en service, ainsi que ce terminal local
- Station du lot 1 : 1 liaisons RS232 équipée d'un modem RTC pour la liaison avec un système informatique distant en service

Ou station du lot1 : 1 liaisons RS232 équipée d'un modem RTC pour la liaison avec un système informatique distant en service

> 1 liaisons RS232 équipée d'un 2ème modem RTC (ou radio) pour la liaison avec un 2ème système informatique distant en service

#### **2.2 Paramétrage de la station testée**

Pour les tests, la station est paramétrée de la façon suivante :

- période d'acquisition des capteurs : la plus faible possible (1s),
- période de stockage du fichier de collecte : 1 minute,
- période de stockage du fichier glissant : 1 minute,
- période de stockage de la mémoire de masse : 1 minute,
- stockage des informations de collecte sur une durée de 30 minutes,
- informations stockées pour chaque voie de mesure (fichier de collecte) :
	- − moyenne des mesures acquises sur la période,
	- − dernière mesure effectuée avant le stockage (valeur instantanée),
	- − mesure min. sur la période,
	- − mesure max. sur la période,
- à chaque voie de mesure seront associés deux seuils avec des valeurs d'hystérésis égales à 0,
- chaque changement d'état d'une entrée logique sera mémorisé au niveau du fichier glissant **et** de la mémoire de masse,
- chaque changement d'état d'un seuil sera mémorisé au niveau du fichier glissant **et** de la mémoire de masse.

#### **2.3 Résultats minimaux attendus**

Les résultats attendus lors des tests doivent être conformes aux spécifications techniques du Cahier des Clauses Techniques particulières du marché Stations Hydrométriques 2004..

Lors de tous les tests, le cas échéant, l'acquisition des signaux issus des capteurs doit :

- pour les tests dans les limites des caractéristiques de voies d'entrée fournir des résultats conformes,
- pour les tests hors des limites des caractéristiques de voies d'entrée fournir des résultats non conformes.

Les tests permettent de vérifier, au minimum et le cas échéant, que :

- la station est en mesure d'assurer toutes ses fonctionnalités lorsque l'ensemble des capteurs (ou simulateur de capteurs) est sollicité,
- la station permet l'acquisition des mesures avec une période égale à la seconde tout en assurant les tâches de stockage et de communication, quels que soient le nombre de voies de mesure (6 au minimum) en activité et le nombre de liaisons séries utilisées pour dialoguer avec des systèmes locaux ou distants (terminal local, système de collecte, ...),
- la valeur affichée sur l'interface intégré à la station et sur le terminal local est bien rafraîchie chaque seconde,
- les évolutions mémorisées au niveau du fichier de collecte correspondent à ce qui est attendu (fonction des paramétrages de la station et des outils de simulation),

#### **Réponse à une demande de transfert**

Suite à une demande de transfert de fichier de collecte, de fichier glissant ou de mémoire de masse, de transferts simultanés de fichier de collecte, de fichier glissant et/ou de mémoire de masse lancée soit selon une période paramétrable soit par l'opérateur et quelles que soient les autres tâches en cours, la station devra avoir commencé à transmettre sa réponse dans un **délai inférieur ou égal à 0,5 seconde** (mesure effectuée entre le moment où le dernier octet du message d'interrogation arrive à la station et le moment où le premier octet de la réponse sort de la station).

Ceci ne doit pas influer sur les performances de la station au niveau de l'acquisition et du stockage des mesures.

Il est admissible que pour tenir ce temps de réponse la station ralentisse ou abandonne un échange en cours sur une autre liaison. Le fonctionnement de la station sur ce point devra être décrit de façon très claire dans la notice d'exploitation.

## <span id="page-101-0"></span>**TEST N° 1 : DOCUMENTATION GENERALE ET LOGICIEL DE PARAMETRAGE**

#### **1 OBJET DU TEST**

Test de conformité de la documentation générale et du logiciel de paramétrage de la station dont le détail est donné dans le document :. "CCTP Stations Hydrométriques 2004" - Chapitres 2.3 page 7.

#### **2 DESCRIPTIF DU TEST**

Le test consiste à examiner :

- la documentation fournie avec la station dont les exigences minimales sont :
	- documentation en français
	- portant sur l'installation de la station, la configuration et la maintenance de la station.<br>La documentation d'installation de la station doit spécifier notamment l'ensemble
	- la documentation d'installation de la station doit spécifier notamment l'ensemble des travaux d'équipement (électricité, transmission) et de mise en sécurité (abri, prise de terre, parafoudre) nécessaires pour un fonctionnement optimum de la station, ainsi qu'une liste complète des matériels compatibles avec son fonctionnement et le cas échéant recommandés par le titulaire, notamment la liste des modems compatibles
- le logiciel de paramétrage sur support CDRom accompagné de la documentation en français pour son installation et son utilisation

#### **3 MATERIEL A METTRE EN OEUVRE**

• Aucun

## <span id="page-102-0"></span>**TEST N° 2 : DESCRIPTION GENERALE DE LA STATION**

### **1 OBJET DU TEST**

Test de conformité de la description générale de la station dont le détail est donné dans le document : "CCTP Stations Hydrométriques 2004" - Chapitres 2.1 page 4.

#### **2 DESCRIPTIF DU TEST**

Le test consiste à partir de l'étude des documentations,d'une inspection visuelle et de la réalisations de tests préliminaires sommaires de vérifier les points suivants :

- Sa configuration de base : 2 voies de mesures minimum
- Les possibilités d'extension :jusqu' 6 voies de mesures
- Les types de signaux traités logiques, analogiques, codeurs, compteurs (pluviomètre), capteurs intelligents.
- Les possibilités d' interfaces d'accès aux mesures, informations et paramètres de fonctionnement :
	- terminal local
	- système informatique distant via le RTC, le GSM une chaîne de transmission radio ou le satellite.
	- interface de visualisation permettant au minimum la consultation des mesures courantes et du status « local & instantané ».
- Les caractéristiques distinctives pour les stations des lots 1 et 2 :
	- $\blacksquare$  lot 1 : concentration par RTC et GSM
	- alimentation autonome : pile , batterie et panneau solaire de petite dimension.
	- lot2 : 2 ports de communication à distance pouvant être utilisés simultanément sans conflit - possibilité d'une concentration par modem radio d'un réseau de mesures

### **3 MATERIEL A METTRE EN OEUVRE**

• Aucun

## <span id="page-103-0"></span>**TEST N° 3 : EXIGENCES CEM**

### **1 OBJET DU TEST**

Test de conformité des exigences CEM de la station dont le détail est donné dans le document : "CCTP Stations Hydrométriques 2004" - Chapitres 4.1.5 page 12.

### **2 DESCRIPTIF DU TEST**

Le test consiste à analyser la déclaration de conformité aux normes CEM et les rapport d'essais correspondants fournis par le titulaire.

La station doit respecter au minimum les exigences suivantes :

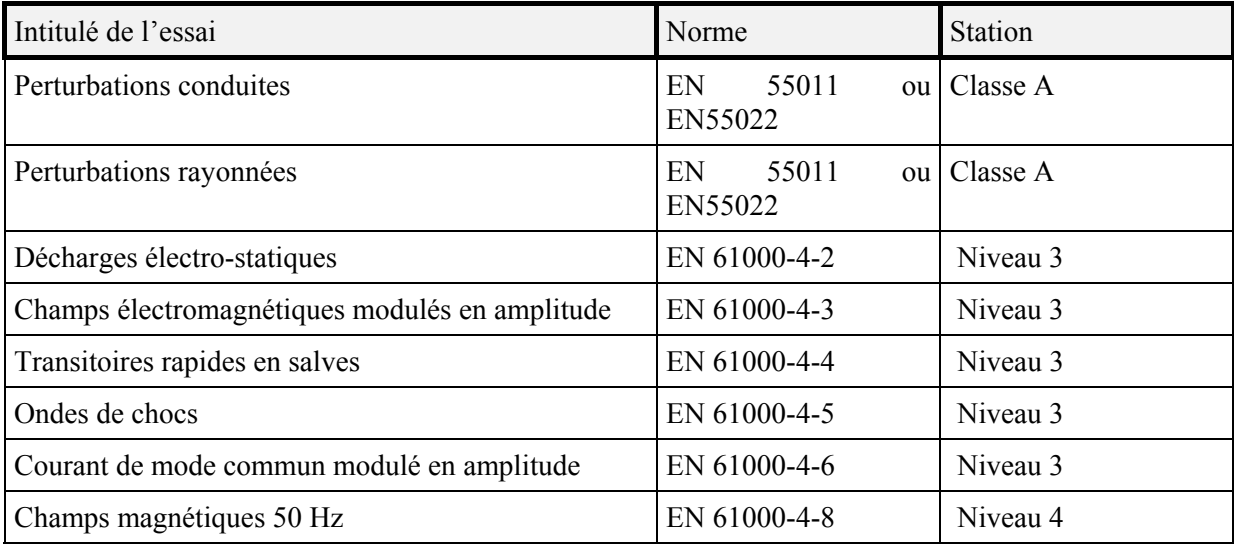

### **3 MATERIEL A METTRE EN OEUVRE**

• Aucun

## <span id="page-104-0"></span>**TEST N° 4 : ENTREES LOGIQUES**

### **1 OBJET DU TEST**

Test des caractéristiques matérielles des interfaces d'entrées "Entrées logiques" dont le détail est donné dans le document : "CCTP Stations Hydrométriques 2004" - Chapitres 4.1.1 page 9.

- Vérification du filtrage des entrées logiques
- Vérification de l'affectation de 2 entrées TOR aux informations « manque secteur » et « effraction » de l'octet de status.

#### **2 DESCRIPTIF DU TEST**

Ce test est effectué pour les conditions d'environnement suivantes :

- $+55^{\circ}$ C; 95 % HR; (y=1)
- $-20^{\circ}$ C; (y=2)

HR = Humidité Relative

#### **2.1 Test n° 4 : Déroulement du test**

#### **Conditions initiales**

- 1. Relier les bornes de sortie du calibrateur aux bornes de toutes les entrées TOR
- 2. Relier les bornes de la voie 1 de l'oscilloscope aux bornes d'une entrée TOR (pour affichage et enregistrement de la tension, de la durée du signal, de la période)

#### **Tests 5.y.1 : tests du changement d'état et du filtrage matériel (présence du signal pendant 10 ms)**

*avec y = 1 à 2 identifiant les conditions d'environnement*

- 1. Paramétrer toutes les entrées TOR pour avoir une temporisation de filtrage pour les états logiques 0 et 1 égale à 0 s (aucun filtrage logiciel)
- 2. Relier les bornes de sortie du générateur de signaux aux bornes de toutes les entrées TOR la tension initiale est de 5V
- 3. Lancer l'acquisition des signaux sur toutes les voies entrées TOR
- 4. Constituer et envoyer la commande au générateur de signaux pour fournir une tension de 0.5 V pendant t = 10 ms (passage à 0), enregistrer les valeurs envoyées (tension, durée) et l'horodatage d'envoi, enregistrer les signaux lus par l'oscilloscope.
- 5. Attendre 1 min (pause pour attendre une variation significative de l'horodatage des voies de mesure)
- 6. Constituer et envoyer la commande au générateur de signaux pour fournir une tension de 5 V pendant t = 9 ms (reste à 0), enregistrer les valeurs envoyées (tension, durée) et l'horodatage d'envoi, enregistrer les signaux lus par l'oscilloscope.
- 7. Attendre 1 min (pause pour attendre une variation significative de l'horodatage des voies de mesure)
- 8. Constituer et envoyer la commande au générateur de signaux pour fournir une tension de 51 V pendant t = 10 ms (passage à 1), enregistrer les valeurs envoyées (tension, durée) et l'horodatage d'envoi, enregistrer les signaux lus par l'oscilloscope.
- 9. Attendre 1 min (pause pour attendre une variation significative de l'horodatage des voies de mesure)
- 10.Constituer et envoyer la commande au générateur de signaux pour fournir une tension de 0.5 V pendant t = 9 ms (reste à 1), enregistrer les valeurs envoyées (tension, durée) et l'horodatage d'envoi, enregistrer les signaux lus par l'oscilloscope.
- 11. Attendre 1 min (pause pour attendre une variation significative de l'horodatage des voies de mesure)
- 12.Constituer et envoyer la commande au générateur de signaux pour fournir une tension de 0,5 V pendant t = 10 ms (passage à 0), enregistrer les valeurs envoyées (tension, durée) et l'horodatage d'envoi, enregistrer les signaux lus par l'oscilloscope.

#### Traitement des informations recueillies

Pour chaque test effectué, on réalise le traitement des informations issues du fichier de collecte, du fichier glissant et de la mémoire de masse (état du status "transmis et mémorisé", informations stockées, horodatages, ...).

Comparaison de ces informations avec les valeurs enregistrées par l'oscilloscope, le multimètre et l'outil de test (valeurs des signaux envoyés, durées, horodatage).

Vérification de l'efficacité du ou des filtrages.

Vérification de l'affectation des 2 entrées TOR minimum aux informations « manque secteur » et « effraction » respectivement bit 0 et 2 de l'octet de status.

### **2.2 Test n° 4 : Résultats attendus**

Ce test permet de vérifier que :

- l'application de signaux dont l'état "1" est inférieur à 10 ms ne provoque pas de changement d'état de l'entrée logique (état logique "0" permanent),
- l'application de signaux dont l'état "0" est inférieur à 10 ms ne provoque pas de changement d'état de l'entrée logique (état logique "1" permanent).
- •

## **3 MATERIEL A METTRE EN OEUVRE**

- Générateur de signaux calibrateur
- Multimètre
- Oscilloscope à mémoire
- Etuve

## <span id="page-106-0"></span>**TEST N° 5 : ENTREES ANALOGIQUES**

### **1 OBJET DU TEST**

Test des caractéristiques matérielles des interfaces d'entrées "Entrées analogiques" dont le détail est donné dans le document "CCTP Stations Hydrométriques 2004" - Chapitres 4.1.1 page 9

#### **2 DESCRIPTIF DU TEST**

Ce test est effectué pour les conditions d'environnement suivantes :

- $\bullet$  + 55 °C; 95 % HR; (y=1)
- $-20^{\circ}$ C;  $(y=2)$

HR = Humidité Relative

Le test consiste, pour chaque condition d'environnement, à faire varier de façon automatique et séparément les signaux sur les entrées analogiques (générateur de signaux) de type :

- − tension dans la gamme 0-10 V,
- − courant dans les gammes 0-20 mA et 4-20 mA,
- − PT100,

en effectuer l'acquisition puis réaliser, de façon individuelle ou simultanée, la lecture du fichier de collecte, du fichier glissant et de la mémoire de masse afin de vérifier que les valeurs enregistrées dans chacun des ces fichiers correspondent aux valeurs attendues.

#### **Tests 6.y.1 à 6.y.4 : acquisition de signaux sur les entrées analogiques (réponse à échelons)**

*avec y = 1 à 2 identifiant les conditions d'environnement*

- Test 6.y.1 : entrée PT100
- Test 6.y.2 : entrée analogique 0-10 V
- Test 6.y.3 : entrée analogique 0-20 mA
- Test 6.y.4 : entrée analogique 4-20 mA

Ensuite effectuer les opérations suivantes :

- 1. Relier les bornes du mesureur-calibrateur AOIP PJ 6301 aux bornes de l'entrée analogique testée.
- 2. Relier les bornes de la voie 1 de l'oscilloscope aux bornes de l'entrée analogique testée (pour affichage et enregistrement du signal, de la durée du signal, de la période).
- 3. Lancer l'acquisition des signaux.
- 4. Pour n = -2 à n = 6 faire : *Test de la précision des mesures et du dépassement de la plage de mesure (2 signaux en-dessous de la gamme + 5 signaux dans la gamme + 2 signaux au-dessus de la gamme)*
	- − Constituer et envoyer la commande au mesureur-calibrateur (choisir son calibre) pour obtenir en sortie un signal

U ou I ou  $T^{\circ}C = \text{minimum} + n \times \text{pas (en mV, V, mA, }^{\circ}C \text{ selon la gamme testée})$ avec minimum = minimum de la gamme (de l'échelle), maximum = maximum de la gamme,  $pas = (maximum - minimum) / 4$ 

- − Enregistrer la valeur envoyée et l'horodatage d'envoi, enregistrer les signaux lus par l'oscilloscope.
- − Attendre 1 minute
- − Pour n = -2, -1, 5 et 6 lire le bit 4 du status "local & instantané" et enregistrer son état, effectuer une lecture de la mémoire de masse enregistrer toutes les informations lues pour traitement, en particulier l'état du bit 4 du status "transmis", effectuer une interrogation du fichier de collecte et enregistrer toutes les informations lues pour traitement.
- $-$  Faire suivant (ou  $n = n + 1$ )

*Nota : les 2 premiers et les 2 derniers signaux doivent provoquer une signalisation de dépassement de la plage de mesure (signaux hors gamme).*

Lire le bit 4 du status "local & instantané" et enregistrer son état.

Effectuer une lecture de la mémoire de masse, une lecture du fichier glissant et une interrogation du fichier de collecte et enregistrer toutes les informations lues pour traitement, en particulier l'état du bit 4 du status "transmis".

5. Arrêter l'acquisition des signaux

#### Traitement des informations recueillies

Pour chaque test effectué, les opérations suivantes sont réalisées :

1. Traitement des informations issues du fichier de collecte, du fichier glissant et de la mémoire de masse (état du status "transmis et mémorisé", informations stockées, horodatages, ...).

Comparaison de ces informations avec les valeurs enregistrées par l'oscilloscope, le multimètre et l'outil de test (valeurs des signaux envoyés, durées, horodatage).

Vérification de l'erreur sur la mesure : étude statistique (loi normale) sur les valeurs envoyées et les valeurs mesurées et acquises, de l'efficacité de la linéarisation pour les mesures de température.

Vérification de l'efficacité du ou des filtrages.

Vérification de la signalisation des mesures hors plage de mesure (hors gamme).

2. Affichage des résultats et édition du rapport de test sous forme papier (fiche de test) et sous forme de fichier informatique avec état des écarts entre les résultats obtenus et ceux attendus.

### **2.1 Test n° 5 : Résultats attendus**

Lors de ce test, il est vérifié pour chaque type de voie analogique que :

- 1. pour les entrées tension et entrées courant,
	- l'erreur sur la mesure (hors capteur) est inférieure ou égale à  $\pm 0.1\%$  de la pleine échelle pour toute valeur de température ambiante comprise dans la plage de fonctionnement de la station,
	- les dépassements de la plage de mesure provoquent une signalisation (status et stockage au niveau de la mémoire de masse),
	- le filtrage passe bas de fréquence 1Hz est actif,
	- pour les entrées tension, l'absence de signal sur l'entrée (rupture fil ou capteur débranché) provoque une signalisation (status et stockage au niveau de la mémoire de masse),
	- pour les entrées courant l'absence de signal sur l'entrée (rupture fil ou capteur débranché) provoque une signalisation (status et stockage au niveau de la mémoire de masse)
- 2. spécifiquement, pour les entrées PT100,
	- l'erreur sur la mesure (hors capteur) est inférieure ou égale à  $\pm 0.1^{\circ}$ C pour toute valeur de température ambiante comprise dans la plage de fonctionnement de la station,

#### **3 MATERIEL A METTRE EN OEUVRE**

- Calibrateur générateur de signaux
- Oscilloscope à mémoire
- Etuve
# **TEST N° 6 : ENTREES NUMERIQUES**

# **1 OBJET DU TEST**

Test des caractéristiques matérielles des interfaces d'entrées "Entrées numériques" dont le détail est donné dans le document : "CCTP Stations Hydrométriques 2004" - Chapitres 4.1.1 page 9.

# **2 DESCRIPTIF DU TEST**

Ce test est effectué pour les conditions d'environnement suivantes :

- $+55^{\circ}$ C; 95 % HR; (y=1)
- $-20^{\circ}$ C; (y=2)

HR = Humidité Relative

### **2.1 Test n° 6 : Déroulement du test**

#### **Tests 6.y.1 : tests du changement d'état et du filtrage matériel (présence du signal pendant 10 ms)**

*avec y = 1 à 2 identifiant les conditions d'environnement*

- 1. Relier les bornes du générateur de signaux aux bornes 0 V (commun) et à toutes les bornes 1 à 16 (bits 0 à 15) de l'entrée numérique testée. La tension appliquée aux bits 1 à 16 est intialement de 5V
- 2. Relier les bornes de la voie 1 de l'oscilloscope aux bornes 0 V (commun) et à la borne d'un bit de l'entrée numérique.
- 3. Lancer l'acquisition des données.
- 4. Constituer et envoyer la commande au générateur de signaux pour fournir une tension de 0.5 V pendant t = 10 ms (passage à 0), enregistrer les valeurs envoyées (tension, durée) et l'horodatage d'envoi, enregistrer les signaux lus par l'oscilloscope.
- 5. Attendre 1 min (pause pour attendre une variation significative de l'horodatage des voies de mesure)
- 6. Constituer et envoyer la commande au générateur de signaux pour fournir une tension de 5 V pendant t = 9 ms (reste à 0), enregistrer les valeurs envoyées (tension, durée) et l'horodatage d'envoi, enregistrer les signaux lus par l'oscilloscope.
- 7. Attendre 1 min (pause pour attendre une variation significative de l'horodatage des voies de mesure)
- 8. Constituer et envoyer la commande au générateur de signaux pour fournir une tension de 0.5 V pendant t = 10 ms (passage à 1), enregistrer les valeurs envoyées (tension, durée) et l'horodatage d'envoi, enregistrer les signaux lus par l'oscilloscope.
- 9. Attendre 1 min (pause pour attendre une variation significative de l'horodatage des voies de mesure)
- 10.Constituer et envoyer la commande au générateur de signaux pour fournir une tension de 5 V pendant t = 9 ms (reste à 1), enregistrer les valeurs envoyées (tension, durée) et l'horodatage d'envoi, enregistrer les signaux lus par l'oscilloscope.
- 11. Attendre 1 min (pause pour attendre une variation significative de l'horodatage des voies de mesure)
- 12.Constituer et envoyer la commande au générateur de signaux pour fournir une tension de 0,5 V pendant t = 10 ms (passage à 0), enregistrer les valeurs envoyées (tension, durée) et l'horodatage d'envoi, enregistrer les signaux lus par l'oscilloscope.
- 13. Attendre 1 min (pause pour attendre une variation significative de l'horodatage des voies de mesure)
- 14. Effectuer une lecture du fichier glissant et sauvegarder les informations lues pour traitement.
- 15. Effectuer une lecture de la mémoire de masse et sauvegarder les informations lues pour traitement.
- 16. Effectuer une lecture du fichier de collecte et sauvegarder les informations lues pour traitement.

#### **Tests 6.y.2. a.b : tests des transcodages**

*avec y = 1 à 2 identifiant les conditions d'environnement*

*avec a = 1 à 2 identifiant le type de données du capteur :*  $a = 1 \rightarrow 15$  *bits et signe* 

 $a = 2 \rightarrow 16$  bits sans signe

*avec b = 1 à 3 identifiant le type de transcodage : b = 1* → *transcodage Binaire en binaire*

*b = 2* → *transcodage BCD en binaire*

*b = 3* → *transcodage Gray en binaire*

Principe de notation : Dans le texte et pour tous ces tests, les valeurs envoyées à la station qu'elle devra acquérir et décoder sont écrites sur 16 bits. Lorsqu'un bit est égal à "1", cela signifie que la tension U sur la borne correspondante doit être supérieure à 2 Volts si l'état actif de l'entrée numérique est l'état logique "1" ou inférieure à 2 Volts si l'état actif de l'entrée numérique est l'état logique "0". Le premier bit en partant de la gauche, noté bit 0, correspondant à la borne n° 16 est le bit de poids fort. Lorsque les valeurs sont codées sur 15 bits avec signe, le bit  $0 = "0"$  pour les valeurs positives et "1" pour les valeurs négatives, les autres bits représentent la valeur absolue.

#### **Tests 6.y.2.1.1 : test avec état actif de l'entrée = état logique "1", valeur signée sur 15 bits et transcodage Binaire en binaire**

- 1. Effectuer le paramétrage adéquat de l'entrée numérique testée (voir le § paramétrages).
- 2. Lancer l'acquisition des données.
- 3. Envoyer la valeur BINAIRE «01111111 111111111» (valeur maximale =  $+32$  767 en décimal) sur l'entrée numérique et enregistrer l'horodatage d'envoi.
- 4. Envoyer la valeur BINAIRE «01111100 00111111» (valeur = +31 807 en décimal) sur l'entrée numérique et enregistrer l'horodatage d'envoi.
- 5. Envoyer la valeur BINAIRE «11111111 11111111» (valeur minimale = -32 767 en décimal) sur l'entrée numérique et enregistrer l'horodatage d'envoi.
- 6. Envoyer la valeur BINAIRE «00000000 00000000» (valeur 0 en décimal) sur l'entrée numérique et enregistrer l'horodatage d'envoi.
- 7. Arrêter l'acquisition des données.
- 8. Effectuer une lecture du fichier glissant et sauvegarder les informations lues pour traitement.
- 9. Effectuer une lecture de la mémoire de masse et sauvegarder les informations lues pour traitement.
- 10. Effectuer une lecture du fichier de collecte et sauvegarder les informations lues pour traitement.

#### **Tests 6.y.2.1.2 : test avec état actif de l'entrée = état logique "1***"***, valeur signée sur 15 bits et transcodage BCD en binaire**

- 1. Effectuer le paramétrage adéquat de l'entrée numérique testée (voir le § paramétrages).
- 2. Lancer l'acquisition des données.
- 3. Envoyer la valeur BCD «01111001 10011001» (valeur maximale = +7 999 en décimal) sur l'entrée numérique et enregistrer l'horodatage d'envoi.
- 4. Envoyer la valeur BCD «11111001 10011001» (valeur minimale = -7 999 en décimal) sur l'entrée numérique et enregistrer l'horodatage d'envoi.
- 5. Envoyer la valeur BCD «00000000 00000000» (0 en décimal) sur l'entrée numérique et enregistrer l'horodatage d'envoi.
- 6. Envoyer la valeur BCD «10000000 00000000» (valeur = -0 en décimal) sur l'entrée numérique et enregistrer l'horodatage d'envoi.
- 7. Envoyer la valeur BCD «01111001 10011010» (valeur erronée = +"7"9"9"10" en décimal) sur l'entrée numérique et enregistrer l'horodatage d'envoi.
- 8. Arrêter l'acquisition des données.
- 9. Effectuer une lecture du fichier glissant et sauvegarder les informations lues pour traitement.
- 10. Effectuer une lecture de la mémoire de masse et sauvegarder les informations lues pour traitement.
- 11. Effectuer une lecture du fichier de collecte et sauvegarder les informations lues pour traitement.

#### **Tests 6.y.2.1.3 : test avec état actif de l'entrée = état logique "1***"***, valeur signée sur 15 bits et transcodage GRAY en binaire**

- 1. Effectuer le paramétrage adéquat de l'entrée numérique testée (voir le § paramétrages).
- 2. Lancer l'acquisition des données.
- 3. Envoyer la valeur GRAY «00000000 10000011» (valeur = +253 en décimal) sur l'entrée numérique et enregistrer l'horodatage d'envoi.
- 4. Envoyer la valeur GRAY «00000001 00000010» (valeur = +508 en décimal) sur l'entrée numérique et enregistrer l'horodatage d'envoi.
- 5. Envoyer la valeur GRAY «01111111 11111111» (valeur = +21 845 en décimal) sur l'entrée numérique et enregistrer l'horodatage d'envoi.
- 6. Envoyer la valeur GRAY «10000000 10000011» (valeur = -253 en décimal) sur l'entrée numérique et enregistrer l'horodatage d'envoi.
- 7. Envoyer la valeur GRAY «10000001 00000010» (valeur = -508 en décimal) sur l'entrée numérique et enregistrer l'horodatage d'envoi.
- 8. Envoyer la valeur GRAY «11111111 11111111» (valeur = -21 845 en décimal) sur l'entrée numérique et enregistrer l'horodatage d'envoi.
- 9. Envover la valeur GRAY «01000000 00000000» (valeur maximale =  $+32,767$  en décimal) sur l'entrée numérique et enregistrer l'horodatage d'envoi.
- 10. Envoyer la valeur GRAY «11000000 00000000» (valeur minimale = -32 767 en décimal) sur l'entrée numérique et enregistrer l'horodatage d'envoi.
- 11. Arrêter l'acquisition des données.
- 12. Effectuer une lecture du fichier glissant et sauvegarder les informations lues pour traitement.
- 13. Effectuer une lecture de la mémoire de masse et sauvegarder les informations lues pour traitement.
- 14. Effectuer une lecture du fichier de collecte et sauvegarder les informations lues pour traitement.

#### **Tests 6.y.2.2.1 : test avec état actif de l'entrée = état logique "1***"***, valeur non signée sur 16 bits et transcodage Binaire en binaire**

- 1. Effectuer le paramétrage adéquat de l'entrée numérique testée (voir le § paramétrages).
- 2. Lancer l'acquisition des données.
- 3. Envoyer la valeur BINAIRE «11111111 11111111» (valeur maximale = 65 535 en décimal) sur l'entrée numérique et enregistrer l'horodatage d'envoi.
- 4. Envoyer la valeur BINAIRE «01111100 00111111» (valeur = 31 807 en décimal) sur l'entrée numérique et enregistrer l'horodatage d'envoi.
- 5. Envoyer la valeur BINAIRE «00000000 00000000» (valeur 0 en décimal) sur l'entrée numérique et enregistrer l'horodatage d'envoi.
- 6. Arrêter l'acquisition des données.
- 7. Effectuer une lecture du fichier glissant et sauvegarder les informations lues pour traitement.
- 8. Effectuer une lecture de la mémoire de masse et sauvegarder les informations lues pour traitement.
- 9. Effectuer une lecture du fichier de collecte et sauvegarder les informations lues pour traitement.

#### **Tests 6.y.2.2.2 : test avec état actif de l'entrée = état logique "1***"***, valeur non signée sur 16 bits et transcodage BCD en binaire**

- 1. Effectuer le paramétrage adéquat de l'entrée numérique testée (voir le § paramétrages).
- 2. Lancer l'acquisition des données.
- 3. Envoyer la valeur BCD «10011001 10011001» (valeur maximale = 9 999 en décimal) sur l'entrée numérique et enregistrer l'horodatage d'envoi.
- 4. Envoyer la valeur BCD «01111001 10011001» (valeur = 7 999 en décimal) sur l'entrée numérique et enregistrer l'horodatage d'envoi.
- 5. Envoyer la valeur BCD «00000000 00000000» (valeur minimale = 0 en décimal) sur l'entrée numérique et enregistrer l'horodatage d'envoi.
- 6. Envoyer la valeur BCD «10011001 10011010» (valeur erronée = "9"9"9"10" en décimal) sur l'entrée numérique et enregistrer l'horodatage d'envoi.
- 7. Arrêter l'acquisition des données.
- 8. Effectuer une lecture du fichier glissant et sauvegarder les informations lues pour traitement.
- 9. Effectuer une lecture de la mémoire de masse et sauvegarder les informations lues pour traitement.
- 10. Effectuer une lecture du fichier de collecte et sauvegarder les informations lues pour traitement.

#### **Tests 6.y.2.2.3 : test avec état actif de l'entrée = état logique "1***"***, valeur non signée sur 16 bits et transcodage GRAY en binaire**

- 1. Effectuer le paramétrage adéquat de l'entrée numérique testée (voir le § paramétrages).
- 2. Lancer l'acquisition des données.
- 3. Envoyer la valeur GRAY «00000000 10000011» (valeur = 253 en décimal) sur l'entrée numérique et enregistrer l'horodatage d'envoi.
- 4. Envoyer la valeur GRAY «10000001 00000010» (valeur = 65 027 en décimal) sur l'entrée numérique et enregistrer l'horodatage d'envoi.
- 5. Envoyer la valeur GRAY «11111111 11111111» (valeur = 43 690 en décimal) sur l'entrée numérique et enregistrer l'horodatage d'envoi.
- 6. Envoyer la valeur GRAY «10000000 00000000» (valeur maximale = 65 535 en décimal) sur l'entrée numérique et enregistrer l'horodatage d'envoi.
- 7. Envoyer la valeur GRAY «00000000 00000000» (valeur minimale = 0 en décimal) sur l'entrée numérique et enregistrer l'horodatage d'envoi.
- 8. Arrêter l'acquisition des données.
- 9. Effectuer une lecture du fichier glissant et sauvegarder les informations lues pour traitement.
- 10. Effectuer une lecture de la mémoire de masse et sauvegarder les informations lues pour traitement.
- 11. Effectuer une lecture du fichier de collecte et sauvegarder les informations lues pour traitement.

#### Traitement des informations recueillies

Pour chaque test effectué, on réalise le traitement des informations issues du fichier de collecte, du fichier glissant et de la mémoire de masse (état du status "transmis et mémorisé", informations stockées, horodatages, ...).

Comparaison de ces informations avec les valeurs enregistrées par l'oscilloscope, le multimètre et l'outil de test (valeurs des signaux envoyés, durées, horodatage).

Vérification de l'efficacité du changement d'état et du filtrage matériel.

Vérification de l'efficacité des transcodages.

Vérification de la signalisation des "absences capteurs".

### **2.2 Test n° 6 : Résultats attendus**

#### **les caractéristiques électriques,**

Le filtrage des parasites de durée < 10 ms est actif :

− l'application de signaux dont l'état "1" est inférieur à 10 ms ne provoque pas de changement d'état de l'entrée (état logique "0" permanent),

− l'application de signaux dont l'état "0" est inférieur à 10 ms ne provoque pas de changement de l'entrée (état logique "1" permanent),

#### **les types de codage,**

Le transcodage est correctement effectué pour :

- − des capteurs à codage Gray :
	- $\rightarrow$  capteurs à 16 bits sans signe,
	- $\rightarrow$  capteurs à 15 bits plus signe,
- − des capteurs à codage BCD :
	- $\rightarrow$  capteurs à 16 bits sans signe,
	- $\rightarrow$  capteurs à 15 bits plus signe,
- − des capteurs à codage binaire :
	- $\rightarrow$  capteurs à 16 bits sans signe,
	- $\rightarrow$  capteurs à 15 bits plus signe,

#### **la détection de défauts,**

Une entrée physique (entrée logique banalisée, ou entrée spécifique de la voie « entrée numérique » ou utilisation de l'un des 16 bits de la mesure) doit pouvoir être associée à une entrée numérique pour la signalisation du défaut codeur associé

### **3 MATERIEL A METTRE EN OEUVRE**

- Etuve
- Multimètre
- Générateur de signaux pilotable ou calibrateur
- Oscilloscope à mémoire

# **TEST N° 7 : ENTREES DE COMPTAGE**

# **1 OBJET DU TEST**

Test des caractéristiques matérielles des interfaces d'entrée "Entrées de comptage" dont le détail est donné dans le document : "CCTP Stations Hydrométriques 2004" - Chapitres 4.1.1 page 9

# **2 DESCRIPTIF DU TEST**

Le test est effectué pour les conditions d'environnement suivantes :

- $+55^{\circ}$ C; 95 % HR; (y=1)
- $-20^{\circ}$ C; (y=2)

HR = Humidité Relative

### **2.1 Test n° 7 : Déroulement du test**

Le test consiste à faire varier les signaux sur lune entrées de comptage (simulation par un générateur de signaux), en effectuer l'acquisition puis réaliser, la lecture du fichier de collecte, du fichier glissant et de la mémoire de masse afin de vérifier que les valeurs enregistrées dans chacun des ces fichiers correspondent aux valeurs attendues.

### **Tests 7.y.1 : tests de la fréquence de 20 Hz**

*avec y = 1 à 4 identifiant les conditions d'environnement*

- 1. Relier les bornes de sortie du générateur de signaux aux bornes de l'entrée de comptage testée.
- 2. Relier les bornes de la voie 1 de l'oscilloscope aux bornes de l'entrée de comptage (pour affichage et enregistrement de la tension, de la durée du signal, de la période).
- 3. Lancer l'acquisition des données.
- 4. Constituer et envoyer la commande afin d'initialiser l'entrée de comptage (à la valeur 0).
- 5. Constituer et envoyer la commande au générateur de signaux d'in signal périodique d'uen fréquence de 20Hz
- 6. Attendre 2 min
- 7. Arrêter l'acquisition des données.
- 8. Effectuer une lecture du fichier glissant et sauvegarder les informations lues pour traitement.
- 9. Effectuer une lecture de la mémoire de masse et sauvegarder les informations lues pour traitement.
- 10. Effectuer une lecture du fichier de collecte et sauvegarder les informations lues pour traitement.

#### **Tests 7.y.2 : tests de la conservation du contenu de l'entrée de comptage**

*avec y = 1 à 2 identifiant les conditions d'environnement*

- 1. Relier les bornes du générateur de signaux aux bornes de l'entrée de comptage testée.
- 2. Relier les bornes de la voie 1 de l'oscilloscope aux bornes de l'entrée de comptage.
- 3. Lancer l'acquisition des données.
- 4. Constituer et envoyer la commande afin d'initialiser l'entrée de comptage (à la valeur 0).
- 5. Constituer et envoyer la commande au générateur de signaux afin d'obtenir 10 impulsions (niveau haut=5v, niveau bas=0v) d'une durée minimum de 1s
- 6. arrêter l'alimentation électrique de la station pendant 1 minute
- 7. Constituer et envoyer la commande au générateur de signaux afin d'obtenir 10 impulsions (niveau haut=5v, niveau bas=0v) d'une durée minimum de 1s
- 8. Arrêter l'acquisition des données.
- 9. Effectuer une lecture du fichier glissant et sauvegarder les informations lues pour traitement.
- 10. Effectuer une lecture de la mémoire de masse et sauvegarder les informations lues pour traitement.
- 11. Effectuer une lecture du fichier de collecte et sauvegarder les informations lues pour traitement.

#### Traitement des informations recueillies

Pour chaque test effectué, les opérations suivantes sont réalisées :

1. Traitement des informations issues du fichier de collecte, du fichier glissant et de la mémoire de masse (état du status "transmis et mémorisé", informations stockées, horodatages, ...).

Comparaison de ces informations avec les valeurs enregistrées par l'oscilloscope, le multimètre et l'outil de test (valeurs des signaux envoyés, durées, horodatage).

Vérification du comptage à une fréquence maximale de 20 Hz

Vérification de la non perte d'informations lors d'une coupure de l'alimentation électrique, des initialisations, de la précision,.Vérification de la signalisation des "absences capteurs".

2. Affichage des résultats et édition du rapport de test sous forme papier (fiche de test) et sous forme de fichier informatique avec état des écarts entre les résultats obtenus et ceux attendus.

### **2.2 Test n° 7 : Résultats attendus**

Lors de ce test, il est vérifié pour chaque voie de comptage que concernant :

#### **les caractéristiques électriques,**

• L'entrée de comptage fonctionne correctement pour des fréquences inférieures ou égales à 20 Hz

#### **l'acquisition et le comptage,**

- un compteur ne perd ou n'ajoute aucune impulsion (précision  $= \pm 0$ ).
- en cas de perte de tension, le contenu des compteurs ne varie pas,
- un compteur peut être initialisé à une valeur quelconque,

### **3 MATERIEL A METTRE EN OEUVRE**

- Etuve
- Multimètre
- Générateur de signaux pilotable
- Oscilloscope à mémoire

# **TEST N° 8 : ALIMENTATION ELECTRIQUE**

# **1 OBJET DU TEST**

Test de l'alimentation électrique dont le détail est donné dans le document : "CCTP Stations Hydrométriques 2004" - Chapitres 4.1.4 page 10.

# **2 DESCRIPTIF DU TEST**

Le test est effectué pour les conditions d'environnement suivantes :

- $+55^{\circ}$ C; 95 % HR; (y=1)
- $-20^{\circ}$ C; (y=2)

HR = Humidité Relative

### **2.1 Test n° 8 : Déroulement du test**

Le test consiste, pour chaque condition d'environnement, à faire varier la tension d'alimentation de la station par l'intermédiaire d'une alimentation variable de laboratoire dont la tension délivrée est connue avec précision, paramétrer la station, faire l'acquisition des signaux, effectuer la lecture des paramètres mémorisés et la lecture des fichiers de collecte, des fichiers glissants et de la mémoire de masse. Ce test permet d'examiner le comportement de la station.

#### **Tests 8.y.1 : tests de la variation de la tension d'alimentation et de la reprise de fonctionnement après un arrêt**

#### *avec y = 1 à 2 identifiant les conditions d'environnement*

- 1. Paramétrer la station afin qu'elle utilise 6 voies de mesure et au minimum une liaisons série « communication ». Les informations acquises par la station (signaux acquis qui peuvent avoir des valeurs nulles) doivent stockés dans le fichier de collecte, dans le fichier glissant et en mémoire de masse.
- 2. Relier l'alimentation électrique 0-15 V pilotable aux bornes d'alimentation de la station.
- 3. Relier le multimètre aux bornes d'alimentation de la station afin d'y lire la tension et le courant consommé.
- 4. Relier le mesureur-calibrateur (signaux courant) et autres alimentations (signaux tension) aux bornes des entrées analogiques afin de fournir des signaux connus et précis.
- 5. Lancer l'acquisition des données.
- 6. Soit Vha et Vba, respectivement les tensions haute d'arrêt et tension basse d'arrêt de la station. Ces tensions données par le constructeur doivent etre respectivement supérieiure ou égale à 14.14V et infirieure iu égale à 9.6V
	- − Constituer et envoyer la commande à l'alimentation électrique pour fournir une tension U de 12V jusqu'à vha +1V (incrémentations de 0,1V autour de Vha), enregistrer la valeur envoyée (tension) et l'horodatage d'envoi.
	- − Constituer et envoyer la commande à l'alimentation électrique pour fournir une tension U de Vha+1V à Vba-1V (incrémentations de 0,1V autour de Vha et Vba), enregistrer la valeur envoyée (tension) et l'horodatage d'envoi.
	- − Constituer et envoyer la commande à l'alimentation électrique pour fournir une tension U de Vba- $1V$  à U=12V (incrémentations de 0,1V autour de Vba),, enregistrer la valeur envoyée (tension) et l'horodatage d'envoi.
- 7. Arrêter l'acquisition des données
- 8. Effectuer une lecture du fichier glissant et sauvegarder les informations lues pour traitement.
- 9. Effectuer une lecture de la mémoire de masse et sauvegarder les informations lues pour traitement.
- 10. Effectuer une lecture du fichier de collecte et sauvegarder les informations lues pour traitement.

#### Traitement des informations recueillies

Pour chaque test effectué, les opérations suivantes sont réalisées :

1. Traitement des informations issues du fichier de collecte, du fichier glissant et de la mémoire de masse (état du status "transmis et mémorisé", informations stockées, horodatages, ...).

Comparaison de ces informations avec les valeurs enregistrées par l'oscilloscope, le multimètre et l'outil de test (valeurs des signaux envoyés, durées, horodatage).

Vérification de la non transmission et de la non mémorisation de valeurs erronées quelle que soit la valeur de la tension d'alimentation (valeurs précises fournies par le mesureur-calibrateur correctement enregistrées, lectures du paramétrage de la station toujours identiques et conformes à celui prévu, ...).

Vérification de l'arrêt de la station pour des tensions d'alimentation inférieures à Vba et supérieures à Vha.

Vérification du redémarrage automatique de la station sans perte d'informations et à partir des paramètres déjà mémorisés avant l'arrêt lorsque la valeur de la tension d'alimentation atteint la valeur de l'hystérésis de redémarrage (valeur haute et valeur basse fournies par le constructeur de la station)

2. Affichage des résultats et édition du rapport de test sous forme papier (fiche de test) et sous forme de fichier informatique avec état des écarts entre les résultats obtenus et ceux attendus.

### **2.2 Test n°8 : Résultats attendus**

Ce test permet de vérifier que :

- la station est alimentée en 12  $V = \pm 20\%$  par une source extérieure (batterie, secteur, ...),
- quelle que soit la valeur de la tension d'alimentation, la station ne transmet ou mémorise en aucun cas des informations erronées; lorsque la tension devient inférieure à 9,6 V  $\overline{\cdots}$  ou supérieure à 14,4 V  $\overline{\cdots}$  le comportement de la station n'induit pas d'erreur au niveau des informations mémorisées ou transmises,
- si la valeur de la tension d'alimentation ne permet plus d'assurer la qualité des valeurs mesurées, la station interrompt son fonctionnement,
- Dès que la tension d'alimentation est supérieure ou égale à la tension basse de redémarrage fixée de préférence au voisinage et en dessous de 12  $V =$  (valeur d'hystérésis basse) ou dès que la tension d'alimentation est inférieure ou égale à la tension haute de redémarrage fixée de préférence au voisinage

et au dessus de 12 V  $\equiv$  (valeur d'hystérésis haute) la station reprend son fonctionnement de facon automatique :

- − sans perdre les informations déjà mémorisées,
- − à partir des paramètres mémorisées antérieurement à l'événement ayant provoqué l'interruption du fonctionnement de la station.

Les valeurs des tensions haute et basse de redémarrage sont fixées par le constructeur de la station afin d'éviter dans la mesure du possible tout phénomène d'arrêts et de redémarrages successifs (battements) provoqué en particulier par des chutes de tension lors du redémarrage de la station en pleine en charge.

- la station fonctionne lorsque la tension d'alimentation est de 9,6 V  $\equiv$ ,
- la station fonctionne lorsque la tension d'alimentation est de 14,4 V  $\pm$ ,

# **3 MATERIEL A METTRE EN OEUVRE**

- Alimentation 0-15V 1A pilotable (station alimentée par un appareil permettant de faire varier la tension de  $\pm 20\%$ .)
- Mesureur-calibrateur pilotable
- Multimètre pilotable
- Etuve

# **TEST N° 9 : DEFAUTS SIGNALES - MANQUE SECTEUR**

# **1 OBJET DU TEST**

Test de la fonctionnalité « Défauts signalés - manque secteur" dont le détail est donné dans le document : "CCTP Stations Hydrométriques 2004" - Chapitre 4.3.8.3 page40.

# **2 DESCRIPTIF DU TEST**

Ce test sera effectué dans des conditions d'environnement de laboratoire à température ambiante.

- Cette signalisation de défaut ne concerne que l'entrée logique de la station utilisée pour détecter une présence secteur.
- L'acquisition des signaux est effectuée sur 2 voies de mesures au minimum.

# **2.1 Test n° 9 : Déroulement du test**

Le test consiste à dérouler les étapes suivantes :

- 1. Simuler une évolution de la mesure et déclencher l'acquisition des valeurs
- 2. Une minute après la première acquisition de signaux par la station, activer l'entrée TOR associée à l'information « absence secteur »,
- 3. A l'issue d'une certaine durée (20s par exemple), désactiver l'entrée TOR associée à l'information « absence secteur »,
- 4. L'outil de test effectue une lecture du fichier de mémoire de masse
- 5. L'outil de test effectue une interrogation de type collecte (afin de réinitialiser le bit 0 de l'octet status).
- 6. L'outil de test effectue une lecture du fichier de mémoire de masse (afin de vérifier que le bit 0 de l'octet de status est réinitialisé)

# **2.2 Test n° 9 : Résultats attendus**

Ce test permet de vérifier que :

- L'entrée « absence secteur » assure sa fonction
- La station positionne les bits 0 des deux octets de status à l'état logique "1" en cas de sollicitation de cette entrée
- Le bit 0 de l'octet de status local  $\&$  instantané prend la valeur logique « 1 » en cas de sollicitation
- Le bit 0 de l'octet de status reprend l'état logique « 0 » après une interrogation de collecte et après disparition de la cause ayant entraîné le passage à l'état logique « 1 »
- L'apparition et la disparition de la cause d'un défaut de ce type sont identifiées, horodatées et mémorisées au niveau de la mémoire de masse.

#### **à l'étape n° 2**

- 1. le bit 0 du status "local & instantané" prend l'état logique "1",
- 2. le bit 0 du status "transmis" prend l'état logique "1",
- 3. l'information « absence secteur » est horodatée, identifiée et mémorisée au niveau de la mémoire de masse,

#### **à l'étape n° 3**

- 1. le bit 0 du status "local & instantané" reprend l'état logique "0",
- 2. le bit 0 du status "transmis" reste à l'état logique "1",

#### **à l'étape n° 4**

- 1. le bit 0 du status "transmis" reste à l'état logique "1",
- 2. les changements d'états du status, et de l'information « absence secteur » sont lus au niveau de la mémoire de masse.
- 3. l'accès à la station est identifié et mémorisé au niveau de la mémoire de masse,

#### **à l'étape n° 5**

- 1. le bit 0 du status "transmis" reprend l'état logique "0",
- 2. l'accès à la station est identifié et mémorisé au niveau de la mémoire de masse,
- 3. le changement d'état du status est horodaté, identifié et mémorisé au niveau de la mémoire de masse.

#### **à l'étape n° 6**

- 1. le bit 0 du status "transmis" reste à l'état logique "0",
- 2. l'accès à la station est identifié et mémorisé au niveau de la mémoire de masse,

# **3 MATERIEL A METTRE EN OEUVRE**

• Générateur de signaux

# **TEST N° 10 : DEFAUTS SIGNALES - BATTERIE BASSE**

# **1 OBJET DU TEST**

Test de la fonctionnalité "Défauts signalés - batterie basse" dont le détail est donné dans le document : "CCTP Stations Hydrométriques 2004" chapitre 4.3.8.3 page 40.

# **2 DESCRIPTIF DU TEST**

Ce test sera effectué dans des conditions d'environnement de laboratoire à température ambiante.

- Cette signalisation de défaut est liée à la surveillance de l'alimentation. Un seuil doit pouvoir être associé à l'information « batterie basse » Eventuellement une entrée logique peut être utilisée en supplément pour détecter ce défaut
- L'acquisition des signaux est effectuée sur 2 voies de mesures au minimum.

## **2.1 Test n° 10 : Déroulement du test**

Le test consiste à dérouler les étapes suivantes :

- 1. Simuler une évolution de la mesure et déclencher l'acquisition des valeurs
- 2. Une minute après la première acquisition de signaux par la station, régler une tension d'alimentation de la station inférieure au seuil prérégle.
- 3. 20s après, remettre la tension d'alimentation nominale U=12V,
- 4. L'outil de test effectue une lecture du fichier de mémoire de masse
- 5. L'outil de test effectue une interrogation de type collecte (afin de réinitialiser le bit 0 de l'octet status).
- 6. L'outil de test effectue une lecture du fichier de mémoire de masse (afin de vérifier que le bit 0 de l'octet de status est réinitialisé)

# **2.2 Test n° 10 : Résultats attendus**

Ce test permet de vérifier que :

- L'entrée « batterie basse » assure sa fonction
- La station positionne les bits 1 des deux octets de status à l'état logique "1" en cas de sollicitation de cette entrée
- Le bit 1 de l'octet de status local & instantané prend la valeur logique « 1 » en cas de sollicitation
- Le bit 1 de l'octet de status reprend l'état logique « 0 » après une interrogation de collecte et après disparition de la cause ayant entraîné le passage à l'état logique « 1 »
- L'apparition et la disparition de la cause d'un défaut de ce type sont identifiées, horodatées et mémorisées au niveau de la mémoire de masse.

#### **à l'étape n° 2**

- 1. le bit 1 du status "local & instantané" prend l'état logique "1",
- 2. le bit 1 du status "transmis" prend l'état logique "1",
- 3. l'information « batterie basse» est horodatée, identifiée et mémorisée au niveau de la mémoire de masse,

#### **à l'étape n° 3**

- 1. le bit 1 du status "local & instantané" reprend l'état logique "0",
- 2. le bit 1 du status "transmis" reste à l'état logique "1",

#### **à l'étape n° 4**

- 1. le bit 1 du status "transmis" reste à l'état logique "1",
- 2. les changements d'états du status, et de l'information « batterie basse» sont lus au niveau de la mémoire de masse.
- 3. l'accès à la station est identifié et mémorisé au niveau de la mémoire de masse,

#### **à l'étape n° 5**

- 1. le bit 1 du status "transmis" reprend l'état logique "0",
- 2. l'accès à la station est identifié et mémorisé au niveau de la mémoire de masse,
- 3. le changement d'état du status est horodaté, identifié et mémorisé au niveau de la mémoire de masse.

#### **à l'étape n° 6**

- 1. le bit 1 du status "transmis" reste à l'état logique "0",
- 2. l'accès à la station est identifié et mémorisé au niveau de la mémoire de masse,

### **3 MATERIEL A METTRE EN OEUVRE**

• Générateur de signaux

# **TEST N° 11 : DEFAUTS SIGNALES - EFFRACTION**

# **1 OBJET DU TEST**

Test de la fonctionnalité « Défauts signalés - effraction" dont le détail est donné dans le document : "CCTP Stations Hydrométriques 2004" - Chapitre 4.3.8.3 page40.

# **2 DESCRIPTIF DU TEST**

Ce test sera effectué dans des conditions d'environnement de laboratoire à température ambiante.

- Cette signalisation de défaut ne concerne que l'entrée logique de la station utilisée pour détecter une « effraction ».
- L'acquisition des signaux est effectuée sur 2 voies de mesures au minimum.

# **2.1 Test n° 9 : Déroulement du test**

Le test consiste à dérouler les étapes suivantes :

- 7. Simuler une évolution de la mesure et déclencher l'acquisition des valeurs
- 8. Une minute après la première acquisition de signaux par la station, activer l'entrée TOR associée à l'information « effraction »,
- 9. 20s après, désactiver l'entrée TOR associée à l'information « effraction »,
- 10. L'outil de test effectue une lecture du fichier de mémoire de masse
- 11. L'outil de test effectue une interrogation de type collecte (afin de réinitialiser le bit 0 de l'octet status).
- 12. L'outil de test effectue une lecture du fichier de mémoire de masse (afin de vérifier que le bit 0 de l'octet de status est réinitialisé)

# **2.2 Test n° 11 : Résultats attendus**

Ce test permet de vérifier que :

- L'entrée « effraction » assure sa fonction
- La station positionne les bits 0 des deux octets de status à l'état logique "1" en cas de sollicitation de cette entrée
- Le bit 0 de l'octet de status local & instantané prend la valeur logique « 1 » en cas de sollicitation
- Le bit 0 de l'octet de status reprend l'état logique « 0 » après une interrogation de collecte et après disparition de la cause ayant entraîné le passage à l'état logique « 1 »
- L'apparition et la disparition de la cause d'un défaut de ce type sont identifiées, horodatées et mémorisées au niveau de la mémoire de masse.

#### **à l'étape n° 2**

- 4. le bit 0 du status "local & instantané" prend l'état logique "1",
- 5. le bit 0 du status "transmis" prend l'état logique "1",
- 6. l'information « effraction» est horodatée, identifiée et mémorisée au niveau de la mémoire de masse,

#### **à l'étape n° 3**

- 3. le bit 0 du status "local & instantané" reprend l'état logique "0",
- 4. le bit 0 du status "transmis" reste à l'état logique "1",

#### **à l'étape n° 4**

4. le bit 0 du status "transmis" reste à l'état logique "1",

- 5. les changements d'états du status, et de l'information « effraction » sont lus au niveau de la mémoire de masse.
- 6. l'accès à la station est identifié et mémorisé au niveau de la mémoire de masse,

#### **à l'étape n° 5**

- 4. le bit 0 du status "transmis" reprend l'état logique "0",
- 5. l'accès à la station est identifié et mémorisé au niveau de la mémoire de masse,
- 6. le changement d'état du status est horodaté, identifié et mémorisé au niveau de la mémoire de masse.

#### **à l'étape n° 6**

- 3. le bit 0 du status "transmis" reste à l'état logique "0",
- 4. l'accès à la station est identifié et mémorisé au niveau de la mémoire de masse,

## **3 MATERIEL A METTRE EN OEUVRE**

• Générateur de signal

# **TEST N° 12 : DEFAUTS SIGNALES - PANNE CARTE**

# **1 OBJET DU TEST**

Test de la fonctionnalité " Défauts signalés - Panne carte (ou sous-ensemble)" dont le détail est donné dans le document : "CCTP Stations Hydrométriques 2004" - Chapitre 4.3.8.3 page38

# **2 DESCRIPTIF DU TEST**

Ce test sera effectué dans des conditions d'environnement de laboratoire à température ambiante.

- Ce test ne concerne que la simulation de panne sur la station
- Toutes les entrées et sorties de la station sont connectées à l'outil de test.
- Les différents éléments constitutifs de la station sont accessibles et débrochables.

### **2.1 Test n° 12 : Déroulement du test**

Le test consiste à simuler des pannes sur la station, pour chaque défaut identifié ci-après :

- 1. A partir de l'outil de test, simuler une évolution de la mesure sur l'ensemble des entrées, et déclencher l'acquisition des valeurs
- 2. Une minute après la première acquisition de signaux par la station, simuler successivement des défauts « panne carte » pouvant être, en fonction de l'architecture de la station :
	- des défauts consécutifs à un problème d'échange entre la carte et l'unité centrale (pas de réponse de la carte ou réponse erronée, temps de réponse trop important, ...),
	- des défauts consécutifs à une erreur de paramétrage (le type de voie déclarée ne correspond pas au type de carte réellement installé),
	- des défauts liés à l'électronique de la carte,
	- ...

Cette liste est donnée à titre d'exemple. Elle n'est en aucun cas limitative ou exhaustive.

- 3. remettre en fonctionnement normal la carte la station ou le sous-ensemble mis en défaut Lors de l'étape précédente,
- 4. Effectuer une lecture du fichier de mémoire de masse
- 5. Effectuer une interrogation de type collecte (afin de réinitialiser les bits 3 ou 7 de l'octet status).
- 6. Effectuer une lecture du fichier de mémoire de masse (afin de vérifier que les bit 3 ou 7 de l'octet de status sont réinitialisés)

### **2.2 Test n° 12 : Résultats attendus**

Ce test permet de vérifier que :

- La station détecte les défauts et dysfonctionnements de ses éléments
- La station positionne les bits 3 et 7 des deux octets de status à l'état logique « 1 » en cas de détection d'un défaut de ce type
- Les bits 3 et 7 de l'octet de status local & instantané prennent la valeur logique « 1 » en cas de détection d'un défaut de ce type
- Les bits 3 et 7 de l'octet de status reprennent l'état logique « 0 » après une interrogation de collecte et après disparition de la cause ayant entraîné le passage à l'état logique « 1 »
- L'apparition et la disparition de la cause d'un défaut de ce type sont identifiées, horodatées et mémorisées au niveau de la mémoire de masse.

Ce test permet de vérifier que :

#### **à l'étape n° 2**

- 1. les bits 3 et 7 du status « local & instantané » prennent l'état logique "1",
- 2. les bits 3 et 7 du status "transmis" restent à l'état logique « 1 »
- 3. l'information "panne carte" est horodatée, identifiée et mémorisée au niveau de la mémoire de masse,
- 4. les changements d'états du « status », et de l'information « code panne carte » sont horodatés, identifiés et mémorisés au niveau de la mémoire de masse.

#### **à l'étape n° 3**

- 1. les bits 3 et 7 du status "local & instantané" reprennent l'état logique "0",
- 2. les bits 3 et 7 du status "transmis" restent à l'état logique "1",

#### **à l'étape n° 4**

- 1. les bits 3 et 7 du status "transmis" restent à l'état logique "1",
- 2. les changements d'états du status, et de l'information « code panne carte » sont lus au niveau de la mémoire de masse.
- 3. l'accès à la station est identifié et mémorisé au niveau de la mémoire de masse,

#### **à l'étape n° 5**

- 1. les bits 3 et 7 du status "transmis" reprennent l'état logique "0",
- 2. l'accès à la station est identifié et mémorisé au niveau de la mémoire de masse,
- 3. le changement d'état du status est horodaté, identifié et mémorisé au niveau de la mémoire de masse.

#### **à l'étape n° 6**

- 1. les bits 4 et 7 du status "transmis" restent à l'état logique "0",
- 2. l'accès à la station est identifié et mémorisé au niveau de la mémoire de masse,

# **3 MATERIEL A METTRE EN OEUVRE**

• Générateur de signal

# **TEST N° 13 : DEFAUTS SIGNALES - DEFAUT OU PANNE CAPTEUR**

# **1 OBJET DU TEST**

Test de la fonctionnalité " Défauts signalés - Défaut ou panne capteur" dont le détail est donné dans le document : "CCTP Stations Hydrométriques 2004" - Chapitre 4.3.8.3 page40

#### Descriptif du test

Ce test sera effectué dans des conditions d'environnement de laboratoire à température ambiante.

- Cette signalisation de défaut ne concerne que les capteurs raccordés à une voie de mesure d'un des types suivants :
	- − entrée analogique,
	- − entrée numérique,
	- − entrée de comptage,
	- − liaison série pour capteur "intelligent".
	- − Les capteur de type "tout ou rien" ne sont pas concernés

## **1.1 Test n° 13 : Déroulement du test**

Le test consiste à dérouler les étapes suivantes :

#### **Test 13.1 :détection d'un défaut sur une entrée numérique codeur**

Une entrée physique de la station ( entrée logique ou utilisation de l'un des 16 bits de l'entrée numérique) doit pouvoir être associés à une entrée numérique pour signaler un défaut codeur.

Le test consiste à dérouler les étapes suivantes :

- 1. Simuler une évolution de la mesure et déclencher l'acquisition des valeurs sur une voie numérique « codeur » de la station
- 2. Simuler un défaut codeur par activation de l'entrée logique ou de l'un des bits de l'entrée de mesure associée à cette information
- 3. 30s après désactiver l'entrée associée à l'information « défaut codeur ».
- 4. Effectuer une lecture du fichier de mémoire de masse (afin de réinitialiser le bit 4 de l'octet status).
- 5. Effectuer une lecture du fichier de mémoire de masse (afin de vérifier que le bit 4 de l'octet de status est réinitialisé)

#### **13.2 Test 13.2 Détection des dépassement de la plage de mesure**

Ce tes consiste à utiliser uen entrée analogique de type courant 4-20mA par exemple et d'appliquer et d'appliquer sur l'entré&e analogique testée une valeur inférieure (3mA ) puis supérieure 22mA à la gemme de mesure configurée

- 1. Simuler une évolution de la mesure (comprise entre 4 et 20mA) et déclencher l'acquisition des valeurs sur une voie numérique « codeur » de la station
- 2. Appliquer sur l'entrée analogique une valeur inférieure à 4mA
- 3. 30s après appliquer une valeur comprise dans la gemme de mesure (entre 4 et 20mA)
- 4. Appliquer sur l'entrée analogique une valeur supérieure à 20mA
- 5. 30s après appliquer une valeur comprise dans la gemme de mesure (entre 4 et 20mA)
- 6. Effectuer une lecture du fichier de mémoire de masse (afin de réinitialiser le bit 4 de l'octet status).

7. Effectuer une lecture du fichier de mémoire de masse (afin de vérifier que le bit 4 de l'octet de status est réinitialisé)

#### **Test 13.3 : détection des ruptures de fil capteur**

Ce test ne concerne que la simulation de rupture de fil des entrées analogiques dédiées aux capteurs analogiques suivants :

- analogique 4-20 mA,
- analogique PT100

Le test consiste à dérouler les étapes suivantes :

- 1. simuler une évolution de la mesure (comprise dans la gamme de mesure) et déclencher l'acquisition des valeurs d'une voie analogique (4-20mA puis PT100)par la station
- 2. simuler la rupture de fil d'une (durée d'ouverture de 10 secondes afin pour tenir compte du filtrage des voies analogiques)
- 3. 30secondes après, annuler la rupture du fil (refermer le circuit,
- 4. Effectuer une lecture du fichier de mémoire de masse (afin de réinitialiser le bit 4 de l'octet status).
- 5. Effectuer une lecture du fichier de mémoire de masse (afin de vérifier que le bit 4 de l'octet de status est réinitialisé)

#### **Test 13.4 Détection de défauts « capteurs intelligents**

Ce test concerne les entrées « capteurs intelligents » de la station

Ce test est réalisé en déroulant complètement les 5 étapes de la séquence de test pour chaque défaut mentionné à l'étape n° 1. Le test est déroulé de la façon suivante :

- Fonctionnement normal du capteur intelligent
- Simulation d'un défaut mentionné à l'étape n° 1
- Fonctionnement normal du capteur intelligent
- Déroulement des étapes 2 à 4

Le test consiste à dérouler pour chaque capteur intelligent les étapes suivantes :

- 1. Raccorder un ou plusieurs capteurs intelligents sur les voies adéquates de la station et déclencher l'acquisition des valeurs
- 2. Selon le capteur utilisé, simuler successivement
	- ־ des défauts de liaison sur la liaison asynchrone des signaux DSR, CTS/RTS (-> débrochage liaison)
	- ־ des erreurs de format des caractères reçus : vitesse de transmission, parité, entêtes, bits de stop
	- ־ des erreurs sur le contenu et le format des données transmises
	- ־ des timeouts sur la réception des messages et sur la réception des caractères à l'intérieur d'un message
	- les défauts spécifiques à chaque capteur détectés et signalés par le capteur à la station
	- ־ Les différents types d'erreurs qui peuvent être spécifiques à un capteur
- 3. Effectuer une lecture du fichier de mémoire de masse (afin de réinitialiser le bit 4 de l'octet status).
- 4. Effectuer une lecture du fichier de mémoire de masse (afin de vérifier que le bit 4 de l'octet de status est réinitialisé)

### **1.2 Test n° 13 : Résultats attendus**

Ce test permet de vérifier que :

La station positionne les bits 4 des deux octets de status à l'état logique "1" en cas de détection d'un défaut de ce type

- Le bit 4 de l'octet de status local & instantané prend la valeur logique « 1 » en cas de rupture de fil capteur
- Le bit 4 de l'octet de status reprend l'état logique « 0 » après une interrogation de collecte et après disparition de la cause ayant entraîné le passage à l'état logique « 1 »
- L'apparition et la disparition de la cause d'un défaut de ce type sont identifiées, horodatées et mémorisées au niveau de la mémoire de masse.
- **Test 13.1 :détection d'un défaut sur une entrée numérique codeur**

#### **à l'étape n° 2**

- 1. le bit 4 du status "local & instantané" prend l'état logique "1",
- 2. le bit 4 du status "transmis" prend l'état logique "1",
- 3. L'apparition de l'information "défaut codeur" est horodatée, identifiée et mémorisée au niveau de la mémoire de masse,
- 4. les changements d'états du « status », sont horodatés, identifiés et mémorisés au niveau de la mémoire de masse.

#### **à l'étape n° 3**

- 1. le bit 4 du status "local & instantané" reprend l'état logique "0",
- 2. le bit 4 du status "transmis" reste à l'état logique "1",
- 3. La disparition de l'information "défaut codeur" est horodatée, identifiée et mémorisée au niveau de la mémoire de masse,

#### **à l'étape n° 4**

- 1. le bit 4 du status "transmis" reprend l'état logique "0",
- 2. les changements d'états du « status », sont horodatés, identifiés et mémorisés au niveau de la mémoire de masse.
- 3. l'accès à la station est identifié et mémorisé au niveau de la mémoire de masse,

#### **à l'étape n° 5**

1. l'accès à la station est identifié et mémorisé au niveau de la mémoire de masse,

#### **Test 13.2 Détection des dépassement de la plage de mesure**

#### **à l'étape n° 2**

- 1. le bit 4 du status "local & instantané" prend l'état logique "1",
- 2. le bit 4 du status "transmis" prend l'état logique "1",
- 3. L'apparition de l'information "dépassement gamme de mesure" est horodatée, identifiée et mémorisée au niveau de la mémoire de masse,
- 4. les changements d'états du « status », sont horodatés, identifiés et mémorisés au niveau de la mémoire de masse.

#### **à l'étape n° 3**

- 1. le bit 4 du status "local & instantané" reprend l'état logique "0",
- 2. le bit 4 du status "transmis" reste à l'état logique "1",
- 3. La disparition de l'information "dépassement gamme de mesure" est horodatée, identifiée et mémorisée au niveau de la mémoire de masse,

#### **à l'étape n° 4**

- 1. le bit 4 du status "local & instantané" prend l'état logique "1",
- 2. le bit 4 du status "transmis" reste à l'état logique "1",
- 3. L'apparition de l'information "dépassement gamme de mesure" est horodatée, identifiée et mémorisée au niveau de la mémoire de masse,

#### **à l'étape n° 5**

1. le bit 4 du status "transmis" reprend l'état logique "0",

- 2. l'accès à la station est identifié et mémorisé au niveau de la mémoire de masse,
- 3. le bit 4 du status "transmis" reste à l'état logique "1",
- 4. La disparition de l'information "dépassement gamme de mesure" est horodatée, identifiée et mémorisée au niveau de la mémoire de masse,

#### **à l'étape n° 6**

- 1. le bit 4 du status "transmis" reprend l'état logique "0,
- 2. les changements d'états du « status », sont horodatés, identifiés et mémorisés au niveau de la mémoire de masse.
- 3. l'accès à la station est identifié et mémorisé au niveau de la mémoire de masse,

#### **à l'étape n° 7**

1. l'accès à la station est identifié et mémorisé au niveau de la mémoire de masse,

#### **Test 13.3 : détection des ruptures de fil capteur**

#### **à l'étape n° 2**

- 1. le bit 4 du status "local & instantané" prend l'état logique "1",
- 2. le bit 4 du status "transmis" prend l'état logique "1",
- 3. L'apparition de l'information "rupture fil" est horodatée, identifiée et mémorisée au niveau de la mémoire de masse,
- 4. les changements d'états du « status », sont horodatés, identifiés et mémorisés au niveau de la mémoire de masse.

#### **à l'étape n° 3**

- 1. le bit 4 du status "local & instantané" reprend l'état logique "0",
- 2. le bit 4 du status "transmis" reste à l'état logique "1",
- 3. La disparition de l'information "défaut codeur" est horodatée, identifiée et mémorisée au niveau de la mémoire de masse,

#### **à l'étape n° 4**

- 1. le bit 4 du status "transmis" reprend l'état logique "0",
- 2. les changements d'états du « status », sont horodatés, identifiés et mémorisés au niveau de la mémoire de masse.
- 3. l'accès à la station est identifié et mémorisé au niveau de la mémoire de masse,

#### **à l'étape n° 5**

1. l'accès à la station est identifié et mémorisé au niveau de la mémoire de masse,

#### **Test 13.4 Détection de défauts « capteurs intelligents**

#### **A l'étape n° 2**

- 1. le bit 4 du status "local & instantané" prend les états logiques « 1 » puis 0 pou caque défaut simulé",
- 2. le bit 4 du status "transmis" prend l'état logique "1",
- 3. les apparitions et disparitions des défauts « capteurs intelligents » sont horodatés, identifiés et mémorisés au niveau de la mémoire de masse,

#### **à l'étape n° 3**

- 1. le bit 4 du status "transmis" reprend l'état logique "0",
- 2. l'accès à la station est identifié et mémorisé au niveau de la mémoire de masse,
- 3. les changements d'états du status, et de l'information « défaut ou panne capteur » sont lus au niveau de la mémoire de masse.
- 4. le changement d'état du status est horodaté, identifié et mémorisé au niveau de la mémoire de masse.

#### **à l'étape n° 4**

- 1. le bit 4 du status "transmis" reste à l'état logique "0",
- 2. l'accès à la station est identifié et mémorisé au niveau de la mémoire de masse,

# **2 MATERIEL A METTRE EN OEUVRE**

- Générateur de signaux (tensions courant , PT100)
- Capteurs intelligents ou simulateur de capteur intelligents

# **TEST N° 14 : DEFAUTS SIGNALES – AUTRES SIGNALISATIONS**

# **1 OBJET DU TEST**

Test de la fonctionnalité " Défauts signalés – Autres signalisations" dont le détail est donné dans le document : "CCTP Stations Hydrométriques 2004" - Chapitre 4.3.8.3 page41.

# **2 DESCRIPTIF DU TEST**

Ce test sera effectué dans des conditions d'environnement de laboratoire à température ambiante.

Le test consiste à vérifier que le bit 5 de l'octet de status est utilisé pour signaler les situations autres que les pannes et au minimum les informations suivantes :

- débordement de fichier de collecte
- ־ débordement de fichier glissant
- ־ mise sous tension/ hors tension de la station

L'analyse de la documentation de la station du titulaire permettra

# **2.1 Test n° 14 : Déroulement du test**

#### **Test 14.1 : débordement du fichier de collecte**

- 1. Paramétrer la constitution du fichier de collecte
- 2. Simuler une évolution connue des différents capteurs mesure sur 2 voies de mesures minimum et lancer l'acquisition des données jusqu'à ce la capacité du fichier de collecte soit dépassé
- 3. Effectuer une lecture du fichier de mémoire de masse afin de réinitialiser le bit **5** de l'octet status).
- 4. Effectuer une lecture du fichier de mémoire de masse (afin de vérifier que le bit 5 de l'octet de staus est réinitialisé)

#### **Test 14.2 : débordement du fichier glissant**

- 1. Paramétrer la station pour effectuer l' 'acquisition de 6 voies de mesures simultanément, avec une période de stockage en fichier glissant la plus élevée (1 minute)
- 2. Simuler une évolution connue des différents capteurs,lancer l'acquisition des données et faire fonctionner la station jusqu'à ce la capacité du fichier glissant soit dépassée
- 3. Effectuer une lecture du fichier de mémoire de masse afin de réinitialiser le bit **5** de l'octet status).
- 4. Effectuer une lecture du fichier de mémoire de masse (afin de vérifier que le bit 5 de l'octet de staus est réinitialisé)

#### **Test 14.3 Mise sous tension et hors tension de la station**

- 1. Effectuer des mesures
- 2. Initialiser la station (mise hors tension puis soutension)
- 3. effectuer une lecture de la mémoire de masse, (afin de réinitialiser le bit de l'octet status).
- 4. effectuer une lecture du fichier de mémoire de masse (afin de vérifier que le bit de l'octet de status est réinitialisé)

### **2.2 Test n° 14 : Résultats attendus**

Ce test permet de vérifier :

− que le dépassement de la capacité du fichier de collecte est bien signalé au niveau de l'octet status

- − que le dépassement de la capacité du fichier de collecte est bien identifié, horodaté et mémorisé au niveau de la mémoire de masse
- − que le dépassement de la capacité du fichier glissant est bien signalé au niveau de l'octet status
- − que le dépassement de la capacité du fichier glissant est bien identifié, horodaté et mémorisé au niveau de la mémoire de masse
- − que la mise sous tension est bien identifié, horodaté et mémorisé au niveau de la mémoire de masse
- que la mise sous tension de la station :
	- ־ n'entraîne aucune perte des données mémorisées antérieurement au niveau du fichier glissant ou de la mémoire de masse,
	- n'entraîne aucune modification du paramétrage de la station,
	- entraîne l'effacement du fichier de collecte.

#### **Test 14.1 :débordement du fichier de collecte**

#### **à l'étape n° 2**

- 1. le bit 5 du status "local & instantané" prend l'état logique "1",
- 2. le bit 5 du status "transmis" prend l'état logique "1",
- 3. l'information « débordement du fichier de collecte » est horodatée, identifiée et mémorisée au niveau de la mémoire de masse,
- 4. le changement d'état du status est horodaté, identifié et mémorisé au niveau de la mémoire de masse,

#### **à l'étape n° 3**

- 1. le bit 5 du status "transmis" reprend l'état logique "0",
- 2. l'accès à la station est identifié et mémorisé au niveau de la mémoire de masse,
- 3. le changement d'état du status est horodaté, identifié et mémorisé au niveau de la mémoire de masse.

#### **à l'étape n° 4**

- 1. le bit 5 du status "transmis" reste à l'état logique "0",
- 2. l'accès à la station est identifié et mémorisé au niveau de la mémoire de masse,

#### **Test 14.2 : débordement du fichier glissant**

#### **à l'étape n° 2**

- 1. le bit 5 du status "local & instantané" prend l'état logique "1",
- 2. le bit 5 du status "transmis" prend l'état logique "1",
- 3. l'information « débordement du fichier glissant » est horodatée, identifiée et mémorisée au niveau de la mémoire de masse,
- 4. le changement d'état du status est horodaté, identifié et mémorisé au niveau de la mémoire de masse,

#### **à l'étape n° 3**

- 1. le bit 5 du status "transmis" reprend l'état logique "0",
- 2. l'accès à la station est identifié et mémorisé au niveau de la mémoire de masse,
- 3. le changement d'état du status est horodaté, identifié et mémorisé au niveau de la mémoire de masse.

#### **à l'étape n° 4**

- 1. le bit 5 du status "transmis" reste à l'état logique "0",
- 2. l'accès à la station est identifié et mémorisé au niveau de la mémoire de masse,

#### **Test 14.3 Mise sous tension et hors tension de la station**

#### **au point 2**

1. le bit 5 du status "local & instantané" reste à l'état logique "0",

- 2. le bit 5 du status "transmis" prend l'état logique "1",
- 3. l'information "mise sous tension/initialisation de la station" est horodatée, identifiée et mémorisée au niveau de la mémoire de masse,
- 4. le changement d'état du status est horodaté, identifié et mémorisé au niveau de la mémoire de masse,

#### **au point 3**

- 1. le bit 5 du status "local & instantané" reste à l'état logique "0",
- 2. le bit 5 du status "transmis" reprend l'état logique "0",
- 3. l'accès à la station par le simulateur est horodaté, identifié et mémorisé au niveau de la mémoire de masse,
- 4. le changement d'état du status est horodaté, identifié et mémorisé au niveau de la mémoire de masse.

#### **à l'étape n° 4**

- 1. le bit 5 du status "transmis" reste à l'état logique "0",
- 2. l'accès à la station est identifié et mémorisé au niveau de la mémoire de masse,

### **3 MATERIEL A METTRE EN OEUVRE**

• Générateur de signaux (tensions – courant , PT100)

# **TEST N° 15 : DEFAUTS SIGNALES - "CHIEN DE GARDE"**

# **1 OBJET DU TEST**

Test de la fonctionnalité "Défauts signalés - Réarmement "chien de garde" dont le détail est donné dans le document : "CCTP Stations Hydrométriques 2004" - Chapitre 4.3.8.3 page41.

# **2 DESCRIPTIF DU TEST**

### **2.1 Test n° 15.1 : Signalisation des réarmements du « chien de garde »**

#### *2.1.1 Test n°15.1 : déroulement du test*

Ce test sera effectué dans des conditions d'environnement de laboratoire à température ambiante.

Le test consiste à :

- 1. provoquer un déclenchement du chien de garde.
- 2. attendre le réarmement du chien de garde,
- 3. effectuer une lecture de la mémoire de masse à partir du simulateur de système distant, (afin de réinitialiser le bit de l'octet status).
- 4. effectuer une lecture du fichier de mémoire de masse (afin de vérifier que le bit de l'octet de status est réinitialisé)

#### *2.1.2 Test n° 15.1 : Résultats attendus*

Ce test permet de vérifier que :

#### **au point 2**

- 1. le bit 6 du status "local & instantané" reste à l'état logique "0",
- 2. le bit 6 du status "transmis" prend l'état logique "1",
- 3. l'information "réarmement chien de garde" est horodatée, identifiée et mémorisée au niveau de la mémoire de masse,
- 4. le changement d'état du status est horodaté, identifié et mémorisé au niveau de la mémoire de masse,

#### **au point 3**

- 1. le bit 6 du status "local & instantané" reste à l'état logique "0",
- 2. le bit 6 du status "transmis" reprend l'état logique "0",
- 3. l'accès à la station par le simulateur est horodaté, identifié et mémorisé au niveau de la mémoire de masse,
- 4. le changement d'état du status est horodaté, identifié et mémorisé au niveau de la mémoire de masse.

### **2.2 Test n° 15-2 : surveillance du bon fonctionnement de la station**

#### *2.2.1 Test n° 15.2 : Déroulement du test*

Le test consiste à :

- 1. effectuer le paramétrage de la station via le simulateur de système distant et / ou le terminal local puis lire les paramètres mémorisés au niveau de la station,
- 2. simuler des erreurs de transmission et des erreurs :
	- dans la constitution d'une trame,
	- décomposition en messages,
- cohérence entre le contenu des champs imposés,
- les codes messages,
- la longueur des messages,
- 3. attendre le réarmement du chien de garde (la remise en service du "chien de garde" sera horodatée et mémorisée),
- 4. effectuer une lecture de la mémoire de masse à partir du simulateur de système distant. (afin de réinitialiser le bit de l'octet status).
- 5. effectuer une lecture du fichier de mémoire de masse (afin de vérifier que le bit de l'octet de status est réinitialisé)

#### *2.2.2 Test n° 15.2 : Résultats attendus*

Ce test permet de vérifier que la surveillance du dispositif de type "chien de garde" (WDOG) est effectuée pour :

- 1. les erreurs de paramétrage,
- 2. les erreurs de transmission,
- 3. les erreurs de constitution de trame,
- 4. les erreurs matérielles,

5. ...

et qu'en cas de détection d'incident le WDOG réinitialise la station.

### **3 MATERIEL A METTRE EN OEUVRE**

• Générateur de signaux

# **TEST N° 16 : GESTION DES ACCES**

## **1 OBJET DU TEST**

Test de la fonctionnalité "Gestion des accès" dont le détail est donné dans le document : "CCTP Stations Hydrométriques 2004" - Chapitre 4.3.9 page42.

### **2 DESCRIPTIF DU TEST**

Ce test sera effectué dans des conditions d'environnement de laboratoire à température ambiante.

### **2.1 Test 16.1 : Priorité de l'interrogation de collecte**

#### *2.1.1 Test n° 16.1 : Déroulement du test*

Ce test consiste à :

- 1. paramétrer la constitution du fichier de collecte
- 2. Simuler une évolution des meures sur 2 voies de mesures minimum et lancer l'acquisition des valeurs.
- 3. Effectuer une lecture du fichier de collecte (pour une station du lot 2 une lecture du fichier mémoire de masse sera lancée simultanément à la collecte)
- 4. Effectuer une lecture de la mémoire de masse

#### *2.1.2 Test n° 16.1 : Résultats attendus*

Ce test permet de vérifier que :

- ־ le délai maximal de réponse à une interrogation du fichier de collecte est de 0,5s même si d'autres échanges ont lieu en même temps
- une interrogation de fichier de collecte (ou tout autre type ne doit pas influer sur le respect des temps d'acquisition

### **2.2 Test 16.2 : gestion des accès à la station**

Ce tes consiste à vérifier que :

- la station présenter au minimum deux niveaux d'accès hiérarchiques :
	- 1 lecture du fichier des fichiers de collecte, glissant et mémoire de masse ; lecture des paramètres de la station,

2 - modification des paramètres de la station + fonctionnalités du niveau 1

- L'accès aux deux niveaux se fait par un ou plusieurs mots de passe (en fonction des types d'accès par exemple).
- La consultation des mesures courantes et du status « local & instantané » se fait sur l'interface de visualisation et sur le terminal local sans mot de passe.

### **3 MATERIEL A METTRE EN OEUVRE**

- Terminal local, Système distant ,Minitel (éventuellement)
- Analyseur de signaux (mesure du temps de réponse)
- Générateur de signaux

# **TEST N° 17 : HORLOGE**

## **1 OBJET DU TEST**

Test de la fonctionnalité "Horloge" dont le détail est donné dans le document "CCTP Stations Hydrométriques 2004" - Chapitre 4.3.2 page 38.

## **2 DESCRIPTIF DU TEST**

### **2.1 Test n° 17 : Conditions initiales du test**

Ce test sera effectué dans des conditions d'environnement de laboratoire à température ambiante.

### **2.2 Test n° 17 : Déroulement du test**

#### **Test n° 17.1**

Ce test consiste à dérouler les étapes suivantes (les paramétrages se feront à partir de du simulateur distant et du terminal local).

- 1. Paramétrer la mise à l'heure au "5 Juillet 2004 0h 10min".
- 2. Effectuer une lecture du fichier de mémoire de masse.
- 3. Paramétrer la mise à l'heure au "5 Juillet 2004 11h 25min".
- 4. Effectuer une lecture du fichier de mémoire de masse.
- 5. Paramétrer la mise à l'heure au "5 Juillet 2004 13h 01min".
- 6. Effectuer une lecture du fichier de mémoire de masse.
- 7. Paramétrer la mise à l'heure au "5 Juillet 2004 23h 59min".
- 8. Effectuer une lecture du fichier de mémoire de masse.
- 9. Paramétrer la mise à l'heure au "5 Juillet 2004 25h 10min".
- 10. Paramétrer la mise à l'heure au "5 Juillet 2004 9h 61min".
- 11. Paramétrer la mise à l'heure au "29 Février 2005 9h 11min".
- 12. Paramétrer la mise à l'heure au "31 Avril 2004 9h 21min".
- 13. Paramétrer la mise à l'heure au "32 Juillet 2004 9h 36min".
- 14. Paramétrer la mise à l'heure au "0 Juillet 2004 9h 51min".
- 15. Effectuer une interrogation du fichier de collecte.

### **Test n° 17.2**

Une fois les tests précédents terminés, l'horodatage ne sera plus modifié pendant une période de quelques jours (minimum 10 jours) afin de vérifier que la dérive de l'horloge n'entraîne pas une dérive mensuelle supérieure à 1min.

## **2.3 Test n° 17 : Résultats attendus**

Ces tests permettent de vérifier :

- la mise à l'heure est possible à partir d'un système distant et d'un terminal local.

- pour chaque mise à l'heure, le bit 7 de l'octet de status « transmis & mémorisé » passe à 1 et le changement de l'octet de status associé est horodatée, identifiée et mémorisée au niveau de la mémoire de masse.

- le paramétrage de valeurs erronées n'est pas accepté par la station d'acquisition.

- la dérive de l'horloge n'entraîne pas une dérive mensuelle supérieure à 1min (pour une température ambiante).

#### **Test n° 17.1**

#### **à l'étape n° 1**

- 1. le bit 7 du status "transmis" passe à l'état logique 1.
- 2. L'information "changement d'état du status transmis" est horodatée, identifiée et mémorisée au niveau de la mémoire de masse.
- 3. L'accès à la station est horodaté, identifié et mémorisé au niveau de la mémoire de masse.

#### **à l'étape n° 2**

- 1. Vérification de l'horodatage paramétré.
- 2. le bit 7 du status "transmis" reprend l'état logique 0.
- 3. L'accès à la station est horodaté, identifié et mémorisé au niveau de la mémoire de masse.

Les étapes ( de 2 à 8) sont identiques aux étapes précédentes.

Les étapes ( de 9 à 15) ne doivent pas être acceptées par la station d'acquisition.

L'étape 16 permet de réinitialiser le status "transmis".

# **3 MATERIEL A METTRE EN OEUVRE**

• Générateur de signaux.

# **TEST N° 18 : MISE A L'ECHELLE DES MESURES**

# **1 OBJET DU TEST**

Test de la fonctionnalité "Mise à l'échelle des mesures" dont le détail est donné dans le document "CCTP Stations Hydrométriques 2004" - Chapitre 4.3.2 page 38.

# **2 DESCRIPTIF DU TEST**

Ce test sera effectué dans des conditions d'environnement de laboratoire à température ambiante.

Ce test concerne les entrées analogiques (tension, courant, PT100)

### **2.1 Test n° 18 : Déroulement du test**

Ce test consiste à dérouler les étapes suivantes.

1. Paramétrer pour caque voie de mesure : - les valeurs 0%, 100%, les unités et la résolution.

- un calage par rapport à une valeur réelle

- 2. Effectuer une lecture du fichier glissant.
- 3. Effectuer une interrogation du fichier de collecte.

Les signaux générés sur les entrées testées auront pour valeur :

- valeur correspondant à 0% pendant 2min.
- valeur correspondant à 50% pendant 2min.
- valeur correspondant à 100% pendant 2min.

# **2.2 Test n° 18: Résultats attendus**

Ce test permet de vérifier que

- les valeurs affichées par l'interface intégré, le terminal local, (ils tiennent compte en plus des paramètres unité et résolution) et les valeurs mémorisées correspondent aux valeurs après mise à l'échelle,
- la mise à l'échelle est effectuée par :- un réglage des valeurs 0 et 100% - par un calage de la mesure par rapport à une valeur réelle

# **3 MATERIEL A METTRE EN OEUVRE**

• Générateur de signaux.

# **TEST N° 19 : FILTRAGE DES MESURES A L'ACQUISITION**

# **1 OBJET DU TEST**

Test de la fonctionnalité "Filtrage des mesures à l'acquisition" dont le détail est donné dans le document "CCTP Stations Hydrométriques 2004" - Chapitre 4.3.2 page 38.

## **2 DESCRIPTIF DU TEST**

Ce test sera effectué dans des conditions d'environnement de laboratoire à température ambiante.

### **2.1 Test n° 19 : Déroulement du test**

#### *2.1.1 Test n°19.1 : Filtrage des mesures sur les entrées analogiques*

Ce test consiste à dérouler les étapes suivantes.

- 1. Faire fonctionner la station en paramétrant une période d'acquisition et en injectant un signal prédéterminé à une entrée analogique (4'20mA par exemple).
- 2. Effectuer une interrogation du fichier de collecte.

#### *2.1.2 Test n°19.2 : Filtrage des mesures sur les entrées analogiques*

Ce test consiste à dérouler les étapes suivantes.

- 1. Faire fonctionner la station en paramétrant une période d'acquisition et en injectant un signal prédéterminé à une entrée numérique.
- 2. Effectuer une interrogation du fichier de collecte.

### **2.2 Test n° 19 : Résultats attendus**

Ces tests permettent de vérifier que la moyenne à l'acquisition fonctionne correctement ( le filtrage matériel, suppression des fréquences supérieures à 1 Hz, a déjà été vérifié dans le test n° 6).

#### *2.2.1 Test n°19.1 : Filtrage des mesures sur les entrées analogiques*

#### **à l'étape n° 1**

- 1. le bit 7 du status "transmis" passe à l'état logique 1.
- 2. L'information "changement d'état du status transmis" est horodatée, identifiée et mémorisée au niveau de la mémoire de masse.
- 3. L'accès à la station est horodaté, identifié et mémorisé au niveau de la mémoire de masse.

#### **à l'étape n° 2**

- 1. le bit 7 du status "transmis" passe à l'état logique 0.
- 2. L'information "changement d'état du status transmis" est horodatée, identifiée et mémorisée au niveau de la mémoire de masse.
- 3. L'accès à la station est horodaté, identifié et mémorisé au niveau de la mémoire de masse.

#### *2.2.2 Test n°19.1 : Filtrage des mesures sur les entrées analogiques*

- 1. le bit 7 du status "transmis" passe à l'état logique 1.
- 2. L'information "changement d'état du status transmis" est horodatée, identifiée et mémorisée au niveau de la mémoire de masse.
- 3. L'accès à la station est horodaté, identifié et mémorisé au niveau de la mémoire de masse.

#### **à l'étape n° 2**

- 1. le bit 7 du status "transmis" passe à l'état logique 0.
- 2. L'information "changement d'état du status transmis" est horodatée, identifiée et mémorisée au niveau de la mémoire de masse.
- 3. L'accès à la station est horodaté, identifié et mémorisé au niveau de la mémoire de masse

## **3 MATERIEL A METTRE EN OEUVRE**

• Générateur de signaux.

# **TEST N° 20 : INITIALISATION COMPTEUR**

# **1 OBJET DU TEST**

Test de la fonctionnalité "Initialisation compteur" dont le détail est donné dans le document "CCTP Stations Hydrométriques 2004" - Chapitre 4.3.7 page 39

# **2 DESCRIPTIF DU TEST**

Ce test sera effectué dans des conditions d'environnement de laboratoire à température ambiante.

Ce test ne concerne que les entrées de comptage.

## **2.1 Test n° 20 : Déroulement du test**

Ce test consiste à dérouler les étapes suivantes.

- 1. Effectuer le paramétrage de la station pour réaliser l'initialisation du compteur par l'interface intégré à la valeur 1000.
- 2. Réaliser une lecture du fichier de mémoire de masse pour vérifier que la valeur d'initialisation du compteur est bien à 1000.

Etapes 3 à 4 : Initialisation du compteur à la valeur 2000 effectuée par le terminal local.

Etapes 7 à 8 : Initialisation du compteur à la valeur 4000 effectuée par le système informatique distant.

Etapes 9 à 10 : Initialisation du compteur à la valeur 5000 effectuée par l'horloge interne à la station.

### **2.2 Test n° 20 : Résultats attendus**

Ce test permet de vérifier :

- chaque compteur pourra être initialisé à une valeur quelconque par un système distant, un terminal local, une interface intégrée, l'horloge interne à la station,).

- les valeurs, après initialisation, d'une entrée de comptage correspondent bien à celles paramétrées.
- les initialisations sont horodatées, identifiées et mémorisées au niveau de la mémoire de masse.

#### **à l'étape n° 1**

- 1. le bit 7 du status "transmis" passe à l'état logique 1.
- 2. L'information "changement d'état du status transmis" est horodatée, identifiée et mémorisée au niveau de la mémoire de masse.
- 3. L'information "initialisation de la station" est horodatée, identifiée et mémorisée au niveau de la mémoire de masse.
- 4. L'accès à la station est horodaté, identifié et mémorisé au niveau de la mémoire de masse.

#### **à l'étape n° 2**

- 1. le bit 7 du status "transmis" passe à l'état logique 0.
- 2. L'information "changement d'état du status transmis" est horodatée, identifiée et mémorisée au niveau de la mémoire de masse.
- 3. L'accès à la station est horodaté, identifié et mémorisé au niveau de la mémoire de masse.

Les résultats attendus pour les étapes suivantes sont identiques.

# **3 MATERIEL A METTRE EN OEUVRE**

• Générateur de signaux.
## **TEST N° 21 : DETECTION DE SEUIL**

## **1 OBJET DU TEST**

Test de la fonctionnalité "Détection de Seuil" dont le détail est donné dans le document CCTP Stations Hydrométriques 2004" - Chapitre 4.3.10 page 42.

## **2 DESCRIPTIF DU TEST**

#### **2.1 Test n° 21 : Déroulement du test**

#### **Test n° 21-1 : Seuil à dépassement vers le haut**

- 1. Paramétrer la station pour associer le seuil à une entrée de comptage.
- 2. Générer un signal en entrée pour activer le seuil.
- 3. Effectuer une lecture du fichier glissant.

#### **Test n° 21-2 : Seuil à dépassement vers le bas**

idem test n° 21-1 avec une entrée « capteur intelligent ».

#### **Test n° 21-3 : Seuil sur variation vers le haut dans un intervalle de temps fixé**

idem test n° 21-1 avec une entrée numérique.

#### **Test n° 21-4 : Seuil sur variation vers le bas dans un intervalle de temps fixé**

idem test n° 21-1 avec une entrée analogique.

#### **2.2 Test n° 21 : Résultats attendus**

Ces tests permettent de vérifier le bon fonctionnement des 4 types de seuil et l'association de ces seuils avec tous les types d'entrée.

#### **Test n° 21-1**

#### **à l'étape n° 1**

- 1. Le bit 7 du status "transmis" prend l'état logique 1.
- 2. L'information "changement d'état du status transmis" est horodatée, identifiée et mémorisée au niveau de la mémoire de masse.
- 3. L'accès à la station par l'outil de test est horodaté, identifié et mémorisé au niveau de la mémoire de masse.

#### **à l'étape n° 2**

1. Activation du seuil -> l'information "Seuil" est horodatée, identifiée et mémorisée au niveau de la mémoire de masse.

#### **à l'étape n° 3**

- 1. L'accès à la station par l'outil de test est horodaté, identifié et mémorisé au niveau de la mémoire de masse.
- 2. Le bit 7 du status "transmis" prend l'état logique 0
- 3. L'information "changement d'état du status transmis" est horodatée, identifiée et mémorisée au niveau de la mémoire de masse.

#### **Test n° 21-2**

idem test n° 21-1.

#### **Test n° 21-3**

idem test n° 21-1.

## **Test n° 21-4**

idem test n° 21-1.

## **3 MATERIEL A METTRE EN OEUVRE**

## **TEST N° 22 : ALARME**

#### **1 OBJET DU TEST**

Test de la fonctionnalité "Alarme" dont le détail est donné dans le document CCTP Stations Hydrométriques 2004" - Chapitre 4.3.11 page 42.

#### **2 DESCRIPTIF DU TEST**

Ce test sera effectué dans des conditions d'environnement de laboratoire à température ambiante.

#### **2.1 Test n° 22 : Déroulement du test**

#### **TEST n° 22.1**

Le test consiste à dérouler les étapes suivantes. Avant le déclenchement de cette séquence, réaliser les différents paramétrages suivants :

- une alarme de la station est paramétrée pour être déclenchée sur activation du seuil (
- 4 numéros sont associés ( 2 téléphones, un Minitel, l'outil de test).
	- le temps paramétré entre 2 cycles d'appels est de 10min.
- 1. Déclencher l'alarme.
- 2. L'outil de test effectue un acquittement de l'alarme
- 3. Effectuer une lecture du fichier de mémoire de masse.
- 4. Faire disparaître l'alarme.
- 5. effectuer une interrogation du type collecte.

#### **Test n° 22.2**

Test identique au test 22.1 mais en utilisant une entrée logique à la place d'un seuil.

#### **2.2 Test n° 22 : Résultats attendus**

Ce test permet de vérifier que :

- après le déclenchement d'une alarme, la station peut appeler jusqu'à 4 numéros d'appels (ordre prioritaire paramétrable).

- ce cycle d'appel sera répété tant que l'alarme n'est pas acquittée (temps entre deux cycles paramétrable).

- l'apparition et la disparition d'une alarme sont horodatées, identifiées et mémorisées au niveau de la mémoire de masse.

#### **à l'étape n° 1**

- 1. Le bit 5 du status "local & instantané" prend l'état logique 1.
- 2. Le bit 5 du status "transmis" prend l'état logique 1.
- 3. La station lance un cycle d'appel des quatre numéros paramétrés toute les 10 minutes.
- 4. L'information "apparition de l'alarme" est horodatée, identifiée et mémorisée au niveau de la mémoire de masse.
- 5. L'information "changement d'état du status transmis" est horodatée, identifiée et mémorisée au niveau de la mémoire de masse.

#### **à l'étape n° 2**

- 1. Le bit 5 du status "local & instantané" reste à l'état logique 1.
- 2. Le bit 5 du status "transmis" reste à l'état logique 1.
- 3. L'outil de test retourne un message d'acquit de l'alarme.
- 4. La station interrompt les cycles d'appel.
- 5. L'accès à la station par l'outil de test est horodaté, identifié et mémorisé au niveau de la mémoire de masse.

#### **à l'étape n° 3**

- 1. Le bit 5 du status "local & instantané" reste à l'état logique 1.
- 2. Le bit 5 du status "transmis" reste à l'état logique 1.
- 3. L'accès à la station par l'outil de test est horodaté, identifié et mémorisé au niveau de la mémoire de masse.

#### **à l'étape n° 4**

- 1. Le bit 5 du status "local & instantané" reprend l'état logique 0.
- 2. Le bit 5 du status "transmis" reste à l'état logique 1.
- 3. L'information "disparition de l'alarme" est horodatée, identifiée et mémorisée au niveau de la mémoire de masse.

#### **à l'étape n° 5**

- 1. Le bit 5 du status "local & instantané" reste à l'état logique 0.
- 2. Le bit 5 du status "transmis" reprend l'état logique 0.
- 3. L'accès à la station par l'outil de test est horodaté, identifié et mémorisé au niveau de la mémoire de masse.
- 4. L'information "changement d'état du status transmis" est horodatée, identifiée et mémorisée au niveau de la mémoire de masse.

#### **3 MATERIEL A METTRE EN OEUVRE**

## **TEST N° 23 : STOCKAGE DES DONNEES - FICHIER DE COLLECTE**

## **1 OBJET DU TEST**

Test de la fonctionnalité " Stockage des données - Fichier de collecte" dont le détail est donné dans le document CCTP Stations Hydrométriques 2004" - Chapitre 4.3.12.1 page 43.

## **2 DESCRIPTIF DU TEST**

Ce test sera effectué dans des conditions d'environnement de laboratoire à température ambiante.

- Le nombre de voies simulées est précisé dans les différents tests.
- L'acquisition des signaux des différentes voies est la plus rapide possible.
- La période de stockage est fixée à 1 min.
- Les valeurs de mesure seront stockées sur 2 octets.

#### **2.1 Test n° 23 : Déroulement du test**

#### **Test n° 23.1 -Capacité de stockage**

Ce test consiste à effectuer les étapes suivantes.

- 1. Faire fonctionner la station pour faire déborder la station.
- 2. Effectuer une interrogation du fichier de collecte.

#### **Test n° 23.2 - Informations mémorisées et Période de stockage**

Ce test consiste à effectuer les étapes suivantes.

- 1. Effectuer le paramétrage de la constitution du fichier de collecte tel que :
	- pour le paramètre 2 (période en cours)
		- $\rightarrow$  4 informations mémorisées (valeur max, min, moy, inst)
	- pour le paramètre 3 (période antérieure)
		- $\rightarrow$  2 périodes mémorisées
		- $\rightarrow$  5 informations par période (4 entrées (valeur max, min, moy et inst) et l'information

horodatage)

- pour le paramètre 4 (non assujetties à la période)

- $\rightarrow$  4 informations mémorisées (4 entrées (valeur max, min, moy et inst))
- $\rightarrow$  heure ronde + n périodes
- 2. Effectuer une interrogation du fichier de collecte.

#### **2.2 Test n° 23 : Résultats attendus**

#### **Test n° 23.1 - capacité de stockage**

Ce test permet de vérifier que la capacité de stockage du fichier de collecte est de 381 octets utiles.

#### **à l'étape n° 1**

- 1. Le bit 7 de l'octet du status "transmis" passe à l'état logique 1 (signalisation du paramétrage).
- 2. Le bit 7 de l'octet du status "local & instantané " reste à l'état logique 0.
- 3. Le bit 5 de l'octet du status "transmis" passe à l'état logique 1 (signalisation du débordement).
- 4. Le bit 5 de l'octet du status "local & instantané " reste à l'état logique 0.
- 5. L'information "changement d'état du status transmis" est horodatée, identifiée et mémorisée au niveau de la mémoire de masse.
- 6. L'information "débordement du fichier de collecte" est horodatée, identifiée et mémorisée au niveau de la mémoire de masse.
- 7. L'accès à la station est horodaté, identifié et mémorisé au niveau de la mémoire de masse.

#### **à l'étape n° 2**

- 1. Le bit 7 de l'octet du status "transmis" passe à l'état logique 0.
- 2. Le bit 5 de l'octet du status "transmis" passe à l'état logique 0.
- 3. L'information "changement d'état du status transmis" est horodatée, identifiée et mémorisée au niveau de la mémoire de masse.
- 4. L'accès à la station est horodaté, identifié et mémorisé au niveau de la mémoire de masse.

#### **Test n° 23.2 - Informations mémorisées et Période de stockage**

Ce test permet de vérifier :

- le fichier de collecte peut comporter des valeurs de mesure dont la période est en cours lors de l'interrogation, dont la période est antérieure et des valeurs de mesure non assujetties à la période.

- les valeurs stockées dans le fichier de collecte peuvent être la valeur moyenne, maximale, minimale ou instantanée.

- les valeurs d'horodatage des différentes périodes s'incrémentent suivant la valeur de la période paramétrée.

- le format de la trame d'un message en réponse à une interrogation de fichier de collecte (il doit commencer par les données correspondant à la période en cours, puis les périodes antérieures et les données non assujetties à la période - pour chaque paramètre, il doit commencer par les données les plus récentes).

#### **à l'étape n° 1**

- 1. Le bit 7 de l'octet du status "transmis" passe à l'état logique 1 (signalisation du paramétrage).
- 2. L'information "changement d'état du status transmis" est horodatée, identifiée et mémorisée au niveau de la mémoire de masse.
- 3. L'accès à la station est horodaté, identifié et mémorisé au niveau de la mémoire de masse.

#### **à l'étape n° 2**

- 1. Le bit 7 de l'octet du status "transmis" passe à l'état logique 0.
- 2. L'information "changement d'état du status transmis" est horodatée, identifiée et mémorisée au niveau de la mémoire de masse.
- 3. L'accès à la station est horodaté, identifié et mémorisé au niveau de la mémoire de masse.

## **3 MATERIEL A METTRE EN OEUVRE**

## **TEST N° 24 : STOCKAGE DES DONNEES - FICHIER GLISSANT**

## **1 OBJET DU TEST**

Test de la fonctionnalité "Stockage des données - Fichier glissant" dont le détail est donné dans le document "CCTP Stations Hydrométriques 2004" - Chapitre 4.3.12.2 page 45.

## **2 DESCRIPTIF DU TEST**

#### **2.1 Test n° 24 : Conditions initiales**

Ce test sera effectué dans des conditions d'environnement de laboratoire à température ambiante.

- La période de stockage est fixée à 1 min.
- Les valeurs de mesure seront stockées sur 2 octets.

#### **2.2 Test n° 24 : Déroulement du test**

#### **Test n° 44.1 - Capacité de stockage**

Ce test consiste à effectuer les étapes suivantes.

- 1. Faire fonctionner la station pendant une durée T pour faire déborder le fichier glissant.
- 2. Effectuer une lecture du fichier glissant.
- 3. Effectuer une interrogation du fichier de collecte.

#### **Test n° 24.2 - Compression de données**

Ce test consiste à effectuer les étapes suivantes.

1. Paramétrer la station d'acquisition de telle manière à avoir :

- 4 entrées (1 analogique, 1 numérique , 1 capteur intelligent et 1 comptage) utilisant un filtrage de type "Bande Morte".

Les stockages effectués sur une période prédéfinie ont déjà été testés pour tous les types d'entrées dans les tests précédents.

- 2. Effectuer une lecture du fichier glissant.
- 3. Effectuer une interrogation du fichier de collecte.

#### **Test n° 24.3 - Transfert de fichier**

- 1. Effectuer différentes lectures du fichier glissant correspondant à :
	- 1 information pour une période donnée.
	- 2 informations pour une période donnée.
	- toutes les informations pour une période donnée.
	- aucune information pour une période donnée.

#### **2.3 Test n° 24 : Résultats attendus**

#### **Test n° 24.1 - Capacité de stockage**

Ce test permet de vérifier que la capacité de stockage du fichier glissant est égale au minimum à 18000 mesures de 2 octets.

#### **à l'étape n° 1**

- 1. Le bit 7 de l'octet du status "transmis" passe à l'état logique 1 (signalisation du paramétrage).
- 2. Le bit 7 de l'octet du status "local & instantané " reste à l'état logique 0.
- 3. Le bit 5 de l'octet du status "transmis" passe à l'état logique 1 (signalisation du débordement).
- 4. Le bit 5 de l'octet du status "local & instantané " reste à l'état logique 0.
- 5. L'information "changement d'état du status transmis" est horodatée, identifiée et mémorisée au niveau de la mémoire de masse.
- 6. L'information "débordement du fichier glissant" est horodatée, identifiée et mémorisée au niveau de la mémoire de masse.
- 7. L'accès à la station est horodaté, identifié et mémorisé au niveau de la mémoire de masse.

#### **à l'étape n° 2**

- 1. Le bit 5 de l'octet du status "transmis" passe à l'état logique 0.
- 2. Le bit 5 de l'octet du status "transmis" passe à l'état logique 0.
- 3. L'information "changement d'état du status transmis" est horodatée, identifiée et mémorisée au niveau de la mémoire de masse.
- 4. L'accès à la station est horodaté, identifié et mémorisé au niveau de la mémoire de masse.

#### **Test n° 24.2 - Compression de données**

Ce test permet de vérifier, en connaissant le signal fourni aux entrées, que les informations stockées (valeur de mesure et horodatage) correspondent aux valeurs attendues

#### **Test n° 24.3 - Transfert de fichier**

Ce test permet de vérifier que les réponses données par la station d'acquisition lors d'une lecture du fichier glissant sont correctes. En particulier, lorsque aucune information n'est stockée sur une période, la réponse doit contenir les données correspondant à l'information la plus ancienne stockée au niveau du fichier glissant.

Durant ce test, mais aussi durant les deux tests précédents, on vérifie que le format de la trame du message en réponse à une lecture du fichier glissant est correct (les informations les plus récentes sont transmises en premier).

## **3 MATERIEL A METTRE EN OEUVRE**

## **TEST N° 25 : STOCKAGE DE DONNEES - FICHIER MEMOIRE DE MASSE**

## **1 OBJET DU TEST**

Test de la fonctionnalité " Stockage de données - fichier mémoire de masse" de la station PLQ 2000 dont le détail est donné dans le document ""CCTP Stations Hydrométriques 2004" - Chapitre 4.3.12.3 page 47

## **2 DESCRIPTIF DU TEST**

#### **2.1 Test n° 25 : Conditions initiales du test**

- Ce test sera effectué dans des conditions d'environnement de laboratoire à température ambiante.
- La station fera l'acquisition d'au moins 6 voies de mesures de type différents
- La période de stockage est fixée à 1min.
- Les valeurs de mesure seront stockées sur 2 octets.

#### **2.2 Test n° 22 : Déroulement du test**

#### **Test n° 25.1 - Capacité de stockage**

Le test consiste à remplir la totalité du fichier mémoire de masse. Pour réaliser cela, l'opérateur va enregistrer un maximum de mesures et provoquer un maximum de signalisation (défaut capteur, mise sous tension seuils, alarmes…)

- 1. Faire fonctionner la station pendant une durée T pour faire déborder le fichier mémoire de masse.
- 2. Effectuer une lecture du mémoire de masse.

#### **Test n° 25.2 - Compression de données**

Ce test consiste à effectuer les étapes suivantes.

2. Paramétrer la station d'acquisition de telle manière à avoir :

- 4 entrées (1 analogique, 1 numérique , 1 capteur intelligent et 1 comptage) utilisant un filtrage de type "Bande Morte".

Les stockages effectués sur une période prédéfinie ont déjà été testés pour tous les types d'entrées dans les tests précédents.

- 2. Effectuer une lecture du mémoire de masse.
- 3. Effectuer une interrogation du fichier de collecte.

#### **Test n° 25.3 - Transfert de fichier**

- 2. Effectuer différentes lectures du fichier glissant correspondant à :
	- 1 information pour une période donnée.
	- 2 informations pour une période donnée.
	- toutes les informations pour une période donnée.
	- aucune information pour une période donnée.

#### **2.3 Test n° 25 : Résultats attendus**

#### **Test n° 25.1 - Capacité de stockage**

Ce test permet de vérifier que la capacité de stockage du fichier glissant est égale au minimum à 18000 mesures de 2 octets.

#### **à l'étape n° 1**

- 8. Le bit 7 de l'octet du status "transmis" passe à l'état logique 1 (signalisation du paramétrage).
- 9. Le bit 7 de l'octet du status "local & instantané " reste à l'état logique 0.
- 10. Le bit 5 de l'octet du status "transmis" passe à l'état logique 1 (signalisation du débordement).
- 11. Le bit 5 de l'octet du status "local & instantané " reste à l'état logique 0.
- 12. L'information "changement d'état du status transmis" est horodatée, identifiée et mémorisée au niveau de la mémoire de masse.
- 13. L'information "débordement du fichier glissant" est horodatée, identifiée et mémorisée au niveau de la mémoire de masse.

14. L'accès à la station est horodaté, identifié et mémorisé au niveau de la mémoire de masse.

#### **à l'étape n° 2**

- 5. Le bit 5 de l'octet du status "transmis" passe à l'état logique 0.
- 6. Le bit 5 de l'octet du status "transmis" passe à l'état logique 0.
- 7. L'information "changement d'état du status transmis" est horodatée, identifiée et mémorisée au niveau de la mémoire de masse.
- 8. L'accès à la station est horodaté, identifié et mémorisé au niveau de la mémoire de masse.

#### **Test n° 25.2**

Ce test permet de vérifier, en connaissant le signal fourni aux entrées, que les informations stockées (valeur de mesure et horodatage) correspondent aux valeurs attendues.

#### **à l'étape n° 1**

- 1. Le bit 7 de l'octet du status "transmis" passe à l'état logique 1 (signalisation du paramétrage).
- 2. Le bit 7 de l'octet du status "local & instantané " reste à l'état logique 0.
- 3. L'information "changement d'état du status transmis" est horodatée, identifiée et mémorisée au niveau de la mémoire de masse.
- 4. L'information "paramétrage de la station" est horodatée, identifiée et mémorisée au niveau de la mémoire de masse.
- 5. L'accès à la station est horodaté, identifié et mémorisé au niveau de la mémoire de masse.

#### **à l'étape n° 2**

- 1. Le bit 7 de l'octet du status "transmis" passe à l'état logique 0.
- 2. L'information "changement d'état du status transmis" est horodatée, identifiée et mémorisée au niveau de la mémoire de masse.
- 3. L'accès à la station est horodaté, identifié et mémorisé au niveau de la mémoire de masse.

#### **Test n° 25.3**

Ce test permet de vérifier que les réponses données par la station d'acquisition lors d'une lecture du fichier de mémoire de masse sont correctes. En particulier, lorsque aucune information n'est stockée sur une période, la réponse doit contenir les données correspondant à l'information la plus ancienne stockée au niveau du fichier de mémoire de masse.

Durant ce test, mais aussi durant les deux tests précédents, on vérifie que le format de la trame du message en réponse à une lecture du fichier de mémoire de masse est correct (les informations les plus récentes sont transmises en premier).

#### **3 MATERIEL A METTRE EN OEUVRE**

## **TEST N° 26 : TRANSFERT D'UN FICHIER DE COLLECTE**

## **1 OBJET DU TEST**

Test de la fonctionnalité "Couches logicielles - Transfert d'un fichier de collecte" dont le détail est donné dans le document "CCTP Stations Hydrométriques 2004" - Chapitre 4.2.3.7 page 17.

### **2 DESCRIPTIF DU TEST**

#### **2.1 Test n° 26 : Conditions initiales du test**

- Ce test sera effectué dans des conditions d'environnement de laboratoire à température ambiante.
- L'acquisition des signaux des différentes voies est fixée à 1 s.
- La période de stockage est fixée à 1 min.

#### **2.2 Test n° 26 : Déroulement du test**

#### **Test n° 26.1 : Vérification d'un échange de collecte pour un fichier comportant 93 octets de valeurs utiles.**

- 1. Paramétrer la constitution du fichier de collecte pour obtenir un message de réponse ayant un nombre inférieur à 93 octets utiles (régler uniquement le paramètre 2 de la constitution du fichier de collecte - stocker 5 voies de mesure durant 3 périodes).
- 2. Effectuer une interrogation du fichier de collecte.

#### **Test n° 26.2 : Vérification d'un échange de collecte pour un fichier comportant entre 94 et 382 octets de valeurs utiles.**

- 1. Paramétrer la constitution du fichier de collecte pour obtenir un message de réponse ayant un nombre supérieur à 93 octets utiles.
- 2. Effectuer une interrogation du fichier de collecte.

#### **2.3 Test n° 26 : Résultats attendus**

#### **Test n° 26.1**

Ce test permet de vérifier :

- la réception d'un message d'acquit de l'interrogation.
- le message de réponse doit être du type 2.

- les codes (catégorie, fonction et paramètre associé) du message de réponse doivent être conformes à la spécification technique.

- l'outil de test ne doit pas détecter d'erreur au niveau de la composition du message de réponse (contenu des blocs adresse, contrôle et premier bloc de données).

- les données affichées doivent correspondre aux valeurs mémorisées au niveau du fichier de collecte de la station (organisation et valeurs).

#### **à l'étape n° 1**

- 1. Le bit 7 de l'octet du status "transmis" passe à l'état logique 1 (signalisation du paramétrage).
- 2. Le bit 7 de l'octet du status "local & instantané " reste à l'état logique 0.
- 3. L'information "changement d'état du status transmis" est horodatée, identifiée et mémorisée au niveau de la mémoire de masse.
- 4. L'accès à la station est horodaté, identifié et mémorisé au niveau de la mémoire de masse.

#### **à l'étape n° 2**

- 1. Le bit 7 de l'octet du status "transmis" passe à l'état logique 0.
- 2. Le bit 7 de l'octet du status "local & instantané " reste à l'état logique 0.
- 3. L'information "changement d'état du status transmis" est horodatée, identifiée et mémorisée au niveau de la mémoire de masse.
- 4. L'accès à la station est horodaté, identifié et mémorisé au niveau de la mémoire de masse.

#### **Test n° 26.2**

idem test n° 26.1 sauf que le message de réponse doit être de type 1.

## **3 MATERIEL A METTRE EN OEUVRE**

## **TEST N° 27 : TRANSFERT D'UN FICHIER GLISSANT**

## **1 OBJET DU TEST**

Test de la fonctionnalité "Couches logicielles - Transfert d'un fichier glissant" dont le détail est donné dans le document "CCTP Stations Hydrométriques 2004" - Chapitre 4.2.3.8 page 19.

### **2 DESCRIPTIF DU TEST**

#### **2.1 Test n° 27 : Conditions initiales du test**

- Ce test sera effectué dans des conditions d'environnement de laboratoire à température ambiante.
- L'acquisition des signaux des différentes voies est fixée à 1 s.
- La période de stockage est fixée à 1 min.

#### **2.2 Test n° 27 : Déroulement du test**

Ce test consiste à effectuer une lecture du fichier glissant dans différents cas :

- taille du fichier au maximum égale à 378 octets (équivalent à 1 message dans la réponse).
- taille du fichier très supérieure à 378 octets ( test de la décomposition de la réponse en plusieurs messages).
	- paramétrage de l'attente d'un acquittement de la station d'acquisition tous les n messages.
	- sans attente d'acquittement (réglable dans les paramètres de la liaison série paramètre 7, octet 5 et 6).
- 1. Effectuer une lecture du fichier glissant.
- 2. Effectuer une interrogation du fichier mémoire de masse

#### **2.3 Test n° 27 : Résultats attendus**

Ce test permet de vérifier :

- la réception d'un message d'acquit de l'interrogation.

- les codes (catégorie, fonction et paramètre associé) du message de réponse doivent être conformes à la spécification technique.

- la gestion d'acquittement entre groupes de messages doit s'effectuer.

- l'outil de test ne doit pas détecter d'erreur au niveau de la composition du message de réponse (contenu des blocs adresse, contrôle et premier bloc de données, nombre de messages composant la réponse).

- les données affichées doivent correspondre aux valeurs mémorisées au niveau du fichier glissant de la station (organisation et valeurs).

#### **3 MATERIEL A METTRE EN OEUVRE**

## **TEST N° 28 : TRANSFERT D'UN FICHIER MEMOIRE DE MASSE**

## **1 OBJET DU TEST**

Test de la fonctionnalité "Couches logicielles - Transfert d'un fichier Mémoire de masse" dont le détail est donné dans le document "CCTP Stations Hydrométriques 2004" - Chapitre 4.2.3.9 page 22.

## **2 DESCRIPTIF DU TEST**

#### **2.1 Test n° 28 : Conditions initiales du test**

- Ce test sera effectué dans des conditions d'environnement de laboratoire à température ambiante.
- L'acquisition des signaux des différentes voies est fixée à 1 s.
- La période de stockage est fixée à 1 min.

#### **2.2 Test n° 28 : Déroulement du test**

Ce test consiste à effectuer une lecture du fichier mémoire de masse dans différents cas :

- taille du fichier au maximum égale à 378 octets (équivalent à 1 message dans la réponse).
- taille du fichier très supérieure à 378 octets ( test de la décomposition de la réponse en plusieurs messages).
	- paramétrage de l'attente d'un acquittement de la station d'acquisition tous les n messages.
	- sans attente d'acquittement(réglable dans les paramètres de la liaison série paramètre 7, octet

5 et 6).

1. Effectuer une lecture du fichier de mémoire de masse.

#### **2.3 Test n° 28 : Résultats attendus**

Ce test permet de vérifier :

- la réception d'un message d'acquit de l'interrogation.

- les codes (catégorie, fonction et paramètre associé) du message de réponse doivent être conformes à la spécification technique.

- la gestion d'acquittement entre groupes de messages doit s'effectuer.

- l'outil de test ne doit pas détecter d'erreur au niveau de la composition du message de réponse (contenu des blocs adresse, contrôle et premier bloc de données, nombre de messages composant la réponse).

- les données affichées doivent correspondre aux valeurs mémorisées au niveau de la mémoire de masse de la station (organisation et valeurs).

#### **3 MATERIEL A METTRE EN OEUVRE**

## **TEST N° 29 : INTERROGATION DU PARAMETRAGE**

## **1 OBJET DU TEST**

Test de la fonctionnalité "Couches logicielles – Interrogation du paramétrage relatif à la constitution de collecte et à l'horodatage" dont le détail est donné dans le document "CCTP Stations Hydrométriques 2004" - Chapitre 4.2.3.11 page 30.

## **2 DESCRIPTIF DU TEST**

## **2.1 Test n° 29 : Conditions initiales du test**

Ce test sera effectué dans des conditions d'environnement de laboratoire à température ambiante.

La station fera l'acquisition de 2 voies de mesures minimum

## **2.2 Test n° 29 : Déroulement du test**

Ce test consiste à effectuer une interrogation pour chaque paramètre suivant :

- ־ paramètre 8062 : «informations relatives à la période en cours au moment de l'interrogation »,
- ־ paramètre 8063 : «informations relatives aux périodes antérieures à l'interrogation »,
- ־ paramètre 8064 : « informations décalées en temps par rapport à la collecte en cours ».
- paramètre 8042 : « horodatage de la station »

#### **2.3 Test n° 29 : Résultats attendus**

Ce test permet de vérifier :

- la réception d'un message d'acquit de l'interrogation.
- la réception d'un message comportant les paramètres.

- les codes (catégorie, fonction et paramètre associé) du message de réponse doivent être conformes à la spécification technique.

- la gestion d'acquittement entre groupes de messages doit s'effectuer.

- l'outil de test ne doit pas détecter d'erreur au niveau de la composition du message de réponse (contenu des blocs adresse, contrôle et premier bloc de données, nombre de messages composant la réponse).

- les données affichées doivent correspondre aux valeurs mémorisées au niveau de la station (organisation et valeurs).

## **3 MATERIEL A METTRE EN OEUVRE**

## **TEST N° 30 : ABANDON DE SESSION**

## **1 OBJET DU TEST**

Test de la fonctionnalité "Couches logicielles - Abandon de session" de la station PLQ 2000 dont le détail est donné dans le document "CCTP Stations Hydrométriques 2004" - Chapitre 4.2.3.13 page 34.

## **2 DESCRIPTIF DU TEST**

#### **2.1 Test n° 30 : Conditions initiales du test**

Ce test sera effectué dans des conditions d'environnement de laboratoire à température ambiante. La station fera l'acquisition de 2 voies de mesures minimum.

## **2.2 Test n° 30 : Déroulement du test**

Ce test consiste à réaliser un abandon de session. Ce test sera effectué pour des tailles de fichier très supérieures à 378 octets de données utiles afin de vérifier que le message en cours d'émission se termine avant que la station interrompe le transfert.

- 1. Effectuer une lecture du fichier de mémoire de masse.
- 2. Réaliser un abandon de session (cet abandon de session sera effectué juste au début du transfert de données pour vérifier que la station termine bien la transmission du message en cours avant de prendre en compte la demande d'abandon. Il faudra, de plus, s'assurer que le message en cours lors de l'abandon n'est pas le dernier.).

#### **2.3 Test n° 59 : Résultats attendus**

Ce test permet de vérifier :

- la réception d'un message d'acquit de l'interrogation.

- suite à la commande d'abandon, l'émission du message en cours se termine, plus aucun message n'est transmis par la station.

#### **3 MATERIEL A METTRE EN OEUVRE**

## **TEST N° 31 : SIGNALISATION ET ACQUITTEMENT D'ALARME**

## **1 OBJET DU TEST**

Test de la fonctionnalité "Couches logicielles – Signalisation et acquittement d'alarme" dont le détail est donné dans le document "CCTP Stations Hydrométriques 2004" - Chapitre 4.2.3.12 page 33.

## **2 DESCRIPTIF DU TEST**

#### **2.1 Test n° 28 : Conditions initiales du test**

Ce test sera effectué dans des conditions d'environnement de laboratoire à température ambiante.

La station fera l'acquisition de 2 voies de mesures minimum

#### **2.2 Test n° 28 : Déroulement du test**

Ce test consiste à déclencher une alarme vers un système distant et d'obtenir un acquittement d'alarme.

## **2.3 Test n° 28 : Résultats attendus**

Ce test permet de vérifier :

- le contenu d'une signalisation d'alarme- (horodatage,e repère numérique de la voie de mesure en alarme, valeur de mesure en alarme).

- les codes (catégorie, fonction et paramètre associé) de la signalisation d'alarme et de l'acquittement doivent être conformes à la spécification technique.

- la gestion d'acquittement entre groupes de messages doit s'effectuer.
- ־ l'acquittement envoyé par le simulateur de système distant est interprété correctement par la station
- ־ la station interrompt son cycle d'alarme sur réception correcte d'un message d'acquittement

#### **3 MATERIEL A METTRE EN OEUVRE**

## **TEST N° 32 : ACCES CONTROLE D'ACCES**

## **1 OBJET DU TEST**

Test de la fonctionnalité "Couches logicielles - Accès Contrôle d'accès" dont le détail est donné dans le document "CCTP Stations Hydrométriques 2004" - Chapitre 4.2.3.15 page 35

## **2 DESCRIPTIF DU TEST**

#### **2.1 Test n° 32 : Conditions initiales du test**

Ce test sera effectué dans des conditions d'environnement de laboratoire à température ambiante. La station fera l'acquisition de 2 voies de mesures minimum.

## **2.2 Test n° 32 : Déroulement du test**

Ce test consiste à vérifier que la station n'émet aucun acquittement, ou autre type de message, suite à un accès pour lequel l'identifiant de l'accédant ( l'outil de test) n'est pas répertorié au niveau de la station.

#### **2.3 Test n° 32 : Résultats attendus**

Ce test permet de vérifier qu'aucun message n'est transmis par la station.

## **3 MATERIEL A METTRE EN OEUVRE**

## **TEST N° 33 : DETECTION ET ERREUR DE TRANSMISSION**

## **1 OBJET DU TEST**

Test de la fonctionnalité "Couches logicielles - Détection et erreur de transmission" dont le détail est donné dans le document "CCTP Stations Hydrométriques 2004" - Chapitre 4.2.3.16 page 33.

## **2 DESCRIPTIF DU TEST**

#### **2.1 Test n° 33 : Conditions initiales du test**

Ce test sera effectué dans des conditions d'environnement de laboratoire à température ambiante. La station fera l'acquisition de 2 voies de mesures minimum

#### **2.2 Test n° 33 : Déroulement du test**

Les tests suivants concernent la détection et les erreurs de transmission.

Pour tous les tests, avant d'effectuer les étapes nécessaires à leur déroulement, la station effectue des acquisitions de données pendant un certain temps, les transferts de mémoire de masse sont autorisés pour un système distant (l'outil de test), la constitution de la mémoire de masse a été paramétrée au niveau de la station.

#### **Test n° 33.1 : Détection des erreurs de CRC**

Lors de ce test, l'outil de test est paramétré pour calculer un mauvais CRC (les modems utilisés pour ce test n'effectuent pas le calcul de la parité ou un champ CRC est ajouté au message transmis par l'outil de test comme s'il s'agissait d'une donnée utile supplémentaire).

1. Effectuer une lecture du fichier de mémoire de masse.

#### **Test n° 33.2 : Détection des erreurs concernant l'ordre chronologique des messages reçus**

Lors de ce test, l'outil de test est paramétré pour numéroter les messages composant la commande de paramétrage dans un ordre non chronologique (ou avec des "trous" dans la numérotation).

1. Effectuer un paramétrage à partir de l'outil de test.

#### **Test n° 33.3 : Détection des erreurs concernant le nombre de blocs reçus pour un message**

Lors de ce test, l'outil de test est paramétré pour introduire, au niveau du bloc de contrôle, une erreur sur le nombre de blocs de données constituant un message.

1. Effectuer un paramétrage à partir de l'outil de test.

#### **Test n° 33.4 : Détection des erreurs concernant le nombre de messages reçus par rapport au nombre de messages attendus**

Lors de ce test, l'outil de test est paramétré pour introduire, au niveau du premier bloc de données des messages, une erreur sur le nombre de messages composant le transfert de paramètres.

1. Effectuer un paramétrage à partir de l'outil de test.

#### **Test n° 33.5 : Détection des dépassements du temps alloué à l'acquittement d'un message**

Lors de ce test, l'attente d'un acquittement après chaque message émis et le nombre de répétitions (fixé à 5) ont été paramétrés au niveau de la station, l'outil de test a été paramétré pour ne pas transmettre d'acquittement dans le temps alloué.

1. Effectuer une lecture du fichier de mémoire de masse.

## **2.3 Test n° 61 : Résultats attendus**

#### **Test n° 33.1**

1. attente d'un message d'acquittement négatif.

#### **Test n° 33.2**

1. attente d'un message d'acquittement négatif.

#### **Test n° 33.3**

1. attente d'un message d'acquittement négatif.

#### **Test n° 33.4**

1. attente d'un message d'acquittement négatif.

#### **Test n° 33.5**

1. Attente de cinq répétitions du message au bout du temps d'acquittement paramétré au niveau de la station.

## **3 MATERIEL A METTRE EN OEUVRE**

# **ANNEXE 4**

Note technique INERIS : Standard PLQ allégé modulaire

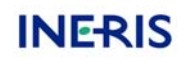

## **NOTE TECHNIQUE (version n°2)** *Standard PLQ allégé modulaire*

## **I. CONTEXTE :**

Le SCHAPI a mené une enquête auprès des Services de l'Eau (SEMA et SPC) concernant l'évolution du standard PLQ2000. La synthèse des avis a été présentée lors du dernier Comité de Pilotage PLQ2000 et a été suivie d'un débat sur l'évolution du standard. Le COPIL PLQ2000, animé par le SCHAPI et la Direction de l'Eau, a pris la décision de faire évoluer le standard actuel vers un standard allégé modulaire défini en niveaux hiérarchiques ou modules optionnels. De plus, les deux constructeurs engagés dans la démarche PLQ2000 (Centralp et Paratronic) ont été consultés afin de recueillir leur opinion sur ces évolutions.

Un groupe de travail constitué des représentants des Services (SEMA et SPC), sera chargé de définir les nouvelles spécifications de ce standard allégé.

Cette note est une première réflexion technique de l'INERIS qui servira d'éléments de discussion au groupe de travail.

## **II. OBJECTIFS DU STANDARD ALLEGE**

- ouvrir le standard à davantage de constructeurs,
- proposer une meilleure adaptation des fonctionnalités d'une station aux différents besoins des Services en mettant en place une spécification de base et des modules optionnels : l'objectif est d'identifier les exigences minimum nécessaires à la bonne exécution des différents métiers.
- réactualiser les spécifications techniques en les ouvrant aux « nouvelles technologies »,
- réduire les coûts des stations d'acquisition,
- conserver un protocole d'échange de données commun, bien adapté aux transmissions radio et qui permet les transmissions par RTC, GSM et satellite.
- maintenir un cahier des charges technique d'une station d'acquisition standardisée dont les spécifications auront été validées par un groupe d'utilisateurs.
- Conserver une certification des stations garantissant aux utilisateurs la qualité des matériels en référence aux exigences spécifiées.
- Conserver la compatibilité logicielle avec le standard PLQ2000 actuel

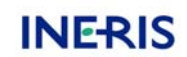

## **III. PRESENTATION DE LA REFLEXION**

#### *Avant propos*

- *L'appellation du standard allégé sera différente de l'actuelle dans le but de bien identifier l'évolution et de ne pas créer de confusion avec les spécifications actuelles. Cette appellation sera arrêtée par le groupe de travail. Dans notre présente réflexion nous nommerons le standard allégé : PLQ.*
- *La présente réflexion n'a pas pour objet de fixer la rédaction des spécifications mais de proposer une architecture définissant ce que pourrait être le standard modulaire PLQ.*

Afin de mettre en évidence l'allègement des spécifications, nous définissons, dans ce document, le standard PLQ suivant l'architecture d'une version de base pouvant être complétée par des modules optionnels et indépendants.

De manière schématique, 3 profils d'utilisateurs ont été identifiés :

- hydrométrie générale
- Annonce des crues avec concentration radio
- Annonce des crues avec concentration RTC

La version de base vise à satisfaire les seuls besoins de l'hydrométrie générale. Les modules optionnels définissent les besoins complémentaires indispensables à l'utilisation des stations pour les applications liées à l'annonce des crues.

## *III.1 Définition de la version de base PLQ*

#### **III.1.1 Exigences matérielles et fonctionnelles :**

Il s'agit d'alléger les caractéristiques matérielles définies dans le standard actuel en spécifiant si possible en termes d'objectifs et non de moyens.

Voici les principales exigences retenues :

♦ *Environnement d'une station*

Les informations mesures et paramètres d'une station PLQ seront accessibles à partir :

- d'une interface opérateur intégrée à la station,
- d'un terminal local qui pourra être un ordinateur personnel, un PDA ou tout d'autre terminal doté d'une liaison locale ( filaire, WIFI, BlueTooth…)
- d'un système informatique distant via :
	- le RTC,
	- le GSM,
	- une chaîne de transmission radio.

Le Minitel sera fortement recommandé.

La station pourra également être dotée d'un accès Internet sécurisé.

- ♦ *Configuration minimum de base :*
- une voie de mesure,

- une horloge interne autonome avec remise à l'heure externe possible,
- une liaison avec un terminal local.
- une liaison pouvant être utilisée via des modems agréés,
- une interface opérateur.
- ♦ *Possibilités minimales d'extension :*
- extensible à 8 voies de mesures (*nombre de voies à discuter*)
- une liaison pouvant être utilisée via des modems agréés,

#### ♦ *Interfaces entrées / Sorties*

Obligatoires :

- entrées logiques,
- entrées analogiques : courant, tension, PT100,
- entrée de comptage,
- liaison série RS232 ou RS485 pour liaison avec les capteurs intelligents.

*Remarque : le GT devra discuter de la nécessité de spécifier les caractéristiques techniques des interfaces d'entrées ainsi que des gammes de mesures. La précision des entrées analogiques pourra être revue.*

#### Recommandées (ou optionnelles)

- Entrée numérique 16 bits avec codage gray, binaire, BCD pour liaison avec des codeurs,
- Sortie logique.

Les interfaces d'entrées doivent être conformes aux normes CEM.

Le constructeur pourra également prévoir la connexion de capteurs sur port USB ou interface SDI12 ou autre…

La modularité des cartes d'entrées sera laissée au choix du constructeur

#### ♦ *Alimentation électrique*

La station sera alimentée en 12V +/-20% par une source extérieure.

Gestion de l'arrêt et du redémarrage de la station sur des seuils de tension haut et bas.

#### ♦ *Consommation :*

Le constructeur aura pour objectif de proposer des stations présentant la plus faible consommation possible, notamment de façon à être compatible avec l'utilisation d'un système d'alimentation autonome (batterie -panneaux solaires…).

Le constructeur pourra également proposer pour certaines applications en hydrométrie des stations alimentées par piles.

#### ♦ *Connectiques :*

Chaque interface entrée / sortie sera livrée avec un bornier à vis. Le choix du type de connectique ainsi que le brochage des interfaces d'entrées / sorties seront laissés libres aux constructeur.

#### ♦ *Conditions d'environnement*

- La station devra fonctionner normalement pour des températures ambiantes comprises entre  $-20^{\circ}$ C et + 55°C et résister à un taux d'humidité de 95%.

- La station devra être conforme aux normes en vigueur et notamment au point de vue de la comptabilité électromagnétique.

### **III.1.2 Fonctionnalités**

Les principales fonctionnalités retenues sont :

♦ *Acquisition :* 

La station effectuera l'acquisition et les traitements associés pour toutes les voies de mesures et des entrées/sorties suivant une période pouvant aller de 1 seconde à 1 heure.

- ♦ *Mises à l'échelle des mesures*
- ♦ *Filtrages des mesures :*

*Remarque : la contrainte actuelle liée au filtrage matériel des entrées analogiques pourra être revue par le GT.*

#### ♦ *Initialisation de compteur :*

Chaque compteur devra pouvoir être initialisé à une valeur quelconque. Cette initialisation pourra se faire : - sur un ordre du système distant,

- et/ou sur ordre local,

- et/ou sur horloge interne de la station (cumul de pluie).

#### ♦ *Octet de status simplifié :*

Il convient de maintenir une surveillance efficace des défauts liés au fonctionnement des sous ensembles de la station. Néanmoins nous proposons de le simplifier par rapport aux spécifications actuelles (un seul octet de status).

- *Gestion des accès simplifiée*
- *Stockages des données* :

La station disposera, dans sa version de base, d'un seul fichier de stockage : le fichier mémoire de masse.

Il s'agit d'un fichier de stockage de grande capacité permettant l'enregistrement des mesures horodatées ainsi que des informations liées à l'état et aux évènements de la station (mise sous tension, initialisation de compteurs , signalisation de défaut capteur…).

*Groupe de travail : la capacité de ce fichier pourra être revue.*

#### **III.1.3 Protocole d'échange de données**

Limité à l'interrogation et la réponse de transfert du fichier mémoire de masse.

#### **Conclusions sur les spécifications de la version de base**

Les exigences matérielles et fonctionnelles de la station ainsi définies ont pour objet de :

- laisser plus de liberté au constructeur et à l'utilisateur d'adapter au mieux la station en terme de nombre d'entrées sorties vis à vis d'une application donnée
- limiter les contraintes matérielles, notamment par la suppression de la définition de la connectique, des entrées « présence capteur », des dimensions, de l'architecture modulaire…
- de mettre en avant la « basse consommation »,
- de conserver les objectifs de fiabilité et de tenue en conditions environnementales (conditions climatiques et CEM).

Outre les fonctionnalités de base d'acquisition et de traitement de la donnée, nous proposons de maintenir l'initialisation de compteur et de simplifier la gestion de l'octet de status (qui

permet d'avoir une surveillance efficace de l'état de la station) et la gestion des accès à la station (alléger les contrôles d'accès sur les différentes interfaces)

Le stockage des données est limité au fichier mémoire de masse (mesures horodatées + informations relatives aux états et évènements de la station). Cette version de base répond entièrement aux applications ayant une exploitation des données en temps différé (orientée hydrométrie générale).

De plus, la réduction de la gestion du stockage à un seul fichier doit permettre de diminuer sensiblement les exigences en termes de mémoire et de performances du processeur, ce qui doit au final alléger les coûts des stations.

Il est rappelé que la paramétrage de la station permet une interrogation à distance d'une partie sélectionnée du fichier mémoire de masse (exemple : 2 voies de mesures et données d'une journée).

## *III.2 Modules optionnels et indépendants*

## **III.2.1 Module optionnel n°1 : fichier de collecte**

Ce module permet d'ajouter à la version de base, la gestion du fichier de collecte et le protocole d'échange de donnée associé (interrogation /transfert de fichier de collecte ainsi que réponse à une interrogation des 3 paramètres relatifs à al constitution du fichier de collecte). Le fichier de collecte est un fichier de stockage optimisé pour les mesures « temps réel » ou quasi instantanées. Sa taille limitée le rend particulièrement adapté à la transmission radio. Cette option est plus spécifiquement destinée aux réseaux « temps réel » (orientée annonce de crues)

#### **III.2.2 Module optionnel n°2 : gestion des seuils et des alarmes**

Ce module permet d'ajouter à la version de base la gestion des seuils et des alarmes traitées par la station ainsi que le protocole d'échange associé (envoi et acquittement d'une alarme).

*Gestion des seuils* : pour chaque voie de mesure, il devra être possible d'associer :

- un seuil à dépassement vers le bas,
- un seuil à dépassement vers le haut,
- un seuil sur une variation de la mesure en fonction d'un temps (variation positive et négative).

Le constructeur pourra proposer, en supplément, d'autres conditions de seuils, comme par exemple un seuil sur une différence entre 2 voies de mesures.

*Gestion des alarmes*:Une alarme se matérialise par un appel de la station vers un poste distant. Elle peut être relative à l'activation d'une entrée logique ou d'un seuil.

Le constructeur pourra également prévoir l'ajout d'alarme par envoi de SMS ou d'email.

**Remarque :** Notre présente réflexion a pour objet de présenter des modules (fonctionnalités, protocole de communication associé) en fonction de besoins (fichier de collecte pour l'annonce de crues, glissant pour l'hydrométrie…). Nous précisons que certains frontaux de communication PLQ2000 (Noe2000, Syrène…) emploient systématiquement des

interrogations de fichier de collecte et de fichier glissant. Il faudra donc tenir compte de ces exigences lors de la mise en place de stations PLQ, soit en adaptant les interrogations des postes frontaux aux stations soit en veillant à choisir les modules « station » nécessaires vis à vis d'un poste central.

## **III.2.3 Module optionnel n°3 : fichier glissant**

Il s'agit d'ajouter à la version de base la gestion du fichier glissant et le protocole d'échange associé (réponse interrogation de fichier glissant).

Cette option est clairement destinée aux besoins de l'hydrométrie. Le fichier glissant concerne l'enregistrement uniquement des mesures horodatées. Par rapport à la version de base, cette option permet l'exploitation des données suivant deux fichiers distincts, d'une part les mesures (fichier glissant) et d'autre part les informations utiles à la maintenance de la station (mémoire de masse).

## *III.3 Paramétrage à distance*

La version de base décrite dans cette proposition n'inclut pas le paramétrage commun à distance. Cette fonctionnalité est très peu utilisée dans la mesure, où actuellement peu de postes centraux ou frontaux de communication implémentent cette fonctionnalité (excepté Cristal). Le paramétrage à distance est alors effectué avec le logiciel de configuration propre à chaque constructeur.

La suppression du paramétrage à distance devrait permettre d'alléger considérablement le développement logiciel des stations.

## *III.4 Déclinaison par métier*

Le contenu des modules optionnels définis précédemment, est lié à l'expression des besoins par métiers. Il est donc tout à fait envisageable de décliner la définition du standard PLQ par métier :

- Hydrométrie générale : version de base avec éventuellement :le fichier glissant.
- Annonce de crues par radio : version de base avec gestion du fichier de collecte.
- Annonce de crues via RTC : version de base avec gestion du fichier de collecte et éventuellement la gestion des seuils et des alarmes

# **ANNEXE 5**

Relevé de décisions de la 1<sup>ère</sup> réunion du groupe de travail « Evolution PLQ » du 27/01/2004

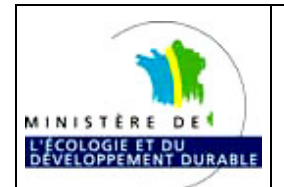

## **Compte-rendu de la réunion du 27/01/2004 à Paris**

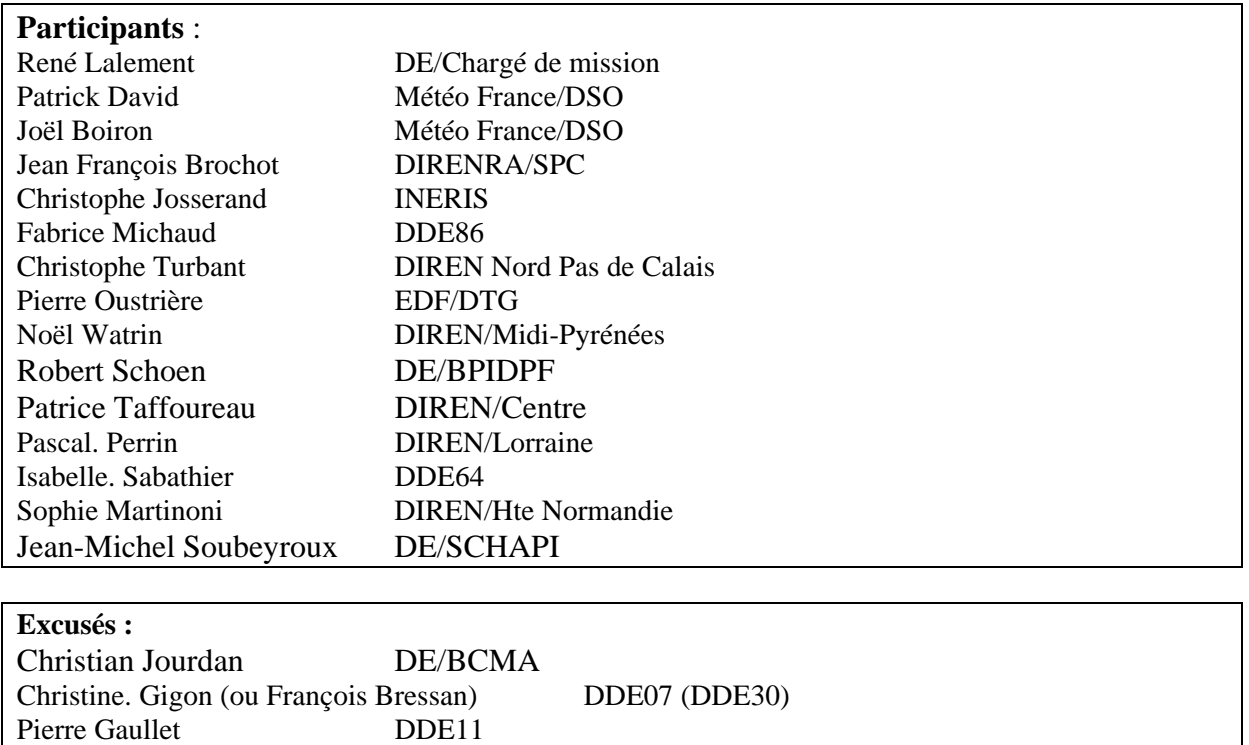

## **Objet de la réunion : Définition d'un nouveau standard PLQ**

Doc de travail : Note Technique INERIS : standard PLQ allégé et Modulaire (V2 du 23/01/04)

#### **1) Contexte de la démarche (R Lalement, R Schoen et J-M Soubeyroux)**

Ce groupe de travail est réuni suite à la décision du comité de pilotage PLQ2000 du 19/11/2003 de faire évoluer le standard PLQ2000 vers une version allégée et modulaire permettant notamment d'ouvrir le standard à de nouveaux constructeurs et de réduire le coût des stations.

L'objectif de la réunion est de préciser la définition et le contenu de cette nouvelle version. Les conclusions de ce GT seront examinées par la Direction de l'Eau pour valider la poursuite de cette démarche.

D'autres informations sont apportées au groupe :

- Une réunion s'est tenue le mardi 20 Janvier avec les sociétés Centralp et Paratronic pour les informer de nos réflexions et recueillir leurs opinions sur les évolutions du standard permettant la réduction des coûts.
- L'examen des offres reçues pour le marché de renouvellement du réseau d'hydrométrie alsacien fait apparaître des coûts élevés. La Direction de l'eau, sollicitée à ce sujet par la DIREN Lorraine et le SPC Rhin-Sarre a suggéré de déclarer infructueux l'appel d'offres et

Service Central d'Hydrométéorologie et d'Appui à la Prévision des Inondations Page :1/4

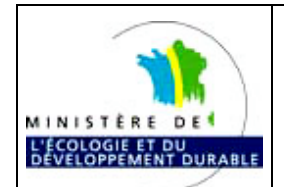

dans l'attente de la définition d'un éventuel standard allégé, de préparer un nouveau cahier des charges ne faisant pas référence au standard PLQ2000.

#### **2) Considérations générales**

Les participants présentent leurs attentes vis à vis de PLQ2000 et des réseaux de mesure.

- P Perrin insiste sur le coût faible de la centrale d'acquisition par rapport aux autres éléments de l'environnement d'une station (capteurs, énergie, modem, infrastructure) : une station PLQ revient environ à 2800 € alors que le coût total d'implantation dépasse souvent les 15000 €. L'augmentation du coût d'installation d'une station est aussi liée aux normes de sécurité plus sévères pour la protection des agents de maintenance (cf recommandations de la CRAM).
- N Watrin rappelle le besoin de standard en matière de protocole de communication (facilité de concentration) et de fiabilité des matériels. Une économie réalisée sur la qualité de la station (CEM, environnement) générerait à terme des surcoûts en matière de maintenance.
- R Lalement rappelle le renforcement à venir des besoins en mesure pour la qualité des eaux.
- P Oustrière présente la position d'EDF vis à vis des réseaux de mesure :
	- o Appel d'offre en cours pour le renouvellement de leurs réseaux.
	- o Importance des conditions environnementales des stations pour la tenue à la CEM et aux conditions de température.
	- o Rejet du standard PLQ2000 actuel du fait de sa complexité : la plupart des stations EDF sont monovoies
	- o Intérêt pour un standard PLQ allégé afin d'obtenir une offre plus grande des constructeurs avec notamment un protocole d'échange de données fiable. Ceci pourrait en outre favoriser les échanges avec les DIREN et Météo France. Certaines applications temps réel justifieraient un accès direct à la station pour récupérer les données plutôt que des échanges entre base de données (forcément plus longs). EDF souhaite donc une évolution du dossier PLQ et un résultat rapide et se déclare prêt à y consacrer de l'énergie.
- P David présente la position de Météo France (MF):
	- o Confirmation de l'importance accordée à la coordination dans l'implantation des réseaux, les conditions de mesure et les échanges de données temps réel
	- o A court terme, pas de compatibilité au niveau des protocoles car MF utilise un protocole propriétaire pour le réseau Radome : échanges à envisager plutôt au niveau des bases de données.
	- o A moyen terme, intérêt pour rechercher un minimum de protocole commun pour les futurs réseaux.
	- o Il est évoqué également le projet de la Direction de l'Eau de confier à MF la maitrise d'œuvre de nouveaux réseaux pluviométriques pour les futurs SPC.
- N Watrin évoque les besoins réduits des réseaux d'hydrométrie actuels, expliquant la grande hétérogénéité du matériel et la concentration des données via les logiciels multi-protocoles tels SIRCADE donnant totalement satisfaction.

Toutefois, l'exigence nouvelle de convergence entre hydrométrie et annonce des crues implique de renforcer la qualité du matériel et d'utiliser des protocoles communs.

## **3) Version de base PLQ allégé et modules optionnels (C Josserand)**

C Josserand expose la proposition présentée dans sa note de travail et plusieurs interventions permettent de définir les besoins minima des services notamment pour l'hydrométrie. Un premier consensus est obtenu sur la notion de protocole commun et d'exigences en matière environnementales (CEM et résistance en température et humidité).

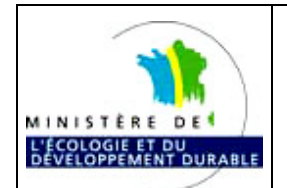

## **GROUPE DE TRAVAIL DES UTILISATEURS PLQ2000**

La majorité des participants s'accorde sur l'intérêt de conserver un standard intégrant les exigences minimales communes pour toutes les stations sur la base de 3 principes : respect d'un protocole d'échange, respect de contraintes environnementales strictes (CEM…) et assurance d'une fiabilité minimum indispensable aux missions d'hydrométrie et de prévision de crues. Certains critères généraux peuvent faire l'objet d'options supplémentaires à définir également dans le standard PLQ. En complément, l'élaboration et la diffusion d'un guide méthodologique comprenant des modèles de cahier des charges pourraient servir de support à la rédaction des appels d'offre pour l'expression des besoins particuliers des différents services.

Cette mission pourrait relever du SCHAPI ?

P Oustrière indique que dans l'appel d'offre en cours (phase : cahier des charges), EDF n'a défini d'exigences matérielles qu'en terme d'objectifs. EDF a prévu une phase de test du matériel avant adjudication du marché. A terme, EDF serait intéressé par la notion de certification permettant de limiter ces opérations de recette.

Un autre débat s'organise sur le thème de la structure des fichiers. P Oustrière informe que les USA ont normalisé la structure de la base de données (modèle de la donnée) mais pas le matériel (mémoire, entrées/sorties … des stations). Ils ont standardisé le protocole d'échange « Format SHEF » qui est très orienté vers les applications temps réel.

R Schoen rappelle que le CETE/SO travaille sur le système d'information des SPC et notamment le transfert des données en aval du concentrateur : il s'interroge sur la cohérence de cette étude avec la réflexion sur PLQ. JM Soubeyroux rappelle la complémentarité des finalités mais souhaite que le CETE/SO soit tenu parfaitement informé des débats sur PLQ.

Le fichier mémoire de masse représente le fichier minimum pouvant convenir pour les besoins d'hydrométrie et de maintenance.

A partir de la discussion sur les modules optionnels, le GT s'exprime pour limiter les modules optionnels au seul besoin de seuils et d'alarmes et de rajouter la notion de fichier de collecte au niveau du module de base (Pour EDF, c'est essentiel avec la mise à l'heure à distance).

Le GT prend conscience également du besoin de spécifier quelques exigences particulières sur les fonctionnalités de la station dès le niveau de base en commençant par la remise à l'heure à distance de la station selon les exemples d'EDF et de MF.

Le GT intègre dans le module de base les spécifications suivantes :

- période d'acquisition de la donnée : à partir de 1seconde ( à préciser selon les contraintes des constructeurs ). On note que MF se limite à 5s.
- mises à l'échelle : reprise de la spécification PLQ actuelle pour les problèmes de valeur négative (besoin contesté par N Watrin : à vérifier)
- Filtrage : sur entrée TOR avec minimum, sur entrée analogique en simplifiant la contrainte actuelle (INERIS fera une proposition)
- Connectique : rien préciser sauf exiger une connectique standard pour les modems.
- Initialisation des compteurs : à intégrer plutôt dans le logiciel de configuration.
- Octet de status : à simplifier mais il faut garder l'accès à une info « temps passé » permettant de surveiller le niveau des batteries et la présence secteur.
- Gestion des accès : conserver un seul mot de passe et faciliter l'accès local à la mesure : besoin pour les jaugeurs.
- Configuration minimum de base et extension: néant en dehors de l'unité centrale sauf horloge et accès à distance via modem mais certains auraient préféré préciser 2 voies de mesure.
- Interface E/S : conserver la définition des entrées logiques, analogiques, comptage et séries.
- Alimentation électrique : 12V +/- 20 % et gestion de l'arrêt et redémarrage sur des seuils de tension haut et bas.
- Consommation : le GT n'a rien précisé. MF a spécifié un besoin d'autonomie pour une période de fonctionnement de 30 jours.
- Stockage des données : fichier mémoire de masse et fichier collecte.

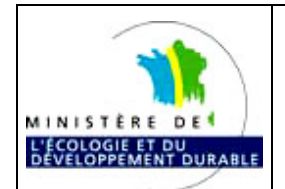

## **GROUPE DE TRAVAIL DES UTILISATEURS PLQ2000**

Le paramétrage à distance n'est pas imposé tout comme le fichier glissant mais C Josserand informe d'un risque de dysfonctionnement de certains concentrateurs actuels utilsant les fichiers glissants.

• En module optionnel : les gestions des seuils et des alarmes selon les spécifications PLQ2000 actuelles.

## **4) Relevé de décision**

- Le cr est à diffuser auprès du CETE/SO chargé de l'étude sur le système d'information des SPC pour s'assurer de l'absence d'incohérences.
- Le cr est à diffuser auprès de la Direction de l'Eau pour validation de la démarche. Le GT estime que cette validation nécessitera au final un engagement fort vis à vis des services pour le respect du nouveau standard allégé (condition indispensable au rétablissement d'un climat de confiance avec les constructeurs). Sous l'hypothèse confirmée de mise en place d'un standard PLQ allégé :
- Chaque participant s'assure de la cohérence des spécifications générales auprès des différents spécialistes de leurs services ou proposent d'éventuelles corrections auprès de J-M Soubeyroux.
- C Josserand prépare dans les meilleurs délais la rédaction d'une ébauche de nouveau standard PLQ allégé sous forme de spécifications détaillées qui pourront être validées par échange mail puis réunion.
- Une information officielle est à diffuser auprès de Météo France et d'EDF pour intégrer dans les réflexions sur les réseaux de mesure, les aspects de protocole de communication et de métrologie (action via le CCROM\* ou les relations bilatérales ?)
- Faire remonter la proposition de mise en place d'un guide méthodologique support à la rédaction des appels d'offre sur les réseaux de mesure.

\* : CCROM : Comité Consultatif des Réseaux d'Observation Météorologiques

# **ANNEXE 6**

Courrier de la Direction de l'Eau du 26 mars 2004 : « Modernisation des stations hydrométriques, évolution du standard PLQ2000 et passation d'un marché national »

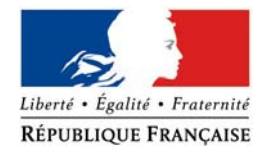

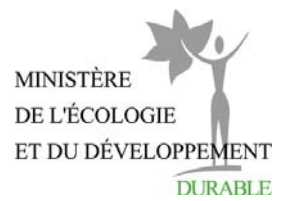

DIRECTION DE L'EAU SOUS-DIRECTION DE LA PROTECTION ET DE LA GESTION DES EAUX BUREAU DE LA PREVENTION DES INONDATIONS ET DU DOMAINE PUBLIC FLUVIAL

affaire suivie par : Robert Schoen tel : 01 42 19 12 44 fax : 01 42 19 12 35 mél : robert.schoen@environnement.gouv.fr Paris le 26 mars 2004

Le directeur de l'eau à

Mesdames et Messieurs les DIREN

Mesdames et Messieurs les chefs de projet des SPC

**objet** : modernisation des stations hydrométriques, évolution du standard PLQ2000 et passation d'un marché national

**P.J**. : tableau d'évaluation des besoins par bassin

Récemment plusieurs appels d'offres de marchés de modernisation de réseaux hydrométriques, prévus ou en cours, ont mis en évidence des difficultés à obtenir des offres dont les coûts correspondent aux attentes.

Ces difficultés paraissent notamment liées aux facteurs suivants :

- le volume de ces marchés, qui concernent un nombre de stations hydrométriques ne permettant pas de bénéficier d'économies d'échelle (éparpillement de la commande)
- l'intégration aux cahiers des charges du standard PLQ2000, dont certaines spécifications sont contraignantes en termes de coûts et limitent le nombre de candidats potentiels.

Parallèlement, le comité de pilotage de PLQ2000, qui s'est réuni le 19 novembre dernier, a recommandé d'alléger de manière importante le standard PLQ2000 dont certaines spécifications ne répondent plus aux besoins.

J'ai demandé à l'INERIS de me proposer, à partir des recommandations de ce comité, un standard PLQ allégé, comportant des spécifications davantage centrées sur le protocole de communication en réduisant les spécifications matérielles au strict minimum nécessaire. Ce standard allégé a vocation à se substituer au standard PLQ2000.

J'ai décidé, une fois ce standard allégé défini, dans l'objectif à la fois de simplifier la tâche des services déconcentrés et de bénéficier d'économies d'échelle, d'organiser une procédure de marché pour l'ensemble des services afin de coordonner leurs achats.

Ce marché national prendra la forme d'une convention de prix fixant un prix des prestations à réaliser et un marché type. Sa durée sera de 3 ans. Chaque service passera ensuite son propre marché au niveau local, sans mise en concurrence, avec le fournisseur retenu à l'échelle nationale.

Le cahier des charges technique du marché type sera élaboré par le SCHAPI en concertation avec vos services. Il concernera les stations hydrométriques (capteurs et centrales d'acquisition) et le module local de communication. Il n'inclura pas le génie civil ni les concentrateurs et/ou superviseurs.

La passation du marché national peut être prévue pour octobre, ce qui vous permettra, si nécessaire, de passer les marchés locaux dès novembre.

Afin de préciser le volume et le type de besoins à l'échelle nationale, je demande aux DIREN de bassin d'évaluer à l'échelle de leur bassin, en prenant l'attache des SPC et des DIREN, le nombre de stations concernées et leurs principales caractéristiques, en complétant le tableau ci-joint, et en me le retournant impérativement pour le 20 avril. Vous pourrez faire parvenir le tableau complété à mes services par courrier électronique.

Ce recensement pourra contribuer, à l'échelle de chaque bassin, à approfondir la réflexion sur la rationalisation des différents réseaux hydrométriques, qui doit tendre à terme vers la mise en œuvre, sur chaque sous-bassin ou ensemble de sous-bassins, d'un réseau unifié à fins multiples en supprimant la distinction entre réseaux de prévision des crues et réseaux de connaissance patrimoniale.

Dans l'attente de la passation du marché national, je demande aux services ayant prévu des marchés de modernisation ou de renouvellement de réseaux hydrométriques, de ne pas les mettre en œuvre.

Le directeur de l'eau

**Copies :**

- SCHAPI
- DE/SIF
- DE/SDCRE/BFNSE
- INERIS
# **ANNEXE 7**

Spécifications station PLQ allégée – Ebauche du 4/04/2004

# **Spécifications station PLQ allégée**

# **I Description générale**

La station PLQ est une station d'acquisition de données concue spécifiquement pour répondre aux besoins des services de l'Eau, que ce soit dans le cadre de l'hydrométrie générale, de l'annonce de crues ou de la qualité des eaux.

- Les principales fonctionnalités de la station PLQ de base sont :
	- acquisition des données provenant de capteurs de tous types : logiques, analogiques, codeurs, compteurs (pluviomètre), capteurs intelligents,
	- horodatage des données,
	- stockage des données (2 types de stockage),
	- restitution des données sur interrogation locale ou à distance.

En option la station PLQ permettra la gestion de seuils et d'envois d'alarmes.

- Les mesures, informations et paramètres de fonctionnement doivent être accessibles à partir :
	- d'un terminal local (par exemple PC connecté localement à la station),
	- d'un système informatique distant via le RTC, le GSM ou une chaîne de transmission radio.

Afin de répondre aux besoins spécifiques des utilisateurs, le constructeur peut prévoir des interfaces d'accès supplémentaires :- Interface opérateur intégré à la station (clavier afficheur), - Minitel…

 Le dialogue avec un système distant doit respecter le protocole de communication décrit à la partie III. Le constructeur a la possibilité d'implémenter, en supplément au protocole PLQ, d'autres protocole de communication (TCP/IP par exemple).

#### *Différences avec les spécifications actuelles :*

- *Gestion des seuils et alarmes en option.*
- *Interface opérateur intégrée et Minitel non obligatoires.*
- *Pas de spécifications de « configuration de base »(paragraphe 3.3 pièce 3), ni de « possibilités d'extension » (paragraphe 3.3 pièce 3).*
- *Suppression des paragraphes 3.4 « identification visuelle des éléments composant la station » et 3.5 « supports programme, données et mémoire de masse ».*

# **II Caractéristiques matérielles**

# *II. 1. Interface d'entrée*

La station PLQ doit pouvoir gérer, au minimum les interfaces suivantes :

- Entrée logique (surveillance de défauts),
- Entrée analogique (capteurs à sortie courant, tension et PT100),
- Entrée de comptage (pluviométre),
- Entrée numérique (codeur),
- Liaison série permettant de connecter des capteurs intelligents.

# II.1.1 Entrées logiques :

- Isolement galvanique par optocoupleurs.
- Filtrage des signaux : minimum 10 ms.
- Conforme aux normes CEM.

# II.1.2 Entrées analogiques :

- Gammes minimums :
	- Courant : 0-20 mA et 4-20 mA,
	- Tension : 0-10V,
	- PT100 : 2,3 ou 4 fils.

La station doit permettre le raccordement de capteurs à 2 fils (alimentation par la carte) ou 4 fils (capteurs avec alimentation séparée).

- Filtrage matériel des fréquences supérieures à 1Hz.
- Précision de la mesure :
	- Entrée tension et courant : ± 0,1 % de la pleine échelle.
	- $-$  PT 100 :  $\pm$  0,1 °C.

# II.1.3 Entrée de comptage :

- Isolement galvanique par optocoupleurs.
- Filtrage des signaux : minimum 10 ms
- Fréquence de comptage minimum : 20 Hz.

# II.1.4 Entrée numérique :

- Isolement galvanique par optocoupleurs.
- Filtrage des signaux : minimum 10 ms.
- Type de codage : BCD, Gray, Binaire.

II.1.5 Liaison série pour capteur intelligent :

- Liaison série RS232
	- Format des caractères : 1 bit de start
		- 7 ou 8 bits de données
			- 1 bit de parité paire ou impaire
			- 1 ; 1,5 ; 2 bits de stop
- Vitesse de transmission paramétrable de 1200 à 19200bps

#### II.1.6 Interfaces supplémentaires

Le constructeur peut également proposer des sorties logiques.

## *II. 2. Interfaces de communication avec un terminal local*

La consultation et la collecte des données, ainsi que le paramétrage de la station, doivent pourvoir être effectués à partir d'un ordinateur connecté localement à la station (terminal local). Le type de connexion du terminal local est laissé libre au constructeur : liaison série RS232, ou USB, ou éthernet, ou infrarouge…

# *II. 3. Interfaces de communication avec un système distant*

Les supports de transmission possibles d'une station PLQ sont à minima :

- le réseau téléphonique commuté,
- le GSM,
- la radio.

Dans le cas de l'utilisation d'un modem externe, la station doit disposer d'un port série RS232 C (connecteur "DB9 femelle").

Raccordement des signaux :

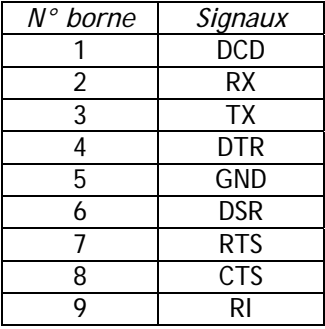

#### *II. 4. Alimentation électrique*

La station est alimentée en 12 Vcc  $\pm$  20% (plage minimale de fonctionnement).

*(reprendre paragraphe 8, page 17 de la pièce n°3 des spécifications PLQ2000)*

La consommation électrique de la station doit être la plus faible possible afin que son fonctionnement soit compatible avec une source d'alimentation autonome (batterie, panneau solaire, etc.).

# *II. 5. Conditions d'environnement*

La station doit fonctionner normalement pour des températures ambiantes comprises entre –20°C et +55°C et résister à un taux d'humidité de 95%.

La station doit être conforme aux normes en rigueur et notamment au point de vue CEM.

*(Tableau des normes CEM à respecter page 26 pièce n°3 avec réactualisation en fonction des normes)*

*Différences avec les spécifications actuelles :*

- *Pas de spécifications concernant la constitution et l'architecture interne de la station (§3.1 pièce n°3).*
- *Nombre de voies et modularité des cartes non imposées.*
- Pas de spécifications de connectiques excepté pour le raccordement d'un modem externe.
- *Spécifications des caractéristiques électriques des voies de mesure réduites au minimum.*
- *Entrées analogiques : -spécifications du filtrage réduites (1Hz au lieu de 0,2Hz)*
	- *gammes des entrées obligatoires limitées à 4 gammes : 0-20mA, 4- 20mA, 0-10V, PT100 (au lieu de 12 gammes dans les spécifications PLQ2000).*
- *Pas de gestion « d'entrées présence capteurs » sur les voies de mesures.*
- *Interface opérateur intégrée et Minitel non obligatoires*
- *Interface de connexion du terminal local non imposées : il peut s'agir d'une liaison RS3232, d'un port USB, Ethernet, infrarouge…*
- *Sortie logique non imposée*
- *Notion de « faible consommation » électrique.*

# **III Protocole de communication**

# *III. 1. Généralités*

Le protocole de communication de la station PLQ concerne :

- la connexion à une station par un système informatique distant,
- la connexion à une station via Minitel (dans le cas où cet accès est implémenté sur la station),
- l'envoi d'une alarme (cas où la station implémente l'option "seuil alarme").

# *III. 2. Interfaces station modem*

*Reprendre les paragraphes 4.2 et 4.3- p7 et 8 - pièce n°4 des spécifications PLQ2000*

# *III. 3. Couches logicielles*

Le protocole de communication de la station PLQ sera basé sur les spécifications du protocole de communication PLQ2000 (pièce 4) mais sera limité aux fonctionnalités suivantes :

- ◆ Fonctions Système informatique distant → Station
	- Interrogation de collecte.
	- Interrogation de transfert mémoire de masse.
	- Interrogation sur le paramétrage limité à l'horodatage et aux paramètres de constitution de collecte..
	- Acquittement d'une alarme (cas option "seuil alarme").
	- Mise à l'heure de la station.
- **► Fonctions Station → Système informatique** 
	- Réponse à une interrogation de collecte.
	- Réponse à une interrogation de transfert de mémoire de masse.
	- Réponse à une commande "mise à l'heure.
	- Réponse à une interrogation sur les paramètres de constitution du fichier de collecte (8062h, 8063h, 8064h).
- **Fonctions communes**
	- Abandon de session en cours.
	- Acquittement positif d'un message reçu.
	- Acquittement négatif d'un message reçu.

# III.3.1 Principe du protocole de communication PLQ

*Reprendre le paragraphe 4.4.3.1- p11 - pièce n°4 des spécifications PLQ2000*

## III.3.2 Codes fonctions

*Reprendre le paragraphe 4.4.3.4- p15 - pièce n°4 des spécifications PLQ2000 Enlever les références au fichier glissant*

## III.3.3 Format des données transmises

- *Reprendre le paragraphe 4.4.3.5- p16 pièce n°4 des spécifications PLQ2000*
- III.3.4 Interrogation et réponse de collecte
- *Reprendre le paragraphe 4.4.3.6- p17 à 19 pièce n°4 des spécifications PLQ2000*

## III.3.5 Interrogation et transfert de mémoire de masse

- *Reprendre le paragraphe 4.4.3.8- p24 à 27 - pièce n°4 des spécifications PLQ2000*

## III.3.6 Interrogation et mise à l'heure de la station

- *Interrogation sur l'horodatage de la station : Il s'agit de reprendre le paragraphe 4.4.3.10 (interrogation et réponse sur le paramétrage) en l'appliquant au paramètre 8042 « horodatage de la station »*
- *Mise à l'heure : Il s'agit de reprendre le paragraphe 4.4.3.9 (commande de paramétrage à distance) en l'appliquant à l'envoi du paramètre 8042 « horodatage de la station »*

# III.3.7 Interrogation du paramétrage relatif à la constitution du fichier de collecte

*Il s'agit de reprendre le paragraphe 4.4.3.10 (interrogation et réponse sur le paramétrage) en l'appliquant aux trois paramètres obligatoires relatifs à la constitution du fichier de collecte :*

- *paramètre 8062 : «informations relatives à la période en cours au moment de l'interrogation »*
- *paramètre 8063 : «informations relatives aux périodes précédent le moment de l'interrogation »*
- *paramètre 8064 : « informations décalées en temps par rapport à la collecte en cours »*

## III.3.8 Abandon d'une session en cours

- *Reprendre le paragraphe 4.4.3.12- p38 - pièce n°4 des spécifications PLQ2000*

#### III.3.9 Gestion des échanges et acquittement des messages reçus

- *Reprendre le paragraphe 4.4.3.13- p39 pièce n°4 des spécifications PLQ2000*
- III.3.10 Détection et gestion des erreurs
- *Reprendre le paragraphe 4.4.3.15- p41 pièce n°4 des spécifications PLQ20000*

#### III.3.11 Gestion de l'alternat d'une chaîne radio

*Reprendre le paragraphe 4.4.3.16- p42 - pièce n°4 des spécifications PLQ20000*

*Différences avec les spécifications actuelles :*

- *L'interrogation et le transfert de fichier glissant ne sont pas gérés.*
- La signalisation et l'acquittement des alarmes ne sont pas implémentés dans la version de *base*
- *L'interrogation de paramétrage est limitée aux paramètres relatifs à l'« Horodatage station » et à la « Constitution de collecte » (paramètres 8062, 8063, 8064)*
- La commande de paramétrage est limitée à la mise à l'heure de la station

# **IV Fonctionnalités**

## *IV. 1. Mise sous tension / initialisation*

Dès que la tension d'alimentation a une valeur comprise dans la plage de fonctionnement ou suite à une initialisation, la station reprend son fonctionnement de façon automatique et sans intervention d'un opérateur.

Une perte de tension ou une initialisation :

- n'entraîne aucune perte des données mémorisées en mémoire de masse,
- n'entraîne aucune modification du paramétrage de la station,
- entraîne l'effacement du fichier de collecte.

# *IV. 2. Horloge*

La station PLQ possède une horloge interne qui doit pouvoir être remise à l'heure via une interface locale ou par un système informatique distant.

Entre deux mises à l'heure la dérive de l'horloge de la station ne devra pas excéder  $\pm 1$  mn par mois à 25 $^{\circ}$ C avec une dérive maximale de  $\pm$  4 mn pour les températures de fonctionnement extrêmes acceptables par la station

## *IV. 3. Surveillance du bon fonctionnement de la station*

Le bon fonctionnement de la station est surveillé par un dispositif de type chien de garde, qui réinitialisera la station en cas de détection d'un incident.

# *IV. 4. Acquisition*

La station PLQ effectue l'acquisition et les traitements de toutes les voies de mesure et des entrées suivant une période d'acquisition paramétrable par l'utilisateur. La période d'acquisition minimum en mode actif (hors mode veille ou endormi) est de 5secondes.

Le constructeur pourra proposer de réduire cette période à 1s pour faciliter les opérations locales de calage des capteurs.

# *IV. 5. Mise à l'échelle des mesures*

La mise à l'échelle des voies de mesure analogiques et numériques (codeur) est effectuée par :

- une configuration des valeur 0% et 100%
- un calage de la mesure par rapport à une valeur (cote lue sur une échelle par exemple)

#### *IV. 6. Filtrage des mesures*

## IV.6.1 entrées logiques

Les entrées logiques doivent pouvoir être filtrées de manière logicielle :

- un état n'est pris en compte (considéré valide) que s'il est présent depuis un temps dont la valeur est paramétrable dans une plage allant de 0,1 seconde à 5 secondes;
- le temps est paramétrable pour les états logiques « 0 » et « 1 » de façon indépendante;

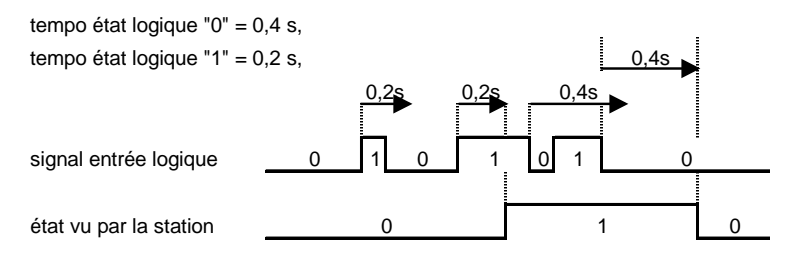

## IV.6.2 entrées analogiques

Pour les entrées analogiques la station permet :

- la suppression des fréquences supérieures à 1 Hz ( filtre matériel),
- une moyenne glissante à l'acquisition :

la station fait l'acquisition, à la période de scrutation définie, des valeurs pendant une période paramétrée et donne comme valeur de mesure la moyenne des valeurs acquises pendant cette période.

Les constructeurs ont la possibilité de proposer d'autres types de filtrage (supplémentaires).

## IV.6.3 Entrées numériques

Seule une possibilité de filtrage de type « moyenne à l'acquisition » (identique entrée analogique) est prévue. Les constructeurs ont la possibilité de proposer d'autres traitements.

# *IV. 7. Initialisation de compteur*

Chaque compteur doit pouvoir être initialisé à minima:

- sur ordre d'un système distant,
- sur ordre local (terminal ou interface intégré),
- sur horodateur interne à la station (bilan pluie horaire par exemple)

En supplément, le constructeur peut proposer d'initialiser un compteur en fonction d'autres variables : sur une entrée logique, seuils…

# *IV. 8. Contrôle du fonctionnement de la station*

Le fonctionnement de la station et des éléments associés (capteurs, batterie) est surveillé par 2 Octets de Status de la station dont la structure est la suivante :

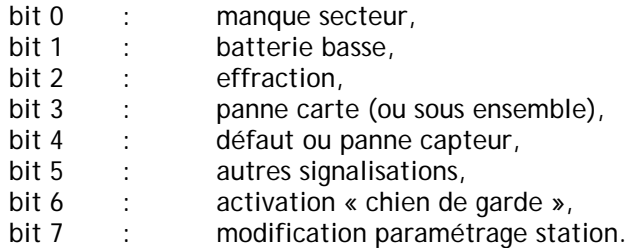

Des entrées logiques de la station doivent pouvoir être utilisées pour la surveillance des informations « manque secteur », « batterie basse » et « effraction ».

#### IV.8.1 Status transmis et mémorisé

Cet octet permet de mémoriser les défauts de la station.

L'état logique « 1 » d'un bit de l'octet de status indique un défaut.

Un bit de l'octet de status « transmis & mémorisé » ne pourra reprendre l'état logique « 0 » qu'après

qu'une collecte ait été effectuée (échange terminé sans erreur)

ET

que la (ou toutes les) cause ayant entraîné le passage à l'état logique « 1 » ait disparue.

Chaque changement d'état de l'octet de status sera identifié, horodaté et mémorisé au niveau de la mémoire de masse.

#### IV.8.2 Status « local & instantané »

Ce status permet de visualiser l'état instantané de la station à partir des interfaces locales (terminal local, interface intégrée).

Les bits 6 et 7 ne sont pas affectés et restent à 0.

bit status = état logique « 1 »  $\Rightarrow$  cause de la signalisation présente, bit status = état logique «  $0 \gg \Rightarrow$  cause de la signalisation disparue.

## *IV. 9. Gestion des accès*

#### IV.9.1 Généralités

La station doit présenter au minimum trois niveaux d'accès hiérarchiques :

- 1 affichage des valeurs capteurs et du status « local & instantané »
- 2 lecture du fichier de collecte, lecture de la mémoire de masse, lecture des paramètres de la station,
- 3 modification des paramètres de la station,

L'accès au premier niveau doit se faire sans mot de passe.

L'accès aux autres niveaux se fait par un ou plusieurs mots de passe (en fonction des types d'accès par exemple).

Le constructeur devra détailler la gestion des accès retenus.

#### IV.9.2 Priorités

La priorité d'accès est toujours donnée aux accès de type « interrogation de collecte ». Pour un niveau de priorité donné des accès simultanés seront traités en fonction de leur ordre d'arrivée.

Une interrogation de collecte (ou tout autre type d'accès) ne doit pas influer sur le respect des temps d'acquisition et de traitements des mesures par la station. Le délai maximal de réponse à une interrogation de collecte est de 0,5 seconde. Si plusieurs accès de collecte ont lieu simultanément, et si la station ne peut pas respecter le délai de 0,5 seconde en gérant plusieurs liaisons en parallèle, il est possible d'abandonner les dernières interrogations arrivées en émettant un message d'abandon.

Si la station a un, ou des, accès d'un autre type en cours lors d'une interrogation de collecte et si la gestion simultanée de ces accès pose problème au niveau des performances, il est possible de ralentir ou d'abandonner les échanges qui ne sont pas du type « collecte ».

#### *IV. 10. Stockage des données*

La station PLQ possède deux types de stockage :

- fichier de collecte,
- mémoire de masse.

# IV.10.1 Fichier collecte

#### *IV.10.1.1* Généralités

Le fichier de collecte permet de stocker des informations « temps réels ».

Quelles que soient les valeurs constituant le fichier de collecte (paramétrées par l'exploitant) la station devra avoir commencé à répondre à une interrogation de collecte dans un délai maximum de 0,5 seconde

A la mise sous tension, ou après une initialisation de la station, toutes les données du fichier de collecte sont effacées.

## *IV.10.1.2* Capacité de stockage

La capacité de stockage du fichier correspond au nombre maximum d'informations transmissibles dans un message de réponse à une interrogation de collecte (voir protocole de communication)

En cas de dépassement de la capacité de stockage entre deux collectes les informations les plus anciennes seront supprimées. Ces dépassements seront :

- signalés au niveau de l'octet de status,
- identifiés, horodatés et mémorisés au niveau de la mémoire de masse.

La signalisation de débordement du fichier de collecte ne peut avoir lieu que si le débordement précédent a été acquitté.

Un acquittement de débordement de fichier de collecte est réalisé par une lecture du fichier de collecte.

#### *IV.10.1.3* Informations paramétrables

L constitution du fichier de collecte est entièrement paramétrable par l'utilisateur.

Le fichier peut comporter :

- des mesures correspondant à la valeur instantanée du capteur au moment de la collecte,
- des mesures correspondant à une ou des période(s) antérieure(s),
- des mesures décalées dans le temps par rapport à la collecte,
- des valeurs du status correspondant à la période de stockage.
- l'horodatage des périodes de collecte.

Les valeurs stockées dans le fichier de collecte peuvent être :

- une valeur moyenne des mesures acquises pendant la période écoulée depuis le dernier stockage,
- la valeur correspondant à la dernière mesure effectuée avant le stockage (valeur instantannée),
- la valeur maximale de la mesure obtenue depuis le dernier stockage,
- la valeur minimale de la mesure obtenue depuis le dernier stockage.

Les types d'informations stockées et l'organisation du message de réponse à une interrogation de collecte sont définis par paramétrage.

#### *IV.10.1.4* Période de stockage

La période de stockage des informations dans le fichier de collecte est paramétrable de une minute à vingt quatre heures.

Cette période ne devra pas pouvoir être inférieure à la période paramétrée pour la scrutation des capteurs. La période de stockage sera :

- synchronisée avec la période de scrutation des capteurs,
- unique pour toutes les informations à stocker,
- obligatoirement un multiple de la période de scrutation,

 calée sur l'heure « ronde » (par heure « ronde » on entend 0h, 1h, 2h, ..., 23h) : La notion de calage sur l'heure ronde signifie que la période de stockage est obligatoirement un multiple ou un sous-multiple de 60 minutes (exemple les valeurs 7 mn ou 61 mn ne sont pas possibles et seront donc rejetées par la station),

## IV.10.2 « Mémoire de masse »

#### *IV.10.2.1* Généralités

La mémoire de masse sert à mémoriser des mesures horodatées et tous les événements annexes (accès à la station, défaut / panne capteurs, ...).dans un fichier de stockage de grande capacité.

A la mise sous tension, ou suite à une initialisation de la station, les informations déjà stockées au niveau de la mémoire de masse ne ni supprimées, ni modifiées (nouvelles informations stockées « à la suite »).

Le transfert des informations mémorisées se fera dans l'ordre chronologique en commençant par les plus récentes. Dans le cas d'informations ayant le même horodatage elles seront transmises dans l'ordre d'apparition.

#### *IV.10.2.2* Capacité de stockage

La mémoire de masse doit avoir la capacité de stocker au minimum 120 000 mesures horodatées (mesures sur 2 octets)

Mode de stockage

Les mesures peuvent être stockées en mémoire de masse suivant deux modes de stockages sélectionnables par logiciel :

- en fonction d'une période (période de stockage mémoire de masse paramétrable de 1 minute à 24 heures)
- en utilisant une compression de données de type bande morte » : une valeur n'est stockée que si la variation par rapport à la dernière mesure stockée est supérieure à une valeur paramétrable.

#### *IV.10.2.3* Transfert des informations mémorisées

Le transfert des informations stockées au niveau de la mémoire de masse peut concerner :

- les informations associées à un repère à l'intérieur d'une plage de temps,
- les informations associées à deux repères à l'intérieur d'une plage de temps,
- toutes les informations stockées à l'intérieur d'une plage de temps.

Si la plage de temps spécifiée lors de la demande ne comporte pas d'informations mémorisées le message de réponse contiendra les informations (identifiant, horodatage et valeur) correspondant :

à la plus ancienne information de même repère se trouvant dans la mémoire de masse (cas demande transfert pour un ou deux repères),

 $O<sub>U</sub>$ 

- à la plus ancienne information se trouvant dans la mémoire de masse (cas demande transfert total),

Dans le cas d'une demande de transfert pour deux repères et que le fichier contient des informations uniquement pour un repère, le message de réponse contiendra l'information la plus ancienne du repère numérique et l'information la plus ancienne du fichier mémoire de masse Dans le cas d'une demande de transfert pour deux repères et que le fichier ne contient pas d

information pour ces 2 repères, le message de réponse contiendra l'information la plus ancienne du fichier mémoire de masse.

#### *IV.10.2.4* Informations et spécifications obligatoires

Les valeurs transmises lors d'une réponse à interrogation de transfert de mémoire de masse sont toujours transmises en commençant par les informations les plus récentes et en finissant par les informations les plus anciennes.

Chaque information (status, mesure, ...) mémorisée au niveau de la mémoire de masse comporte les champs suivants lors de sa restitution vers un système dialoguant avec la station et utilisant le protocole PLQ :

- $\blacksquare$  identifiant (2 octets),
- valeur d'horodatage (4 octets) au moment du stockage,
- valeur de mesure (1, 2 ou 4 octets pour les status et les mesures; 6 octets ou plus pour les paramètres; la taille sera précisée pour chaque paramètre).

#### **Identifiant**

Le champ « identifiant » comporte les renseignements nécessaires pour extraire et exploiter les données correspondant à l'information stockée. Il se compose de 2 octets et est organisé comme suit :

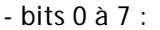

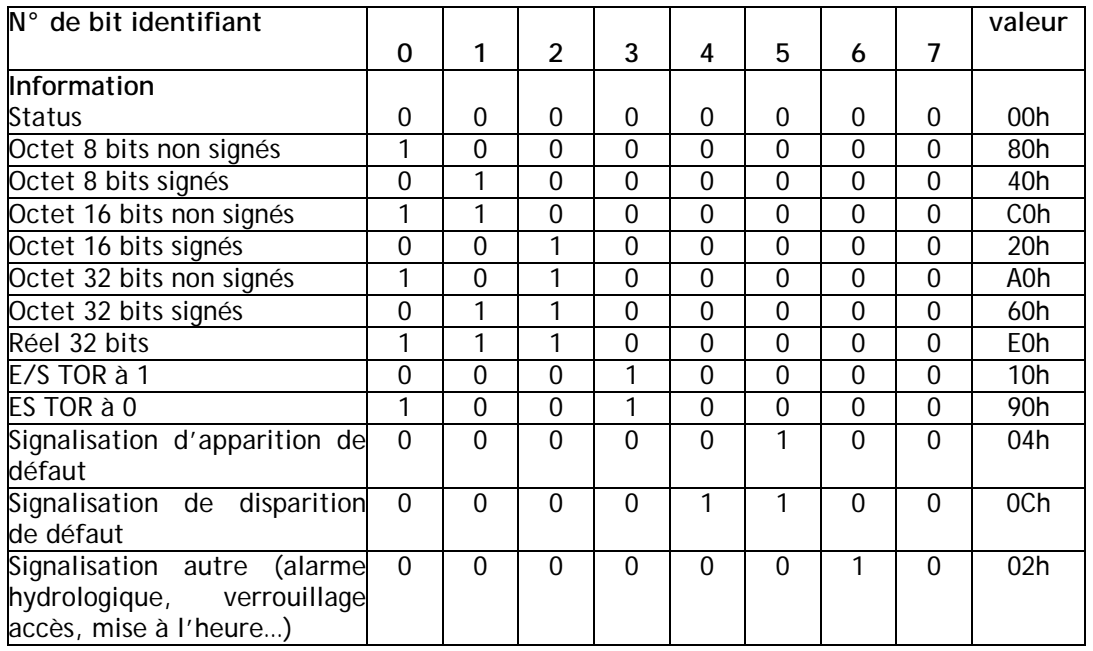

- bits 8 à 15 : utilisés pour identifier (numéro) l'information dans son type.

#### **Valeurs de mesures**

- *Valeur = status*

Les bits 8 à 15 sont à 0, la valeur du status est donné par le champ « valeur de mesure » (1 octet).

- *Valeur = entrée logique*

Les bits 8 à 15 de l'identifiant donnent le repère de l'entrée. Le champ « valeur de mesure » n'existe pas (0 octet).

- *Valeur = mesure non signée sur 16 bits* Les bits 8 à 15 de l'identifiant donnent le numéro de la voie de mesure. La valeur de la mesure est donnée par le champ « valeur de mesure » (2 octets).

- *Valeur = mesure signée sur 16 bits* Les bits 8 à 15 de l'identifiant donnent le numéro de la voie de mesure. La valeur de la mesure est donnée par le champ « valeur de mesure » (2 octets).
- *Valeur = entier sur 32 bits* Les bits 8 à 15 de l'identifiant donnent le numéro de la voie de mesure. La valeur de la mesure est donnée par le champ « valeur de mesure » (4 octets).
- *Valeur = réel sur 32 bits* Les bits 8 à 15 de l'identifiant donnent le numéro de la voie de mesure. La valeur de la mesure est donnée par le champ « valeur de mesure » (4 octets).

#### - *Signalisation des accès à la station*

Pour la signalisation des accès à la station (bit 6 identifiant = 1) le code d'accès (bon ou mauvais; ou l'identifiant CC/COM/TX) sera mémorisé dans les 4 octets du champ « valeur de mesure » et les codes utilisés (bits 8 à 15 de l'identifiant) seront :

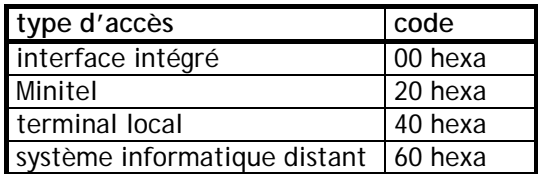

- *Signalisation des réarmements du « chien de garde »* Pour la signalisation des réarmements du « chien de garde » (bit 6 identifiant = 1) le code (bits 8 à 15 identifiant) utilisé est 80 hexa. Le champ « valeur de mesure » n'existe pas.

- *Signalisation des débordements du fichier de collecte*

Pour la signalisation des débordements du fichier de collecte (bit 6 identifiant = 1) le code (bits 8 à 15 identifiant) utilisé est 82 hexa.

Le stockage et la signalisation du débordement sont effectués que si le débordement précédent a été acquitté.

Le champ « valeur de mesure » n'existe pas (0 octet).

Seul le bit 5 de l'octet de status « transmis » est affecté par cette signalisation.

- *Signalisation des mises sous tension et des initialisations de la station*

Pour la signalisation des mises sous tension et des initialisations de la station (bit 6 identifiant = 1) le code (bits 8 à 15 identifiant) utilisé est 84 hexa.

Le champ « valeur de mesure » n'existe pas (0 octet).

Seul le bit 5 de l'octet de status « transmis » est affecté par cette signalisation.

#### - *Signalisation des initialisations de compteur sur horloge interne*

Pour la signalisation des initialisations de compteur sur horloge interne (bit 6 identifiant = 1) le code (bits 8 à 15 identifiant) utilisé est 87 hexa.

Le champ « valeur de mesure » est codé comme suit : :

- le premier octet comporte le repère de la voie de comptage concernée,
- les 4 octets de poids faible mémorisent la valeur du compteur avant initialisation,
- les 4 octets « intermédiaires » mémorisent la valeur d'initialisation.

Seul le bit 5 de l'octet de status « transmis » est affecté par cette signalisation.

- *Signalisation des initialisations de compteur à partir d'une entrée logique (si fonctionnalité implémentée sur la station)*

Pour la signalisation des initialisations de compteur à partir d'une entrée logique (bit 6 identifiant = 1) le code (bits 8 à 15 identifiant) utilisé est 88 hexa.

Le champ « valeur de mesure » est codé comme suit : :

- le premier octet comporte le repère de la voie concernée.
- le deuxième octet comporte le repère de l'entrée logique ayant provoqué l'initialisation,
	- les 4 octets de poids faible mémorisent la valeur du compteur avant initialisation,
- les 4 octets « intermédiaires » mémorisent la valeur d'initialisation.

Seul le bit 5 de l'octet de status « transmis » est affecté par cette signalisation.

- *Signalisation des initialisations de compteur à partir d'un seuil (si fonctionnalité implémentée sur la station*

Pour la signalisation des initialisations de compteur à partir d'une entrée logique (bit 6 identifiant = 1) le code (bits 8 à 15 identifiant) utilisé est 8A hexa.

Le champ « valeur de mesure » est codé comme suit : :

- le premier octet comporte le repère de la voie concernée,
- le deuxième octet comporte le repère du seuil ayant provoqué l'initialisation,
- les 4 octets de poids faible mémorisent la valeur du compteur avant initialisation,
- les 4 octets « forts » mémorisent la valeur d'initialisation.

Seul le bit 5 de l'octet de status « transmis » est affecté par cette signalisation.

- *Signalisation (apparition et disparition) des défauts et des pannes*
	- $\triangleright$  Pour la signalisation de l'apparition des :
		- pannes cartes,
			- défauts ou pannes capteurs,

le bit 5 de l'identifiant prendra l'état logique « 1 ».

- $\triangleright$  Pour la signalisation de la disparition des
	- pannes cartes,
	- défauts ou pannes capteurs,

les bits 4 et 5 de l'identifiant prendront l'état logique « 1 ». (bits 0 à 7 = « 0Ch »).

Le codage des informations correspondant aux bits 8 à 15 de l'identifiant (identique pour la signalisation de l'apparition et la signalisation de disparition d'un défaut ou d'une panne) sera le suivant :

Les codes (bits 8 à 15 de l'identifiant) utilisés reprendront le repère numérique associé à l'information concernée :

• Bits 8 à 10 : type d'information

Ces 3 bits indiquent le type des entrées :

- 000 Entrées logiques,
- 001 Entrées analogiques.
- 010 Entrées numérique,
- 011 Entrée de comptage,
- 101 liaison série capteur intelligent,
- Bits 11 à 15 : repère de la voie et de la carte

Ces 5 bits reprendront le "repère de base" des voies de mesure implantées sur la carte (exemple si une carte supporte quatre ETOR repérées 04 à 08, le repère associé à la carte sera 04).

Ces 5 bits reprendront le repère des voies de mesure dans le cas d'un défaut sur une voie.

• Repère du défaut :

Le numéro de défaut est codé sur un octet (champ "valeur de mesure").

Afin de permettre la discrimination entre les défauts liés à la carte et ceux liés à la "première" voie de mesure supportée par la carte (même identifiant de défaut), les numéros 0 à 127 seront réservés aux défauts spécifiques à la voie de mesure, les numéros 128 à 255 seront réservés aux défauts "carte". Les défauts des autres voies de mesure éventuellement supportées par la carte seront eux aussi codés de 0 à 127 (identifiants différents).

Le constructeur fournira la liste des défauts ainsi que tous les éléments d'information nécessaires à son exploitation.

Les bits 3 des deux octets de status sont affectés par une signalisation d'un défaut ou d'une panne carte

Les bits 4 des deux octets de status sont affectés par une signalisation d'un défaut ou d'une panne capteur

*Différences avec les spécifications PLQ2000 actuelles :*

- Pas de gestion imposée du mode « maintenance » (lorsqu'une entrée est déclarée en mode *maintenance, l'information associée n'est pas stockée),*
- *pas de gestion du fichier glissant (attention certains superviseur existants utilisent ce fichier lors des interrogations des stations PLQ2000),*
- *pas de gestion ni de signalisations des entrées « présence capteurs »,*
- *mémoire de masse :* 
	- *pas de signalisation des modes « maintenance » et « hors maintenance » pas de signalisation de modification de paramétrage, pas de signalisation des accès verrouillés, pas de signalisation de déverrouillage d'accès*
		- *pas de gestion des seuils et des alarmes en version de base*

*Gestion des accès simplifiée :* 

- *3 niveaux d'accès minimum au lieu de 4,*
- *pas de mot de passe pour le niveau 1,*
- *le nombre et la syntaxe des mots de passe sont laissés libres,*

*pas de notion de verrouillage et déverrouillage d'accès.*

# **V Paramétrage de la station**

# *V. 1. Généralités*

L'ensemble des paramètres de la station est consultable et modifiable à partir des différents moyens d'accès à la station et au minimum :

- Terminal local,
- Système informatique distant,

Chaque interface d'entrée est associée à un repère numérique sur un octet. Ce repère est utilisé dans les échanges entre la station et un système informatique distant (transfert du fichier de collecte et mémoire de masse) :

- Entrées logiques : de 00h à 1Fh
- Entrées analogiques : de 20h à 3Fh
- Entrées numériques : de 40h à 5Fh
- Entrées de comptage : de 60h à 7Fh
- Liaisons séries : de A0h à BFh

# *V. 2. Description des paramètres minimum*

La station doit permettre, au minimum le paramétrage suivant :

## V.2.1 Identification de la station

La station PLQ possède trois types d'identifiant :

- son nom,
- son code hydrologique,
- son adresse au sens du protocole communication PLQ :
	- $\cdot$  Code CC  $\rightarrow$  codage sur les 6 bits de poids faible.
	- $\cdot$  Code COM  $\rightarrow$  codage sur les 12 bits de poids faible,
	- $\cdot$  Code TX  $\rightarrow$  codage sur les 12 bits de poids faible.

# V.2.2 Mise à l'heure de la station :

Date + heure : minute

# V.2.3 Entrée logique

- Désignation de l'entrée,
- Stockage en mémoire de masse et choix du mode de stockage (période ou compression de données),
- Etat logique actif de l'entrée,
- Temporisation de filtrage.

# V.2.4 Entrées analogique

- Désignation de la voie de mesure,
- Stockage en mémoire de masse et choix du mode de stockage (période ou compression de données),
- Mise à l'échelle,
- Unité et résolution à l'affichage (nombre de chiffres après la virgule obtenu par positionnement de la virgule sur la mesure mise à l'échelle),
- Moyenne glissante : nombre de périodes d'acquisition,
- Codage sur 16 bits signés ou non signés.

# V.2.5 Entrée numérique

- Désignation de la voie de mesure,
- Stockage en mémoire de masse et choix du mode de stockage (période ou compression de données),
- Codage sur 16 bits signés ou non signés,
- Type de codage : binaire, gray ou BCD,
- Mise à l'échelle,
- Unité et résolution à l'affichage,
- Moyenne glissante : nombre de périodes d'acquisition.

# V.2.6 Entrée de comptage

- Désignation de la voie de mesure,
- Stockage en mémoire de masse et choix du mode de stockage (période ou compression de données),
- Initialisation du compteur,
- Incrément de comptage,
- Unité de résolution à l'affichage,
- Codage sur 16, 24 ou 32 bits.

#### V.2.7 Liaison série "capteur intelligent"

- Désignation de la voie de mesure,
- Vitesse et format de la liaison série,
- Choix du capteur à connecter,
- Stockage en mémoire masse.

#### V.2.8 Liaison série "communication"

- Désignation de la voie de mesure,
- Vitesse et format de la liaison série,
- Paramètres modem.

Le constructeur mettra en œuvre tout moyen permettant de faciliter au maximum la configuration de la connexion d'un modem à la station , comme par exemple l'utilisation de bibliothèques de drivers intégrés ou l'identification et la configuration automatique d'un modem par la station

#### V.2.9 Période d'acquisition

- Période minimum : 5s (une période de 1s est recommandée pour les opérations de calage des capteurs sur site)

# V.2.10 Constitution de collecte

L'interprétation du contenu d'un fichier de collecte nécessite de connaître sa constitution c'est-à-dire le paramétrage des 3 zones :

- Paramètre 8062h : période en cours
	- octets 0 et 1 : Nombre d'informations mémorisées (sur 2 octets)
	- pour chaque information mémorisée :
		- 1<sup>er</sup> octet : repère numérique de l'information à mémoriser :
			- ces repères sont exclusivement de l'un des types suivants : 0000 0000 (horodatage "instantané"; heure de la collecte), 001x xxxx (entrée analogique),
- 010x xxxx (entrée numérique),
- 011x xxxx (compteur),
- 101x xxxx (liaison série, capteur « intelligent »),
- 2<sup>ème</sup> octet : type de l'information à mémoriser :
	- bit 0 : mémorisation de la valeur moyenne sur la période si état logique « 1 », bit 1 : mémorisation de la valeur maximale sur la période si état logique « 1 ».
	- : mémorisation de la valeur maximale sur la période si état logique « 1 »,
	- bit 2 : mémorisation de la valeur minimale sur la période si état logique « 1 »,
	- bit 3 : mémorisation de la valeur instantanée si état logique « 1 »,
	- bit 4 : réservé.
	- bit 5 : réservé.
	- bit 6 : mesure sur 2 octets si état logique « 1 »,<br>bit 7 : mesure sur 4 octets si état logique « 1 »,
	- : mesure sur 4 octets si état logique « 1 »,
	- les bits 0 à 3 sont exclusifs,
	- les bits 6 & 7 sont exclusifs.

Cet octet n'a pas de signification si le  $1<sup>er</sup>$  octet est égal à 0 (horodatage).

Lors de la transmission du fichier de collecte ces informations sont transmises en tête du message de réponse et dans l'ordre de leur paramétrage.

Paramètre 8063h relatif à la (aux) période(s) antérieure(s) à l'interrogation

Cette partie du message de réponse se comporte comme une « pile FIFO » composée de n zones représentant chacune une période.

- Octets 0 et 1 : nombre de périodes mémorisées (2 octets).
- Octets 2 et 3 : nombre d'informations mémorisées par période (2 octets)
- A chaque information mémorisée sera associée deux octets de paramétrage :
	- − 1<sup>er</sup> octet : repère numérique de l'information à mémoriser. Ce repère est exclusivement de l'un des types suivants :
		- 0000 0000 0000 (horodatage "période" : heure de stockage période ),
			- 001x xxxx (entrée analogique),
			- 010x xxxx (entrée numérique),
			- 011x xxxx (compteur),
		- 101x xxxx (liaison série, capteur « intelligent »),
	- 2<sup>ème</sup> octet : type de l'information :
		- bit 0 : mémorisation de la valeur movenne sur la période si état logique « 1 »,
		- bit 1 : mémorisation de la valeur maximale sur la période si état logique « 1 »,
		- bit 2 : mémorisation de la valeur minimale sur la période si état logique « 1 »,
		- bit 3 : mémorisation de la valeur instantanée si état logique « 1 »,
		- bit 4 : mémorisation de l'horodatage de la fin de la période (cas où  $1<sup>er</sup>$  octet = 0, bits 6 & 7 non significatifs, information sur 4 octets),
		- bit 5 : mémorisation du status de fin de la période ( $1<sup>er</sup>$  octet non significatif, bits 6 & 7 non significatifs, information sur 1 octet),
		- bit 6 : mesure sur 2 octets si état logique « 1 »,
		- bit 7 : mesure sur 4 octets si état logique « 1 »,
		- les bits 0 à 5 sont exclusifs,
		- les bits 6 & 7 sont exclusifs.

Lors de la transmission du fichier de collecte les informations seront transmises dans l'ordre de leur paramétrage.

- *Paramètre 8064h permettant de définir des valeurs décalées en temps par rapport à la collecte*
- Octets 0 et 1 :nombre d'informations mémorisées (2 octets)
- A chaque information mémorisée seront associés quatre octets de paramétrage :
	- − 1<sup>er</sup> octet : repère numérique de l'information à mémoriser
		- Ce repère est exclusivement de l'un des types suivants :
			- 001x xxxx (entrée analogique),
- 010x xxxx (entrée numérique),
- 011x xxxx (compteur),
- 101x xxxx (liaison série, capteur « intelligent »),
- 2<sup>ème</sup> octet : type de l'information mémorisée
	- bit 0 : mémorisation de la valeur moyenne sur la période si état logique « 1 », bit 1 : mémorisation de la valeur maximale sur la période si état logique « 1 ».
	- : mémorisation de la valeur maximale sur la période si état logique « 1 »,
	- bit 2 : mémorisation de la valeur minimale sur la période si état logique « 1 »,
	- bit 3 : mémorisation de la valeur instantanée si état logique « 1 »,
	- bit 4 : réservé,
	- bit 5 : réservé.
	- bit 6 : mesure sur 2 octets si état logique « 1 »,
	- bit 7 : mesure sur 4 octets si état logique « 1 »,
	- les bits 0 à 3 sont exclusifs,
	- les bits 6 & 7 sont exclusifs.
- $-3^{\text{ème}}$  et  $4^{\text{ème}}$  octets : décalage en temps par rapport la dernière période de stockage avant la collecte en cours. Cette valeur est exprimée en nombre de périodes et comprise entre 1 et 240 inclus.

Si le fichier de collecte paramétré comporte une zone « décalage en temps par rapport à la collecte », la réponse à une interrogation de collecte comportera toujours le bloc de données correspondant à cette zone.

Si certaines des données à transmettre dans cette zone ne peuvent pas être calculées (temps de fonctionnement de la station trop faible) elles seront transmises avec la plus grande valeur positive possible compte tenu de leur format et le paramètre du message (PAR; voir spécifications du protocole PLQ) prendra la valeur C0 hexa indiquant qu'il s'agit d'une réponse incomplète

Lors de la transmission du fichier de collecte ces informations seront transmises dans l'ordre de leur paramétrage et à la fin du fichier de collecte.

#### V.2.11 Période de stockage mémoire de masse

Période paramétrable de 1 minute à 24 heures

#### V.2.12 Autorisation d'accès

*V.2.12.1* Accès terminal local :

- Pas de mot de passe pour le niveau d'affichage des données
- Un ou plusieurs mots de passe pour les niveaux 2 (consultation des fichiers de stockage) et 3 (modification de paramètres).

#### *V.2.12.2* Accès système distant

Identification (adresse PLQ composée du code CC, COM et TX) du ou des systèmes distants autorisés à communiquer avec la station PLQ pour les niveaux 2 et 3.

Le constructeur complétera ce paramétrage des autorisations d'accès en fonction des accès supplémentaires implémentés (Minitel, Terminal local…)

#### *Différences avec les spécifications PLQ2000 actuelles :*

- Le paramétrage de la station est limité aux aspects fonctionnels et n'impose pas comme dans *la version actuelle, la façon de le faire (repère numérique et description de chaque paramètre, codage des valeurs des paramètres…). Cela entraîne qu'il n'y a plus de notion de paramétrage commun entre stations PLQ de constructeurs différents.*
- - *Seules la constitution de collecte(paramètres 8062, 8063 et 8064à) et la mise à l'heure (paramètre 8062h) de la station imposent un paramétrage donné et précis, de façon à conserver l'interropérabilité avec les superviseurs existants pour ces deux fonctionnalités.*

# **VI Option « seuil - alarme »**

Afin de répondre aux besoins spécifiques des utilisateurs, la station PLQ pourra implémenter, en option, la gestion de seuils et d'alarmes.

# *VI. 1. Détection de seuil*

Pour chaque voie de mesure (entrée analogique, numérique comptage, capteur intelligent), il doit être possible d'associer au minimum :

- un seuil à dépassement vers le bas (valeur paramétrable),
- un seuil à dépassement vers le haut (valeur paramétrable),
- un seuil quand la variation de mesure vers le bas sur un intervalle de temps glissant (paramétrable), est supérieure à une valeur paramétrable,
- un seuil quand la variation de mesure vers le haut sur un intervalle de temps glissant (paramétrable), est supérieure à une valeur paramétrable,

A chaque seuil sera associée une valeur d'hystérésis, paramétrable individuellement, pour la retombée du seuil.

# *VI. 2. alarmes*

# VI.2.1 Généralités

Une alarme est une variable élaborée en fonction d'une mesure ou d'une entrée logique permettant de transmettre un appel vers l'exploitant via un système distant fonctionnant suivant le protocole PLQ.

En supplément le constructeur pourra proposer l'envoi d'alarme vers d'autres destinataires et en utilisant d'autres supports (SMS, email, synthèse vocale…)

Les descriptions suivantes ne concernent que la gestion d'une alarme suivant le protocole PLQ.

#### VI.2.2 Elaboration d'une alarme

Une alarme peut être associée par paramétrage :

- à un seuil élaboré par une mesure,
- à une entrée logique.

Une alarme déclenche une séquence d'appel vers le (les) système(s) distant(s) associé(s). Les apparitions et disparitions d'alarme sont identifiées, horodatées et mémorisées dans la mémoire de masse et affectent les valeurs des deux octets de status (bits 5).

#### VI.2.3 Appel sur alarme

Lors d'une alarme la station pourra appeler jusqu'à quatre numéros distincts (paramétrables) suivant un ordre de priorité paramétrable.

Si aucun des numéros appelés ne répond, le cycle d'appel sera répété tant que l'alarme n'a pas été acquittée. Le temps d'attente entre les deux cycles est paramétrable dans une plage variant de quatre minutes à une heure.

#### VI.2.4 Acquittement d'une alarme

Une alarme est acquittée quand au moins un appel a abouti et quand un acquit applicatif a été reçu.

# VI.2.5 Informations relative aux « seuils et alarmes » gérées en mémoire de masse

En complément au paragraphe IV.9.2.4, les informations relatives aux seuils et alarmes sont enregistrées en mémoire de masse selon les descriptions suivantes :

- *Valeur = seuil* 

Si la valeur est un seuil elle est traitée comme une mesure pour la gestion des bits 1 à 3 de l'identifiant. Les bits 8 à 15 de l'identifiant donnent le repère du seuil

La valeur de la mesure est donnée par le champ « valeur de mesure » (le nombre d'octets dépend des bits 1 à 3)

- *Signalisation des alarmes* 

Pour la signalisation des alarmes procédé (bit 6 identifiant = 1) le code (bits 8 à 15 identifiant) utilisé est 81 hexa.

Le champ « valeur de mesure » comporte 2 octets :

- − octet de poids fort : repère numérique de l'alarme,
- − octet de poids faible :
	- bit  $0$  : état logique « 1 » si apparition alarme.
	- bit 1 : état logique « 1 » si disparition alarme.

Les bits 5 des deux octets de status sont affectés par cette signalisation. Ils restent à l'état logique "1" tant qu'un acquittement applicatif n'a pas été reçu. La réception d'un acquit applicatif provoque l'acquit de toutes les alarmes présentes et acquittées.

- *Signalisation des résultats d'appels issus des alarmes*

Pour la signalisation des résultats d'appels issus des alarmes (bit 6 identifiant = 1) le code (bits 8 à 15 identifiant) utilisé est 8B hexa.

Le champ « valeur de mesure » est codé comme suit :

- valeur d'horodatage (4 octets),
- valeur de mesure (25 octets) :
	- repère numérique de l'alarme (1 octet),
	- compte rendu de l'appel  $(1 octet) = 0$  si appel OK,
		- = 1 si distant absent,
		- = 2 si distant occupé,
		- $= 3$  si modem occupé,
		- $= 4$  si modem erreur.
	- numéro appelé (23 octets) = contenu identique au numéro configuré dans l'alarme (type de l'appel, repère numérique de la liaison série, nombre d'octet utiles à suivre, identificateur CC/COM/TX et numéro de téléphone du destinataire).
- *Signalisation des acquittements d'alarmes*

Pour la signalisation des acquittements d'alarme (bit 6 identifiant = 1) le code (bits 8 à 15 de l'identifiant) utilisé est 8C hexa :

Pour cette signalisation le champ « valeur de mesure » comporte 1 octet indiquant la source de l'acquittement.

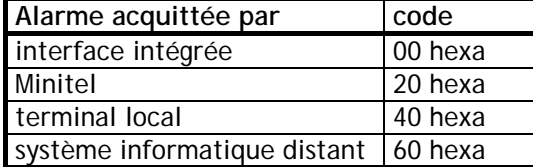

# **ANNEXE 8**

Relevé de décisions de la seconde réunion du groupe de travail « Evolution PLQ » du 26/04/2004

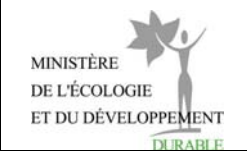

# **Compte-rendu de la réunion du 26/04//2004 à Paris**

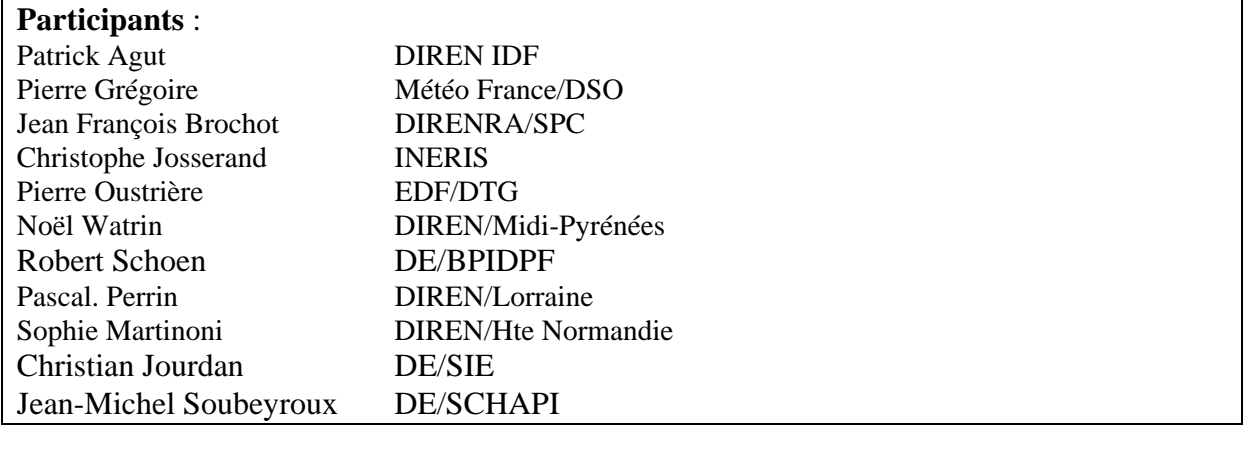

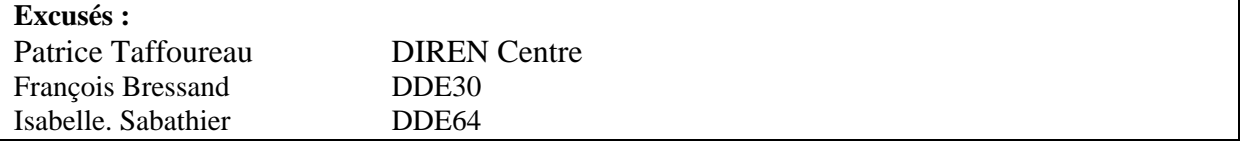

# **Objet de la réunion : Validation du standard PLQ allégé**

Doc de travail : Note Technique INERIS : standard PLQ allégé du 31/03/2004, 1 seule module optionnel : gestion des seuils et alarmes.

# **1) Contexte de la démarche**

- Ce groupe de travail poursuit les travaux engagés le 27/01 pour la définition du standard PLQ allégé.
- La décision de lancer un marché national sur les stations hydrométriques change la finalité du nouveau standard qui deviendra une pièce technique du CCTP. On conserve la finalité de standard allégé, limité au protocole PLQ et aux exigences minimales matérielles et fonctionnelles. Les exigences supplémentaires liées au marché national seront indiquées en complément dans le CCTP.

Le standard PLQ allégé reste un standard certifiable par l'INERIS mais le besoin de communication sur cette référence sera à traiter après la publication du marché.

- Des informations sont apportées également sur le calendrier du marché national.
	- o Recensement des besoins : action en cours de dépouillement
		- o Diffusion d'une 1ère version du CCTP pour le 30 Avril (action SCHAPI, soutien INERIS)
		- o Réunion d'un comité de suivi du marché les 4 et 14 Mai (participants DE et DIREN de bassin).
		- o Publication du marché : fin Mai
		- o Notification 1er Octobre

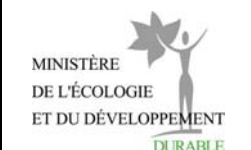

Les participants indiquent les besoins affichés au moment du recensement mais se montrent inquiets sur la démarche

- o calendrier trop tendu notamment pour la validation du CCTP en Mai.
- o Crainte de ne pas trouver le fournisseur à la hauteur des enjeux, des disparités locales et des contraintes de maintenance. En particulier, si on retient l'installation des stations, quel constructeur est aujourd'hui
	- capable de répondre à des centaines d'installation dans toute la France ?
- o disposition des budgets au cours des prochaines années
- EDF/DTG confirme son intérêt pour la démarche PLQ allégé et annonce qu'il a commencé l'acquisition de stations Logosens pour le renouvellement du réseau des centrales nucléaires.

# **2) Validation de PLQ allégé**

Le document proposé par l'INERIS est validé avec les remarques suivantes :

- Ajout d'une spécification pour la présence d'une interface de visualisation permettant l'affichage au minimum des mesures courants et du status « local et instantané »
- notion de faible consommation : il est demandé de définir une valeur maximum pour un profil particulier (capteur, concentration horaire, modem RTC)
- gamme de tension étendue 9/30 V proposée par EDF mais non retenue au niveau standard PLQ.

A voir pour le CCTP ?

- simplification de la référence pour la connexion des capteurs intelligents : RS485 non imposée ?
- amélioration de la fonction « mise à l'échelle »
- rajout du fichier glissant dans les types de fichier associés au protocole PLQ : utile pour l'hydrométrie et indispensable pour plusieurs concentrateurs actuels (NOE, Sircade).
- exigences matérielles à rajouter sur la PT100
- codage binaire : préciser 16 bits
- correction sur méthode de filtrage de la voie de comptage (cf Météo France)
- initialisation du compteur : utilité à confirmer
- compression bande morte proposée par défaut seulement

Une version complète du standard allégé sera diffusée au groupe d'ici le 7 Mai pour validation. L'approbation du document sera effectuée à travers le CCTP. L'action du groupe de travail sera alors achevée.

Un dernier point concerne l'appellation du nouveau nom du standard : 3 propositions sont évoquées

- standard PLQ21: référence à PLQ, 21ème siècle (avec 21<2000)
- standard SIE : référence au Système Information sur l'Eau mais le service SIE de la DE n'y est pas favorable (éliminé donc)
- standard SMH (stations Mesures Hydrométriques)

Il est suggéré de demander son avis au service communication de l'INERIS.

# **ANNEXE 9**

1ère réunion du Comité de Suivi Technique du 4/05/2004

Pièce n°1 : tableau comparatif standard PLQ – standard PLQ2000

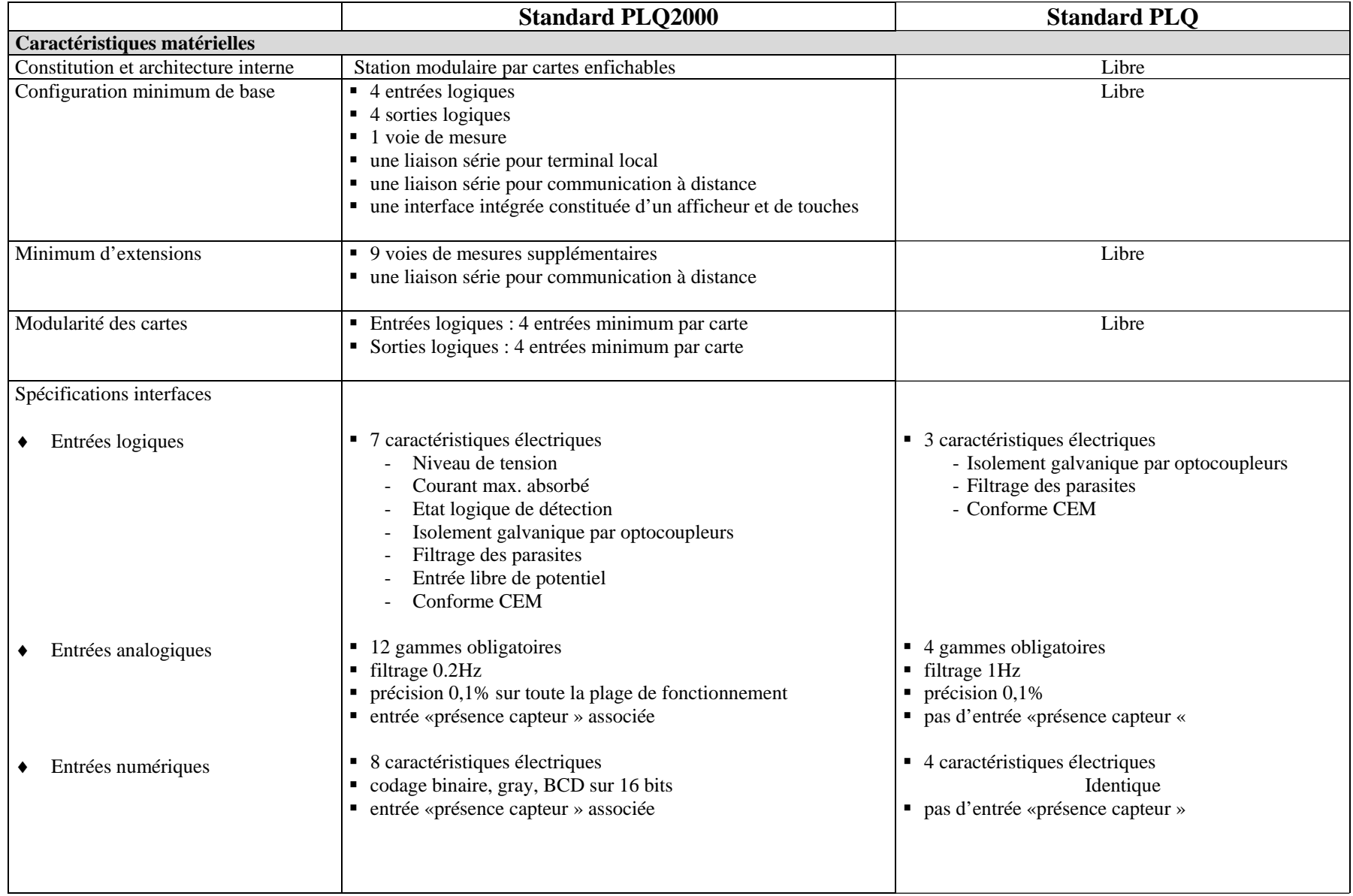

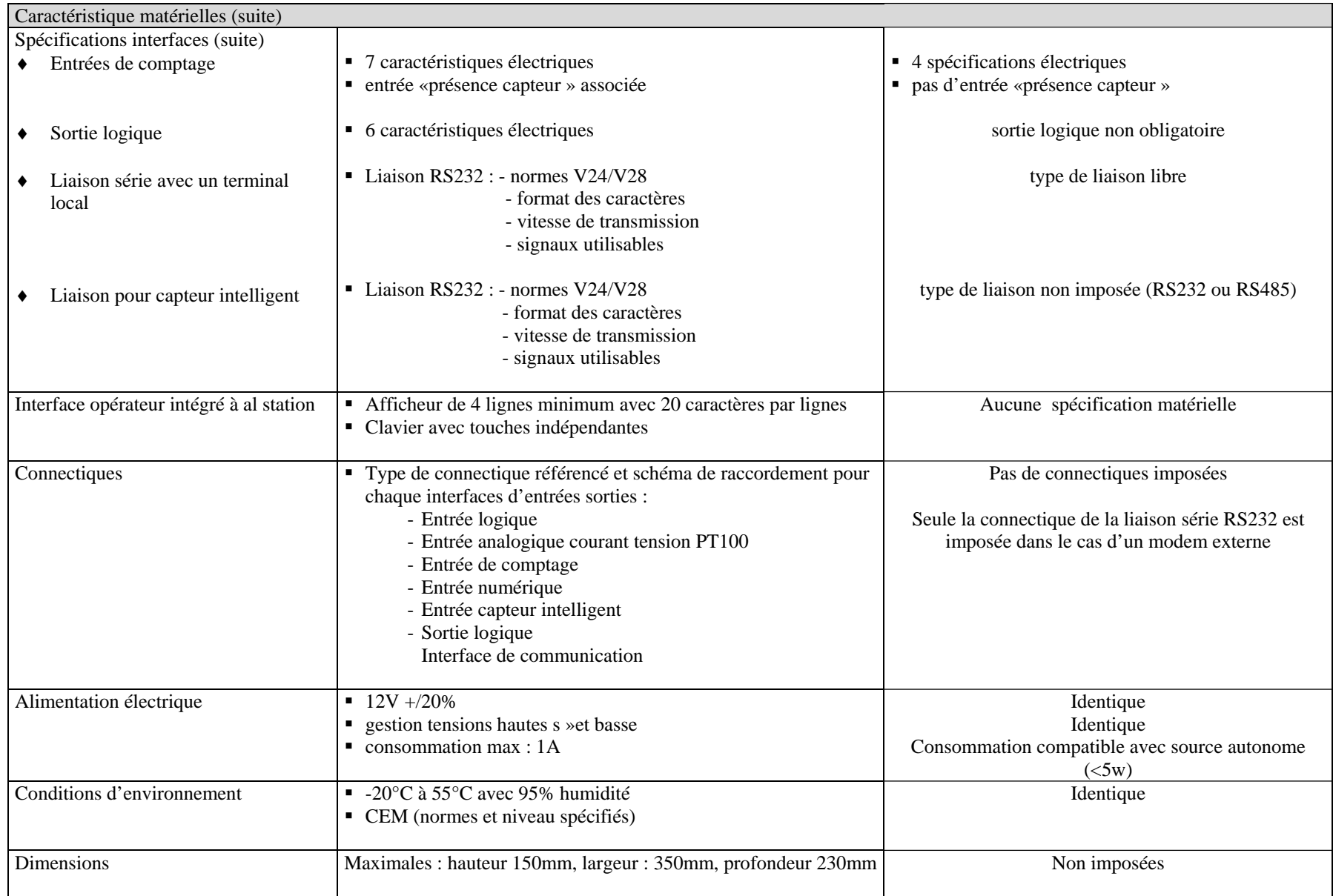

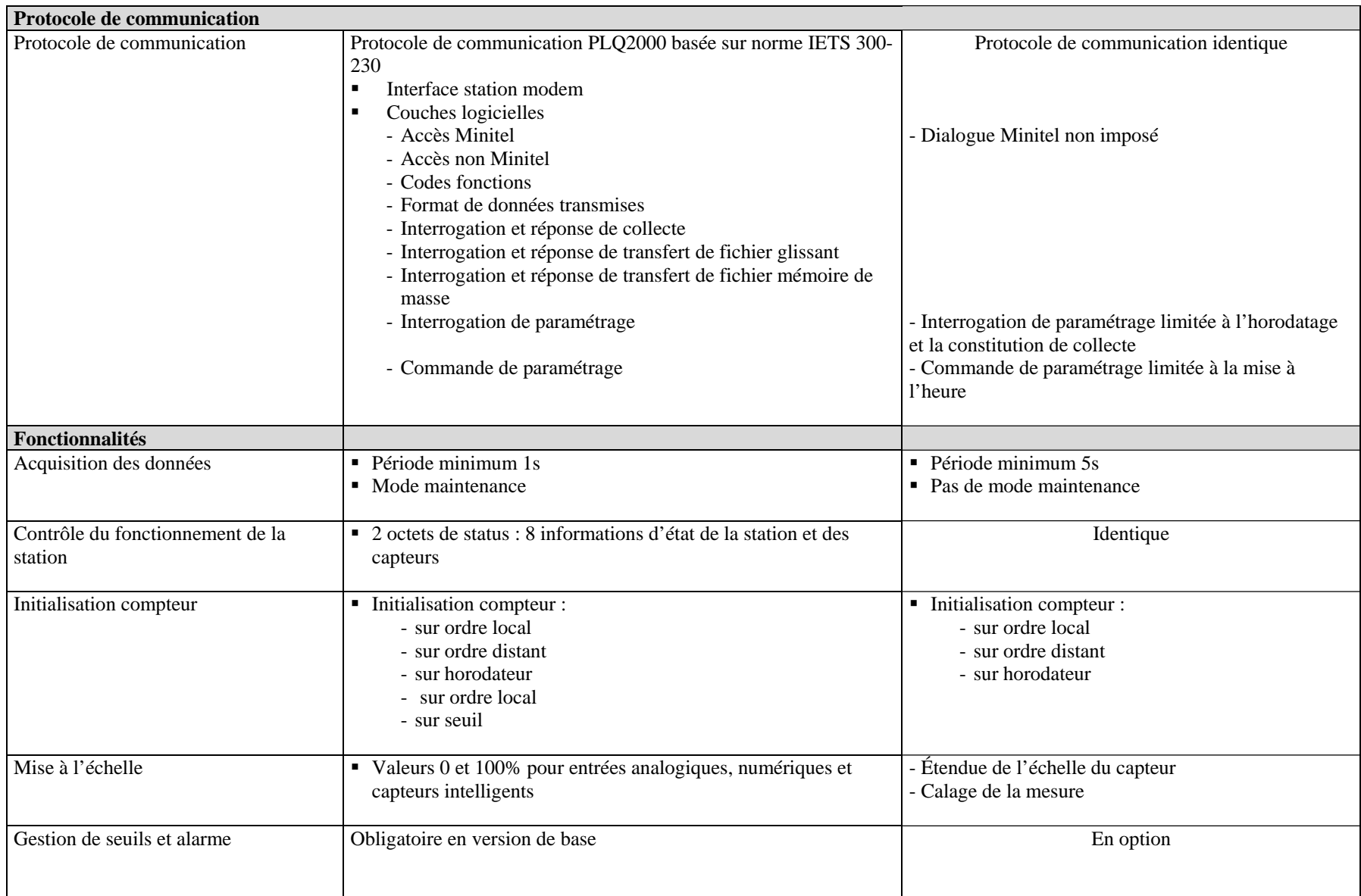

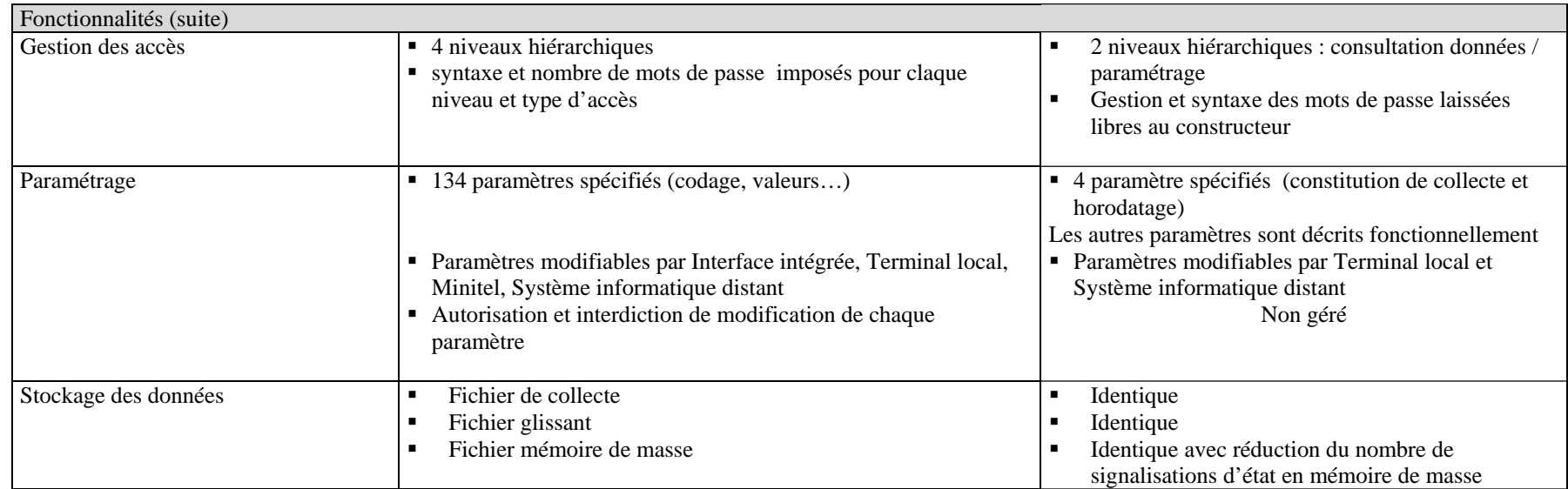

# **ANNEXE 9**

1ère réunion du Comité de Suivi Technique du 4/05/2004

Pièce n°2 : Relevé de décisions

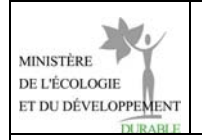

# **Objet : relevé de décisions de la réunion du comité technique du 4 mai 2004**

# **Participants :**

Robert SCHOEN

Patrick AGUT

Marc RIEUX

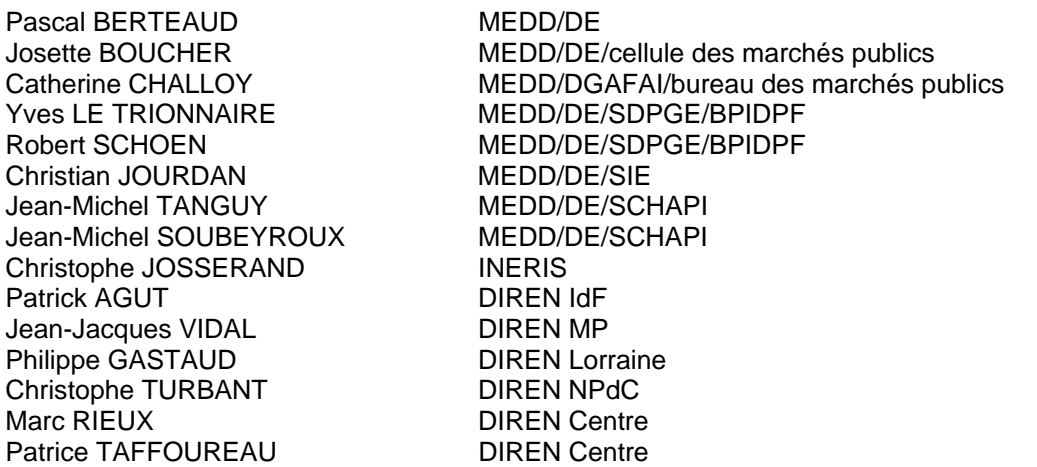

Le projet de CCTP v0.4 est examiné. Les décisions prises sont les suivantes :

- L'intégration du cahier des charges du protocole PLQ allégé dans le corps du texte du CCTP doit être améliorée. L'idéal serait qu'il fasse partie intégrante du CCTP
- Les capteurs sont exclus du marché
- Les tests des stations par l'INERIS seront faits après notification du marché
- Les développements « soft » font partie du prix des stations. Il ne s'agit pas d'un marché de développement industriel
- Les coffrets ne seront pas inclus dans le marché
- Pas de dimensions maximales, mais l'encombrement fera partie des critères de sélection
- Installation : le fournisseur devra fournir les principes d'installation et de cablage type pour un fonctionnement optimum (supprimer le schéma d'implantation de l'annexe
- Les critères de jugement de l'offre sont à sortir du CCTP : ils font parie du « règlement de la consultation »
- Modem : on n'indique rien (cela laisse ouvert aux stations avec modem intégré)

Il reste à préciser :

- Liste des capteurs : la supprimer complètement ou la limiter aux capteurs « intelligents » (protocole propriétaire)
- La définition des lots, à recentrer sur la consommation énergétique des stations
- le nombre de voies minimum (3 ou 4 a priori)
- l'étendue du marché : nombres mini-maxi de stations par lot
- délai de mise au point de la station (ce délai pourrait même être libre et faire partie des critères de sélection)
- délai de tests par l'INERIS et contenu des tests.
- Expression des besoins en matière de cablage et d'installation des stations par le titulaire.

Prochaine réunion le 14 mai 9h30 salle 5240

# **ANNEXE 10**

Seconde réunion du Comité de Suivi Technique du 14/05/2004

# **Relevé de décisions de ;la seconde réunion du Comité de Suivi Technique du 14/05/2004**

Extrait d'un courrier électronique diffusé le 17/05/2004 par J.M Soubeyroux

Ci joint un relevé de décisions succinct pour identification des actions et des échéances:

1) Points divers:

\* En début de séance, R Schoen a diffusé la version finale du recensement des besoins (avec Bretagne): 1585 stations programmées

\* Après discussions, YLT réaffirme que le standard PLQ allégé doit être intégré au CCTP et toute référence à PLQ doit disparaître.

Il apparaît aussi à l'avenir que toute approche sous forme de publication de standard de mesure soit abandonnée: à confirmer par le DE ?

2) Relecture du CCTP: A noter

\* on supprime l'option "installation" mais on demande aux candidats de fournir un catalogue de fournitures comprenant la possibilité d'acquérir bloc d'alimentation, chargeur, batterie, modem RTC, modem GSM, coffret, panneau solaire, connectique diverse, protection électrique ainsi que des tarifs de prestation à la journée pour formation ou intervention sur site (pour installation ou dépannage)

\* on supprime la liste des capteurs intelligents mais on utilise ce point en critère de sélection.

3) côté règlement de consultation

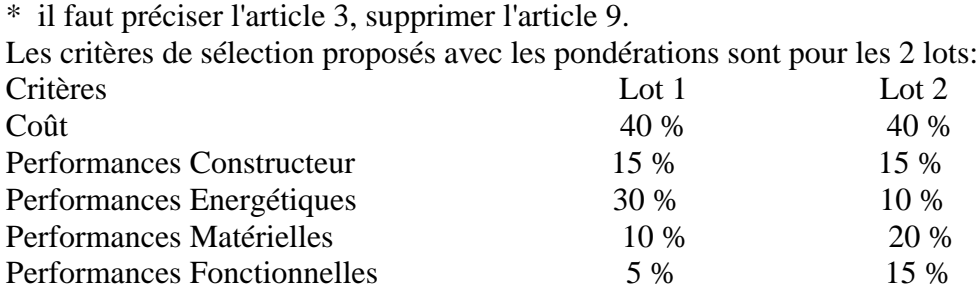

4) Actions:

\* il faut valider le contenu du standard PLQ allégé d'ici à mercredi 19 Mai au soir: C Josserand fait passer une nouvelle version lundi matin

\* Dans l'optique d'une consultation préalable de la CSM, la cellule marché doit remettre à jour la calendrier de l'opération.

\* BPI doit identifier rapidement les membres participants à la commission d'appel d'offres pour prévoir leur disponibilité au cours de l'été.

\* SCHAPI diffuse une version du CCTP pour validation finale (?), si possible vendredi 21 Mai

Cordialement

Jean-Michel Soubeyroux SCHAPI, Météopole 42 Avenue Gaspard Coriolis 31057 Toulouse cédex

Tel : 05 34 63 85 59 fax: 05 34 63 85 78

# **ANNEXE 11**

CCTP du marché national « Stations Hydrométriques 2004 »
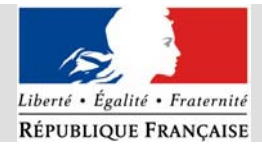

**MINISTÈRE** DE L'ÉCOLOGIE ET DU DÉVELOPPEMENT **DURABLE** Direction de l'eau

# **Stations hydrométriques 2004**

# Cahier des clauses techniques particulières

Appel d'offres ouvert n°AOO/STATIONS/2004

Le présent cahier des clauses techniques particulières comporte 62 pages**.** Il est commun aux deux lots du marché.

# **SOMMAIRE**

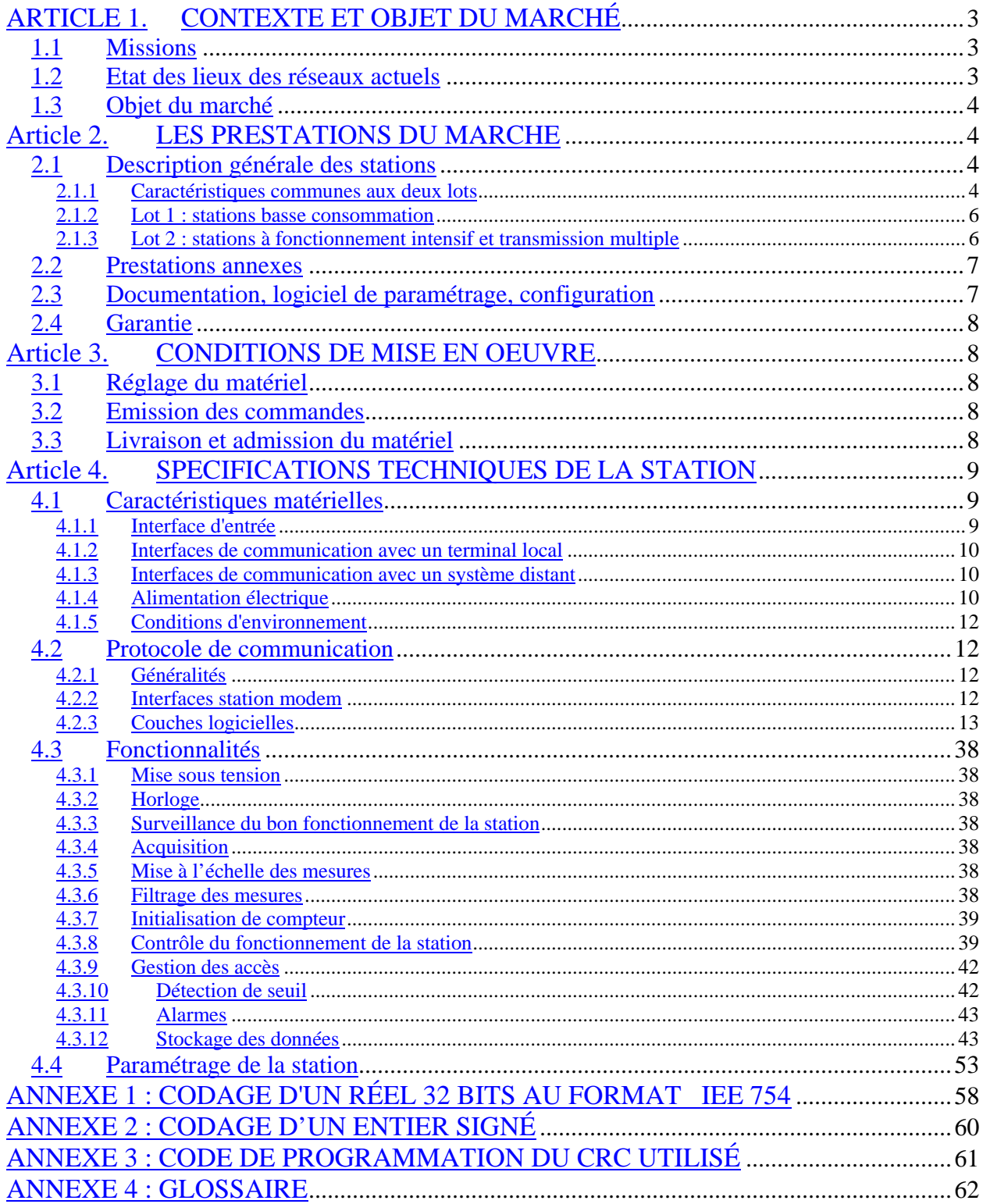

# **Article 1. CONTEXTE ET OBJET DU MARCHE**

# 1.1 Missions

Au sein du Ministère de l'Ecologie et du Développement Durable, la Direction de l'Eau est chargée de la surveillance des cours d'eau. Dans ce cadre, elle coordonne les réseaux de mesures gérés par les services déconcentrés de l'Etat oeuvrant pour son compte. Les services concernés sont listés dans la convention de prix dans le cadre de laquelle s'intègre le présent marché. Ces services, dont une définition est donnée dans l'annexe 4 sont des DIREN (directions régionales de l'environnement), des DDE (directions départementales de l'équipement) et des SN (services navigation). Dans le présent document, ces services sont dénommés « services coordonnés »

Ces réseaux ont pour objectifs :

- la connaissance générale des cours d'eau
- la prévision des crues et des étiages
- le suivi de la qualité des eaux

Les nouveaux besoins de la Direction de l'Eau, liés à la mise en place des services de prévision des crues et à l'application de la Directive Cadre sur l'Eau en matière de suivi de la qualité, renforcent les exigences sur la fiabilité des mesures et de leur transmission ainsi que sur l'interopérabilité des réseaux (concentration en temps réel des données mesurées).

Le présent marché s'inscrit dans la démarche de modernisation de ces réseaux de mesures automatiques avec le souci de renforcer leur homogénéité. Cette modernisation est partielle et l'intégration des nouveaux matériels dans les réseaux existants doit se faire avec un minimum de contraintes tant au niveau de l'utilisation des capteurs que de celle des systèmes informatiques distants assurant la concentration des données.

# 1.2 Etat des lieux des réseaux actuels

Le dispositif actuel présente les particularités suivantes:

- **a) Hétérogénéité des réseaux :** Les réseaux actuels présentent une grande hétérogénéité tant au niveau du type de stations d'acquisition que des protocoles de communication, des média de transmission et des centraux de collecte. Cette hétérogénéité est un obstacle aujourd'hui à l'interopérabilité des réseaux et génère des surcoûts en matière de maintenance.
- **b) Vétusté de certains réseaux « annonce des crues » :** Plusieurs réseaux d'annonces de crues automatisés au cours des années 80 utilisent des stations d'acquisition dont le remplacement est à réaliser de manière prioritaire dans le cadre de ce marché.
- **c) Limitation des réseaux hydrométriques** : une partie des réseaux hydrométriques actuels ont été conçus avec du matériel léger (capteur intelligent avec modem intégré et protocole de communication propriétaire) nécessitant un minimum de génie civil. Une utilisation en temps réel de ces réseaux impose une mise à niveau de ces matériels.

## **d) Variété d'utilisation des média de transmission :**

• **RTC** (réseau téléphonique commuté) **et GSM** (global system for mobile communications) **:** Le média RTC est très utilisé par les réseaux pour les bassins à réponse lente tels que ceux de la moitié nord de la France. Ce mode sert également en secours pour les réseaux d'annonce des crues équipés de modem radio.

• **radio analogique ou numérique :** Des réseaux radio ont été mis en place dans les services d'annonces des crues, notamment du sud de la France, pour garantir la fiabilité des stations en situation de crues et réduire les coûts de collecte. La technologie radio numérique remplace progressivement les anciens systèmes.

• **satellite :** Dans quelques réseaux, la concentration des données est assurée en mode secours via le satellite. Du fait des perspectives de banalisation de cette technologie, cette solution sera vraisemblablement amenée à s'étendre dans les réseaux au cours des prochaines années

## **e) Variabilité des sources d'alimentation énergétique:**

Dans de nombreux cas, les stations de mesure installées le long des cours d'eau ne disposent pas d'une alimentation énergétique par le secteur. Le fonctionnement autonome des stations est assuré à partir de piles ou de batteries rechargées avec des panneaux solaires.

# 1.3 Objet du marché

L'objet du marché est l'acquisition de stations de mesures hydrométriques (limnimétrie, pluviométrie, qualité des eaux) et de prestations de services associées, par les services coordonnés, dans le cadre d'un marché coordonné (convention de prix).

Par station de mesure, il faut comprendre l'unité intelligente qui a pour fonction de collecter et stocker les données provenant des capteurs et les transmettre par l'intermédiaire des modems. La station de mesure intègre tous les équipements électroniques et informatiques assurant :

- l'interface entre les capteurs et l'unité de traitement,
- l'interface avec les modems
- le traitement et la mémorisation des données en vue de leur transmission
- la télésurveillance de la station
- les échanges avec les systèmes informatiques distants.

Les autres éléments intervenant dans la chaîne d'acquisition des mesures **sont exclus** du marché :

- la fourniture des capteurs.
- la fourniture du système informatique distant assurant la concentration des données des stations.
- Les équipements nécessaires à l'installation de la station (transformation du courant, maintien de la charge électrique, protections diverses, coffrets et modem)

Le marché comporte 2 lots répondant à deux besoins distincts :

- des stations basse consommation
- des stations à fonctionnement intensif et transmission multiple

Des services associées en matière d'assistance sur site, communs aux deux lots sont prévus en prestation annexe.

Les stations de mesure doivent satisfaire à l'ensemble des spécifications matérielles et fonctionnelles décrites dans le présent cahier des charges. Aucune dérogation n'est acceptée.

# **Article 2. LES PRESTATIONS DU MARCHE**

# 2.1 Description générale des stations

## **2.1.1 Caractéristiques communes aux deux lots**

Les principales fonctionnalités de la station sont :

- acquisition des données provenant de capteurs de tous types de façon à assurer le traitement des signaux standards du marché : logiques, analogiques, codeurs, compteurs (pluviomètre), capteurs intelligents,
- horodatage des données,
- stockage des données (3 fichiers de stockage),
- restitution des données sur interrogation locale et à distance.
- gestion de seuils et envoi d'alarmes.

Les mesures, informations et paramètres de fonctionnement doivent être accessibles à partir :

- d'un terminal local (par exemple PC connecté localement à la station),
- d'un système informatique distant via le RTC, le GSM une chaîne de transmission radio ou le satellite.

La station est dotée d'une interface de visualisation qui permet au minimum la consultation des mesures courantes et du status « local & instantané ».

Le dialogue avec un système distant doit respecter le protocole de communication décrit à l'article 4.2.

L'environnement de la station est schématisé ci-dessous :

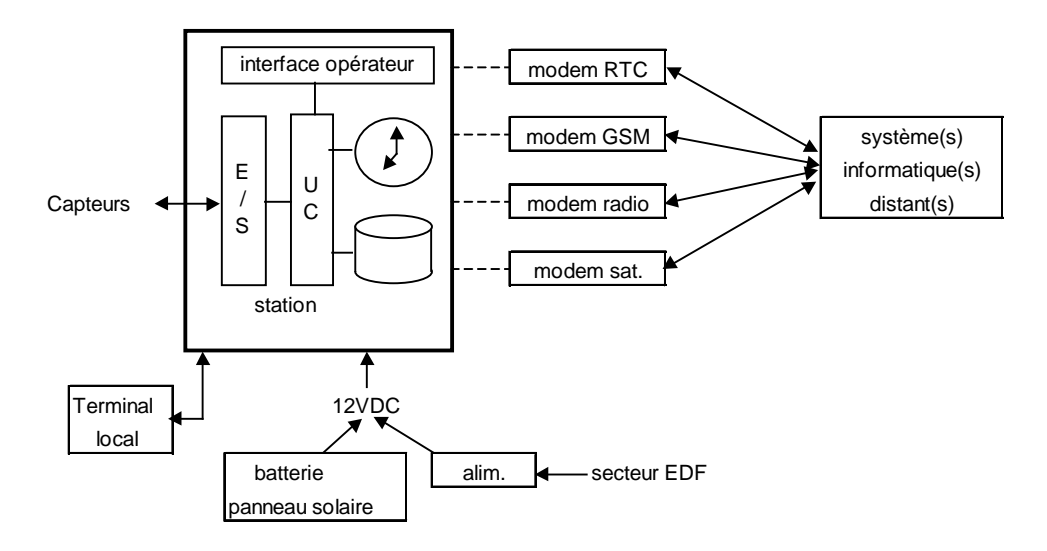

#### **Nombre de voies de mesure :**

Les stations disposent en configuration standard au minimum de deux (2) voies de mesure à configuration modifiable [(de type analogique ou numérique ou comptage ou liaison série pour capteur intelligent (RS232 ou RS 485)]. Le service coordonné passant la commande indique sur le bon de commande quels types de voies sont à prévoir pour quelles stations.

Ces stations ont des possibilités d'extension des voies de mesure jusqu'à un minimum de six (6) voies, sauf évidemment si en configuration standard elles disposent de six voies ou davantage. Le cas échéant, le service coordonné passant la commande indique sur le bon de commande quels types de voies en extension sont à prévoir pour quelles stations.

#### **Logiciel de paramétrage**

L'ensemble des paramètres de configuration de la station est consultable et modifiable, au minimum à partir du terminal local et du système informatique distant. Le titulaire fournit un logiciel assurant au minimum cette fonction.

Il est demandé que ce logiciel fonctionne au minimum dans l'environnement Microsoft Windows 98/2000, XP et NT.

Dans son offre technique, le titulaire décrit les fonctionnalités, l'ergonomie et les exigences matérielles de ce logiciel.

Ce logiciel est fourni sur support d'installation CDROM pour permettre une réinstallation sans difficulté.

# **2.1.2 Lot 1 : stations basse consommation**

Outre les caractéristiques communes au deux lots décrites ci-dessus et détaillées à l'article 4, ces stations sont optimisées pour un mode de fonctionnement économique pour une concentration par RTC ou GSM et pour un conditionnement réduit permettant une implantation aisée dans les armoires.

La station doit pouvoir fonctionner en alimentation autonome : pile ou batterie et panneau solaire de petite dimension.

Pour ce lot, le titulaire doit rajouter explicitement dans son offre technique :

- les modes d'alimentation supportables par la station (EDF, piles …) et les durées d'autonomie avec des batteries ou piles en fonction de l'utilisation
- les dimensions de la station
- le niveau de consommation électrique dans la configuration suivante :
	- o station connectée à un capteur analogique (4-20 mA)
	- o période d'acquisition 6 minutes
	- o communication RTC toutes les 4 heures

# **2.1.3 Lot 2 : stations à fonctionnement intensif et transmission multiple**

Outre les caractéristiques communes au deux lots décrites ci-dessus et détaillées à l'article 4, ces stations sont adaptées à un mode d'acquisition de mesure et de collecte intensif.

A titre d'illustration, la période d'acquisition des mesures pourra être de 1 minute et la période de collecte à un pas de temps inférieur à 5 minutes.

Elles disposent au minimum de 2 ports de communication à distance pouvant être utilisées simultanément sans conflit.

Le matériel proposé doit être compatible avec la concentration centralisée par modem radio d'un réseau de mesure d'au moins 200 stations en un temps maximum de 5 minutes (trame horaire, période d'acquisition 5 minutes pour 2 capteurs).

La station doit disposer d'une alimentation en 24 V adaptée aux capteurs de ce type.

Pour ce lot, le titulaire doit rajouter explicitement dans son offre technique :

- la technologie permettant de satisfaire aux exigences sur la rapidité de concentration en mode radio.
- les dimensions de la station
- le niveau de consommation électrique dans les deux configurations suivantes :
	- o configuration 1 :
		- station connectée à un capteur analogique (4-20 mA)
		- période d'acquisition 1 minute
		- **EXECOMMUNICATION RTC horaire**
	- o configuration 2
		- station connectée à un capteur analogique (4-20 mA)
		- période d'acquisition 1 minute
		- communication radio avec concentration tous les ¼ heures

# 2.2 Prestations annexes

Le titulaire fournit en prestations annexes des services d'assistance sur site. Cette assistance concerne :

- Avant admission des stations : intervention sur site pour assistance à l'installation et à la mise en service de stations au moment de la livraison. Un tarif forfaitaire par station installée est porté sur le bordereau des prix annexé à la convention de prix dans le cadre de laquelle s'inscrit le présent marché. Cette prestation exclut l'assistance à la mise en place du génie civil, des capteurs, des supports de télécommunication, des câblages et de tout autre élément extérieur à la station. L'assistance n'intervient qu'après la mise en place des différents éléments extérieurs à la station.
- Après admission des stations : intervention sur site pour assistance à l'utilisation du matériel proposé, sur demande du service coordonné en fonction de ses besoins. Le tarif journalier de ce service est porté sur le bordereau des prix.

Le titulaire fournit dans l'offre technique un descriptif précis de chaque élément proposé en prestation annexe afin de permettre d'en évaluer la performance.

Le service coordonné, en fonction de ses besoins, passe le cas échéant des commandes incluant ces prestations annexes, en portant sur ses bons de commande le nombre d'unités commandées pour chaque prestation annexe.

Les extensions du nombre de voies d'acquisition font également l'objet de prestations annexes dont les prix sont portés sur le bordereau des prix.

Le titulaire fournit dans son offre technique un descriptif précis des conditions d'extension du nombre de voies de mesure.

# 2.3 Documentation, logiciel de paramétrage, configuration

Les stations de mesure doivent être livrées avec :

- la documentation en français nécessaire à l'installation de la station , à sa configuration et à sa maintenance
- le logiciel de paramétrage sur support d'installation CD Rom
- la documentation en français du logiciel de paramétrage pour son installation et son l'utilisation

La documentation d'installation de la station doit spécifier notamment l'ensemble des travaux d'équipement (électricité, transmission) et de mise en sécurité (abri, prise de terre, parafoudre) nécessaires pour un fonctionnement optimum de la station, ainsi qu'une liste complète des matériels compatibles avec son fonctionnement et le cas échéant recommandés par le titulaire, notamment la liste des modems compatibles.

Ce document est fourni par le titulaire avec son offre technique.

Les stations livrées sont préalablement configurées selon les spécifications de paramétrage indiquées par le service coordonné passant commande.

Pour cela, le titulaire propose un imprimé de configuration de station à compléter pour chaque commande de matériel.

Un modèle de ce document est inclus à la documentation d'installation de la station.

# 2.4 Garantie

Une garantie légale pièces et main d'œuvre d'un an est incluse dans le prix des stations.

Une extension de garantie de 2 ans (supplémentaires) est également incluse dans le prix des stations.

La garantie consiste en un entretien curatif dans un objectif de maintenance. Elle couvre également les déplacements éventuels, les frais d'expédition du prestataire vers le service qui a passé la commande et inversement, les matériels de tests et outillages spécifiques ou non nécessaires, le cas échéant, ainsi que la tenue à jour de la documentation technique.

Le titulaire précise dans son offre technique les spécifications et conditions de sa garantie. Le titulaire précise notamment s'il propose l'échange standard (remplacement de matériel pendant la durée de réparation) et/ou l'intervention sur site en précisant les délais.

La garantie inclut une assistance téléphonique permettant de répondre aux questions d'installation, d'exploitation et de maintenance du matériel.

Le titulaire fournit dans son offre technique la description de ce service pour permettre une évaluation de ses performances, notamment en termes d'horaires et de jours d'ouverture de l'assistance téléphonique, de délai de réponse aux questions et de délai d'apport de solution au problème posé.

A l'issue des 3 années de garantie, le maître d'ouvrage pourra envisager la négociation, en dehors du présent marché, d'un contrat de maintenance avec le titulaire. L'offre technique peut inclure (non obligatoire) le descriptif du contenu d'un tel contrat et les prix associés.

# **Article 3. CONDITIONS DE MISE EN OEUVRE**

# 3.1 Réglage du matériel

La convention de prix dans le cadre de laquelle s'intègre le présent marché précise les conditions de réglage du matériel. Avant l'émission de son premier bon de commande, le service coordonné vérifie auprès du maître d'ouvrage (la direction de l'eau) que ce dernier a reçu la notification de fin de réglage de la part du titulaire. Dans la négative, le service coordonné n'émet pas de commandes dans l'attente de la réception de la dite notification. Pour les bons de commande suivants, le service n'effectue plus cette vérification.

# 3.2 Emission des commandes

Sous réserve des spécifications de l'article 3.1, des bons de commandes sont émis par le service coordonné.

Un responsable technique local est désigné sur chaque bon de commande en tant qu'interlocuteur du titulaire pour coordonner les livraisons. A la réception de la commande, le titulaire doit informer le responsable technique local de la date prévue de livraison.

# 3.3 Livraison et admission du matériel

Préalablement à la livraison, le titulaire prépare la configuration de la station conformément aux indications du responsable technique local, portées sur l'imprimé de configuration préparé par le titulaire selon les indications de l'article 2.3.

Chaque livraison fait l'objet d'une admission par le service coordonné ayant passé la commande, sur la base de tests simples. Après notification du marché, l'INERIS, qui assiste le maître d'ouvrage dans le cadre du présent marché, fournit aux services coordonnés et au titulaire un protocole d'admission qui décrit les tests simples à réaliser.

L'admission des stations est prononcée sur la base de cette série de tests simples, conformément aux spécifications du CCAP.

# **Article 4. SPECIFICATIONS TECHNIQUES DE LA STATION**

Toutes les spécifications du présent article s'appliquent aux deux lots du marché.

L'offre technique remise par le titulaire répond explicitement à chacune de ces spécifications en indiquant le cas échéant les performances ou fonctionnalités supérieures disponibles sur son matériel, notamment :

- compatibilité de la station avec des capteurs intelligents reliés à la station par liaison série dont l'acquisition des mesures utilise des protocoles numériques spécifiques : le titulaire fournit la liste complète des capteurs compatibles. Cet aspect est particulièrement important pour permettre au mieux l'utilisation des capteurs actuellement utilisés par les services coordonnés.
- protocoles de communication supplémentaires,
- interfaces minitel et internet.

# 4.1 Caractéristiques matérielles

# **4.1.1 Interface d'entrée**

La station doit pouvoir gérer, au minimum les interfaces suivantes :

- Entrée logique (surveillance de défauts),
- Entrée analogique (capteurs à sortie courant, tension et PT100),
- Entrée de comptage (pluviomètre),
- Entrée numérique (codeur),
- Liaison série permettant de connecter des capteurs intelligents.

## **Entrées logiques** :

- Filtrage des signaux inférieurs à 10 ms.
- entrées TOR minimums associées (entrées spécifiques ou affectation par paramétrage) aux informations suivantes gérées par l'octet de status :
	- manque secteur
	- effraction

#### **Entrée de comptage :**

• Fréquence de comptage maximum : 20 Hz.

#### **Entrée numérique :**

- Filtrage des signaux inférieurs à 10 ms.
- Type de codage : BCD, Gray, Binaire sur 16 bits
- Signalisation défaut codeur : Il doit être possible d'associer à une entrée numérique, une entrée physique (entrée logique banalisée, ou entrée spécifique de la voie « entrée numérique » ou utilisation de l'un des 16 bits de la mesure) pour la signalisation du défaut codeur associé.

Un isolement galvanique par optocoupleurs est recommandé pour les entrées logiques, de comptage et numériques. Le titulaire précise dans son offre technique les niveaux d'isolement des entrées et les protections intégrées.

#### **Entrées analogiques :**

- Gammes minimums :
	- Courant : 0-20 mA et 4-20 mA,
	- Tension : 0-10V,
- PT100 : au minimum montage 4 fils. Le titulaire précise dans son offre technique les conditions de la mesure de la température (valeur du courant, temps de mesure)
- Filtrage matériel des fréquences supérieures à 1Hz.
- Précision de la mesure :
	- Entrée tension et courant :  $\pm$  0,1 % de la pleine échelle.
	- $-$  PT 100 :  $\pm$  0.1 °C.

La station doit permettre le raccordement de capteurs 2 fils (alimentation par la carte) ou 4 fils (capteurs avec alimentation séparée).

#### **Liaison série pour capteur intelligent :**

La station doit pouvoir disposer d'une (ou plusieurs) liaison série pour la connexion des capteurs intelligents. Les interfaces doivent être de type RS232 ou RS485.

#### **Interfaces supplémentaires**

Le titulaire peut également proposer des sorties logiques.

#### **4.1.2 Interfaces de communication avec un terminal local**

La consultation et la collecte des données, ainsi que le paramétrage de la station, doivent pourvoir être effectués à partir d'un ordinateur connecté localement à la station (terminal local). Le type de connexion du terminal local est laissé libre au titulaire : liaison série RS232, ou USB, ou Ethernet, ou infrarouge, ou bluetooth…

#### **4.1.3 Interfaces de communication avec un système distant**

Les supports de transmission possibles d'une station sont à minima :

- le réseau téléphonique commuté,
	- le GSM.
	- la radio.
	- le satellite

Dans le cas de l'utilisation d'un modem externe, la station doit disposer d'un port série RS232 C (connecteur "DB9 mâle").

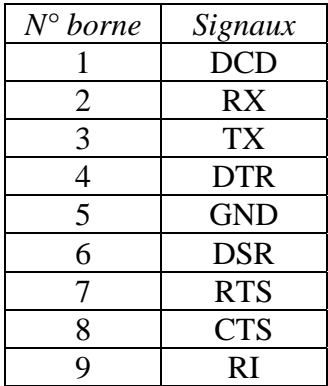

Raccordement des signaux :

## **4.1.4 Alimentation électrique**

La station est alimentée en 12 Vcc  $\pm$  20% (plage minimale de fonctionnement).

Quelle que soit la valeur de la tension d'alimentation, la station ne doit en aucun cas transmettre ou mémoriser des informations erronées. Si la valeur de la tension d'alimentation ne permet plus d'assurer la qualité des valeurs mesurées, la station interrompt son fonctionnement.

Dès que la tension d'alimentation est supérieure ou égale à la tension basse de redémarrage ou dès que la tension d'alimentation est inférieure ou égale à la tension haute de redémarrage, la station reprend son fonctionnement de façon automatique :

- sans perdre les informations déjà mémorisées,
- à partir des paramètres mémorisées antérieurement à l'événement ayant provoqué l'interruption du fonctionnement de la station.

Le schéma de principe suivant est donné pour illustration. Les tensions d'arrêt et de redémarrage seront précisées par le titulaire.

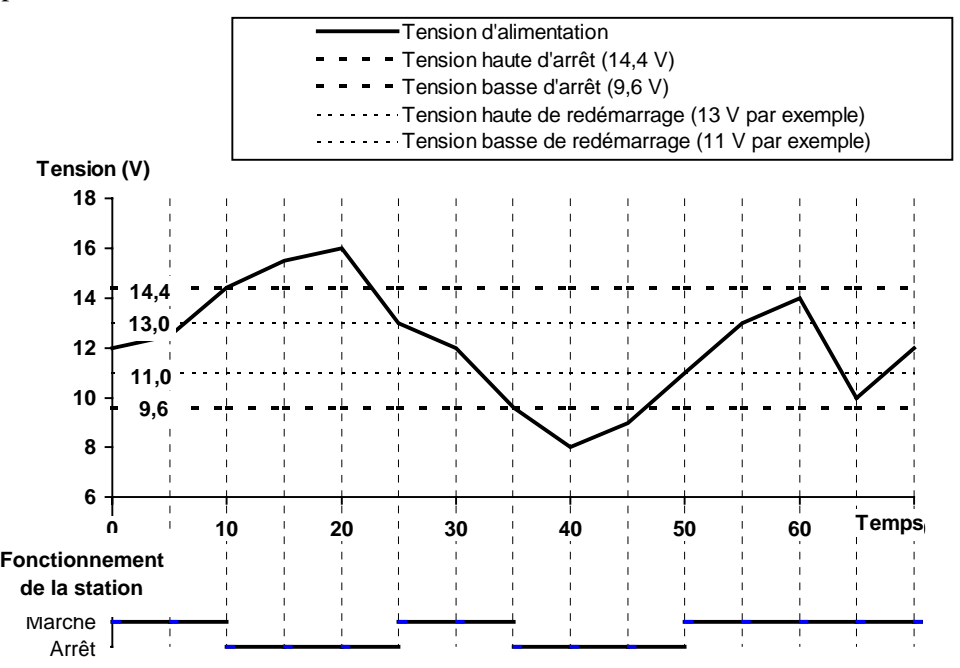

Les valeurs des tensions haute et basse de redémarrage sont fixées par le titulaire de la station afin d'éviter, dans la mesure du possible, tout phénomène d'arrêts et de redémarrages successifs (battements) provoqué en particulier par des chutes de tension lors du redémarrage de la station en pleine en charge.

Le titulaire indique dans son offre technique le niveau de tension admissible sans destruction.

#### **Consommation électrique**

La consommation électrique de la station est un critère d'évaluation technique très important :

- Pour les sites ne disposant pas du secteur EDF, le fonctionnement de la station doit être compatible avec une source d'alimentation autonome (piles ou batterie, panneau solaire, etc.).

- Pour les sites disposant d'une alimentation 230V, la faible consommation de la station doit permettre une autonomie de plusieurs jours sur batterie en cas de coupure secteur.

Dans tous les cas, la consommation électrique ne dépassera pas 100 mA en moyenne dans la configuration suivante :

- station connectée à 1 capteur analogique (4-20mA),
- période d'acquisition 6 minutes,
- communication RTC horaire.

Le titulaire précise dans son offre technique la gestion éventuelle de mise sous tension / mise en veille des différents capteurs et moyens de transmission

# **4.1.5 Conditions d'environnement**

La station doit fonctionner normalement pour des températures ambiantes comprises entre –20°C et +55°C et résister à un taux d'humidité de 95%.

La station doit être conforme aux normes en vigueur et notamment au point de vue CEM. Elle doit respecter au minimum les exigences suivantes :

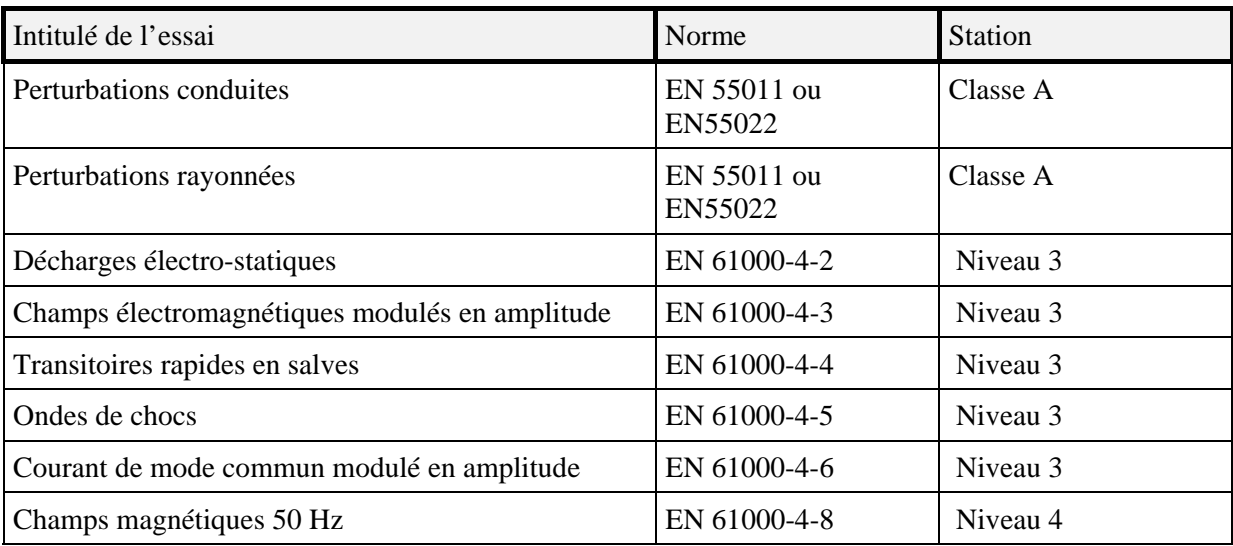

Le titulaire fournit au cours de la période de réglage du matériel (cf. article 3.1) une déclaration de conformité aux normes CEM définies ci-dessus, accompagnée d'un rapport d'essais.

# 4.2 Protocole de communication

#### *Avant propos*

Le protocole de communication spécifié dans le présent article reprend, en grande partie, les spécifications du protocole de communication d'une station PLQ2000.

# **4.2.1 Généralités**

Le protocole de communication concerne la connexion à une station par un système informatique distant pour les fonctionnalités suivantes :

- Transfert de fichier de collecte, glissant et mémoire de masse,
- Interrogation sur l'horodatage et les paramètres de constitution de collecte,
- Mise à l'heure de la station,
- Envoi et acquittement d'une alarme.

Dans le cas des liaisons radio et satellite, le protocole s'arrête au port série de la station et ne gère pas la chaîne de transmission.

## **4.2.2 Interfaces station modem**

L'interface station/modem se fera via une liaison série :

- respect des normes V24/V28,
- types de connexions : modem Hayes, modem radio, modem satellite
- format des caractères : 1 bit de start,
	- 8 bits de données,
	- 1 bit de parité,
	- 1 bit de stop,
- vitesse de transmission minimum : 1200 bps (supérieure si la norme du modem utilisé le permet).

## Connexion RTC

La station devra pouvoir utiliser des modems compatibles, au minimum, avec la norme V32 Suivant la qualité de la ligne utilisée, la taille des données à transférer, les technologies disponibles, le modem pourra adopter :

- des normes de niveau supérieur (V34, ...),
- des normes de correction d'erreurs et de compression de données (V42, ...).

## **4.2.3 Couches logicielles**

#### **4.2.3.1Généralités**

Ce article spécifie le protocole tel qu'il est vu au niveau du port série de la station (avant le modem)

## **4.2.3.2 Principe du protocole de communication**

Le protocole est basé sur la norme Européenne I-ETS 300 230 et reprend les spécifications des champs "codewords" des blocs composants les messages et définis par la norme. Pour rappel un message est constitué de blocs (bloc adresse, bloc de contrôle, bloc de données) et une "émission de données" peut être composée de plusieurs messages concaténés :

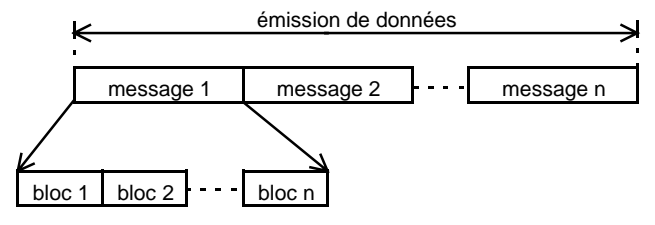

Tous les blocs composants un message ont la structure suivante :

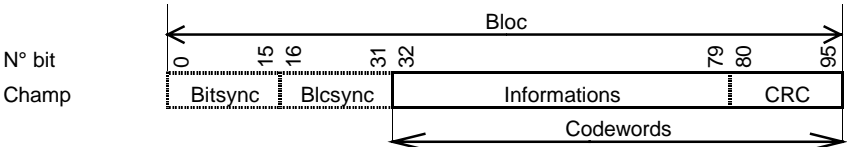

Les « Bitssync » et « Blcsync » ne sont pas gérés par la station

Les blocs "adresse" définissent :

- le type de message (code catégorie/code fonction),
- l'identification de l'émetteur,
- l'identification du récepteur.

Les blocs "contrôle" définissent :

- le type de message (information, supervision, ...),
- les paramètres associés.

Le présent document ne traite que les champs "codewords" et précise les éléments complémentaires laissés libres par la norme pour l'adapter aux spécifités du protocole de la station spécifiée.

Toutes les descriptions à suivre, dans ce document, ont pour hypothèse qu'un seul bloc adresse, par message, suffit pour définir les adresses des Emetteurs/Destinataires. L'utilisation d'adresses étendues (2 blocs de description, notion d'adresse externe de la norme) est possible et autorisée ( à prendre en compte lors du développement du protocole).

Un code de programmation validé du CRC à prendre en compte pour le protocole de communication est donné en annexe 3.

#### **4.2.3.3 Fonctionnalités prévues par le protocole de communication**

#### $\blacklozenge$  Fonctions Système informatique distant  $\rightarrow$  Station

- Interrogation de collecte.
- Interrogation de transfert de fichier glissant.
- Interrogation de transfert mémoire de masse.
- Interrogation sur le paramétrage limité à l'horodatage et aux paramètres de constitution de collecte.
- Acquittement d'une alarme
- Mise à l'heure de la station.

#### **Fonctions Station → Système informatique**

- Réponse à une interrogation de collecte.
- Réponse à une interrogation de transfert de fichier glissant.
- Réponse à une interrogation de transfert de mémoire de masse.
- Réponse à une commande « mise à l'heure ».
- Réponse à une interrogation sur les paramètres de constitution du fichier de collecte (8062h, 8063h, 8064h).

#### **Fonctions communes**

- Abandon de session en cours.
- Acquittement positif d'un message reçu.
- Acquittement négatif d'un message reçu.

#### **4.2.3.4 Codes fonctions**

Dans la norme I-ETS 300 230 les codes fonctions sont définis par les six premiers bits du bloc adresse d'un message. Le protocole de communication utilise les codes déjà définis s'ils correspondent à ses besoins. Les codes fonctions spécifiques au protocole de communication et inexistants dans I-ETS 300 230, sont pris parmi les codes non utilisés et non réservés à des évolutions futures de la norme. Les codes fonctions sont éventuellement complétés par des paramètres se trouvant dans les blocs de données.

*Rappel de la structure du champ "informations" d'un bloc adresse tel que défini dans I-ETS 300 230 :*

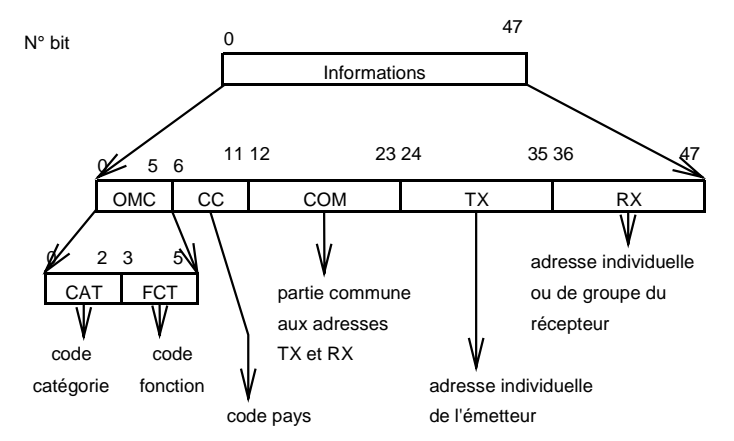

*Codes fonctions utilisés par le protocole de communication :*

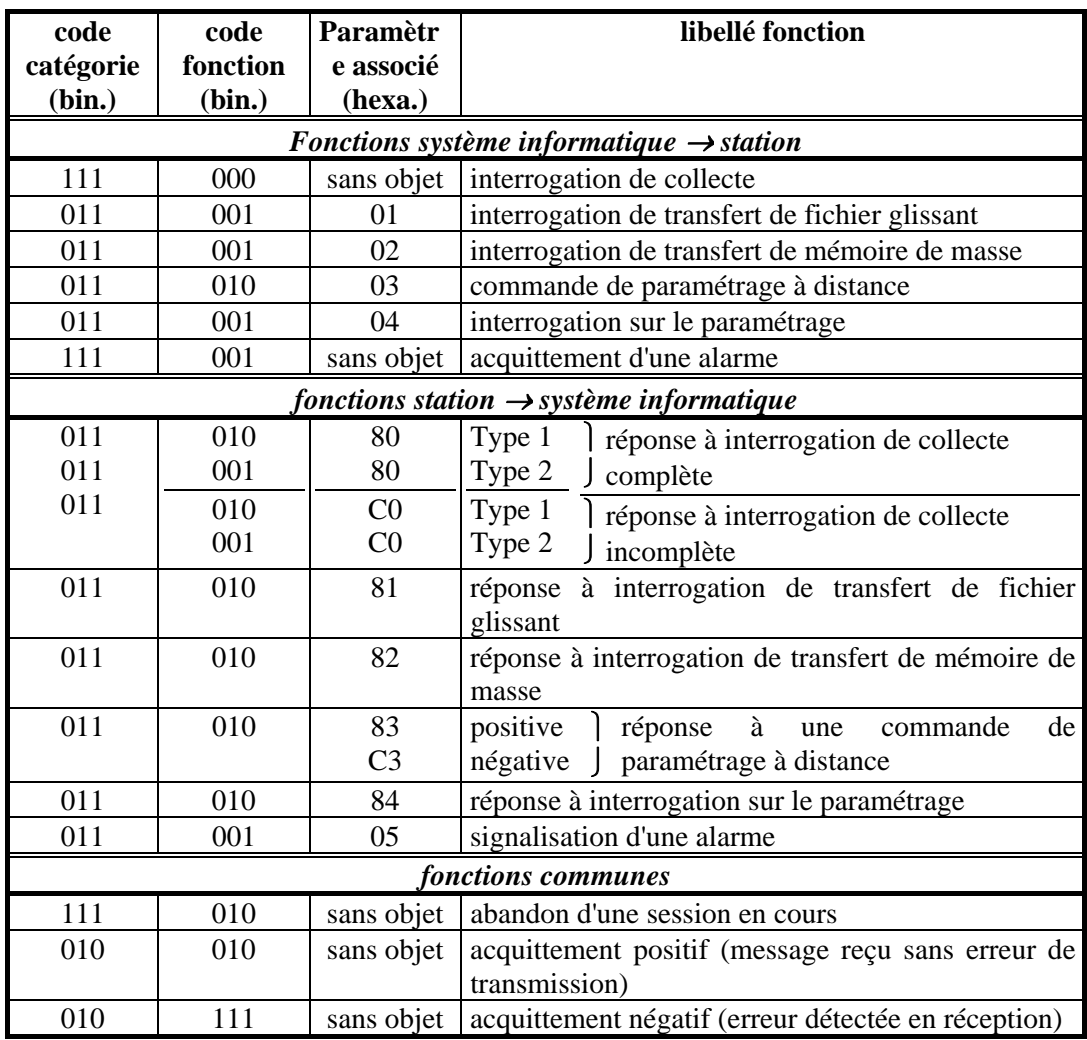

## **4.2.3.5 Format des données transmises**

#### *Poids forts / poids faibles :*

## • octet :

#### *mode LSB* :

Les bits de chaque octet seront transmis selon le mode LSB, c'est à dire bit de poids faible en tête (mode standard de gestion de l'UART).

#### *Désignation des bits*

 $\overline{bit 0}$ : bit de poids fort,

bit 7 : bit de poids faible,

Remarque : La numérotation des bits est inversée par rapport à la numérotation INTEL.

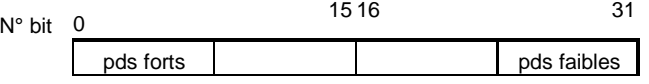

• suite d'octets :

1er octet transmis : octet de poids fort, octets suivants : octets de poids faibles.

#### *Format des valeurs d'horodatage :*

Les valeurs d'horodatage sont codées, en binaire, sur 4 octets et comportent la date (jour, mois, année), l'heure et les minutes. Le codage de la date, sur deux octets, est celui utilisé par le tableur Excel pour Windows de Microsoft. Le codage de l'heure se fait sur deux octets. Le premier octet donne les heures (0 à 23) et le deuxième octet donne les minutes (0 à 59).

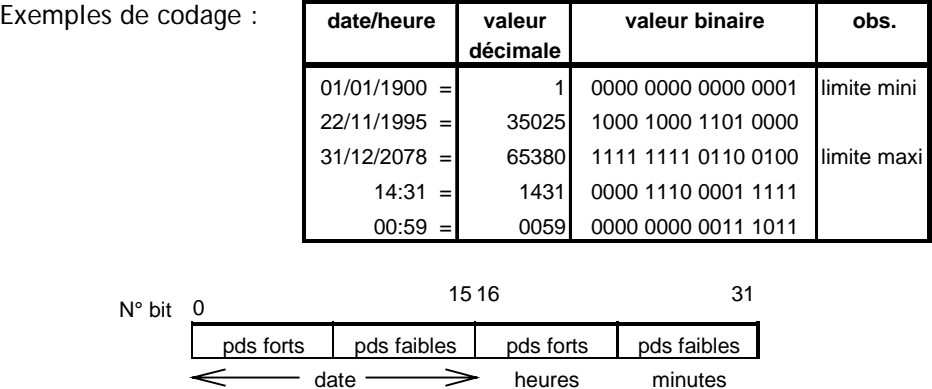

#### **4.2.3.6 Gestion interne des repères numériques des interfaces**

Chaque interface d'entrée est associée à un repère numérique sur un octet. Ce repère est utilisé dans les échanges entre la station et un système informatique distant (stockage et transfert du fichier glissant et mémoire de masse) :

```
-Entrées logiques : de 00h à 1Fh
Le repère numérique d'une entrée logique est codé de la manière suivante :
      000x xxxx (code binaire , valeur des 3 bits de poids fort imposées)
```
avec x xxxx : n° de l'entrée logique

```
-Entrées analogiques : de 20h à 3Fh
```
Le repère numérique d'une entrée analogique est codé de la manière suivante : 001x xxxx (code binaire , valeur des 3 bits de poids fort imposées) avec x xxxx : n° de l'entrée analogique

-Entrées numériques : de 40h à 5Fh

Le repère numérique d'une entrée numérique est codé de la manière suivante : 010x xxxx (code binaire , valeur des 3 bits de poids fort imposées) avec x xxxx : n° de l'entrée numérique

- -Entrées de comptage : de 60h à 7Fh
	- Le repère numérique d'une entrée de comptage est codé de la manière suivante : 011x xxxx (code binaire , valeur des 3 bits de poids fort imposées) avec x xxxx : n° de l'entrée de comptage

```
- Liaisons séries : de A0h à BFh
```

```
Le repère numérique d'une liaison série est codé de la manière suivante :
   101x xxxx (code binaire , valeur des 3 bits de poids fort imposées)
   avec x xxxx : n° de la liaison série
```

```
- Seuil : de C0h à DFh
```
Le repère numérique d'un seuil est codé de la manière suivante : 110x xxxx (code binaire , valeur des 3 bits de poids fort imposées avec x xxxx : n° du seuil

```
- Alarme : de E0h à FEh
```

```
Le repère numérique d'une alarme est codé de la manière suivante :
   111x xxxx (code binaire , valeur des 3 bits de poids fort imposées
   avec x xxxx : n° de l'alarme
```
#### **4.2.3.7 Interrogation et réponse de collecte**

L'interrogation de collecte est associée à un couple code catégorie/code fonction ne nécessitant pas de paramètres complémentaires. La réponse utilise les couples de codes correspondant au "transfert de données" ou au "transfert de données court" de la norme et nécessite un paramètre supplémentaire pour la différencier des autres messages utilisant les mêmes codes.

Une réponse de collecte peut être incomplète (valeurs non calculables du fait de la durée écoulée depuis le début des acquisitions; voir spécifications fonctionnelles de la station). Dans ce cas un paramètre spécifique est utilisé.

Deux types de réponse sont admis à une interrogation de collecte suivant la taille des données à transmettre. Le protocole répondra, à une interrogation de collecte, en utilisant le message le plus court possible.

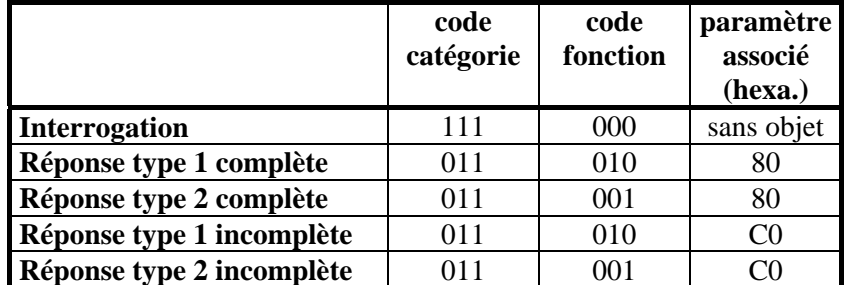

*Taille maximum des données "utiles" transmises lors d'une collecte :*

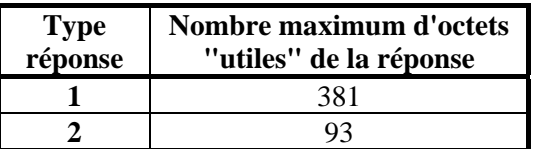

*Constitution d'un message d'interrogation de collecte :*

Le message d'interrogation est unique et ne comporte qu'un bloc adresse.

*Constitution d'un message de réponse de type 1 à une interrogation de collecte :*

Un message de réponse de type 1 à une interrogation de collecte se compose de :

- un bloc d'adresse (code : "transfert de données"),
- un bloc de contrôle,
- un ou plusieurs blocs de données le premier comportant des champs définis de façon spécifique par le protocole de communication.

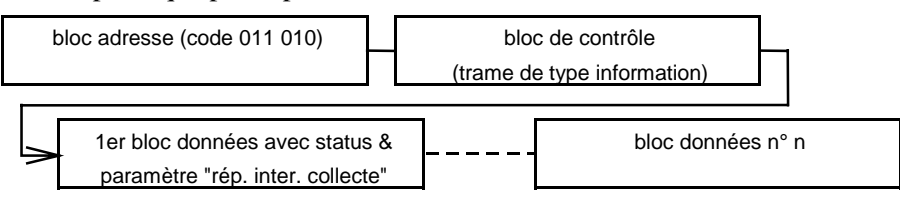

*Constitution du bloc de contrôle d'une réponse de type 1 à une interrogation de collecte :*

Le bloc de contrôle d'une réponse de type 1 est constitué comme défini dans la norme pour les trames d'information (I).

#### *Constitution du premier bloc à suivre le bloc de contrôle d'une réponse de type 1 à une interrogation de collecte :*

- 1er octet :
- ⇒ paramètre "réponse à interrogation de collecte" (PAR = 80 ou C0 hexa),
- 2ème octet :
- ⇒ status « transmis & mémorisé » de la station,
- 3ème octet :
- ⇒ nombre d'octets inutilisés dans le dernier bloc de données transmis,
- octets 4 à 6 et blocs de données suivants :
- ⇒ valeurs des mesures et/ou horodatages des mesures en fonction du paramétrage.

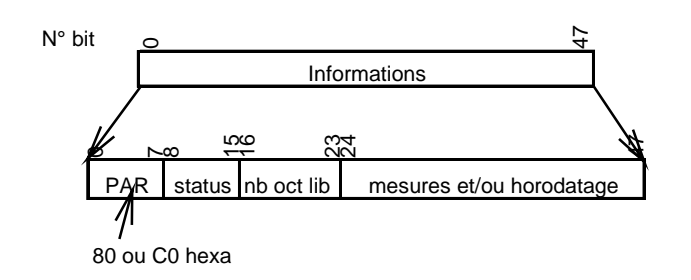

#### *Constitution d'un message de réponse de type 2 à une interrogation de collecte :* Un message de réponse de type 2 à une interrogation de collecte se compose de :

- un bloc d'adresse (code : "transfert de données court"),
- un ou plusieurs blocs de données le premier comportant des champs définis de façon spécifique par le protocole de communication.

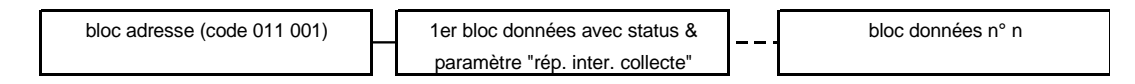

*Constitution du premier bloc à suivre le bloc d'adresse d'une réponse de type 2 à une interrogation de collecte :*

- 1er quartet :
- ⇒ nombre de blocs de données à suivre (le paramètre NCW correspond aux 4 premiers bits),
- 2ème quartet :
- ⇒ nombre d'octets inutilisés dans le dernier bloc de données transmis,
- 2ème octet :
- ⇒ paramètre "réponse à interrogation de collecte" (PAR = 80 ou C0 hexa),
- 3ème octet :
- ⇒ status « transmis & mémorisé » de la station,
- octets 4 à 6 et blocs de données suivants :
- ⇒ valeurs des mesures et/ou horodatages des mesures en fonction du paramétrage.

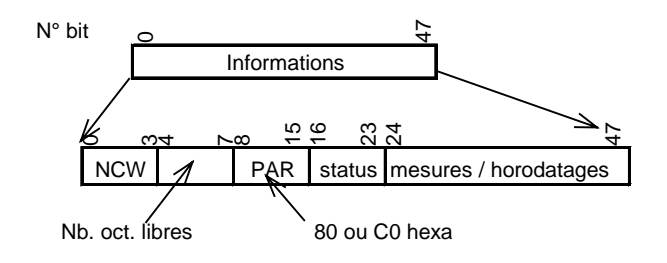

*Déroulement d'un échange correspondant à une collecte :*

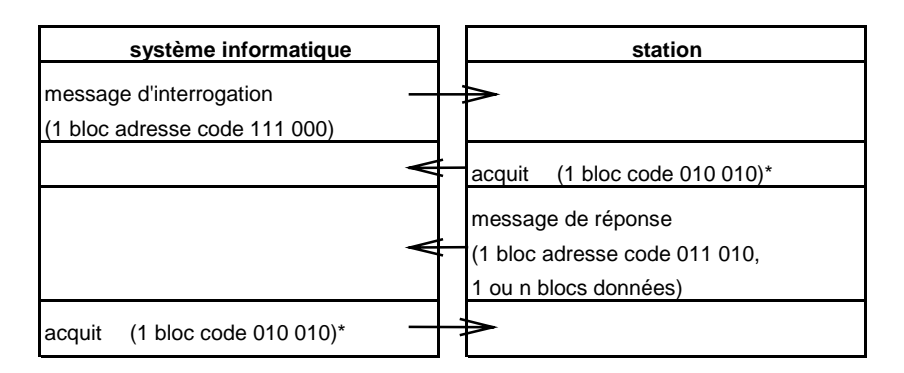

\* ces acquittements (positifs) sont émis, ou non, suivant le paramétrage de la station (voir § 4.2.3.14).

**Nota :** On considère que pour une collecte, le temps nécessaire à l'émission d'un message est toujours inférieur au "temps maximum d'émission".

#### **4.2.3.8 Interrogation et transfert de fichier glissant**

Le code associé à l'interrogation de transfert de fichier glissant correspond au code défini par la norme comme étant associé à un "transfert de données court". Le code associé à la réponse correspond au code "transfert de données" de la norme. Ces codes sont utilisés pour différentes fonctions du protocole de communication ce qui nécessite un paramètre de définition supplémentaire.

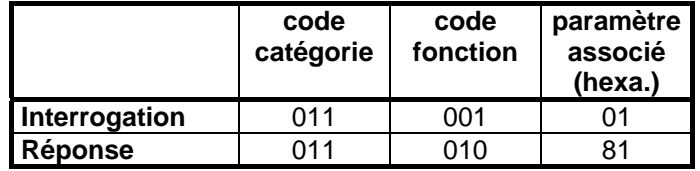

*Taille maximum des données "utiles" transmises lors d'un transfert de fichier glissant :*

Le protocole de communication permet, au maximum, la transmission de  $378*2^{16}$  octets "utiles" ( $\approx 24$ Mo) lors d'un transfert de fichier glissant.

*Constitution d'un message d'interrogation de transfert de fichier glissant :*

- Un message d'interrogation de transfert de fichier glissant se compose de :
- un bloc d'adresse.
- deux blocs de données comportant des champs définis de façon spécifique par le protocole de communication.

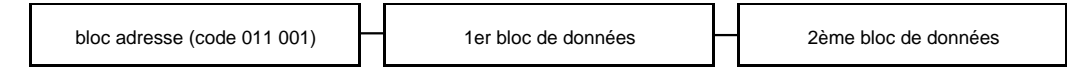

- 1er quartet du 1er bloc de données :
- ⇒ nombre de blocs de données à suivre (NCW = 1; le paramètre NCW correspond aux 4 premiers bits),
- 2ème quartet du 1er bloc de données :
- $\Rightarrow$  = 0.
- 2ème octet du 1er bloc de données :
- $\Rightarrow$  paramètre "interrogation de transfert de fichier glissant" (PAR = 1),
- 3ème à 6ème octets du 1er bloc de données :
- ⇒ horodatage du début de la zone de mesures à transférer,

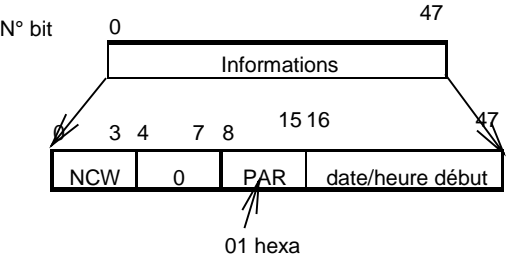

- 1er à 4ème octets du 2ème bloc de données :
- ⇒ horodatage de la fin de la zone de mesures à transférer et sélection des informations concernées par le transfert,

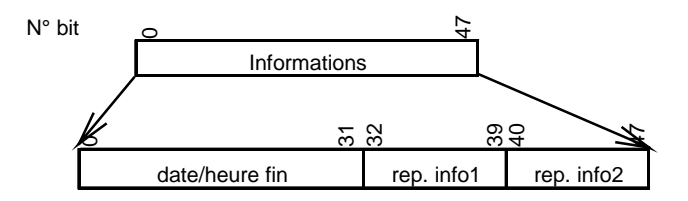

Les bits 32 à 47 permettent de sélectionner deux informations particulières parmi toutes celles stockées au niveau du fichier glissant et comprises dans la plage horaire définie.

Pour transférer toutes les informations comprises dans la plage horaire les deux octets prendront la valeur "FF hexadécimal".

Pour ne transférer que les valeurs concernant une information particulière, un des deux octets aura une valeur différente de "FF hexadécimal".

Pour ne transférer que les valeurs concernant deux informations particulières, les deux octets auront des valeurs différentes de "FF hexadécimal".

#### *Constitution d'une réponse à interrogation de transfert de fichier glissant :*

Une réponse peut comporter un ou plusieurs messages. Un message comporte au maximum 64 blocs de données. Le contenu des octets du premier bloc de données d'un message est défini par le protocole de communication (reste 378 octets par message utilisables pour transmettre les données du fichier).

# *Constitution d'un message de réponse à interrogation de transfert de fichier glissant :*

Un message de réponse à interrogation de transfert de fichier glissant se compose de :

- un bloc d'adresse,
- un bloc de contrôle,
- un ou plusieurs blocs de données le premier comportant des champs définis de façon spécifique par le protocole de communication.

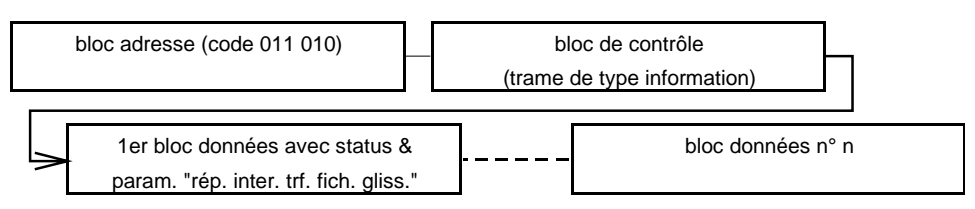

*Constitution du bloc de contrôle d'un message appartenant à une réponse à interrogation de transfert de fichier glissant :*

Le bloc de contrôle est constitué comme défini dans la norme pour les trames d'information (I).

#### *Constitution du premier bloc de données à suivre le bloc de contrôle d'un message appartenant à une réponse à interrogation de transfert de fichier glissant :*

- 1er octet :
- ⇒ paramètre "réponse à interrogation de transfert de fichier glissant" (PAR = 81 hexa),
- 2ème octet :
- ⇒ status « transmis & mémorisé » de la station,
- 3ème et 4ème octets :
- $\Rightarrow$  nombre de message(s) à suivre le 1<sup>er</sup> message (0 à 2<sup>16</sup> 1). Nota : il s'agit du nombre de messages total composant la réponse - 1. Ce nombre reste constant pour tous les messages d'une réponse.
- 5ème et 6ème octets :
- ⇒ n° de message : chaque message appartenant à une réponse à "interrogation de transfert de fichier glissant" est numéroté de 0 à 2**16** - 1; le message n° 0 correspond aux données les plus récentes,

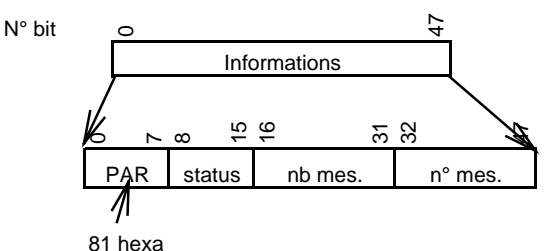

Nota : tous les premiers blocs de données de tous les messages composant une réponse à interrogation de transfert de fichier glissant sont organisés de la même façon.

*Constitution des blocs de données à suivre le 1er bloc de données d'un message appartenant à une réponse à interrogation de transfert de fichier glissant :*

- Identifiant (2 octets),
- valeur d'horodatage (4 octets) au moment du stockage,
- valeur de mesure.

Se reporter à l'article 4.3.12.2 « Fichier glissant - Informations et spécifications obligatoires »

## *Déroulement d'un échange correspondant à un transfert de fichier glissant :*

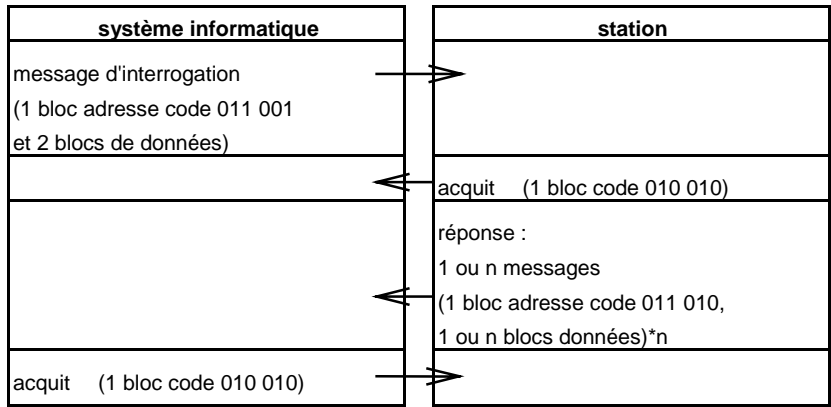

Le cas représenté ci-dessus prend pour hypothèse que tous les messages composant la réponse sont envoyés sans acquittement intermédiaire. Ceci implique :

- cas du RTC :
- − il n'y a pas de "temps mort" entre l'émission de deux messages,
- cas de la radio :
- − il n'y a pas de "temps mort" entre l'émission de deux messages,
- − l'ensemble des messages constituant la réponse peut être émis durant le "temps maximum d'émission" (paramètre TT de la norme,  $1s \leq TT \leq 60s$ ).

Dans le cas des liaisons radio, et lors du transfert de fichiers de taille importante, la durée nécessaire à la transmission du fichier peut être supérieure au temps maximum d'émission alloué. Dans ce cas il sera nécessaire de gérer les acquittements entre groupes de messages (voir § 4.2.3.14 de ce document et annexe A de la norme IETS300-230).

Dans le cas des liaisons RTC ce temps n'a pas d'importance mais il peut être décidé d'attendre un acquittement du récepteur tous les n messages ceci afin de limiter le nombre de messages à réémettre en cas d'erreur de transmission. Dans ce cas il sera nécessaire de gérer les acquittements entre groupes de messages (voir § 4.2.3.14 de ce document et annexe A de la norme IETS300-230).

#### **4.2.3.9 Interrogation et transfert de mémoire de masse**

Le code associé à l'interrogation de transfert de mémoire de masse correspond au code défini par la norme comme étant associé à un "transfert de données court". Le code associé à la réponse correspond au code "transfert de données" de la norme. Ces codes sont utilisés pour différentes fonctions du protocole de communication ce qui nécessite un paramètre de définition supplémentaire.

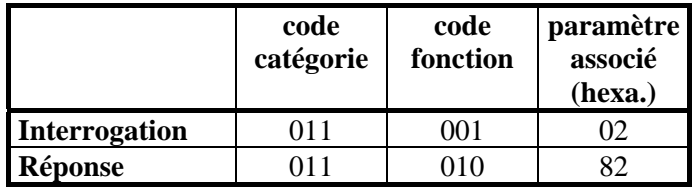

*Taille maximum des données "utiles" transmises lors d'un transfert de mémoire de masse :*

Le protocole de communication permet, au maximum, la transmission de  $378*2^{16}$  octets "utiles" ( $\approx 24$ Mo) lors d'un transfert de mémoire de masse.

## *Constitution d'un message d'interrogation de transfert de mémoire de masse :*

- Un message d'interrogation de transfert de mémoire de masse se compose de :
	- un bloc d'adresse,
	- deux blocs de données comportant des champs définis de façon spécifique par le protocole de communication.

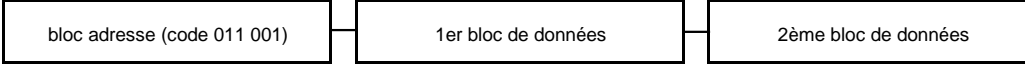

*Constitution des blocs de données d'un message d'interrogation de transfert de mémoire de masse :*

- 1er quartet du 1er bloc de données :
- $\Rightarrow$  nombre de blocs de données à suivre (NCW = 1; le paramètre NCW correspond aux 4 premiers bits),
- 2ème quartet du 1er bloc de données :
- $\Rightarrow$  = 0.
- 2ème octet du 1er bloc de données :
- $\Rightarrow$  paramètre "interrogation de transfert de mémoire de masse" (PAR = 2),
- 3ème à 6ème octets du 1er bloc de données :
- ⇒ horodatage du début de la zone de mesures à transférer,

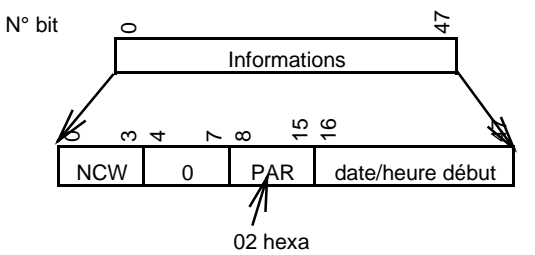

- 1er à 4ème octets du 2ème bloc de données :
- ⇒ horodatage de la fin de la zone de mesures à transférer et sélection des informations concernées par le transfert,

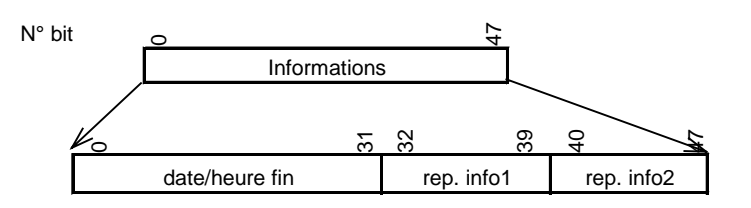

Les bits 32 à 47 permettent de sélectionner deux informations particulières parmi toutes celles stockées au niveau de la mémoire de masse et comprises dans la plage horaire définie.

Pour transférer toutes les informations comprises dans la plage horaire les deux octets prendront la valeur "FF hexadécimal".

Pour ne transférer que les valeurs concernant une information particulière, un des deux octets aura une valeur différente de "FF hexadécimal".

Pour ne transférer que les valeurs concernant deux informations particulières, les deux octets auront des valeurs différentes de "FF hexadécimal".

#### *Constitution d'une réponse à interrogation de transfert de mémoire de masse :*

Une réponse peut comporter un ou plusieurs messages. Un message comporte au maximum 64 blocs de données. Le contenu des octets du premier bloc de données d'un message est défini par le protocole de communication (reste 378 octets par message utilisables pour transmettre les données du fichier).

# *Constitution d'un message de réponse à interrogation de transfert de mémoire de masse :*

Un message de réponse à interrogation de transfert de mémoire de masse se compose de:

- un bloc d'adresse,
- un bloc de contrôle,
- un ou plusieurs blocs de données le premier comportant des champs définis de façon spécifique par le protocole de communication.

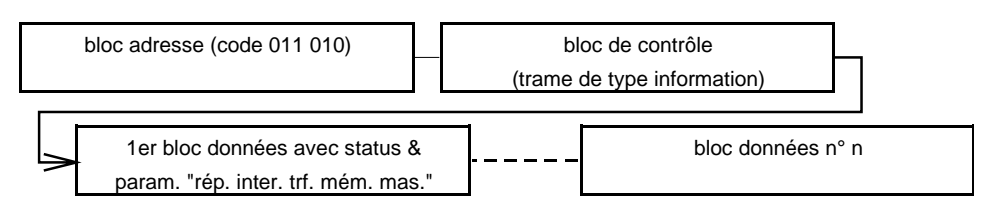

#### *Constitution du bloc de contrôle d'un message appartenant à une réponse à interrogation de transfert de mémoire de masse :*

Le bloc de contrôle est constitué comme défini dans la norme pour les trames d'information (I).

*Constitution du premier bloc de données à suivre le bloc de contrôle d'un message appartenant à une réponse à interrogation de transfert de mémoire de masse :*

- 1er octet :
- ⇒ paramètre "réponse à interrogation de transfert de mémoire de masse" (PAR = 82 hexa),
- 2ème octet :
- ⇒ status « transmis & mémorisé » de la station,
- 3ème et 4ème octets :
- $\Rightarrow$  nombre de message(s) à suivre le 1<sup>er</sup> message (0 à 2<sup>16</sup> 1). Nota : il s'agit du nombre de messages total composant la réponse - 1. Ce nombre reste constant pour tous les messages d'une réponse.
- 5ème et 6ème octets :
- ⇒ n° de message : chaque message appartenant à une réponse à "interrogation de transfert de mémoire de masse" est numéroté de 0 à 2**16** - 1; le message n° 0 correspond aux données les plus récentes,

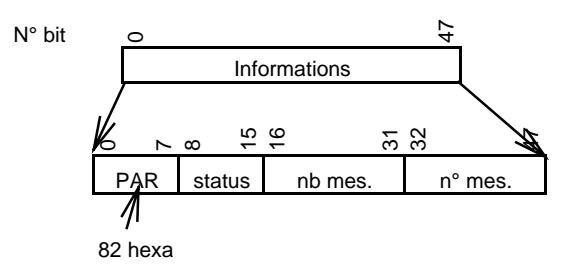

Nota :tous les premiers blocs de données de tous les messages composant une réponse à interrogation de transfert de mémoire de masse sont organisés de la même façon.

*Constitution des blocs de données à suivre le 1er bloc de données d'un message appartenant à une réponse à interrogation de transfert de mémoire de masse :*

- Identifiant (2 octets),
- valeur d'horodatage (4 octets) au moment du stockage,
- valeur de mesure.

Se reporter à l'article 4.3.12.3 «Fichier mémoire de masse - Informations et spécifications obligatoires».

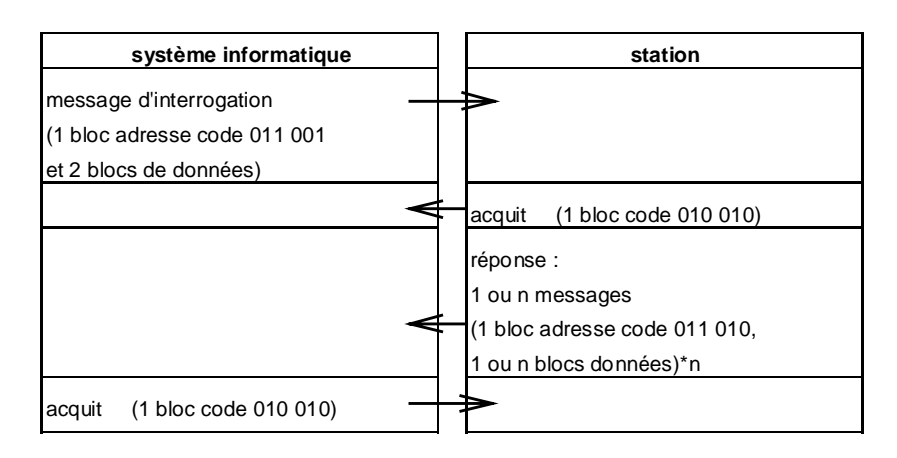

*Déroulement d'un échange correspondant à un transfert de mémoire de masse :*

Le cas représenté ci-dessus prend pour hypothèse que tous les messages composant la réponse sont envoyés sans acquittement intermédiaire. Ceci implique :

- cas du RTC :
- − il n'y a pas de "temps mort" entre l'émission de deux messages,
- cas de la radio :
- − il n'y a pas de "temps mort" entre l'émission de deux messages,
- l'ensemble des messages constituant la réponse peut être émis durant le "temps maximum d'émission" (paramètre TT de la norme,  $1s \le TT \le 60s$ ).

Dans le cas des liaisons radio, et lors du transfert de fichiers de taille importante, la durée nécessaire à la transmission du fichier peut être supérieure au temps maximum d'émission alloué. Dans ce cas il sera nécessaire de gérer les acquittements entre groupes de messages (voir § 4.2.3.14 de ce document et annexe A de la norme).

Dans le cas des liaisons RTC ce temps n'a pas d'importance mais il peut être décidé d'attendre un acquittement du récepteur tous les n messages ceci afin de limiter le nombre de messages à réémettre en cas d'erreur de transmission. Dans ce cas il sera nécessaire de gérer les acquittements entre groupes de messages (voir § 4.2.3.14 de ce document et annexe A de la norme).

#### **4.2.3.10 Commande de paramétrage - Mise à l'heure de la station**

#### Généralités

La station doit permettre au minimum la mise à l'heure via un système distant avec une commande de paramétrage détaillée ci dessous.

Le paramètre associé à l'horodatage de la station est codé 8042 (hexa). La valeur de ce paramètre comporte 4 octets (cf. §4.2.3.5)

## Commande de paramétrage

Les codes associés à la commande et à la réponse correspondent au code "transfert de données" de la norme. Ces codes sont utilisés pour différentes fonctions du protocole de communication ce qui nécessite un paramètre de définition supplémentaire.

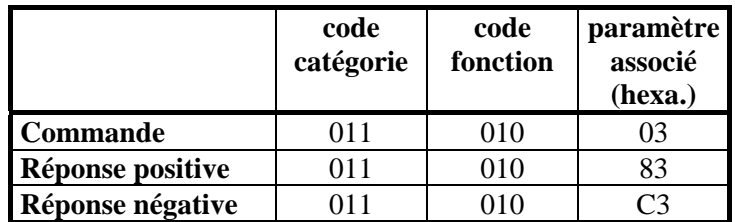

*Taille maximum des données "utiles" transmises lors d'un paramétrage à distance :*

Le protocole de communication permet, au maximum, la transmission de  $378*2^{16}$  octets "utiles" ( $\approx 24$ Mo) lors d'un paramétrage à distance.

#### *Constitution d'un message de commande de paramétrage à distance :*

Un message de commande de paramétrage à distance se compose de :

- un bloc d'adresse,
- un bloc de contrôle,
- un ou plusieurs blocs de données le premier comportant des champs définis de façon spécifique par le protocole de communication.

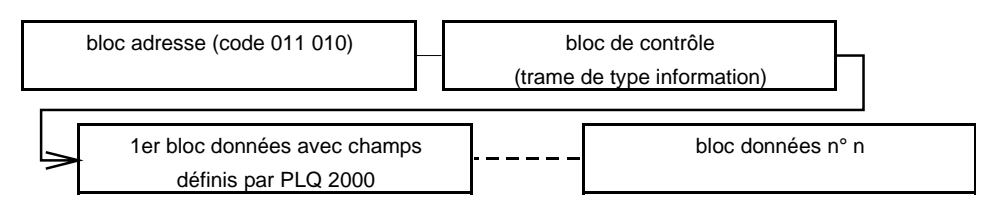

*Constitution du bloc de contrôle d'un message de commande de paramétrage à distance :* Le bloc de contrôle est constitué comme défini dans la norme pour les trames d'information (I).

*Constitution du premier bloc de données à suivre le bloc de contrôle d'un message de commande de paramétrage à distance :*

- 1er octet :
	- ⇒ paramètre "commande de paramétrage à distance" (PAR = 3),
	- 2ème octet :
		- $\Rightarrow$  réservé, (octet = 0 par défaut)
	- 3ème et 4ème octets :
		- $\Rightarrow$  nombre de message(s) à suivre le 1<sup>er</sup> message (0 à 2<sup>16</sup> 1).

Nota : il s'agit du nombre de messages total composant la réponse - 1.

Ce nombre reste constant pour tous les messages d'une réponse.

- 5ème et 6ème octets :
	- ⇒ n° de message : chaque message appartenant à une commande de paramétrage à distance est numéroté de 0 à 2**16** - 1,

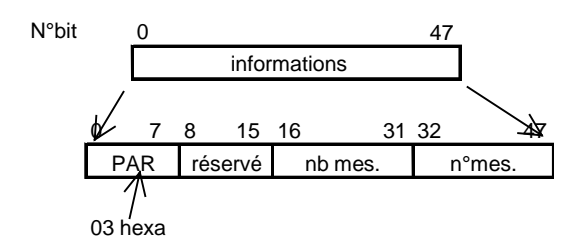

Nota : tous les premiers blocs de données de tous les messages composant une commande de paramétrage à distance sont organisés de la même façon.

## *Constitution des blocs de données à suivre le 1er bloc de données d'un message appartenant à une commande de paramétrage à distance :*

- repère du paramètre (2 octets),
- valeur du paramètre .

Pour la mise à l'heure :

- repère du paramètre : 8042h,
- valeur du paramètre : 4 octets (cf §4.2.3.5)

#### *Constitution d'un message de réponse positive à une commande de paramétrage à distance :*

Un message de réponse positive à une commande de paramétrage à distance se compose de :

- un bloc d'adresse,
- un bloc de contrôle,
- un bloc de données comportant des champs définis de façon spécifique par le protocole de communication.

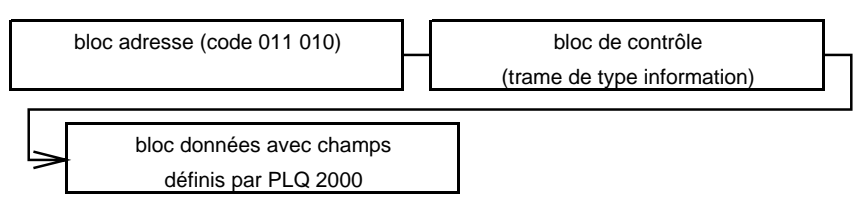

#### *Constitution du bloc de contrôle d'un message de réponse positive à une commande de paramétrage à distance :*

Le bloc de contrôle est constitué comme défini dans la norme pour les trames d'information (I).

*Constitution du bloc de données d'un message de réponse positive à une commande de paramétrage à distance :*

- 1er octet :
	- ⇒ paramètre "réponse positive à une commande de paramétrage à distance" (PAR = 83 hexa),

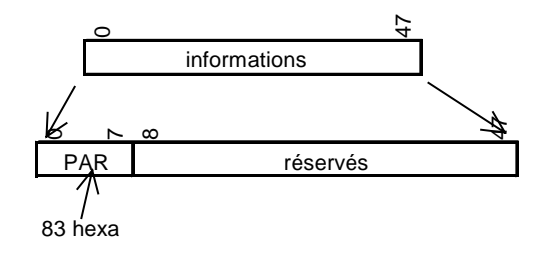

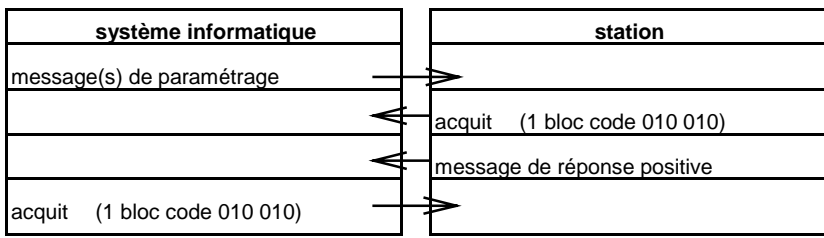

Le cas représenté ci-dessus prend pour hypothèse que tous les messages composant la commande sont envoyés sans acquittement intermédiaire. Ceci implique :

- cas du RTC :
	- − il n'y a pas de "temps mort" entre l'émission de deux messages,
- cas de la radio :
	- − il n'y a pas de "temps mort" entre l'émission de deux messages,
	- − l'ensemble des messages constituant la réponse peut être émis durant le "temps maximum d'émission" (paramètre TT de la norme,  $1s \le TT \le 60s$ ).

Dans le cas des liaisons radio, et lors du transfert de fichiers de taille importante, la durée nécessaire à la transmission du fichier peut être supérieure au temps maximum d'émission alloué. Dans ce cas il sera nécessaire de gérer les acquittements entre groupes de messages (voir § 4.2.3.14 de ce document et annexe A de la norme IETS300-230).

Dans le cas des liaisons RTC ce temps n'a pas d'importance mais il peut être décidé d'attendre un acquittement du récepteur tous les n messages ceci afin de limiter le nombre de messages à réémettre en cas d'erreur de transmission. Dans ce cas il sera nécessaire de gérer les acquittements entre groupes de messages (voir § 4.2.3.14 de ce document et annexe A de la norme IETS300-230).

## *Constitution d'un message de réponse négative à une commande de paramétrage à distance :*

Un message de réponse négative à une commande de paramétrage à distance se compose de :

- un bloc d'adresse,
- un bloc de contrôle,
- un ou plusieurs blocs de données le premier comportant des champs définis de façon spécifique par le protocole de communication.

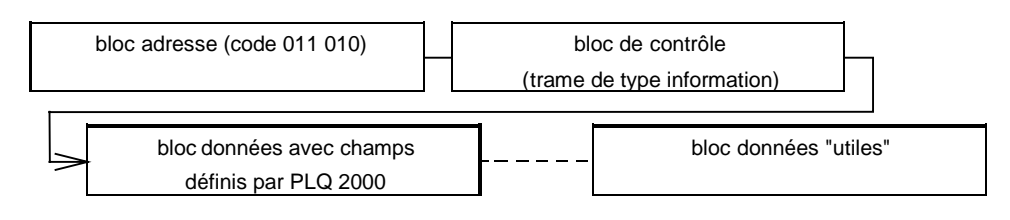

#### *Constitution du bloc de contrôle d'un message de réponse négative à une commande de paramétrage à distance :*

Le bloc de contrôle est constitué comme défini dans la norme pour les trames d'information (I).

*Constitution du 1er bloc de données à suivre le bloc de contrôle d'un message de réponse négative à une commande de paramétrage à distance :*

- 1er octet :
	- ⇒ paramètre "réponse négative à une commande de paramétrage à distance" (PAR = C3 hexa),
- 2ème octet :
	- $\Rightarrow$  réservé, (octet = 0 par défaut)
- 3ème et 4ème octets :

<sup>⇒</sup> nombre de message(s) à suivre le premier message (0 à 2**16** - 1),

Nota : il s'agit du nombre de messages total composant la commande - 1.

Ce nombre reste constant pour tous les messages d'une commande de paramétrage.

- 5ème et 6ème octets :
	- ⇒ n° de message : chaque message appartenant à une réponse négative à une commande de paramétrage à distance est numéroté de 0 à 2**16** - 1,

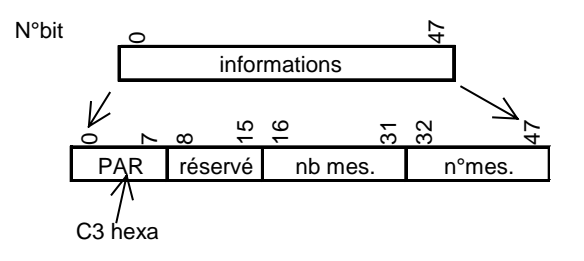

Nota : tous les premiers blocs de données de tous les messages composant une réponse négative à une commande de paramétrage à distance sont organisés de la même façon.

*Constitution des blocs de données à suivre le 1er bloc de données d'un message appartenant à une réponse négative à une commande de paramétrage à distance :*

- repère du paramètre (2 octets),
- valeur du paramètre erroné .

*Déroulement d'un échange correspondant à un paramétrage à distance avec acquittement négatif :*

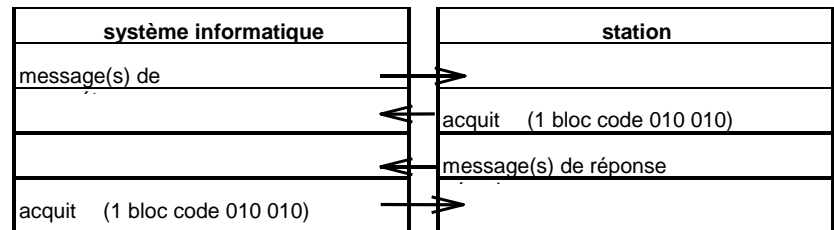

Le cas représenté ci-dessus prend pour hypothèse que tous les messages composant la commande et la réponse sont envoyés sans acquittement intermédiaire. Ceci implique :

- cas du RTC :
	- − il n'y a pas de "temps mort" entre l'émission de deux messages,
- cas de la radio :
	- − il n'y a pas de "temps mort" entre l'émission de deux messages,
	- l'ensemble des messages constituant la réponse peut être émis durant le "temps maximum d'émission" (paramètre TT de la norme,  $1s \le TT \le 60s$ ).

Dans le cas des liaisons radio, et lors du transfert de fichiers de taille importante, la durée nécessaire à la transmission du fichier peut être supérieure au temps maximum d'émission alloué. Dans ce cas il sera nécessaire de gérer les acquittements entre groupes de messages voir § 4.2.3.14 de ce document et annexe A de la norme IETS300-230).

Dans le cas des liaisons RTC ce temps n'a pas d'importance mais il peut être décidé d'attendre un acquittement du récepteur tous les n messages ceci afin de limiter le nombre de messages à réémettre en cas d'erreur de transmission. Dans ce cas il sera nécessaire de gérer les acquittements entre groupes de messages (voir § 4.2.3.14 de ce document et annexe A de la norme IETS300-230).

## **4.2.3.11 Interrogation du paramétrage relatif à la constitution du fichier de collecte et à l'horodatage**

#### Généralités

La station doit permettre au minimum l'interrogation des paramètres liés d'une part à la constitution de collecte d'autre part à l'horodatage selon le protocole de communication détaillé ci dessous. Les paramètres de constitution de collecte sont :

- paramètre 8062 : «informations relatives à la période en cours au moment de l'interrogation »,
- paramètre 8063 : «informations relatives aux périodes antérieures à l'interrogation »,
- paramètre 8064 : « informations décalées en temps par rapport à la collecte en cours ».

Le paramètre associé à l'horodatage de la station est codé 8042 (hexa).

#### Interrogation et réponse sur le paramétrage

Le code associé à l'interrogation sur le paramétrage correspond au code défini par la norme comme étant associé à un "transfert de données court". Le code associé à la réponse correspond au code "transfert de données" de la norme. Ces codes sont utilisés pour différentes fonctions du protocole de communication ce qui nécessite un paramètre de définition supplémentaire.

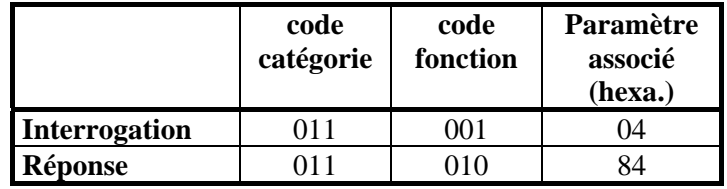

*Constitution d'un message d'interrogation sur le paramétrage :*

Un message d'interrogation sur le paramétrage se compose de :

- un bloc d'adresse,
- un bloc de données comportant des champs définis de façon spécifique par le protocole de communication.

bloc adresse (code 011 001) **bloc** de données

*Constitution du bloc de données d'un message d'interrogation sur le paramétrage :*

- 1er quartet du 1er bloc de données :
- ⇒ nombre de blocs de données à suivre (NCW = 0; le paramètre NCW correspond aux 4 premiers bits),
- 2ème quartet du 1er bloc de données :
- $\Rightarrow$  = 0.
- 2ème octet :
- $\Rightarrow$  paramètre "interrogation sur le paramétrage" (PAR = 4),
	- $\frac{1}{2}$  3<sup>ème</sup> & 4<sup>ème</sup> octets :
	- ⇒ réservés, (octets =0, par défaut)
	- 5ème & 6ème octets :
	- ⇒ repère du paramètre dont il faut transmettre la valeur :
- − si ≠ FFFF hexa et de 8042 hexa : repère du paramètre unique à transmettre,
- − si = FFFF hexa : valeur de tous les paramètres à transmettre,
- − si = 8042 hexa : valeur de l'horodatage "instantané" de la station à transmettre.,

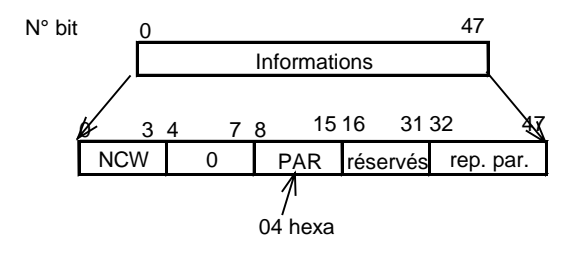

*Constitution d'un message de réponse à une interrogation sur le paramétrage :* Un message de réponse à une interrogation sur le paramétrage se compose de :

- 
- un bloc d'adresse,
- un bloc de contrôle,
- un ou plusieurs blocs de données le premier comportant des champs définis de façon spécifique par le protocole de communication.

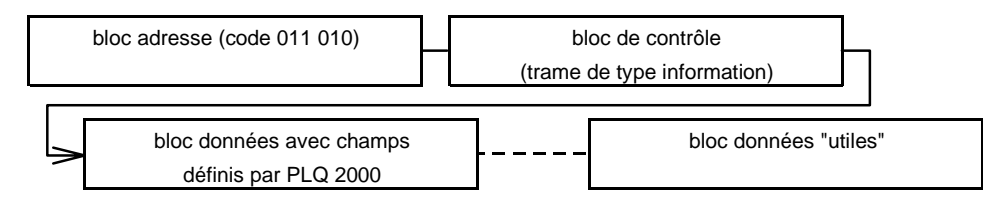

*Constitution du bloc de contrôle d'un message de réponse à une interrogation sur le paramétrage :* Le bloc de contrôle est constitué comme défini dans la norme pour les trames d'information (I).

*Constitution du 1er bloc de données à suivre le bloc de contrôle d'un message de réponse à une interrogation sur le paramétrage :*

- 1er octet :
- ⇒ paramètre "réponse à une interrogation sur le paramétrage" (PAR = 84 hexa),
- 2ème octet :
- $\Rightarrow$  réservé, octet =0
- 3ème et 4ème octets :
- ⇒ nombre de message(s) à suivre le premier message (0 à  $2^{16}$  1), Nota : il s'agit du nombre de messages total composant la réponse - 1. Ce nombre reste constant pour tous les messages d'une réponse.
- 5ème et 6ème octets :
- ⇒ n° de message : chaque message appartenant à une réponse à une interrogation sur le paramétrage est numéroté de 0 à 2**16** - 1,

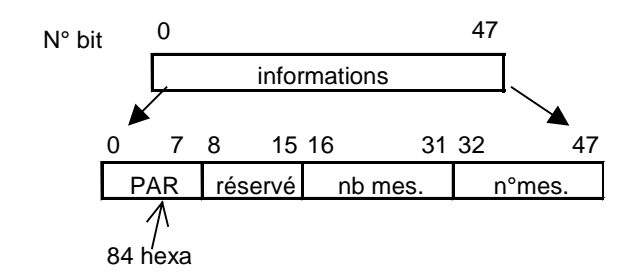

Nota : tous les premiers blocs de données de tous les messages composant une réponse à une interrogation sur le paramétrage sont organisés de la même façon.

*Constitution des blocs de données à suivre le 1er bloc de données d'un message appartenant à une réponse à une interrogation sur le paramétrage :*

- repère du paramètre (2 octets),
- horodatage
- valeur du paramètre

Se reporter à l'article 4.4 « Paramétrage de la station »

*Déroulement d'un échange correspondant à une interrogation sur le paramétrage :*

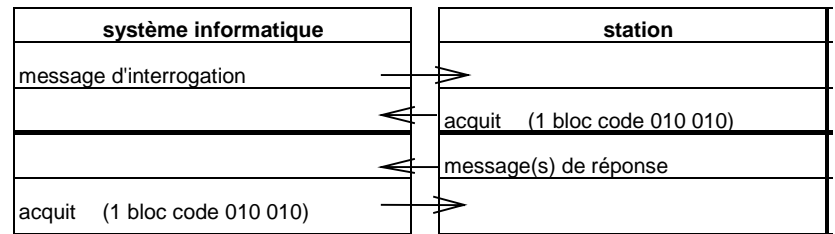

Le cas représenté ci-dessus prend pour hypothèse que tous les messages composant la réponse sont envoyés sans acquittement intermédiaire. Ceci implique :

- cas du RTC :
- − il n'y a pas de "temps mort" entre l'émission de deux messages,
- cas de la radio :
- − il n'y a pas de "temps mort" entre l'émission de deux messages,
- − l'ensemble des messages constituant la réponse peut être émis durant le "temps maximum d'émission" (paramètre TT de la norme,  $1s \le TT \le 60s$ ).

Dans le cas des liaisons radio, et lors du transfert de fichiers de taille importante, la durée nécessaire à la transmission du fichier peut être supérieure au temps maximum d'émission alloué. Dans ce cas il sera nécessaire de gérer les acquittements entre groupes de messages (voir § 4.2.3.14 de ce document et annexe A de la norme IETS300-230).

Dans le cas des liaisons RTC ce temps n'a pas d'importance mais il peut être décidé d'attendre un acquittement du récepteur tous les n messages ceci afin de limiter le nombre de messages à réémettre en cas d'erreur de transmission. Dans ce cas il sera nécessaire de gérer les acquittements entre groupes de messages (voir § 4.2.3.14 de ce document et annexe A de la norme IETS300-230).

#### **4.2.3.12 Signalisation et acquittement d'une alarme**

L'acquittement d'alarme est associé à un couple code catégorie/code fonction ne nécessitant pas de paramètres complémentaires. La signalisation d'alarme utilise le couple de codes correspondant au "transfert de données court" de la norme et nécessite un paramètre supplémentaire pour le différencier des autres messages utilisant les mêmes codes.

Lors d'un échange concernant une alarme, 2 types d'acquits peuvent être distingués :

- l'acquit au sens protocole IETS,
- l'acquit au sens "applicatif".

## 2 types d'échanges possibles :

1er cas : La station d'acquisition transmet une signalisation d'alarme, le système distant envoie un acquit «protocole »et « applicatif » dans la même communication.

2ème cas : Pour des raisons d'exploitation, l'exploitant peut vouloir dissocier l'acquit "protocole" de l'acquit "applicatif" (attente d'une action opérateur avant d'acquitter par exemple).

Dès que la station a reçu l'acquit "protocole" elle "raccroche".

Pour transmettre l'acquit "applicatif", le système distant prendra l'initiative d'établir la liaison.

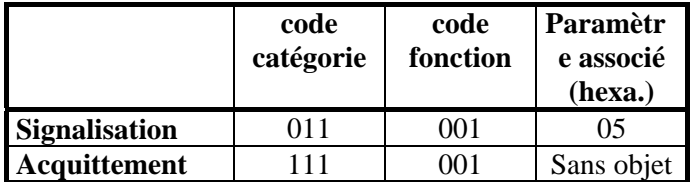

*Constitution d'un message de signalisation d'alarme :*

Un message de signalisation d'alarme se compose de :

- un bloc d'adresse,
- deux blocs de données comportant des champs définis de façon spécifique par le protocole de communication.

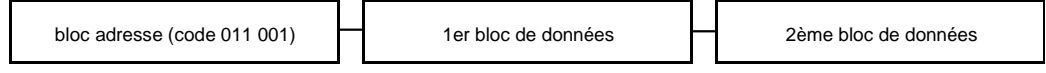

*Constitution des blocs de données d'un message de signalisation d'alarme :*

- 1er quartet du 1er bloc de données :
- ⇒ nombre de blocs de données à suivre (NCW = 1; le paramètre NCW correspond aux 4 premiers bits),
- 2ème quartet du 1er bloc de données :
- $\Rightarrow$  = 0,
- 2ème octet du 1er bloc de données :
- $\Rightarrow$  paramètre "signalisation d'alarme" (PAR = 5),
- 3ème à 6ème octets du 1er bloc de données :
- ⇒ horodatage de l'alarme,
- 1er octet du 2ème bloc de données :
- ⇒ repère numérique de la voie de mesure en alarme,
- 2ème à 5ème octets du 2ème bloc de données :
- ⇒ valeur de la mesure en alarme (le nombre d'octets "utiles" est donné par le paramétrage de la voie de mesure; les valeurs sur 16 bits sont placées dans les octets de poids faible),
- 6ème octet du 2ème1er bloc de données :
- ⇒ réservés

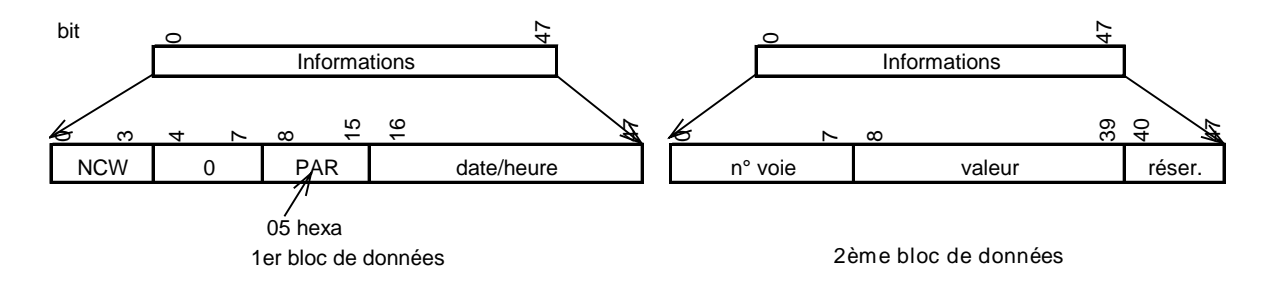

**!!!** Si une alarme est transmise sur changement d'état d'un bit de l'octet de status (front montant), le numéro de voie est égal à FF hexa et l'octet de poids faible du champ "valeur" comporte la valeur du status.

#### *Constitution d'un message d'acquittement d'alarme :*

Le message d'acquittement d'alarme ne comporte qu'un bloc adresse.

*Déroulement d'un échange correspondant à une signalisation d'alarme :*

Transmission à l'nitiative de la station :

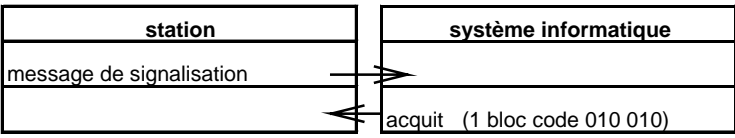

Transmission à l'nitiative du système distant :

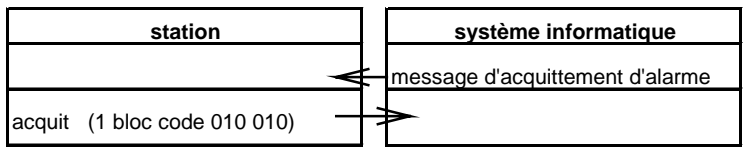

#### **4.2.3.13 Abandon d'une session en cours**

L'abandon de session est associé à un couple code catégorie/code fonction ne nécessitant pas de paramètres complémentaires.

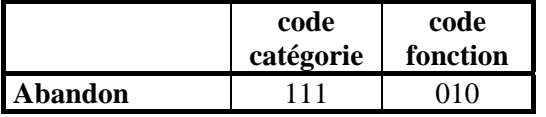

*Constitution d'un message d'abandon de session :*

Le message d'abandon de session ne comporte qu'un bloc adresse.

Lors d'un abandon de session, si un message était en cours de transmission, la transmission de ce message se termine et il ne sera pas acquitté par le receveur.

Aucun acquit ou réponse n'est attendu suite à l'émission d'un message d'abandon.

L'abandon de session peut avoir lieu à l'initiative de la station ou du système informatique.

#### **4.2.3.14 Gestion des échanges et acquittement des messages reçus**

A la réception de chaque message, ou groupe de messages, et si l'accès est autorisé (voir § 4.2.3.15) et s'il ne s'agit pas d'un abandon de session (voir § 4.2.3.13) un acquittement est émis.

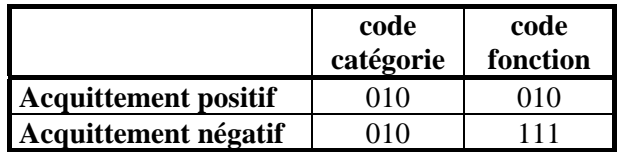

L'acquittement positif est émis si aucune erreur de transmission n'a été détectée (voir § 4.2.3.16), si le dernier message reçu est complet et dès qu'un temps supérieur à TAC/2 a été détecté depuis la réception du dernier octet.

L'acquittement doit être émis dans un temps inférieur au "temps d'acquittement" (TAC).

*1 er cas : pour chaque message transmis un acquittement est attendu*

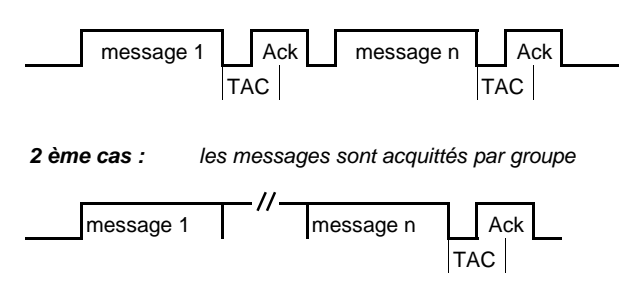

L'acquittement négatif est émis dès détection d'une erreur de transmission (voir § 4.2.3.16). Dans le cas d'une transmission radio, l'acquit négatif sera envoyé en fin de message ou groupe de message

**Nota :** pour ne pas pénaliser les échanges radio l'émission, ou non, de l'acquittement positif dans le cadre des échanges de collecte, et seulement dans ce cadre, sera paramétrable (les stations doivent être capables d'assurer les deux cas de fonctionnement : dialogue de collecte avec ou sans acquittement positif).

## **4.2.3.15 Contrôle des accès**

Chaque message comporte, dans son bloc adresse, l'identification de l'émetteur et l'identification du récepteur. Chaque destinataire recevant un message contrôle :

que ce message lui est destiné,

• que la fonction associée au message reçu (code catégorie ET code fonction ET éventuellement paramètre associé) est autorisée pour l'émetteur du message.

Si le résultat de l'un de ces contrôles n'est pas positif le message n'est pas pris en compte et aucune réponse ou acquittement n'est émis.

#### **4.2.3.16 Détection et gestion des erreurs**

La détection des erreurs se fait par :

- 1. contrôle de la parité des caractères reçus,
- 2. contrôle de l'ordre chronologique des numéros de message quand une réponse comporte plusieurs messages à se suivre,
- 3. contrôle du nombre de blocs constituant un message,
- 4. contrôle du nombre de messages constituant une interrogation ou une commande ou une réponse,
- 5. contrôle du CRC si celui ci n'est pas traité par le modem (paramétrage) :
	- Suivant le type de modem utilisé la génération et le contrôle du CRC peuvent se faire ou non par la station. Cette fonctionnalité est paramétrable (la station doit être capable d'assurer les deux types de fonctionnement : CRC interne ou externe). si le CRC est calculé de façon interne à la station la formule sera celle du codage présenté en annexe 3 du présent document.
- 6. dépassement du temps entre la fin de l'émission d'un message et l'acquittement du destinataire (temps acquittement : TAC),

En cas de détection d'erreur, en réception, sur l'un des contrôles numérotés de 1 à 5 ci-dessus un acquittement négatif est émis.

Remarque : dans le cas où la détection d'erreur est effectuée juste après l'envoi d'un acquit positif par la station, un abandon de session pourra être émis à la place d'un acquit négatif.

Sur réception d'un acquittement négatif le(s) message(s) correspondant à l'acquittement reçu est (sont) réémis.

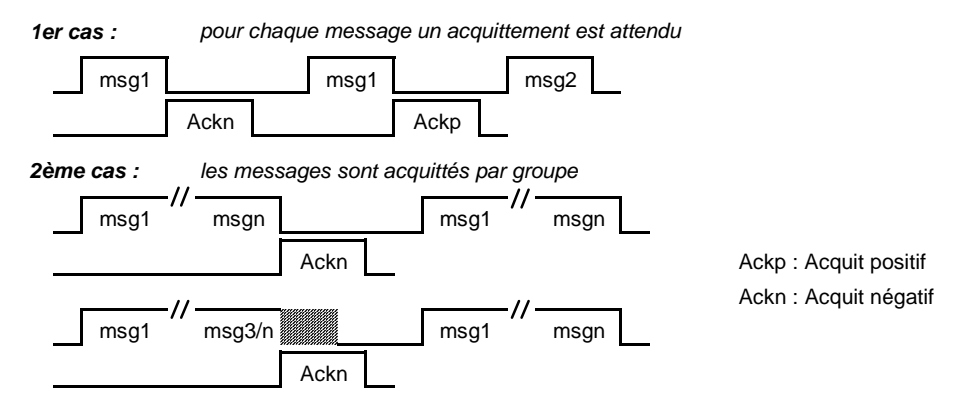

En cas de dépassement du temps "TAC" le(s) message(s) correspondant à l'acquittement attendu est (sont) réémis.

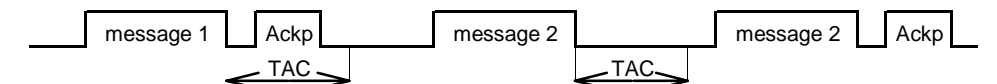

Le nombre maximum de réémissions suite à des dépassements successifs du temps "TAC" est un paramètre de la station. Si ce nombre de réémissions est atteint sans avoir reçu d'acquittement la communication est interrompue (sans message d'abandon).
#### **4.2.3.17 Gestion de l'alternat d'une chaîne radio**

Le protocole de communication prévoit un paramètre "TALT" (temporisation de 0 à 65 535 millisecondes) destiné à gérer l'alternat des émetteurs radio.

Pour qu'une station commence à émettre des données vers le modem/émetteur les conditions suivantes doivent être réunies

- signal RTS positionné depuis un **temps** ≥ **TALT**
- **ET**
- signal DCD reçu du modem/émetteur positionné

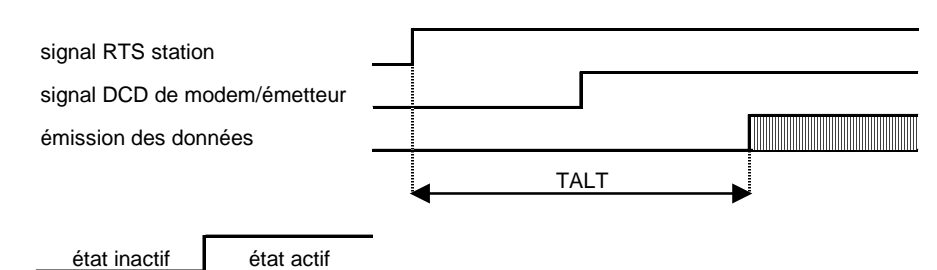

**4.2.3.18 Récapitulatif des paramètres nécessaires au protocole de communication**

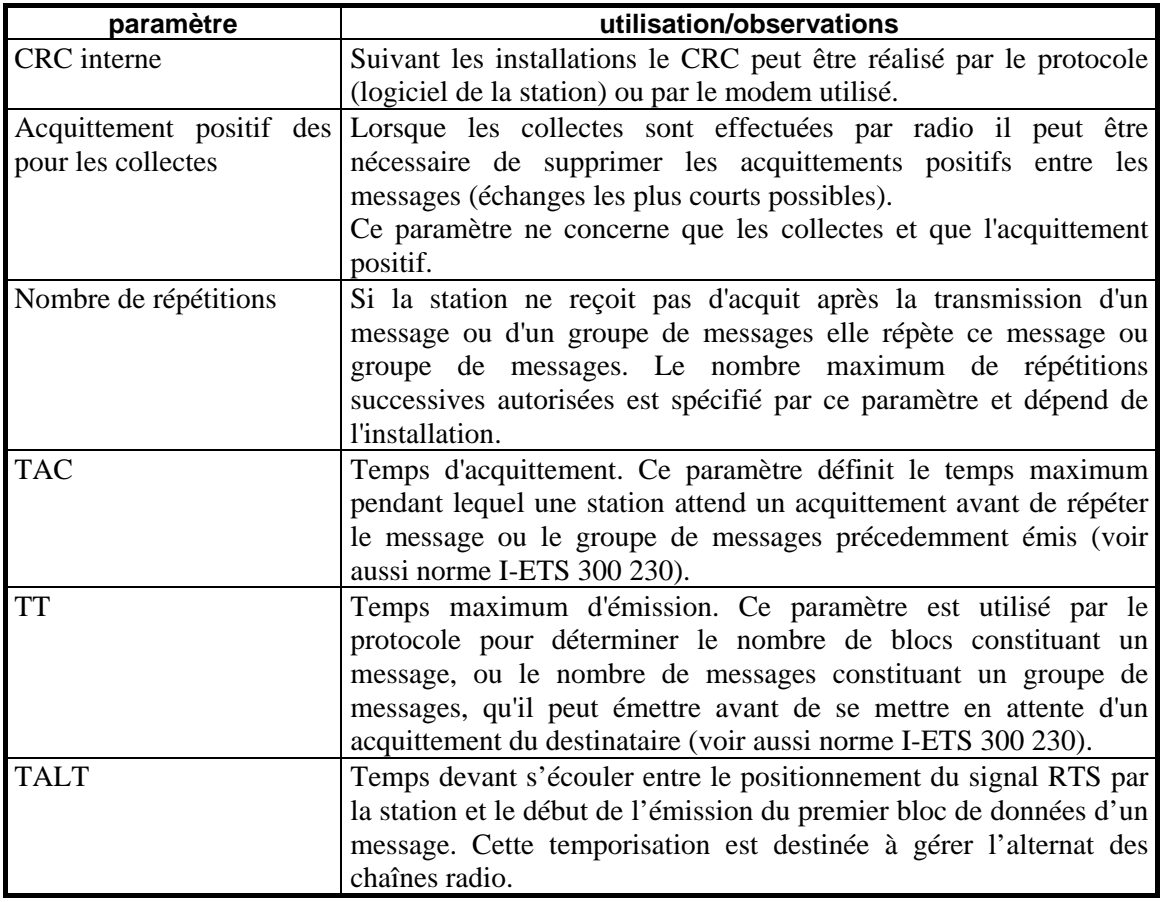

# 4.3 Fonctionnalités

# **4.3.1 Mise sous tension**

Dès que la tension d'alimentation a une valeur comprise dans la plage de fonctionnement, la station reprend son fonctionnement de façon automatique et sans intervention d'un opérateur.

Une perte de tension :

- n'entraîne aucune perte des données mémorisées en mémoire de masse,
- n'entraîne aucune modification du paramétrage de la station,
- entraîne l'effacement du fichier de collecte.

# **4.3.2 Horloge**

La station possède une horloge interne qui doit pouvoir être remise à l'heure via une interface locale ou par un système informatique distant.

Entre deux mises à l'heure la dérive de l'horloge de la station ne doit pas excéder ± 1 mn par mois à 25°C avec une dérive maximale de  $\pm 4$  mn pour les températures de fonctionnement extrêmes acceptables par la station

# **4.3.3 Surveillance du bon fonctionnement de la station**

Le bon fonctionnement de la station est surveillé par un dispositif de type chien de garde, qui réinitialise la station en cas de détection d'un incident.

# **4.3.4 Acquisition**

La station effectue l'acquisition et les traitements de toutes les voies de mesure et des entrées suivant une période d'acquisition paramétrable par l'utilisateur. La période d'acquisition minimum est de 1 minute.

Dans le cas d'une consultation sur l'interface de visualisation intégrée à la station, l'acquisition et les traitements associés (conversion, transcodage , mise à l'échelle…) sont effectués à une période inférieure ou égale à la seconde, afin de faciliter les opérations de calage des capteurs.

# **4.3.5 Mise à l'échelle des mesures**

La station doit permettre la mise à l'échelle des voies de mesure analogiques par deux types de configuration :

- réglage des valeurs 0% et 100% (en fonction du signal capteur)
- réglage de l'étendue de mesure du capteur (cette configuration doit être associée à un calage de la mesure)

La station doit permettre d'effectuer en local, au minimum pour les entrées analogiques, un calage de la mesure par rapport à une valeur réelle (exemple calage d'une mesure par rapport à une cote lue sur une échelle limnimétrique)

# **4.3.6 Filtrage des mesures**

#### **Entrées analogiques**

Pour les entrées analogiques la station permet :

- la suppression des fréquences supérieures à 1 Hz ( filtre matériel),
- une moyenne glissante à l'acquisition :

la station fait l'acquisition, à la période de scrutation définie, des valeurs pendant une période paramétrée et donne comme valeur de mesure la moyenne des valeurs acquises pendant cette période.

Le titulaire a la possibilité de proposer d'autres types de filtrage (supplémentaires).

#### **Entrées numériques**

Une entrée numérique doit pouvoir être traitée suivant une moyenne glissante à l'acquisition (identique entrée analogique). Le titulaire a la possibilité de proposer d'autres traitements.

# **4.3.7 Initialisation de compteur**

Chaque compteur doit pouvoir être initialisé à minima:

- sur ordre d'un système distant,
- sur ordre local (terminal local ou interface intégré),
- sur horodateur interne à la station en fonction de la période de stockage (bilan pluie horaire par exemple)

En supplément, le titulaire peut proposer d'initialiser un compteur en fonction d'autres variables : sur une entrée logique, seuils…

#### **4.3.8 Contrôle du fonctionnement de la station**

Le fonctionnement de la station et des éléments associés (capteurs, batterie) est surveillé par deux octets de status de la station dont la structure est la suivante :

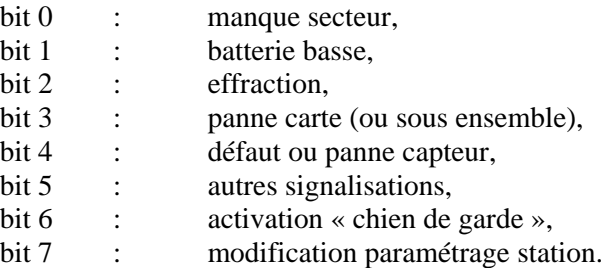

Des entrées logiques de la station doivent pouvoir être utilisées pour la surveillance des informations « manque secteur » et « effraction ».

L'information « batterie basse » sera gérée par surveillance du niveau de tension d'alimentation de la station.

#### **4.3.8.1 Status transmis et mémorisé**

Cet octet permet de mémoriser les défauts de la station.

L'état logique « 1 » d'un bit de l'octet de status indique un défaut.

Un bit de l'octet de status « transmis & mémorisé » ne pourra reprendre l'état logique « 0 » qu'après :

- qu'un transfert de fichier de stockage (lecture de fichier de collecte, ou fichier glissant ou fichier mémoire de masse) ait été effectué (échange terminé sans erreur)

- ET que la (ou toutes les) cause ayant entraîné le passage à l'état logique « 1 » ait disparue.

Chaque changement d'état de l'octet de status sera identifié, horodaté et mémorisé au niveau de la mémoire de masse.

#### **4.3.8.2 Status « local & instantané »**

Ce status permet de visualiser l'état instantané de la station à partir des interfaces locales (terminal local, interface intégrée).

Les bits 6 et 7 ne sont pas affectés et restent à 0.

bit status = état logique « 1 »  $\Rightarrow$  cause de la signalisation présente,

bit status = état logique «  $0 \gg \Rightarrow$  cause de la signalisation disparue.

## **4.3.8.3 Défauts signalés**

#### ¾ *Manque secteur*

Une des entrées logiques de la station doit pouvoir être utilisée pour détecter le manque secteur. L'activation de cette entrée logique positionne les bits 0 des deux octets de status à l'état logique  $\ll 1$  ».

#### ¾ *Batterie basse*

La station surveille la tension d'alimentation. Lorsque cette tension est inférieure à un niveau paramétrable, la station positionne les bits 1 des deux octets de status à l'état logique « 1 ». Un seuil sera associé à ce niveau « batterie basse » (cf §4.3.10).

En supplément, la station peut également proposer l'utilisation d'une entrée logique pour détecter ce défaut.

#### ¾ *Effraction*

Une des entrées logiques de la station doit pouvoir être utilisée pour détecter l'information « effraction ».

L'activation de cette entrée logique positionne les bits 2 des deux octets de status à l'état logique  $\ll 1$  ».

#### ¾ *Panne carte (ou sous-ensemble)*

La station doit permettre un contrôle du bon fonctionnement de ses cartes ou sous ensemble. Ces défauts peuvent être, par exemple :

- des défauts consécutifs à un problème d'échange entre la carte et l'unité centrale (pas de réponse de la carte ou réponse erronée, temps de réponse trop important, ...),
- des défauts consécutifs à une erreur de paramétrage (le type de voie déclarée ne correspond pas au type de carte réellement installé),
- des défauts liés à l'électronique de la carte,
- ...

Cette liste est donnée à titre d'exemple. Elle n'est en aucun cas limitative ou exhaustive.

La station doit positionner les bits 3 des deux octets de status à l'état logique « 1 » en cas de détection d'un défaut de ce type.

L'apparition et la disparition de la cause d'un défaut de ce type seront identifiées, horodatées et mémorisées au niveau de la mémoire de masse

#### ¾ *Défaut ou panne capteur*

\* Détection d'un défaut sur une entrée numérique « codeur »

Une entrée physique de la station (entrée logique ou utilisation de l'un des 16 bits de l'entrée numérique) doit pouvoir être associée à chaque entrée numérique pour signaler un « défaut codeur ».

L'activation de cette entrée positionne les bits 4 des deux octets de status à l'état logique « 1 » L'apparition et la disparition de la cause d'un défaut de ce type seront identifiées, horodatées et mémorisées au niveau de la mémoire de masse

\* Détection des dépassements de la plage de mesure

Les dépassements de la plage de mesure des capteurs analogiques doivent être détectés. La station positionne les bits 4 des deux octets de status à l'état logique « 1 » en cas de détection d'un défaut de ce type.

L'apparition et la disparition de la cause d'un défaut de ce type seront identifiées, horodatées et mémorisées au niveau de la mémoire de masse.

\* Détection des ruptures de fil capteur

Les capteurs analogique 4-20 mA et PT100 permettent de détecter la rupture d'un fil.

La station positionne les bits 4 des deux octets de status à l'état logique « 1 » en cas de détection d'un défaut de ce type.

L'apparition et la disparition de la cause d'un défaut de ce type seront identifiées, horodatées et mémorisées au niveau de la mémoire de masse

\* Capteurs « intelligents »

Ce type de capteur est raccordé à la station via une liaison asynchrone.

Deux types de défauts peuvent être identifiés :

- défaut détecté et signalé par le capteur à la station :
	- − spécifique à chaque capteur,
- défaut de liaison détecté par la station :
	- − absence ou mauvais fonctionnement de l'un des signaux DSR, CTS/RTS,
	- − erreur de format des caractères reçus (vitesse, parité, nb. bits de stop),
	- − format ou contenu des messages reçus du capteur non conforme à ce qui est attendu,
	- − « time out » sur la réception des messages ou sur la réception des caractères à l'intérieur d'un message.

Le module logiciel de la station, gérant ce type d'échange, détectera ces défauts (liste minimale).

La détection de l'un de ces défauts entraîne le passage des bits 4 des deux octets de status à l'état logique « 1 ».

L'apparition et la disparition de la cause d'un défaut de ce type seront identifiées, horodatées et mémorisées au niveau de la mémoire de masse

¾ *Autres signalisations*

Cette information (bit 5 de l'octet de status) est utilisée pour signaler des situations autres que des pannes. Le titulaires a la possibilité de l'utiliser pour effectuer des signalisations non prévues dans ce document.

Son fonctionnement sera identique aux autres bits de l'octet de status c'est à dire :

- signalisation = état logique « 1 »,
- apparition et disparition de la cause de la signalisation identifiées, horodatées et mémorisées au niveau de la mémoire de masse

Toutes les informations concernant son élaboration et son exploitation seront fournies dans la notice d'exploitation de la station

Les causes entraînant le passage à l'état logique « 1 » des bits 5 des octets de status seront signalées cas par cas

¾ *Réarmement « chien de garde »*

Le fonctionnement de la station est surveillé par un « chien de garde ». Le réarmement de ce chien de garde entraîne le passage du bit 6 de l'octet du status « transmis » à l'état logique « 1 ».

L'état du bit 6 de l'octet de status « local & instantané » n'est pas affecté par cet événement.

Chaque réarmement du « chien de garde » sera identifié, horodaté et mémorisé au niveau de la mémoire de masse

¾ *Modification du paramétrage de la station*

A chaque fois que l'un des paramètres de la station est modifié, quel que soit le moyen utilisé, cette modification est signalée en mettant le bit 7 de l'octet du status « transmis » à l'état logique « 1 ». L'état du bit 7 de l'octet de status « local & instantané » n'est pas affecté par cet événement.

# **4.3.9 Gestion des accès**

## **Généralités**

La station doit présenter au minimum deux niveaux d'accès hiérarchiques :

- 1 lecture du fichier des fichiers de collecte, glissant et mémoire de masse ; lecture des paramètres de la station,
- 2 modification des paramètres de la station + fonctionnalités du niveau 1

L'accès aux deux niveaux se fait par un ou plusieurs mots de passe (en fonction des types d'accès par exemple).

La consultation des mesures courantes et du status « local & instantané » se fait sur l'interface de visualisation et sur le terminal local sans mot de passe.

Le titulaire doit détailler la gestion des accès retenus.

#### **Priorités**

La priorité d'accès est toujours donnée aux accès de type « interrogation de collecte ».

Une interrogation de collecte (ou tout autre type d'accès) ne doit pas influer sur le respect des temps d'acquisition et de traitements des mesures par la station. Le délai maximal de réponse à une interrogation de collecte est de 0,5 seconde. Si plusieurs accès de collecte ont lieu simultanément, et si la station ne peut pas respecter le délai de 0,5 seconde en gérant plusieurs liaisons en parallèle, il est possible d'abandonner les dernières interrogations arrivées en émettant un message d'abandon.

Si la station a un, ou des, accès d'un autre type en cours lors d'une interrogation de collecte et si la gestion simultanée de ces accès pose problème au niveau des performances, il est possible de ralentir ou d'abandonner les échanges qui ne sont pas du type « collecte ».

# **4.3.10 Détection de seuil**

Pour chaque voie de mesure (entrée analogique, numérique comptage, capteur intelligent), il doit être possible d'associer au minimum :

- un seuil à dépassement vers le bas (valeur paramétrable),
- un seuil à dépassement vers le haut (valeur paramétrable),
- un seuil quand la variation de mesure vers le bas sur un intervalle de temps glissant (paramétrable), est supérieure à une valeur paramétrable,
- un seuil quand la variation de mesure vers le haut sur un intervalle de temps glissant (paramétrable), est supérieure à une valeur paramétrable,

A chaque seuil sera associée une valeur d'hystérésis, paramétrable individuellement, pour la retombée du seuil.

Un seuil spécifique sera associé à un niveau bas (paramétrable ) de la tension de la batterie.

# **4.3.11 Alarmes**

## **Généralités**

Une alarme est une variable élaborée en fonction d'une mesure ou d'une entrée logique permettant de transmettre un appel vers l'exploitant via un système distant fonctionnant suivant le protocole de communication.

En supplément le titulaire peut proposer l'envoi d'alarme vers d'autres destinataires et en utilisant d'autres supports (SMS, email, synthèse vocale…)

Les descriptions suivantes ne concernent que la gestion d'une alarme suivant le protocole de communication.

## **Elaboration d'une alarme**

Une alarme peut être associée par paramétrage :

- à un seuil élaboré par une mesure,
- à une entrée logique.

Une alarme peut également être paramétrée sur changement d'état d'un bit de l'octet du status (front montant)

Une alarme déclenche une séquence d'appel vers le (les) système(s) distant(s) associé(s). Les apparitions et disparitions d'alarme sont identifiées, horodatées et mémorisées dans la mémoire de masse et affectent les valeurs des deux octets de status (bits 5).

#### **Appel sur alarme**

Lors d'une alarme la station pourra appeler jusqu'à quatre numéros distincts (paramétrables) suivant un ordre de priorité paramétrable.

Si aucun des numéros appelés ne répond, le cycle d'appel sera répété tant que l'alarme n'a pas été acquittée. Le temps d'attente entre les deux cycles est paramétrable.

#### **Acquittement d'une alarme**

Une alarme est acquittée quand au moins un appel a abouti et quand un acquit applicatif a été reçu.

# **4.3.12 Stockage des données**

La station possède trois types de stockage :

- fichier de collecte,
- fichier glissant
- mémoire de masse.

# **4.3.12.1 Fichier collecte**

Généralités

Le fichier de collecte permet de stocker des informations « temps réels ».

Quelles que soient les valeurs constituant le fichier de collecte (paramétrées par l'exploitant) la station devra avoir commencé à répondre à une interrogation de collecte dans un délai maximum de 0,5 seconde A la mise sous tension de la station, toutes les données du fichier de collecte sont effacées.

# Capacité de stockage

La capacité de stockage du fichier correspond au nombre maximum d'informations transmissibles dans un message de réponse à une interrogation de collecte (voir protocole de communication)

Le fichier de collecte est une pile tournante dont la taille du fichier de collecte correspond aux informations paramétrées. Lorsque la pile est pleine, les données les plus récentes écrasent les données les plus anciennes. Si ces dernières n'ont pas été récupérées par une lecture de fichier de collecte, il y a débordement du fichier de collecte. Ces débordements seront :

- signalés au niveau de l'octet de status,
- identifiés, horodatés et mémorisés au niveau de la mémoire de masse.

La signalisation de débordement du fichier de collecte ne peut avoir lieu que si le débordement précédent a été acquitté.

Un acquittement de débordement de fichier de collecte est réalisé par une lecture du fichier de collecte.

#### Informations paramétrables

La constitution du fichier de collecte est entièrement paramétrable par l'utilisateur.

Le fichier peut comporter :

- des mesures correspondant à la valeur instantanée du capteur au moment de la collecte,
- des mesures correspondant à une ou des période(s) antérieure(s),
- des mesures décalées dans le temps par rapport à la collecte,
- des valeurs du status correspondant à la période de stockage.
- l'horodatage des périodes de stockage.

Les valeurs stockées dans le fichier de collecte peuvent être :

- une valeur moyenne des mesures acquises pendant la période écoulée depuis le dernier stockage,
- la valeur correspondant à la dernière mesure effectuée avant le stockage (valeur instantanée),
- la valeur maximale de la mesure obtenue depuis le dernier stockage,
- la valeur minimale de la mesure obtenue depuis le dernier stockage.

Les types d'informations stockées et l'organisation du message de réponse à une interrogation de collecte sont définis par paramétrage.

Dans le cas où un capteur est en défaut (bit 4 de l'octet instantané à 1) la mesure associée sera stockée dans le fichier de collecte à une valeur par défaut.

#### Période de stockage

La période de stockage des informations dans le fichier de collecte est paramétrable de une minute à vingt quatre heures.

Cette période ne devra pas pouvoir être inférieure à la période paramétrée pour la scrutation des capteurs. La période de stockage sera :

- synchronisée avec la période de scrutation des capteurs,
- unique pour toutes les informations à stocker,
- obligatoirement un multiple de la période de scrutation,
- calée sur l'heure « ronde » (par heure « ronde » on entend 0h, 1h, 2h, ..., 23h) : La notion de calage sur l'heure ronde signifie que la période de stockage est obligatoirement un multiple ou un sous-multiple de 60 minutes (exemple les valeurs 7 mn ou 61 mn ne sont pas possibles et seront donc rejetées par la station),

# **4.3.12.2 Fichier glissant**

# Généralités

Le fichier glissant sert à mémoriser des informations horodatées dans un fichier de stockage de moyenne capacité. Ces informations peuvent être des mesures, l'état des entrées logiques, des valeurs de status, des signalisations d'alarmes.

A la mise sous tension de la station, les informations déjà stockées dans le fichier glissant ne sont ni supprimées, ni modifiées (nouvelles informations stockées « à la suite »).

# Capacité de stockage

Le fichier glissant doit avoir la capacité de stocker au minimum 18 000 mesures horodatées (mesures sur 2 octets)

En cas de dépassement de la capacité de stockage entre deux transferts de fichier glissant les informations les plus anciennes seront supprimées. Ces dépassements seront :

- signalés au niveau de l'octet de status,
- identifiés, horodatés et mémorisés au niveau de la mémoire de masse

La signalisation du débordement du fichier glissant interviendra lorsqu'une ancienne donnée non lue du fichier sera écrasée par une donnée plus récente.

Le débordement du fichier glissant n'aura lieu que si le précédent débordement a été acquitté.

Un acquittement de débordement de fichier glissant est réalisé par une lecture du fichier glissant.

# *Mode de stockage*

Les mesures peuvent être stockées en fichier glissant suivant deux modes de stockages sélectionnables par logiciel :

- en fonction d'une période (période de stockage fichier glissant paramétrable de 1 minute à 24 heures)
- en utilisant un mode de compression de données. Au minimum le filtrage sera de type « bande morte » : une valeur n'est stockée que si la variation par rapport à la dernière mesure stockée est supérieure à une valeur paramétrable.

Les entrées logiques et seuils peuvent être stockées en fichier glissant sur changement d'états et / ou en fonction de la période de stockage du fichier glissant.

Les signalisations d'alarmes peuvent être stockées en fichier glissant sur changement d'états (apparition , disparition).

#### Transfert des informations mémorisées

Le transfert des informations stockées dans le fichier glissant peut concerner :

- les informations associées à un repère à l'intérieur d'une plage de temps,
- les informations associées à deux repères à l'intérieur d'une plage de temps,
- toutes les informations stockées à l'intérieur d'une plage de temps.

#### *Cas d'une demande de transfert pour un ou deux repères :*

Si la plage de temps spécifiée lors de la demande ne comporte pas d'informations mémorisées le message de réponse contiendra les informations (identifiant, horodatage et valeur) correspondant :

- à la plus ancienne information de même repère se trouvant dans le fichier glissant,
- à la plus ancienne information se trouvant dans le fichier glissant si le fichier ne contient aucune informations relatives à ces 2 repères

#### *Cas d'une demande de transfert total :*

Si la plage de temps spécifiée lors de la demande ne comporte pas d'informations mémorisées le message de réponse contiendra les informations (identifiant, horodatage et valeur) correspondant à la plus ancienne information se trouvant dans le fichier glissant,

#### Informations et spécifications obligatoires

Les entrées logiques, seuils, alarmes et voies de mesure sont stockées en fichier glissant suivant le paramétrage (stockage ou non, mode de stockage : période, compression de données, changement d'états) Les valeurs transmises lors d'une réponse à interrogation de fichier glissant sont toujours transmises en commençant par les informations les plus récentes et en finissant par les informations les plus anciennes. Dans le cas d'informations ayant le même horodatage elles seront transmises dans l'ordre d'apparition.

Chaque information mémorisée dans le fichier glissant comporte les champs suivants lors de sa restitution vers un système dialoguant avec la station et utilisant le protocole de communication :

- identifiant (2 octets),
- valeur d'horodatage (4 octets) au moment du stockage,
- valeur de mesure.

#### **Identifiant**

Le champ « identifiant » comporte les renseignements nécessaires pour extraire et exploiter les données correspondant à l'information stockée. Il se compose de 2 octets et est organisé comme suit :

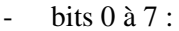

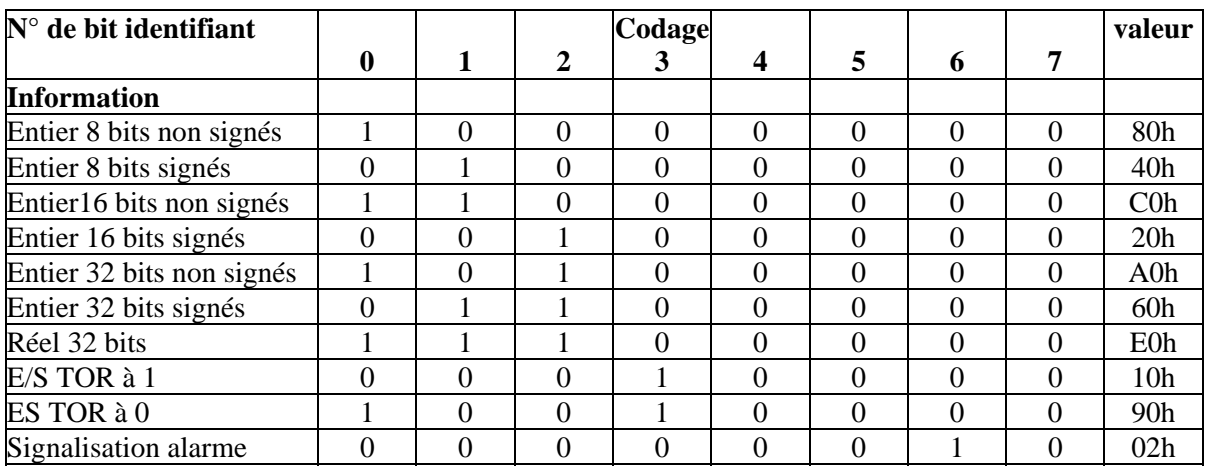

- bits 8 à 15 : utilisés pour identifier (numéro) l'information dans son type.

#### **Valeurs de mesures**

- *Valeur = entrée logique* Les bits 8 à 15 de l'identifiant donnent le repère de l'entrée. Le champ « valeur de mesure » n'existe pas  $(0 \text{ octet})$ .
- *Valeur = mesure non signée sur 16 bits* Les bits 8 à 15 de l'identifiant donnent le repère de la voie de mesure. La valeur de la mesure est donnée par le champ « valeur de mesure » (2 octets).
- *Valeur = mesure signée sur 16 bits* Les bits 8 à 15 de l'identifiant donnent le repère de la voie de mesure. La valeur de la mesure est donnée par le champ « valeur de mesure » (2 octets).
- *Valeur = entier sur 32 bits* Les bits 8 à 15 de l'identifiant donnent le repère de la voie de mesure. La valeur de la mesure est donnée par le champ « valeur de mesure » (4 octets).
- *Valeur = réel sur 32 bits* Les bits 8 à 15 de l'identifiant donnent le repère de la voie de mesure.

La valeur de la mesure est donnée par le champ « valeur de mesure » (4 octets).

- *Valeur = seuil*

Si la valeur est un seuil elle est traitée comme une mesure pour la gestion des bits 1 à 3 de l'identifiant. Les bits 8 à 15 de l'identifiant donnent le repère du seuil

La valeur de la mesure est donnée par le champ « valeur de mesure » (le nombre d'octets dépend des bits 1 à 3)

- *Signalisation des alarmes*

Pour la signalisation des alarmes (bit 6 identifiant = 1) le code (bits 8 à 15 identifiant) utilisé est 81 hexa.

Le champ « valeur de mesure » comporte 2 octets :

- − octet de poids fort : repère numérique de l'alarme,
- − octet de poids faible :
	- bit 0 : état logique « 1 » si apparition alarme,

bit 1 : état logique « 1 » si disparition alarme.

Les bits 5 des deux octets de status sont affectés par cette signalisation. Ils restent à l'état logique "1" tant qu'un acquittement applicatif n'a pas été reçu. La réception d'un acquit applicatif provoque l'acquit de toutes les alarmes présentes et acquittées.

# **4.3.12.3 Fichier mémoire de masse**

# Généralités

La mémoire de masse sert à mémoriser des mesures horodatées et tous les événements annexes (accès à la station, défaut / panne capteurs, ...).dans un fichier de stockage de grande capacité.

A la mise sous tension de la station, les informations déjà stockées au niveau de la mémoire de masse ne sont ni supprimées, ni modifiées (nouvelles informations stockées « à la suite »).

#### Capacité de stockage

La mémoire de masse doit avoir la capacité de stocker au minimum 130 000 mesures horodatées (mesures sur 2 octets)

#### *Modes de stockage*

Les mesures peuvent être stockées en mémoire de masse suivant deux modes de stockages sélectionnables par logiciel :

- en fonction d'une période (période de stockage mémoire de masse paramétrable de 1 minute à 24 heures)
- en utilisant un mode de compression de données. Au minimum le filtrage sera de type « bande morte » : une valeur n'est stockée que si la variation par rapport à la dernière mesure stockée est supérieure à une valeur paramétrable.

Les entrées logiques et seuils peuvent être stockées en fichier mémoire de masse sur changement d'états et / ou en fonction de la période de stockage du fichier mémoire de masse.

# Transfert des informations mémorisées

Le transfert des informations stockées au niveau de la mémoire de masse peut concerner :

- les informations associées à un repère à l'intérieur d'une plage de temps,
- les informations associées à deux repères à l'intérieur d'une plage de temps,
- toutes les informations stockées à l'intérieur d'une plage de temps.

## *Cas d'une demande de transfert pour un ou deux repères :*

Si la plage de temps spécifiée lors de la demande ne comporte pas d'informations mémorisées le message de réponse contiendra les informations (identifiant, horodatage et valeur) correspondant :

- à la plus ancienne information de même repère se trouvant dans le fichier mémoire de masse,
- à la plus ancienne information se trouvant dans le fichier mémoire de masse si le fichier ne contient aucune informations relatives à ces 2 repères

#### *Cas d'une demande de transfert total :*

Si la plage de temps spécifiée lors de la demande ne comporte pas d'informations mémorisées le message de réponse contiendra les informations (identifiant, horodatage et valeur) correspondant :

- à la plus ancienne information se trouvant dans le mémoire de masse,

#### Informations et spécifications obligatoires

Les entrées logiques, seuils et voies de mesure sont stockées en mémoire de masse suivant le paramétrage (stockage ou non, mode de stockage : période, compression de données, changement d'états).

Les signalisations (défauts, événements, alarmes…) sont systématiquement enregistrées en mémoire de masse.

Les valeurs transmises lors d'une réponse à interrogation de transfert de mémoire de masse sont toujours transmises en commençant par les informations les plus récentes et en finissant par les informations les plus anciennes. Dans le cas d'informations ayant le même horodatage elles seront transmises dans l'ordre d'apparition.

Chaque information (status, mesure, ...) mémorisée au niveau de la mémoire de masse comporte les champs suivants lors de sa restitution vers un système dialoguant avec la station et utilisant le protocole de communication :

- $\blacksquare$  identifiant (2 octets),
- valeur d'horodatage (4 octets) au moment du stockage,
- valeur de mesure.

# **Identifiant**

Le champ « identifiant » comporte les renseignements nécessaires pour extraire et exploiter les données correspondant à l'information stockée. Il se compose de 2 octets et est organisé comme suit :

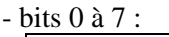

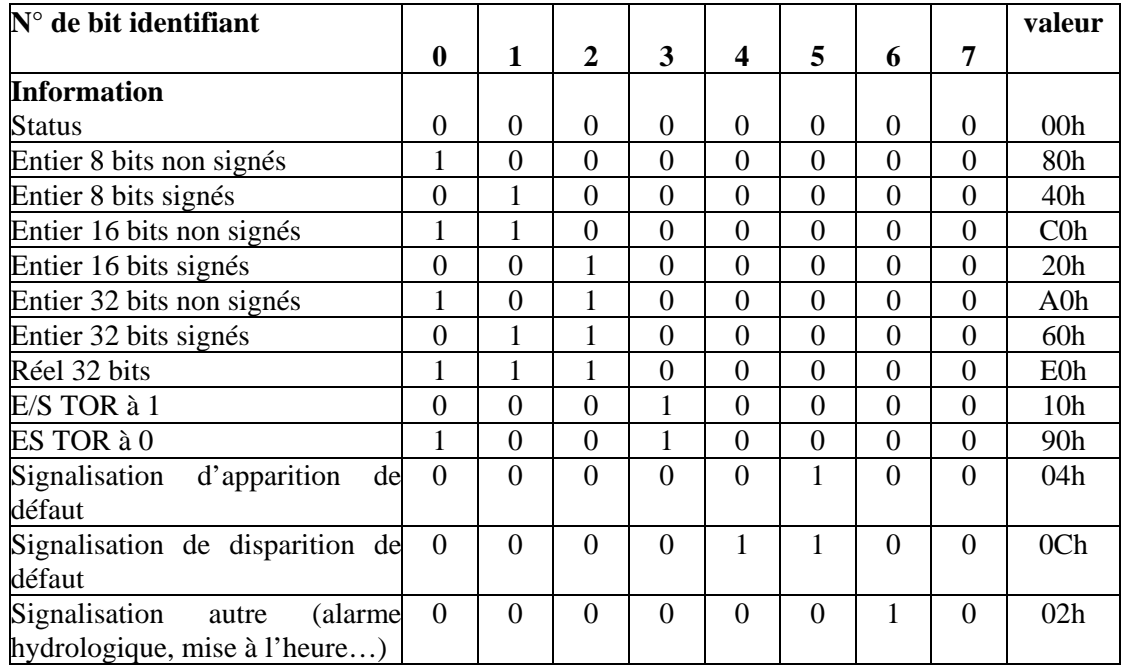

- bits 8 à 15 : utilisés pour identifier (numéro) l'information dans son type.

## **Valeurs de mesures**

- *Valeur = status* Les bits 8 à 15 sont à 0, la valeur du status est donnée par le champ « valeur de mesure » (1 octet).
- *Valeur = entrée logique*
	- Les bits 8 à 15 de l'identifiant donnent le repère de l'entrée. Le champ « valeur de mesure » n'existe pas (0 octet).
- *Valeur = mesure non signée sur 16 bits* Les bits 8 à 15 de l'identifiant donnent le repère de la voie de mesure. La valeur de la mesure est donnée par le champ « valeur de mesure » (2 octets).
- *Valeur = mesure signée sur 16 bits*

Les bits 8 à 15 de l'identifiant donnent le repère de la voie de mesure. La valeur de la mesure est donnée par le champ « valeur de mesure » (2 octets).

- *Valeur = entier sur 32 bits*

Les bits 8 à 15 de l'identifiant donnent le repère de la voie de mesure. La valeur de la mesure est donnée par le champ « valeur de mesure » (4 octets).

- *Valeur = réel sur 32 bits*

Les bits 8 à 15 de l'identifiant donnent le repère de la voie de mesure. La valeur de la mesure est donnée par le champ « valeur de mesure » (4 octets).

- *Valeur = seuil*

Si la valeur est un seuil elle est traitée comme une mesure pour la gestion des bits 1 à 3 de l'identifiant. Les bits 8 à 15 de l'identifiant donnent le repère du seuil

La valeur de la mesure est donnée par le champ « valeur de mesure » (le nombre d'octets dépend des bits 1 à 3)

- *Signalisation des accès à la station*

Pour la signalisation des accès à la station (bit 6 identifiant = 1) le code d'accès (bon ou mauvais; ou l'identifiant CC/COM/TX) sera mémorisé dans les 4 octets du champ « valeur de mesure » et les codes utilisés (bits 8 à 15 de l'identifiant) seront :

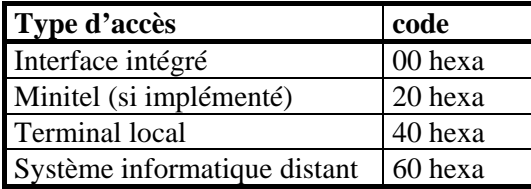

- *Signalisation des réarmements du « chien de garde »*

Pour la signalisation des réarmements du « chien de garde » (bit 6 identifiant = 1) le code (bits 8 à 15 identifiant) utilisé est 80 hexa.

Le champ « valeur de mesure » n'existe pas.

- *Signalisation des alarmes*

Pour la signalisation des alarmes procédé (bit 6 identifiant = 1) le code (bits 8 à 15 identifiant) utilisé est 81 hexa.

Le champ « valeur de mesure » comporte 2 octets :

- − octet de poids fort : repère numérique de l'alarme,
- − octet de poids faible :
	- bit 0 : état logique « 1 » si apparition alarme,
	- bit 1 : état logique « 1 » si disparition alarme.

Les bits 5 des deux octets de status sont affectés par cette signalisation. Ils restent à l'état logique "1" tant qu'un acquittement applicatif n'a pas été reçu. La réception d'un acquit applicatif provoque l'acquit de toutes les alarmes présentes et acquittées.

- *Signalisation des débordements du fichier de collecte*

Pour la signalisation des débordements du fichier de collecte (bit 6 identifiant = 1) le code (bits 8 à 15 identifiant) utilisé est 82 hexa.

Le stockage et la signalisation du débordement sont effectués que si le débordement précédent a été acquitté.

Le champ « valeur de mesure » n'existe pas (0 octet).

Seul le bit 5 de l'octet de status « transmis » est affecté par cette signalisation.

- *Signalisation des débordements du fichier glissant*

Pour la signalisation des débordements du fichier glissant (bit 6 identifiant = 1) le code (bits 8 à 15 identifiant) utilisé est 83 hexa.

Le stockage et la signalisation du débordement sont effectués que si le débordement précédent a été acquitté .

Pour cette signalisation le champ « valeur de mesure » n'existe pas (0 octet).

Seul le bit 5 de l'octet de status « transmis » est affecté par cette signalisation.

- *Signalisation des mises sous tension de la station*

Pour la signalisation des mises sous tension de la station (bit 6 identifiant = 1) le code (bits 8 à 15 identifiant) utilisé est 84 hexa.

Le champ « valeur de mesure » n'existe pas (0 octet).

Seul le bit 5 de l'octet de status « transmis » est affecté par cette signalisation.

- *Signalisation des initialisations de compteur sur horloge interne*

Pour la signalisation des initialisations de compteur sur horloge interne (bit 6 identifiant  $= 1$ ) le code (bits 8 à 15 identifiant) utilisé est 87 hexa.

Le champ « valeur de mesure » est codé comme suit : :

- le premier octet comporte le repère de la voie de comptage concernée,
- les 4 octets de poids faible mémorisent la valeur du compteur avant initialisation,
- les 4 octets « intermédiaires » mémorisent la valeur d'initialisation.

Seul le bit 5 de l'octet de status « transmis » est affecté par cette signalisation.

- *Signalisation des initialisations de compteur à partir d'une entrée logique (si fonctionnalité implémentée sur la station)*

Pour la signalisation des initialisations de compteur à partir d'une entrée logique (bit 6 identifiant = 1) le code (bits 8 à 15 identifiant) utilisé est 88 hexa.

Le champ « valeur de mesure » est codé comme suit : :

- le premier octet comporte le repère de la voie concernée,
- le deuxième octet comporte le repère de l'entrée logique ayant provoqué l'initialisation,
- les 4 octets de poids faible mémorisent la valeur du compteur avant initialisation,
- les 4 octets « intermédiaires » mémorisent la valeur d'initialisation.

Seul le bit 5 de l'octet de status « transmis » est affecté par cette signalisation.

- *Signalisation des initialisations de compteur à partir d'un seuil (si fonctionnalité implémentée sur la station*

Pour la signalisation des initialisations de compteur à partir d'une entrée logique (bit 6 identifiant = 1) le code (bits 8 à 15 identifiant) utilisé est 8A hexa.

Le champ « valeur de mesure » est codé comme suit : :

- le premier octet comporte le repère de la voie concernée,
- le deuxième octet comporte le repère du seuil ayant provoqué l'initialisation,
- les 4 octets de poids faible mémorisent la valeur du compteur avant initialisation,
- les 4 octets « forts » mémorisent la valeur d'initialisation.

Seul le bit 5 de l'octet de status « transmis » est affecté par cette signalisation.

#### - *Signalisation des résultats d'appels issus des alarmes*

Pour la signalisation des résultats d'appels issus des alarmes (bit 6 identifiant = 1) le code (bits 8 à 15 identifiant) utilisé est 8B hexa.

Le champ « valeur de mesure » est codé comme suit :

- valeur d'horodatage (4 octets),
- valeur de mesure (25 octets) :
	- repère numérique de l'alarme (1 octet),
	- compte rendu de l'appel (1 octet) = 0 si appel OK,

 $= 1$  si distant absent.

- $= 2$  si distant occupé.
- $= 3$  si modem occupé,
- $= 4$  si modem erreur.
- numéro appelé (23 octets)  $=$ 
	- $1<sup>er</sup>$  octet: type
		- bit 0 : appel par liaison radio si état logique «  $1 \times$ ,
		- bit 1 : appel par RTC si état logique « 1 »,
		- bit 2: appel par satellite si état logique «  $1 \times$ ,
		- si bits 0 et 1 à l'état «  $0 \rightarrow \rightarrow$  pas de numéro paramétré,
		- les bits 0, 1 et 2 sont exclusifs,
	- 2<sup>ème</sup> octet: repère de la liaison série à utiliser,

3ème octet: nombre d'octets « utiles » à suivre,

*cas appel sur liaison radio*

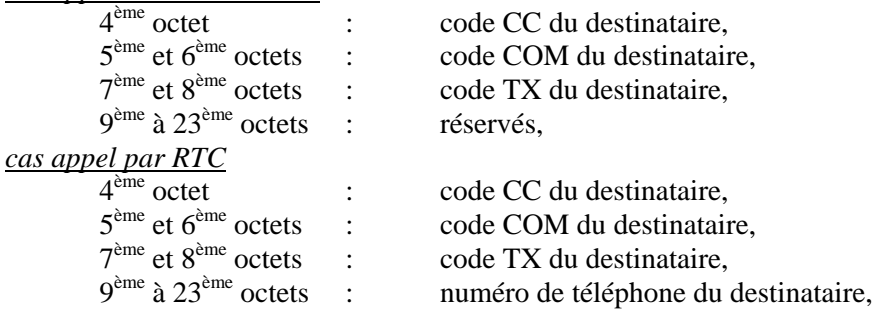

- *Signalisation des acquittements d'alarmes*

Pour la signalisation des acquittements d'alarme (bit 6 identifiant = 1) le code (bits 8 à 15 de l'identifiant) utilisé est 8C hexa :

Pour cette signalisation le champ « valeur de mesure » comporte 1 octet indiquant la source de l'acquittement.

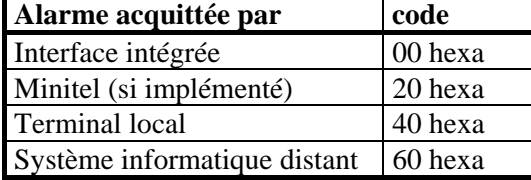

- *Signalisation (apparition et disparition) des défauts et des pannes*

- $\triangleright$  Pour la signalisation de l'apparition des :
	- pannes cartes,
	- défauts ou pannes capteurs,

le bit 5 de l'identifiant prendra l'état logique « 1 ».

- $\triangleright$  Pour la signalisation de la disparition des
	- pannes cartes,
	- défauts ou pannes capteurs,

les bits 4 et 5 de l'identifiant prendront l'état logique « 1 ». (bits 0 à 7 = « 0Ch »).

Le codage des informations correspondant aux bits 8 à 15 de l'identifiant (identique pour la signalisation de l'apparition et la signalisation de disparition d'un défaut ou d'une panne) sera le suivant :

Les codes (bits 8 à 15 de l'identifiant) utilisés reprendront le repère numérique associé à l'information concernée :

• Bits 8 à 10 : type d'information

Ces 3 bits indiquent le type des entrées :

- 000 Entrées logiques,
- 001 Entrées analogiques,
- 010 Entrées numérique,
- 011 Entrée de comptage,
- 101 liaison série capteur intelligent,
- Bits 11 à 15 : repère de la voie et de la carte

Dans le cas d'un défaut d'une carte, ces 5 bits reprendront le "repère de base" des voies de mesure implantées sur la carte (exemple si une carte supporte quatre ETOR repérées 04 à 08, le repère associé à la carte sera 04).

Dans le cas d'un défaut sur une voie, ces 5 bits reprendront le repère des voies de mesure.

• Repère du défaut :

Le numéro de défaut est codé sur un octet (champ "valeur de mesure").

Afin de permettre la discrimination entre les défauts liés à la carte et ceux liés à la "première" voie de mesure supportée par la carte (même identifiant de défaut), les numéros 0 à 127 seront réservés aux défauts spécifiques à la voie de mesure, les numéros 128 à 255 seront réservés aux défauts "carte". Les défauts des autres voies de mesure éventuellement supportées par la carte seront eux aussi codés de 0 à 127 (identifiants différents).

Le titulaire fournit la liste des défauts ainsi que tous les éléments d'information nécessaires à son exploitation.

Les bits 3 des deux octets de status sont affectés par une signalisation d'un défaut ou d'une panne carte.

Les bits 4 des deux octets de status sont affectés par une signalisation d'un défaut ou d'une panne capteur.

# 4.4 Paramétrage de la station

#### **Généralités**

L'ensemble des paramètres de la station est consultable et modifiable, au minimum, à partir des moyens suivants :

- terminal local,
- système informatique distant.

#### **Description des paramètres minimum**

Remarque : Seuls 4 paramètres (horodatage + constitution de collecte) ont un repère numérique et un codage imposés. Pour les autres paramètres, la description suivante se limite à des exigences fonctionnelles.

La station doit permettre, au minimum le paramétrage suivant :

#### Identification de la station

La station possède trois types d'identifiant :

- son nom,
- son code hydrologique,
- son adresse au sens du protocole de communication :
	- Code  $CC \rightarrow$  codage sur les 6 bits de poids faible,
	- $\cdot$  Code COM  $\rightarrow$  codage sur les 12 bits de poids faible,
		- Code TX  $\rightarrow$  codage sur les 12 bits de poids faible.

#### Mise à l'heure de la station :

paramètre 8042 : Date et heure / minute sur 4 octets (cf § 4.2.3.5)

#### Entrée logique

- désignation de l'entrée,
- stockage en fichier glissant et mémoire de masse.

#### Entrées analogique

- désignation de la voie de mesure,
- stockage en fichier glissant et mémoire de masse choix du mode de stockage (période ou compression de données),
- mise à l'échelle et calage de la mesure (codage de la mesure en entier 16 bits avec prise en compte des valeurs négatives, cf. annexe 2),
- unité et résolution à l'affichage (nombre de chiffres après la virgule obtenu par positionnement de la virgule sur la mesure mise à l'échelle),
- moyenne glissante

#### Entrée numérique

- désignation de la voie de mesure,
- stockage en fichier glissant et mémoire de masse choix du mode de stockage (période ou compression de données),
- type de codage : binaire, gray ou BCD sur 16 bits (entier signé et non signé)- prise en compte du bit de signe du codeur,
- unité et résolution à l'affichage,
- moyenne glissante

#### Entrée de comptage

- désignation de la voie de mesure,
- stockage en fichier glissant et mémoire de masse choix du mode de stockage (période ou compression de données),
- codage de la valeur de comptage en entier 16 ou 32 bits
- initialisation du compteur,
- incrément de comptage,
- unité et résolution à l'affichage,

#### Liaison série "capteur intelligent"

- désignation de la voie de mesure,
- vitesse et format de la liaison série,
- choix du capteur à connecter Suivant le capteur choisi, la mesure sera codée en entier 16 bits, 32 bits (avec prise en compte des valeurs négatives) ou réel 32 bits (cf. annexe 2).
- stockage en fichier glissant et mémoire de masse choix du mode de stockage (période ou compression de données),

#### Liaison série "communication"

- désignation de la voie de mesure,
- vitesse et format de la liaison série,
- paramètres modem.

Le titulaire met en œuvre tout moyen permettant de faciliter au maximum la configuration de la connexion d'un modem à la station , comme par exemple l'utilisation de bibliothèques de drivers intégrés ou l'identification et la configuration automatique d'un modem par la station.

#### Seuil

- désignation du seuil,
- type de seuil,
- valeur du seuil et hystérésis
- voie associée
- stockage en fichier glissant et mémoire de masse.

#### Alarme

- Désignation de l'alarme,
- voie associée ( ETOR ou seuil)
- déclenchement sur changement d'état (0 à 1) d'un bit du status
- liste des destinataires

## Période d'acquisition

#### Constitution de collecte

L'interprétation du contenu d'un fichier de collecte nécessite de connaître sa constitution c'est-à-dire le paramétrage des 3 zones :

- Paramètre 8062h : période en cours
- octets 0 et 1 : Nombre d'informations mémorisées (sur 2 octets)
- pour chaque information mémorisée :
	- 1<sup>er</sup> octet : repère numérique de l'information à mémoriser :
		- ces repères sont exclusivement de l'un des types suivants :
		- 0000 0000 (horodatage "instantané"; heure de la collecte),
		- 001x xxxx (entrée analogique),
		- 010x xxxx (entrée numérique),
		- 011x xxxx (compteur),
		- 101x xxxx (liaison série, capteur « intelligent »),
	- <sup>−</sup> 2ème octet : type de l'information à mémoriser :
		- bit 0 : mémorisation de la valeur moyenne sur la période si état logique « 1 »,
		- bit 1 : mémorisation de la valeur maximale sur la période si état logique « 1 »,
		- bit 2 : mémorisation de la valeur minimale sur la période si état logique « 1 »,
		- bit 3 : mémorisation de la valeur instantanée si état logique « 1 »,
		- bit 4 : réservé,
		- bit 5 : réservé,
		- bit 6 : mesure sur 2 octets si état logique « 1 ».
		- bit 7 : mesure sur 4 octets si état logique « 1 »,
		- les bits 0 à 3 sont exclusifs,
		- les bits 6 & 7 sont exclusifs.

Cet octet n'a pas de signification si le  $1<sup>er</sup>$  octet est égal à 0 (horodatage).

Lors de la transmission du fichier de collecte ces informations sont transmises en tête du message de réponse et dans l'ordre de leur paramétrage.

- Paramètre 8063h relatif à la (aux) période(s) antérieure(s) à l'interrogation

- Cette partie du message de réponse se comporte comme une « pile FIFO » composée de n zones représentant chacune une période.
- Octets 0 et 1 : nombre de périodes mémorisées (2 octets).
- Octets 2 et 3 : nombre d'informations mémorisées par période (2 octets)
	- A chaque information mémorisée sera associée deux octets de paramétrage :
		- − 1<sup>er</sup> octet : repère numérique de l'information à mémoriser. Ce repère est exclusivement de l'un des types suivants :
			- 0000 0000 (horodatage "période" : heure de stockage période ),
			- 001x xxxx (entrée analogique),
			- 010x xxxx (entrée numérique),
			- 011x xxxx (compteur),
			- 101x xxxx (liaison série, capteur « intelligent »),
		- 2<sup>ème</sup> octet : type de l'information :
			- bit 0 : mémorisation de la valeur moyenne sur la période si état logique « 1 »,
			- bit 1 : mémorisation de la valeur maximale sur la période si état logique « 1 »,
			- bit 2 : mémorisation de la valeur minimale sur la période si état logique « 1 »,
			- bit 3 : mémorisation de la valeur instantanée si état logique « 1 »,
			- bit 4 : mémorisation de l'horodatage de la fin de la période (cas où  $1<sup>er</sup>$  octet = 0, bits 6 & 7 non significatifs, information sur 4 octets),
			- bit 5 : mémorisation du status de fin de la période ( $1<sup>er</sup>$  octet non significatif, bits 6 & 7 non significatifs, information sur 1 octet),
			- bit 6 : mesure sur 2 octets si état logique « 1 »,
			- bit 7 : mesure sur 4 octets si état logique « 1 »,
			- les bits 0 à 5 sont exclusifs,
			- les bits 6 & 7 sont exclusifs.

Lors de la transmission du fichier de collecte les informations seront transmises dans l'ordre de leur paramétrage.

- Paramètre 8064h permettant de définir des valeurs décalées en temps par rapport à la collecte
- Octets 0 et 1 :nombre d'informations mémorisées (2 octets)

A chaque information mémorisée sera associé quatre octets de paramétrage :

- − 1<sup>er</sup> octet : repère numérique de l'information à mémoriser
	- Ce repère est exclusivement de l'un des types suivants :
		- 001x xxxx (entrée analogique),
		- 010x xxxx (entrée numérique),
		- 011x xxxx (compteur),
		- 101x xxxx (liaison série, capteur « intelligent »),
- <sup>−</sup> 2ème octet : type de l'information mémorisée
	- bit 0 : mémorisation de la valeur moyenne sur la période si état logique « 1 »,
	- bit 1 : mémorisation de la valeur maximale sur la période si état logique « 1 »,
	- bit 2 : mémorisation de la valeur minimale sur la période si état logique « 1 ».
	- bit 3 : mémorisation de la valeur instantanée si état logique « 1 ».
	- bit 4 : réservé,
	- bit 5 : réservé,
	- bit 6 : mesure sur 2 octets si état logique « 1 »,
	- bit 7 : mesure sur 4 octets si état logique « 1 »,
	- les bits 0 à 3 sont exclusifs,
	- les bits 6 & 7 sont exclusifs.
- $-3^{\text{eme}}$  et  $4^{\text{eme}}$  octets : décalage en temps par rapport la dernière période de stockage avant la collecte en cours. Cette valeur est exprimée en nombre de périodes et comprise entre 1 et 240 inclus.

Si le fichier de collecte paramétré comporte une zone « décalage en temps par rapport à la collecte », la réponse à une interrogation de collecte comportera toujours le bloc de données correspondant à cette zone.

Si certaines des données à transmettre dans cette zone ne peuvent pas être calculées (temps de fonctionnement de la station trop faible) elles seront transmises avec la plus grande valeur positive possible compte tenu de leur format et le paramètre du message PAR (cf. 4.2.3.7) prendra la valeur C0 hexa indiquant qu'il s'agit d'une réponse incomplète.

Lors de la transmission du fichier de collecte ces informations seront transmises dans l'ordre de leur paramétrage et à la fin du fichier de collecte.

#### Période de stockage du fichier de collecte

Période paramétrable de 1 minute à 24 heures

#### Période de stockage du fichier glissant

Période paramétrable de 1 minute à 24 heures

#### Période de stockage mémoire de masse

Période paramétrable de 1 minute à 24 heures

#### Autorisation d'accès

#### *Accès terminal local :*

- Pas de mot de passe pour l'affichage des mesures et status « local instantané »
- Un ou plusieurs mots de passe pour les niveaux 1 (consultation des fichiers de stockage) et 2 (modification de paramètres).

#### *Accès système distant*

- Identification (adresse au sens protocole de communication, composée du code CC, COM et TX) du ou des systèmes distants autorisés à communiquer avec la station pour les niveaux 1 et 2

# **ANNEXE 1 : CODAGE D'UN REEL 32 BITS AU FORMAT IEE 754**

Le codage d'un nombre flottant au format IEE 754 est réalisé de la façon suivante :

$$
(-1)^{Signe} * 2^{(Exposant - 127)} * 1f
$$

avec le codage binaire suivant :

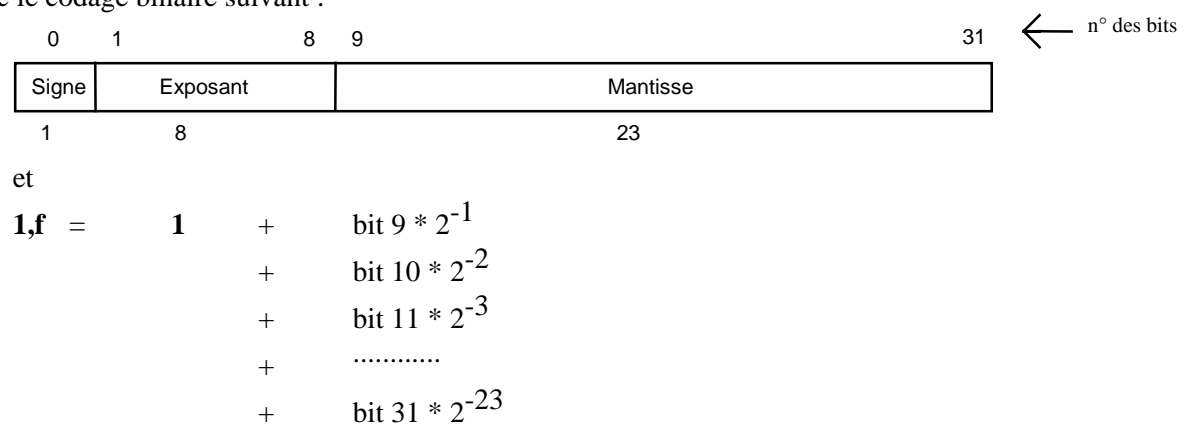

Lorsque l'exposant et la mantisse sont composés uniquement de zéros, le nombre résultant est égal à 0.

Lorsque l'exposant est composé uniquement de zéros et la mantisse ne comporte pas que des zéros, le nombre résultant est anormal.

Lorsque l'exposant est composé uniquement de uns et la mantisse ne comporte que des zéros, le nombre résultant est infini.

Lorsque l'exposant est composé uniquement de uns et la mantisse ne comporte pas que des zéros, le nombre résultant anormal.

#### Exemple: **On veut coder le chiffre 19,7:**

Ce nombre est positif donc **Signe = 0.**

Pour calculer l'exposant, il faut que ce nombre prenne la forme :

1,xxxxx  $*$  2<sup>(Exposant -127)</sup> ce qui donne dans notre cas :

$$
19.7 = 1,23125 * 2(131-127)
$$

Pour calculer la mantisse, il faut exprimer 0,23125 par :

$$
2^{-3} + 2^{-4} + 2^{-5} + 2^{-7} + 2^{-8} + 2^{-11} + 2^{-12} + 2^{-15} + 2^{-16} + 2^{-19} + 2^{-20} + 2^{-23}
$$

qui est en fait la valeur la plus proche de ce nombre suivant le code adopté soit :

#### 0,231249929

le nombre ainsi codé vaut :  $(1 + 0.231249929)^* 2^{+4} = 19.69999886$ .

et a pour code binaire au format IEEE 754:

#### **01000001100111011001100110011001**

A des fins de mise au point, voici le codage de quelques nombres réels :

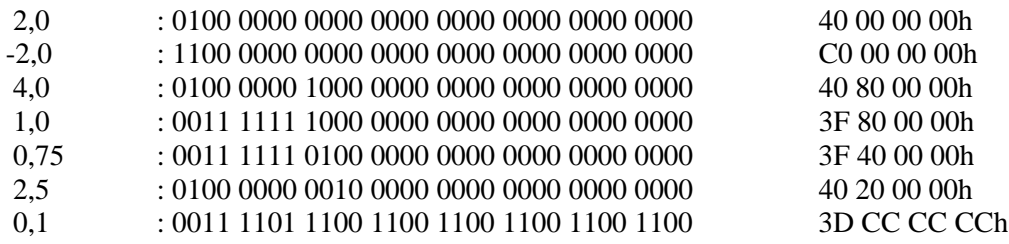

# **ANNEXE 2 : CODAGE D'UN ENTIER SIGNE**

Les nombres négatifs sont représentés par le complément à 2.

Exemples d'entiers signés :

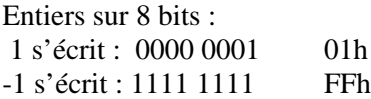

Entiers sur 16 bits : 8 s'écrit : 0000 0000 0000 1000 00 08h -8 s'écrit : 1111 1111 1111 1000 FF F8h

Entiers sur 32 bits :

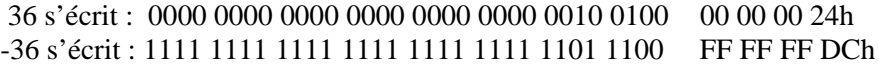

# **ANNEXE 3 : CODE DE PROGRAMMATION DU CRC UTILISE**

Le codage suivant a été validé et retenu pour le calcul du CRC utilisé dans le protocole de communication :

```
/* variable d'entrée*/
char *pTrame
{
/* variables locales */
   int n,bit;
   unsigned short Crc=0;
   int Car, iCar=0, Shift=0x80, ParityC=0, j;
/* Point d'entrée*/
  for(n=1; n \le 48; n+)
   {
     Car = * (pTrame+iCar);bit = (Car \& Shift ? 1:0);
     Shift \gg=1;
      if (!Shift)
     \{ Shift=0x80;
         iCar++;
      }
      if (bit)
         ParityC++;
     if ( 1 \& (bit^( Crc >> 15))){Crc}^{\wedge} = 0x6815; }
     Crc \ll l;
    }
   /* inversion bit 63 */
  Crc \sim = 0x0002;
  /* bit 64 à 0 */Cre &= 0x FFFE;
   /* Calculer la parité sur les 15 bits du Crc */
  for (j=1; j<16; j++) {
      if ( (Crc>>j) & 0x0001 )
         ParityC++;
   }
  \frac{1}{4} mettre la parité sur le bit 64 \frac{1}{4}if (ParityC & 1) Crc = 0x0001;
```
# **ANNEXE 4 : GLOSSAIRE**

DIREN : direction régionale de l'environnement, service déconcentré de l'Etat chargé de la mise en œuvre de la politique de l'environnement définie par le ministère de l'écologie et du développement durable

DDE : direction départementale de l'équipement, service déconcentré de l'Etat, chargé de la mise en œuvre de la politique définie par le ministère chargé de l'équipement, exerçant également des missions de mise en œuvre de la politique de l'environnement définie par le ministère de l'écologie et du développement durable, notamment en matière de prévision des crue.

SN : service navigation, service déconcentré de l'Etat, chargé de la mise en œuvre de la politique de navigation fluviale définie par le ministère chargé de l'équipement, exerçant également des missions de mise en œuvre de la politique de l'environnement définie par le ministère de l'écologie et du développement durable, notamment en matière de prévision des crues.

INERIS Institut National de l'Environnement et des Risques Industriels, établissement public à caractère industriel et commercial, assurant une assistance à la maîtrise d'ouvrage de ce marché.

# **ANNEXE 12**

Phase de consultation du marché national « Stations Hydrométriques 2004 » : Questions des candidats et réponses associées :

Pièce n°1 : Questions de Cimel

**De** "Jean-Michel SOUBEYROUX" <Jean-Michel.SOUBEYROUX@schapi.ecologie.gouv.fr> **À :** ensemble des candidats **Date** Jeu, Août 19, 2004 2:31 **Objet :** Appel d'offres n°AOO/STATIONS/2004

Bonjour,

Un candidat à l'appel d'offre ouvert A00/STATIONS/2004 a posé les 3 questions suivantes :

1)Dans le paragraphe 2.1.3 il est dit que les stations " disposent au minimum de 2 ports de communication à distance pouvant être utilisées simultanément sans conflit mais il est précisé en 4.3.9 que " Si la station a un, ou des, accès d'un autre type en cours lors d'une interrogation de collecte et si la gestion simultanée de ces accès pose problème au niveau des performances, il est possible de ralentir ou d'abandonner les échanges qui ne sont pas du type " collecte " ". Cela veut il dire que l'abandon d'un échange qui n'est pas de type collecte n'est pas à considérer comme un " conflit " ?

2)Dans le paragraphe 2.1.3 le logiciel de concentration de 200 stations en moins de 5 minutes doit il inclus dans l'offres ainsi que les modems radios ?

3) Dans ce même paragraphe 2.1.3 il est dit que " La station doit disposer d'une alimentation en 24 V adaptée aux capteurs de ce type. " A quel capteur se rapporte cette phrase et le 24V doit-il être généré par la station ou la station doit elle avoir une ligne de distribution de 24V fournit en externe ?"

Les réponses suivantes sont apportées:

#### *1) notion de conflit:*

*Une station du lot2 doit disposer au minimum de deux ports de communication à distance qui peuvent être utilisés simultanément. Sur ces ports de communications les différents types d'interrogations possibles sont : fichier de collecte, fichier glissant, fichier mémoire de masse, lecture de paramètres. Ces interrogations simultanées ne doivent pas influer sur le respect des temps d'acquisition et de traitement de mesure (CCTP §4.3.9). La station doit donc pouvoir être interrogée simultanément pour une lecture de mémoire de masse et une lecture de fichier glissant (par exemple) sans abandon d'échange.*

*L'interrogation de fichier de collecte est prioritaire par rapport aux autres types d'accès: le délai maximal de réponse à cette interrogation doit être de 0.5 seconde. Il est donc toléré, uniquement dans le cas d'une interrogation de collecte, que les autres types d'échange soit ralentis voir abandonnés afin de respecter ce temps de réponse.*

*2) Logiciel de concentration: Il est indiqué explicitement au CCTP §1.3 que le logiciel de concentration des données des stations ainsi que les modems sont exclus des prestations du marché. Par contre, les stations du lot 2 doivent être compatibles avec un système de concentration centralisée par modem radio d'un réseau de mesure d'au moins 200 stations en un temps maximum de 5 minutes. Le candidat doit prendre en compte l'expression de ce besoin dans l'élaboration de son offre et proposer une technologie*

*permettant de satisfaire à cette exigence: un argumentaire détaillé est à fournir avec les pièces relatives à l'offre technique. Pour le lot 1 et le lot 2, le candidat doit fournir une liste complète des matériels nécessaires à l'installation et au fonctionnement de la station (§2.3) et notamment la liste des modems compatibles.*

#### *3) alimentation 24V*

*Certains capteurs nécessitent une alimentation 24Vcc. L'alimentation électrique de la station est de 12Vcc +ou- 20%. (plage minimale de fonctionnement).*

*La station doit être capable d'alimenter des capteurs 24V sans ajout d'une alimentation extérieure 24V. Le 24V doit donc être généré par la station.*

Veuillez recevoir l'expression de nos sentiments distinguées.

# **ANNEXE 12**

Phase de consultation du marché national « Stations Hydrométriques 2004 » : Questions des candidats et réponses associées :

Pièce n°2 : Questions de Paratronic

**De** "Jean-Michel SOUBEYROUX" <Jean-Michel.SOUBEYROUX@schapi.ecologie.gouv.fr> **À :** ensemble des candidats **Date** Mar, Août 24, 2004 5:29 **Objet :** Appel d'offres n°AOO/STATIONS/2004

Bonjour,

Un candidat à l'appel d'offre ouvert A00/STATIONS/2004 a posé les questions suivantes :

- Quel courant, l'alimentation 24V de la station doit-elle pouvoir délivrer?

- Cette alimentation 24V, issue du 12 V de la station, doit-elle être fournie avec la station de base ou seulement en cas d'utilisation de capteurs nécessitant cette alimentation? - Les calculs de consommation de la station le capteur 4-20 est-il alimenté en 12 ou 24V (incidence de la consommation d'un éventuel convertisseur)

Les réponses suivantes sont apportées:

*La station doit pouvoir alimenter plusieurs capteurs 24V (au minimum 2) en boucle 4-20mA en mode auto alimentée. Le convertisseur choisi dont le constructeur détaillera les caractéristiques, devra assurer une qualité du signal de tension suffisante pour ne pas influer sur le signal de mesure (bruits électriques, perturbations...)*

*Dans le CCTP, pour les stations du lot 2, il est demandé que la station puisse disposer d'une alimentation 24V mais le nombre et le type de voies de mesure doivent être configurables. En fonction de l'architecture des stations, l'alimentation 24V peut n'être fournie qu'en fonction des besoins des services coordonnées mais cette fonctionnalité doit pouvoir être intégrée sans supplément dans la configuration standard.*

Pour le calcul de la consommation électrique, les capteurs 4 -20mA sont considérés alimentés en 12V.

Veuillez recevoir l'expression de nos sentiments distingués.

# **ANNEXE 12**

Phase de consultation du marché national « Stations Hydrométriques 2004 » : Questions des candidats et réponses associées :

Pièce n°3 : Questions de Cimel

**De** "Jean-Michel SOUBEYROUX" Jean-Michel.SOUBEYROUX@schapi.ecologie.gouv.fr **À :** ensemble des candidats **Date** Mer, Août 25, 2004 10:47 **Objet :** Appel d'offres n°AOO/STATIONS/2004

Bonjour,

Un candidat à l'appel d'offre ouvert A00/STATIONS/2004 a posé les questions suivantes. Les réponses apportées sont indiquées en italique dans le texte.

#### RÉUTILISATION DU MATÉRIEL EXISTANT DANS LE NOUVEAU PROJET

Texte de référence : 1.2. État des lieux \* d) Variété d'utilisation des media de transmission. Question 1.2\_1 : Une partie des modems RTC existants est-elle susceptible d'être réutilisée?

#### Réponse: *OUI dans la mesure du possible.*

*Il est demandé au §2.3 du CCTP que les candidats indiquent la liste des modems dont la compatibilité avec le matériel proposé est garantie.*

Question 1.2\_2: L'énoncé semble indiquer que les réseaux radio à base de technologie numérique aient été implantés récemment ou soient en cours d'implantation.. Ces réseaux radio sont-ils susceptibles d'être réutilisés ?

#### Réponse: *OUI.*

*Il est précisé dans l'article 1 du CCTP que l'appel d'offres en cours ne concerne que le renouvellement d'une partie du parc actuel de stations et qu'en conséquence, l'intégration des nouveaux matériels devra se faire avec un minimum de contraintes tant au niveau des capteurs que des systèmes de concentration des données.*

Question 1.2\_3 Si la réponse à Q 1.2\_2 est OUI . Quelles sont les caractéristiques des modems radio constituant les réseaux radio ?

Réponse: *cf Question1.2\_1: La liste des modems utilisés actuellement dans les réseaux n'a pas été fournie dans le CCTP de façon à ouvrir au maximum les offres. Il est demandé aux candidats d'indiquer la liste des modems recommandés (y compris modem radio) dont la compatibilité avec le matériel proposé est garantie.*

Question 1.2 4: Quelles sont les liaisons par satellite que vous utilisez ou que vous comptez utiliser ? Réponse: *L'offre des opérateurs satellitaires est très évolutive et la Direction de l'Eau a engagé des études prospectives en la matière: aucune décision d'équipement n'a été prise à ce jour. Les candidats dans leur offre technique peuvent apporter des éléments de préconisation en la matière.*

Question 1.2\_5 : Quelles sont les caractéristiques des transmetteurs correspondant ? Réponse: *Néant*

#### ENVIRONNEMENT DE LA STATION

Texte de référence : 2.1.1....... / "l'environnement de la station est schématisé ci-dessous" Question 2.1.1\_1 : Le schéma fait apparaître une seule source d'alimentation notée "12VDC". Le schéma ne fait pas apparaître les liaisons d'alimentation des modems. Certains (tous les) modems sont-ils alimentés par la source "12VDC" ?

Réponse: *En pratique la plupart des modems fonctionnant sous 12V sont alimentés par la source 12VDC (de la station) mais dans certains cas, les modems peuvent avoir une alimentation séparée.*

Question 2.1.1\_2 Si la réponse à Q 2.1.1\_1 est OUI. Dans ce cas la broche 5 de la fiche DB9 de raccordement des modems susceptibles d'être réutilisés (GND) et la référence de potentiel 0V de la source "12VDC" sont-elles reliées ?

Réponse : Généralement oui.

#### NIVEAUX DE CONSOMMATION ÉLECTRIQUE

Texte de référence : 2.1.2.

Question 2.1.2\_1,2 : De façon générale, la consommation des capteurs et des modems est-elle à prendre en compte dans l'évaluation de la consommation de la station ?

Réponse : *OUI. Pour l'établissement du bilan électrique, la consommation électrique du modem, dont le constructeur donnera les caractéristiques, et celle du capteur analogique sont à prendre en compte.*

Question 2.1.2\_3 Si la réponse à Q 2.1.2\_1 est OUI . Le capteur analogique (4-20 mA) est-il raccordé en 4 fils (alimentation séparée) ou en 2 fils (capteur alimenté par la station) ?

Réponse : *Pour le calcul de la consommation électrique, nous considérons que le capteur 4-20mA est alimenté par la station en 12V (boucle 4-20mA auto alimentée) Le constructeur précisera la valeur prise en compte pour le calcul.*

Question 2.1.2\_4: Si la répons à Q 2.1.2\_3 est "2 Fils". L'alimentation des capteurs analogiques, susceptibles d'être raccordés, peut-elle être coupée entre les acquisitions ?

Réponse : *Oui, notamment de façon à optimiser le bilan électrique. Comme indiqué dans le paragraphe 4.1.4, le constructeur précisera la gestion éventuelle de mise sous tension et mise en veille des capteurs et moyens de transmission.*

Question 2.1.2\_5 Si la réponse à Q 2.1.2\_4 est OUI. Sachant que le temps d'établissement du filtre "1 Hz", à 10-4 de la valeur finale, est environ 1,5 s, quelle est la valeur maximale du temps d'établissement (après coupure prolongée de l'alimentation) du capteur analogique seul ?

Réponse : *Ce temps d'établissement dépend du type de capteur utilisé. Le constructeur indiquera, pour l'établissement du bilan électrique, le temps de " chauffe " considéré.*

Question 2.1.2\_6: Si la réponse aux questions Q 1.2 & Q 2.1.2\_2 est OUI. Quelle est la consommation des modems RTC que vous pourriez réutiliser ?

Question 2.1.2\_7: Les modems réutilisés peuvent-ils être mis en veille entre les communications ?

Question 2.1.2\_8 Si la réponse à Q 2.1.2\_7 est OUI. Quelle est la consommation des modems réutilisés en mode veille ("Power Down") ?

Question 2.1.2\_9. Si la réponse à Q 2.1.2\_7 est OUI. Le modem réutilisé gère-t-il automatiquement sa mise en veille à la fin de la communication ("auto shutdown") ?

Question 2.1.2\_10 Si la réponse à Q 2.1.2\_9 est NON. La mise en veille du modem réutilisé (après la phase de déconnexion) peut-elle être contrôlée soit par une commande HAYES, soit par un circuit ; dans ce cas quel est le circuit du port série (9 broches) qui joue ce rôle ? (généralement DTR)

Question 2.1.2\_11. Si la réponse à Q 2.1.2\_7 est OUI. Les modems réutilisés possèdent-ils un circuit de réveil automatique sur détection de la sonnerie

Réponse aux questions 2.1.2\_6 à 2.1.2\_11: *Les types de modems RTC existants sont multiples et peuvent*

*présenter des caractéristiques bien distinctes. Certains modems sont utilisés en alimentation permanente. D'autres intègrent un mode veille ( modem GENindus par exemple, consommation en émission : 120mA sous 12V et <à 10µA en veille) qui, suivant la configuration du modem, est géré automatiquement (réveil sur sonnerie et mise en veille sur disparition de porteuse) ou doit être géré via le signal DTR. Comme indiqué dans le CCTP, le constructeur précisera dans son offre le type et les caractéristiques électriques (consommation, mode de fonctionnement\*) des modems considérés pour l'établissement du bilan énergétique ainsi que les éventuels modes de gestion de mise en veille des moyens de transmission (gérés par la station) pour garantir ce bilan.*

Texte de référence : 2.1.3.: La station doit disposer d'une alimentation en 24 V adaptée aux capteurs de ce type...

Questions 2.1.3\_1 Que signifie cette dernière phrase ? Pourquoi est-elle placée dans cet article ? De quel type de capteurs s'agit-il ? Qui fournit l'alimentation 24V, dont il n'est fait référence nulle part ailleurs dans le CCTP ?

Réponse: *Cette phrase signifie simplement que la station doit pouvoir délivrer une tension de 24V pour l'alimentation des capteurs nécessitant cette tension comme par exemple le radar Vegapuls de Vega. La station, qui est alimentée en 12V, doit disposer d'un module (convertisseur) générant une tension de 24V permettant la connexion au minimum de 2 capteurs analogiques en boucle 4-20mA auto alimentée.*

Texte de référence : 4.1.4 Alimentation électrique

Question 4.1.4\_1: Dans le cas ou le système est équipé d'une batterie celle-ci est-elle une batterie au plomb ? Question 4.1.4\_2 Si la réponse à Q 4.1.4\_1 est OUI. Le dispositif régulateur de charge de la batterie tient-il compte de la variation de la tension de celle-ci en fonction de la température, tension, qui en charge optimisée de type "floating" peut atteindre 15 V à \*20°C, et 15,4 V en charge maximale (mais

descendre à 12,7 V à 55°C) ?

Question 4.1.4  $\overline{3}$  Si la réponse à Q 4.1.4  $\overline{1}$  est NON Quel est le type de la batterie ?

Réponse: *Le constructeur doit clairement préciser dans son offre, le mode d'alimentation supportable par la station en fonction de sa consommation électrique (piles, batterie, alimentation 12VDC via secteur EDF,\*). De plus, comme indiqué au paragraphe 2.3, la documentation technique, fournie dans l'offre, doit détailler les équipements annexes, notamment les caractéristiques des équipements de fourniture d'énergie nécessaires pour un fonctionnement optimal de la station comme par exemple le type de batterie à utiliser ou les performances nécessaires du dispositif de régulateur de charge.*

Veuillez recevoir l'expression de nos sentiments distinguées.

Jean-Michel Soubeyroux **SCHAPI** 42 Avenue Coriolis 31057 Toulouse cédex Tel: 05 34 63 85 59

# **ANNEXE 12**

Phase de consultation du marché national « Stations Hydrométriques 2004 » : Questions des candidats et réponses associées :

Pièce n°4 : Questions de Cimel
**De** "Jean-Michel SOUBEYROUX" <Jean-Michel.SOUBEYROUX@schapi.ecologie.gouv.fr>

- **À :** ensemble des candidats
- **Date** Ven, Août 27, 2004 3:23

**Objet :** Appel d'offres n°AOO/STATIONS/2004

Bonjour,

Un candidat à l'appel d'offre ouvert A00/STATIONS/2004 a posé les questions suivantes dans le fichier joint.

Les réponses apportées sont dans le texte en couleur bleue.

Meilleures salutations

#### SCRUTATION, PÉRIODE DE SCRUTATION, MOYENNE GLISSANTE ACQUISITION, PÉRIODE D'ACQUISITION,

Dans l'ensemble du CCTP les termes "*période de scrutation"* font l'objet de 4 occurrences repérées par des caractères *italiques soulignés*. (textes de référence ci-dessous ,pages 38 & 43

Dans l'ensemble du CCTP les termes "*moyenne glissante"* font l'objet de 4 occurrences repérées par des caractères *italiques.* (textes de référence ci-dessous ,pages 38, 39 & 54

Dans l'ensemble du CCTP le terme "**acquisition***"* fait l'objet de 27occurrences, dont 9 occurrences pour les termes "**période d'acquisition***",* repérées par des caractères **gras soulignés** : 5 fois page 6, 1 fois page 11, 2 fois page 38 (définition), 1 fois page 55 (paramètre)

*Textes de référence*

**4.3.6 Filtrage des mesures** (page 38/62)

#### **Entrées analogiques**

Pour les entrées analogiques la station permet :

la suppression des fréquences supérieures à 1 Hz ( filtre matériel),

une *moyenne glissante* à l'acquisition :

la station fait l'acquisition, à la *période de scrutation* définie, des valeurs pendant une période paramétrée et donne comme valeur de mesure la moyenne des valeurs acquises pendant cette période. .../...

#### **Entrées numériques** (page 39/62)

Une entrée numérique doit pouvoir être traitée suivant une *moyenne glissante* à l'acquisition (identique entrée analogique).

#### **4.3.12.1 Fichier collecte page 43**

#### Période de stockage page 44

La période de stockage des informations dans le fichier de collecte est paramétrable de une minute à vingt quatre heures.

Cette période ne devra pas pouvoir être inférieure à la *période paramétrée pour la scrutation* des capteurs. La période de stockage sera :

synchronisée avec la *période de scrutation* des capteurs,

unique pour toutes les informations à stocker,

obligatoirement un multiple de la *période de scrutation*,

calée sur l'heure " ronde " (par heure " ronde " on entend 0h, 1h, 2h, ..., 23h) :

La notion de calage sur l'heure ronde signifie que la période de stockage est obligatoirement un multiple ou un sous-multiple de 60 minutes (exemple les valeurs 7 mn ou 61 mn ne sont pas possibles et seront donc rejetées par la station),

#### **4.4 Paramétrage de la station** (page 53) **Description des paramètres minimum**

Entrées analogique page 54

*moyenne glissante*

Entrée numérique page 54

*moyenne glissante*

#### **Textes de référence citant "période d'acquisition"**

#### **2.1.2 Lot 1 : stations basse consommation** (page 6)

.../...

- le niveau de consommation électrique dans la configuration suivante :
	- o station connectée à un capteur analogique (4-20 mA)
		- o **période d'acquisition** 6 minutes
		- o communication RTC toutes les 4 heures

#### **2.1.3 Lot 2 : stations à fonctionnement intensif et transmission multiple** (Page 6)

Outre les caractéristiques communes au deux lots décrites ci-dessus et détaillées à l'article 4, ces stations sont adaptées à un mode d'acquisition de mesure et de collecte intensif.

A titre d'illustration, la **période d'acquisition** des mesures pourra être de 1 minute et la période de collecte à un pas de temps inférieur à 5 minutes.

Elles disposent au minimum de 2 ports de communication à distance pouvant être utilisées simultanément sans conflit.

Le matériel proposé doit être compatible avec la concentration centralisée par modem radio d'un réseau de mesure d'au moins 200 stations en un temps maximum de 5 minutes (trame horaire, **période d'acquisition** 5 minutes pour 2 capteurs).

La station doit disposer d'une alimentation en 24 V adaptée aux capteurs de ce type.

Pour ce lot, le titulaire doit rajouter explicitement dans son offre technique :

- la technologie permettant de satisfaire aux exigences sur la rapidité de concentration en mode radio.
- les dimensions de la station
- le niveau de consommation électrique dans les deux configurations suivantes :
	- o configuration 1 :
		- station connectée à un capteur analogique (4-20 mA)
		- **période d'acquisition** 1 minute
		- **COMMUNICATE:** communication RTC horaire
		- o configuration 2
			- station connectée à un capteur analogique (4-20 mA)
			- **période d'acquisition** 1 minute
			- communication radio avec concentration tous les ¼ heures

#### **4.3.4 Acquisition** (page 38)

La station effectue l'acquisition et les traitements de toutes les voies de mesure et des entrées suivant une **période d'acquisition** paramétrable par l'utilisateur. La **période d'acquisition** minimum est de 1 minute.

Dans le cas d'une consultation sur l'interface de visualisation intégrée à la station, l'acquisition et les traitements associés (conversion, transcodage, mise à l'échelle…) sont effectués à une période inférieure ou égale à la seconde, afin de faciliter les opérations de calage des capteurs.

#### **4.4 Paramétrage de la station** (page 53)

#### **Description des paramètres minimum**

Page 55 **Période d'acquisition**

### **Fin des textes de référence citant "période d'acquisition"**

### **Préambule**.

Nous pouvons comprendre le texte concernant la "*moyenne glissante...* à l'acquisition" du paragraphe 4.3.6 selon l'une des interprétations explicitées par les chronogramme A, fig.1 ou B, fig. 2 ci-dessous.

Dans les 2 cas la *"période de scrutation définie"* ne l'est dans aucune des 4 occurrences ou ces termes sont cités dans le CCTP, bien que page 44 il soit écrit "Cette période ne devra pas pouvoir être inférieure à la *période paramétrée pour la scrutation* des capteurs": ce qui implique que la*"période de scrutation"* fasse l'objet d'un paramètre

*Questions 4.3.6 \_1* L'une de ces interprétations est-elle exacte ?

*Question 4.3.6 \_2 Si la réponse à Q 4.3.6\_1 est NON* Pour quelle raison ? Veuillez expliciter dans ce cas le sens de la phrase: "la station fait l'acquisition, à la *période de scrutation* définie, des valeurs pendant une période paramétrée et donne comme valeur de mesure la moyenne des valeurs acquises pendant cette période".

*Question 4.3.6 \_3 Si la réponse à Q 4.3.6\_1 est OUI* Laquelle des 2 interprétations est juste ?

*Question 4.3.6 \_4 Si la réponse à Q 4.3.6\_1 est OUI* Par quel paramètre la "*période de scrutation"* est-elle définie ?

*Question 4.3.6 \_5 Si la réponse à Q 4.3.6\_1 est OUI "La station fait L'acquisition des valeurs pendant une période paramétrée"*

Cette période paramétrée est-elle la "**Période d'acquisition",** qui est définie page 38, dont le paramètre est cité page 55 ?

*Question 4.3.6 \_6 Si la réponse à Q 4.3.6\_5 est OUI* Dans ce cas la "*période de scrutation",* qui au plus est égale à "La période de stockage des informations dans le fichier de collecte" *(d'après la page 44)* pourrait être plus longue que la "**Période d'acquisition"**

*Question 4.3.6 \_7 Si la réponse à Q 4.3.6\_5 est OUI* Dans ce cas n'y a-t-il pas confusion entre "**Période d'acquisition"** et "*période de scrutation" ?* Ce qui serait confirmé par l'utilisation de "**Période d'acquisition"** à la place de "*période de scrutation"* page 6, dans les exemples de calculs de consommation et par les définitions de la page 44 au sousparagraphe "**Période de stockag**e" du paragraphe 4.3.12.1 ?

#### Réponse globale aux questions 4.3.6\_1 à 4.3.6\_7

1) Dans l'article 4 du CCTP, les termes " période d'acquisition " et " période de scrutation " sont synonymes et désignent donc le même paramètre. Le CCTP ne définit pas la période d'échantillonnage du signal qui relève des règles de base de l'acquisition de données (Shannon…).

2) Moyenne glissante à l'acquisition :

La période paramétrée (pour la moyenne glissante à l'acquisition) peut être exprimée en nombre de périodes d'acquisition.

Exemple : période paramétrée pour la moyenne à l'acquisition = 3 fois la période d'acquisition

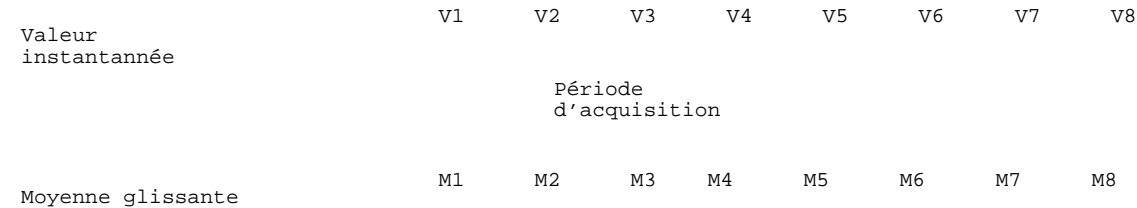

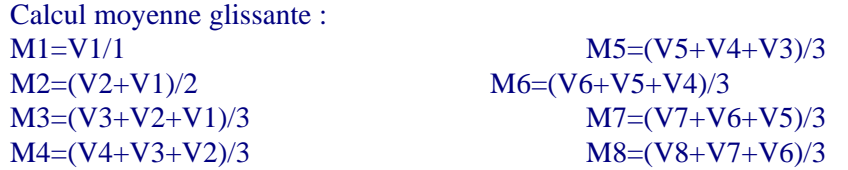

3) La période de stockage en fichier de collecte (page 44) doit être multiple de la période d'acquisition (et ne peut pas être inférieure à cette période d'acquisition)

A NOUVEAU 24V

*Question 2.1.3\_1A*

Les Capteurs à sortie 4-20mA alimentés en 24V nominal ont une plage de tension d'alimentation assez large (par exemple 14-36 V pour les radars VegaPuls à sortie 4-20 mA , 2 fils)

Sachant que la stabilité et le bruit de cette alimentation seraient compatibles avec les spécifications d'alimentation des capteurs associés, quelle doit être la précision de cette alimentation générée par la station ? Par exemple  $\pm 20$  % ou  $\pm 30$ % ?

Réponse : pas de contrainte imposée sur la précision de l'alimentation 24V. Cette précision doit être compatible avec les plages de fonctionnement des capteurs 24V, sachant que le radar Vega n'est qu'un exemple des capteurs 24V pouvant être utilisés (par exemple radar Krohne – alimentation de 17V à 30Vcc)

# **ANNEXE 13**

Grille d'évaluation du marché national « Stations Hydrométriques 2004 »

Marché national des stations hydrométriques Grille d'évaluation technique des offres

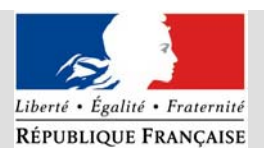

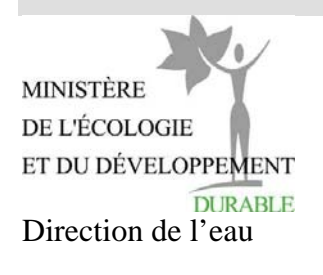

# **Appel d'offres**

# **Stations hydrométriques 2004**

# Grille d'évaluation des offres

**(commun aux deux lots du marché)**

version : 1.0 du 13/08/2004

# **1 Objet du document**

L'objet de ce document est de définir les conditions d'évaluation technique des offres relatives au marché sur les stations hydrométriques.

L'évaluation technique des offres vise deux objectifs :

- o s'assurer de la validité des offres du point de vue technique (respect du CCTP notamment)
- o évaluer la qualité et la pertinence des différentes offres et permettre leur classement.

NB : La recevabilité administrative des offres n'est pas traitée dans ce document.

# **2 Présentation des pièces du marché**

L'appel d'offres sur les stations hydrométriques est constitué principalement de 4 documents contractuels définissant nos exigences et nos attentes par rapport aux offres des candidats : convention de prix(CP), acte d'engagement du marché type, CCTP du marché type, CCAP du marché type.

La remise des offres comprend 2 enveloppes dont une purement administrative (non traitée ici) et une autre qui contient l'offre technique et la convention de prix avec en annexe le bordereau de prix.

Les critères de sélection des offres sont définis dans l'article 8 du règlement de la consultation et distingue trois domaines avec une pondération propre à chaque lot:

- o valeur technique de l'offre
- o prix des prestations
- o performances du constructeur

Chaque domaine regroupe différentes sous catégories.

La valeur technique fait référence aux performances énergétiques, à la qualité matérielle et fonctionnelle du matériel proposé.

Le prix des prestations concerne l'offre de base, les prestations annexes.

Les performances du constructeur concernent le délai de réglage annoncé (relatif à la mise au point du protocole de communication), le contenu de la garantie et de l'assistance sur site proposées.

NB : L'examen des références des constructeurs (expérience dans le domaine de l'instrumentation pour l'annonce des crues et l'hydrométrie) qui vise la sélection des candidats indépendamment de l'offre sera traitée avec l'évaluation administrative des candidats (informations contenues dans l'enveloppe administrative).

# **3 Contenu de l'offre technique**

L'offre technique doit répondre à l'ensemble des spécifications du CCTP et de ses annexes en incluant une présentation générale de l'offre traduisant la compréhension des objectifs et des enjeux de la prestation.

Ce rapport doit permettre de s'assurer que l'offre répond à tous les points du CCTP et de ses annexes et développer l'ensemble des points techniques listés ci-dessous, explicitement demandés dans le CCTP (ou convention de prix pour le  $1<sup>er</sup>$  point) :

- o engagement sur le délai de réglage initial
- o description des fonctionnalités du logiciel de paramétrage
- o Lot 1 : modes d'alimentation énergétique, autonomie, consommation
- o Lot 1 et Lot2 : dimension de la station
- o Lot 2 : la technologie permettant de satisfaire aux exigences sur la rapidité de concentration en mode radio
- o Lot 2 : niveau de consommation électrique
- o Description des prestations annexes
- o Conditions d'extension du nombre de voies de mesure
- o Documentation d'installation du matériel et liste des matériels compatibles (y compris les modems)
- o Conditions de garantie
- o Assistance téléphonique
- o Possibilité de description d'un contrat de maintenance (facultatif)
- o Fonctionnalités supplémentaires éventuelles pour les interfaces d'accès aux données et le protocole de communication
- o Description du niveau d'isolement des entrées et des protections intégrées
- o Gestion éventuelle de la mise sous tension/mise en veille des différents capteurs et moyens de transmission

L'évaluation de l'offre doit tenir compte des spécificités relatives à chaque lot :

- o Lot1 : accent porté sur la basse consommation, le fonctionnement en alimentation autonome, la dimension réduite de la station
- o Lot2 : Fonctionnement en mode de collecte intensif et transmission multiple : technologie de collecte des données, fonctionnement simultané de plusieurs ports de communication, alimentation des capteurs 24V, niveau de consommation électrique selon différentes configurations.

# **4 Evaluation de l'offre**

Chaque point technique est évalué selon un barème à 3 niveaux

- 3 : Très satisfaisant
- 2 : Plutôt satisfaisant
- 1 : Correct

La note 0 correspond à un non respect des exigences du CCTP (éliminatoire donc)

Les différents critères d'évaluation sont présentés sous forme de fiches à compléter lors de l'examen de chaque offre en fonction des principaux points techniques identifiés. Une note globale sera attribuée à chaque critère en cohérence avec les appréciations sur les points techniques.

## **PERFORMANCES ENERGETIQUES**

#### **Présentation du critère** :

Le niveau de consommation est un critère d'évaluation essentiel pour les offres (cf CCTP p11) notamment pour le lot 1 qui est destiné à l'équipement de site en alimentation autonome à partir de batterie et panneau solaire. La possibilité de fonctionnement sur pile est un avantage (CCTP p5 et p6)

Pour le lot 2, la possibilité de fonctionnement en alimentation autonome est importante pour se prémunir de la foudre dans les réseaux de l'arc méditerranéen notamment (CCTP p6)

L'examen de l'offre doit prendre en compte la facilité d'installation et le coût des sytèmes d'alimentation énergétiques : chargeur, batterie, panneau solaire, pile (cf CCTP p7)

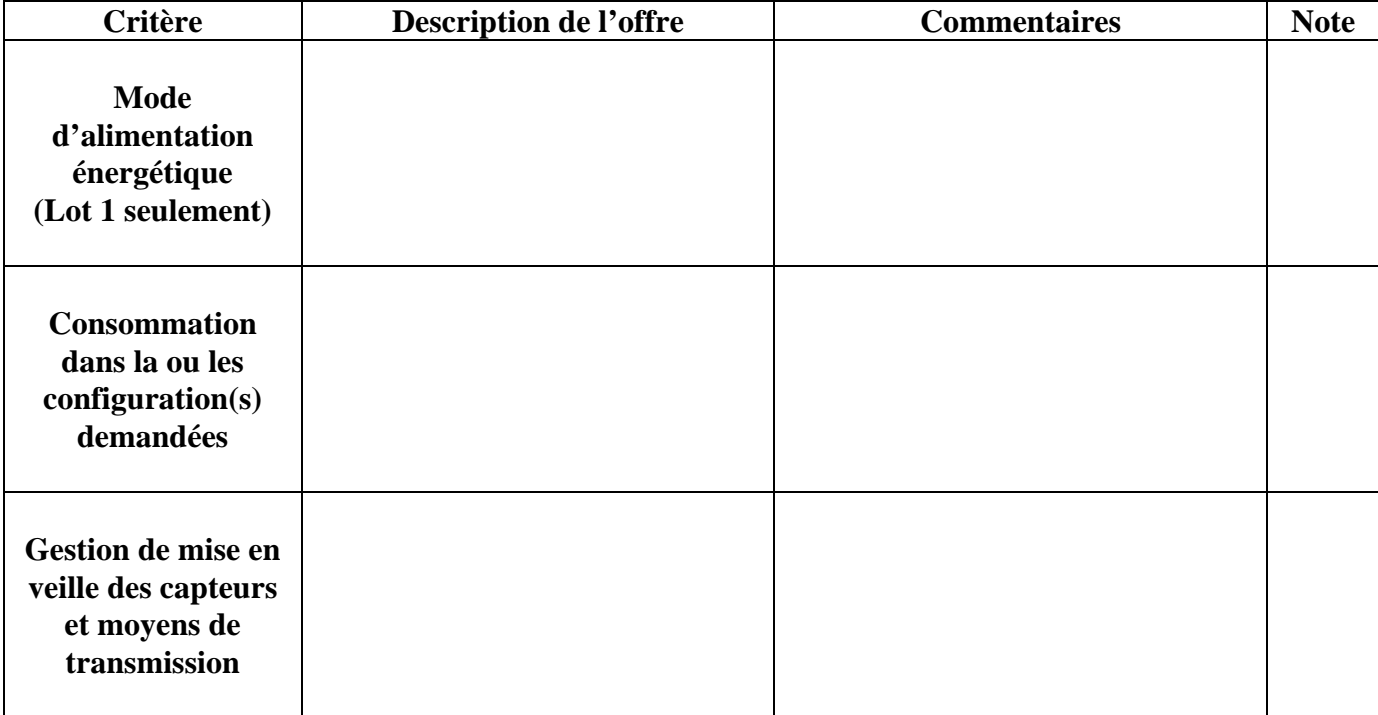

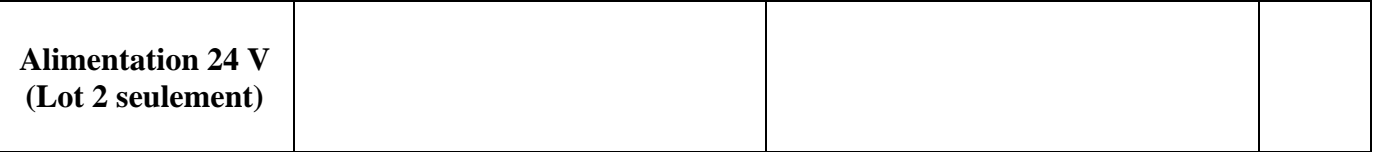

**Appréciation générale :**

 $\overline{\phantom{a}}$ 

## **PERFORMANCES MATERIELLES**

**Présentation du critère** : Ce critère intègre les caractéristiques aux interfaces d'entrées (voies de mesure, interfaces de communication avec le terminal local et le système distant) et à leur protection (norme CEM, conditions environnementales, isolement des entrées), aux dimensions de la station (notamment pour lot1) et aux conditions d'installation.

La qualité de l'architecture de la station et la facilité des actions de maintenance devra être pris en compte dans le critère type et nombre de voies de mesure.

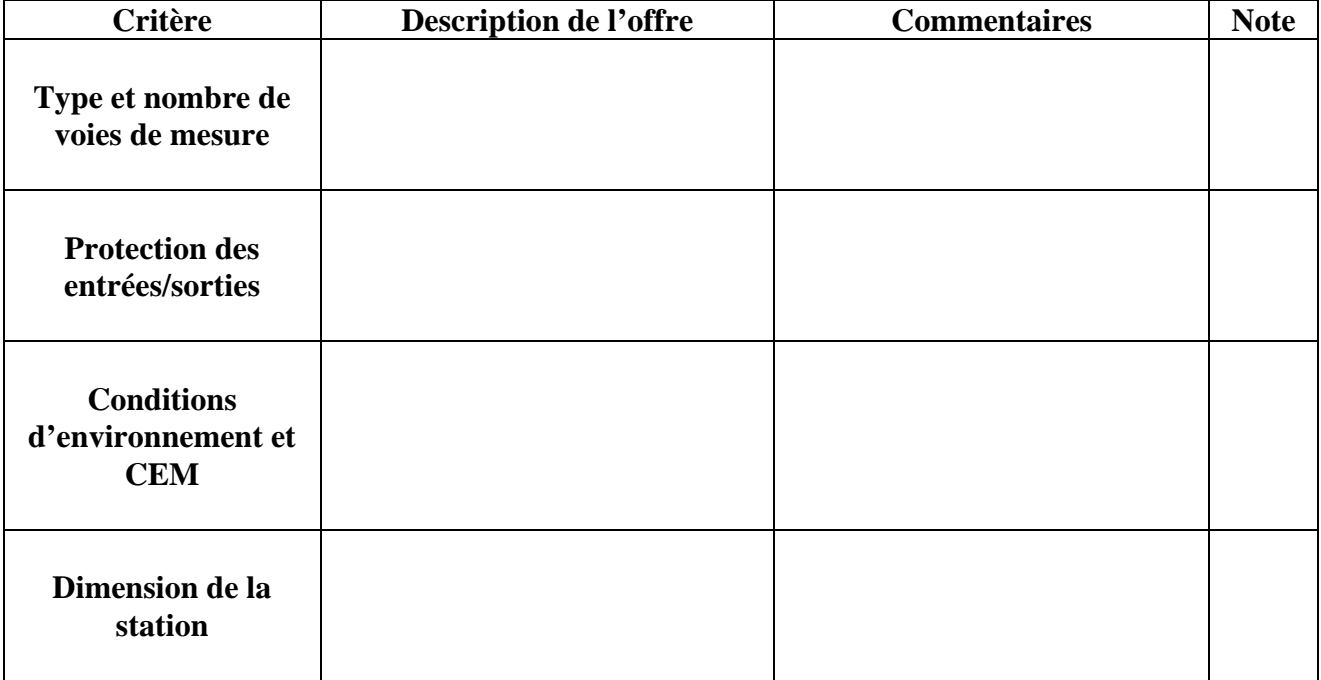

**Appréciation générale :**

# **PERFORMANCES FONCTIONNELLES (1/2)**

**Présentation du critère** : Ce critère intègre le type d'interfaces proposé, les protocoles de communication y compris avec les capteurs, la gestion des seuils et alarme, le paramétrage de la station et la qualité du logiciel associé. Pour le lot 2, l'évaluation de la technologie permettant de satisfaire aux exigences sur la rapidité de concentration est essentielle.

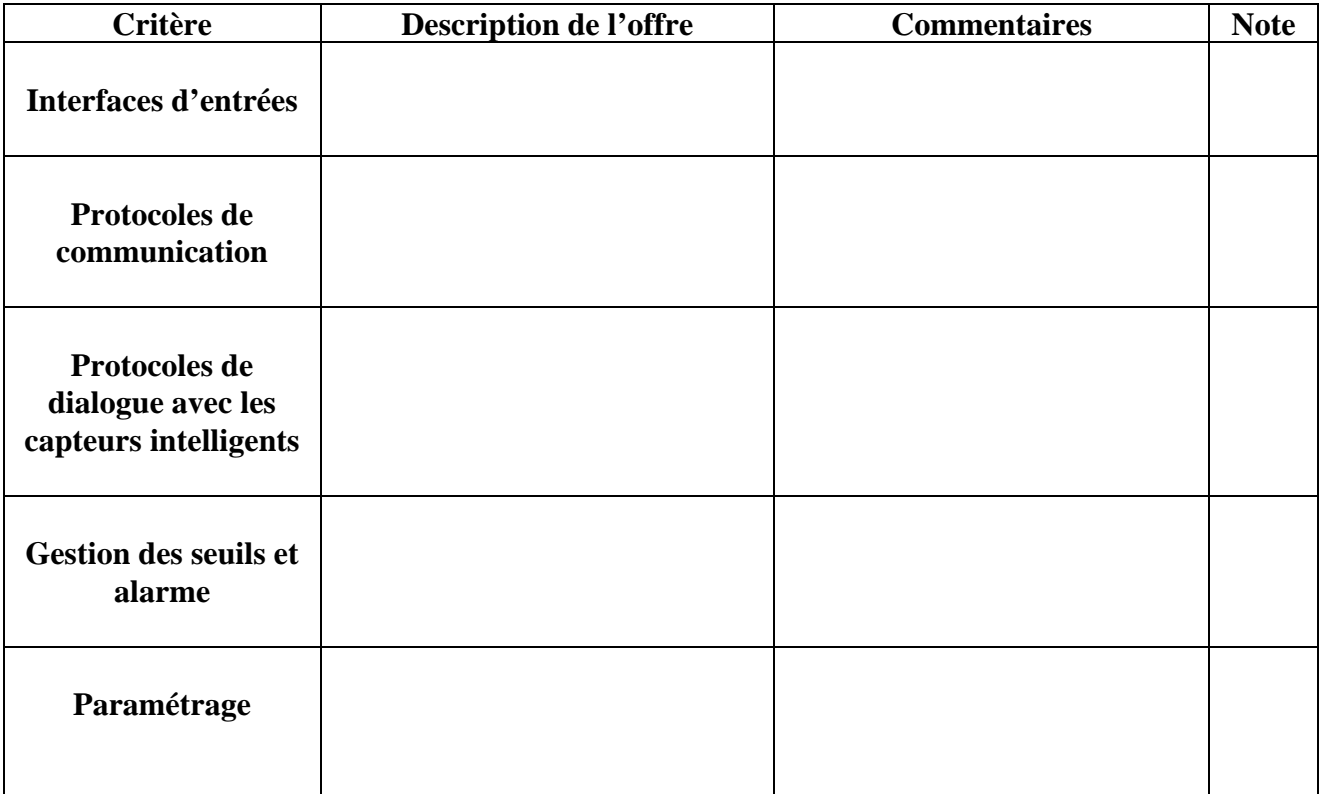

 $\overline{\phantom{a}}$ 

# **PERFORMANCES FONCTIONNELLES (2/2)**

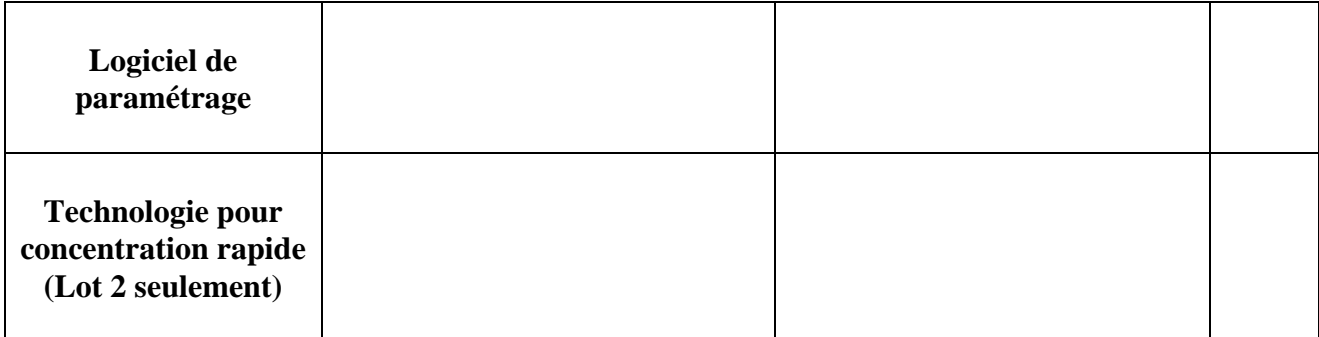

**Appréciation générale :**

 $\overline{\phantom{a}}$ 

## **PRIX DES PRESTATIONS**

**Présentation du critère** : Ce critère intègre le prix de base de la station, le coût des différentes extensions pour les voies de mesure, la qualité et le coût des 2 prestations annexes (assistance à l'installation, assistance à l'utilisation).

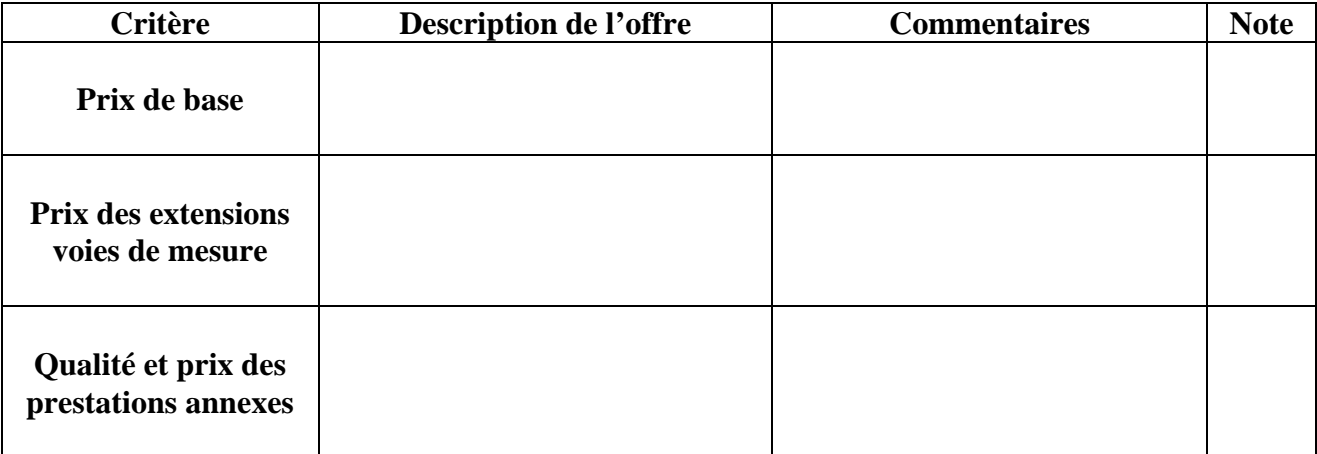

**Appréciation générale :**

 $\mathsf{l}$ 

# **PERFORMANCES DU CONSTRUCTEUR : ADAPTABILITE**

**Présentation du critère** : Ce critère intègre le délai de réglage annoncé par le candidat, le contenu de la garantie et de l'assistance sur site.

Pour le délai de réglage, on tiendra compte du développement effectif du protocole de communication PLQ2000.

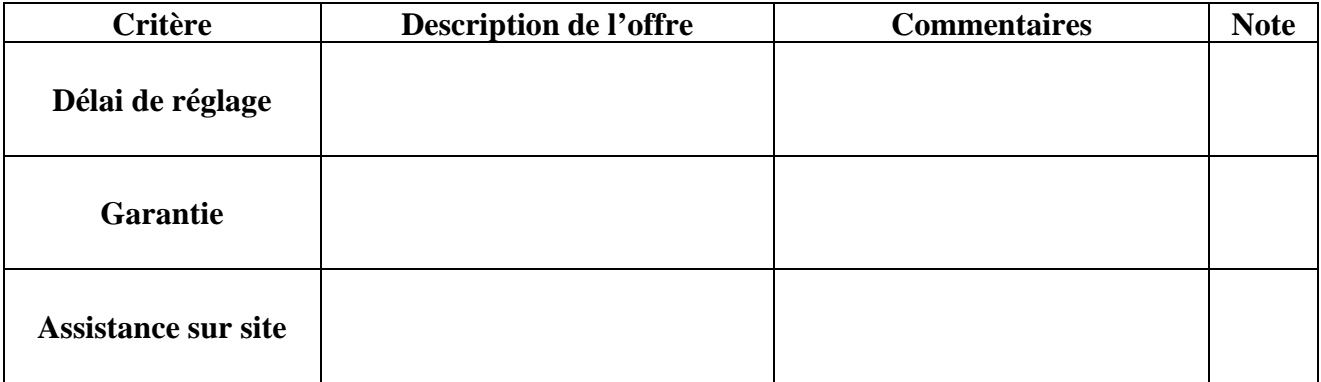

**Appréciation générale :**

 $\mathsf{l}$ 

# **EVALUATION GLOBALE DE L'OFFRE**

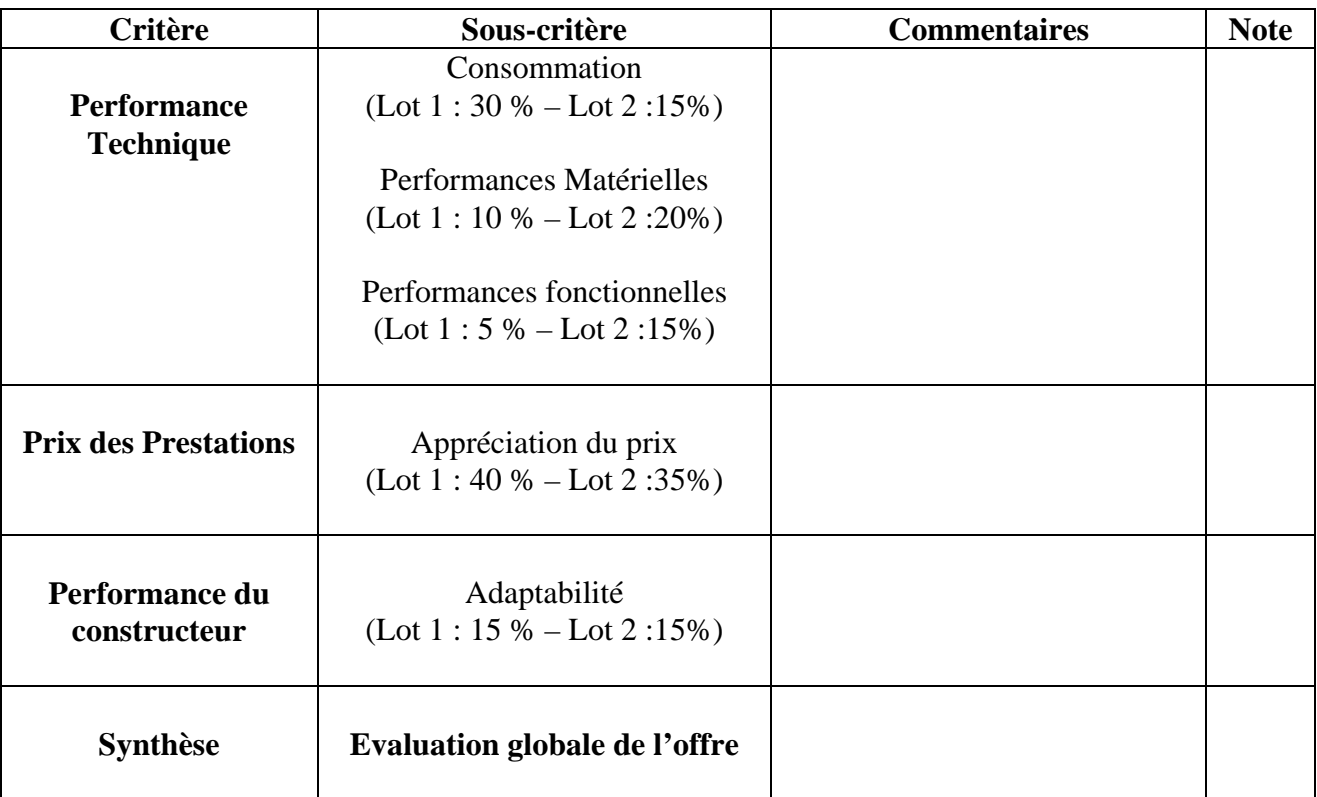

**Commentaire général :**

# **ANNEXE 14**

Evaluation des offres des lots 1 et 2 du marché national « Stations Hydrométriques 2004 »

# **Appel d'offre « stations hydrométriques 2004 » Evaluation Lot 1**

## **1 )TABLEAU D'EVALUATION**

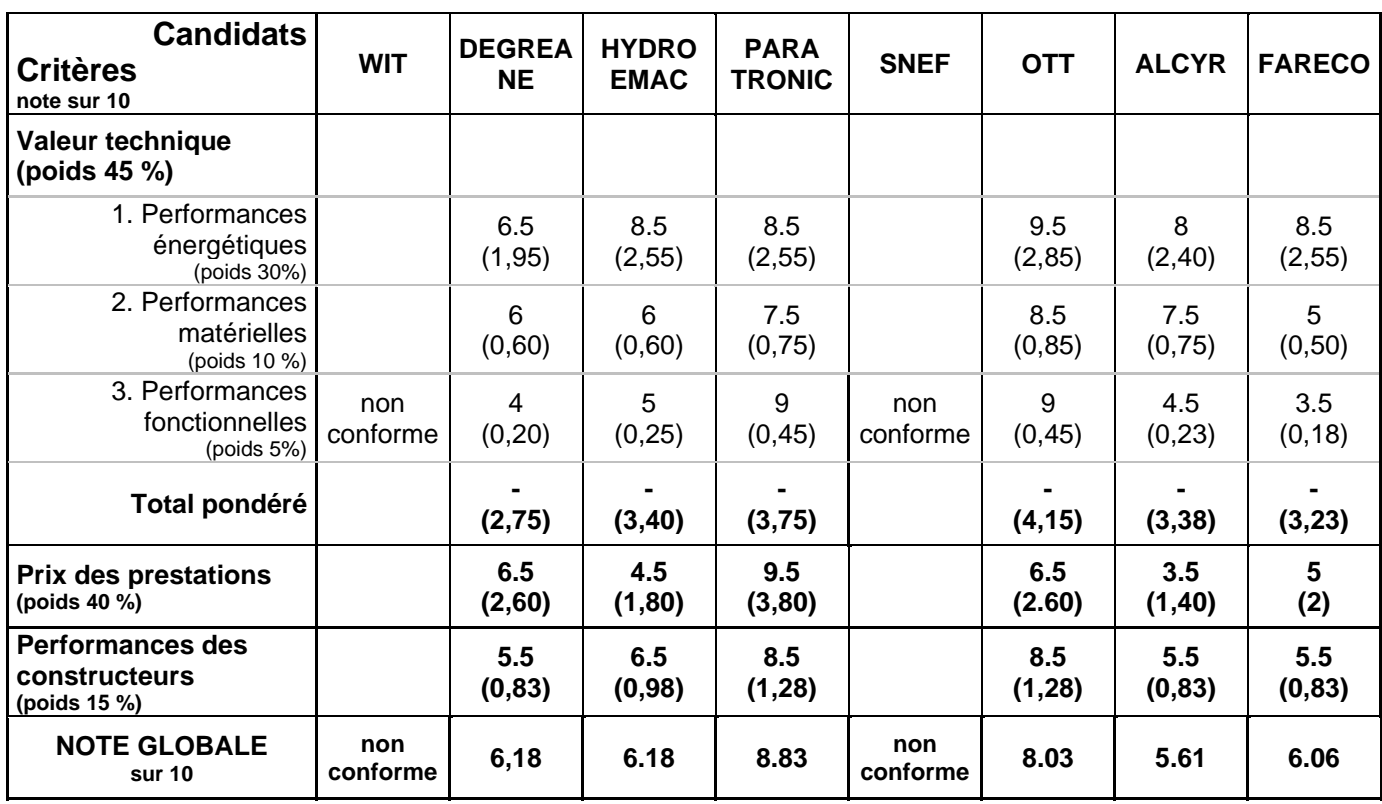

### **2) COMMENTAIRES DES OFFRES DES CONSTRUCTEURS**

#### **WIT – SNEF CHAUMONT**

Les offres de WIT et SNEF Chaumont, qui proposent les mêmes équipements (satellites de télégestion WIT), ne sont pas conformes aux exigences du CCTP car elles n'intègrent pas le protocole de communication spécifié (cf page 2 de l'offre WIT). Ces offres ne sont donc pas évaluées.

### **DEGREANE**

- Performances énergétiques :
	- Consommation relativement faible : 3mA (bien que plus élevée par rapport aux autres) pas de détail sur l'alimentation sur piles,
	- Gestion moyenne de la mise en veille de moyens de transmission (modem RTC externe et GSM).
- Performances matérielles :
	- La station de base comprend 2 entrées logiques, 2 sorties TOR et 2 voies de comptage. Ces voies de mesures, qui sont néanmoins conformes au CCTP, ne sont pas adaptées aux applications courantes.
	- Protection efficace des entrées sorties.
	- Pas de précision sur le respect des normes CEM.
	- Encombrement important de la station (330\*110\*100mm).
- Performances fonctionnelles
	- Types d'interfaces d'entrées satisfaisants avec, en plus des moyens demandés, le traitement des capteurs SDI12.
	- Pas de détail sur l'intégration du protocole de communication PLQ.
	- Aucun protocole de communication « capteurs intelligents » disponible sur la station présentée, bien que DEGREANE s'engage à en développer dix.
	- Peu de détails sur les fonctionnalités de seuils et d'alarmes.
	- Très peu de détails sur les fonctionnalités et le logiciel de paramétrage.
- Prix des prestations
	- Prix de base intéressant mais ne comprend pas de voies de mesure analogiques
	- Prix des prestations annexes élevés
- Adaptabilité du constructeur
	- Délai de réglage important : 7 mois.
	- Garantie et assistance technique conformes mais peu détaillées.
	- Pas de fiches de pré configuration de la station proposées dans l'offre.

#### **HYDROEMAC**

- Performances énergétiques :
	- Consommation faible (1.83mA) pas de possibilité proposée d'une l'alimentation sur piles.
	- Chargeur de batterie régulé intégré à la station.
- Performances matérielles :
	- Station de base modulaire avec possibilité d'ajout de 3 cartes. L'offre n'est pas claire sur les voies de mesure disponibles en configuration de base.
	- Protection des entrées sorties satisfaisante.
	- Respect des normes CEM et des conditions environnementales.
	- Station intégrée dans un coffret métallique IP64 de dimensions conséquentes (285\*230\*180mm). L'indice de protection du coffret n'est pas suffisant pour une installation en extérieur et doit donc être lui même placé dans une enveloppe de grande dimensions.
- Performances fonctionnelles
	- Pas de détail sur l'intégration du protocole de communication PLQ.
	- Aucun protocole de communication « capteurs intelligents » proposé.
	- Peu de détails sur les fonctionnalités et le logiciel de paramétrage.
- Prix des prestations
	- Prix de base élevé
		- Prix des extensions et prestations annexes relativement élevés
- Adaptabilité du constructeur
	- Le délai de réglage n'est pas clairement affiché mais un délai de réalisation du premier appareil est annoncé à 4 mois.
	- Garantie des matériels élevée : 5 ans déplacement, pièces et main d'œuvre.
	- Prestations d'assistance sur site non détaillées.
	- Pas de fiches de pré configuration de la station proposées dans l'offre.

#### **PARATRONIC**

- Performances énergétiques :
	- consommation relativement faible (2.5mA) mode d'alimentation et autonomie satisfaisants.
	- gestion efficace de la mise en veille des capteurs et moyens de transmission
- Performances matérielles :
	- Station de base livrée avec 2 voies de mesure (le type sera choisi par les utilisateurs) conformément au CCTP
	- la station ne dispose que d'un seul port série (RS232 DB9) servant à la communication à distance (raccordement modem) et au raccordement du terminal local
	- Protection des entrées sorties correcte.
	- Respect des normes CEM et conditions d'environnement
	- Encombrement très limité de la station de base (160x110x65mm).
- Performances fonctionnelles
	- La station « mini CPL » reprend la version logicielle de la station OPAL -> les fonctionnalités et protocole de communication sont parfaitement maîtrisés (station OPAL certifiée PLQ2000)
	- Intégration d'un grand nombre de protocole de communication intelligent ce qui autorise la connexion des capteurs les plus couramment utilisés en hydrométrie (LPN8, capteurs OTT…). L'intégration du protocole standardisé Jbus est un plus.
	- La station « miniCPL » conserve la fonctionnalité de serveur Web de la station OPAL (accès à distance à travers un navigateur ou par l'application opal.jar en liaison PPP)
	- Le logiciel de configuration « Opal .jar » présente un très haut niveau d'ergonomie, de convivialité et d'efficacité.
- Le paramétrage à distance avec le protocole de communication PLQ est conservé, ce qui est un plus pour la compatibilité avec les réseaux de mesures PLQ2000 existants.
- Prix des prestations
	- Prix de base le moins élevé et donc offre la plus intéressante financièrement
	- Prix des extensions et prestations annexes intéressants.
- Adaptabilité du constructeur
	- Le délai de réglage est annoncé « extrêmement limité » pour la mise au point logicielle mais la station de base ne sera disponible matériellement qu'en décembre 2004 (délai estimé 2 à 3 mois) et les modules d'extension en avril 2005 (délai estimé 6 à 7 mois). Le besoin d'extension reste limité (connexion d'un codeur, d'un capteur 24v ou d'une sonde PT100).
	- Garantie des matériels et prestations d'assistance satisfaisantes, complètes et bien détaillées.
	- Les fiches de pré configuration de la station proposées dans l'offre sont complètes et de qualité.

#### **OTT**

- Performances énergétiques :
	- Consommation la plus faible (1m A) mode d'alimentation « basse consommation » et autonomie satisfaisants.
	- Gestion efficace de la mise en veille des capteurs et moyens de transmission
- Performances matérielles :
	- La configuration matérielle offerte par la station LogoSens est la plus intéressante de toutes les offres : de base la station dispose de 7 voies de mesure universelles dont le type (analogique, comptage, numérique liaison série capteur intelligent) pourra être configuré librement par l'utilisateur.
	- La station dispose de base d'une connexion pour le terminal local et de deux ports série pour la communication à distance
	- Protection des entrées sorties correcte.
	- Respect des normes CEM et conditions d'environnement
	- Encombrement très limité de la station (216\*142\*48mm).
- Performances fonctionnelles
	- Protocole de communication et fonctionnalités définies dans le CCTP :
		- OTT a déjà implémenté sur la version actuelle de la station LogoSens une grande partie du protocole de communication et des fonctionnalités spécifiées dans le CCTP. Un tableau détaillé et très complet liste l'état de développement des couches logicielles.
	- Intégration du protocole de communication des principaux capteurs intelligents utilisés en hydrométrie (LPN8, capteurs OTT…). L'intégration du standard SDI12 est un plus.
	- OTT propose de développer une consultation par Minitel et éventuellement un accès par Internet.
	- Mode de communication supplémentaire : transmission des données à l'initiative de la station en mode asynchrone. Exemples de réalisation : satellite ( Inmarsat mini C) et GSM
	- Le logiciel de paramétrage (utilisable en local ou à distance) est complet et convivial.
- Prix des prestations
	- Prix de base relativement élevé bien que les voies supplémentaires (par rapport au CCTP) sont déjà comprises dans la configuration de base.
	- Prix des prestations annexes intéressants.
- Adaptabilité du constructeur
	- Le délai de réglage annoncé est correct : 4,5 mois
	- Garantie des matériels et prestations d'assistance satisfaisantes, complètes et très bien détaillées.
	- Les fiches de pré configuration de la station proposées dans l'offre sont complètes et de qualité.

#### **ALCYR**

- Performances énergétiques :
	- Consommation satisfaisante (estimation à environ 2.3mA) mode d'alimentation « basse consommation » et autonomie satisfaisants.
	- Gestion correcte de la mise en veille des capteurs et moyens de transmission
- Performances matérielles :
- La configuration matérielle nécessite l'ajout au coffret de base, de 2 entrées de mesure dont le conditionnement n'est pas détaillé. L'utilisation d'une voie de mesure supplémentaire nécessite l'ajout d'un module d'extension et de carte autonomes.
- Protection efficace des entrées sorties.
- Respect des normes CEM et conditions d'environnement.
- Encombrement très important de l'équipement de part l'ajout quasi-systématique d'un coffret d'extension (dimension de l'ensemble : 326\*200\*130)
- Performances fonctionnelles
	- Protocole de communication et fonctionnalités spécifiques connues par le constructeur mais non développés sur le matériel existant.
	- Aucun protocole de communication « capteurs intelligents » proposé.
	- Peu de détails sur les fonctionnalités et le paramétrage de la station. Le logiciel de paramétrage décrit en annexe semble correct.
- Prix des prestations
	- Prix de base et des extensions élevés (ajout d'un coffret d'extension sans voie de mesure à 490€ !)
	- Les montants des prestations annexes n'intègrent pas les coûts de déplacement qui se révèlent très élevés d'après les exemples donnés au §5 (notamment pour les sites éloignés de Paris)
- Adaptabilité du constructeur
	- Le délai de réglage annoncé est de 3 mois, ce qui est satisfaisant mais peut paraître peu réaliste
	- Garantie des matériels conforme mais limitative ; prestations d'assistance sur site très peu détaillées.
	- Pas de fiches de pré configuration de la station proposées dans l'offre

#### **FARECO /CR2M**

Remarque générale : Malgré la réponse aux questions supplémentaires posées à FARECO, leur offre reste incomplète et imprécise sur plusieurs points

- Performances énergétiques :
	- Consommation faible (1.56mA) mode d'alimentation « base consommation » et autonomie satisfaisants.
	- Gestion efficace de la mise en veille des capteurs et moyens de transmission.
- Performances matérielles :
	- La station ALNAEE est modulaire et permet d'accueillir jusqu'à 4 cartes d'entrées sorties. La configuration de base est censée contenir au minimum 2 voies de mesures mais l'offre n'indique pas le type de carte d'entrées-sorties.
	- Pas de mesure annoncée dans la gamme 0-10V pour les entrées analogiques
	- Protection efficace des entrées sorties
	- Aucun détail sur le respect des normes CEM et conditions d'environnement
	- Encombrement très important de l'équipement (320\*230\*180mm) La station est livrée dans un boîtier de terrain donc utilisable à priori directement en « outdoor » (l'indice de protection n'est pas indiqué)
- Performances fonctionnelles
	- Le protocole de communication et les fonctionnalités spécifiques, qui ne semblent pas connues par le constructeur, sont très peu détaillées.
	- Aucun protocole de communication « capteurs intelligents » proposé.
	- Peu de détails sur les fonctionnalités et le paramétrage de la station. Le logiciel de paramétrage décrit brièvement semble correct.
- Prix des prestations
	- Le prix de base est assez bien placé (2<sup>ème</sup> meilleure offre après PARATRONIC) mais il y a un doute sur le nombre et le type de voies de mesures disponibles en configuration de base.
	- Les prix des extensions et des prestations annexes sont élevés
- Adaptabilité du constructeur
	- Le délai de réglage annoncé (suite aux questions supplémentaires) est de 3 mois, ce qui est satisfaisant mais peut paraître peu réaliste
	- La garantie des matériels n'est pas détaillée.
	- Le contenu des prestations annexes n'est pas explicité. Seule une formation de 2 jours sur site est annoncée concernant le logiciel de paramétrage, l'exploitation et la maintenance des matériels.
	- Pas de fiches de pré configuration de la station proposées dans l'offre

#### **BILAN DE L'EVALUATION DES OFFRES LOT1**

Les deux meilleures offres, qui se détachent sensiblement des autres, sont celle de PARATRONIC et de OTT.

La proposition technique de OTT est la plus complète et détaillée. Concernant les performances matérielles et techniques, si les deux stations répondent largement aux exigences du CCTP, la station LogoSens présente une supériorité technique sur plusieurs points : basse consommation, type et nombre de voies de mesures comprises dans la version de base, interfaces de communication.

Toutefois l'offre de PARATRONIC est largement mieux placée en terme de coût, tout en offrant des performances satisfaisantes.

# Appel d'offre « stations hydrométriques 2004 » **Evaluation Lot 2**

## **1)TABLEAU D'EVALUATION**

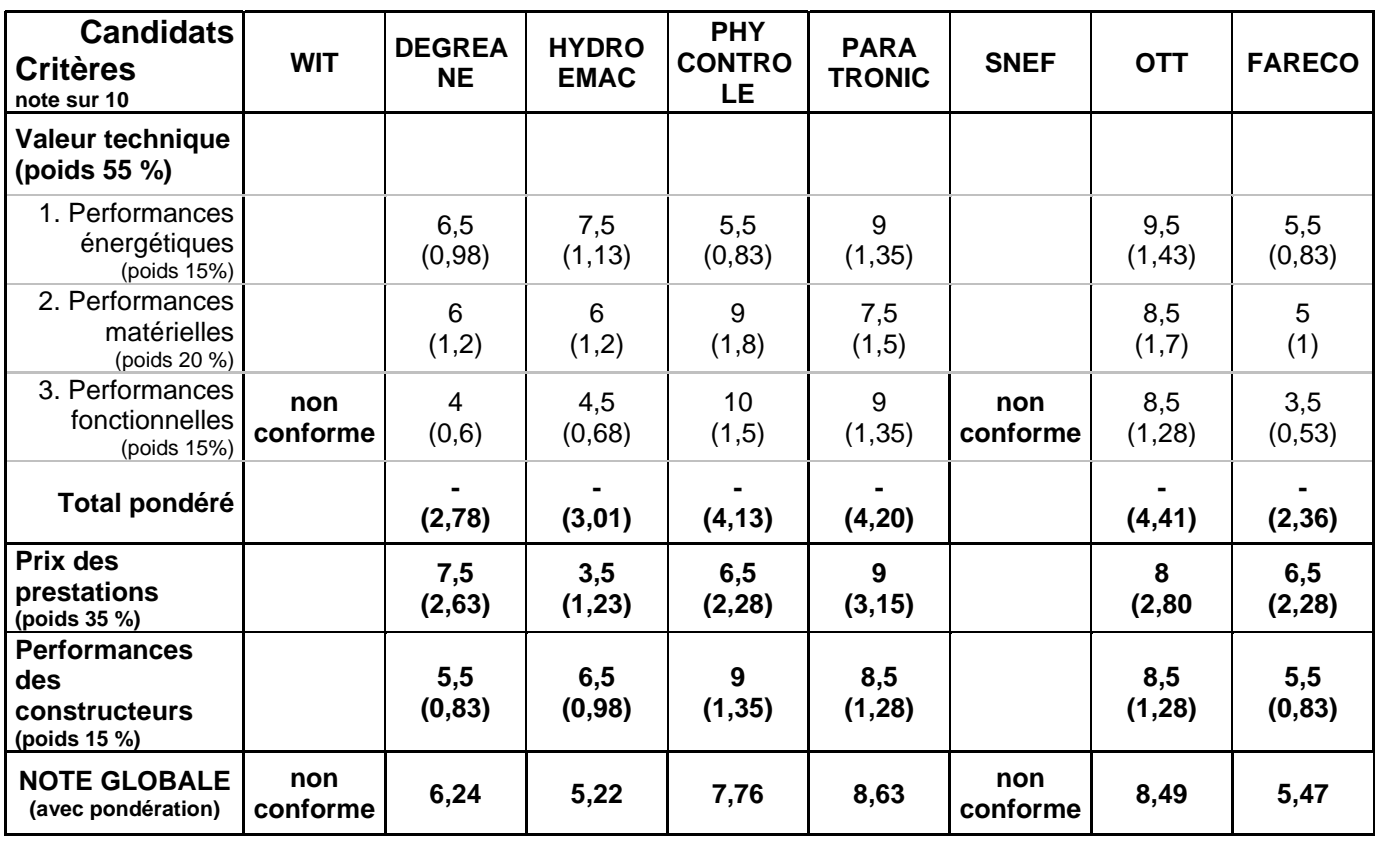

### **2) COMMENTAIRES**

Les offres de WIT et SNEF Chaumont, qui proposent les mêmes équipements (satellites de télégestion WIT), ne sont pas conformes aux exigences du CCTP car elles n'intègrent pas le protocole de communication spécifié (cf page 2 de l'offre WIT). Ces offres ne sont donc pas évaluées.

#### **DEGREANE**

- **Performances énergétiques :** 
	- Pas de détail sur l'alimentation sur piles.
	- Gestion moyenne de la mise en veille de moyens de transmission (modem RTC externe et GSM)
	- Alimentation 24V-25mA disponible sur module entrée analogique.
- **Performances matérielles :** 
	- La station de base comprend 2 entrées logiques, 2 sorties TOR et 2 voies de comptage. Ces voies de mesures, qui sont néanmoins conformes au CCTP, ne sont pas adaptées aux applications courantes.
	- Protection efficace des entrées sorties.
	- Pas de précision sur le respect des normes CEM.
	- Encombrement important de la station (330\*110\*100mm).
- Performances fonctionnelles
	- Types d'interfaces d'entrées satisfaisantes avec, en plus des moyens demandés, le traitement des capteurs SDI12
	- Pas de détail sur l'intégration du protocole de communication PLQ.
	- Aucun protocole de communication « capteurs intelligents » disponible sur la station présentée, bien que DEGREANE s'engage à en développer dix.
	- Peu de détails sur les fonctionnalités de seuils et d'alarmes.
- Très peu de détails sur les fonctionnalités et le logiciel de paramétrage
- Pas de détails sur la technologie radio permettant une collecte rapide des données.
- Prix des prestations
	- Prix de base intéressant mais ne comprend pas de voies de mesure analogiques.
	- Prix des prestations annexes élevés.
- Adaptabilité du constructeur
	- Délai de réglage important : 7 mois
	- Garantie et assistance technique conformes mais peu détaillées
	- Pas de fiches de pré configuration de la station proposées dans l'offre

#### **HYDROEMAC**

- Performances énergétiques :
	- Pas de possibilité proposée d'une l'alimentation sur piles.
	- Chargeur de batterie régulé intégré à la station
	- Convertisseur 12V/24V compris sur la carte d'entrée analogique.
- Performances matérielles :
	- Station de base modulaire avec possibilité d'ajout de 3 cartes. L'offre n'est pas claire sur les voies de mesure disponibles en configuration de base.
	- Protection des entrées sorties satisfaisante.
	- Respect des normes CEM et des conditions environnementales.
	- Station intégrée dans un coffret métallique IP64 de dimensions conséquentes (285\*230\*180mm). L'indice de protection du coffret n'est pas suffisant pour une installation en extérieur et doit donc être lui même placé dans une enveloppe de grande dimension.
- Performances fonctionnelles
	- Pas de détail sur l'intégration du protocole de communication PLQ.
	- Aucun protocole de communication « capteurs intelligents » proposé.
	- Peu de détails sur les fonctionnalités et le logiciel de paramétrage.
	- La concentration rapide par réseau radio n'est pas évoquée.
- Prix des prestations
	- Prix de base très élevé (offre la plus chère).
	- Prix des extensions et prestations annexes relativement élevés par rapport aux autres offres
- Adaptabilité du constructeur
	- Le délai de réglage n'est pas clairement affiché mais un délai de réalisation du premier appareil est annoncé à 4 mois.
	- Garantie des matériels élevée : 5 ans déplacement, pièces et main d'œuvre.
	- Prestations d'assistance sur site non détaillées.
	- Pas de fiches de pré configuration de la station proposées dans l'offre.

#### **PHYCONTROLE**

- Performances énergétiques :
	- La consommation de la station OPAL est la plus élevée.
	- L'alimentation 24V est disponible en module d'extension.
- Performances matérielles :
	- Station de base livrée avec 2 voies de mesure conformément au CCTP. Les autres voies de mesures sont disponibles par ajout de cartes « rackables ».
	- La station dispose de base de 2 liaisons pour terminal local (Ethernet + port série) et de 2 ports séries (RS232 DB9) pour la communication à distance (raccordement de modems)
	- Protection très efficace des entrées sorties.
	- Respect des normes CEM et conditions d'environnement
	- Encombrement assez conséquent de la station de base (320\*115\*210mm)
- Performances fonctionnelles
	- Les fonctionnalités et protocole de communication sont parfaitement connus et conformes aux exigences du CCTP (station OPAL certifiée).
- Intégration d'un grand nombre de protocoles de communication « capteur intelligent », ce qui autorise la connexion des capteurs les plus couramment utilisés en hydrométrie (LPN8, capteurs OTT…). L'intégration du protocole standardisé Jbus est un plus.
- Fonctionnalité de serveur Web (accès sécurisé et très convivial par Internet)
- Le logiciel de configuration « Opal .jar » présente un très haut niveau d'ergonomie, de convivialité et d'efficacité.
- La paramétrage à distance avec le protocole de communication PLQ est conservé, ce qui est un plus pour la compatibilité avec les réseaux de mesures PLQ2000 existants.
- Expérience et maîtrise de la concentration rapide par radio notamment avec utilisation du mode TDMA.
- Prix des prestations
	- Prix de la configuration de base et des extensions élevés.
	- Prix des prestations annexes intéressants.
- Adaptabilité du constructeur
	- Le délai de réglage n'est pas clairement quantifié mais il est indiqué que cette station ne devrait pas rencontrer de problème de réglage étant donné sa conformité aux spécifications PLQ2000.
	- Garantie des matériels et prestations d'assistance satisfaisantes, complètes et bien détaillées.
	- Les fiches de pré configuration de la station proposées dans l'offre sont complètes et de qualité.

#### **PARATRONIC**

- Performances énergétiques :
	- Mode d'alimentation et autonomie satisfaisants.
	- Gestion efficace de la veille des capteurs et moyens de transmission.
	- Alimentation 24V disponible sur module d'extension « voie analogique ».
- Performances matérielles :
	- Station de base livrée avec 2 voies de mesure (le type sera choisi par les utilisateurs) conformément au CCTP.
	- La station ne dispose que de 2 ports série (RS232 DB9) servant à la communication à distance (raccordement modem) et au raccordement du terminal local
	- Protection des entrées sorties correcte.
	- Respect des normes CEM et conditions d'environnement
	- Encombrement très limité de la station de base (160\*110\*65mm).
- Performances fonctionnelles
	- La station « CPL » reprend la version logicielle de la station OPAL -> les fonctionnalités et le protocole de communication sont parfaitement maîtrisés (station OPAL certifiée).
	- Intégration d'un grand nombre de protocole de communication intelligent ce qui autorise la connexion des capteurs les plus couramment utilisés en hydrométrie (LPN8, capteurs OTT…). L'intégration du protocole standardisé Jbus est un plus.
	- La station « CPL » permet l'accès par Minitel pour la consultation des données et le paramétrage.
	- La station « CPL » conserve la fonctionnalité de serveur Web de la station OPAL (accès à distance à travers l'application opal.jar ou un navigateur en liaison PPP)
	- Le logiciel de configuration « Opal .jar » présente un très haut niveau d'ergonomie, de convivialité et d'efficacité.
	- La paramétrage à distance avec le protocole de communication PLQ est conservé, ce qui est un plus pour la compatibilité avec les réseaux de mesures PLQ2000 existants.
	- Expérience et maîtrise de la concentration rapide par radio notamment avec utilisation du mode TDMA
- Prix des prestations
	- Prix de base le moins élevé et donc offre la plus intéressante financièrement.
	- Prix des extensions et prestations annexes intéressants.
- Adaptabilité du constructeur
	- Le délai de réglage est annoncé « extrêmement limité » pour la mise au point logicielle mais la station de base ne sera disponible matériellement qu'en décembre 2004 (délai estimé 2 à 3 mois) et les modules d'extension en avril 2005 (délai estimé 6 à 7 mois).
	- Garantie des matériels et prestations d'assistance satisfaisantes, complètes et bien détaillées.
	- Les fiches de pré configuration de la station proposées dans l'offre sont complètes et de qualité.

#### **OTT**

- Performances énergétiques :
	- Mode d'alimentation « basse consommation » et autonomie satisfaisants.
	- Gestion efficace de la mise en veille des capteurs et moyens de transmission.
	- Alimentation 24V (100mA) disponible sur la configuration de base pour l'alimentation des capteurs.
- Performances matérielles :
	- La configuration matérielle offerte par la station LogoSens est la plus intéressante de toutes les offres : de base, la station dispose de 7 voies de mesure universelles dont le type (analogique, comptage, numérique liaison série capteur intelligent) pourra être configuré librement par l'utilisateur.
	- La station dispose de base d'une connexion pour le terminal local et de deux ports série pour la communication à distance.
	- Protection des entrées sorties correcte.
	- Respect des normes CEM et conditions d'environnement
	- Encombrement très limité de la station (216\*142\*48mm).
- Performances fonctionnelles :
	- Protocole de communication et fonctionnalités définies dans le CCTP.
		- OTT a déjà implémenté sur la version actuelle de la station LogoSens une grande partie du protocole de communication et des fonctionnalités spécifiques. Un tableau détaillé et très complet liste l'état de développement des couches logicielles.
	- Intégration du protocole de communication des principaux capteurs intelligents utilisés en hydrométrie (LPN8, capteurs OTT…). L'intégration du standard SDI12 est un plus.
	- OTT propose de développer une consultation par Minitel et éventuellement un accès par Internet.
	- Mode de communication supplémentaire : transmission des données à l'initiative de la station en mode asynchrone. Exemples de réalisation : satellite (Inmarsat mini C) et GSM
	- Le logiciel de paramétrage (utilisable en local ou à distance) est complet et convivial.
	- Analyse pertinente de plusieurs modes de fonctionnement radio pour assurer une collecte rapide. Engagement de OTT, y compris dans l'utilisation du mode TDMA, même si ce dernier n'a pas l'expérience de PARATRONIC.
- Prix des prestations
	- Prix de base relativement élevé bien que les voies supplémentaires (par rapport au CCTP) sont déjà comprises dans la configuration de base.
	- Prix des prestations annexes intéressants.
- Adaptabilité du constructeur
	- Le délai de réglage annoncé est correct : 4,5 mois.
	- Garantie des matériels et prestations d'assistance satisfaisantes, complètes et très bien détaillées.
	- Les fiches de pré configuration de la station proposées dans l'offre sont complètes et de qualité.

#### **FARECO /CR2M**

Remarque générale : Malgré la réponse aux questions supplémentaires posées à FARECO, leur offre reste incomplète et imprécise sur plusieurs points.

- Performances énergétiques :
	- Consommation faible (1.56mA) mode d'alimentation « basse consommation » et autonomie satisfaisants.
	- Gestion efficace de la mise en veille des capteurs et moyens de transmission.
	- Pas d'information sur l'alimentation 24V pour les capteurs
- Performances matérielles :
	- La station ALNAEE est modulaire et permet d'accueillir jusqu'à 4 cartes d'entrées sorties. La configuration de base est censée contenir au minimum 2 voies de mesures mais l'offre n'indique pas le type de carte d'entrées-sorties
	- Pas de mesure annoncée dans la gamme 0-10V
	- Protection efficace des entrées sorties
	- Aucun détail sur le respect des normes CEM et conditions d'environnement.
	- Encombrement très important de l'équipement (320\*230\*180mm) La station est livrée dans un boîtier de terrain donc utilisable à priori directement en « outdoor » (l'indice de protection n'est pas indiqué)
- Performances fonctionnelles
	- Le protocole de communication et les fonctionnalités spécifiques, qui ne semblent pas connues par le constructeur, sont très peu détaillées.
	- Aucun protocole de communication « capteurs intelligents » proposé.
	- Peu de détails sur les fonctionnalités et le paramétrage de la station. Le logiciel de paramétrage décrit brièvement semble correct.
	- La concentration rapide par réseau radio n'est pas évoquée.
- Prix des prestations
	- Le prix de base est assez bien placé (2ème meilleure offre après PARATRONIC) mais il y a un doute sur le nombre et le type de voies de mesures disponibles en configuration de base.
	- Les prix des extensions et des prestations annexes sont élevés.
- Adaptabilité du constructeur
	- Le délai de réglage annoncé (suite aux questions supplémentaires) est de 3 mois, ce qui est satisfaisant mais parait peu réaliste.
	- La garantie des matériels n'est pas détaillée.
	- Le contenu des prestations annexes n'est pas explicité. Seule une formation de 2 jours sur site est annoncée concernant le logiciel de paramétrage, l'exploitation et la maintenance des matériels.
	- Pas de fiches de pré configuration de la station proposées dans l'offre

#### **BILAN DE L'EVALUATION DES OFFRES LOT2**

Les deux meilleures offres, qui se détachent sensiblement des autres, sont celle de PARATRONIC et de OTT.

La proposition technique de OTT est la plus complète et détaillée. Concernant les performances matérielles et techniques, si les 2 stations répondent largement aux exigences du CCTP, la station LogoSens présente une légère supériorité technique sur plusieurs points : type et nombre de voies de mesures comprises dans la version de base, interfaces de communication, interfaces capteurs .

Concernant la concentration rapide par radio, l'offre de OTT est la plus complète et détaillée (analyse pertinente des différents mode de fonctionnement radio envisageables) mais PARATRONIC conserve un léger avantage due à son expérience de la collecte rapide notamment en mode TDMA.

Au final, l'offre de PARATRONIC est largement mieux placée en terme de coût, tout en offrant des performances satisfaisantes.

# **ANNEXE 15**

Contentieux OTT contre DE

Pièce 1 : courrier de OTT du 2 novembre 2004 – Mise en demeure

**MAASSILLE** Zili9 sh sumini 1 Clarisxa RAINVEL Jacquids de ZELICOURT Dist. (it is as sum Bertrond de HAUT de SIGY Lundar de la constituen Wereast BEYMEND There's 9FM'nrt Paul Merra America ap. Po i Luivos l civimator PARIS Annia Kitler-GORDON in Jawa di sebuat ni Misewane. David GORDON-KRITE ANGEN MENDES OF CONNAL DE L'UN Sophie ERIGNAC-GODEFRO Benedicts BONNERY-FOUTUR Caroline OUBARRY-MONTEL DBA Clasicacions Civilis en Cosia-

Elsubatta FERRUTA do CASTE LAN **Bourset De Burk of the Massachuset** Gannon KRIEF **AUCH HIMMURE** 

KRIEF RD ON G O **AVOCATS** 

> MENISTRRE DE L'ECOLOGIE ET DU **DEVELOPPEMENT DURABLE** Direction de l'Eau 20, Avenue de Segur **75007 PARIS**

Marseille, le 2 novembre 2004

**AFF. I OTT FRANCE / MED** Par rellécopie : 01.42.19.12.94. Et coukrier recommandé N°9198 4552 5FR

Ï,

Monsidur le Directeur.

Notre dicat, la société OTT FRANCE nous a saisi d'une difficulté qu'elle rimeontre dans le cadre d'un appel d'offre ouvert N°A00/STATION 2004, stations hydrométriques, se référant aux dispositions de l'Articie 7 du Code des Marchés Publics (nouveau), relatif à la passation d'une donvention de prix associée à un marché type.

En effit, par courriers référencés 1007-2004 et 1008-4 adressés le 12 octobre et reçus par vos soins le 14 du même mois, la société OTT FRANCE a soilicité d'une part, par stricte application de l'Article 77 du Code des Marchés Publics (nouveau), que lui soient commitmiqués les motifs de rejet de son offre ainsi que les caractéristiques et avantages relatifs à l'offre retenue, outre le montant du marché attribué et le nom de l'attributaire et d'autre part, et par pli distinct, OTT FRANCE sollicitait cette fois par référeuxe à la loi du 17 juillet 1978 raodifiée, la communication de :

l'avis de la commission d'appel d'offre relatif aux candidatures et l'enregistrement écrit du contenu de l'enveloppe du candidat pressenti pour être retenu (article 58 II du CMP) ainsi que le procès-verbal de la commission d'appel d'offre,

**ELARE D'AVOCATS AIT CHEFTAL DE 100.000 E** RCS MARSERLII 442 857 231

MERINAL 60, BOULEVARD DE DAMIN, 13002 - TRL : 04 88 66 77 88 - FAX : 04 88 66 77 89 - MANA: IRINSCHILER-RE-QUININI.com LEG, APENCE KLEDER, 75116 - TYL.: 07 45 01 71 40 - FAX: 191 45 01 26 84 - FALALS: P 194 - BAALL; parkstratingenton.com tp://www.kricf.gordon.edun

- l'avis de la commission d'appel d'offre relatif aux offres déposées ainsi que le procèsi. verbal de ectté commission,
- la décision de la personne responsable du marché choisissant l'offre écoromique la plus avahtagetuse
- l'avis d'appel public à la concurretice publie dans le BOAMP et au JOUE.
- le fapport de présentation de la personne responsable du marché,
- la fiche de reconsement du marché,
- la disclaration souscrite par l'entreprise retenue.
- l'acte d'engagement de l'entreprise retenue.
- la ebrivention de prix remise par le candidat retenn.
- l'anhexe financière nº 1 du candidat retenu,
- l'antiexe 2 à la convention "liste des services coordonnés" du candidat retenu.  $\bullet$
- la flote de présentation de l'entreprise retenue avec la liste de ses garanties techniques (exhériences et référence).
- la demande de l'Administration adressée au candidat auquel il est envisage d'attribuer le marché de produire dans les dix jours les pièces mentionnées à l'Article R 324-4 du Code du Travail ainsi que les certificats et attestations fiscales et sociales (cf Article 5.1 du reellement de consultation).
- la réponse apportée à cette demande par le candidat pressenti et les documents continuniquées.

Or, pott toute réponse à ces courriers, vous lui avez fait part des notes qui lui avaient été attribuées sans qu'aucun document ne lui soit communiqué, au moûf que le marché ne serait pas codore surné

Nous trhons ici à vous préciser que s'agissant de la demande d'OTT FRANCE, fondée sur l'Article 77 du Code des Marchés Publics, votre courrier ne répond pas aux oxigences de cet article et au droit à la transparence qu'elle confère au candidat évincé.

En erfel, si les motifs de rejet de l'offre y sont exposés, les caractéristiques et les avantages relatifs à l'offre retenue ainsi que le nom de l'attributaire et le montant du marché attribué sont eux, inexistants.

S'agissent de la demande fondée sur la loi de 1978, il s'avère que la CADA autorise la communication des documents sollicités alors même que le marché ne serait pas signé (ef CADA Conseil 11 mai 2000, ref. 2000 2047).

En effe, les documents demandés ne revêtent aucun caractère préparatoire, l'Article 76 du Code des Marches Publics (nouveau) précisant en effet que ce n'est qu'une fois que la personne publique a fait son choix sur les offres, qu'elle avise les autres candidats du rejet de leur offie.

Par alleurs, la société OTT FRANCE a des doutes sérieux et légitimes sur la conformité de l'offre remise par le candidat attributaire concertiant :

### Pine 4/62 du CCTP

. Remarque générale :

.... Les remarques de mesure doivent satisfaire à l'ensemble des spécifications matérielles et fonct $\phi$ nnelles décrites dans le présent cahier des charges. Aucune dérogation n'est acceptée.

# Phge 4/62 du CCTP + page 5/62 du CCTP

... principales fonctionnalités de la station sont : acquisition des données de capteurs de tous

... les stations disposent en configuration standard au minimum de 2 voies de mesure à confliguration modifiable...

La station proposée par le concurrent ne proposerait pas tout type d'entrée capteurs sur une même station (configuration non modifiable).

# Pulce 5/62 du CCTP

... la station est doiée d'une interface de visualisation qui permet au minimum la consultation des mésures courantes et du statut (local et instantané)...

La station proposée par le concurrent ne disposerait pas de l'affichage des mesures courantes.

La Société OTT FRANCE ne sautait accepter ce manque de transparence parfaitement dilatotte, porte ouverte à toutes les rectifications possibles...

Nous vous mettons dès lors en demeure de satisfaire à nos demandes dans les plus brefs

Nous ne verrions bien entendu que des avantages à ce que vous adressiez copie des présentes à votre conseil habituel et restons à votre disposition pour vous entretenir de ce dernier.

Dans estte attente, nous vous prions de croire, Monsieur, à l'assurance de notre considération

# **ANNEXE 15**

# Contentieux OTT contre DE

Pièce 2 : mémoire complémentaire n°1 de OTT du 24 novembre 2004

A Monsieur le Président du Tribunal Administratif de PARIS

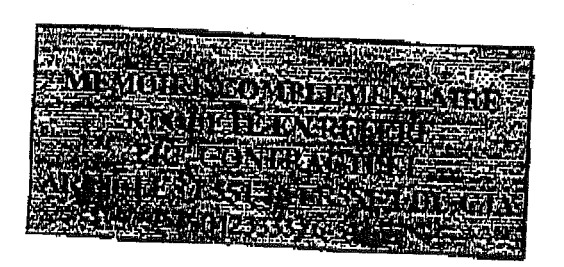

### $EQUR$ :

La Société OTT FRANCE, Société à Responsabilité limitée, dont le siège social est à Aix-en Provence, Europare de Pichaury BP 395 (13799 Aix-en- Provence cedex 3), immatriculée au Registre de Commerce de cette ville sous le numéro 398318501, prise en la personne de son représentant légal y domicilié.

Ayant pour avocat la SELARL KRIEF GORDON, du Barreau de Marseille, y domiciliée 60, boulevard des Dames 13002.

### **CONTRE:**

L'ETAT, pris en la personne du Ministère de l'Ecologie et du Développement Durable, 20 Avenue de Ségur, 75 302 PARIS 07.

Ayant pour avocat Maître Marc RICHER, du Barreau de Paris, y domicilie 138, Avenue Victor Hugo - 75116 PARIS

# PLAISE A MONSIEUR LE PRESIDENT

# Sur l'attitude partaitement condamnable du Ministère

Par courrier daté du 18 novembre reçu le 22 novembre, le Ministère de l'Ecologie et du Développement Durable a communique au conseil de la société OTT, les caractéristiques et avantages relatifs à l'offre retenue, outre le montant du marché attribué et le nom de l'attributaire.

Cet envoi fait suite à un premier courrier d'OTT France du 12 octobre ainsi qu'à une mise en demeure de son conseil du 2 novembre, le Ministère de l'Ecologie et du Développement Durable n'ayant pas daigné apporter de réponse satisfaisante au premier courrier.

Bien plus, ce n'est qu'après la notification d'une requête en référé pré-contractuel dom l'audience doit se tenir le 24 novembre et le prononcé le 9 novembre, d'une ordonnance enjoignant au Ministère de différer la signature du contrat litigieux, que le Ministère communique les éléments sollicités dans le courrier d'OTT du 12 octobre.

Cette artitude destinée à nuite à la transparence requise en matière de passation des marchés publics, est parfaitement inconsequente au regard du coût que représente pour la société OTT une telle démarche, cette dernière sollicite, l'octroi d'une somme de 5.000 Euros par application de l'article L 76 [-1 du Code de Justice Administrative.

Sur la tenent du courrier du 18 novembre, reçu le 22 novembre (pièce n°5 communiquée par le MEDD)

Le Ministère tout en parlant d'une divergence d'interprétation de l'article 77 du Code des Marchés Publics et d'une faveur qu'il ferait à la société OTT, reconnaît néanmoins sans que la contradiction ne l'affecie, que « ces éléments sont communicables en vertu des textes en vigueur et alors même que le marché n'est pas signé ».

La communication tardive de ces documents ne rend pourtant pas sans objet la requête déposée par la société OTT. En cifet, il ressort de l'analyse des documents communiqués que l'offre de la société PARATRONIC est non-conforme.
# S'agissant de la non-conformité de l'offre de l'entreprise retenue

Le Ministère de l'Ecologie et du Développement Durable, dans son courrier reçu par OTT le 22 novembre précise que l'offre est parfaitement conforme et que les inquiétudes conçues par le

Cependant, l'annexe relative à l'évaluation du lot 2 le MEDD confirme bien les craintes de la

En effet, au chapitre commentaires, le MEDD précise, s'agissant des performances énergétiques de la station de la société PARATRONIC, que l'alimentation 24V est disponible sur le module d'extension. Or, si l'on se réfère à la page 5 du CCTP, article 2.1.3 il est précisé que les stations « disposent ou minimum de deux ports de communication à distance pouvant être utilisées simultanement sans être en conflit », que « la station doit disposer d'une alimentation en 24 V adaptée aux capteurs de ce type ».

Il est donc patent que l'offre de la société PARATRONIC n'est pas conforme puisque l'alimentation de 24V n'est proposée qu'à titre d'extension et non pas dans la configuration de la station de base.

Ceci a bien évidemment des conséquences importantes sur le choix de l'entreprise attributaire et sur le respect des règles de mise en concurrence car si l'on se réfère au prix unitaire proposé par PARATRONIC pour cette extension, le coût mitaire de la station se trouve augmenté de 180 Etros (of page 2 du courrier du 18 novembre 2004) multiplié par deux au minimum, (la station devant être dotée de deux ports de communication pouvant être utilisés simultanément), ce qui remet en cause l'évaluation des offres concurrentes.

Des lors et par stricte application de l'article 53-1 du Code des Marchés Publics, la commission d'appel d'offre aurait du climiner l'offre de la société PARATRONIC.

En conséquence, les règles de mise en concurrence ayant été violées, le Tribunal Administratif ordonnera l'annulation de la procédure de passation du marché objet de la requête.

Ŕ.

# PAR CES MOTIFS

# Et tous autres à produire, déduire ou suppléer au besoin d'office, l'exposant conclut qu'il plaise au Tribunal Administratif de PARIS

Vu le Code de Justice Administrative, Articles L 551-1 et R 551-1

Vu les dispositions du Code des Marchés Publics

Vu Pordonnance du 9 novembre

Vu la loi du 2 juillet 1978 modifiée

Ordonner l'annulation de la procédure de passation du marché n°AOO/STATIONS

Vu l'article L 761-1 du Code de Justice Administrative

Condamner la partie défenderesse à payer au requerant la somme de 5.000 Euros.

Pour la SELARL KRIEF GORDON, l'un des associés.

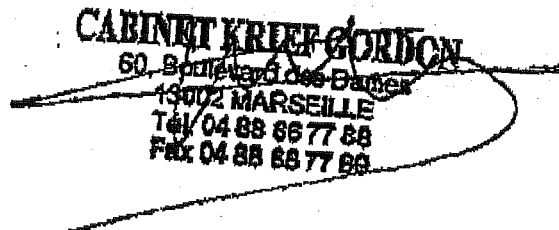

# **ANNEXE 15**

# Contentieux OTT contre DE

Pièce 3 : mémoire complémentaire de la DE du 28 novembre 2004

# **N° 0423333/6-5**

### **Tribunal Administratif de Paris**

# **Mémoire complémentaire**

#### **Pour**

L'Etat, pris en la personne de Monsieur le Ministre de l'Ecologie et du Développement Durable -20, avenue de Ségur – 75302 PARIS 07 SP

> *Ayant pour Avocat Maître RICHER Avocat au Barreau de Paris 138, avenue Victor Hugo – 75116 PARIS Tél. : 01 45 01 66 66 – Fax : 01 45 01 66 88*

#### **Contre**

La Société OTT France ayant son siège social BP 395 – 13799 AIX-EN-PROVENCE Cedex 3, prise en la personne de son représentant légal domicilié en cette qualité audit siège

> *Ayant pour Avocat la SELARL KRIEF, GORDON Avocats au Barreau de Marseille 60, Boulevard des Dames – 13002 MARSEILLE*

Conformément à la demande qui a été faite lors de la première audience de référé par Madame la Présidente, le Ministère de l'Ecologie et de l'Environnement Durable vient répondre au moyen soulevé par OTT tenant à une prétendue non conformité technique de l'offre Paratronic, ainsi qu'au pourcentage applicable au critère « valeur technique du lot 2, **à supposer que ces moyens portant sur l'appréciation d'une offre soient jugés recevables dans le cadre d'une procédure de référé précontractuel.**

#### **1. Sur la conformité de l'offre Paratronic**

Les informations sur lesquelles la société OTT s'appuie pour évoquer une non conformité, sont issues des commentaires de l'évaluation de l'offre du lot 2 de la société PARATRONIC, mais l'interprétation qui est effectuée de ces commentaires est erronée.

OTT confond les notions fonctionnelles « extension des voies de mesure » et matérielles « modules d'extension ».

Le CCTP précise au §2.1.1 les notions de « configuration standard » et de « possibilités d'extension » : *« les stations disposent en configuration standard au minimum de 2 voies de mesures (…). Ces stations ont des possibilités d'extension des voies de mesures jusqu'à un minimum de 6 voies (…).»*

L'architecture matérielle de la station à mettre en œuvre pour répondre à ces exigences (à titre d'exemple, station monobloc ou station modulaire + modules d'extensions ou station + carte d'extensions…) n'est aucunement imposée par le CCTP. La station PARATRONIC, qui se matérialise par une station de base accompagnée éventuellement (suivant les types de voies de mesure demandées à la commande) d'un ou de plusieurs modules d'extension pour répondre à une « configuration standard » est parfaitement conforme au CCTP.

La notion de configuration standard se réfère donc à la station sans extension du nombre de **voies de mesure**, extension qui fait l'objet d'un coût spécifique supplémentaire.

Le schéma produit par OTT, à ce sujet, à l'appui de son mémoire du 29 novembre 2004 n'est pas le document original figurant au CCTP ; il ne s'agit que d'une libre interprétation effectuée par OTT.

Concernant l'alimentation 24V, le CCTP précise page 6 §2.1.3 que « *la station doit disposer d'une alimentation 24V adaptée aux capteurs de ce type* ».

Lors de la phase de consultation, en réponse à une question posée par un candidat, la Direction de l'Eau a indiqué le 24 août 2004 à l'ensemble des candidats que :

 *« en fonction de l'architecture des stations, l'alimentation 24V peut n'être fournie qu'en fonction des besoins des services coordonnés mais cette fonctionnalité doit pouvoir être intégrée sans supplément dans la configuration standard »* (production n°6)

Le « module d'extension » pour l'alimentation 24V auquel fait référence l'annexe relative à l'évaluation du lot 2 ne constitue pas en soi une extension du nombre de **voies de mesure** . Il ne fait donc pas l'objet d'une extension du nombre de voies de mesure (on reste en **configuration standard**) et ne crée donc pas d'augmentation du coût unitaire de la station. L'offre de PARATRONIC est donc parfaitement conforme au CCTP et l'interprétation, faite par OTT, des commentaires de l'évaluation de l'offre de la société PARATRONIC est erronée.

Le moyen devra être rejeté.

#### **2. Sur le pourcentage dont a été affecté le critère « valeur technique »**

A la suite d'une erreur de dactylographie, il a été écrit « 55% » et non « 50% » dans le tableau récapitulant la notation des offres en application des critères, dans la lettre adressée à OTT, pour le critère principal « valeur technique ».

La société OTT a cru pouvoir soulever ce moyen à l'audience.

Le coefficient affecté à ce critère est en réalité, selon le règlement de consultation, de 50%.

Or, ainsi que le tableau permet au lecteur de le vérifier :

- non seulement cette simple erreur de frappe n'a donné lieu à aucune conséquence, puisque c'est bien le pourcentage de 50% qui a été appliqué ;
- mais en outre, il suffisait d'additionner la valeur respective des pourcentages des sous-critères de la valeur technique pour aboutir à 50%. En effet, ce critère de 50% était divisé en trois sous-critères qui pesaient respectivement 15% du total, 20% du total et 15% du total….ce qui équivaut bien à 50% comme indiqué dans le règlement de consultation (production n°7)

Par conséquent, l'application des pondérations qui a été faite est bien celle qui avait été portée à la connaissance des candidats : si l'on reprend le calcul, qui est détaillé dans la colonne relative au lot 2, le cumul des notes du critère « valeur technique » aboutit bien à un critère pesant pour 50% conformément au règlement.

Le moyen soulevé par la société OTT à l'audience est donc infondé.

### **Par ces motifs**

L'Etat, pris en la personne du Ministre de l'Ecologie et du Développement durable, persiste dans ses précédentes conclusions

Paris, le 29 novembre 2004

### **Productions**

6. Réponse à une question posée par un candidat concernant les alimentations 24 volts

7. Tableau récapitulatif des pondérations appliquées

# **ANNEXE 15**

# Contentieux OTT contre DE

Pièce 4 : mémoire complémentaire n°2 de OTT du 28 novembre 2004

A Monsieur le Président du Tribunal Administratif de PARIS

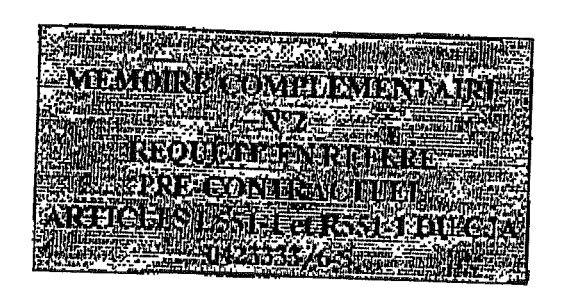

#### POUR:

La Société OTT FRANCE, Société à Responsabilité limitée, dont le siège social est à Aix-en Provence, Europare de Pichaury BP 395 (13799 Aix-en- Provence cedex 3), immatriculée au Registre de Commerce de cette ville sous le numéro 398318501, prise en la personne de son roprésentant légal y domicilié.

Ayant pour avocat la SELARL KRIEF GORDON, du Barroau de Marseille, y domiciliée 60, boulevard des Dames 13002.

#### **CONTRE:**

L'ETAT, pris en la personne du Ministère de l'Ecologie et du Developpement Durable, 20 Avenue de Ségur, 75 302 PARIS 07.

Ayant pour avocat Maître Marc RICHER, du Barreau de Paris, y domicilie 138, Avenue Victor Hugo - 75116 PARIS

# PLAISE A MONSTEUR LE PRESIDENT

# Sur l'attitude parfaitement condamnable du Ministère

Par courrier daté du 18 novembre reçu le 22 novembre, le Ministère de l'Ecologie et du Développement Durable a communiqué au conseil de la société OTT, les caractéristiques et avantages relatifs à l'offre retenue, outre le montant du marché attribué et le nom de

Cet envoi fait suite à un premier courrier d'OTT France du 12 octobre ainsi qu'à une mise en demeure de son conseil du 2 novembre, le Ministère de l'Ecologie et du Développement Durable n'ayant pas daigné apporter de réponse satisfaisante au premier courrier.

Bien plus, ce n'est qu'après la notification d'une requête en référé pré-contractuel dont l'audience doit sa tenir le 24 novembre et le prononcé le 9 novembre, d'une ordonnance enjoignant au Ministère de différer la signature du contrat litigieux, que le Ministère communique les éléments sollicités dans le courrier d'OTT du 12 octobre.

Cette attitude destinée à nuire à la transparence requise en matière de passation des marchés publics, est parfaitement inconséquente au regard du coût que représente pour la société OTT une telle démarche, cette dernière sollicite, l'octroi d'une somme de 5.000 Euros par application de l'article L 761-1 du Code de Justice Administrative.

## Sur la teneur du courrier du 18 novembre, reçu le 22 novembre (pièce n°S communiquée par le MEDD)

Le Ministère tout en parlant d'une divergence d'interprétation de l'article 77 du Code des Marchés Publics et d'une faveur qu'il ferait à la société OTT, reconnaît néanmoins sans que la contradiction ne l'affecte, que « ces éléments sont communicables en vertu des textes en vigueur et alors même que le marché n'est pas signé ».

La communication tardive de ces documents ne rend pourtant pas sans objet la requête déposée par la société OTT. En effet, il ressort de l'analyse des documents communiqués que l'offre de la société PARATRONIC n'est pas conforme.

ì,

 $\frac{1}{4}$ 

# S'agissant de la non-conformité de l'offre de l'entreprise retenue

# Sur l'alimentation 24 VOLT : lot 2

Le Ministère de l'Ecologie et du Développement Durable, dans son courrier reçu par OTT le 22 novembre précise que l'offre est parfaitement conforme et que les inquiétudes conçues par le

Cependant, dans l'annexe relative à l'évaluation du lot 2 le MEDD confirme bien les craintes de la société requérante.

 $En$  effer :

L'article l'article 2.1 Description générale des stations, et plus particulièrement les dispositions de l'article 2.1.3 du Cabier des Clauses Techniques Particulières (CCTP) relatives an lot 2, précisent que « la station doit disposer d'une alimentation en 24 Volt adaptée aux capteurs de ce type ».

Cet article décrit ainsi les fonctionnalités de base que doit avoir la station.

A la lecture du courrier du MEDD du 21 octobre, il apparaît clairement que s'agissant des performances énergétiques d'OTT France, le MEDD constate que « l'alimentation 24 Volt est disponible sur la configuration de base pour l'alimentation des capteurs »

En revanche, s'agissant cette fois du courrier du MEDD du 18 novembre, il apparaît clairement que s'agissant des performances énergétiques de PARATRONIC, l'alimentation 24 Volt est disponible sur le module d'extension voie analogique.

Il résulte en conséquence de l'analyse de l'offre retenue, faite par le MEDD, que la société PARATRONIC n'a pas fourni d'alimentation 24 Volt dans sa configuration de base.

Dès lors l'offre de PARATRONIC qui est non-conforme à l'article 2.1.3 du CCTP aurait du être écartée, ceci par stricte application des dispositions de l'article 53-1 du Code des Marchés

Ceci a bien évidemment des conséquences importantes sur le choix de l'entreprise attributaire et sur le respect des règles de mise en concurrence car si l'on se réfère au prix unitaire proposé par PARATRONIC pour cette extension, le coût unitaire de la siation lot 2, se trouve augmenté de 180 Euros (cf page 2 du courrier du 18 novembre 2004) soit un prix de 1170 Euros HT  $(990+180)$  et une augmentation de 18% du coût de la station de base.

En conséquence, les règles de mise en concurrence ayant êté violées, le Tribunal Administratif ordonnera l'annulation de la procédure de passation du marché objet de la

# **PAR CES MOTIFS**

Et tous autres à produire, déduire ou suppléer au besoin d'office, l'exposant conclut qu'il plaise au Tribunal Administratif de PARIS

Vu le Code de Justice Administrative, Articles L 551-1 et R 551-1

Vu les dispositions du Code des Marchés Publics

Vn Portonnance du 9 novembre

Vu la foi du 2 juillet 1978 modifiée

Ordonner l'annulation de la procédure de passation du marché n°AOO/STATIONS

Vu Particle L 761-1 du Code de Justice Administrative

Condamner la partie défenderesse à payer au requérant la somme de 5.000 Euros.

Pour la SELARL KRIEF GORDON, l'un des associés.

le 29.11.04

CABINET KRIET GORDON 13062 MARSEILLE<br>Tél. 04 88 66 77 88 <sup>2</sup>ax 04 88 66 7<u>7 86</u>.

4

#### TRIBUNAL ADMINISTRATIF **DE PARIS**

# **AFFAIRE: .OTT / MEDD**

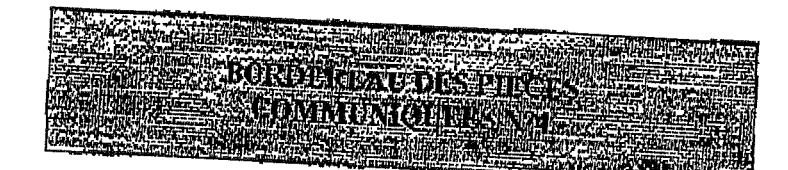

- Règlement de consultation, (pm)  $1.$
- $\mathbf{Z}$ CCAP,(pm)
- Courrier du Directeur de l'eau du 4 octobre 2004, (pm) 3.
- Courriers adressés par OTT au Ministère de l'Ecologie et du Développement  $\mathbf{A}_{\bullet}$ Durable, le 12 octobre 2004 et acousés de réception, (pm)
- Courrier du Ministère de l'Ecologie et du Développement Durable du 21 5. octobre 2004 (complété),
- Courrier du conseil d'OTT du 2 novembre 2004, preuve de dépôt et accusé de 6. réception de la télécopie. (pm)
- 7. CCTP (pm).
- Courrier MEDD du 18 novembre 2004 (pm) 8.
- Note technique OTT France 9.

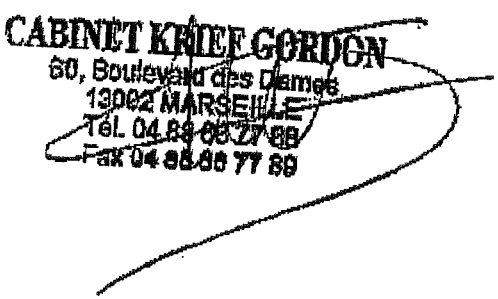

# Extrait du CCTF avec ajout OTT afin d'éclairer l'architecture de la station concernant les E/S

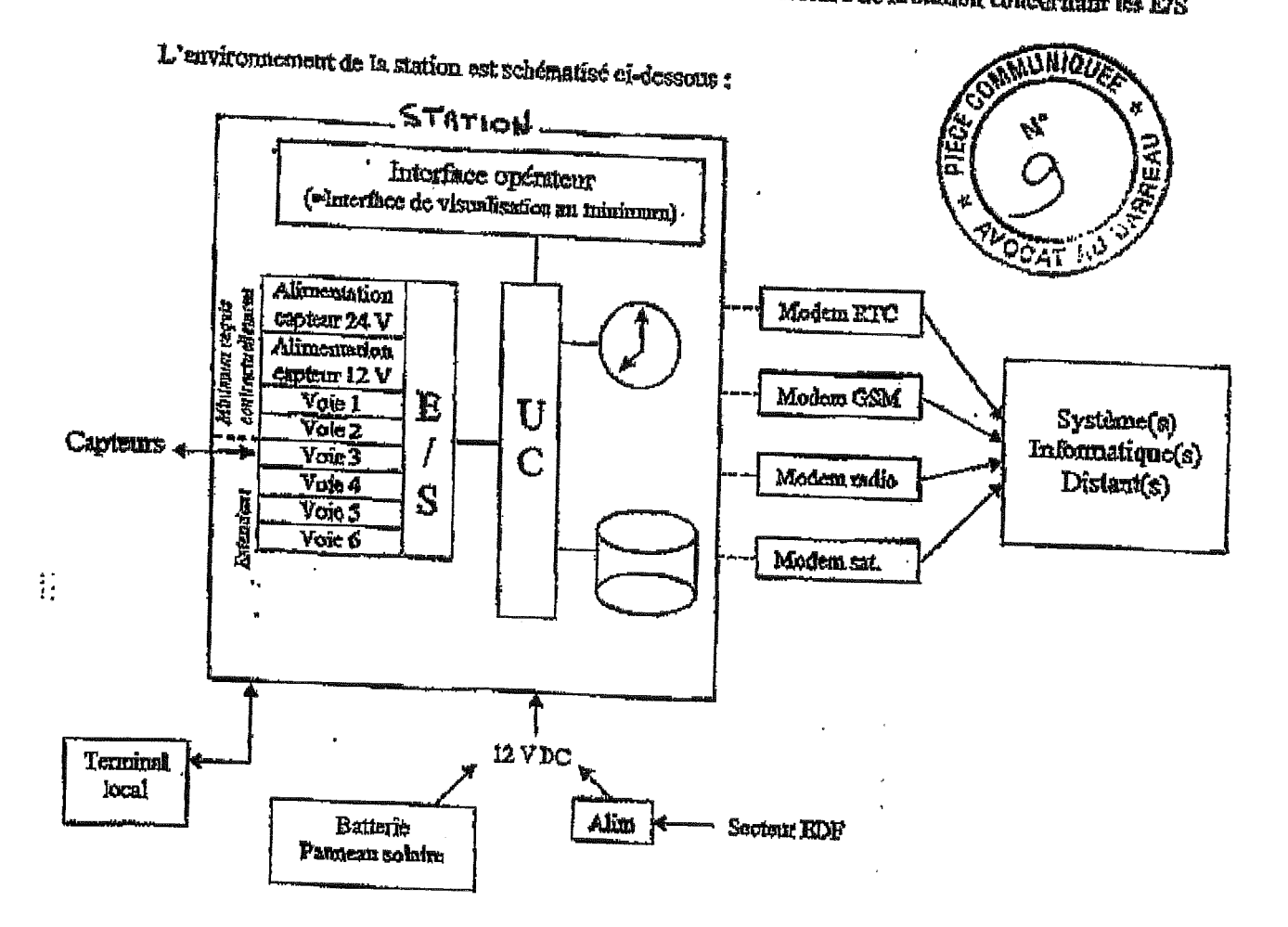

- Nombre de voies de mesure : *\* 

Les stations disposent en configuration standard au minimum de deux (2) voies de mesure à configuration modifiable [(de type analogique ou munérique ou comprage ou liaison série pour enpreur intelligent (RS232 ou RS 485)]. Le survive coordonné passant la commande indique sur le bon de commande quals types de voies sont à prévoir pour quelles stattens.

Ces stations ont des possibilités d'extension des voies de mesure jusqu'à un minimum de six (6) voies, sauf évidemment și en configuration standard elles disposent de six voies ou davantage. Le cas echeant, le service coordonné passant la commande indique sur le bon de commande quels types de voies en excension som à prévoir pour quelles stailons.

#### Logiciel de paramétrage

L'ensemble des paramètres de configuration de la station est consultable et modifiable, su reinimum à partir du torminal local et du système informatique distant. Le titulaire fournit un logiciei assurant au

Il est demandé que ce legiciel fonctionne au minimum dans l'environnement Microsoft Windows

Dans son offre technique, le titulaire décrit les fonctionnalités, l'ergenomie et les exigences matérielles de ce logicie). Ce legiciel est fourni yur support d'installation CDROM pour permettes une réinstaillation sans difficulté.

 $\mathbf{I}$ 

 $( - )$ 

Liste de prix des prestations de la soofsté Paratronic (source ; courrier du Ministère du 18/11/04) :

Cout de l'extrusion voie analogique : 180 €

Le fait que la société Paratronic ne propose pas l'alimentation des capteurs 24V sur la station (module de base), mais sur un module d'extrension « voie analogique » a 2 conséquences :

- l'offre de Parationio n'est pas conforme au CCTP

- si le Tribunal accepte que ce modale seit associé au module de base pour rendre l'offre conforme au CCIP à postérieri, cela a une incidence sur le coût de la station : celui-ci n'est plus de 990 € H.T. pour le lot 2, mais de 9901-180 soit 1170 € H.T., soit une augmentation de 18%. Cela modifie douc la notation du candidat, et pourrait placer notre offre devant celle de Paratronic.

# **ANNEXE 15**

# Contentieux OTT contre DE

Pièce 5 : ordonnance du jugement en référé

#### TRIBUNAL ADMINISTRATIF **DE PARIS**

#### Nº 0423333/6

#### SOCIÉTÉ OTT FRANCE

#### Mme Simon Rapporteur

Audience du 30 novembre 2004 Lecture du 2 décembre 2004

VΥ

#### **RÉPUBLIQUE FRANCAISE**

## AU NOM DU PEUPLE FRANÇAIS

Le Tribunal administratif de Paris,

Vu la requête et les mémoires complémentaires, enregistrés les 9 novembre, 23 novembre et 29 novembre 2004, présentés pour la société Ott France, représentée par ses représentants légaux en exercice, dont le siège est Europarc de Pichaury BP 395 à Aix-en-Provence Cedex 3 (13799), par la SELARL Krief Gordon; la société Ott France demande au Tribunal d'enjoindre à l'Etat pris en la personne du ministre de l'écologie et du développement durable de se conformer à ses obligations en donnant les caractéristiques et les avantages relatifs à l'offre ayant pour objet de définir les conditions d'acquisition de stations de mesures hydrométriques et de prestations de servies associées, le montant du marché attribué, le nom de l'attributaire ; d'ordonner la communication des documents techniques dans un délai de 8 jours à compter de la notification de la décision à venir; de suspendre la passation de la convention de prix jusqu'à l'expiration d'un délai de 21 jours à compter de la date à laquelle il sera procédé à la communication desdits documents ; de condamner l'Etat à lui payer 5 000 euros au titre de l'article L. 761-1 du code de justice administrative;

Vu la délégation du président du Tribunal en date du 1er octobre 2004 ;

Vu les autres pièces du dossier;

Vu le code des marchés publics :

Vu le code de justice administrative :

Les parties ayant été régulièrement averties du jour de l'audience ;

Après avoir entendu au cours de l'audience publique du 30 novembre 2004 :

- le rapport de Mine Simon:

- les observations de Me Bainvil pour la société OTT France, de Me Richer pour le ministre de l'écologie et du développement durable et de M. Wattelet pour la société Paratronie :

Considérant qu'aux termes de l'article L.551-1 du code de justice administrative : "Le président du tribunal administratif, ou le magistrat qu'il délègue, peut être saisi en cas de manquement aux obligations de publicité et de mise en concurrence auxquelles est soumise la passation des marchés publics et des conventions de délégation de service public.... Les personnes babilitées à agir sont celles qui ont un intérêt à conclure le contrat et qui sont susceptibles d'être lésées par ce manquement, ainsi que le représentant de l'Etat dans le département dans le cas où le contrat est conclu ou doit être conclu par une collectivité territoriale ou un établissement public local.... Le président du tribunal administratif peut être saisi avant la conclusion du contrat. Il peut ordonner à l'auteur du manquement de se conformer à ses obligations et suspendre la passation du contrat ou l'exécution de toute décision qui s'y rapporte. Il peut également annuler ces décisions et supprimer les clauses ou prescriptions destinées à figurer dans le contrat et qui méconnaissent lesdites obligations. Des qu'il est saisi, il peut enjoindre de différer la signature du contrat jusqu'au terme de la procédure et pour une durée maximum de vingt jours... Sauf si la demande porte sur des marchés ou contrats passes par l'Etat, elle peut également être présentée par celui-ci lorsque la Commission des communautés européennes lui a notifié les raisons pour lesquelles elle estime qu'une violation claire et manifeste des obligations de publicité et de mise en concurrence d'origine communautaire ou résultant de l'accord sur l'Espace économique européen, a été commise.... Le président du tribunal administratif ou son délégué statue en premier et dernier ressort en la forme des référés" :

Considérant qu'il ressort des pièces versées au dossier que le ministre de l'écologie et du développement a lancé un appel d'offre ouvert, publié le 3 juillet 2004 au Journal officiel des communautés européennes, ayant pour objet dans le cadre d'une convention de prix associée à un marché type, en application de l'article 7 du code des marchés publics, de définir les conditions d'acquisition de stations de mesure hydrométrique et de prestations de servics associées par les services déconcentrés de l'Etat, dits « services coordonnés ; que l'offre de la société Paratronic a été retenue;

Considérant que dans le dernier état de ses écritures la société OTT soutient uniquement que l'offre de la société Paratronic n'est pas conforme aux prescriptions de l'article 2-1-3 du cabier des clauses techniques particulières ;

Considérant que l'article 2-1-1 du cahier des clauses techniques particulières prévoit « les stations disposent en configuration standard au minimum de deux voies de mesures... Ces stations ont des possibilités d'extension de voies de mesures jusqu'à un minimum de 6 voies... » ; que l'article 2-1-3 du même cabier indique « Lot. 2 : stations à fonctionnement intensif et transmission multiple... ces stations sont adaptées à un mode d'acquisition de mesure et de collecte intensif... Elles disposent au minimum de 2 points de communication à distance pouvant être utilisés simultanément sans conflit. Le matériel proposé doit être compatible avec la concentration centralisée par modern radio d'un réseau de mesure d'au moins 200 stations en un temps maximum de 5 minutes. La station doit disposer d'une alimentation en 24 V adaptée aux capteurs de ce type » ; qu'aux cours de la phase de consultation, en réponse à une question posée par un candidat, la direction de l'eau a précisé à tous les caudidats le  $24$  août 2004, soit une semaine avant la date limite

 $\mathbf{I}$ 

de réception des offres fixée au 2 septembre 2004 à 12 heures : « Dans le cahier des clauses techniques particuliers, pour les stations du lot  $n^{\circ}$  2... en fonction de l'architecture des stations, l'alimentation 24 V peut n'être fournie qu'en fonction des besoins des services coordonnés mais cette fonctionnalité doit pouvoir être intégrée sans supplément dans la configuration standard »;

Considérant qu'il ne ressort pas de l'examen de la lettre du 18 novembre 2004, de la direction de l'eau, détaillant les caractéristiques des offres pour le lot n° 2, ni d'aucune autre pièce du dossier, que dans l'offie de la société Paratronic la demande d'une alimentation en 24 V de la configuration standard par des « services coordonnés » de l'Etat entraînera une augmentation de son coût unitaire ; que, par suite, la société OTT France n'est pas fondée à soutenir que le principe de l'égalité des candidats a été méconnu et qu'ainsi l'Etat a manqué à ses obligations de mise en concurrence en retenant l'offre de la société Paratronic;

Considérant qu'il résulte de ce qui précède que la requête doit être rejetée ;

Sur l'application de l'article L. 761-1 du code de justice administrative :

Considérant, en premier lieu, que la qualité de perdant de la société OTT France fait obstacle à ce que l'Etat soit condamné sur le fondement de ce texte à lui payer une somme au titre des frais qu'elle a exposés et non compris dans les dépens ;

Considérant, en second lieu, que la société OTT France est condamnée à payer la somme de 1 000 euros à l'Etat dès lors qu'il ressort des pièces versées au dossier qu'il a engagé pour sa défense devant le tribunal administratif des frais;

#### ORDONNE

Article 1er : La requête de la société OTT France est rejetée.

Article 2 : La société OTT France est condamnée à payer à l'Etat la somme de 1 000 euros au titre de l'article L. 761-1 du code de justice administrative.

Article 3 : Le surplus des conclusions de l'Etat fondées sur l'article L. 761-1 du code de justice administrativo est rejeté.

Article 4 : La présente ordonnance sera notifiée à la société OTT France, au ministre de l'écologie et du développement durable et à la société Paratronic.

Fait à Paris, le 2 décembre 2004.

Le magistrat délégué.

O. SIMON

Le greffier,

L. LUBINO

La République mande et ordonne au ministre de l'écologie et du développement durable en ce qui la concerne et à tous huissiers de justice à ce requis en ce qui concerne les voies de droit commun, contre les parties privées, de pourvoir à l'exécution de la présente décision.

# **ANNEXE 16**

Recueil des fiches de testsV0.1/ Conformité aux spécifications techniques du CCTP « Stations Hydrométriques 2004 »

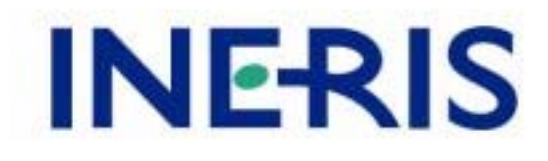

# **FICHES DE TESTS**

**Marché national Stations Hydrométriques 2004** 2 / 69

**Avant-propos :**

### <span id="page-347-0"></span>**SOMMAIRE**

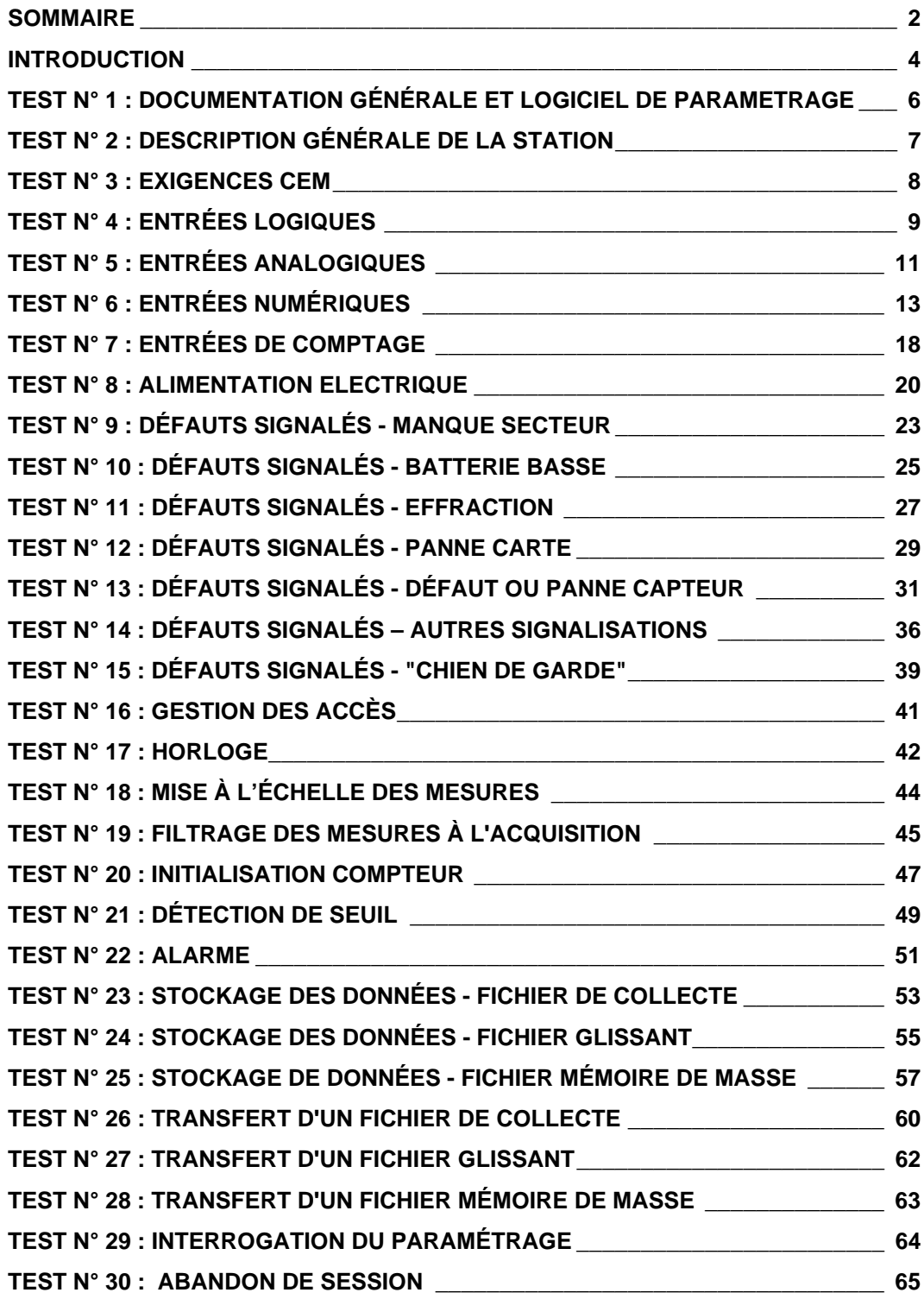

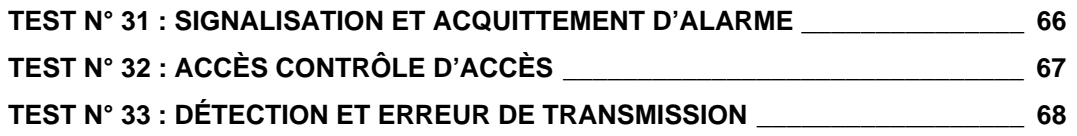

#### <span id="page-349-0"></span>**INTRODUCTION**

#### **1 BUT DU DOCUMENT**

Ce document est le recueil des tests qui seront effectués sur les stations d'acquisition de données fournies par le titulaire des lots 1 et 2 du marché national « Stations Hydrométriques 2004 » . Ces tests permettent de contrôler les caractéristiques et les fonctionnalités de la station testée et de vérifier si cette station est conforme aux spécifications techniques décrites dans le CCTP du marché.

#### **2 PRELIMINAIRE**

Dans ce paragraphe sont indiqués la configuration minimale et le paramétrage général de la station à tester ainsi que les principaux Résultats attendus lors de l'exécution des tests. D'autres éléments de la configuration ou du paramétrage peuvent être nécessaires à l'exécution de certains tests. Ils sont alors indiqués dans la description de ces tests. Il en est de même pour les résultats attendus spécifiques à certains tests.

En général, les tests pourront être réalisés dans des conditions d'environnement comprises dans la plage de fonctionnement de la station à tester sauf indication contraire.

#### **2.1 Configuration de la station testée**

La station comportera :

- 6 voies de mesure en service : 1 analogique courant gamme 4-20mA / 0-20mA et tension 0-10V
	- 1 analogique PT100 4 fils
	- 1 entrée de comptage
	- 1 entrée numérique (codeur)
	- 1 liaison série RS232 pour capteur intelligent
	- 1 liaison série RS485 pour capteur intelligent
- 1 liaison avec un terminal local en service, ainsi que ce terminal local
- Station du lot 1 : 1 liaisons RS232 équipée d'un modem RTC pour la liaison avec un système informatique distant en service

Ou station du lot1 : 1 liaisons RS232 équipée d'un modem RTC pour la liaison avec un système informatique distant en service

> 1 liaisons RS232 équipée d'un 2ème modem RTC (ou radio) pour la liaison avec un 2ème système informatique distant en service

#### **2.2 Paramétrage de la station testée**

Pour les tests, la station est paramétrée de la façon suivante :

- période d'acquisition des capteurs : la plus faible possible (1s),
- période de stockage du fichier de collecte : 1 minute,
- période de stockage du fichier glissant : 1 minute,
- période de stockage de la mémoire de masse : 1 minute,
- stockage des informations de collecte sur une durée de 30 minutes,
- informations stockées pour chaque voie de mesure (fichier de collecte) :
	- − moyenne des mesures acquises sur la période,
	- − dernière mesure effectuée avant le stockage (valeur instantanée),
	- − mesure min. sur la période,
	- − mesure max. sur la période,
- à chaque voie de mesure seront associés deux seuils avec des valeurs d'hystérésis égales à 0,
- chaque changement d'état d'une entrée logique sera mémorisé au niveau du fichier glissant **et** de la mémoire de masse,
- chaque changement d'état d'un seuil sera mémorisé au niveau du fichier glissant **et** de la mémoire de masse.

#### **2.3 Résultats minimaux attendus**

Les résultats attendus lors des tests doivent être conformes aux spécifications techniques du Cahier des Clauses Techniques particulières du marché Stations Hydrométriques 2004..

Lors de tous les tests, le cas échéant, l'acquisition des signaux issus des capteurs doit :

- pour les tests dans les limites des caractéristiques de voies d'entrée fournir des résultats conformes,
- pour les tests hors des limites des caractéristiques de voies d'entrée fournir des résultats non conformes.

Les tests permettent de vérifier, au minimum et le cas échéant, que :

- la station est en mesure d'assurer toutes ses fonctionnalités lorsque l'ensemble des capteurs (ou simulateur de capteurs) est sollicité,
- la station permet l'acquisition des mesures avec une période égale à la seconde tout en assurant les tâches de stockage et de communication, quels que soient le nombre de voies de mesure (6 au minimum) en activité et le nombre de liaisons séries utilisées pour dialoguer avec des systèmes locaux ou distants (terminal local, système de collecte, ...),
- la valeur affichée sur l'interface intégré à la station et sur le terminal local est bien rafraîchie chaque seconde,
- les évolutions mémorisées au niveau du fichier de collecte correspondent à ce qui est attendu (fonction des paramétrages de la station et des outils de simulation),

#### **Réponse à une demande de transfert**

Suite à une demande de transfert de fichier de collecte, de fichier glissant ou de mémoire de masse, de transferts simultanés de fichier de collecte, de fichier glissant et/ou de mémoire de masse lancée soit selon une période paramétrable soit par l'opérateur et quelles que soient les autres tâches en cours, la station devra avoir commencé à transmettre sa réponse dans un **délai inférieur ou égal à 0,5 seconde** (mesure effectuée entre le moment où le dernier octet du message d'interrogation arrive à la station et le moment où le premier octet de la réponse sort de la station).

Ceci ne doit pas influer sur les performances de la station au niveau de l'acquisition et du stockage des mesures.

Il est admissible que pour tenir ce temps de réponse la station ralentisse ou abandonne un échange en cours sur une autre liaison. Le fonctionnement de la station sur ce point devra être décrit de façon très claire dans la notice d'exploitation.

## <span id="page-351-0"></span>**TEST N° 1 : DOCUMENTATION GENERALE ET LOGICIEL DE PARAMETRAGE**

#### **1 OBJET DU TEST**

Test de conformité de la documentation générale et du logiciel de paramétrage de la station dont le détail est donné dans le document :. "CCTP Stations Hydrométriques 2004" - Chapitres 2.3 page 7.

#### **2 DESCRIPTIF DU TEST**

Le test consiste à examiner :

- la documentation fournie avec la station dont les exigences minimales sont :
	- documentation en français
	- portant sur l'installation de la station, la configuration et la maintenance de la station.<br>La documentation d'installation de la station doit spécifier notamment l'ensemble
	- la documentation d'installation de la station doit spécifier notamment l'ensemble des travaux d'équipement (électricité, transmission) et de mise en sécurité (abri, prise de terre, parafoudre) nécessaires pour un fonctionnement optimum de la station, ainsi qu'une liste complète des matériels compatibles avec son fonctionnement et le cas échéant recommandés par le titulaire, notamment la liste des modems compatibles
- le logiciel de paramétrage sur support CDRom accompagné de la documentation en français pour son installation et son utilisation

#### **3 MATERIEL A METTRE EN OEUVRE**

• Aucun

### <span id="page-352-0"></span>**TEST N° 2 : DESCRIPTION GENERALE DE LA STATION**

### **1 OBJET DU TEST**

Test de conformité de la description générale de la station dont le détail est donné dans le document : "CCTP Stations Hydrométriques 2004" - Chapitres 2.1 page 4.

#### **2 DESCRIPTIF DU TEST**

Le test consiste à partir de l'étude des documentations,d'une inspection visuelle et de la réalisations de tests préliminaires sommaires de vérifier les points suivants :

- Sa configuration de base : 2 voies de mesures minimum
- Les possibilités d'extension :jusqu' 6 voies de mesures
- Les types de signaux traités logiques, analogiques, codeurs, compteurs (pluviomètre), capteurs intelligents.
- Les possibilités d' interfaces d'accès aux mesures, informations et paramètres de fonctionnement :
	- terminal local
	- système informatique distant via le RTC, le GSM une chaîne de transmission radio ou le satellite.
	- interface de visualisation permettant au minimum la consultation des mesures courantes et du status « local & instantané ».
- Les caractéristiques distinctives pour les stations des lots 1 et 2 :
	- $\blacksquare$  lot 1 : concentration par RTC et GSM
	- alimentation autonome : pile , batterie et panneau solaire de petite dimension.
	- lot2 : 2 ports de communication à distance pouvant être utilisés simultanément sans conflit - possibilité d'une concentration par modem radio d'un réseau de mesures

#### **3 MATERIEL A METTRE EN OEUVRE**

• Aucun

## <span id="page-353-0"></span>**TEST N° 3 : EXIGENCES CEM**

### **1 OBJET DU TEST**

Test de conformité des exigences CEM de la station dont le détail est donné dans le document : "CCTP Stations Hydrométriques 2004" - Chapitres 4.1.5 page 12.

### **2 DESCRIPTIF DU TEST**

Le test consiste à analyser la déclaration de conformité aux normes CEM et les rapport d'essais correspondants fournis par le titulaire.

La station doit respecter au minimum les exigences suivantes :

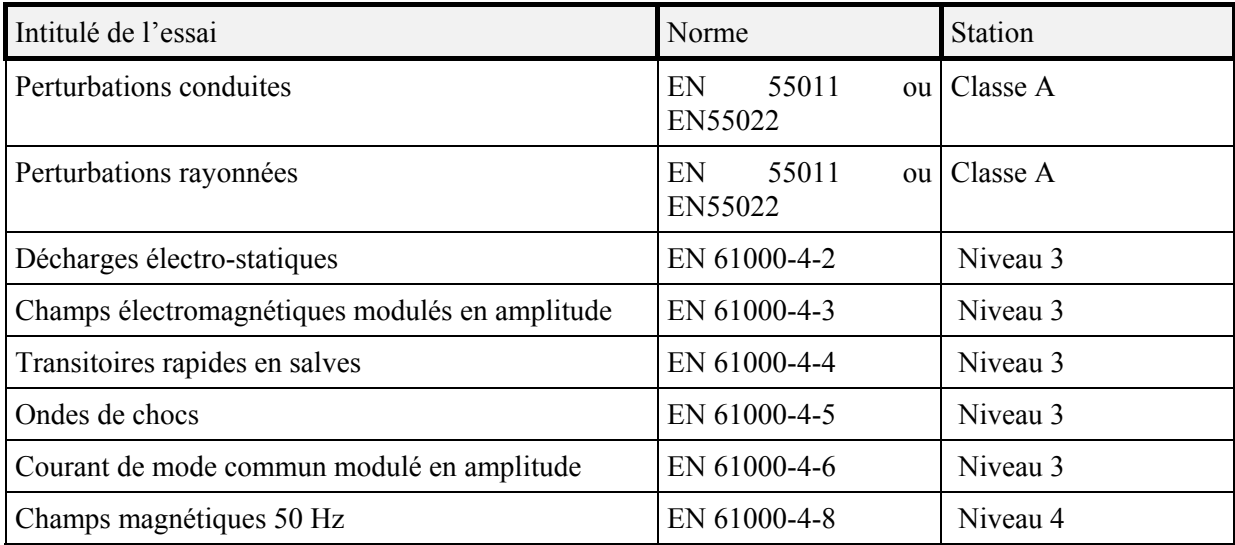

#### **3 MATERIEL A METTRE EN OEUVRE**

• Aucun

## <span id="page-354-0"></span>**TEST N° 4 : ENTREES LOGIQUES**

#### **1 OBJET DU TEST**

Test des caractéristiques matérielles des interfaces d'entrées "Entrées logiques" dont le détail est donné dans le document : "CCTP Stations Hydrométriques 2004" - Chapitres 4.1.1 page 9.

- Vérification du filtrage des entrées logiques
- Vérification de l'affectation de 2 entrées TOR aux informations « manque secteur » et « effraction » de l'octet de status.

#### **2 DESCRIPTIF DU TEST**

Ce test est effectué pour les conditions d'environnement suivantes :

- $+55^{\circ}$ C; 95 % HR; (y=1)
- $-20^{\circ}$ C; (y=2)

HR = Humidité Relative

#### **2.1 Test n° 4 : Déroulement du test**

#### **Conditions initiales**

- 1. Relier les bornes de sortie du calibrateur aux bornes de toutes les entrées TOR
- 2. Relier les bornes de la voie 1 de l'oscilloscope aux bornes d'une entrée TOR (pour affichage et enregistrement de la tension, de la durée du signal, de la période)

#### **Tests 5.y.1 : tests du changement d'état et du filtrage matériel (présence du signal pendant 10 ms)**

*avec y = 1 à 2 identifiant les conditions d'environnement*

- 1. Paramétrer toutes les entrées TOR pour avoir une temporisation de filtrage pour les états logiques 0 et 1 égale à 0 s (aucun filtrage logiciel)
- 2. Relier les bornes de sortie du générateur de signaux aux bornes de toutes les entrées TOR la tension initiale est de 5V
- 3. Lancer l'acquisition des signaux sur toutes les voies entrées TOR
- 4. Constituer et envoyer la commande au générateur de signaux pour fournir une tension de 0.5 V pendant t = 10 ms (passage à 0), enregistrer les valeurs envoyées (tension, durée) et l'horodatage d'envoi, enregistrer les signaux lus par l'oscilloscope.
- 5. Attendre 1 min (pause pour attendre une variation significative de l'horodatage des voies de mesure)
- 6. Constituer et envoyer la commande au générateur de signaux pour fournir une tension de 5 V pendant t = 9 ms (reste à 0), enregistrer les valeurs envoyées (tension, durée) et l'horodatage d'envoi, enregistrer les signaux lus par l'oscilloscope.
- 7. Attendre 1 min (pause pour attendre une variation significative de l'horodatage des voies de mesure)
- 8. Constituer et envoyer la commande au générateur de signaux pour fournir une tension de 51 V pendant t = 10 ms (passage à 1), enregistrer les valeurs envoyées (tension, durée) et l'horodatage d'envoi, enregistrer les signaux lus par l'oscilloscope.
- 9. Attendre 1 min (pause pour attendre une variation significative de l'horodatage des voies de mesure)
- 10.Constituer et envoyer la commande au générateur de signaux pour fournir une tension de 0.5 V pendant t = 9 ms (reste à 1), enregistrer les valeurs envoyées (tension, durée) et l'horodatage d'envoi, enregistrer les signaux lus par l'oscilloscope.
- 11. Attendre 1 min (pause pour attendre une variation significative de l'horodatage des voies de mesure)
- 12.Constituer et envoyer la commande au générateur de signaux pour fournir une tension de 0,5 V pendant t = 10 ms (passage à 0), enregistrer les valeurs envoyées (tension, durée) et l'horodatage d'envoi, enregistrer les signaux lus par l'oscilloscope.

#### Traitement des informations recueillies

Pour chaque test effectué, on réalise le traitement des informations issues du fichier de collecte, du fichier glissant et de la mémoire de masse (état du status "transmis et mémorisé", informations stockées, horodatages, ...).

Comparaison de ces informations avec les valeurs enregistrées par l'oscilloscope, le multimètre et l'outil de test (valeurs des signaux envoyés, durées, horodatage).

Vérification de l'efficacité du ou des filtrages.

Vérification de l'affectation des 2 entrées TOR minimum aux informations « manque secteur » et « effraction » respectivement bit 0 et 2 de l'octet de status.

#### **2.2 Test n° 4 : Résultats attendus**

Ce test permet de vérifier que :

- l'application de signaux dont l'état "1" est inférieur à 10 ms ne provoque pas de changement d'état de l'entrée logique (état logique "0" permanent),
- l'application de signaux dont l'état "0" est inférieur à 10 ms ne provoque pas de changement d'état de l'entrée logique (état logique "1" permanent).
- •

#### **3 MATERIEL A METTRE EN OEUVRE**

- Générateur de signaux calibrateur
- Multimètre
- Oscilloscope à mémoire
- Etuve

## <span id="page-356-0"></span>**TEST N° 5 : ENTREES ANALOGIQUES**

### **1 OBJET DU TEST**

Test des caractéristiques matérielles des interfaces d'entrées "Entrées analogiques" dont le détail est donné dans le document "CCTP Stations Hydrométriques 2004" - Chapitres 4.1.1 page 9

#### **2 DESCRIPTIF DU TEST**

Ce test est effectué pour les conditions d'environnement suivantes :

- $\bullet$  + 55 °C; 95 % HR; (y=1)
- $-20^{\circ}$ C;  $(y=2)$

HR = Humidité Relative

Le test consiste, pour chaque condition d'environnement, à faire varier de façon automatique et séparément les signaux sur les entrées analogiques (générateur de signaux) de type :

- − tension dans la gamme 0-10 V,
- − courant dans les gammes 0-20 mA et 4-20 mA,
- − PT100,

en effectuer l'acquisition puis réaliser, de façon individuelle ou simultanée, la lecture du fichier de collecte, du fichier glissant et de la mémoire de masse afin de vérifier que les valeurs enregistrées dans chacun des ces fichiers correspondent aux valeurs attendues.

#### **Tests 6.y.1 à 6.y.4 : acquisition de signaux sur les entrées analogiques (réponse à échelons)**

*avec y = 1 à 2 identifiant les conditions d'environnement*

- Test 6.y.1 : entrée PT100
- Test 6.y.2 : entrée analogique 0-10 V
- Test 6.y.3 : entrée analogique 0-20 mA
- Test 6.y.4 : entrée analogique 4-20 mA

Ensuite effectuer les opérations suivantes :

- 1. Relier les bornes du mesureur-calibrateur AOIP PJ 6301 aux bornes de l'entrée analogique testée.
- 2. Relier les bornes de la voie 1 de l'oscilloscope aux bornes de l'entrée analogique testée (pour affichage et enregistrement du signal, de la durée du signal, de la période).
- 3. Lancer l'acquisition des signaux.
- 4. Pour n = -2 à n = 6 faire : *Test de la précision des mesures et du dépassement de la plage de mesure (2 signaux en-dessous de la gamme + 5 signaux dans la gamme + 2 signaux au-dessus de la gamme)*
	- − Constituer et envoyer la commande au mesureur-calibrateur (choisir son calibre) pour obtenir en sortie un signal

U ou I ou  $T^{\circ}C = \text{minimum} + n \times \text{pas (en mV, V, mA, }^{\circ}C \text{ selon la gamme testée})$ avec minimum = minimum de la gamme (de l'échelle), maximum = maximum de la gamme,  $pas = (maximum - minimum) / 4$ 

- − Enregistrer la valeur envoyée et l'horodatage d'envoi, enregistrer les signaux lus par l'oscilloscope.
- − Attendre 1 minute
- − Pour n = -2, -1, 5 et 6 lire le bit 4 du status "local & instantané" et enregistrer son état, effectuer une lecture de la mémoire de masse enregistrer toutes les informations lues pour traitement, en particulier l'état du bit 4 du status "transmis", effectuer une interrogation du fichier de collecte et enregistrer toutes les informations lues pour traitement.
- $-$  Faire suivant (ou  $n = n + 1$ )

*Nota : les 2 premiers et les 2 derniers signaux doivent provoquer une signalisation de dépassement de la plage de mesure (signaux hors gamme).*

Lire le bit 4 du status "local & instantané" et enregistrer son état.

Effectuer une lecture de la mémoire de masse, une lecture du fichier glissant et une interrogation du fichier de collecte et enregistrer toutes les informations lues pour traitement, en particulier l'état du bit 4 du status "transmis".

5. Arrêter l'acquisition des signaux

#### Traitement des informations recueillies

Pour chaque test effectué, les opérations suivantes sont réalisées :

1. Traitement des informations issues du fichier de collecte, du fichier glissant et de la mémoire de masse (état du status "transmis et mémorisé", informations stockées, horodatages, ...).

Comparaison de ces informations avec les valeurs enregistrées par l'oscilloscope, le multimètre et l'outil de test (valeurs des signaux envoyés, durées, horodatage).

Vérification de l'erreur sur la mesure : étude statistique (loi normale) sur les valeurs envoyées et les valeurs mesurées et acquises, de l'efficacité de la linéarisation pour les mesures de température.

Vérification de l'efficacité du ou des filtrages.

Vérification de la signalisation des mesures hors plage de mesure (hors gamme).

2. Affichage des résultats et édition du rapport de test sous forme papier (fiche de test) et sous forme de fichier informatique avec état des écarts entre les résultats obtenus et ceux attendus.

#### **2.1 Test n° 5 : Résultats attendus**

Lors de ce test, il est vérifié pour chaque type de voie analogique que :

- 1. pour les entrées tension et entrées courant,
	- l'erreur sur la mesure (hors capteur) est inférieure ou égale à  $\pm 0.1\%$  de la pleine échelle pour toute valeur de température ambiante comprise dans la plage de fonctionnement de la station,
	- les dépassements de la plage de mesure provoquent une signalisation (status et stockage au niveau de la mémoire de masse),
	- le filtrage passe bas de fréquence 1Hz est actif,
	- pour les entrées tension, l'absence de signal sur l'entrée (rupture fil ou capteur débranché) provoque une signalisation (status et stockage au niveau de la mémoire de masse),
	- pour les entrées courant l'absence de signal sur l'entrée (rupture fil ou capteur débranché) provoque une signalisation (status et stockage au niveau de la mémoire de masse)
- 2. spécifiquement, pour les entrées PT100,
	- l'erreur sur la mesure (hors capteur) est inférieure ou égale à  $\pm 0.1^{\circ}$ C pour toute valeur de température ambiante comprise dans la plage de fonctionnement de la station,

#### **3 MATERIEL A METTRE EN OEUVRE**

- Calibrateur générateur de signaux
- Oscilloscope à mémoire
- Etuve

### <span id="page-358-0"></span>**TEST N° 6 : ENTREES NUMERIQUES**

#### **1 OBJET DU TEST**

Test des caractéristiques matérielles des interfaces d'entrées "Entrées numériques" dont le détail est donné dans le document : "CCTP Stations Hydrométriques 2004" - Chapitres 4.1.1 page 9.

#### **2 DESCRIPTIF DU TEST**

Ce test est effectué pour les conditions d'environnement suivantes :

- $\bullet$  + 55 °C; 95 % HR; (y=1)
- $-20^{\circ}$ C; (y=2)

HR = Humidité Relative

#### **2.1 Test n° 6 : Déroulement du test**

#### **Tests 6.y.1 : tests du changement d'état et du filtrage matériel (présence du signal pendant 10 ms)**

*avec y = 1 à 2 identifiant les conditions d'environnement*

- 1. Relier les bornes du générateur de signaux aux bornes 0 V (commun) et à toutes les bornes 1 à 16 (bits 0 à 15) de l'entrée numérique testée. La tension appliquée aux bits 1 à 16 est intialement de 5V
- 2. Relier les bornes de la voie 1 de l'oscilloscope aux bornes 0 V (commun) et à la borne d'un bit de l'entrée numérique.
- 3. Lancer l'acquisition des données.
- 4. Constituer et envoyer la commande au générateur de signaux pour fournir une tension de 0.5 V pendant t = 10 ms (passage à 0), enregistrer les valeurs envoyées (tension, durée) et l'horodatage d'envoi, enregistrer les signaux lus par l'oscilloscope.
- 5. Attendre 1 min (pause pour attendre une variation significative de l'horodatage des voies de mesure)
- 6. Constituer et envoyer la commande au générateur de signaux pour fournir une tension de 5 V pendant t = 9 ms (reste à 0), enregistrer les valeurs envoyées (tension, durée) et l'horodatage d'envoi, enregistrer les signaux lus par l'oscilloscope.
- 7. Attendre 1 min (pause pour attendre une variation significative de l'horodatage des voies de mesure)
- 8. Constituer et envoyer la commande au générateur de signaux pour fournir une tension de 0.5 V pendant t = 10 ms (passage à 1), enregistrer les valeurs envoyées (tension, durée) et l'horodatage d'envoi, enregistrer les signaux lus par l'oscilloscope.
- 9. Attendre 1 min (pause pour attendre une variation significative de l'horodatage des voies de mesure)
- 10.Constituer et envoyer la commande au générateur de signaux pour fournir une tension de 5 V pendant t = 9 ms (reste à 1), enregistrer les valeurs envoyées (tension, durée) et l'horodatage d'envoi, enregistrer les signaux lus par l'oscilloscope.
- 11. Attendre 1 min (pause pour attendre une variation significative de l'horodatage des voies de mesure)
- 12.Constituer et envoyer la commande au générateur de signaux pour fournir une tension de 0,5 V pendant t = 10 ms (passage à 0), enregistrer les valeurs envoyées (tension, durée) et l'horodatage d'envoi, enregistrer les signaux lus par l'oscilloscope.
- 13. Attendre 1 min (pause pour attendre une variation significative de l'horodatage des voies de mesure)
- 14. Effectuer une lecture du fichier glissant et sauvegarder les informations lues pour traitement.
- 15. Effectuer une lecture de la mémoire de masse et sauvegarder les informations lues pour traitement.
- 16. Effectuer une lecture du fichier de collecte et sauvegarder les informations lues pour traitement.

#### **Tests 6.y.2. a.b : tests des transcodages**

*avec y = 1 à 2 identifiant les conditions d'environnement*

*avec a = 1 à 2 identifiant le type de données du capteur :*  $a = 1 \rightarrow 15$  *bits et signe* 

 $a = 2 \rightarrow 16$  bits sans signe

*avec b = 1 à 3 identifiant le type de transcodage : b = 1* → *transcodage Binaire en binaire*

*b = 2* → *transcodage BCD en binaire*

*b = 3* → *transcodage Gray en binaire*

Principe de notation : Dans le texte et pour tous ces tests, les valeurs envoyées à la station qu'elle devra acquérir et décoder sont écrites sur 16 bits. Lorsqu'un bit est égal à "1", cela signifie que la tension U sur la borne correspondante doit être supérieure à 2 Volts si l'état actif de l'entrée numérique est l'état logique "1" ou inférieure à 2 Volts si l'état actif de l'entrée numérique est l'état logique "0". Le premier bit en partant de la gauche, noté bit 0, correspondant à la borne n° 16 est le bit de poids fort. Lorsque les valeurs sont codées sur 15 bits avec signe, le bit  $0 = "0"$  pour les valeurs positives et "1" pour les valeurs négatives, les autres bits représentent la valeur absolue.

#### **Tests 6.y.2.1.1 : test avec état actif de l'entrée = état logique "1", valeur signée sur 15 bits et transcodage Binaire en binaire**

- 1. Effectuer le paramétrage adéquat de l'entrée numérique testée (voir le § paramétrages).
- 2. Lancer l'acquisition des données.
- 3. Envoyer la valeur BINAIRE «01111111 111111111» (valeur maximale =  $+32$  767 en décimal) sur l'entrée numérique et enregistrer l'horodatage d'envoi.
- 4. Envoyer la valeur BINAIRE «01111100 00111111» (valeur = +31 807 en décimal) sur l'entrée numérique et enregistrer l'horodatage d'envoi.
- 5. Envoyer la valeur BINAIRE «11111111 11111111» (valeur minimale = -32 767 en décimal) sur l'entrée numérique et enregistrer l'horodatage d'envoi.
- 6. Envoyer la valeur BINAIRE «00000000 00000000» (valeur 0 en décimal) sur l'entrée numérique et enregistrer l'horodatage d'envoi.
- 7. Arrêter l'acquisition des données.
- 8. Effectuer une lecture du fichier glissant et sauvegarder les informations lues pour traitement.
- 9. Effectuer une lecture de la mémoire de masse et sauvegarder les informations lues pour traitement.
- 10. Effectuer une lecture du fichier de collecte et sauvegarder les informations lues pour traitement.

#### **Tests 6.y.2.1.2 : test avec état actif de l'entrée = état logique "1***"***, valeur signée sur 15 bits et transcodage BCD en binaire**

- 1. Effectuer le paramétrage adéquat de l'entrée numérique testée (voir le § paramétrages).
- 2. Lancer l'acquisition des données.
- 3. Envoyer la valeur BCD «01111001 10011001» (valeur maximale = +7 999 en décimal) sur l'entrée numérique et enregistrer l'horodatage d'envoi.
- 4. Envoyer la valeur BCD «11111001 10011001» (valeur minimale = -7 999 en décimal) sur l'entrée numérique et enregistrer l'horodatage d'envoi.
- 5. Envoyer la valeur BCD «00000000 00000000» (0 en décimal) sur l'entrée numérique et enregistrer l'horodatage d'envoi.
- 6. Envoyer la valeur BCD «10000000 00000000» (valeur = -0 en décimal) sur l'entrée numérique et enregistrer l'horodatage d'envoi.
- 7. Envoyer la valeur BCD «01111001 10011010» (valeur erronée = +"7"9"9"10" en décimal) sur l'entrée numérique et enregistrer l'horodatage d'envoi.
- 8. Arrêter l'acquisition des données.
- 9. Effectuer une lecture du fichier glissant et sauvegarder les informations lues pour traitement.
- 10. Effectuer une lecture de la mémoire de masse et sauvegarder les informations lues pour traitement.
- 11. Effectuer une lecture du fichier de collecte et sauvegarder les informations lues pour traitement.

### **Tests 6.y.2.1.3 : test avec état actif de l'entrée = état logique "1***"***, valeur signée sur 15 bits et transcodage GRAY en binaire**

- 1. Effectuer le paramétrage adéquat de l'entrée numérique testée (voir le § paramétrages).
- 2. Lancer l'acquisition des données.
- 3. Envoyer la valeur GRAY «00000000 10000011» (valeur = +253 en décimal) sur l'entrée numérique et enregistrer l'horodatage d'envoi.
- 4. Envoyer la valeur GRAY «00000001 00000010» (valeur = +508 en décimal) sur l'entrée numérique et enregistrer l'horodatage d'envoi.
- 5. Envoyer la valeur GRAY «01111111 11111111» (valeur = +21 845 en décimal) sur l'entrée numérique et enregistrer l'horodatage d'envoi.
- 6. Envoyer la valeur GRAY «10000000 10000011» (valeur = -253 en décimal) sur l'entrée numérique et enregistrer l'horodatage d'envoi.
- 7. Envoyer la valeur GRAY «10000001 00000010» (valeur = -508 en décimal) sur l'entrée numérique et enregistrer l'horodatage d'envoi.
- 8. Envoyer la valeur GRAY «11111111 11111111» (valeur = -21 845 en décimal) sur l'entrée numérique et enregistrer l'horodatage d'envoi.
- 9. Envover la valeur GRAY «01000000 00000000» (valeur maximale =  $+32,767$  en décimal) sur l'entrée numérique et enregistrer l'horodatage d'envoi.
- 10. Envoyer la valeur GRAY «11000000 00000000» (valeur minimale = -32 767 en décimal) sur l'entrée numérique et enregistrer l'horodatage d'envoi.
- 11. Arrêter l'acquisition des données.
- 12. Effectuer une lecture du fichier glissant et sauvegarder les informations lues pour traitement.
- 13. Effectuer une lecture de la mémoire de masse et sauvegarder les informations lues pour traitement.
- 14. Effectuer une lecture du fichier de collecte et sauvegarder les informations lues pour traitement.

### **Tests 6.y.2.2.1 : test avec état actif de l'entrée = état logique "1***"***, valeur non signée sur 16 bits et transcodage Binaire en binaire**

- 1. Effectuer le paramétrage adéquat de l'entrée numérique testée (voir le § paramétrages).
- 2. Lancer l'acquisition des données.
- 3. Envoyer la valeur BINAIRE «11111111 11111111» (valeur maximale = 65 535 en décimal) sur l'entrée numérique et enregistrer l'horodatage d'envoi.
- 4. Envoyer la valeur BINAIRE «01111100 00111111» (valeur = 31 807 en décimal) sur l'entrée numérique et enregistrer l'horodatage d'envoi.
- 5. Envoyer la valeur BINAIRE «00000000 00000000» (valeur 0 en décimal) sur l'entrée numérique et enregistrer l'horodatage d'envoi.
- 6. Arrêter l'acquisition des données.
- 7. Effectuer une lecture du fichier glissant et sauvegarder les informations lues pour traitement.
- 8. Effectuer une lecture de la mémoire de masse et sauvegarder les informations lues pour traitement.
- 9. Effectuer une lecture du fichier de collecte et sauvegarder les informations lues pour traitement.

### **Tests 6.y.2.2.2 : test avec état actif de l'entrée = état logique "1***"***, valeur non signée sur 16 bits et transcodage BCD en binaire**

- 1. Effectuer le paramétrage adéquat de l'entrée numérique testée (voir le § paramétrages).
- 2. Lancer l'acquisition des données.
- 3. Envoyer la valeur BCD «10011001 10011001» (valeur maximale = 9 999 en décimal) sur l'entrée numérique et enregistrer l'horodatage d'envoi.
- 4. Envoyer la valeur BCD «01111001 10011001» (valeur = 7 999 en décimal) sur l'entrée numérique et enregistrer l'horodatage d'envoi.
- 5. Envoyer la valeur BCD «00000000 00000000» (valeur minimale = 0 en décimal) sur l'entrée numérique et enregistrer l'horodatage d'envoi.
- 6. Envoyer la valeur BCD «10011001 10011010» (valeur erronée = "9"9"9"10" en décimal) sur l'entrée numérique et enregistrer l'horodatage d'envoi.
- 7. Arrêter l'acquisition des données.
- 8. Effectuer une lecture du fichier glissant et sauvegarder les informations lues pour traitement.
- 9. Effectuer une lecture de la mémoire de masse et sauvegarder les informations lues pour traitement.
- 10. Effectuer une lecture du fichier de collecte et sauvegarder les informations lues pour traitement.

### **Tests 6.y.2.2.3 : test avec état actif de l'entrée = état logique "1***"***, valeur non signée sur 16 bits et transcodage GRAY en binaire**

- 1. Effectuer le paramétrage adéquat de l'entrée numérique testée (voir le § paramétrages).
- 2. Lancer l'acquisition des données.
- 3. Envoyer la valeur GRAY «00000000 10000011» (valeur = 253 en décimal) sur l'entrée numérique et enregistrer l'horodatage d'envoi.
- 4. Envoyer la valeur GRAY «10000001 00000010» (valeur = 65 027 en décimal) sur l'entrée numérique et enregistrer l'horodatage d'envoi.
- 5. Envoyer la valeur GRAY «11111111 11111111» (valeur = 43 690 en décimal) sur l'entrée numérique et enregistrer l'horodatage d'envoi.
- 6. Envoyer la valeur GRAY «10000000 00000000» (valeur maximale = 65 535 en décimal) sur l'entrée numérique et enregistrer l'horodatage d'envoi.
- 7. Envoyer la valeur GRAY «00000000 00000000» (valeur minimale = 0 en décimal) sur l'entrée numérique et enregistrer l'horodatage d'envoi.
- 8. Arrêter l'acquisition des données.
- 9. Effectuer une lecture du fichier glissant et sauvegarder les informations lues pour traitement.
- 10. Effectuer une lecture de la mémoire de masse et sauvegarder les informations lues pour traitement.
- 11. Effectuer une lecture du fichier de collecte et sauvegarder les informations lues pour traitement.

### Traitement des informations recueillies

Pour chaque test effectué, on réalise le traitement des informations issues du fichier de collecte, du fichier glissant et de la mémoire de masse (état du status "transmis et mémorisé", informations stockées, horodatages, ...).

Comparaison de ces informations avec les valeurs enregistrées par l'oscilloscope, le multimètre et l'outil de test (valeurs des signaux envoyés, durées, horodatage).

Vérification de l'efficacité du changement d'état et du filtrage matériel.

Vérification de l'efficacité des transcodages.

Vérification de la signalisation des "absences capteurs".

## **2.2 Test n° 6 : Résultats attendus**

### **les caractéristiques électriques,**

Le filtrage des parasites de durée < 10 ms est actif :

− l'application de signaux dont l'état "1" est inférieur à 10 ms ne provoque pas de changement d'état de l'entrée (état logique "0" permanent),

− l'application de signaux dont l'état "0" est inférieur à 10 ms ne provoque pas de changement de l'entrée (état logique "1" permanent),

### **les types de codage,**

Le transcodage est correctement effectué pour :

- − des capteurs à codage Gray :
	- $\rightarrow$  capteurs à 16 bits sans signe,
	- $\rightarrow$  capteurs à 15 bits plus signe,
- − des capteurs à codage BCD :
	- $\rightarrow$  capteurs à 16 bits sans signe,
	- $\rightarrow$  capteurs à 15 bits plus signe,
- − des capteurs à codage binaire :
	- $\rightarrow$  capteurs à 16 bits sans signe,
	- $\rightarrow$  capteurs à 15 bits plus signe,

#### **la détection de défauts,**

Une entrée physique (entrée logique banalisée, ou entrée spécifique de la voie « entrée numérique » ou utilisation de l'un des 16 bits de la mesure) doit pouvoir être associée à une entrée numérique pour la signalisation du défaut codeur associé

## **3 MATERIEL A METTRE EN OEUVRE**

- Etuve
- **Multimètre**
- Générateur de signaux pilotable ou calibrateur
- Oscilloscope à mémoire

# **TEST N° 7 : ENTREES DE COMPTAGE**

## **1 OBJET DU TEST**

Test des caractéristiques matérielles des interfaces d'entrée "Entrées de comptage" dont le détail est donné dans le document : "CCTP Stations Hydrométriques 2004" - Chapitres 4.1.1 page 9

## **2 DESCRIPTIF DU TEST**

Le test est effectué pour les conditions d'environnement suivantes :

- $+55^{\circ}$ C; 95 % HR; (y=1)
- $-20^{\circ}$ C; (y=2)

HR = Humidité Relative

## **2.1 Test n° 7 : Déroulement du test**

Le test consiste à faire varier les signaux sur lune entrées de comptage (simulation par un générateur de signaux), en effectuer l'acquisition puis réaliser, la lecture du fichier de collecte, du fichier glissant et de la mémoire de masse afin de vérifier que les valeurs enregistrées dans chacun des ces fichiers correspondent aux valeurs attendues.

### **Tests 7.y.1 : tests de la fréquence de 20 Hz**

*avec y = 1 à 4 identifiant les conditions d'environnement*

- 1. Relier les bornes de sortie du générateur de signaux aux bornes de l'entrée de comptage testée.
- 2. Relier les bornes de la voie 1 de l'oscilloscope aux bornes de l'entrée de comptage (pour affichage et enregistrement de la tension, de la durée du signal, de la période).
- 3. Lancer l'acquisition des données.
- 4. Constituer et envoyer la commande afin d'initialiser l'entrée de comptage (à la valeur 0).
- 5. Constituer et envoyer la commande au générateur de signaux d'in signal périodique d'uen fréquence de 20Hz
- 6. Attendre 2 min
- 7. Arrêter l'acquisition des données.
- 8. Effectuer une lecture du fichier glissant et sauvegarder les informations lues pour traitement.
- 9. Effectuer une lecture de la mémoire de masse et sauvegarder les informations lues pour traitement.
- 10. Effectuer une lecture du fichier de collecte et sauvegarder les informations lues pour traitement.

### **Tests 7.y.2 : tests de la conservation du contenu de l'entrée de comptage**

*avec y = 1 à 2 identifiant les conditions d'environnement*

- 1. Relier les bornes du générateur de signaux aux bornes de l'entrée de comptage testée.
- 2. Relier les bornes de la voie 1 de l'oscilloscope aux bornes de l'entrée de comptage.
- 3. Lancer l'acquisition des données.
- 4. Constituer et envoyer la commande afin d'initialiser l'entrée de comptage (à la valeur 0).
- 5. Constituer et envoyer la commande au générateur de signaux afin d'obtenir 10 impulsions (niveau haut=5v, niveau bas=0v) d'une durée minimum de 1s
- 6. arrêter l'alimentation électrique de la station pendant 1 minute
- 7. Constituer et envoyer la commande au générateur de signaux afin d'obtenir 10 impulsions (niveau haut=5v, niveau bas=0v) d'une durée minimum de 1s
- 8. Arrêter l'acquisition des données.
- 9. Effectuer une lecture du fichier glissant et sauvegarder les informations lues pour traitement.
- 10. Effectuer une lecture de la mémoire de masse et sauvegarder les informations lues pour traitement.
- 11. Effectuer une lecture du fichier de collecte et sauvegarder les informations lues pour traitement.

#### Traitement des informations recueillies

Pour chaque test effectué, les opérations suivantes sont réalisées :

1. Traitement des informations issues du fichier de collecte, du fichier glissant et de la mémoire de masse (état du status "transmis et mémorisé", informations stockées, horodatages, ...).

Comparaison de ces informations avec les valeurs enregistrées par l'oscilloscope, le multimètre et l'outil de test (valeurs des signaux envoyés, durées, horodatage).

Vérification du comptage à une fréquence maximale de 20 Hz

Vérification de la non perte d'informations lors d'une coupure de l'alimentation électrique, des initialisations, de la précision,.Vérification de la signalisation des "absences capteurs".

2. Affichage des résultats et édition du rapport de test sous forme papier (fiche de test) et sous forme de fichier informatique avec état des écarts entre les résultats obtenus et ceux attendus.

## **2.2 Test n° 7 : Résultats attendus**

Lors de ce test, il est vérifié pour chaque voie de comptage que concernant :

#### **les caractéristiques électriques,**

• L'entrée de comptage fonctionne correctement pour des fréquences inférieures ou égales à 20 Hz

### **l'acquisition et le comptage,**

- un compteur ne perd ou n'ajoute aucune impulsion (précision  $= \pm 0$ ).
- en cas de perte de tension, le contenu des compteurs ne varie pas,
- un compteur peut être initialisé à une valeur quelconque,

## **3 MATERIEL A METTRE EN OEUVRE**

- Etuve
- Multimètre
- Générateur de signaux pilotable
- Oscilloscope à mémoire

# **TEST N° 8 : ALIMENTATION ELECTRIQUE**

## **1 OBJET DU TEST**

Test de l'alimentation électrique dont le détail est donné dans le document : "CCTP Stations Hydrométriques 2004" - Chapitres 4.1.4 page 10.

## **2 DESCRIPTIF DU TEST**

Le test est effectué pour les conditions d'environnement suivantes :

- $\bullet$  + 55°C; 95 % HR; (y=1)
- $-20^{\circ}$ C;  $(y=2)$

HR = Humidité Relative

## **2.1 Test n° 8 : Déroulement du test**

Le test consiste, pour chaque condition d'environnement, à faire varier la tension d'alimentation de la station par l'intermédiaire d'une alimentation variable de laboratoire dont la tension délivrée est connue avec précision, paramétrer la station, faire l'acquisition des signaux, effectuer la lecture des paramètres mémorisés et la lecture des fichiers de collecte, des fichiers glissants et de la mémoire de masse. Ce test permet d'examiner le comportement de la station.

### **Tests 8.y.1 : tests de la variation de la tension d'alimentation et de la reprise de fonctionnement après un arrêt**

### *avec y = 1 à 2 identifiant les conditions d'environnement*

- 1. Paramétrer la station afin qu'elle utilise 6 voies de mesure et au minimum une liaisons série « communication ». Les informations acquises par la station (signaux acquis qui peuvent avoir des valeurs nulles) doivent stockés dans le fichier de collecte, dans le fichier glissant et en mémoire de masse.
- 2. Relier l'alimentation électrique 0-15 V pilotable aux bornes d'alimentation de la station.
- 3. Relier le multimètre aux bornes d'alimentation de la station afin d'y lire la tension et le courant consommé.
- 4. Relier le mesureur-calibrateur (signaux courant) et autres alimentations (signaux tension) aux bornes des entrées analogiques afin de fournir des signaux connus et précis.
- 5. Lancer l'acquisition des données.
- 6. Soit Vha et Vba, respectivement les tensions haute d'arrêt et tension basse d'arrêt de la station. Ces tensions données par le constructeur doivent etre respectivement supérieiure ou égale à 14.14V et infirieure iu égale à 9.6V
	- − Constituer et envoyer la commande à l'alimentation électrique pour fournir une tension U de 12V jusqu'à vha +1V (incrémentations de 0,1V autour de Vha), enregistrer la valeur envoyée (tension) et l'horodatage d'envoi.
	- − Constituer et envoyer la commande à l'alimentation électrique pour fournir une tension U de Vha+1V à Vba-1V (incrémentations de 0,1V autour de Vha et Vba), enregistrer la valeur envoyée (tension) et l'horodatage d'envoi.
	- − Constituer et envoyer la commande à l'alimentation électrique pour fournir une tension U de Vba- $1V$  à U=12V (incrémentations de 0,1V autour de Vba),, enregistrer la valeur envoyée (tension) et l'horodatage d'envoi.
- 7. Arrêter l'acquisition des données
- 8. Effectuer une lecture du fichier glissant et sauvegarder les informations lues pour traitement.
- 9. Effectuer une lecture de la mémoire de masse et sauvegarder les informations lues pour traitement.
- 10. Effectuer une lecture du fichier de collecte et sauvegarder les informations lues pour traitement.

#### Traitement des informations recueillies

Pour chaque test effectué, les opérations suivantes sont réalisées :

1. Traitement des informations issues du fichier de collecte, du fichier glissant et de la mémoire de masse (état du status "transmis et mémorisé", informations stockées, horodatages, ...).

Comparaison de ces informations avec les valeurs enregistrées par l'oscilloscope, le multimètre et l'outil de test (valeurs des signaux envoyés, durées, horodatage).

Vérification de la non transmission et de la non mémorisation de valeurs erronées quelle que soit la valeur de la tension d'alimentation (valeurs précises fournies par le mesureur-calibrateur correctement enregistrées, lectures du paramétrage de la station toujours identiques et conformes à celui prévu, ...).

Vérification de l'arrêt de la station pour des tensions d'alimentation inférieures à Vba et supérieures à Vha.

Vérification du redémarrage automatique de la station sans perte d'informations et à partir des paramètres déjà mémorisés avant l'arrêt lorsque la valeur de la tension d'alimentation atteint la valeur de l'hystérésis de redémarrage (valeur haute et valeur basse fournies par le constructeur de la station)

2. Affichage des résultats et édition du rapport de test sous forme papier (fiche de test) et sous forme de fichier informatique avec état des écarts entre les résultats obtenus et ceux attendus.

## **2.2 Test n°8 : Résultats attendus**

Ce test permet de vérifier que :

- la station est alimentée en 12  $V = \pm 20\%$  par une source extérieure (batterie, secteur, ...),
- quelle que soit la valeur de la tension d'alimentation, la station ne transmet ou mémorise en aucun cas des informations erronées; lorsque la tension devient inférieure à 9,6 V  $\overline{\cdots}$  ou supérieure à 14,4 V  $\overline{\cdots}$  le comportement de la station n'induit pas d'erreur au niveau des informations mémorisées ou transmises,
- si la valeur de la tension d'alimentation ne permet plus d'assurer la qualité des valeurs mesurées, la station interrompt son fonctionnement,
- Dès que la tension d'alimentation est supérieure ou égale à la tension basse de redémarrage fixée de préférence au voisinage et en dessous de 12  $V =$  (valeur d'hystérésis basse) ou dès que la tension d'alimentation est inférieure ou égale à la tension haute de redémarrage fixée de préférence au voisinage

et au dessus de 12 V  $\equiv$  (valeur d'hystérésis haute) la station reprend son fonctionnement de facon automatique :

- − sans perdre les informations déjà mémorisées,
- − à partir des paramètres mémorisées antérieurement à l'événement ayant provoqué l'interruption du fonctionnement de la station.

Les valeurs des tensions haute et basse de redémarrage sont fixées par le constructeur de la station afin d'éviter dans la mesure du possible tout phénomène d'arrêts et de redémarrages successifs (battements) provoqué en particulier par des chutes de tension lors du redémarrage de la station en pleine en charge.

- la station fonctionne lorsque la tension d'alimentation est de 9,6 V  $\equiv$ ,
- la station fonctionne lorsque la tension d'alimentation est de 14,4 V  $\pm$ ,

## **3 MATERIEL A METTRE EN OEUVRE**

- Alimentation 0-15V 1A pilotable (station alimentée par un appareil permettant de faire varier la tension de  $\pm 20\%$ .)
- Mesureur-calibrateur pilotable
- Multimètre pilotable
- Etuve

# **TEST N° 9 : DEFAUTS SIGNALES - MANQUE SECTEUR**

## **1 OBJET DU TEST**

Test de la fonctionnalité « Défauts signalés - manque secteur" dont le détail est donné dans le document : "CCTP Stations Hydrométriques 2004" - Chapitre 4.3.8.3 page40.

## **2 DESCRIPTIF DU TEST**

Ce test sera effectué dans des conditions d'environnement de laboratoire à température ambiante.

- Cette signalisation de défaut ne concerne que l'entrée logique de la station utilisée pour détecter une présence secteur.
- L'acquisition des signaux est effectuée sur 2 voies de mesures au minimum.

## **2.1 Test n° 9 : Déroulement du test**

Le test consiste à dérouler les étapes suivantes :

- 1. Simuler une évolution de la mesure et déclencher l'acquisition des valeurs
- 2. Une minute après la première acquisition de signaux par la station, activer l'entrée TOR associée à l'information « absence secteur »,
- 3. A l'issue d'une certaine durée (20s par exemple), désactiver l'entrée TOR associée à l'information « absence secteur »,
- 4. L'outil de test effectue une lecture du fichier de mémoire de masse
- 5. L'outil de test effectue une interrogation de type collecte (afin de réinitialiser le bit 0 de l'octet status).
- 6. L'outil de test effectue une lecture du fichier de mémoire de masse (afin de vérifier que le bit 0 de l'octet de status est réinitialisé)

## **2.2 Test n° 9 : Résultats attendus**

Ce test permet de vérifier que :

- L'entrée « absence secteur » assure sa fonction
- La station positionne les bits 0 des deux octets de status à l'état logique "1" en cas de sollicitation de cette entrée
- Le bit 0 de l'octet de status local  $\&$  instantané prend la valeur logique « 1 » en cas de sollicitation
- Le bit 0 de l'octet de status reprend l'état logique « 0 » après une interrogation de collecte et après disparition de la cause ayant entraîné le passage à l'état logique « 1 »
- L'apparition et la disparition de la cause d'un défaut de ce type sont identifiées, horodatées et mémorisées au niveau de la mémoire de masse.

### **à l'étape n° 2**

- 1. le bit 0 du status "local & instantané" prend l'état logique "1",
- 2. le bit 0 du status "transmis" prend l'état logique "1",
- 3. l'information « absence secteur » est horodatée, identifiée et mémorisée au niveau de la mémoire de masse,

### **à l'étape n° 3**

- 1. le bit 0 du status "local & instantané" reprend l'état logique "0",
- 2. le bit 0 du status "transmis" reste à l'état logique "1",

### **à l'étape n° 4**

- 1. le bit 0 du status "transmis" reste à l'état logique "1",
- 2. les changements d'états du status, et de l'information « absence secteur » sont lus au niveau de la mémoire de masse.
- 3. l'accès à la station est identifié et mémorisé au niveau de la mémoire de masse,

### **à l'étape n° 5**

- 1. le bit 0 du status "transmis" reprend l'état logique "0",
- 2. l'accès à la station est identifié et mémorisé au niveau de la mémoire de masse,
- 3. le changement d'état du status est horodaté, identifié et mémorisé au niveau de la mémoire de masse.

### **à l'étape n° 6**

- 1. le bit 0 du status "transmis" reste à l'état logique "0",
- 2. l'accès à la station est identifié et mémorisé au niveau de la mémoire de masse,

## **3 MATERIEL A METTRE EN OEUVRE**

• Générateur de signaux

# **TEST N° 10 : DEFAUTS SIGNALES - BATTERIE BASSE**

## **1 OBJET DU TEST**

Test de la fonctionnalité "Défauts signalés - batterie basse" dont le détail est donné dans le document : "CCTP Stations Hydrométriques 2004" chapitre 4.3.8.3 page 40.

## **2 DESCRIPTIF DU TEST**

Ce test sera effectué dans des conditions d'environnement de laboratoire à température ambiante.

- Cette signalisation de défaut est liée à la surveillance de l'alimentation. Un seuil doit pouvoir être associé à l'information « batterie basse » Eventuellement une entrée logique peut être utilisée en supplément pour détecter ce défaut
- L'acquisition des signaux est effectuée sur 2 voies de mesures au minimum.

## **2.1 Test n° 10 : Déroulement du test**

Le test consiste à dérouler les étapes suivantes :

- 1. Simuler une évolution de la mesure et déclencher l'acquisition des valeurs
- 2. Une minute après la première acquisition de signaux par la station, régler une tension d'alimentation de la station inférieure au seuil prérégle.
- 3. 20s après, remettre la tension d'alimentation nominale U=12V,
- 4. L'outil de test effectue une lecture du fichier de mémoire de masse
- 5. L'outil de test effectue une interrogation de type collecte (afin de réinitialiser le bit 0 de l'octet status).
- 6. L'outil de test effectue une lecture du fichier de mémoire de masse (afin de vérifier que le bit 0 de l'octet de status est réinitialisé)

## **2.2 Test n° 10 : Résultats attendus**

Ce test permet de vérifier que :

- L'entrée « batterie basse » assure sa fonction
- La station positionne les bits 1 des deux octets de status à l'état logique "1" en cas de sollicitation de cette entrée
- Le bit 1 de l'octet de status local & instantané prend la valeur logique « 1 » en cas de sollicitation
- Le bit 1 de l'octet de status reprend l'état logique « 0 » après une interrogation de collecte et après disparition de la cause ayant entraîné le passage à l'état logique « 1 »
- L'apparition et la disparition de la cause d'un défaut de ce type sont identifiées, horodatées et mémorisées au niveau de la mémoire de masse.

### **à l'étape n° 2**

- 1. le bit 1 du status "local & instantané" prend l'état logique "1",
- 2. le bit 1 du status "transmis" prend l'état logique "1",
- 3. l'information « batterie basse» est horodatée, identifiée et mémorisée au niveau de la mémoire de masse,

### **à l'étape n° 3**

- 1. le bit 1 du status "local & instantané" reprend l'état logique "0",
- 2. le bit 1 du status "transmis" reste à l'état logique "1",

### **à l'étape n° 4**

- 1. le bit 1 du status "transmis" reste à l'état logique "1",
- 2. les changements d'états du status, et de l'information « batterie basse» sont lus au niveau de la mémoire de masse.
- 3. l'accès à la station est identifié et mémorisé au niveau de la mémoire de masse,

### **à l'étape n° 5**

- 1. le bit 1 du status "transmis" reprend l'état logique "0",
- 2. l'accès à la station est identifié et mémorisé au niveau de la mémoire de masse,
- 3. le changement d'état du status est horodaté, identifié et mémorisé au niveau de la mémoire de masse.

### **à l'étape n° 6**

- 1. le bit 1 du status "transmis" reste à l'état logique "0",
- 2. l'accès à la station est identifié et mémorisé au niveau de la mémoire de masse,

## **3 MATERIEL A METTRE EN OEUVRE**

• Générateur de signaux

# **TEST N° 11 : DEFAUTS SIGNALES - EFFRACTION**

## **1 OBJET DU TEST**

Test de la fonctionnalité « Défauts signalés - effraction" dont le détail est donné dans le document : "CCTP Stations Hydrométriques 2004" - Chapitre 4.3.8.3 page40.

## **2 DESCRIPTIF DU TEST**

Ce test sera effectué dans des conditions d'environnement de laboratoire à température ambiante.

- Cette signalisation de défaut ne concerne que l'entrée logique de la station utilisée pour détecter une « effraction ».
- L'acquisition des signaux est effectuée sur 2 voies de mesures au minimum.

## **2.1 Test n° 9 : Déroulement du test**

Le test consiste à dérouler les étapes suivantes :

- 7. Simuler une évolution de la mesure et déclencher l'acquisition des valeurs
- 8. Une minute après la première acquisition de signaux par la station, activer l'entrée TOR associée à l'information « effraction »,
- 9. 20s après, désactiver l'entrée TOR associée à l'information « effraction »,
- 10. L'outil de test effectue une lecture du fichier de mémoire de masse
- 11. L'outil de test effectue une interrogation de type collecte (afin de réinitialiser le bit 0 de l'octet status).
- 12. L'outil de test effectue une lecture du fichier de mémoire de masse (afin de vérifier que le bit 0 de l'octet de status est réinitialisé)

## **2.2 Test n° 11 : Résultats attendus**

Ce test permet de vérifier que :

- L'entrée « effraction » assure sa fonction
- La station positionne les bits 0 des deux octets de status à l'état logique "1" en cas de sollicitation de cette entrée
- Le bit 0 de l'octet de status local & instantané prend la valeur logique « 1 » en cas de sollicitation
- Le bit 0 de l'octet de status reprend l'état logique « 0 » après une interrogation de collecte et après disparition de la cause ayant entraîné le passage à l'état logique « 1 »
- L'apparition et la disparition de la cause d'un défaut de ce type sont identifiées, horodatées et mémorisées au niveau de la mémoire de masse.

### **à l'étape n° 2**

- 4. le bit 0 du status "local & instantané" prend l'état logique "1",
- 5. le bit 0 du status "transmis" prend l'état logique "1",
- 6. l'information « effraction» est horodatée, identifiée et mémorisée au niveau de la mémoire de masse,

### **à l'étape n° 3**

- 3. le bit 0 du status "local & instantané" reprend l'état logique "0",
- 4. le bit 0 du status "transmis" reste à l'état logique "1",

### **à l'étape n° 4**

4. le bit 0 du status "transmis" reste à l'état logique "1",

- 5. les changements d'états du status, et de l'information « effraction » sont lus au niveau de la mémoire de masse.
- 6. l'accès à la station est identifié et mémorisé au niveau de la mémoire de masse,

### **à l'étape n° 5**

- 4. le bit 0 du status "transmis" reprend l'état logique "0",
- 5. l'accès à la station est identifié et mémorisé au niveau de la mémoire de masse,
- 6. le changement d'état du status est horodaté, identifié et mémorisé au niveau de la mémoire de masse.

### **à l'étape n° 6**

- 3. le bit 0 du status "transmis" reste à l'état logique "0",
- 4. l'accès à la station est identifié et mémorisé au niveau de la mémoire de masse,

## **3 MATERIEL A METTRE EN OEUVRE**

• Générateur de signal

# **TEST N° 12 : DEFAUTS SIGNALES - PANNE CARTE**

## **1 OBJET DU TEST**

Test de la fonctionnalité " Défauts signalés - Panne carte (ou sous-ensemble)" dont le détail est donné dans le document : "CCTP Stations Hydrométriques 2004" - Chapitre 4.3.8.3 page38

## **2 DESCRIPTIF DU TEST**

Ce test sera effectué dans des conditions d'environnement de laboratoire à température ambiante.

- Ce test ne concerne que la simulation de panne sur la station
- Toutes les entrées et sorties de la station sont connectées à l'outil de test.
- Les différents éléments constitutifs de la station sont accessibles et débrochables.

## **2.1 Test n° 12 : Déroulement du test**

Le test consiste à simuler des pannes sur la station, pour chaque défaut identifié ci-après :

- 1. A partir de l'outil de test, simuler une évolution de la mesure sur l'ensemble des entrées, et déclencher l'acquisition des valeurs
- 2. Une minute après la première acquisition de signaux par la station, simuler successivement des défauts « panne carte » pouvant être, en fonction de l'architecture de la station :
	- des défauts consécutifs à un problème d'échange entre la carte et l'unité centrale (pas de réponse de la carte ou réponse erronée, temps de réponse trop important, ...),
	- des défauts consécutifs à une erreur de paramétrage (le type de voie déclarée ne correspond pas au type de carte réellement installé),
	- des défauts liés à l'électronique de la carte,
	- ...

Cette liste est donnée à titre d'exemple. Elle n'est en aucun cas limitative ou exhaustive.

- 3. remettre en fonctionnement normal la carte la station ou le sous-ensemble mis en défaut Lors de l'étape précédente,
- 4. Effectuer une lecture du fichier de mémoire de masse
- 5. Effectuer une interrogation de type collecte (afin de réinitialiser les bits 3 ou 7 de l'octet status).
- 6. Effectuer une lecture du fichier de mémoire de masse (afin de vérifier que les bit 3 ou 7 de l'octet de status sont réinitialisés)

## **2.2 Test n° 12 : Résultats attendus**

Ce test permet de vérifier que :

- La station détecte les défauts et dysfonctionnements de ses éléments
- La station positionne les bits 3 et 7 des deux octets de status à l'état logique « 1 » en cas de détection d'un défaut de ce type
- Les bits 3 et 7 de l'octet de status local & instantané prennent la valeur logique « 1 » en cas de détection d'un défaut de ce type
- Les bits 3 et 7 de l'octet de status reprennent l'état logique « 0 » après une interrogation de collecte et après disparition de la cause ayant entraîné le passage à l'état logique « 1 »
- L'apparition et la disparition de la cause d'un défaut de ce type sont identifiées, horodatées et mémorisées au niveau de la mémoire de masse.

Ce test permet de vérifier que :

### **à l'étape n° 2**

- 1. les bits 3 et 7 du status « local & instantané » prennent l'état logique "1",
- 2. les bits 3 et 7 du status "transmis" restent à l'état logique « 1 »
- 3. l'information "panne carte" est horodatée, identifiée et mémorisée au niveau de la mémoire de masse,
- 4. les changements d'états du « status », et de l'information « code panne carte » sont horodatés, identifiés et mémorisés au niveau de la mémoire de masse.

### **à l'étape n° 3**

- 1. les bits 3 et 7 du status "local & instantané" reprennent l'état logique "0",
- 2. les bits 3 et 7 du status "transmis" restent à l'état logique "1",

### **à l'étape n° 4**

- 1. les bits 3 et 7 du status "transmis" restent à l'état logique "1",
- 2. les changements d'états du status, et de l'information « code panne carte » sont lus au niveau de la mémoire de masse.
- 3. l'accès à la station est identifié et mémorisé au niveau de la mémoire de masse,

### **à l'étape n° 5**

- 1. les bits 3 et 7 du status "transmis" reprennent l'état logique "0",
- 2. l'accès à la station est identifié et mémorisé au niveau de la mémoire de masse,
- 3. le changement d'état du status est horodaté, identifié et mémorisé au niveau de la mémoire de masse.

### **à l'étape n° 6**

- 1. les bits 4 et 7 du status "transmis" restent à l'état logique "0",
- 2. l'accès à la station est identifié et mémorisé au niveau de la mémoire de masse,

## **3 MATERIEL A METTRE EN OEUVRE**

• Générateur de signal

# **TEST N° 13 : DEFAUTS SIGNALES - DEFAUT OU PANNE CAPTEUR**

## **1 OBJET DU TEST**

Test de la fonctionnalité " Défauts signalés - Défaut ou panne capteur" dont le détail est donné dans le document : "CCTP Stations Hydrométriques 2004" - Chapitre 4.3.8.3 page40

### Descriptif du test

Ce test sera effectué dans des conditions d'environnement de laboratoire à température ambiante.

- Cette signalisation de défaut ne concerne que les capteurs raccordés à une voie de mesure d'un des types suivants :
	- − entrée analogique,
	- − entrée numérique,
	- − entrée de comptage,
	- − liaison série pour capteur "intelligent".
	- − Les capteur de type "tout ou rien" ne sont pas concernés

## **1.1 Test n° 13 : Déroulement du test**

Le test consiste à dérouler les étapes suivantes :

### **Test 13.1 :détection d'un défaut sur une entrée numérique codeur**

Une entrée physique de la station ( entrée logique ou utilisation de l'un des 16 bits de l'entrée numérique) doit pouvoir être associés à une entrée numérique pour signaler un défaut codeur.

Le test consiste à dérouler les étapes suivantes :

- 1. Simuler une évolution de la mesure et déclencher l'acquisition des valeurs sur une voie numérique « codeur » de la station
- 2. Simuler un défaut codeur par activation de l'entrée logique ou de l'un des bits de l'entrée de mesure associée à cette information
- 3. 30s après désactiver l'entrée associée à l'information « défaut codeur ».
- 4. Effectuer une lecture du fichier de mémoire de masse (afin de réinitialiser le bit 4 de l'octet status).
- 5. Effectuer une lecture du fichier de mémoire de masse (afin de vérifier que le bit 4 de l'octet de status est réinitialisé)

### **13.2 Test 13.2 Détection des dépassement de la plage de mesure**

Ce tes consiste à utiliser uen entrée analogique de type courant 4-20mA par exemple et d'appliquer et d'appliquer sur l'entré&e analogique testée une valeur inférieure (3mA ) puis supérieure 22mA à la gemme de mesure configurée

- 1. Simuler une évolution de la mesure (comprise entre 4 et 20mA) et déclencher l'acquisition des valeurs sur une voie numérique « codeur » de la station
- 2. Appliquer sur l'entrée analogique une valeur inférieure à 4mA
- 3. 30s après appliquer une valeur comprise dans la gemme de mesure (entre 4 et 20mA)
- 4. Appliquer sur l'entrée analogique une valeur supérieure à 20mA
- 5. 30s après appliquer une valeur comprise dans la gemme de mesure (entre 4 et 20mA)
- 6. Effectuer une lecture du fichier de mémoire de masse (afin de réinitialiser le bit 4 de l'octet status).

7. Effectuer une lecture du fichier de mémoire de masse (afin de vérifier que le bit 4 de l'octet de status est réinitialisé)

### **Test 13.3 : détection des ruptures de fil capteur**

Ce test ne concerne que la simulation de rupture de fil des entrées analogiques dédiées aux capteurs analogiques suivants :

- analogique 4-20 mA,
- analogique PT100

Le test consiste à dérouler les étapes suivantes :

- 1. simuler une évolution de la mesure (comprise dans la gamme de mesure) et déclencher l'acquisition des valeurs d'une voie analogique (4-20mA puis PT100)par la station
- 2. simuler la rupture de fil d'une (durée d'ouverture de 10 secondes afin pour tenir compte du filtrage des voies analogiques)
- 3. 30secondes après, annuler la rupture du fil (refermer le circuit,
- 4. Effectuer une lecture du fichier de mémoire de masse (afin de réinitialiser le bit 4 de l'octet status).
- 5. Effectuer une lecture du fichier de mémoire de masse (afin de vérifier que le bit 4 de l'octet de status est réinitialisé)

### **Test 13.4 Détection de défauts « capteurs intelligents**

Ce test concerne les entrées « capteurs intelligents » de la station

Ce test est réalisé en déroulant complètement les 5 étapes de la séquence de test pour chaque défaut mentionné à l'étape n° 1. Le test est déroulé de la façon suivante :

- Fonctionnement normal du capteur intelligent
- Simulation d'un défaut mentionné à l'étape n° 1
- Fonctionnement normal du capteur intelligent
- Déroulement des étapes 2 à 4

Le test consiste à dérouler pour chaque capteur intelligent les étapes suivantes :

- 1. Raccorder un ou plusieurs capteurs intelligents sur les voies adéquates de la station et déclencher l'acquisition des valeurs
- 2. Selon le capteur utilisé, simuler successivement
	- ־ des défauts de liaison sur la liaison asynchrone des signaux DSR, CTS/RTS (-> débrochage liaison)
	- ־ des erreurs de format des caractères reçus : vitesse de transmission, parité, entêtes, bits de stop
	- ־ des erreurs sur le contenu et le format des données transmises
	- ־ des timeouts sur la réception des messages et sur la réception des caractères à l'intérieur d'un message
	- les défauts spécifiques à chaque capteur détectés et signalés par le capteur à la station
	- ־ Les différents types d'erreurs qui peuvent être spécifiques à un capteur
- 3. Effectuer une lecture du fichier de mémoire de masse (afin de réinitialiser le bit 4 de l'octet status).
- 4. Effectuer une lecture du fichier de mémoire de masse (afin de vérifier que le bit 4 de l'octet de status est réinitialisé)

## **1.2 Test n° 13 : Résultats attendus**

Ce test permet de vérifier que :

La station positionne les bits 4 des deux octets de status à l'état logique "1" en cas de détection d'un défaut de ce type

- Le bit 4 de l'octet de status local & instantané prend la valeur logique « 1 » en cas de rupture de fil capteur
- Le bit 4 de l'octet de status reprend l'état logique « 0 » après une interrogation de collecte et après disparition de la cause ayant entraîné le passage à l'état logique « 1 »
- L'apparition et la disparition de la cause d'un défaut de ce type sont identifiées, horodatées et mémorisées au niveau de la mémoire de masse.
- **Test 13.1 :détection d'un défaut sur une entrée numérique codeur**

### **à l'étape n° 2**

- 1. le bit 4 du status "local & instantané" prend l'état logique "1",
- 2. le bit 4 du status "transmis" prend l'état logique "1",
- 3. L'apparition de l'information "défaut codeur" est horodatée, identifiée et mémorisée au niveau de la mémoire de masse,
- 4. les changements d'états du « status », sont horodatés, identifiés et mémorisés au niveau de la mémoire de masse.

### **à l'étape n° 3**

- 1. le bit 4 du status "local & instantané" reprend l'état logique "0",
- 2. le bit 4 du status "transmis" reste à l'état logique "1",
- 3. La disparition de l'information "défaut codeur" est horodatée, identifiée et mémorisée au niveau de la mémoire de masse,

### **à l'étape n° 4**

- 1. le bit 4 du status "transmis" reprend l'état logique "0",
- 2. les changements d'états du « status », sont horodatés, identifiés et mémorisés au niveau de la mémoire de masse.
- 3. l'accès à la station est identifié et mémorisé au niveau de la mémoire de masse,

### **à l'étape n° 5**

1. l'accès à la station est identifié et mémorisé au niveau de la mémoire de masse,

### **Test 13.2 Détection des dépassement de la plage de mesure**

### **à l'étape n° 2**

- 1. le bit 4 du status "local & instantané" prend l'état logique "1",
- 2. le bit 4 du status "transmis" prend l'état logique "1",
- 3. L'apparition de l'information "dépassement gamme de mesure" est horodatée, identifiée et mémorisée au niveau de la mémoire de masse,
- 4. les changements d'états du « status », sont horodatés, identifiés et mémorisés au niveau de la mémoire de masse.

### **à l'étape n° 3**

- 1. le bit 4 du status "local & instantané" reprend l'état logique "0",
- 2. le bit 4 du status "transmis" reste à l'état logique "1",
- 3. La disparition de l'information "dépassement gamme de mesure" est horodatée, identifiée et mémorisée au niveau de la mémoire de masse,

### **à l'étape n° 4**

- 1. le bit 4 du status "local & instantané" prend l'état logique "1",
- 2. le bit 4 du status "transmis" reste à l'état logique "1",
- 3. L'apparition de l'information "dépassement gamme de mesure" est horodatée, identifiée et mémorisée au niveau de la mémoire de masse,

### **à l'étape n° 5**

1. le bit 4 du status "transmis" reprend l'état logique "0",

- 2. l'accès à la station est identifié et mémorisé au niveau de la mémoire de masse,
- 3. le bit 4 du status "transmis" reste à l'état logique "1",
- 4. La disparition de l'information "dépassement gamme de mesure" est horodatée, identifiée et mémorisée au niveau de la mémoire de masse,

### **à l'étape n° 6**

- 1. le bit 4 du status "transmis" reprend l'état logique "0,
- 2. les changements d'états du « status », sont horodatés, identifiés et mémorisés au niveau de la mémoire de masse.
- 3. l'accès à la station est identifié et mémorisé au niveau de la mémoire de masse,

### **à l'étape n° 7**

1. l'accès à la station est identifié et mémorisé au niveau de la mémoire de masse,

### **Test 13.3 : détection des ruptures de fil capteur**

### **à l'étape n° 2**

- 1. le bit 4 du status "local & instantané" prend l'état logique "1",
- 2. le bit 4 du status "transmis" prend l'état logique "1",
- 3. L'apparition de l'information "rupture fil" est horodatée, identifiée et mémorisée au niveau de la mémoire de masse,
- 4. les changements d'états du « status », sont horodatés, identifiés et mémorisés au niveau de la mémoire de masse.

### **à l'étape n° 3**

- 1. le bit 4 du status "local & instantané" reprend l'état logique "0",
- 2. le bit 4 du status "transmis" reste à l'état logique "1",
- 3. La disparition de l'information "défaut codeur" est horodatée, identifiée et mémorisée au niveau de la mémoire de masse,

### **à l'étape n° 4**

- 1. le bit 4 du status "transmis" reprend l'état logique "0",
- 2. les changements d'états du « status », sont horodatés, identifiés et mémorisés au niveau de la mémoire de masse.
- 3. l'accès à la station est identifié et mémorisé au niveau de la mémoire de masse,

### **à l'étape n° 5**

1. l'accès à la station est identifié et mémorisé au niveau de la mémoire de masse,

### **Test 13.4 Détection de défauts « capteurs intelligents**

### **A l'étape n° 2**

- 1. le bit 4 du status "local & instantané" prend les états logiques « 1 » puis 0 pou caque défaut simulé",
- 2. le bit 4 du status "transmis" prend l'état logique "1",
- 3. les apparitions et disparitions des défauts « capteurs intelligents » sont horodatés, identifiés et mémorisés au niveau de la mémoire de masse,

### **à l'étape n° 3**

- 1. le bit 4 du status "transmis" reprend l'état logique "0",
- 2. l'accès à la station est identifié et mémorisé au niveau de la mémoire de masse,
- 3. les changements d'états du status, et de l'information « défaut ou panne capteur » sont lus au niveau de la mémoire de masse.
- 4. le changement d'état du status est horodaté, identifié et mémorisé au niveau de la mémoire de masse.

### **à l'étape n° 4**

- 1. le bit 4 du status "transmis" reste à l'état logique "0",
- 2. l'accès à la station est identifié et mémorisé au niveau de la mémoire de masse,

## **2 MATERIEL A METTRE EN OEUVRE**

- Générateur de signaux (tensions courant , PT100)
- Capteurs intelligents ou simulateur de capteur intelligents

# **TEST N° 14 : DEFAUTS SIGNALES – AUTRES SIGNALISATIONS**

## **1 OBJET DU TEST**

Test de la fonctionnalité " Défauts signalés – Autres signalisations" dont le détail est donné dans le document : "CCTP Stations Hydrométriques 2004" - Chapitre 4.3.8.3 page41.

## **2 DESCRIPTIF DU TEST**

Ce test sera effectué dans des conditions d'environnement de laboratoire à température ambiante.

Le test consiste à vérifier que le bit 5 de l'octet de status est utilisé pour signaler les situations autres que les pannes et au minimum les informations suivantes :

- débordement de fichier de collecte
- ־ débordement de fichier glissant
- ־ mise sous tension/ hors tension de la station

L'analyse de la documentation de la station du titulaire permettra

## **2.1 Test n° 14 : Déroulement du test**

### **Test 14.1 : débordement du fichier de collecte**

- 1. Paramétrer la constitution du fichier de collecte
- 2. Simuler une évolution connue des différents capteurs mesure sur 2 voies de mesures minimum et lancer l'acquisition des données jusqu'à ce la capacité du fichier de collecte soit dépassé
- 3. Effectuer une lecture du fichier de mémoire de masse afin de réinitialiser le bit **5** de l'octet status).
- 4. Effectuer une lecture du fichier de mémoire de masse (afin de vérifier que le bit 5 de l'octet de staus est réinitialisé)

### **Test 14.2 : débordement du fichier glissant**

- 1. Paramétrer la station pour effectuer l' 'acquisition de 6 voies de mesures simultanément, avec une période de stockage en fichier glissant la plus élevée (1 minute)
- 2. Simuler une évolution connue des différents capteurs,lancer l'acquisition des données et faire fonctionner la station jusqu'à ce la capacité du fichier glissant soit dépassée
- 3. Effectuer une lecture du fichier de mémoire de masse afin de réinitialiser le bit **5** de l'octet status).
- 4. Effectuer une lecture du fichier de mémoire de masse (afin de vérifier que le bit 5 de l'octet de staus est réinitialisé)

### **Test 14.3 Mise sous tension et hors tension de la station**

- 1. Effectuer des mesures
- 2. Initialiser la station (mise hors tension puis soutension)
- 3. effectuer une lecture de la mémoire de masse, (afin de réinitialiser le bit de l'octet status).
- 4. effectuer une lecture du fichier de mémoire de masse (afin de vérifier que le bit de l'octet de status est réinitialisé)

## **2.2 Test n° 14 : Résultats attendus**

Ce test permet de vérifier :

− que le dépassement de la capacité du fichier de collecte est bien signalé au niveau de l'octet status

- − que le dépassement de la capacité du fichier de collecte est bien identifié, horodaté et mémorisé au niveau de la mémoire de masse
- − que le dépassement de la capacité du fichier glissant est bien signalé au niveau de l'octet status
- − que le dépassement de la capacité du fichier glissant est bien identifié, horodaté et mémorisé au niveau de la mémoire de masse
- − que la mise sous tension est bien identifié, horodaté et mémorisé au niveau de la mémoire de masse
- que la mise sous tension de la station :
	- ־ n'entraîne aucune perte des données mémorisées antérieurement au niveau du fichier glissant ou de la mémoire de masse,
	- n'entraîne aucune modification du paramétrage de la station,
	- entraîne l'effacement du fichier de collecte.

### **Test 14.1 :débordement du fichier de collecte**

### **à l'étape n° 2**

- 1. le bit 5 du status "local & instantané" prend l'état logique "1",
- 2. le bit 5 du status "transmis" prend l'état logique "1",
- 3. l'information « débordement du fichier de collecte » est horodatée, identifiée et mémorisée au niveau de la mémoire de masse,
- 4. le changement d'état du status est horodaté, identifié et mémorisé au niveau de la mémoire de masse,

### **à l'étape n° 3**

- 1. le bit 5 du status "transmis" reprend l'état logique "0",
- 2. l'accès à la station est identifié et mémorisé au niveau de la mémoire de masse,
- 3. le changement d'état du status est horodaté, identifié et mémorisé au niveau de la mémoire de masse.

### **à l'étape n° 4**

- 1. le bit 5 du status "transmis" reste à l'état logique "0",
- 2. l'accès à la station est identifié et mémorisé au niveau de la mémoire de masse,

### **Test 14.2 : débordement du fichier glissant**

### **à l'étape n° 2**

- 1. le bit 5 du status "local & instantané" prend l'état logique "1",
- 2. le bit 5 du status "transmis" prend l'état logique "1",
- 3. l'information « débordement du fichier glissant » est horodatée, identifiée et mémorisée au niveau de la mémoire de masse,
- 4. le changement d'état du status est horodaté, identifié et mémorisé au niveau de la mémoire de masse,

### **à l'étape n° 3**

- 1. le bit 5 du status "transmis" reprend l'état logique "0",
- 2. l'accès à la station est identifié et mémorisé au niveau de la mémoire de masse,
- 3. le changement d'état du status est horodaté, identifié et mémorisé au niveau de la mémoire de masse.

### **à l'étape n° 4**

- 1. le bit 5 du status "transmis" reste à l'état logique "0",
- 2. l'accès à la station est identifié et mémorisé au niveau de la mémoire de masse,

### **Test 14.3 Mise sous tension et hors tension de la station**

### **au point 2**

1. le bit 5 du status "local & instantané" reste à l'état logique "0",

- 2. le bit 5 du status "transmis" prend l'état logique "1",
- 3. l'information "mise sous tension/initialisation de la station" est horodatée, identifiée et mémorisée au niveau de la mémoire de masse,
- 4. le changement d'état du status est horodaté, identifié et mémorisé au niveau de la mémoire de masse,

### **au point 3**

- 1. le bit 5 du status "local & instantané" reste à l'état logique "0",
- 2. le bit 5 du status "transmis" reprend l'état logique "0",
- 3. l'accès à la station par le simulateur est horodaté, identifié et mémorisé au niveau de la mémoire de masse,
- 4. le changement d'état du status est horodaté, identifié et mémorisé au niveau de la mémoire de masse.

### **à l'étape n° 4**

- 1. le bit 5 du status "transmis" reste à l'état logique "0",
- 2. l'accès à la station est identifié et mémorisé au niveau de la mémoire de masse,

## **3 MATERIEL A METTRE EN OEUVRE**

• Générateur de signaux (tensions – courant , PT100)

# **TEST N° 15 : DEFAUTS SIGNALES - "CHIEN DE GARDE"**

## **1 OBJET DU TEST**

Test de la fonctionnalité "Défauts signalés - Réarmement "chien de garde" dont le détail est donné dans le document : "CCTP Stations Hydrométriques 2004" - Chapitre 4.3.8.3 page41.

## **2 DESCRIPTIF DU TEST**

## **2.1 Test n° 15.1 : Signalisation des réarmements du « chien de garde »**

### *2.1.1 Test n°15.1 : déroulement du test*

Ce test sera effectué dans des conditions d'environnement de laboratoire à température ambiante.

Le test consiste à :

- 1. provoquer un déclenchement du chien de garde.
- 2. attendre le réarmement du chien de garde,
- 3. effectuer une lecture de la mémoire de masse à partir du simulateur de système distant, (afin de réinitialiser le bit de l'octet status).
- 4. effectuer une lecture du fichier de mémoire de masse (afin de vérifier que le bit de l'octet de status est réinitialisé)

### *2.1.2 Test n° 15.1 : Résultats attendus*

Ce test permet de vérifier que :

### **au point 2**

- 1. le bit 6 du status "local & instantané" reste à l'état logique "0",
- 2. le bit 6 du status "transmis" prend l'état logique "1",
- 3. l'information "réarmement chien de garde" est horodatée, identifiée et mémorisée au niveau de la mémoire de masse,
- 4. le changement d'état du status est horodaté, identifié et mémorisé au niveau de la mémoire de masse,

### **au point 3**

- 1. le bit 6 du status "local & instantané" reste à l'état logique "0",
- 2. le bit 6 du status "transmis" reprend l'état logique "0",
- 3. l'accès à la station par le simulateur est horodaté, identifié et mémorisé au niveau de la mémoire de masse,
- 4. le changement d'état du status est horodaté, identifié et mémorisé au niveau de la mémoire de masse.

## **2.2 Test n° 15-2 : surveillance du bon fonctionnement de la station**

### *2.2.1 Test n° 15.2 : Déroulement du test*

Le test consiste à :

- 1. effectuer le paramétrage de la station via le simulateur de système distant et / ou le terminal local puis lire les paramètres mémorisés au niveau de la station,
- 2. simuler des erreurs de transmission et des erreurs :
	- dans la constitution d'une trame,
	- décomposition en messages,
- cohérence entre le contenu des champs imposés,
- les codes messages,
- la longueur des messages,
- 3. attendre le réarmement du chien de garde (la remise en service du "chien de garde" sera horodatée et mémorisée),
- 4. effectuer une lecture de la mémoire de masse à partir du simulateur de système distant. (afin de réinitialiser le bit de l'octet status).
- 5. effectuer une lecture du fichier de mémoire de masse (afin de vérifier que le bit de l'octet de status est réinitialisé)

### *2.2.2 Test n° 15.2 : Résultats attendus*

Ce test permet de vérifier que la surveillance du dispositif de type "chien de garde" (WDOG) est effectuée pour :

- 1. les erreurs de paramétrage,
- 2. les erreurs de transmission,
- 3. les erreurs de constitution de trame,
- 4. les erreurs matérielles,

5. ...

et qu'en cas de détection d'incident le WDOG réinitialise la station.

## **3 MATERIEL A METTRE EN OEUVRE**

• Générateur de signaux

# **TEST N° 16 : GESTION DES ACCES**

## **1 OBJET DU TEST**

Test de la fonctionnalité "Gestion des accès" dont le détail est donné dans le document : "CCTP Stations Hydrométriques 2004" - Chapitre 4.3.9 page42.

## **2 DESCRIPTIF DU TEST**

Ce test sera effectué dans des conditions d'environnement de laboratoire à température ambiante.

## **2.1 Test 16.1 : Priorité de l'interrogation de collecte**

### *2.1.1 Test n° 16.1 : Déroulement du test*

Ce test consiste à :

- 1. paramétrer la constitution du fichier de collecte
- 2. Simuler une évolution des meures sur 2 voies de mesures minimum et lancer l'acquisition des valeurs.
- 3. Effectuer une lecture du fichier de collecte (pour une station du lot 2 une lecture du fichier mémoire de masse sera lancée simultanément à la collecte)
- 4. Effectuer une lecture de la mémoire de masse

### *2.1.2 Test n° 16.1 : Résultats attendus*

Ce test permet de vérifier que :

- ־ le délai maximal de réponse à une interrogation du fichier de collecte est de 0,5s même si d'autres échanges ont lieu en même temps
- une interrogation de fichier de collecte (ou tout autre type ne doit pas influer sur le respect des temps d'acquisition

## **2.2 Test 16.2 : gestion des accès à la station**

Ce tes consiste à vérifier que :

- la station présenter au minimum deux niveaux d'accès hiérarchiques :
	- 1 lecture du fichier des fichiers de collecte, glissant et mémoire de masse ; lecture des paramètres de la station,

2 - modification des paramètres de la station + fonctionnalités du niveau 1

- L'accès aux deux niveaux se fait par un ou plusieurs mots de passe (en fonction des types d'accès par exemple).
- La consultation des mesures courantes et du status « local & instantané » se fait sur l'interface de visualisation et sur le terminal local sans mot de passe.

## **3 MATERIEL A METTRE EN OEUVRE**

- Terminal local, Système distant ,Minitel (éventuellement)
- Analyseur de signaux (mesure du temps de réponse)
- Générateur de signaux

# **TEST N° 17 : HORLOGE**

## **1 OBJET DU TEST**

Test de la fonctionnalité "Horloge" dont le détail est donné dans le document "CCTP Stations Hydrométriques 2004" - Chapitre 4.3.2 page 38.

## **2 DESCRIPTIF DU TEST**

## **2.1 Test n° 17 : Conditions initiales du test**

Ce test sera effectué dans des conditions d'environnement de laboratoire à température ambiante.

## **2.2 Test n° 17 : Déroulement du test**

### **Test n° 17.1**

Ce test consiste à dérouler les étapes suivantes (les paramétrages se feront à partir de du simulateur distant et du terminal local).

- 1. Paramétrer la mise à l'heure au "5 Juillet 2004 0h 10min".
- 2. Effectuer une lecture du fichier de mémoire de masse.
- 3. Paramétrer la mise à l'heure au "5 Juillet 2004 11h 25min".
- 4. Effectuer une lecture du fichier de mémoire de masse.
- 5. Paramétrer la mise à l'heure au "5 Juillet 2004 13h 01min".
- 6. Effectuer une lecture du fichier de mémoire de masse.
- 7. Paramétrer la mise à l'heure au "5 Juillet 2004 23h 59min".
- 8. Effectuer une lecture du fichier de mémoire de masse.
- 9. Paramétrer la mise à l'heure au "5 Juillet 2004 25h 10min".
- 10. Paramétrer la mise à l'heure au "5 Juillet 2004 9h 61min".
- 11. Paramétrer la mise à l'heure au "29 Février 2005 9h 11min".
- 12. Paramétrer la mise à l'heure au "31 Avril 2004 9h 21min".
- 13. Paramétrer la mise à l'heure au "32 Juillet 2004 9h 36min".
- 14. Paramétrer la mise à l'heure au "0 Juillet 2004 9h 51min".
- 15. Effectuer une interrogation du fichier de collecte.

## **Test n° 17.2**

Une fois les tests précédents terminés, l'horodatage ne sera plus modifié pendant une période de quelques jours (minimum 10 jours) afin de vérifier que la dérive de l'horloge n'entraîne pas une dérive mensuelle supérieure à 1min.

## **2.3 Test n° 17 : Résultats attendus**

Ces tests permettent de vérifier :

- la mise à l'heure est possible à partir d'un système distant et d'un terminal local.

- pour chaque mise à l'heure, le bit 7 de l'octet de status « transmis & mémorisé » passe à 1 et le changement de l'octet de status associé est horodatée, identifiée et mémorisée au niveau de la mémoire de masse.

- le paramétrage de valeurs erronées n'est pas accepté par la station d'acquisition.

- la dérive de l'horloge n'entraîne pas une dérive mensuelle supérieure à 1min (pour une température ambiante).

### **Test n° 17.1**

### **à l'étape n° 1**

- 1. le bit 7 du status "transmis" passe à l'état logique 1.
- 2. L'information "changement d'état du status transmis" est horodatée, identifiée et mémorisée au niveau de la mémoire de masse.
- 3. L'accès à la station est horodaté, identifié et mémorisé au niveau de la mémoire de masse.

### **à l'étape n° 2**

- 1. Vérification de l'horodatage paramétré.
- 2. le bit 7 du status "transmis" reprend l'état logique 0.
- 3. L'accès à la station est horodaté, identifié et mémorisé au niveau de la mémoire de masse.

Les étapes ( de 2 à 8) sont identiques aux étapes précédentes.

Les étapes ( de 9 à 15) ne doivent pas être acceptées par la station d'acquisition.

L'étape 16 permet de réinitialiser le status "transmis".

## **3 MATERIEL A METTRE EN OEUVRE**

• Générateur de signaux.

# **TEST N° 18 : MISE A L'ECHELLE DES MESURES**

## **1 OBJET DU TEST**

Test de la fonctionnalité "Mise à l'échelle des mesures" dont le détail est donné dans le document "CCTP Stations Hydrométriques 2004" - Chapitre 4.3.2 page 38.

## **2 DESCRIPTIF DU TEST**

Ce test sera effectué dans des conditions d'environnement de laboratoire à température ambiante.

Ce test concerne les entrées analogiques (tension, courant, PT100)

## **2.1 Test n° 18 : Déroulement du test**

Ce test consiste à dérouler les étapes suivantes.

1. Paramétrer pour caque voie de mesure : - les valeurs 0%, 100%, les unités et la résolution.

- un calage par rapport à une valeur réelle

- 2. Effectuer une lecture du fichier glissant.
- 3. Effectuer une interrogation du fichier de collecte.

Les signaux générés sur les entrées testées auront pour valeur :

- valeur correspondant à 0% pendant 2min.
- valeur correspondant à 50% pendant 2min.
- valeur correspondant à 100% pendant 2min.

## **2.2 Test n° 18: Résultats attendus**

Ce test permet de vérifier que

- les valeurs affichées par l'interface intégré, le terminal local, (ils tiennent compte en plus des paramètres unité et résolution) et les valeurs mémorisées correspondent aux valeurs après mise à l'échelle,
- la mise à l'échelle est effectuée par :- un réglage des valeurs 0 et 100% - par un calage de la mesure par rapport à une valeur réelle

## **3 MATERIEL A METTRE EN OEUVRE**

• Générateur de signaux.

# **TEST N° 19 : FILTRAGE DES MESURES A L'ACQUISITION**

## **1 OBJET DU TEST**

Test de la fonctionnalité "Filtrage des mesures à l'acquisition" dont le détail est donné dans le document "CCTP Stations Hydrométriques 2004" - Chapitre 4.3.2 page 38.

## **2 DESCRIPTIF DU TEST**

Ce test sera effectué dans des conditions d'environnement de laboratoire à température ambiante.

## **2.1 Test n° 19 : Déroulement du test**

### *2.1.1 Test n°19.1 : Filtrage des mesures sur les entrées analogiques*

Ce test consiste à dérouler les étapes suivantes.

- 1. Faire fonctionner la station en paramétrant une période d'acquisition et en injectant un signal prédéterminé à une entrée analogique (4'20mA par exemple).
- 2. Effectuer une interrogation du fichier de collecte.

### *2.1.2 Test n°19.2 : Filtrage des mesures sur les entrées analogiques*

Ce test consiste à dérouler les étapes suivantes.

- 1. Faire fonctionner la station en paramétrant une période d'acquisition et en injectant un signal prédéterminé à une entrée numérique.
- 2. Effectuer une interrogation du fichier de collecte.

## **2.2 Test n° 19 : Résultats attendus**

Ces tests permettent de vérifier que la moyenne à l'acquisition fonctionne correctement ( le filtrage matériel, suppression des fréquences supérieures à 1 Hz, a déjà été vérifié dans le test n° 6).

### *2.2.1 Test n°19.1 : Filtrage des mesures sur les entrées analogiques*

#### **à l'étape n° 1**

- 1. le bit 7 du status "transmis" passe à l'état logique 1.
- 2. L'information "changement d'état du status transmis" est horodatée, identifiée et mémorisée au niveau de la mémoire de masse.
- 3. L'accès à la station est horodaté, identifié et mémorisé au niveau de la mémoire de masse.

#### **à l'étape n° 2**

- 1. le bit 7 du status "transmis" passe à l'état logique 0.
- 2. L'information "changement d'état du status transmis" est horodatée, identifiée et mémorisée au niveau de la mémoire de masse.
- 3. L'accès à la station est horodaté, identifié et mémorisé au niveau de la mémoire de masse.

## *2.2.2 Test n°19.1 : Filtrage des mesures sur les entrées analogiques*

- 1. le bit 7 du status "transmis" passe à l'état logique 1.
- 2. L'information "changement d'état du status transmis" est horodatée, identifiée et mémorisée au niveau de la mémoire de masse.
- 3. L'accès à la station est horodaté, identifié et mémorisé au niveau de la mémoire de masse.

### **à l'étape n° 2**

- 1. le bit 7 du status "transmis" passe à l'état logique 0.
- 2. L'information "changement d'état du status transmis" est horodatée, identifiée et mémorisée au niveau de la mémoire de masse.
- 3. L'accès à la station est horodaté, identifié et mémorisé au niveau de la mémoire de masse

## **3 MATERIEL A METTRE EN OEUVRE**

• Générateur de signaux.

# **TEST N° 20 : INITIALISATION COMPTEUR**

## **1 OBJET DU TEST**

Test de la fonctionnalité "Initialisation compteur" dont le détail est donné dans le document "CCTP Stations Hydrométriques 2004" - Chapitre 4.3.7 page 39

## **2 DESCRIPTIF DU TEST**

Ce test sera effectué dans des conditions d'environnement de laboratoire à température ambiante.

Ce test ne concerne que les entrées de comptage.

## **2.1 Test n° 20 : Déroulement du test**

Ce test consiste à dérouler les étapes suivantes.

- 1. Effectuer le paramétrage de la station pour réaliser l'initialisation du compteur par l'interface intégré à la valeur 1000.
- 2. Réaliser une lecture du fichier de mémoire de masse pour vérifier que la valeur d'initialisation du compteur est bien à 1000.

Etapes 3 à 4 : Initialisation du compteur à la valeur 2000 effectuée par le terminal local.

Etapes 7 à 8 : Initialisation du compteur à la valeur 4000 effectuée par le système informatique distant.

Etapes 9 à 10 : Initialisation du compteur à la valeur 5000 effectuée par l'horloge interne à la station.

## **2.2 Test n° 20 : Résultats attendus**

Ce test permet de vérifier :

- chaque compteur pourra être initialisé à une valeur quelconque par un système distant, un terminal local, une interface intégrée, l'horloge interne à la station,).

- les valeurs, après initialisation, d'une entrée de comptage correspondent bien à celles paramétrées.
- les initialisations sont horodatées, identifiées et mémorisées au niveau de la mémoire de masse.

### **à l'étape n° 1**

- 1. le bit 7 du status "transmis" passe à l'état logique 1.
- 2. L'information "changement d'état du status transmis" est horodatée, identifiée et mémorisée au niveau de la mémoire de masse.
- 3. L'information "initialisation de la station" est horodatée, identifiée et mémorisée au niveau de la mémoire de masse.
- 4. L'accès à la station est horodaté, identifié et mémorisé au niveau de la mémoire de masse.

### **à l'étape n° 2**

- 1. le bit 7 du status "transmis" passe à l'état logique 0.
- 2. L'information "changement d'état du status transmis" est horodatée, identifiée et mémorisée au niveau de la mémoire de masse.
- 3. L'accès à la station est horodaté, identifié et mémorisé au niveau de la mémoire de masse.

Les résultats attendus pour les étapes suivantes sont identiques.

# **3 MATERIEL A METTRE EN OEUVRE**

• Générateur de signaux.

# **TEST N° 21 : DETECTION DE SEUIL**

## **1 OBJET DU TEST**

Test de la fonctionnalité "Détection de Seuil" dont le détail est donné dans le document CCTP Stations Hydrométriques 2004" - Chapitre 4.3.10 page 42.

## **2 DESCRIPTIF DU TEST**

## **2.1 Test n° 21 : Déroulement du test**

### **Test n° 21-1 : Seuil à dépassement vers le haut**

- 1. Paramétrer la station pour associer le seuil à une entrée de comptage.
- 2. Générer un signal en entrée pour activer le seuil.
- 3. Effectuer une lecture du fichier glissant.

### **Test n° 21-2 : Seuil à dépassement vers le bas**

idem test n° 21-1 avec une entrée « capteur intelligent ».

### **Test n° 21-3 : Seuil sur variation vers le haut dans un intervalle de temps fixé**

idem test n° 21-1 avec une entrée numérique.

### **Test n° 21-4 : Seuil sur variation vers le bas dans un intervalle de temps fixé**

idem test n° 21-1 avec une entrée analogique.

## **2.2 Test n° 21 : Résultats attendus**

Ces tests permettent de vérifier le bon fonctionnement des 4 types de seuil et l'association de ces seuils avec tous les types d'entrée.

## **Test n° 21-1**

### **à l'étape n° 1**

- 1. Le bit 7 du status "transmis" prend l'état logique 1.
- 2. L'information "changement d'état du status transmis" est horodatée, identifiée et mémorisée au niveau de la mémoire de masse.
- 3. L'accès à la station par l'outil de test est horodaté, identifié et mémorisé au niveau de la mémoire de masse.

### **à l'étape n° 2**

1. Activation du seuil -> l'information "Seuil" est horodatée, identifiée et mémorisée au niveau de la mémoire de masse.

### **à l'étape n° 3**

- 1. L'accès à la station par l'outil de test est horodaté, identifié et mémorisé au niveau de la mémoire de masse.
- 2. Le bit 7 du status "transmis" prend l'état logique 0
- 3. L'information "changement d'état du status transmis" est horodatée, identifiée et mémorisée au niveau de la mémoire de masse.

### **Test n° 21-2**

idem test n° 21-1.

**Test n° 21-3**

idem test n° 21-1.

## **Test n° 21-4**

idem test n° 21-1.

# **3 MATERIEL A METTRE EN OEUVRE**

• Générateur de signaux.
# **TEST N° 22 : ALARME**

## **1 OBJET DU TEST**

Test de la fonctionnalité "Alarme" dont le détail est donné dans le document CCTP Stations Hydrométriques 2004" - Chapitre 4.3.11 page 42.

## **2 DESCRIPTIF DU TEST**

Ce test sera effectué dans des conditions d'environnement de laboratoire à température ambiante.

## **2.1 Test n° 22 : Déroulement du test**

#### **TEST n° 22.1**

Le test consiste à dérouler les étapes suivantes. Avant le déclenchement de cette séquence, réaliser les différents paramétrages suivants :

- une alarme de la station est paramétrée pour être déclenchée sur activation du seuil (
- 4 numéros sont associés ( 2 téléphones, un Minitel, l'outil de test).
	- le temps paramétré entre 2 cycles d'appels est de 10min.
- 1. Déclencher l'alarme.
- 2. L'outil de test effectue un acquittement de l'alarme
- 3. Effectuer une lecture du fichier de mémoire de masse.
- 4. Faire disparaître l'alarme.
- 5. effectuer une interrogation du type collecte.

#### **Test n° 22.2**

Test identique au test 22.1 mais en utilisant une entrée logique à la place d'un seuil.

#### **2.2 Test n° 22 : Résultats attendus**

Ce test permet de vérifier que :

- après le déclenchement d'une alarme, la station peut appeler jusqu'à 4 numéros d'appels (ordre prioritaire paramétrable).

- ce cycle d'appel sera répété tant que l'alarme n'est pas acquittée (temps entre deux cycles paramétrable).

- l'apparition et la disparition d'une alarme sont horodatées, identifiées et mémorisées au niveau de la mémoire de masse.

#### **à l'étape n° 1**

- 1. Le bit 5 du status "local & instantané" prend l'état logique 1.
- 2. Le bit 5 du status "transmis" prend l'état logique 1.
- 3. La station lance un cycle d'appel des quatre numéros paramétrés toute les 10 minutes.
- 4. L'information "apparition de l'alarme" est horodatée, identifiée et mémorisée au niveau de la mémoire de masse.
- 5. L'information "changement d'état du status transmis" est horodatée, identifiée et mémorisée au niveau de la mémoire de masse.

#### **à l'étape n° 2**

- 1. Le bit 5 du status "local & instantané" reste à l'état logique 1.
- 2. Le bit 5 du status "transmis" reste à l'état logique 1.
- 3. L'outil de test retourne un message d'acquit de l'alarme.
- 4. La station interrompt les cycles d'appel.
- 5. L'accès à la station par l'outil de test est horodaté, identifié et mémorisé au niveau de la mémoire de masse.

#### **à l'étape n° 3**

- 1. Le bit 5 du status "local & instantané" reste à l'état logique 1.
- 2. Le bit 5 du status "transmis" reste à l'état logique 1.
- 3. L'accès à la station par l'outil de test est horodaté, identifié et mémorisé au niveau de la mémoire de masse.

#### **à l'étape n° 4**

- 1. Le bit 5 du status "local & instantané" reprend l'état logique 0.
- 2. Le bit 5 du status "transmis" reste à l'état logique 1.
- 3. L'information "disparition de l'alarme" est horodatée, identifiée et mémorisée au niveau de la mémoire de masse.

#### **à l'étape n° 5**

- 1. Le bit 5 du status "local & instantané" reste à l'état logique 0.
- 2. Le bit 5 du status "transmis" reprend l'état logique 0.
- 3. L'accès à la station par l'outil de test est horodaté, identifié et mémorisé au niveau de la mémoire de masse.
- 4. L'information "changement d'état du status transmis" est horodatée, identifiée et mémorisée au niveau de la mémoire de masse.

## **3 MATERIEL A METTRE EN OEUVRE**

# **TEST N° 23 : STOCKAGE DES DONNEES - FICHIER DE COLLECTE**

# **1 OBJET DU TEST**

Test de la fonctionnalité " Stockage des données - Fichier de collecte" dont le détail est donné dans le document CCTP Stations Hydrométriques 2004" - Chapitre 4.3.12.1 page 43.

# **2 DESCRIPTIF DU TEST**

Ce test sera effectué dans des conditions d'environnement de laboratoire à température ambiante.

- Le nombre de voies simulées est précisé dans les différents tests.
- L'acquisition des signaux des différentes voies est la plus rapide possible.
- La période de stockage est fixée à 1 min.
- Les valeurs de mesure seront stockées sur 2 octets.

## **2.1 Test n° 23 : Déroulement du test**

#### **Test n° 23.1 -Capacité de stockage**

Ce test consiste à effectuer les étapes suivantes.

- 1. Faire fonctionner la station pour faire déborder la station.
- 2. Effectuer une interrogation du fichier de collecte.

#### **Test n° 23.2 - Informations mémorisées et Période de stockage**

Ce test consiste à effectuer les étapes suivantes.

- 1. Effectuer le paramétrage de la constitution du fichier de collecte tel que :
	- pour le paramètre 2 (période en cours)
		- $\rightarrow$  4 informations mémorisées (valeur max, min, moy, inst)
	- pour le paramètre 3 (période antérieure)
		- $\rightarrow$  2 périodes mémorisées
		- $\rightarrow$  5 informations par période (4 entrées (valeur max, min, moy et inst) et l'information

horodatage)

- pour le paramètre 4 (non assujetties à la période)

- $\rightarrow$  4 informations mémorisées (4 entrées (valeur max, min, moy et inst))
- $\rightarrow$  heure ronde + n périodes
- 2. Effectuer une interrogation du fichier de collecte.

## **2.2 Test n° 23 : Résultats attendus**

#### **Test n° 23.1 - capacité de stockage**

Ce test permet de vérifier que la capacité de stockage du fichier de collecte est de 381 octets utiles.

#### **à l'étape n° 1**

- 1. Le bit 7 de l'octet du status "transmis" passe à l'état logique 1 (signalisation du paramétrage).
- 2. Le bit 7 de l'octet du status "local & instantané " reste à l'état logique 0.
- 3. Le bit 5 de l'octet du status "transmis" passe à l'état logique 1 (signalisation du débordement).
- 4. Le bit 5 de l'octet du status "local & instantané " reste à l'état logique 0.
- 5. L'information "changement d'état du status transmis" est horodatée, identifiée et mémorisée au niveau de la mémoire de masse.
- 6. L'information "débordement du fichier de collecte" est horodatée, identifiée et mémorisée au niveau de la mémoire de masse.
- 7. L'accès à la station est horodaté, identifié et mémorisé au niveau de la mémoire de masse.

#### **à l'étape n° 2**

- 1. Le bit 7 de l'octet du status "transmis" passe à l'état logique 0.
- 2. Le bit 5 de l'octet du status "transmis" passe à l'état logique 0.
- 3. L'information "changement d'état du status transmis" est horodatée, identifiée et mémorisée au niveau de la mémoire de masse.
- 4. L'accès à la station est horodaté, identifié et mémorisé au niveau de la mémoire de masse.

#### **Test n° 23.2 - Informations mémorisées et Période de stockage**

Ce test permet de vérifier :

- le fichier de collecte peut comporter des valeurs de mesure dont la période est en cours lors de l'interrogation, dont la période est antérieure et des valeurs de mesure non assujetties à la période.

- les valeurs stockées dans le fichier de collecte peuvent être la valeur moyenne, maximale, minimale ou instantanée.

- les valeurs d'horodatage des différentes périodes s'incrémentent suivant la valeur de la période paramétrée.

- le format de la trame d'un message en réponse à une interrogation de fichier de collecte (il doit commencer par les données correspondant à la période en cours, puis les périodes antérieures et les données non assujetties à la période - pour chaque paramètre, il doit commencer par les données les plus récentes).

#### **à l'étape n° 1**

- 1. Le bit 7 de l'octet du status "transmis" passe à l'état logique 1 (signalisation du paramétrage).
- 2. L'information "changement d'état du status transmis" est horodatée, identifiée et mémorisée au niveau de la mémoire de masse.
- 3. L'accès à la station est horodaté, identifié et mémorisé au niveau de la mémoire de masse.

#### **à l'étape n° 2**

- 1. Le bit 7 de l'octet du status "transmis" passe à l'état logique 0.
- 2. L'information "changement d'état du status transmis" est horodatée, identifiée et mémorisée au niveau de la mémoire de masse.
- 3. L'accès à la station est horodaté, identifié et mémorisé au niveau de la mémoire de masse.

# **3 MATERIEL A METTRE EN OEUVRE**

# **TEST N° 24 : STOCKAGE DES DONNEES - FICHIER GLISSANT**

# **1 OBJET DU TEST**

Test de la fonctionnalité "Stockage des données - Fichier glissant" dont le détail est donné dans le document "CCTP Stations Hydrométriques 2004" - Chapitre 4.3.12.2 page 45.

# **2 DESCRIPTIF DU TEST**

## **2.1 Test n° 24 : Conditions initiales**

Ce test sera effectué dans des conditions d'environnement de laboratoire à température ambiante.

- La période de stockage est fixée à 1 min.
- Les valeurs de mesure seront stockées sur 2 octets.

# **2.2 Test n° 24 : Déroulement du test**

#### **Test n° 44.1 - Capacité de stockage**

Ce test consiste à effectuer les étapes suivantes.

- 1. Faire fonctionner la station pendant une durée T pour faire déborder le fichier glissant.
- 2. Effectuer une lecture du fichier glissant.
- 3. Effectuer une interrogation du fichier de collecte.

## **Test n° 24.2 - Compression de données**

Ce test consiste à effectuer les étapes suivantes.

1. Paramétrer la station d'acquisition de telle manière à avoir :

- 4 entrées (1 analogique, 1 numérique , 1 capteur intelligent et 1 comptage) utilisant un filtrage de type "Bande Morte".

Les stockages effectués sur une période prédéfinie ont déjà été testés pour tous les types d'entrées dans les tests précédents.

- 2. Effectuer une lecture du fichier glissant.
- 3. Effectuer une interrogation du fichier de collecte.

## **Test n° 24.3 - Transfert de fichier**

- 1. Effectuer différentes lectures du fichier glissant correspondant à :
	- 1 information pour une période donnée.
	- 2 informations pour une période donnée.
	- toutes les informations pour une période donnée.
	- aucune information pour une période donnée.

## **2.3 Test n° 24 : Résultats attendus**

#### **Test n° 24.1 - Capacité de stockage**

Ce test permet de vérifier que la capacité de stockage du fichier glissant est égale au minimum à 18000 mesures de 2 octets.

#### **à l'étape n° 1**

- 1. Le bit 7 de l'octet du status "transmis" passe à l'état logique 1 (signalisation du paramétrage).
- 2. Le bit 7 de l'octet du status "local & instantané " reste à l'état logique 0.
- 3. Le bit 5 de l'octet du status "transmis" passe à l'état logique 1 (signalisation du débordement).
- 4. Le bit 5 de l'octet du status "local & instantané " reste à l'état logique 0.
- 5. L'information "changement d'état du status transmis" est horodatée, identifiée et mémorisée au niveau de la mémoire de masse.
- 6. L'information "débordement du fichier glissant" est horodatée, identifiée et mémorisée au niveau de la mémoire de masse.
- 7. L'accès à la station est horodaté, identifié et mémorisé au niveau de la mémoire de masse.

#### **à l'étape n° 2**

- 1. Le bit 5 de l'octet du status "transmis" passe à l'état logique 0.
- 2. Le bit 5 de l'octet du status "transmis" passe à l'état logique 0.
- 3. L'information "changement d'état du status transmis" est horodatée, identifiée et mémorisée au niveau de la mémoire de masse.
- 4. L'accès à la station est horodaté, identifié et mémorisé au niveau de la mémoire de masse.

#### **Test n° 24.2 - Compression de données**

Ce test permet de vérifier, en connaissant le signal fourni aux entrées, que les informations stockées (valeur de mesure et horodatage) correspondent aux valeurs attendues

#### **Test n° 24.3 - Transfert de fichier**

Ce test permet de vérifier que les réponses données par la station d'acquisition lors d'une lecture du fichier glissant sont correctes. En particulier, lorsque aucune information n'est stockée sur une période, la réponse doit contenir les données correspondant à l'information la plus ancienne stockée au niveau du fichier glissant.

Durant ce test, mais aussi durant les deux tests précédents, on vérifie que le format de la trame du message en réponse à une lecture du fichier glissant est correct (les informations les plus récentes sont transmises en premier).

# **3 MATERIEL A METTRE EN OEUVRE**

# **TEST N° 25 : STOCKAGE DE DONNEES - FICHIER MEMOIRE DE MASSE**

# **1 OBJET DU TEST**

Test de la fonctionnalité " Stockage de données - fichier mémoire de masse" de la station PLQ 2000 dont le détail est donné dans le document ""CCTP Stations Hydrométriques 2004" - Chapitre 4.3.12.3 page 47

# **2 DESCRIPTIF DU TEST**

## **2.1 Test n° 25 : Conditions initiales du test**

- Ce test sera effectué dans des conditions d'environnement de laboratoire à température ambiante.
- La station fera l'acquisition d'au moins 6 voies de mesures de type différents
- La période de stockage est fixée à 1min.
- Les valeurs de mesure seront stockées sur 2 octets.

## **2.2 Test n° 22 : Déroulement du test**

#### **Test n° 25.1 - Capacité de stockage**

Le test consiste à remplir la totalité du fichier mémoire de masse. Pour réaliser cela, l'opérateur va enregistrer un maximum de mesures et provoquer un maximum de signalisation (défaut capteur, mise sous tension seuils, alarmes…)

- 1. Faire fonctionner la station pendant une durée T pour faire déborder le fichier mémoire de masse.
- 2. Effectuer une lecture du mémoire de masse.

#### **Test n° 25.2 - Compression de données**

Ce test consiste à effectuer les étapes suivantes.

2. Paramétrer la station d'acquisition de telle manière à avoir :

- 4 entrées (1 analogique, 1 numérique , 1 capteur intelligent et 1 comptage) utilisant un filtrage de type "Bande Morte".

Les stockages effectués sur une période prédéfinie ont déjà été testés pour tous les types d'entrées dans les tests précédents.

- 2. Effectuer une lecture du mémoire de masse.
- 3. Effectuer une interrogation du fichier de collecte.

#### **Test n° 25.3 - Transfert de fichier**

- 2. Effectuer différentes lectures du fichier glissant correspondant à :
	- 1 information pour une période donnée.
	- 2 informations pour une période donnée.
	- toutes les informations pour une période donnée.
	- aucune information pour une période donnée.

## **2.3 Test n° 25 : Résultats attendus**

#### **Test n° 25.1 - Capacité de stockage**

Ce test permet de vérifier que la capacité de stockage du fichier glissant est égale au minimum à 18000 mesures de 2 octets.

#### **à l'étape n° 1**

- 8. Le bit 7 de l'octet du status "transmis" passe à l'état logique 1 (signalisation du paramétrage).
- 9. Le bit 7 de l'octet du status "local & instantané " reste à l'état logique 0.
- 10. Le bit 5 de l'octet du status "transmis" passe à l'état logique 1 (signalisation du débordement).
- 11. Le bit 5 de l'octet du status "local & instantané " reste à l'état logique 0.
- 12. L'information "changement d'état du status transmis" est horodatée, identifiée et mémorisée au niveau de la mémoire de masse.
- 13. L'information "débordement du fichier glissant" est horodatée, identifiée et mémorisée au niveau de la mémoire de masse.

14. L'accès à la station est horodaté, identifié et mémorisé au niveau de la mémoire de masse.

#### **à l'étape n° 2**

- 5. Le bit 5 de l'octet du status "transmis" passe à l'état logique 0.
- 6. Le bit 5 de l'octet du status "transmis" passe à l'état logique 0.
- 7. L'information "changement d'état du status transmis" est horodatée, identifiée et mémorisée au niveau de la mémoire de masse.
- 8. L'accès à la station est horodaté, identifié et mémorisé au niveau de la mémoire de masse.

#### **Test n° 25.2**

Ce test permet de vérifier, en connaissant le signal fourni aux entrées, que les informations stockées (valeur de mesure et horodatage) correspondent aux valeurs attendues.

#### **à l'étape n° 1**

- 1. Le bit 7 de l'octet du status "transmis" passe à l'état logique 1 (signalisation du paramétrage).
- 2. Le bit 7 de l'octet du status "local & instantané " reste à l'état logique 0.
- 3. L'information "changement d'état du status transmis" est horodatée, identifiée et mémorisée au niveau de la mémoire de masse.
- 4. L'information "paramétrage de la station" est horodatée, identifiée et mémorisée au niveau de la mémoire de masse.
- 5. L'accès à la station est horodaté, identifié et mémorisé au niveau de la mémoire de masse.

#### **à l'étape n° 2**

- 1. Le bit 7 de l'octet du status "transmis" passe à l'état logique 0.
- 2. L'information "changement d'état du status transmis" est horodatée, identifiée et mémorisée au niveau de la mémoire de masse.
- 3. L'accès à la station est horodaté, identifié et mémorisé au niveau de la mémoire de masse.

#### **Test n° 25.3**

Ce test permet de vérifier que les réponses données par la station d'acquisition lors d'une lecture du fichier de mémoire de masse sont correctes. En particulier, lorsque aucune information n'est stockée sur une période, la réponse doit contenir les données correspondant à l'information la plus ancienne stockée au niveau du fichier de mémoire de masse.

Durant ce test, mais aussi durant les deux tests précédents, on vérifie que le format de la trame du message en réponse à une lecture du fichier de mémoire de masse est correct (les informations les plus récentes sont transmises en premier).

# **3 MATERIEL A METTRE EN OEUVRE**

# **TEST N° 26 : TRANSFERT D'UN FICHIER DE COLLECTE**

# **1 OBJET DU TEST**

Test de la fonctionnalité "Couches logicielles - Transfert d'un fichier de collecte" dont le détail est donné dans le document "CCTP Stations Hydrométriques 2004" - Chapitre 4.2.3.7 page 17.

## **2 DESCRIPTIF DU TEST**

#### **2.1 Test n° 26 : Conditions initiales du test**

- Ce test sera effectué dans des conditions d'environnement de laboratoire à température ambiante.
- L'acquisition des signaux des différentes voies est fixée à 1 s.
- La période de stockage est fixée à 1 min.

## **2.2 Test n° 26 : Déroulement du test**

#### **Test n° 26.1 : Vérification d'un échange de collecte pour un fichier comportant 93 octets de valeurs utiles.**

- 1. Paramétrer la constitution du fichier de collecte pour obtenir un message de réponse ayant un nombre inférieur à 93 octets utiles (régler uniquement le paramètre 2 de la constitution du fichier de collecte - stocker 5 voies de mesure durant 3 périodes).
- 2. Effectuer une interrogation du fichier de collecte.

#### **Test n° 26.2 : Vérification d'un échange de collecte pour un fichier comportant entre 94 et 382 octets de valeurs utiles.**

- 1. Paramétrer la constitution du fichier de collecte pour obtenir un message de réponse ayant un nombre supérieur à 93 octets utiles.
- 2. Effectuer une interrogation du fichier de collecte.

## **2.3 Test n° 26 : Résultats attendus**

#### **Test n° 26.1**

Ce test permet de vérifier :

- la réception d'un message d'acquit de l'interrogation.
- le message de réponse doit être du type 2.

- les codes (catégorie, fonction et paramètre associé) du message de réponse doivent être conformes à la spécification technique.

- l'outil de test ne doit pas détecter d'erreur au niveau de la composition du message de réponse (contenu des blocs adresse, contrôle et premier bloc de données).

- les données affichées doivent correspondre aux valeurs mémorisées au niveau du fichier de collecte de la station (organisation et valeurs).

#### **à l'étape n° 1**

- 1. Le bit 7 de l'octet du status "transmis" passe à l'état logique 1 (signalisation du paramétrage).
- 2. Le bit 7 de l'octet du status "local & instantané " reste à l'état logique 0.
- 3. L'information "changement d'état du status transmis" est horodatée, identifiée et mémorisée au niveau de la mémoire de masse.
- 4. L'accès à la station est horodaté, identifié et mémorisé au niveau de la mémoire de masse.

#### **à l'étape n° 2**

- 1. Le bit 7 de l'octet du status "transmis" passe à l'état logique 0.
- 2. Le bit 7 de l'octet du status "local & instantané " reste à l'état logique 0.
- 3. L'information "changement d'état du status transmis" est horodatée, identifiée et mémorisée au niveau de la mémoire de masse.
- 4. L'accès à la station est horodaté, identifié et mémorisé au niveau de la mémoire de masse.

#### **Test n° 26.2**

idem test n° 26.1 sauf que le message de réponse doit être de type 1.

# **3 MATERIEL A METTRE EN OEUVRE**

# **TEST N° 27 : TRANSFERT D'UN FICHIER GLISSANT**

# **1 OBJET DU TEST**

Test de la fonctionnalité "Couches logicielles - Transfert d'un fichier glissant" dont le détail est donné dans le document "CCTP Stations Hydrométriques 2004" - Chapitre 4.2.3.8 page 19.

## **2 DESCRIPTIF DU TEST**

## **2.1 Test n° 27 : Conditions initiales du test**

- Ce test sera effectué dans des conditions d'environnement de laboratoire à température ambiante.
- L'acquisition des signaux des différentes voies est fixée à 1 s.
- La période de stockage est fixée à 1 min.

## **2.2 Test n° 27 : Déroulement du test**

Ce test consiste à effectuer une lecture du fichier glissant dans différents cas :

- taille du fichier au maximum égale à 378 octets (équivalent à 1 message dans la réponse).
- taille du fichier très supérieure à 378 octets ( test de la décomposition de la réponse en plusieurs messages).
	- paramétrage de l'attente d'un acquittement de la station d'acquisition tous les n messages.
	- sans attente d'acquittement (réglable dans les paramètres de la liaison série paramètre 7, octet 5 et 6).
- 1. Effectuer une lecture du fichier glissant.
- 2. Effectuer une interrogation du fichier mémoire de masse

## **2.3 Test n° 27 : Résultats attendus**

Ce test permet de vérifier :

- la réception d'un message d'acquit de l'interrogation.

- les codes (catégorie, fonction et paramètre associé) du message de réponse doivent être conformes à la spécification technique.

- la gestion d'acquittement entre groupes de messages doit s'effectuer.

- l'outil de test ne doit pas détecter d'erreur au niveau de la composition du message de réponse (contenu des blocs adresse, contrôle et premier bloc de données, nombre de messages composant la réponse).

- les données affichées doivent correspondre aux valeurs mémorisées au niveau du fichier glissant de la station (organisation et valeurs).

## **3 MATERIEL A METTRE EN OEUVRE**

# **TEST N° 28 : TRANSFERT D'UN FICHIER MEMOIRE DE MASSE**

# **1 OBJET DU TEST**

Test de la fonctionnalité "Couches logicielles - Transfert d'un fichier Mémoire de masse" dont le détail est donné dans le document "CCTP Stations Hydrométriques 2004" - Chapitre 4.2.3.9 page 22.

# **2 DESCRIPTIF DU TEST**

## **2.1 Test n° 28 : Conditions initiales du test**

- Ce test sera effectué dans des conditions d'environnement de laboratoire à température ambiante.
- L'acquisition des signaux des différentes voies est fixée à 1 s.
- La période de stockage est fixée à 1 min.

## **2.2 Test n° 28 : Déroulement du test**

Ce test consiste à effectuer une lecture du fichier mémoire de masse dans différents cas :

- taille du fichier au maximum égale à 378 octets (équivalent à 1 message dans la réponse).
- taille du fichier très supérieure à 378 octets ( test de la décomposition de la réponse en plusieurs messages).
	- paramétrage de l'attente d'un acquittement de la station d'acquisition tous les n messages.
	- sans attente d'acquittement(réglable dans les paramètres de la liaison série paramètre 7, octet

5 et 6).

1. Effectuer une lecture du fichier de mémoire de masse.

## **2.3 Test n° 28 : Résultats attendus**

Ce test permet de vérifier :

- la réception d'un message d'acquit de l'interrogation.

- les codes (catégorie, fonction et paramètre associé) du message de réponse doivent être conformes à la spécification technique.

- la gestion d'acquittement entre groupes de messages doit s'effectuer.

- l'outil de test ne doit pas détecter d'erreur au niveau de la composition du message de réponse (contenu des blocs adresse, contrôle et premier bloc de données, nombre de messages composant la réponse).

- les données affichées doivent correspondre aux valeurs mémorisées au niveau de la mémoire de masse de la station (organisation et valeurs).

## **3 MATERIEL A METTRE EN OEUVRE**

# **TEST N° 29 : INTERROGATION DU PARAMETRAGE**

# **1 OBJET DU TEST**

Test de la fonctionnalité "Couches logicielles – Interrogation du paramétrage relatif à la constitution de collecte et à l'horodatage" dont le détail est donné dans le document "CCTP Stations Hydrométriques 2004" - Chapitre 4.2.3.11 page 30.

# **2 DESCRIPTIF DU TEST**

## **2.1 Test n° 29 : Conditions initiales du test**

Ce test sera effectué dans des conditions d'environnement de laboratoire à température ambiante.

La station fera l'acquisition de 2 voies de mesures minimum

## **2.2 Test n° 29 : Déroulement du test**

Ce test consiste à effectuer une interrogation pour chaque paramètre suivant :

- ־ paramètre 8062 : «informations relatives à la période en cours au moment de l'interrogation »,
- ־ paramètre 8063 : «informations relatives aux périodes antérieures à l'interrogation »,
- ־ paramètre 8064 : « informations décalées en temps par rapport à la collecte en cours ».
- paramètre 8042 : « horodatage de la station »

## **2.3 Test n° 29 : Résultats attendus**

Ce test permet de vérifier :

- la réception d'un message d'acquit de l'interrogation.
- la réception d'un message comportant les paramètres.

- les codes (catégorie, fonction et paramètre associé) du message de réponse doivent être conformes à la spécification technique.

- la gestion d'acquittement entre groupes de messages doit s'effectuer.

- l'outil de test ne doit pas détecter d'erreur au niveau de la composition du message de réponse (contenu des blocs adresse, contrôle et premier bloc de données, nombre de messages composant la réponse).

- les données affichées doivent correspondre aux valeurs mémorisées au niveau de la station (organisation et valeurs).

# **3 MATERIEL A METTRE EN OEUVRE**

# **TEST N° 30 : ABANDON DE SESSION**

# **1 OBJET DU TEST**

Test de la fonctionnalité "Couches logicielles - Abandon de session" de la station PLQ 2000 dont le détail est donné dans le document "CCTP Stations Hydrométriques 2004" - Chapitre 4.2.3.13 page 34.

# **2 DESCRIPTIF DU TEST**

## **2.1 Test n° 30 : Conditions initiales du test**

Ce test sera effectué dans des conditions d'environnement de laboratoire à température ambiante. La station fera l'acquisition de 2 voies de mesures minimum.

## **2.2 Test n° 30 : Déroulement du test**

Ce test consiste à réaliser un abandon de session. Ce test sera effectué pour des tailles de fichier très supérieures à 378 octets de données utiles afin de vérifier que le message en cours d'émission se termine avant que la station interrompe le transfert.

- 1. Effectuer une lecture du fichier de mémoire de masse.
- 2. Réaliser un abandon de session (cet abandon de session sera effectué juste au début du transfert de données pour vérifier que la station termine bien la transmission du message en cours avant de prendre en compte la demande d'abandon. Il faudra, de plus, s'assurer que le message en cours lors de l'abandon n'est pas le dernier.).

## **2.3 Test n° 59 : Résultats attendus**

Ce test permet de vérifier :

- la réception d'un message d'acquit de l'interrogation.

- suite à la commande d'abandon, l'émission du message en cours se termine, plus aucun message n'est transmis par la station.

## **3 MATERIEL A METTRE EN OEUVRE**

# **TEST N° 31 : SIGNALISATION ET ACQUITTEMENT D'ALARME**

# **1 OBJET DU TEST**

Test de la fonctionnalité "Couches logicielles – Signalisation et acquittement d'alarme" dont le détail est donné dans le document "CCTP Stations Hydrométriques 2004" - Chapitre 4.2.3.12 page 33.

# **2 DESCRIPTIF DU TEST**

## **2.1 Test n° 28 : Conditions initiales du test**

Ce test sera effectué dans des conditions d'environnement de laboratoire à température ambiante.

La station fera l'acquisition de 2 voies de mesures minimum

## **2.2 Test n° 28 : Déroulement du test**

Ce test consiste à déclencher une alarme vers un système distant et d'obtenir un acquittement d'alarme.

# **2.3 Test n° 28 : Résultats attendus**

Ce test permet de vérifier :

- le contenu d'une signalisation d'alarme- (horodatage,e repère numérique de la voie de mesure en alarme, valeur de mesure en alarme).

- les codes (catégorie, fonction et paramètre associé) de la signalisation d'alarme et de l'acquittement doivent être conformes à la spécification technique.

- la gestion d'acquittement entre groupes de messages doit s'effectuer.
- ־ l'acquittement envoyé par le simulateur de système distant est interprété correctement par la station
- ־ la station interrompt son cycle d'alarme sur réception correcte d'un message d'acquittement

## **3 MATERIEL A METTRE EN OEUVRE**

# **TEST N° 32 : ACCES CONTROLE D'ACCES**

# **1 OBJET DU TEST**

Test de la fonctionnalité "Couches logicielles - Accès Contrôle d'accès" dont le détail est donné dans le document "CCTP Stations Hydrométriques 2004" - Chapitre 4.2.3.15 page 35

# **2 DESCRIPTIF DU TEST**

## **2.1 Test n° 32 : Conditions initiales du test**

Ce test sera effectué dans des conditions d'environnement de laboratoire à température ambiante. La station fera l'acquisition de 2 voies de mesures minimum.

# **2.2 Test n° 32 : Déroulement du test**

Ce test consiste à vérifier que la station n'émet aucun acquittement, ou autre type de message, suite à un accès pour lequel l'identifiant de l'accédant ( l'outil de test) n'est pas répertorié au niveau de la station.

## **2.3 Test n° 32 : Résultats attendus**

Ce test permet de vérifier qu'aucun message n'est transmis par la station.

# **3 MATERIEL A METTRE EN OEUVRE**

# **TEST N° 33 : DETECTION ET ERREUR DE TRANSMISSION**

# **1 OBJET DU TEST**

Test de la fonctionnalité "Couches logicielles - Détection et erreur de transmission" dont le détail est donné dans le document "CCTP Stations Hydrométriques 2004" - Chapitre 4.2.3.16 page 33.

# **2 DESCRIPTIF DU TEST**

## **2.1 Test n° 33 : Conditions initiales du test**

Ce test sera effectué dans des conditions d'environnement de laboratoire à température ambiante. La station fera l'acquisition de 2 voies de mesures minimum

## **2.2 Test n° 33 : Déroulement du test**

Les tests suivants concernent la détection et les erreurs de transmission.

Pour tous les tests, avant d'effectuer les étapes nécessaires à leur déroulement, la station effectue des acquisitions de données pendant un certain temps, les transferts de mémoire de masse sont autorisés pour un système distant (l'outil de test), la constitution de la mémoire de masse a été paramétrée au niveau de la station.

#### **Test n° 33.1 : Détection des erreurs de CRC**

Lors de ce test, l'outil de test est paramétré pour calculer un mauvais CRC (les modems utilisés pour ce test n'effectuent pas le calcul de la parité ou un champ CRC est ajouté au message transmis par l'outil de test comme s'il s'agissait d'une donnée utile supplémentaire).

1. Effectuer une lecture du fichier de mémoire de masse.

#### **Test n° 33.2 : Détection des erreurs concernant l'ordre chronologique des messages reçus**

Lors de ce test, l'outil de test est paramétré pour numéroter les messages composant la commande de paramétrage dans un ordre non chronologique (ou avec des "trous" dans la numérotation).

1. Effectuer un paramétrage à partir de l'outil de test.

#### **Test n° 33.3 : Détection des erreurs concernant le nombre de blocs reçus pour un message**

Lors de ce test, l'outil de test est paramétré pour introduire, au niveau du bloc de contrôle, une erreur sur le nombre de blocs de données constituant un message.

1. Effectuer un paramétrage à partir de l'outil de test.

#### **Test n° 33.4 : Détection des erreurs concernant le nombre de messages reçus par rapport au nombre de messages attendus**

Lors de ce test, l'outil de test est paramétré pour introduire, au niveau du premier bloc de données des messages, une erreur sur le nombre de messages composant le transfert de paramètres.

1. Effectuer un paramétrage à partir de l'outil de test.

#### **Test n° 33.5 : Détection des dépassements du temps alloué à l'acquittement d'un message**

Lors de ce test, l'attente d'un acquittement après chaque message émis et le nombre de répétitions (fixé à 5) ont été paramétrés au niveau de la station, l'outil de test a été paramétré pour ne pas transmettre d'acquittement dans le temps alloué.

1. Effectuer une lecture du fichier de mémoire de masse.

# **2.3 Test n° 61 : Résultats attendus**

## **Test n° 33.1**

1. attente d'un message d'acquittement négatif.

## **Test n° 33.2**

1. attente d'un message d'acquittement négatif.

## **Test n° 33.3**

1. attente d'un message d'acquittement négatif.

## **Test n° 33.4**

1. attente d'un message d'acquittement négatif.

#### **Test n° 33.5**

1. Attente de cinq répétitions du message au bout du temps d'acquittement paramétré au niveau de la station.

# **3 MATERIEL A METTRE EN OEUVRE**

# **ANNEXE 17**

Assistance technique à l'implémentation du protocole PLQ2000 (Diren Ile de France)

Pièce n°1 : Mode opératoire pour l'utilisation du simulateur de système distant et la connexion aux stations PLQ2000 du site de démonstration

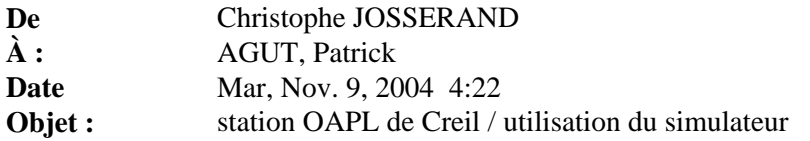

1) Après avoir effectuer quelques essais de connexion avec la station OPAL de Creil, je vous confirme qu'elle peut être interrogée avec un logiciel d'exploitation PLQ2000 en respectant les paramètres suivants :

adresse station : cc: 10 (hexa), COM 123 (hexa), TX:5 (hexa) adresse système distant : cc: 10 (hexa), COM 123 (hexa), TX:2 (hexa) n° téléphone: 03 44 24 21 48

2) Utilisation du simulateur de système distant PLQ (fonctionnalités des stations du marché "Stations hydrométriques 2004")

#### **1ère étape : configuration des paramètres PC**

Accédez au menu "ConfigPC"

Conserver les "paramètres communication station -système distant" par défaut

Remarque : le paramètre "nombre de messages sans acquit" est très important, il doit être cohérent avec le même paramètre configuré dans la station (pour l'opal de Creil ce paramètre est à 20)

- Adresse Système distant : attention cette adresse est exprimée en décimal dans le simulateur. L'adresse du système distant réglé par défaut dans la station OPAL de creil est CC 16 (10 en hexa), COM=291 (123 en hexa), TX =2 (2 en hexa)
- -. Adresse station PLQ: saisir l'adresse de la station OPAL de Creil : code pays (CC) : 16 (10 en hexa), COM=291 (123 en hexa) TX =5 (5 en hexa)
- -. Conserver les paramètres de communication par défaut : vitesse de débit = 9600bps
- -. Paramètres du modem: :
	- •. saisir le n° de téléphone de la station à atteindre : 0344242148 pour la station OPAL de Creil
	- •. entrer une chaîne d'initialisation du modem appelant différente de la chaîne par défaut (ATZ) si nécessaire.
		- Pour info le modem RTC de la station OPAL de Creil est un modem ETIC133

Ne pas oublier de valider pour la prise en compte des paramètres saisis

#### . **2nde étape : interrogation de la station**

Il est possible d'accéder aux données provenant de trois types de fichiers distincts

- -. interrogation fichier de collecte : il s'agit des données instantanées et/ou quasi "temps réel"
	- •. accéder au Menu "Fichier de collecte/ Rapatrier"
	- •. Saisir un nom pour le fichier de collecte suivi de l'extension .col
	- •. Cliquer sur "Rapatrier"
	- •. Lorsque le rapatriement a été effectué avec succès un bouton "visualiser" apparaît. Il est alors possible de visualiser sous forme de ficher texte les paramètres de configuration et les valeurs du ficher de collecte

Remarque : le fichier de collecte, qui a été conçu pour être le plus court possible (optimisé transmission radio), ne contient que des valeurs les unes à la suite des autres ( pas d'identifiant, pas d'horodatage) Un logiciel d'exploitation a donc besoin de connaître la constitution du fichier

de collecte (configuration) afin d'interpréter les données du fichier de collecte. C'est pourquoi notre simulateur effectue, lors d'une interrogation du ficher de collecte, auparavant une interrogation des 3 paramètres (8062h, 8063h, 8064h) de constitution de collecte

- -. interrogation fichier glissant: il s'agit des mesures horodatées
	- •. Accéder au Menu "Fichier glissant/ Rapatrier"
	- •. Saisir un nom pour le fichier de glissant suivi de l'extension .gls
	- •. Saisir la date de début et la date de fin de la période dont on souhaite télécharger les données
	- •. Nombre d'informations à lire : choisir "toutes "
	- •. Cliquer sur "Rapatrier"
	- •. Lorsque le rapatriement a été effectué avec succès, un bouton "visualiser" apparaît. Il est alors possible de visualiser, sous forme de fichier texte, les informations du fichier glissant
- -. interrogation ficher mémoire de masse: il s'agit d'un fichier contenant les mesures horodatées (si elles ont été configurées) et tous les événements de la station
	- •. Accéder au Menu "Fichier glissant/ Rapatrier"
	- •. Saisir un nom pour le fichier de glissant suivi de l'extension .gls
	- •. Saisir la date de début et la date de fin de la période dont ou souhaite télécharger les données
	- •. Nombre d'informations à lire : choisir "Toutes "
	- •. Cliquer sur rapatrier
	- •. Lorsque le rapatriement a été effectué avec succès un bouton "visualiser" apparaît. Il est alors possible de visualiser, sous forme de fichier texte, les informations du fichier mémoire de masse

#### . **Accès aux paramètres de la station**

- Mise à l'heure de la station
	- •. Accéder au menu "Config Station/Mise à l'heure de la station"
	- •. Saisir une date/ horodatage à transmettre à la station ou utiliser l'heure du PC
	- •. Cliquez sur envoyer
	- •. Un message d'envoi apparaît lorsque la communication et l'envoi de la commande sont terminées
- -. Rapatrier un ou plusieurs paramètres de la station

Remarque Le CCTP "Stations hydrométrques 2004" a imposé une liste minimum de paramètres accessibles en protocole PLQ2000. Dans le cas de la station CPL (qui sera probablement retenue) tous les paramètres de la station sont accessibles via le protocole PLQ2000, comme pour la station OPAL

- •. Accéder au menu "Config Station/Rapatrier la configuration
- •. Saisir un nom pour le fichier de paramétrage suivi de l'extension .par
- •. Choisir le ou les paramètres à télécharger
- •. Lorsque le rapatriement a été effectué avec succès un bouton "visualiser" apparaît. Il est alors possible de visualiser, sous forme de fichier texte, les informations de parametrage

#### . **Configuration de la station Op@l de Creil**

Les voies de mesures stockées en fichier de collecte, glissant et mémoire de masse pour la station OPAL de Creil sont les suivantes:

- -. repère numérique 24: pH
	- 25 : température
		- 26 : conductivité
	- 27 : oxygène dissous
- -. période de stockage en fichier glissant : 5 minutes fichier mémoire de masse : 10 minutes

-. constitution collecte: valeurs instantannées (paramètre 8062 : Donnés correspondant à la période en cours) pour le pH, la température, la conductivité et l'oxygène dissous.

## . **Exploitation des données**

Les valeurs des mesures récupérées en protocole PLQ2000 sont des entiers, il convient de traiter les données recues (appliquer un coefficient multiplicateur) pour les exprimer dans l'unité adéquate

- -. pH : à diviser par 100
- -. température : à diviser par 10 , unité °C
- -. conductivité : µS/cm
- -. o2 : à diviser par 1000 unité mg/l

Merci de me tenir au courant de l'avancée de vos essais. N'hésitez pas à me contacter pour tout renseignements complémentaires

Christophe JOSSERAND INERIS Unité Informatique et Instrumentation pour l'Environnement Tél direct : 03-44-55-61-57  $\text{fax}: 03-44-55-66-88$ christophe.josserand@ineris.fr

# **ANNEXE 17**

Assistance technique à l'implémentation du protocole PLQ2000 (Diren Ile de France)

Pièce n°2 : Description détaillée du bloc de contrôle adapté aux spécificités du protocole PLQ

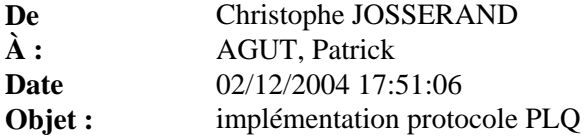

Bonjour,

Comme convenu , voici une description du bloc de contrôle (trame de type d'information) défini par la norme I-ETS 300-230 et adapté aux spécificités du protocole PLQ2000:

n° bit : 1 78 9 16 17 48<br>ADR C/R CONT PARAMETER C/R CONT ADR (bits 1 à 7) : à 0  $C/R$  (bit 8) : à 1 CONT (bits 9 à 16) : bit 9 à 0 PARAMETER= 17 22 23 28 29 30 31 48 NDW NLB V C Reserved

NDW (bits 17 à 22) :nombre de blocs à suivre (de 0 à 63) -> 6 bits NLB : nombre de bits utilisés dans le dernier bloc (de 1 à 48) - > 6 bits Les champs V et C ne sont pas pris en compte par PLQ2000

Cordialement

Christophe JOSSERAND INERIS Unité Informatique et Instrumentation pour l'Environnement Tél direct : 03-44-55-61-57  $\text{fax}: 03-44-55-66-88$ christophe.josserand@ineris.fr

# **ANNEXE 18**

Assistance à la collecte des données provenant de stations PLQ2000 :

Mode opératoire pour la connexion aux stations NOE2000 via un modem GenIndus.

# **Validation de la connexion avec le modem GenIndus sans SIGMA2000 Mode opératoire**

¾ utiliser Hyperterminal relié par LS DB9 au modem Genindus

Paramètres liaison série Hyperterminal : - vitesse : 2400 ou 9600

- 8 bits de données, sans parité , 1 bit de stop,

- contrôle de flux : matériel

Configuration modem :

## taper **AT&F0 ATB00 AT&I1**

puis AT&w0 (sauvegarde dans mémoire non volatile profil0) puis ATZ (reset modem et rappel config de la mémoire non volatile) On peut vérifier la configuration avec **AT&V0**

¾ vérification de l'auto adaptation en appel ( à priori cela est correct car le registre S31 de la config envoyée est à 51) :

tapez AT+MS?

le modem va répondre par une ligne comprenant 5 champs de valeurs exemple : 2,**1**,1,300,33600 -> il faut s'assurer que le 2ème champ est bien à 1 (auto adaptation en appel)

# $\triangleright$  essai de connexion

Une fois la configuration et vérification effectuées, on teste la connexion directe à une station Pour les tests, je vous propose de vous connecter à la station NOE2000 de notre labo (pas d'interférences sur les stations des réseaux)

- sous Hyperterminal tapez : **ATDT0344556239**
- vous devez entendre la numérotation, la phase de synchronisation des modems puis la connexion -> (le voyant DCD du modem s'allume)
- le message **CONNECT2400** apparaît
- une fois connecté, il suffit de débrancher le câble série ou le câble téléphonique du modem pour stopper la connexion